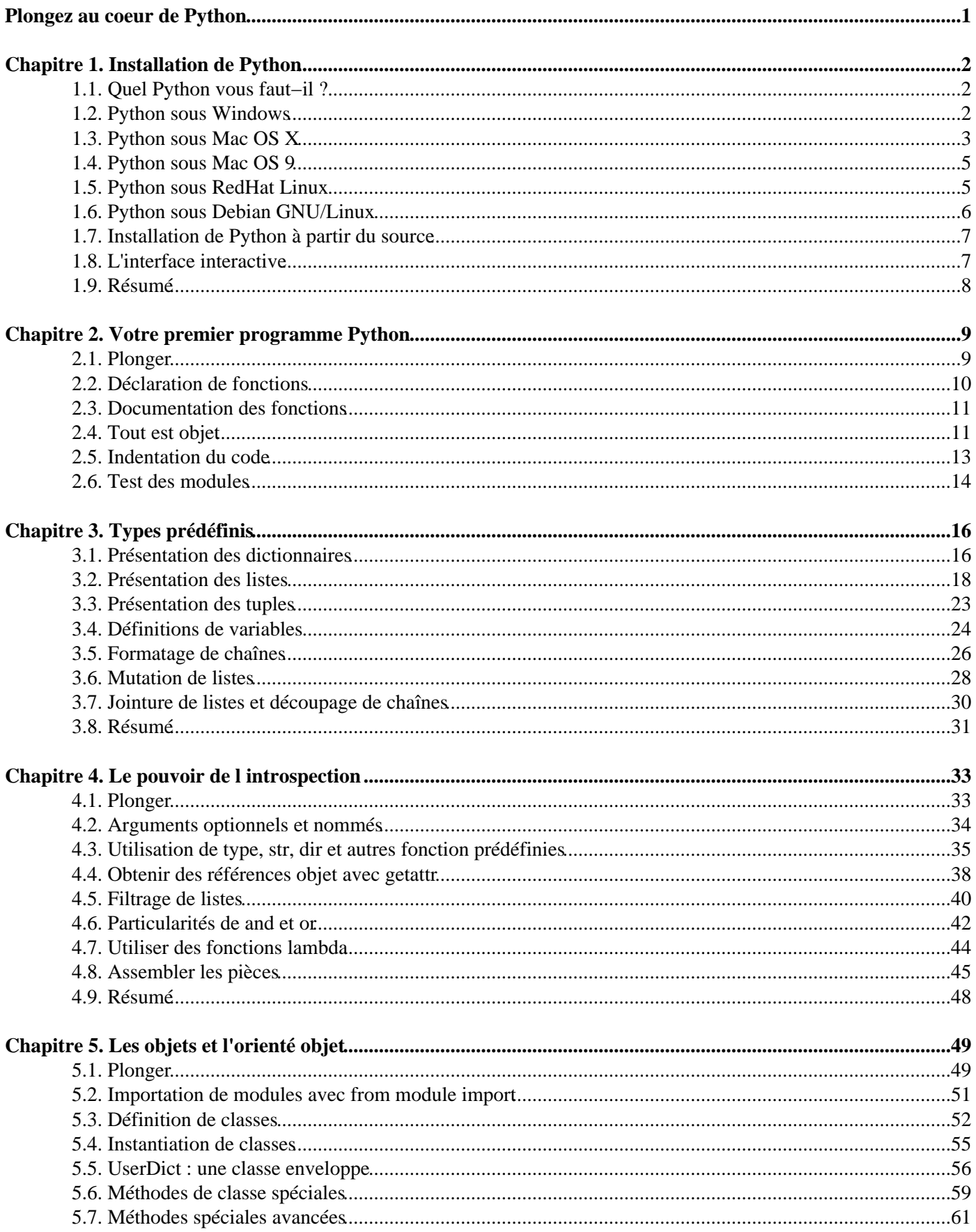

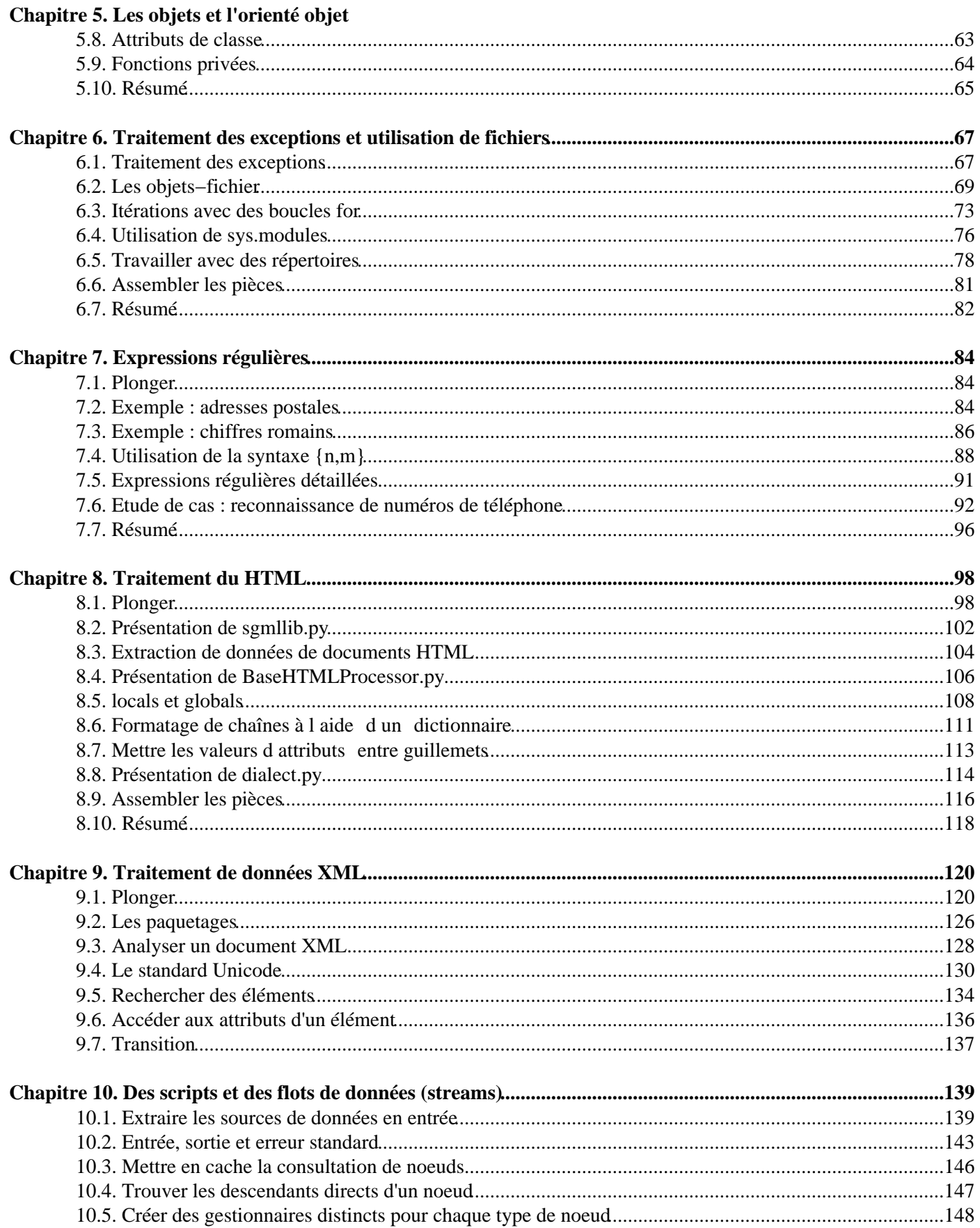

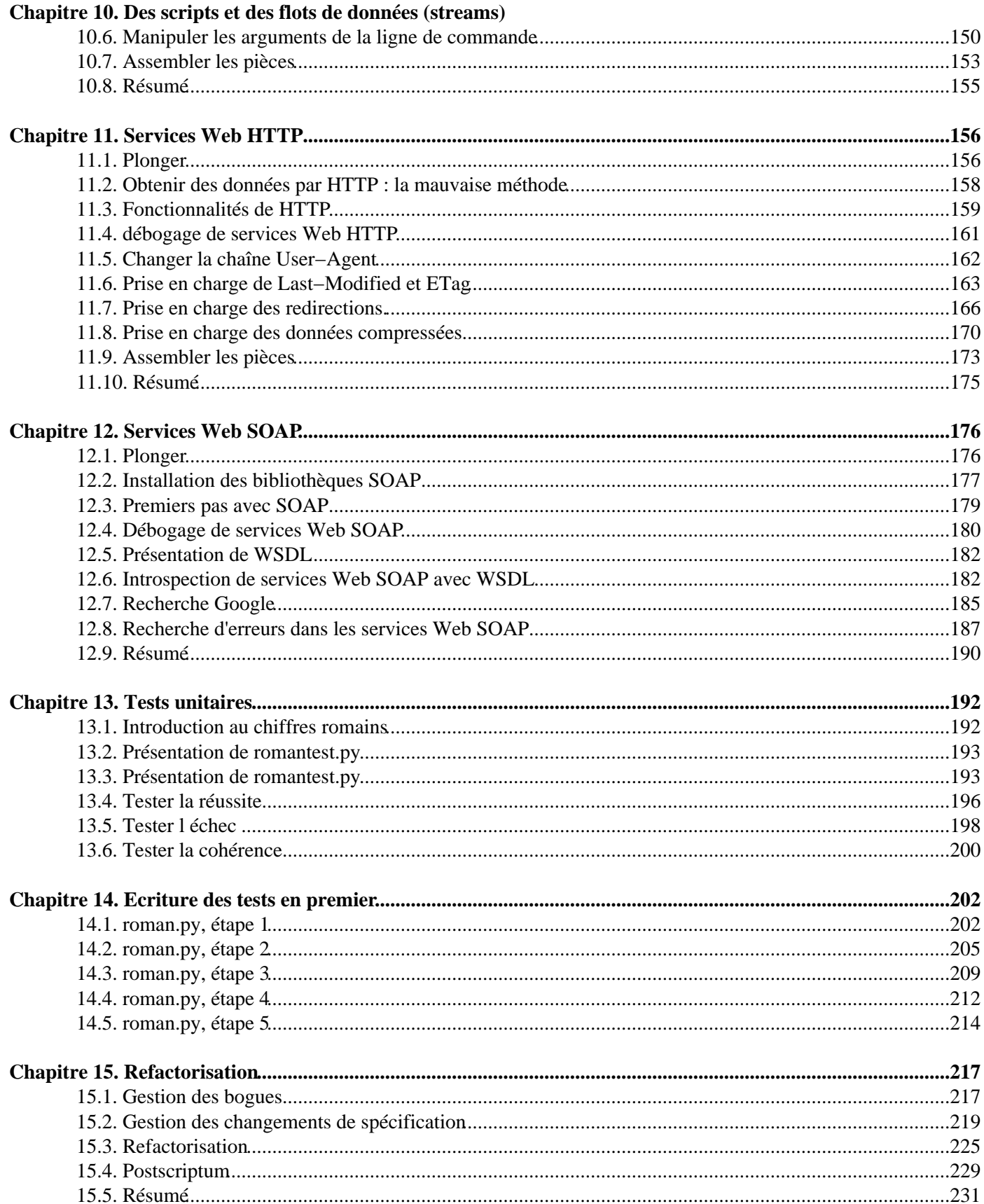

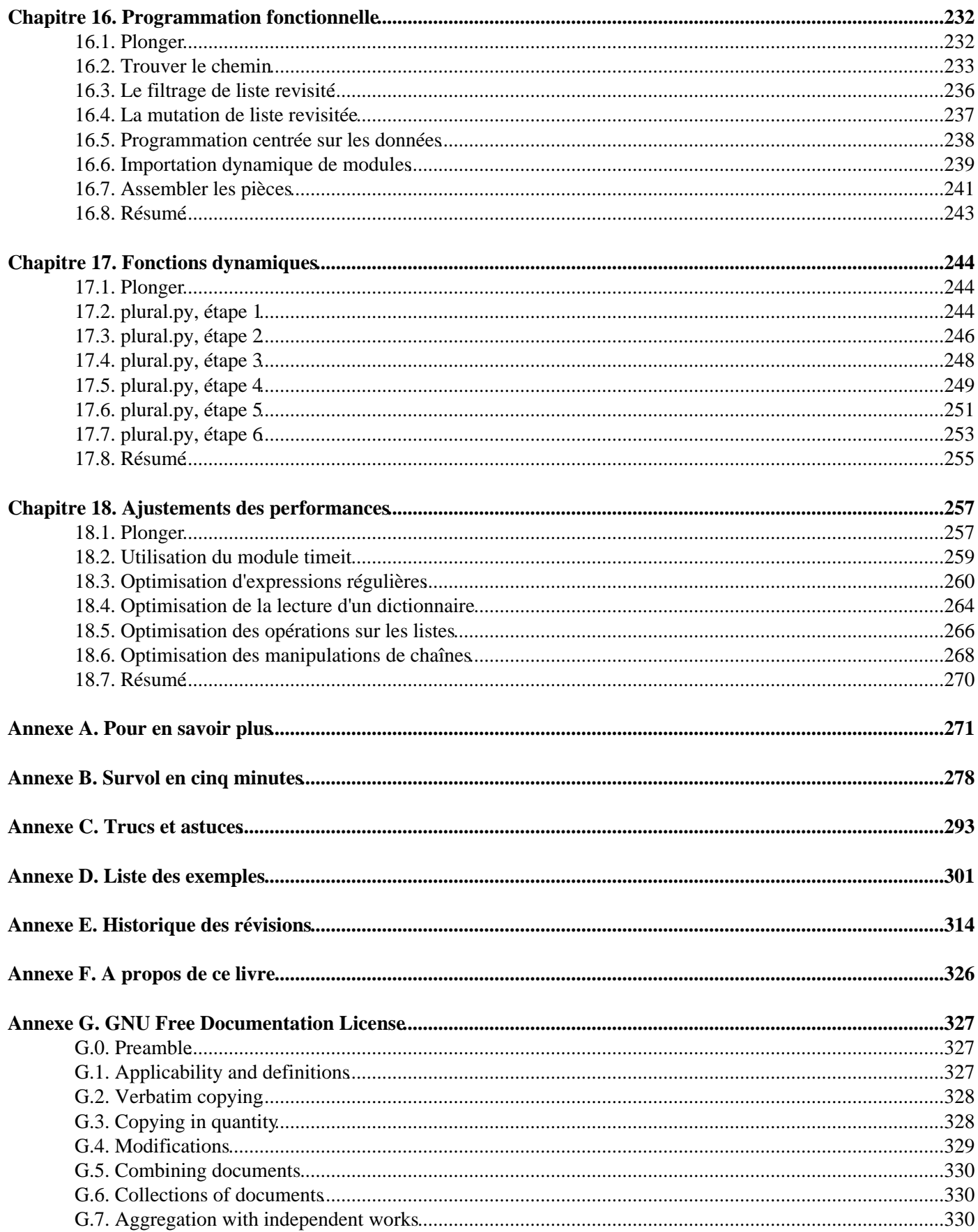

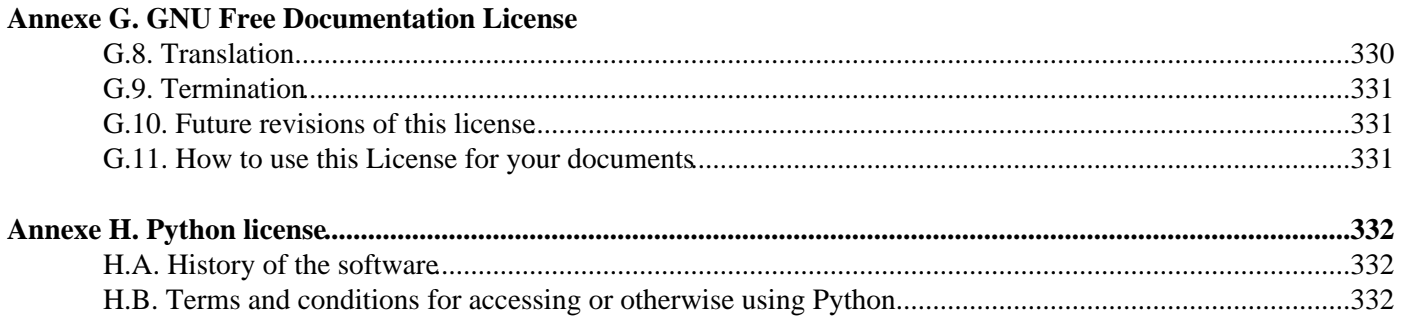

# <span id="page-5-0"></span>**Plongez au coeur de Python**

11 février 2006

Copyright © 2000, 2001, 2002, 2003, 2004 Mark Pilgrim [\(mailto:mark@diveintopython.org](mailto:mark@diveintopython.org))

Copyright © 2001 Xavier Defrang [\(mailto:xavier@defrang.com](mailto:xavier@defrang.com))

Copyright © 2004 Jean−Pierre Gay ([mailto:python@kantoche.org\)](mailto:python@kantoche.org)

Copyright © 2004, 2006 Alexandre Drahon (<mailto:python@adrahon.org>)

Les évolutions de cet ouvrage (et de sa traduction française) sont disponibles sur le sit[e http://diveintopython.org/](http://diveintopython.org/). Si vous le lisez ailleurs, il est possible que vous ne disposiez pas de la dernière version.

Permission vous est donnée de copier, distribuer et/ou modifier ce document selon les termes de la Licence GNU Free Documentation License, Version 1.1 ou ultérieure publiée par la Free Software Foundation, sans Sections Invariables, ni Textes de Première de Couverture, ni Textes de Quatrième de Couverture. Une copie de la licence est incluse en Annexe G, *[GNU Free Documentation License](#page-331-0)*.

Les programmes d'exemple de ce livre sont des logiciels libres, vous pouvez les redistribuer et/ou les modifier selon les termes de la licence Python publiée par la Python Software Foundation. Une copie de la licence est incluse en Annexe H, *[Python license](#page-336-0)*.

# <span id="page-6-0"></span>**Chapitre 1. Installation de Python**

Bienvenue dans le monde de Python. Préparez−vous à plonger. Dans ce chapitre, nous allons installer une version de Python appropriée à votre situation.

# <span id="page-6-1"></span>**1.1. Quel Python vous faut−il ?**

La première chose à faire avec Python est de l'installer. Mais est−ce nécéssaire ?

Si vous utilisez un compte sur un serveur hébergé, votre FAI a peut−être déjà installé Python. La plupart des distributions Linux les plus courantes installent Python par défaut. Mac OS X 10.2 et les versions suivantes comprennent une version en ligne de commande de Python, mais vous souhaiterez sans doute installer une version ayant une interface graphique plus typique du Mac.

Windows n'inclut aucune version de Python, mais ne désespérez pas ! Il y a de nombreuses manières d'installer Python sous Windows.

Comme vous pouvez le constater, Python supporte un grand nombre de systèmes d'exploitation. La liste complète comprend Windows, Mac OS, Mac OS X et tous les systèmes libres compatibles UNIX comme Linux. Il y a aussi des versions pour Sun Solaris, AS/400, Amiga, OS/2, BeOS et une pléthore d'autres plate−formes dont vous n'avez sans doute jamais entendu parler.

De plus, les programmes Python écrits sur une plate−forme peuvent, en prenant en compte certain détails, être exécutés sur *toutes* les plate−formes supportées. Par exemple, je développe régulièrement des programmes Python sous Windows pour les déployer ensuite sous Linux.

Mais revenons à la question de départ, "Quel Python vous faut−il ?" Celle qui fonctionne sur la plate−forme que vous utilisez.

# <span id="page-6-2"></span>**1.2. Python sous Windows**

Sous Windows, il y a plusieurs possibilités pour installer Python.

ActiveState propose un programme d'installation pour Windows appelé ActivePython, qui comprend une version complète de Python, un IDE doté d'un éditeur de code prenant en compte Python et quelques extensions spécifiques à Windows pour Python qui permettent d'accèder aux services et aux APIs propres à Windows, ainsi qu'à la Base de registre.

ActivePython est librement téléchargeable, bien qu'il ne soit pas open source. C'est l'IDE que j'ai utilisé pour apprendre Python et je vous recommande de l'essayer, à moins que vous n'ayez une raison spécifique de ne pas le faire. Une de ces raisons pourrait être qu'ActiveState a généralement plusieurs mois de retard quand une nouvelle version de Python est publiée. Si vous avez absolument besoin de la dernière version de Python et qu'ActivePython a une version de retard, vous pourrez choisir la deuxième option pour installer Python sous Windows.

La deuxième option est le programme d'installation "officiel" de Python, distribué par les gens qui développent Python. Il est librement téléchargeable et open source et il installe toujours la version la plus récente de Python.

### **Procédure 1.1. Option 1 : installer ActivePython**

Voici la procédure pour installer ActivePython :

- 1. Téléchargez ActivePython depui[s http://www.activestate.com/ASPN/Downloads/ActivePython/](http://www.activestate.com/ASPN/Downloads/ActivePython/).
- 2. Si vous utilisez Windows 95, Windows 98 ou Windows ME, vous aurez également besoin de télécharger et d'installer Windows Installer 2.0

([http://download.microsoft.com/download/WindowsInstaller/Install/2.0/W9XMe/EN−US/InstMsiA.exe](http://download.microsoft.com/download/WindowsInstaller/Install/2.0/W9XMe/EN-US/InstMsiA.exe)) avant d'installer ActivePython.

- 3. Double−cliquez sur le programme d'installation, ActivePython−2.2.2−224−win32−ix86.msi.
- 4. Suivez les étapes du programme d'installation.
- Si vous manquez d'espace disque, vous pouvez sélectionner l'installation personnalisée et déselectionner la 5. documentation, mais je ne vous le recommande pas, à moins que vous ayez vraiment besoin des 14 Mo.
- Lorsque l'installation est terminée, fermez le programme d'installation et lancez 6. Démarrer−>Programmes−>ActiveState ActivePython 2.2−>PythonWin IDE. Vous verrez quelque chose comme l'écran suivant :

```
PythonWin 2.2.2 (#37, Nov 26 2002, 10:24:37) [MSC 32 bit (Intel)] on win32.
Portions Copyright 1994−2001 Mark Hammond (mhammond@skippinet.com.au) −
see 'Help/About PythonWin' for further copyright information.
>>>
```
### **Procédure 1.2. Option 2 : installer Python depuis Python.org ([http://www.python.org/\)](http://www.python.org/)**

- Téléchargez la dernière version du programme d'installation Python pour Windows depuis 1. <http://www.python.org/ftp/python/2.3.3/>en sélectionnant le numéro de version le plus haut et en téléchargeant le programme .exe.
- Double−cliquez sur le programme d'installation, Python−2.xxx.yyy.exe. Le nom dépend de la version 2. de Python disponible au moment du téléchargement.
- 3. Suivez les étapes du programme d'installation.
- 4. Si vous manquez d'espace disque, vous pouvez déselectionner le fichier d'aide HTMLHelp, les scripts utilitaires (Tools/) et/ou la suite de tests (Lib/test/).
- Si vous n'avez pas les droits d'administrateur de la machine, vous pouvez sélectionner Advanced Options, puis 5. choisir Non−Admin Install. Cette option modifie uniquement l'emplacement des entrées de la Base de registre et des raccourcis du menu Démarrer.
- 6. Après l'achèvement de l'installation, fermez le programme d'installation et lancez Démarrer−>Programmes−>Python 2.3−>IDLE (Python GUI). Vous verrez quelque chose comme l'écran suivant :

```
Python 2.3.2 (#49, Oct 2 2003, 20:02:00) [MSC v.1200 32 bit (Intel)] on win32
Type "copyright", "credits" or "license()" for more information.
     ****************************************************************
     Personal firewall software may warn about the connection IDLE
     makes to its subprocess using this computer's internal loopback
     interface. This connection is not visible on any external
     interface and no data is sent to or received from the Internet.
     ****************************************************************
IDLE 1.0
```
>>>

## <span id="page-7-0"></span>**1.3. Python sous Mac OS X**

Sous Mac OS X, vous avez deux possibilités, garder la version préinstallée ou installer une nouvelle version. Vous préfèrerez sans doute cette dernière solution.

Mac OS X 10.2 et les version ultérieures contiennent une version en ligne de commande de Python. Si vous êtes à l'aise avec la ligne de commande, vous pouvez utiliser cette version pour le premier tiers du livre. Par contre, la

version préinstallée ne contient pas d'analyseur pour le XML, vous devrez donc installer la version complète lorsque vous arriverez au chapitre traitant du XML.

Installer la dernière version présente également l'avantage d'une interface graphique interactive.

### **Procédure 1.3. Exécuter la version préinstallée de Python sous Mac OS X**

Pour utiliser la version préinstallée de Python, suivez ces étapes :

- 1. Ouvrez le dossier /Applications.
- 2. Ouvrez le dossier Utilitaires.
- 3. Double−cliquez sur Terminal pour ouvrir une fenêtre de terminal et accéder à la ligne de commande.
- 4. Tapez **python** sur la ligne de commande.

Essayez :

```
Welcome to Darwin!
[localhost:~] you% python
Python 2.2 (#1, 07/14/02, 23:25:09)
[GCC Apple cpp−precomp 6.14] on darwin
Type "help", "copyright", "credits", or "license" for more information.
>>> [press Ctrl+D to get back to the command prompt]
[localhost:~] you%
```
#### **Procédure 1.4. Installation de la dernière version de Python sous Mac OS X**

Suivez ces étapes pour télécharger et installer la dernière version de Python:

Téléchargez l'image disque MacPython−OSX depuis [http://www.cwi.nl/~jack/macpython.html.](http://www.cwi.nl/~jack/macpython.html) 1.

Si votre navigateur n'a pas monté l'image, double−cliquez sur MacPython−OSX−2.3−1.dmg pour la monter sur le bureau.

- 2. Double−cliquer sur le programme d'installation, MacPython−OSX.pkg.
- 3. Le programme d'installation vous demandera votre nom et mot de passe d'administrateur.
- 4. Suivez les étapes du programme d'installation.
- 5. Lorsque l'installation est terminée, fermez le programme d'installation et ouvrez le dossier /Applications.
- 6. Ouvrez le dossier MacPython−2.3.
- 7. Double−cliquez sur PythonIDE pour lancer Python.

L'IDE MacPython devrait afficher un écran d'accueil, puis vous amener à l'interface interactive. Si l'interface n'apparaît pas, sélectionnez Window−>Python Interactive (**Cmd−0**). La fenêtre qui s'ouvre ressemblera à l'écran suivant :

```
Python 2.3 (#2, Jul 30 2003, 11:45:28)
[GCC 3.1 20020420 (prerelease)]
Type "copyright", "credits" or "license" for more information.
MacPython IDE 1.0.1
>>>
```
Notez qu'une fois que vous installez la dernière version, la version préinstallée est toujours présente. Si vous exécutez des scripts depuis la ligne de commande, vous devez savoir quelle version de Python vous utilisez.

### **Exemple 1.1. Deux versions de Python**

```
[localhost:~] you% python
Python 2.2 (#1, 07/14/02, 23:25:09)
[GCC Apple cpp−precomp 6.14] on darwin
Type "help", "copyright", "credits", or "license" for more information.
>>> [press Ctrl+D to get back to the command prompt]
[localhost:~] you% /usr/local/bin/python
Python 2.3 (#2, Jul 30 2003, 11:45:28)
[GCC 3.1 20020420 (prerelease)] on darwin
Type "help", "copyright", "credits", or "license" for more information.
>>> [press Ctrl+D to get back to the command prompt]
[localhost:~] you%
```
## <span id="page-9-0"></span>**1.4. Python sous Mac OS 9**

Mac OS 9 n'est fournit avec aucune version de Python, mais l'installation en est très simple.

Suivez ces étapes pour installer Python sous Mac OS 9 :

- 1. Téléchargez le fichier MacPython23full.bin depuis<http://www.cwi.nl/~jack/macpython.html>.
- 2. Si votre navigateur n'a pas décompressé le fichier automatiquement, double–cliquez MacPython23full.bin pour le décompresser avec Stuffit Expander.
- 3. Double−cliquez sur le programme d'installation, MacPython23full.
- 4. Suivez les étapes du programme d'installation.
- 5. Lorsque l'installation est terminée, fermez le programme d'installation et ouvrez le dossier /Applications.
- 6. Ouvrez le dossier MacPython−OS9 2.3.
- 7. Double−cliquez Python IDE pour lancer Python.

L'IDE MacPython devrait afficher un écran d'accueil, puis vous amener à l'interface interactive. Si l'interface n'apparaît pas, sélectionnez Window−>Python Interactive (**Cmd−0**). La fenêtre qui s'ouvre ressemblera à l'écran suivant :

```
Python 2.3 (#2, Jul 30 2003, 11:45:28)
[GCC 3.1 20020420 (prerelease)]
Type "copyright", "credits" or "license" for more information.
MacPython IDE 1.0.1
>>>
```
# <span id="page-9-1"></span>**1.5. Python sous RedHat Linux**

L'installation sous un système d'exploitation compatible UNIX tel que Linux est simple si vous choisissez l'installation d'un paquetage binaire. Des paquetage binaires précompilés sont disponibles pour les distributions Linux les plus répandues. Vous pouvez également compiler à partir des sources.

Téléchargez le dernier RPM Python en allant sur<http://www.python.org/ftp/python/2.3.3/> et en sélectionnant le numéro de version le plus haut, puis en sélectionnant le sous−répertoire rpms/ de cette version. Téléchargez ensuite le RPM ayant le plus haut numéro de version. Vous pouvez l'installer avec la commande **rpm**, comme ci−dessous :

### **Exemple 1.2. Installation sous RedHat Linux 9**

```
localhost:~$ su −
Password: [enter your root password]
```
[root@localhost root]# wget http://python.org/ftp/python/2.3/rpms/redhat−9/python2.3−2.3−5pydotorg.i386.rpm Resolving python.org... done. Connecting to python.org[194.109.137.226]:80... connected. HTTP request sent, awaiting response... 200 OK Length: 7,495,111 [application/octet−stream] [root@localhost root]# rpm −Uvh python2.3−2.3−5pydotorg.i386.rpm Preparing... ########################################### [100%] 1:python2.3 ########################################### [100%] [root@localhost root]# python O Python 2.2.2 (#1, Feb 24 2003, 19:13:11) [GCC 3.2.2 20030222 (Red Hat Linux 3.2.2−4)] on linux2 Type "help", "copyright", "credits", or "license" for more information. >>> [press Ctrl+D to exit] 2 [root@localhost root]# python2.3 Python 2.3 (#1, Sep 12 2003, 10:53:56) [GCC 3.2.2 20030222 (Red Hat Linux 3.2.2−5)] on linux2 Type "help", "copyright", "credits", or "license" for more information. >>> [press Ctrl+D to exit] [root@localhost root]# which python2.3 /usr/bin/python2.3

0 Attention ! Taper simplement **python** lance l'ancienne version de Python −− celle qui était installée par défaut. Ce n'est pas celle que vous voulez.

0 Au moment où j'écris, la version la plus récente s'appelle **python2.3**. Vous aurez sans doute à changer le chemin à la première ligne du script pour pointer vers une version plus récente.

0 C'est le chemin complet de la version la plus récente de Python que vous venez d'installer. Utilisez−le sur la ligne #! (la première ligne de chaque script) pour vous assurez que les scripts utilisent la dernière version de Python et faites bien attention de taper **python2.3** pour accéder à l'interface interactive.

### <span id="page-10-0"></span>**1.6. Python sous Debian GNU/Linux**

Si vous avez la chance d'utiliser Debian GNU/Linux, vous pouvez installer Python à l'aide de la commande **apt**.

#### **Exemple 1.3. Installation sous Debian GNU/Linux**

```
localhost:~$ su −
Password: [enter your root password]
localhost:~# apt−get install python
Reading Package Lists... Done
Building Dependency Tree... Done
The following extra packages will be installed:
  python2.3
Suggested packages:
  python−tk python2.3−doc
The following NEW packages will be installed:
  python python2.3
0 upgraded, 2 newly installed, 0 to remove and 3 not upgraded.
Need to get 0B/2880kB of archives.
After unpacking 9351kB of additional disk space will be used.
Do you want to continue? [Y/n] Y
Selecting previously deselected package python2.3.
(Reading database ... 22848 files and directories currently installed.)
Unpacking python2.3 (from .../python2.3_2.3.1−1_i386.deb) ...
Selecting previously deselected package python.
Unpacking python (from .../python_2.3.1−1_all.deb) ...
Setting up python (2.3.1−1) ...
Setting up python2.3 (2.3.1−1) ...
Compiling python modules in /usr/lib/python2.3 ...
```

```
Compiling optimized python modules in /usr/lib/python2.3 ...
localhost:~# exit
logout
localhost:~$ python
Python 2.3.1 (#2, Sep 24 2003, 11:39:14)
[GCC 3.3.2 20030908 (Debian prerelease)] on linux2
Type "help", "copyright", "credits" or "license" for more information.
>>> [press Ctrl+D to exit]
```
## <span id="page-11-0"></span>**1.7. Installation de Python à partir du source**

Si vous préférez installer à partir du source, vous pouvez télécharger le code source de Python à partir de [http://www.python.org/ftp/python/2.3.3/.](http://www.python.org/ftp/python/2.3.3/) Sélectionnez le numéro de version le plus haut de la liste, téléchargez le fichier .tgz et faites la séquence habituelle **configure**, **make**, **make install**.

#### **Exemple 1.4. Installation à partir du source**

```
localhost:~$ su −
Password: [enter your root password]
localhost:~# wget http://www.python.org/ftp/python/2.3/Python−2.3.tgz
Resolving www.python.org... done.
Connecting to www.python.org[194.109.137.226]:80... connected.
HTTP request sent, awaiting response... 200 OK
Length: 8,436,880 [application/x−tar]
...
localhost:~# tar xfz Python−2.3.tgz
localhost:~# cd Python−2.3
localhost:~/Python−2.3# ./configure
checking MACHDEP... linux2
checking EXTRAPLATDIR...
checking for −−without−gcc... no
...
localhost:~/Python−2.3# make
gcc −pthread −c −fno−strict−aliasing −DNDEBUG −g −O3 −Wall −Wstrict−prototypes
−I. −I./Include −DPy_BUILD_CORE −o Modules/python.o Modules/python.c
gcc −pthread −c −fno−strict−aliasing −DNDEBUG −g −O3 −Wall −Wstrict−prototypes
−I. −I./Include −DPy_BUILD_CORE −o Parser/acceler.o Parser/acceler.c
gcc −pthread −c −fno−strict−aliasing −DNDEBUG −g −O3 −Wall −Wstrict−prototypes
−I. −I./Include −DPy_BUILD_CORE −o Parser/grammar1.o Parser/grammar1.c
...
localhost:~/Python−2.3# make install
/usr/bin/install −c python /usr/local/bin/python2.3
...
localhost:~/Python−2.3# exit
logout
localhost:~$ which python
/usr/local/bin/python
localhost:~$ python
Python 2.3.1 (#2, Sep 24 2003, 11:39:14)
[GCC 3.3.2 20030908 (Debian prerelease)] on linux2
Type "help", "copyright", "credits" or "license" for more information.
>>> [press Ctrl+D to get back to the command prompt]
localhost:~$
```
## <span id="page-11-1"></span>**1.8. L'interface interactive**

Maintenant que Python est installé, nous allons voir en quoi consiste cette interface interactive que vous avez lancé.

Il faut comprendre une chose : Python mène une double vie. C'est un interpréteur de scripts que vous pouvez lancer depuis la ligne de commande, ou en double−cliquant sur un script. Mais c'est aussi une interface interactive qui peut évaluer n'importe quelle instruction ou expression. C'est très utile pour le débogage, pour écrire rapidement du code et pour les tests. Je connais même des gens qui utilisent l'interface interactive de Python comme calculatrice !

Lancez l'interface interactive de Python de la manière qui convient à plate−forme et commençons la plongée par les étapes suivantes :

### **Exemple 1.5. Premiers pas dans l'interface interactive**

```
0
>>> 1 + 1
2
>>> print 'hello world' <sup>2</sup>
hello world
                              0
>> <math>x = 1</math>>> y = 2>>> x + y
3
```
- 0 L'interface interactive de Python peut évaluer une expression Python quelconque, y compris une expression arithmétique de base.
- 0 L'interface interactive peut exécuter des instructions Python, y compris l'instruction **print**.
- 0 Vous pouvez aussi assigner des valeurs à des variables et les valeurs seront conservées aussi longtemps que l'interface est ouverte (mais pas plus longtemps que cela).

## <span id="page-12-0"></span>**1.9. Résumé**

Vous devez maintenant avoir une version de Python installée et fonctionnelle.

En fonction de votre plate−forme, vous pouvez avoir plus d'une version de Python installée. Si c'est le cas, vous devez connaître vos chemins d'accès. Si entrer simplement **python** sur la ligne de commande ne lance pas la version de Python que vous souhaitez utiliser, vous aurez peut être à entrer le chemin complet de votre version préférée.

Félicitations et bienvenue dans le monde de Python.

# <span id="page-13-0"></span>**Chapitre 2. Votre premier programme Python**

La plupart des autres livres expliquent pas à pas les concepts de programmation pour vous amener à la fin à l'écriture d'un programme complet et fonctionnel. Et bien nous allons sauter toutes ces étapes.

# <span id="page-13-1"></span>**2.1. Plonger**

Voici un programme Python complet et fonctionnel.

Il ne signifie probablement rien pour vous. Ne vous en faites pas, nous allons le disséquer ligne par ligne. Mais lisez−le et voyez ce que vous pouvez déjà en retirer.

### **Exemple 2.1. odbchelper.py**

Si vous ne lavez pas déjà fait, vous pouvez télécharger cet exemple ainsi que les autres exemples ([http://diveintopython.org/download/diveintopython−examples−5.4.zip\)](http://diveintopython.org/download/diveintopython-examples-5.4.zip) du livre.

```
def buildConnectionString(params):
     """Build a connection string from a dictionary of parameters.
     Returns string."""
     return ";".join(["%s=%s" % (k, v) for k, v in params.items()])
if __name__ == " __main__":
    myParams = { "server": "mpilqrim", \n } "database":"master", \
                "uid":"sa", \setminus "pwd":"secret" \
 }
     print buildConnectionString(myParams)
```
Lancez maintenant ce programme et observez ce qui se passe.

Dans l'IDE ActivePython sous Windows, vous pouvez exécuter le programme Python que vous êtes en train d'éditer par File−>Run... (**Ctrl−R**). La sortie est affichée dans la fenêtre interactive.

Dans l'IDE Python sous Mac OS, vous pouvez exécuter un module avec Python−>Run window... (**Cmd−R**) mais il y a une option importante que vous devez activer préalablement. Ouvrez le module dans l'IDE, ouvrez le menu des options des modules en cliquant le triangle noir dans le coin supérieur droit de la fenêtre et assurez−vous que "Run as \_\_main\_\_" est coché. Ce réglage est sauvegardé avec le module, vous n'avez donc à faire cette manipulation qu'une fois par module.

Sur les systèmes compatibles UNIX (y compris Mac OS X), vous pouvez exécuter un programme Python depuis la ligne de commande : **python odbchelper.py**

<span id="page-13-2"></span>La sortie de odbchelper.py ressemblera à l'écran suivant :

server=mpilgrim;uid=sa;database=master;pwd=secret

# <span id="page-14-0"></span>**2.2. Déclaration de fonctions**

Python dispose de fonctions comme la plupart des autre langages, mais il n'a pas de fichiers d'en−tête séparés comme C++ ou de sections interface/implementation comme Pascal. Lorsque vous avez besoin d'une fonction, vous n'avez qu'à la déclarer et l'écrire.

def buildConnectionString(params):

Il y a plusieurs remarques à faire. Premièrement, le mot clé def débute une déclaration de fonction, suivi du nom de la fonction, puis des arguments entre parenthèses. Les arguments multiples (non montré ici) sont séparés par des virgules.

Deuxièmement, la fonction ne défini pas le type de données qu'elle retourne. Les fonctions Python ne définissent pas le type de leur valeur de retour, elle ne spécifient même pas si elle retournent une valeur ou pas. En fait chaque fonction Python retourne une valeur, si la fonction exécute une instruction return, elle va en retourner la valeur, sinon elle retournera None, la valeur nulle en Python.

En Visual Basic, les fonctions (qui retournent une valeur) débutent avec function et les sous−routines (qui ne retourne aucune valeur) débutent avec sub. Il n'y a pas de sous−routines en Python. Tout est fonction, toute fonction retourne un valeur (même si c'est None) et toute fonction débute avec def.

Troisièmement, les arguments, params, ne spécifient pas de types de données. En Python, les variables ne sont jamais explicitement typées. Python détermine le type d'une variable et en garde la trace en interne.

En Java, C++ et autres langage à typage statique, vous devez spécifier les types de données de la valeur de retour d'une fonction ainsi que de chaque paramètre. En Python, vous ne spécifiez jamais de manière explicite le type de quoi que ce soit. En se basant sur la valeur que vous lui assignez, Python gère les types de données en interne.

### **2.2.1. Comparaison des types de données en Python et dans d'autres langages de programmation**

Un lecteur érudit propose l'explication suivante pour comparer Python et les autres langages de programmation :

*langage à typage statique*

Un langage dans lequel les types sont fixés à la compilation. La plupart des langages à typage statique obtiennent cela en exigeant la déclaration de toutes les variables et de leur type avant leur utilisation. Java et C sont des langages à typage statique.

*langage à typage dynamique*

Un langage dans lequel les types sont découverts à l'exécution, l'inverse du typage statique. VBScript et Python sont des langages à typage dynamique, ils déterminent le type d'une variable la première fois que vous lui assignez une valeur.

*langage fortement typé*

Un langage dans lequel les types sont toujours appliqués. Java et Python sont fortement typés. Un entier ne peut être traité comme une chaîne sans conversion explicite

*langage faiblement typé*

Un langage dans lequel les types peuvent être ignorés, l'inverse de fortement typé. VBScript est faiblement typé. En VBScript, vous pouvez concaténer la chaîne '12' et l'entier 3 pour obtenir la chaîne '123' et traiter le résultat comme l'entier 123, le tout sans faire de conversion explicite.

Python est donc à la fois *à typage dynamique* (il n'utilise pas de déclaration de type explicite) et *fortement typé* (une fois qu'une variable a un type, cela a une importance).

# <span id="page-15-0"></span>**2.3. Documentation des fonctions**

Vous pouvez documenter une fonction Python en lui donnant une chaîne de documentation (doc string).

### **Exemple 2.2. Définition d'une doc string pour la fonction buildConnectionString**

```
def buildConnectionString(params):
     """Build a connection string from a dictionary of parameters.
     Returns string."""
```
Les tripes guillemets indiquent une chaîne multi−lignes. Tout ce qu'il y a entre l'ouverture et la fermeture des guillemets fait partie de la chaîne, y compris les retours chariot et les autres guillemets. On peut les utiliser partout, mais vous les verrez le plus souvent utilisées pour définir une doc string.

Les triples guillemets sont aussi un moyen simple de définir une chaîne contenant à la fois des guillemets simples et doubles, comme qq/.../ en Perl.

Tout ce qui se trouve entre les triples guillemets fait partie de la doc string de la fonction, qui décrit ce que fait la fonction. Une doc string, si elle existe, doit être la première chose déclarée dans une fonction (la première chose après les deux points). Techniquement parlant, vous n'êtes pas obligés de donner une doc string à votre fonction, mais vous devriez toujours le faire. Je sais que vous avez entendu cela à tous les cours de programmation auxquels vous avez assisté mais Python vous donne une motivation supplémentaire : la doc string est disponible à l'exécution en tant qu'attribut de fonction.

Beaucoup d'IDE Python utilisent les doc string pour fournir une documentation contextuelle, ainsi lorsque vous tapez le nom d'une fonction, sa doc string apparaît dans une bulle d'aide. Cela peut être incroyablement utile, mais cette utilité est liée à la qualité de votre doc string.

### **Pour en savoir plus sur la documentation des fonctions**

- La PEP 257 ([http://www.python.org/peps/pep−0257.html](http://www.python.org/peps/pep-0257.html)) définit les conventions pour les doc string.
- Le *Python Style Guide* ([http://www.python.org/doc/essays/styleguide.html\)](http://www.python.org/doc/essays/styleguide.html) explique la manière d'écrire de bonnes doc string.
- Le *Python Tutorial* (<http://www.python.org/doc/current/tut/tut.html>) traite des conventions d'espacement dans les doc string [\(http://www.python.org/doc/current/tut/node6.html#SECTION006750000000000000000](http://www.python.org/doc/current/tut/node6.html#SECTION006750000000000000000)).

## <span id="page-15-1"></span>**2.4. Tout est objet**

Au cas ou vous ne l'auriez pas noté, je viens de dire que les fonctions Python ont des attributs et que ces attributs étaient disponibles au moment de l'exécution.

Une fonction, comme tout le reste en Python, est un objet.

Ouvrez votre IDE Python favorite et suivez ces étapes :

#### **Exemple 2.3. Accéder à la doc string de la fonction buildConnectionString**

```
Ω
>>> import odbchelper
>>> params = {"server":"mpilgrim", "database":"master", "uid":"sa", "pwd":"secret"}
```

```
>>> print odbchelper.buildConnectionString(params) <sup>2</sup>
server=mpilgrim;uid=sa;database=master;pwd=secret
>>> print odbchelper.buildConnectionString._doc_0
Build a connection string from a dictionary
```
Returns string.

- 0 La première ligne importe le programme odbchelper comme module −− un morceau de code qui peut être utilisé interactivement ou depuis un programme Python (vous verrez des exemples de programmes Python multimodules a[u Chapitre 4](#page-37-0)). Une fois que vous importez un module, vous pouvez référencer chacune de ses fonctions, classes ou attributs publics. Les modules peuvent faire cela pour accéder aux fonctionnalités offertes par d'autres modules et vous pouvez le faire dans l'IDE également. C'est un concept important et nous allons en discuter plus amplement plus tard.
- 0 Quand vous souhaitez utiliser des fonctions définies dans un module importé, vous devez inclure le nom du module. Vous ne pouvez donc pas dire buildConnectionString, ce doit être odbchelper.buildConnectionString. Si vous avez utilisé des classes en Java, cela devrait vous sembler vaguement familier.
- 0 Plutôt que d'appeler la fonction comme vous l'auriez attendu, nous demandons un des attributs de la fonction,  $\frac{\text{doc}}{\text{loc}}$ .

import en Python est similaire à require en Perl. Une fois que vous importez un module Python, vous accédez à ses fonctions avec module. *function*. Une fois que vous incluez un module Perl, vous accédez à ses fonctions avec module::function.

### **2.4.1. Le chemin de recherche d'import**

Avant d'aller plus loin, je veux mentionner rapidement le chemin de recherche de bibliothèques. Python cherche dans plusieurs endroits lorsque vous essayez d'importer un module. Plus précisément, il regarde dans tous les répertoires définis dans sys.path. C'est une simple liste et vous pouvez facilement la voir ou la modifier à l'aide des méthodes standard de listes (nous en apprendrons plus sur les listes plus loin dans ce chapitre).

### **Exemple 2.4. Chemin de recherche d'import**

```
O
>>> import sys
                               Ø
>>> sys.path
['', '/usr/local/lib/python2.2', '/usr/local/lib/python2.2/plat−linux2', 
'/usr/local/lib/python2.2/lib−dynload', '/usr/local/lib/python2.2/site−packages', 
'/usr/local/lib/python2.2/site−packages/PIL', '/usr/local/lib/python2.2/site−packages/piddle']
>>> sys
<module 'sys' (built−in)>
>>> sys.path.append('/my/new/path') \bullet
```
0 0

Importer le module sys rend toutes ses fonctions et attributs disponibles.

sys.path est une liste de répertoires qui constitue le chemin de recherche actuel (le votre sera différent en fonction de votre système d'exploitation, la version de Python que vous utilisez et l'endroit où vous l'avez installé). Python recherchera dans ces repertoires (dans l'ordre donné) un fichier . py portant le nom de module que vous tentez d'importer.

- 0 En fait j'ai menti, la réalité est plus compliquée que ça car tous les modules ne sont pas dans des fichiers .py. Certains, comme le module sys, sont des modules intégrés, il sont inclus dans Python lui−même. Les modules intégrés se comportent comme des modules ordinaires, mais leur code source Python n'est pas disponible car il ne sont pas écrits en Python (le module sys est écrit en C).
- 0 Vous pouvez ajouter un nouveau répertoire au chemin de recherche de Python en le joignant à sys.path et Python cherchera dans ce répertoire également lorsque vous essayez d'importer un module. Cela dure tant que

Python tourne (nous reparlerons de append (joindre) et des autres méthodes de listes au [Chapitre 3](#page-20-0)).

### **2.4.2. Qu'est−ce qu'un objet ?**

En Python, tout est objet et presque tout dispose d'attributs et de méthodes. Toutes les fonctions ont un attribut prédéfini \_\_doc\_\_ qui retourne la doc string définie dans le code source de la fonction. Le module sys est un objet qui a (entre autres choses) un attribut appelé path. Et ainsi de suite.

Reste la question : qu'est−ce qu'un objet ? Chaque langage de programmation définit le terme "objet" à sa manière. Pour certain, cela signifie que *tout* objet *doit* avoir des attributs et des méthodes, pour d'autres, cela signifie que tout les objets doivent être dérivables. En Python, la définition est plus flexible. Certains objets n'ont ni attributs ni méthodes (nous verrons cela au [Chapitre 3\)](#page-20-0) et tous les objets ne sont pas dérivables (voir l[e Chapitre 5](#page-53-0)). Mais tout est objet dans le sens où tout peut être assigné à une variable ou passé comme argument à une fonction (voir a[u Chapitre](#page-37-0) [4\)](#page-37-0).

Ceci est important et il ne fait aucun mal de le souligner une derniere fois: *en Python tout est objet*. Les chaînes sont des objets. Les listes sont des objets. Les fonctions sont des objets. Même les modules sont des objets.

### **Pour en savoir plus sur les objets**

- La *Python Reference Manual* ([http://www.python.org/doc/current/ref/\)](http://www.python.org/doc/current/ref/) explique précisémment ce qu'implique de dire que tout est objet en Python (<http://www.python.org/doc/current/ref/objects.html>), puisque certains pédants aiment discuter longuement de ce genre de choses.
- eff−bot (<http://www.effbot.org/guides/>) propose un résumé des objets Python ([http://www.effbot.org/guides/python−objects.htm\)](http://www.effbot.org/guides/python-objects.htm).

## <span id="page-17-0"></span>**2.5. Indentation du code**

Les fonctions Python n'ont pas de begin ou end explicites, ni d'accolades qui pourraient marquer là ou commence et ou se termine le code de la fonction. Le seul délimiteur est les deux points (":") et l'indentation du code lui−même.

### **Exemple 2.5. Indentation de la fonction buildConnectionString**

```
def buildConnectionString(params):
     """Build a connection string from a dictionary of parameters.
     Returns string."""
     return ";".join(["%s=%s" % (k, v) for k, v in params.items()])
```
Les blocs de code (fonctions, instructions if, boucles for ou while etc.) sont définis par leur indentation. L'indentation démarre le bloc et la désindendation le termine. Il n'y a pas d'accolades, de crochets ou de mots clés spécifiques. Cela signifie que les espaces blancs sont significatifs et qu'ils doivent être cohérents. Dans cet exemple, le code de la fonction (y compris sa doc string) sont indentés de 4 espaces. Cela ne doit pas être forcément 4 espaces, mais il faut que ce soit cohérent. La première ligne non indentée est en dehors de la fonction.

L'[Exemple 2.6, «Instructions if»](#page-17-1) montre un exemple d'indentation du code avec des instructions if.

#### <span id="page-17-1"></span>**Exemple 2.6. Instructions if**

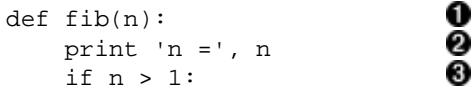

```
 return n * fib(n − 1)
 else: 
     print 'end of the line'
     return 1
```
O

Voici une fonction nommée fib qui prend un argument, n. Tout le code de cette fonction est indenté.

- 0 Afficher une sortie à l'écran est très facile en Python, il suffit d'utiliser print. Les instructions print peuvent prendre n'importe quel type de données, y compris les chaînes, les entiers et d'autres types prédéfinis comme les dictionnaires et les listes, que vous découvrirez dans le prochain chapitre. Vous pouvez même mélanger les types pour imprimer plusieurs éléments sur la même ligne en utilisant une liste de valeurs séparées par des virgules. Chaque valeur est affichée sur la même ligne, séparée par des espaces (les virgules ne sont pas imprimées). Donc, lorsque fib est appelé avec 5, cette ligne affichera " $n = 5$ ".
- 0 Les instructions if sont un type de bloc de code. Si l'expression if est évaluée à vrai, le bloc de code indenté est exécuté, sinon on saute au bloc else.
- 0 Bien sûr, les blocs if et else peuvent contenir des lignes multiples, tant qu'elles sont toutes indentées au même niveau. Ce bloc else contient deux lignes de code. Il n'y a pas d'autre syntaxe pour les blocs de codes multilignes. Indentez et c'est tout.

Après quelques protestations initiales et des analogies méprisantes à Fortran, vous vous en accomoderez et commencerez à en voir les bénéfices. Un des bénéfices majeurs est que tous les programmes Python ont la même apparence puisque l'indentation est une caractéristique du langage et non une question de style. Cela rend plus simple à comprendre le code Python des autres.

Python utilise le retour chariot pour séparer les instructions, deux points et l'indentation pour séparer les blocs de code. C++ et Java utilisent des points−virgules pour séparer les instructions et des accolades pour séparer les blocs de code.

### **Pour en savoir plus sur l'indentation du code**

- La *Python Reference Manual* ([http://www.python.org/doc/current/ref/\)](http://www.python.org/doc/current/ref/) discute des aspects multiplate−formes de l'indentation et présente diverses erreurs d'indentation
- (<http://www.python.org/doc/current/ref/indentation.html>).
- Le *Python Style Guide* ([http://www.python.org/doc/essays/styleguide.html\)](http://www.python.org/doc/essays/styleguide.html) discute du bon usage de l'indentation.

## <span id="page-18-0"></span>**2.6. Test des modules**

Les modules Python sont des objets et ils ont de nombreux attributs utiles. C'est un aspect que vous pouvez utiliser pour tester facilement vos modules au cours de leur écriture. Voici un exemple qui utilise l'astuce if \_\_name\_\_.

 $if$   $name$  == " $main$  ":

Quelques remarques avant de passer aux choses sérieuses. Premièrement, les parenthèses ne sont pas obligatoires autour de l'expression if. Ensuite, l'instruction if se termine par deux points et est suivie de [code indenté](#page-17-0).

A l'instar de C, Python utilise  $\equiv \pm$  pour la comparaison et = pour l'assignement. Mais au contraire de C, Python ne permet pas les assignations dans le corps d'une instruction afin d'éviter qu'une valeur soit accidentellement assignée alors que vous pensiez effectuer une simple comparaison.

En quoi cette instruction if est−elle une astuce ? Les modules sont des objets et tous les modules disposent de l'attribut prédéfini \_\_name\_\_. Le \_\_name\_\_ d'un module dépend de la façon dont vous l'utilisez. Si vous importez le module, son \_\_name\_\_ est le nom de fichier du module sans le chemin d'accès ni le suffixe. Mais vous pouvez aussi lancer le module directement en tant que programme, dans ce cas \_\_name\_\_ va prendre par défaut une valeur spéciale, \_\_main\_\_.

>>> import odbchelper >>> odbchelper.\_\_name\_\_ 'odbchelper'

Sachant cela, vous pouvez concevoir une suite de tests pour votre module au sein même de ce dernier en la plaçant dans ce if. Quand vous lancez le module directement, name est main et la séquence de tests s'exécute. Quand vous importez le module, name est autre chose et les tests sont ignorés. Cela facilite le développement et le déboguage de nouveaux modules avant leur intégration dans un programme plus grand.

Avec MacPython, il y a une étape supplémentaire pour que l'astuce if \_\_name\_\_ fonctionne. Ouvrez le menu des options des modules en cliquant le triangle noir dans le coin supérieur droit de la fenêtre et assurez−vous que Run as \_\_main\_\_ est coché.

### **Pour en savoir plus sur l'importation des modules**

La *Python Reference Manual* ([http://www.python.org/doc/current/ref/\)](http://www.python.org/doc/current/ref/) explique les détails techniques de • l'importation de modules (<http://www.python.org/doc/current/ref/import.html>).

# <span id="page-20-0"></span>**Chapitre 3. Types prédéfinis**

Avant de revenir à votre premier programme Python, une petite digression est de rigueur car vous devez absolument connaître les dictionnaires, les tuples et les listes (tout ça !). Si vous être un programmeur Perl, vous pouvez probablement passer rapidemment sur les points concernant les dictionnaires et les listes mais vous devrez quand même faire attention aux tuples.

# <span id="page-20-1"></span>**3.1. Présentation des dictionnaires**

Un des types de données fondamentaux de Python est le dictionnaire, qui défini une relation 1 à 1 entre des clés et des valeurs.

En Python, un dictionnaire est comme une table de hachage en Perl. En Perl, les variables qui stockent des tables de hachage débutent toujours par le caractère %. En Python vous pouvez nommer votre variable comme bon vous semble et Python se chargera de la gestion du typage.

Un dictionnaire Python est similaire à une instance de la classe Hashtable en Java.

Un dictionnaire Python est similaire à une instance de l'objet Scripting.Dictionnary en Visual Basic.

### **3.1.1. Définition des dictionnaires**

### **Exemple 3.1. Définition d'un dictionnaire**

```
>>> d = {"server":"mpilgrim", "database":"master"} 0
>>> d
{'server': 'mpilgrim', 'database': 'master'}
                                                    Ø
>>> d["server"]
'mpilgrim'
                                                    0
>>> d["database"]
'master'
                                                    Ω
>>> d["mpilgrim"]
Traceback (innermost last):
 File "<interactive input>", line 1, in ?
KeyError: mpilgrim
```
D'abord, nous créons un nouveau dictionnaire avec deux éléments que nous assignons à la variable d. Chaque élément est une paire clé−valeur et l'ensemble complet des éléments est entouré d'accolades.

0 'server' est une clé et sa valeur associée, référencée par d["server"], est 'mpilgrim'.

0 'database' est une clé et sa valeur associée, référencée par d["database"], est 'master'.

O Vous pouvez obtenir les valeurs par clé, mais pas les clés à partir de leur valeur. Donc d["server"] est 'mpilgrim', mais d["mpilgrim"] déclenche une exception car 'mpilgrim' n'est pas une clé.

### **3.1.2. Modification des dictionnaires**

### **Exemple 3.2. Modification d'un dictionnaire**

```
>>> d
{'server': 'mpilgrim', 'database': 'master'}
>>> d["database"] = "pubs" \bullet>>> d
{'server': 'mpilgrim', 'database': 'pubs'}
```
0

```
0
>>> d["uid"] = "sa"
>>> d
{'server': 'mpilgrim', 'uid': 'sa', 'database': 'pubs'}
```
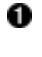

Vous ne pouvez avoir de clés dupliquées dans un dictionnaire. L'assignation d'une valeur à une clé existante a pour effet d'effacer l'ancienne valeur.

0 Vous pouvez ajouter de nouvelles paires clé−valeur à tout moment. La syntaxe est identique à celle utilisée pour modifier les valeurs existantes. (Oui, cela vous posera problème si vous essayez d'ajouter de nouvelles valeurs alors que vous ne faites que modifier constamment la même valeur parce que votre clé n'a pas changé de la manière que vous espériez)

Notez que le nouvel élément (clé 'uid', valeur 'sa') à l'air d'être au milieu. En fait c'est par coïncidence que les éléments avaient l'air d'être dans l'ordre dans le premier exemple, c'est tout autant une coïncidence qu'ils aient l'air dans le désordre maintenant.

Les dictionnaires ne sont liés à aucun concept d'ordonnancement des éléments. Il est incorrect de dire que les élément sont "dans le désordre", il ne sont tout simplement pas ordonnés. C'est une distinction importante qui vous ennuiera lorsque vous souhaiterez accéder aux éléments d'un dictionnaire d'une façon spécifique et reproductible (par exemple par ordre alphabétique des clés). C'est possible, mais cette fonctionalite n'est pas integrée au dictionnaire. Quand vous utilisez des dictionnaires, vous devez garder à l'esprit le fait que les clés sont sensibles à la casse.

### **Exemple 3.3. Les clés des dictionnaires sont sensibles à la casse**

```
\Rightarrow \Rightarrow d = \{\}>>> d["key"] = "value"
>>> d['key"] = "other value">>> d
{'key': 'other value'}
>>> d['Key"] = "third value">>> d
{'Key': 'third value', 'key': 'other value'}
```
0 0

Assigner une valeur a une clé existante remplace l'ancienne valeur par la nouvelle.

Ici la valeur n'est pas assignée à une clé existante parce que les chaînes en Python sont sensibles à la casse, donc 'key' n'est pas la même chose que 'Key'. Une nouvelle paire clé/valeur est donc créée dans le dictionnaire, elle peut vous sembler similaire à la précédente, mais pour Python elle est complètement différente.

### <span id="page-21-0"></span>**Exemple 3.4. Mélange de types de données dans un dictionnaire**

```
>>> d
{'server': 'mpilgrim', 'uid': 'sa', 'database': 'pubs'}
>>> d["retrycount"] = 3 \bullet>>> d
{\text{``server': 'mpilgrim', 'uid': 'sa', 'database': 'master', 'retrycount': 3}}>>> d[42] = "douglas"
>>> d
{'server': 'mpilgrim', 'uid': 'sa', 'database': 'master',
42: 'douglas', 'retrycount': 3}
```
o Les dictionnaires ne servent pas uniquement aux chaînes de caractères. Les valeurs d'un dictionnaire peuvent être de n'importe quel type de données, y compris des chaînes, des entiers, des objets et même d'autres dictionnaires. Au sein d'un même dictionnaire les valeurs ne sont pas forcémment d'un même

type, vous pouvez les mélanger à votre guise.

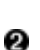

Les clés d'un dictionnaire sont plus restrictives, mais elles peuvent être des chaînes, des entiers et de quelques autres types encore (nous verrons cela en détail plus tard). Vous pouvez également mélanger divers types de données au sein des clés d'un dictionnaire.

### **3.1.3. Enlever des éléments d'un dictionnaire**

**Exemple 3.5. Enlever des éléments d'un dictionnaire**

```
>>> d
{'server': 'mpilgrim', 'uid': 'sa', 'database': 'master',
42: 'douglas', 'retrycount': 3}
\rightarrow >> del d[42] \bullet>>> d
{'server': 'mpilgrim', 'uid': 'sa', 'database': 'master', 'retrycount': 3}
>>> d.clear() \bullet>>> d
{}
```
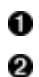

L'instruction del vous permet d'effacer des éléments d'un dictionnaire en fonction de leur clé.

La méthode clear efface tous les éléments d'un dictionnaire. Notez que l'ensemble fait d'accolades vides signifie un dictionnaire sans éléments.

### **Pour en savoir plus sur les dictionnaires**

- *How to Think Like a Computer Scientist* [\(http://www.ibiblio.org/obp/thinkCSpy/\)](http://www.ibiblio.org/obp/thinkCSpy/) explique comment utiliser les dictionnaires pour modéliser les matrices creuses [\(http://www.ibiblio.org/obp/thinkCSpy/chap10.htm\)](http://www.ibiblio.org/obp/thinkCSpy/chap10.htm).
- La Python Knowledge Base ([http://www.faqts.com/knowledge−base/index.phtml/fid/199/](http://www.faqts.com/knowledge-base/index.phtml/fid/199/)) a de nombreux exemples de code ayant recours aux dictionnaires ([http://www.faqts.com/knowledge−base/index.phtml/fid/541](http://www.faqts.com/knowledge-base/index.phtml/fid/541)).
- Le Python Cookbook [\(http://www.activestate.com/ASPN/Python/Cookbook/\)](http://www.activestate.com/ASPN/Python/Cookbook/) explique comment trier les valeurs d'un dictionnaire par leurs clés ([http://www.activestate.com/ASPN/Python/Cookbook/Recipe/52306\)](http://www.activestate.com/ASPN/Python/Cookbook/Recipe/52306).
- La *Python Library Reference* [\(http://www.python.org/doc/current/lib/\)](http://www.python.org/doc/current/lib/) résume toutes les méthodes des dictionnaires [\(http://www.python.org/doc/current/lib/typesmapping.html\)](http://www.python.org/doc/current/lib/typesmapping.html).

# <span id="page-22-0"></span>**3.2. Présentation des listes**

Les listes sont le type de données à tout faire de Python. Si votre seule expérience des listes sont les tableaux de Visual Basic ou (à Dieu ne plaise) les datastores de Powerbuilder, accrochez−vous pour les listes Python.

Une liste en Python est comme un tableau Perl. En Perl, les variables qui stockent des tableaux débutent toujours par le caractère @, en Python vous pouvez nommer votre variable comme bon vous semble et Python se chargera de la gestion du typage.

Une liste Python est bien plus qu'un tableau en Java (même s'il peut être utilisé comme tel si vous n'attendez vraiment rien de mieux de la vie). Une meilleure analogie serait la classe ArrayList, qui peut contenir n'importe quels objets et qui croît dynamiquement au fur et à mesure que de nouveaux éléments y sont ajoutés.

### **3.2.1. Definition d'une liste**

### **Exemple 3.6. Definition d'une liste**

```
>>> li = ["a", "b", "mpilgrim", "z", "example"]>>> li
['a', 'b', 'mpilgrim', 'z', 'example']
                                                0
>>> li[0]
'a'
                                                Θ
>>> li[4]
'example'
```
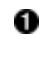

Premièrement, nous définissons une liste de 5 éléments. Notez qu'ils conservent leur ordre d'origine. Ce n'est pas un accident. Une liste est un ensemble ordonné d'éléments entouré par des crochets.

0 Une liste peut être utilisée comme un tableau dont l'indice de base est zéro. Le premier élément de toute liste non vide est toujours li[0].

0 Le dernier élément de cette liste de 5 éléments est  $\text{li}[4]$  car les listes sont toujours indicées à partir de zéro.

### **Exemple 3.7. Indices de liste négatifs**

```
>>> li
['a', 'b', <u>'mpilgrim', 'z', 'example']</u>
>>> li[-1] <sup>0</sup>
'example'
>>> li[-3] ②
'mpilgrim'
```
- o Un indice négatif permet d'accéder aux éléments à partir de la fin de la liste en comptant à rebours. Le dernier élément de toute liste non vide est toujours li[−1].
	- Si vous trouvez que les indices négatifs prêtent à confusion, voyez−les comme suit : li[n] == li[n  $-$  len(li)]. Donc dans cette liste, li $[-3]$  == li $[5 - 3]$  == li $[2]$ .

### **Exemple 3.8. Découpage d'une liste**

```
>>> li
['a', 'b', 'mpilgrim', 'z', 'example']
\gg li[1:3] \bullet['b', 'mpilgrim']
>>> li[1:-1] ②
['b', 'mpilgrim', 'z']
\gg li[0:3] \bullet['a', 'b', 'mpilgrim']
```
0

0

Vous pouvez obtenir un sous−ensemble d'une liste, appelé une "tranche" (*slice*), en spécifiant deux indices. La valeur de retour est une nouvelle liste contenant les éléments de la liste, dans l'ordre, en démarrant du premier indice de la tranche (dans ce cas li[1]), jusqu'à au second indice de la tranche non inclu (ici li[3]).

0 Le découpage fonctionne si un ou les deux indices sont négatifs. Pour vous aider, vous pouvez les voir commer ceci : en lisant la liste de gauche à droite, le premier indice spécifie le premier élément que vous désirez et le second indice spécifie le premier élément dont vous ne voulez pas. La valeur de retour est tout ce qui se trouve entre les deux.

0 Les listes sont indicées à partir de zéro, donc  $1 \times 10^{-3}$  retourne les trois premiers éléments de la liste, en démarrant à li[0] jusqu'à li[3] non inclu.

### **Exemple 3.9. Raccourci pour le découpage**

```
>>> li
['a', 'b', 'mpilgrim', 'z', 'example']
\gg li[:3] 0
['a', 'b', 'mpilgrim']
```
Plongez au coeur de Python **19** and 2008 and 2008 and 2008 and 2008 and 2008 and 2008 and 2008 and 2008 and 200

```
\gg li[3:] 28
['z', 'example']
\gg li[:] \bullet['a', 'b', 'mpilgrim', 'z', 'example']
```
- o Si l'indice de tranche de gauche est 0, vous pouvez l'omettre et 0 sera implicite. Donc  $\text{li}[:3]$  est la même chose que li[0:3] dans le premier exemple.
- 0 De la même manière, si l'indice de tranche de droite est la longueur de la liste, vous pouvez l'omettre. Donc li<sup>[3:]</sup> est pareil que li<sup>[3:5]</sup>, puisque la liste a 5 éléments.
- 0 Remarquez la symétrie. Dans cette liste de 5 éléments,  $1 \text{ i}$  [:3] retourne les 3 premiers éléments et li[3:] retourne les deux derniers. En fait li[:n] retournera toujours les n premiers éléments et li[n:] le reste, quelle que soit la longueur de la liste.
- O Si les deux indices sont omis, tous les éléments de la liste sont inclus dans la tranche. Mais ce n'est pas la même chose que la liste li; c'est une nouvelle liste qui contient les même éléments. li[:] est un raccourci permettant d'effectuer une copie complète de la liste.

### **3.2.2. Ajout d'éléments à une liste**

### **Exemple 3.10. Ajout d'éléments à une liste**

```
>>> li
['a', 'b', 'mpilgrim', 'z', 'example']
>>> li.append("new")
>>> li
['a', 'b', 'mpilgrim', 'z', 'example', 'new']
>>> li.insert(2, "new")
>>> li
['a', 'b', 'new', 'mpilgrim', 'z', 'example', 'new']
>>> li.extend(["two", "elements"]) \bullet>>> li
['a', 'b', 'new', 'mpilgrim', 'z', 'example', 'new', 'two', 'elements']
```
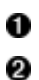

append ajoute un élément à la fin de la liste.

insert insère un élément dans la liste. L'argument numérique est l'indice du premier élément qui sera décalé. Notez que les éléments de la liste ne sont pas obligatoirement uniques ; il y a maintenant 2 éléments distincts avec la valeur 'new', li[2] and li[6].

0 extend concatène des listes. Notez que vous n'appelez pas extend avec plusieurs arguments mais bien avec un seul argument qui est une liste. Dans le cas présent, la liste est composée de deux éléments.

### **Exemple 3.11. Différence entre extend et append**

```
>>> li = ['a', 'b', 'c']
>>> li.extend(['d', 'e', 'f']) \bullet>>> li
['a', 'b', 'c', 'd', 'e', 'f']
\gg len(li)
6
>>> li[−1]
'f'
>>> li = ['a', 'b', 'c']
>>> li.append(['d', 'e', 'f']) 8
>>> li
['a', 'b', 'c', ['d', 'e', 'f']]
\gg len(li)
4
>>> li[−1]
```
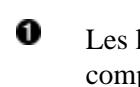

Les listes ont deux méthodes, extend et append, qui semblent faire la même chose, mais sont en fait complètement différentes. extend prend un seul argument, qui est toujours une liste et ajoute chacun des éléments de cette liste à la liste originelle.

- 0 Ici nous avons une liste de trois éléments ('a', 'b' et 'c') et nous utilisons extended pour lui ajouter une liste de trois autres éléments ('d', 'e' et 'f'), ce qui nous donne une liste de six éléments.
- ❸ Par contre, append prend un argument, qui peut être de n'importe quel type et l'ajoute simplement à la fin de la liste. Ici, nous appelons append avec un argument, qui est une liste de trois éléments.
- O Maintenant, la liste originelle qui avait trois éléments en contient quatre. Pourquoi quatre ? Parce que le dernier élément que nous venons d'ajouter *est lui−même une liste*. Les listes peuvent contenir n'importe quel type de données, y compris d'autres listes. En fonction du but recherché, faites attention de ne pas utiliser append si vous pensez en fait à extend.

### **3.2.3. Recherche dans une liste**

**Exemple 3.12. Recherche dans une liste**

```
>>> li
['a', 'b', 'new', 'mpilgrim', 'z', 'example', 'new', 'two', 'elements']
>>> li.index("example") \bullet5
                          0
>>> li.index("new")
2
                          ഒ
>>> li.index("c")
Traceback (innermost last):
   File "<interactive input>", line 1, in ?
ValueError: list.index(x): x not in list<br>>>> "c" in li
>>> "c" in li
False
```
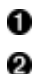

0

O

index trouve la première occurrence d'une valeur dans la liste et retourne son indice.

index trouve la *première* occurrence d'une valeur dans la liste. Dans ce cas, new apparaît à deux reprises dans la liste, li[2] et li[6], mais index ne retourne que le premier indice, 2.

Si la valeur est introuvable dans la liste, Python déclenche une exception. C'est sensiblement différent de la plupart des autres langages qui retournent un indice invalide. Si cela peut sembler gênant, c'est en fait une bonne chose car cela signifie que votre programme se plantera à la source même du problème plutôt qu'au moment ou vous tenterez de manipuler l'indice non valide.

Pour tester la présence d'une valeur dans la liste, utilisez in, qui retourne True si la valeur a été trouvée et False dans le cas contraire.

Avant la version 2.2.1, Python n'avait pas de type booléen. Pour compenser cela, Python acceptait pratiquement n'importe quoi dans un contexte requérant un booléen (comme une instruction if), en fonction des règles suivantes :

- 0 est faux, tous les autres nombres sont vrai.
- Une chaîne vide ("") est faux, toutes les autres chaînes sont vrai.
- Une liste vide ([]) est faux, toutes les autres listes sont vrai.
- Un tuple vide (()) est faux, tous les autres tuples sont vrai.
- Un dictionnaire vide ({}) est faux, tous les autres dictionnaires sont vrai.

Ces règles sont toujours valides en Python 2.3.3 et au−delà, mais vous pouvez maintenant utiliser un véritable booléen, qui a pour valeur True ou False. Notez la majuscule, ces valeurs comme tout le reste en Python, sont sensibles à la casse.

### **3.2.4. Suppression d'éléments d'une liste**

**Exemple 3.13. Enlever des éléments d'une liste**

```
>>> li
['a', 'b', 'new', 'mpilgrim', 'z', 'example', 'new', 'two', 'elements']
>>> li.remove("z")
>>> li
['a', 'b', 'new', 'mpilgrim', 'example', 'new', 'two', 'elements']
>>> li.remove("new") <sup>2</sup>
>>> li
['a', 'b', 'mpilgrim', 'example', 'new', 'two', 'elements']
>>> li.remove("c")
                      ด
Traceback (innermost last):
 File "<interactive input>", line 1, in ?
ValueError: list.remove(x): x not in list<br>>>> li.pop()
>>> li.pop()
'elements'
>>> li
['a', 'b', 'mpilgrim', 'example', 'new', 'two']
```
О 0

remove enlève la première occurrence de la valeur de la liste.

remove enlève *uniquement* la première occurence de la valeur. Dans ce cas, new apparaît à deux reprises dans la liste mais  $1\text{i}$ . remove ("new") a seulement retiré la première occurrence.

- 0 Si la valeur est introuvable dans la liste, Python déclenche une exception. Ce comportement est identique à celui de la méthode index.
- O pop est un spécimen intéressant. Il fait deux choses : il enlève le dernier élément de la liste et il retourne la valeur qui a été enlevé. Notez que cela diffère de li[−1] qui retourne une valeur mais ne modifie pas la liste et de li.remove(valeur) qui altère la liste mais ne retourne pas de valeur.

### **3.2.5. Utilisation des opérateurs de listes**

### **Exemple 3.14. Opérateurs de listes**

```
>>> li = ['a', 'b', 'mpilgrim']
>>> li = li + ['example', 'new'] \bullet>>> li
['a', 'b', 'mpilgrim', 'example', 'new']
>>> li += ['two']
>>> li
[ia', 'b', 'mpilgrim', 'example', 'new', 'two']<br>>> 1i - [1, 2] * 3>>> li = [1, 2] * 3
>>> li
[1, 2, 1, 2, 1, 2]
```
- o Les listes peuvent être concaténées à l'aide de l'opérateur +. liste = liste + autreliste est équivalent à list.extend(autreliste). Mais l'opérateur + retourne une nouvelle liste concaténée comme une valeur alors que extend modifie une liste existante. Cela implique que extend est plus rapide, surtout pour de grandes listes.
- 0 Python supporte l'opérateur +=. li += ['two'] est équivalent à li = li + ['two']. L'opérateur += fonctionne pour les listes, les chaînes et les entiers. Il peut être surchargé pour fonctionner également avec des classes définies par l'utilisateur (nous en apprendrons plus sur les classes a[u Chapitre 5](#page-53-0)).
- 0 L'opérateur \* agit sur les liste comme un répéteur.  $1i = [1, 2]$  \* 3 est équivalent à  $1i = [1, 2]$  + [1, 2] + [1, 2], qui concatène les trois listes en une seule.

### **Pour en savoir plus sur les listes**

- *How to Think Like a Computer Scientist* [\(http://www.ibiblio.org/obp/thinkCSpy/\)](http://www.ibiblio.org/obp/thinkCSpy/) explique les listes et expose le sujet important du passage de listes comme arguments de fonction (<http://www.ibiblio.org/obp/thinkCSpy/chap08.htm>).
- Le Python Tutorial (<http://www.python.org/doc/current/tut/tut.html>) montre comment utiliser des listes comme des piles ou des files

([http://www.python.org/doc/current/tut/node7.html#SECTION007110000000000000000\)](http://www.python.org/doc/current/tut/node7.html#SECTION007110000000000000000).

- La Python Knowledge Base ([http://www.faqts.com/knowledge−base/index.phtml/fid/199/](http://www.faqts.com/knowledge-base/index.phtml/fid/199/)) répond aux questions courantes à propos des listes ([http://www.faqts.com/knowledge−base/index.phtml/fid/534\)](http://www.faqts.com/knowledge-base/index.phtml/fid/534) et fourni de nombreux exemples de code utilisant des listes ([http://www.faqts.com/knowledge−base/index.phtml/fid/540](http://www.faqts.com/knowledge-base/index.phtml/fid/540)).
- La *Python Library Reference* [\(http://www.python.org/doc/current/lib/\)](http://www.python.org/doc/current/lib/) résume toutes les méthodes des listes ([http://www.python.org/doc/current/lib/typesseq−mutable.html\)](http://www.python.org/doc/current/lib/typesseq-mutable.html).

## <span id="page-27-0"></span>**3.3. Présentation des tuples**

Un *tuple* (n−uplet) est une liste non−mutable. Un fois créé, un tuple ne peut en aucune manière être modifié.

### **Exemple 3.15. Définition d'un tuple**

```
>>> t = ("a", "b", "mpilgrim", "z", "example") \bullet\Rightarrow \Rightarrow \uparrow('a', 'b', 'mpilgrim', 'z', 'example')
                                                         0
>>> t[0]
'a'
                                                         0
>>> t[−1]
'example'
                                                         0
>>> t[1:3]
('b', 'mpilgrim')
```
- 0 Un tuple est défini de la même manière qu'une liste sauf que l'ensemble d'éléments est entouré de parenthèses plutôt que de crochets.
- 0 Les éléments d'un tuple ont un ordre défini, tout comme ceux d'une liste. Les indices de tuples débutent à zéro, tout comme ceux d'une liste, le premier élément d'un tuple non vide est toujours  $\pm$  [0].
- 0 Les indices négatifs comptent à partir du dernier élément du tuple, tout comme pour une liste.
- O Le découpage fonctionne aussi, tout comme pour une liste. Notez que lorsque vous découpez une liste, vous obtenez une nouvelle liste, lorsque vous découpez un tuple, vous obtenez un nouveau tuple.

#### **Exemple 3.16. Les tuples n'ont pas de méthodes**

```
>>> t
('a', 'b', 'mpilgrim', 'z', 'example')<br>>>> t annend("new")
>>> t.append("new")
Traceback (innermost last):
  File "<interactive input>", line 1, in ?
AttributeError: 'tuple' object has no attribute 'append'
                        0
>>> t.remove("z")
Traceback (innermost last):
  File "<interactive input>", line 1, in ?
AttributeError: 'tuple' object has no attribute 'remove'
>>> t.index("example") \bulletTraceback (innermost last):
  File "<interactive input>", line 1, in ?
```

```
AttributeError: 'tuple' object has no attribute 'index'
>>> "z" in t
True
```
- 0 Vous ne pouvez pas ajouter d'élément à un tuple. Les tuples n'ont pas de méthodes append ou extend.
- 0 Vous ne pouvez pas enlever d'éléments d'un tuple. Les tuples n'ont pas de méthodes remove ou pop.
- ❸ Vous ne pouvez pas rechercher d'éléments dans un tuple. Les tuples n'ont pas de méthode index.

0 Vous pouvez toutefois utiliser in pour vérifier l'existence d'un élément dans un tuple.

Mais à quoi servent donc les tuples ?

- Les tuples sont plus rapides que les listes. Si vous définissez un ensemble constant de valeurs et que tout ce que vous allez faire est le parcourir, utilisez un tuple au lieu d'une liste.
- Votre code est plus sûr si vous "protégez en écriture" les données qui n'ont pas besoin d'être modifiées. Utiliser un tuple à la place d'une liste revient à avoir une assertion implicite que les données sont constantes et que des mesures spécifiques sont nécéssaires pour modifier cette définition.
- Vous vous souvenez que j'avais dit que que le[s clés de dictionnaire](#page-21-0) pouvaient être des entiers, des chaînes et "quelques autres types" ? Les tuples sont un de ces types. Ils peuvent être utilisé comme clé dans un dictionnaire, ce qui n'est pas le cas des listes. En fait, c'est plus compliqué que ça. Les clés de dictionnaire doivent être non−mutables. Les tuples sont non−mutables mais si vous avez un tuple contenant des listes, il est considéré comme mutable et n'est pas utilisable comme clé de dictionnaire. Seuls les tuples de chaînes, de nombres ou d'autres tuples utilisable comme clé peuvent être utilisés comme clé de dictionnaire.
- Les tuples sont utilisés pour le formatage de chaînes, comme nous le verrons bientôt.

Les tuples peuvent être convertis en listes et vice−versa. La fonction prédéfinie tuple prends une liste et retourne un tuple contenant les mêmes éléments et la fonction list prends un tuple et retourne une liste. En fait, tuple gèle une liste et list dégèle un tuple.

### **Pour en savoir plus sur les tuples**

- *How to Think Like a Computer Scientist* [\(http://www.ibiblio.org/obp/thinkCSpy/\)](http://www.ibiblio.org/obp/thinkCSpy/) explique les tuples et montre comment concaténer des tuples [\(http://www.ibiblio.org/obp/thinkCSpy/chap10.htm\)](http://www.ibiblio.org/obp/thinkCSpy/chap10.htm).
- La Python Knowledge Base ([http://www.faqts.com/knowledge−base/index.phtml/fid/199/](http://www.faqts.com/knowledge-base/index.phtml/fid/199/)) vous apprendra à trier un tuple [\(http://www.faqts.com/knowledge−base/view.phtml/aid/4553/fid/587\)](http://www.faqts.com/knowledge-base/view.phtml/aid/4553/fid/587).
- Le Python Tutorial (<http://www.python.org/doc/current/tut/tut.html>) explique comment définir un tuple avec un seul élément (<http://www.python.org/doc/current/tut/node7.html#SECTION007300000000000000000>).

# <span id="page-28-0"></span>**3.4. Définitions de variables**

Maintenant que vous pensez tout savoir à propos des dictionnaires, des tuples et des listes (hum!), revenons à notre programme d'exemple du [Chapitre 2,](#page-13-0) odbchelper.py.

Python dispose de variables locales et globales comme la plupart des autres langages, mais il n'a pas de déclaration explicite des variables. Les variables viennent au monde en se voyant assigner une valeur et sont automatiquement détruites lorsqu'elles se retrouvent hors de portée.

### <span id="page-28-1"></span>**Exemple 3.17. Définition de la variable myParams**

```
if __name__ == '__main__":
     myParams = {"server":"mpilgrim", \
```

```
 "database":"master", \
               "uid":"sa", \setminus "pwd":"secret" \
 }
```
Il y a plusieurs points intéressants ici. Tout d'abord, notez l'indentation. Une instruction if est un bloc de code et nécessite d'être indenté tout comme une fonction.

Deuxièmement, l'assignation de variable est une commande étalée sur plusieurs lignes avec une barre oblique ("\") servant de marque de continuation de ligne.

Lorsq'une commande est étalée sur plusieurs lignes avec le marqueur de continuation de ligne ("\"), les lignes suivantes peuvent être indentées de n'importe qu'elle manière, les règles d'indentation strictes habituellement utilisées en Python ne s'appliquent pas. Si votre IDE Python indente automatiquement les lignes continuées, vous devriez accepter ses réglages par défauts sauf raison impérative.

Les expressions entre parenthèses, crochets ou accolades (comme la [définition d'un dictionnaire\)](#page-28-1) peuvent être réparties sur plusieurs lignes avec ou sans le caractère de continuation ("\"). Je préfère inclure la barre oblique même lorsqu'elle n'est pas requise car je pense que cela rends le code plus lisible mais c'est une question de style.

Troisièmement, vous n'avez jamais déclaré la variable myParams, vous lui avez simplement assigné une valeur. C'est comme en VBScript sans l'option option explicit. Heureusement, à l'inverse de VBScript, Python ne permet pas de référencer une variable à laquelle aucune valeur n'a été assigné. Tenter de le faire déclenchera une exception.

### **3.4.1. Référencer des variables**

### **Exemple 3.18. Référencer une variable non assignée**

```
>>> x
Traceback (innermost last):
 File "<interactive input>", line 1, in ?
NameError: There is no variable named 'x'
\gg \times = 1
>>> x
1
```
Un jour, vous remercierez Python pour ça.

### <span id="page-29-0"></span>**3.4.2. Assignation simultanée de plusieurs valeurs**

Un des raccourcis les plus réjouissants existant en Python est l'utilisation de séquences pour assigner plusieurs valeurs en une fois.

### **Exemple 3.19. Assignation simultanée de plusieurs valeurs**

```
>>> v = ('a', 'b', 'e')
>>> (x, y, z) = v
>>> x
'a'
>>> y
'b'
>>> z
'e'
```
v est un tuple de trois éléments et (x, y, z) est un tuple de trois variables. Le fait d'assigner l'un à l'autre assigne chacune des valeurs de v a chacune des variables, dans leur ordre respectif.

Ce type d'assignation a de multiples usages. Je souhaite souvent assigner des noms a une série de valeurs. En C, vous utiliseriez enum et vous listeriez manuellement chaque constante et la valeur associée, ce qui semble particulièrement fastidieux lorsque les valeurs sont consécutives. En Python, vous pouvez utiliser la fonction prédéfinie range avec l'assignation multiples de variables pour assigner rapidement des valeurs consécutives.

### **Exemple 3.20. Assignation de valeurs consécutives**

0

```
0
>>> range(7)
[0, 1, 2, 3, 4, 5, 6]
>>> (MONDAY, TUESDAY, WEDNESDAY, THURSDAY, FRIDAY, SATURDAY, SUNDAY) = range(7) <sup>2</sup>
>>> MONDAY
\Omega>>> TUESDAY
1
>>> SUNDAY
6
```
0 La fonction prédéfinie range retourne une liste d'entiers. Dans sa forme la plus simple, elle prends une borne supérieure et retourne une séquence démarrant à 0 mais n'incluant pas la borne supérieure. (Si vous le souhaitez, vous pouvez spécifier une borne inférieure différente de 0 ou un pas d'incrément différent de 1. Vous pouvez faire un print range.\_\_doc\_\_ pour de plus amples détails.)

0 MONDAY, TUESDAY, WEDNESDAY, THURSDAY, FRIDAY, SATURDAY et SUNDAY sont les variables que nous définissons (cet exemple provient du module calendar, qui est un petit module amusant qui affiche des calendriers comme le programme cal sous UNIX. Le module calendar défini des constantes entières pour les jours de la semaine).

0 A présent, chaque variable possède sa valeur : MONDAY vaut 0, TUESDAY vaut 1 et ainsi de suite. Vous pouvez aussi utiliser l'assignation multiple pour créer des fonctions qui retournent plusieurs valeurs, simplement en retournant un tuple contenant ces valeurs. L'appelant peut le traiter en tant que tuple ou assigner les valeurs à différentes variables. Beaucoup de bibliothèques standard de Python font cela, y compris le module os dont nous traiterons au [Chapitre 6.](#page-71-0)

### **Pour en savoir plus sur les variables**

- Le *Python Reference Manual* ([http://www.python.org/doc/current/ref/\)](http://www.python.org/doc/current/ref/) présente des exemples des cas où vous pouvez omettre le marqueur de continuation [\(http://www.python.org/doc/current/ref/implicit−joining.html\)](http://www.python.org/doc/current/ref/implicit-joining.html) et où vous devez l'utiliser ([http://www.python.org/doc/current/ref/explicit−joining.html](http://www.python.org/doc/current/ref/explicit-joining.html)).
- *How to Think Like a Computer Scientist* [\(http://www.ibiblio.org/obp/thinkCSpy/\)](http://www.ibiblio.org/obp/thinkCSpy/) montre comment utiliser l'assignation multiple pour échanger les valeurs de deux variables (<http://www.ibiblio.org/obp/thinkCSpy/chap09.htm>).

# <span id="page-30-0"></span>**3.5. Formatage de chaînes**

Python supporte le formatage de valeurs en chaînes de caractères. Bien que cela peut comprendre des expression très compliquées, l'usage le plus simple consiste à insérer des valeurs dans des chaînes à l'aide de marques %s.

Le formatage de chaînes en Python utilise la même syntaxe que la fonction C sprintf.

### **Exemple 3.21. Présentation du formatage de chaînes**

```
>>> k = "uid"
>> v = "sa">>> " s = s s" ( k, v) 'uid=sa'
```
L'expression entière est évaluée en chaîne. Le premier %s est remplacé par la valeur de k, le second %s est remplacé par la valeur de v. Tous les autres caractères de la chaînes (le signe d'égalité dans le cas présent) restent tels quels.

Notez que (k, v) est un tuple. Je vous avais dit qu'ils servaient à quelque chose.

Vous pourriez pensez que cela représente beaucoup d'efforts pour le formatage de chaîne se bornait à la concaténation. Il n'y est pas question uniquement de formatage mais également de conversion de types.

#### **Exemple 3.22. Formatage de chaîne et concaténation**

```
>>> uid = "sa"
>>> pwd = "secret"
                                                           0
>>> print pwd + " is not a good password for " + uid
secret is not a good password for sa
>>> print "%s is not a good password for %s" % (pwd, uid) <sup>0</sup>
secret is not a good password for sa
>>> userCount = 6
                                                           8 O
>>> print "Users connected: %d" % (userCount, )
Users connected: 6
                                                           6
>>> print "Users connected: " + userCount
Traceback (innermost last):
 File "<interactive input>", line 1, in ?
TypeError: cannot concatenate 'str' and 'int' objects
```
0 0

6

o

+ est l'opérateur de concaténation de chaînes.

Dans ce cas trivial, le formatage de chaînes mène au même résultat que la concaténation.

❸ (userCount, ) est un tuple contenant un seul élément. Oui, la syntaxe est un peu étrange mais il y a un excellente raison : c'est un tuple sans ambiguité aucune. En fait, vous pouvez toujours mettre une virgule après l'élément terminal lors de la définition d'une liste, d'un tuple ou d'un dictionnaire mais cette virgule est obligatoire lors de la définition d'un tuple avec un élément unique. Si ce n'était pas le cas, Python ne pourrait distinguer si (userCount) est un tuple avec un seul élément ou juste la valeur userCount.

O Le formatage de chaîne fonctionne également avec des entiers en spécifiant %d au lieu de %s.

Si vous tentez de concaténer une chaîne avec un autre type, Python va déclencher une exception. Au contraire du formatage de chaîne, la concaténation ne fonctionne que si tout les objets sont déjà de type chaîne.

Comme la fonction printf en C, le formatage de chaînes en Python est un véritable couteau suisse. Il y a des options à profusion et des modificateurs de format spécifiques pour de nombreux types de valeurs.

#### **Exemple 3.23. Formatage de nombres**

```
>>> print "Today's stock price: %f" % 50.4625
                                              o
50.462500
>>> print "Today's stock price: $.2f" $ 50.4625
50.46
>>> print "Change since yesterday: *+.2f" * 1.5+1.50
```
0 L'option de formatage %f considère la valeur comme un nombre décimal et l'affiche avec six chiffres après la virgule.

- 0 Le modificateurs ".2" de l'option %f tronque la valeur à deux chiffres après la virgule.
- 0 On peut également combiner les modificateurs. Ajouter le modificateur + affiche le signe positif ou négatif avant la valeur. Notez que le modificateur ".2" est toujours en place et qu'il formate la valeur avec exactement deux chiffres après la virgule.

**Pour en savoir plus sur le formatage de liste**

- La *Python Library Reference* [\(http://www.python.org/doc/current/lib/\)](http://www.python.org/doc/current/lib/) résume tous les caractères spéciaux utilisés pour le formatage de chaînes [\(http://www.python.org/doc/current/lib/typesseq−strings.html\)](http://www.python.org/doc/current/lib/typesseq-strings.html).
- *Effective AWK Programming* [\(http://www−gnats.gnu.org:8080/cgi−bin/info2www?\(gawk\)Top](http://www-gnats.gnu.org:8080/cgi-bin/info2www?(gawk)Top)) explique tous les caractères de formatage ([http://www−gnats.gnu.org:8080/cgi−bin/info2www?\(gawk\)Control+Letters](http://www-gnats.gnu.org:8080/cgi-bin/info2www?(gawk)Control+Letters)) et des technique de formatage avancées comme le règlage de la largeur ou de la précision et le remplissage avec des zéros [\(http://www−gnats.gnu.org:8080/cgi−bin/info2www?\(gawk\)Format+Modifiers\)](http://www-gnats.gnu.org:8080/cgi-bin/info2www?(gawk)Format+Modifiers).

## <span id="page-32-0"></span>**3.6. Mutation de listes**

Une des caractéristiques les plus puissantes de Python est la *list comprehension* (création fonctionnelle de listes) qui fournit un moyen concis d'appliquer une fonction sur chaque élément d'une liste afin d'en produire une nouvelle.

### **Exemple 3.24. Présentation des** *list comprehensions*

```
>>> li = [1, 9, 8, 4]
                                  0
>>> [elem*2 for elem in li]
[2, 18, 16, 8]
                                  0
>>> li
[1, 9, 8, 4]
>>> li = [elem*2 for elem in li] \bullet>>> li
[2, 18, 16, 8]
```
- 0 Pour comprendre cette ligne, observez là de droite à gauche. li est la liste que vous appliquez. Python la parcourt un élément à la fois, en assignant temporairement la valeur de chacun des éléments à la variable elem. Python applique ensuite la fonction elem\*2 et ajoute le résultat à la liste retournée.
- 0 Notez que les *list comprehensions* ne modifient pas la liste initiale.
	- Vous pouvez assigner le résultat d'une *list comprehension* à la variable que vous traitez. Python assemble la nouvelle liste en mémoire et assigne le résultat à la variable une fois la transformation terminée.

Voici les *list comprehensions* dans la fonction buildConnectionString que nous avons déclaré a[u Chapitre 2](#page-13-0):

["%s=%s" % (k, v) for k, v in params.items()]

Notez tout d'abord que vous appelez la fonction items du dictionnaire params. Cette fonction retourne une liste de tuples avec toutes les données stockées dans le dictionnaire.

### **Exemple 3.25. Les fonctions keys, values et items**

```
>>> params = {"server":"mpilgrim", "database":"master", "uid":"sa", "pwd":"secret"}
>>> params.keys()
                     O
['server', 'uid', 'database', 'pwd']
>>> params.values() <sup>2</sup>
```
#### Plongez au coeur de Python 28

0

```
['mpilgrim', 'sa', 'master', 'secret']
>>> params.items() 8
[('server', 'mpilgrim'), ('uid', 'sa'), ('database', 'master'), ('pwd', 'secret')]
```
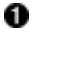

La méthode keys d'un dictionnaire retourne la liste de toutes les clés. Cette liste ne suit pas l'ordre dans lequel le dictionnaire a été défini (souvenez−vous, les éléments d'un dictionnaire ne sont pas ordonnés) mais cela reste une liste.

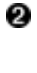

La méthode values retourne la liste de toutes les valeurs. La liste est dans le même ordre que celle retournée parkeys, on a donc params.values()  $[n] ==$ params[params.keys[n]] pour toute valeur de n.

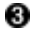

La méthode items retourne une liste de tuples de la forme (clé, valeur). La liste contient toutes les données stockées dans le dictionnaire.

Voyons maintenant ce que fait buildConnectionString. Elle prends une liste, param.items(), et crée une nouvelle liste en appliquant une instruction de formatage de chaîne à chacun de ses éléments. La nouvelle liste aura le même nombre d'éléments que params.items() mais chaque élément sera une chaîne qui contient à la fois une clé et la valeur qui lui est associée dans le dictionnaire params.

### **Exemple 3.26.** *List comprehensions* **dans buildConnectionString, pas à pas**

```
>>> params = {"server":"mpilgrim", "database":"master", "uid":"sa", "pwd":"secret"}
>>> params.items()
[('server', 'mpilgrim'), ('uid', 'sa'), ('database', 'master'), ('pwd', 'secret')]<br>>>> [k for k v in params items()]
>>> [k for k, v in params.items()]
['server', 'uid', 'database', 'pwd']
                                                      0
>>> [v for k, v in params.items()]
['mpilgrim', 'sa', 'master', 'secret']
>>> ["s=s" % (k, v) for k, v in params.items()]
['server=mpilgrim', 'uid=sa', 'database=master', 'pwd=secret']
```
- Notez que nous utilisons deux variables pour parcourir la liste params.items(). Il s'agit d'un autre usage de [l'assignment multiple.](#page-29-0) Le premier élément de params.items() est ('server', 'mpilgrim'), donc lors de la première itération de la transformation, k va prendre la valeur 'server' et v la valeur 'mpilgrim'. Dans ce cas, nous ignorons la valeur de v et placons uniquement la valeur de k dans la liste résultante. Cette transformation correspond donc au comportement de params.keys(). (Vous n'utiliseriez pas réellement une *list comprehension* comme ceci dans du vrai code; il s'agit d'un exemple exagérément simple pour que vous compreniez ce qui se passe.)
- 0

0

- Nous faisons la même chose ici, mais nous ignorons la valeur de k de telle sorte que le résultat est équivalent à celui de params.values().
- € En combinant les deux exemples précédent avec le [formatage de chaîne,](#page-30-0) nous obtenons une liste de chaînes comprenant la clé et la valeur de chaque élément du dictionnaire. Cela ressemble étonnament à la [sortie](#page-13-2) du programme, tout ce qui reste à faire maintenant est la jointure des éléments de cette liste en une seule chaîne.

### **Pour en savoir plus sur les** *list comprehensions*

- Le *Python Tutorial* (<http://www.python.org/doc/current/tut/tut.html>) traite d'une autre manière de transformer des listes avec la fonction prédéfinie map
- ([http://www.python.org/doc/current/tut/node7.html#SECTION007130000000000000000\)](http://www.python.org/doc/current/tut/node7.html#SECTION007130000000000000000). • Le Python Tutorial (<http://www.python.org/doc/current/tut/tut.html>) montre comment emboîter des mutations
- de listes [\(http://www.python.org/doc/current/tut/node7.html#SECTION007140000000000000000](http://www.python.org/doc/current/tut/node7.html#SECTION007140000000000000000)).

# <span id="page-34-0"></span>**3.7. Jointure de listes et découpage de chaînes**

Nous avons une liste de paires clé−valeur sous la forme clé=valeur et nous voulons les assembler au sein d'une même chaîne. Pour joindre une liste de chaînes en une seule, nous pouvons utiliser la méthode join d'un objet chaîne.

Voici un exemple de jointure de liste provenant de la fonction buildConnectionString :

return ";".join(["%s=%s" % (k, v) for k, v in params.items()])

Une remarque intéressante avant de continuer. Je ne cesse de répéter que les fonctions sont des objets, que les chaînes sont des objets, que tout est objet. Vous pourriez penser que seules les *variables* de type chaîne sont des objets. Mais ce n'est pas le cas, regardez de plus près cet exemple et vous verrez que la chaîne ";" est elle même un objet dont vous appelez la méthode join.

La méthode join assemble les éléments d'une liste pour former une chaîne unique, chaque élément étant séparé par un point virgule. Le séparateur n'est pas forcément un point−virgule, il n'est même pas forcément un caractère unique. Il peut être n'importe quelle chaîne.

La méthode join ne fonctionne qu'avec des listes de chaînes; elle n'applique pas la conversion de types. La jointure d'une liste comprenant au moins un élément non−chaîne déclenchera une exception.

#### **Exemple 3.27. Sortie de odbchelper.py**

```
>>> params = {"server":"mpilgrim", "database":"master", "uid":"sa", "pwd":"secret"}
>>> ["%s=%s" % (k, v) for k, v in params.items()]
['server=mpilgrim', 'uid=sa', 'database=master', 'pwd=secret']
>>> ";".join(["%s=%s" % (k, v) for k, v in params.items()])
'server=mpilgrim;uid=sa;database=master;pwd=secret'
```
La chaîne est alors retournée de la fonction odbchelper et affichée par le bloc appelant, ce qui vous donne la sortie qui vous a tant émerveillé quand vous avez débuté la lecture de ce chapitre.

Vous vous demandez probablement s'il existe une méthode analogue permettant de découper une chaîne en liste. Et bien sur elle existe, elle porte le nom de split.

#### **Exemple 3.28. Découpage d'une chaîne**

```
>>> li = ['server=mpilgrim', 'uid=sa', 'database=master', 'pwd=secret']
\Rightarrow s = "i".join(1i)>>> s
'server=mpilgrim;uid=sa;database=master;pwd=secret'
\gg s.split(";")
['server=mpilgrim', 'uid=sa', 'database=master', 'pwd=secret']
>>> s.split(";", 1) \bullet['server=mpilgrim', 'uid=sa;database=master;pwd=secret']
```
split fait l'inverse de join en découpant une chaîne en une liste de plusieurs éléments. Notez que le délimiteur (";") est totalement supprimé, il n'apparaît dans aucun des éléments de la liste retournée.

split prend en deuxième argument optionnel le nombre de découpages à effectuer ("Des arguments optionnels ?" Vous apprendrez à en définir dans vos propres fonctions au prochain chapitre.)

0

0

une\_chaîne.split(delimiteur, 1) est une technique utile pour chercher une sous-chaîne dans une chaîne et utiliser tout ce qui précède cette sous−chaîne (le premier élément de la liste retournée) et tout ce qui la suit (le second élément de la liste retournée).

### **Pour en savoir plus sur les méthodes de chaînes**

- La Python Knowledge Base ([http://www.faqts.com/knowledge−base/index.phtml/fid/199/](http://www.faqts.com/knowledge-base/index.phtml/fid/199/)) répond aux questions courantes à propose des chaînes [\(http://www.faqts.com/knowledge−base/index.phtml/fid/480](http://www.faqts.com/knowledge-base/index.phtml/fid/480)) et dispose de nombreux exemples de code utilisant des chaînes ([http://www.faqts.com/knowledge−base/index.phtml/fid/539](http://www.faqts.com/knowledge-base/index.phtml/fid/539)).
- La *Python Library Reference* [\(http://www.python.org/doc/current/lib/\)](http://www.python.org/doc/current/lib/) récapitule toutes les méthodes de chaînes [\(http://www.python.org/doc/current/lib/string−methods.html\)](http://www.python.org/doc/current/lib/string-methods.html).
- La *Python Library Reference* [\(http://www.python.org/doc/current/lib/\)](http://www.python.org/doc/current/lib/) documente le module string ([http://www.python.org/doc/current/lib/module−string.html\)](http://www.python.org/doc/current/lib/module-string.html).
- *The Whole Python FAQ* ([http://www.python.org/doc/FAQ.html\)](http://www.python.org/doc/FAQ.html) explique pourquoi join est une méthode de chaînes [\(http://www.python.org/cgi−bin/faqw.py?query=4.96&querytype=simple&casefold=yes&req=search](http://www.python.org/cgi-bin/faqw.py?query=4.96&querytype=simple&casefold=yes&req=search)) et non une méthode de liste.

### **3.7.1. Note historique sur les méthodes de chaînes**

Lorsque j'ai débuté l'apprentissage de Python, je m'attendais à ce que join soit une méthode de liste qui aurait pris un séparateur comme argument. Beaucoup de gens pensent la même chose et il y a une véritable histoire derrière la méthode join. Avant Python 1.6, les chaînes n'étaient pas pourvue de toutes ces méthodes si utiles. Il y avait un module string séparé qui contenait toutes les fonctions de manipulation de chaînes de caractères, chacune prenant une chaîne comme premier argument. Ces fonctions ont été considérées assez importantes pour être intégrées dans les chaînes elles même, ce qui semblait logique pour des fonctions comme lower, upper et split. Mais beaucoup de programmeurs Python issus du noyau dur émirent des objections quant à la méthode join en arguant du fait qu'elle devrait être plutôt une méthode de liste ou tout simplement rester une fonction du module string (qui contient encore bien des choses utiles). J'utilise exclusivement la nouvelle méthode join mais vous verrez du code écrit des deux façons et si cela vous pose un réel problème, vous pouvez toujours opter pour l'ancienne fonction string.join.

# <span id="page-35-0"></span>**3.8. Résumé**

A présent, le programme odbchelper. py et sa sortie devraient vous paraître parfaitement clairs.

```
def buildConnectionString(params):
     """Build a connection string from a dictionary of parameters.
    Returns string."""
   return ";".join(["s=ss" % (k, v) for k, v in params.items()])
if __name__ == '__main__": myParams = {"server":"mpilgrim", \
                 "database":"master", \
                "uid":"sa", \setminus "pwd":"secret" \
 }
     print buildConnectionString(myParams)
```
Voici la sortie de odbchelper.py:

server=mpilgrim;uid=sa;database=master;pwd=secret

Avant de vous plonger dans le chapitre suivant, assurez vous que vous vous sentez à l'aise pour :
- Utiliser l'IDE Python pour tester des expressions de manière interactive
- Ecrire des modules Python et [les exécuter depuis votre IDE](#page-18-0) ou en ligne de commande
- [Importer des modules](#page-15-0) et appeler leurs fonctions
- [Déclarer des fonctions](#page-14-0) et utiliser des [doc string](#page-15-1), de[s variables locales](#page-28-0) et un[e indentation correcte](#page-17-0)
- Définir de[s dictionnaires,](#page-20-0) des [tuples](#page-27-0) et de[s listes](#page-22-0)
- Accéder aux attributs et méthodes de [tout objet](#page-15-2), y compris les chaînes, les listes, les dictionnaires, les fonctions et les modules
- Concaténer des valeur avec [le formatage de chaînes](#page-30-0)
- Utiliser les *[lists comprehensions](#page-32-0)* pour la mutation de listes
- [Découper des chaînes](#page-34-0) en listes et joindre des listes en chaînes

# **Chapitre 4. Le pouvoir de lintrospection**

Ce chapitre traite dune des forces de Python : lintrospection. Comme vous le savez, t[out est objet dans Python,](#page-15-2) lintrospection consiste à considérer des modules et des fonctions en mémoire comme des objets, à obtenir des informations de leur part et à les manipuler. Au cours du chapitre, nous définirons des fonctions sans nom, nous appelerons des fonctions avec les arguments dans le désordre et nous référencerons des fonctions dont nous ne connaissons même pas le nom à lavance.

## **4.1. Plonger**

Voici un programme Python complet et fonctionnel. Vous devriez en comprendre une grande partie rien quen le lisant. Les lignes numérotées illustrent des concepts traités dans Chapitre 2, *[Votre premier programme Python](#page-13-0)*. Ne vous inquiétez pas si le reste du code a lair intimidant, vous en apprendrez tous les aspects au cours de ce chapitre.

### **Exemple 4.1. apihelper.py**

print info. doc

Si vous ne lavez pas déjà fait, vous pouvez télécharger cet exemple ainsi que les autres exemples ([http://diveintopython.org/download/diveintopython−examples−5.4.zip\)](http://diveintopython.org/download/diveintopython-examples-5.4.zip) du livre.

```
def info(object, spacing=10, collapse=1): \bullet \bullet \bullet """Print methods and doc strings.
     Takes module, class, list, dictionary, or string."""
    methodList = [method for method in dir(object) if callable(getattr(object, method))]
     processFunc = collapse and (lambda s: " ".join(s.split())) or (lambda s: s)
     print "\n".join(["%s %s" %
                        (method.ljust(spacing),
                        processFunc(str(getattr(object, method).__doc__)))
                       for method in methodList])
                                            00
if __name__ == '__main__":
```
- 0 Ce module a une fonction, info. Selon sa [déclaration de fonction,](#page-14-0) elle prend trois paramètres : object, spacing et collapse. Les deux derniers sont en fait des paramètres optionnels comme nous le verrons bientôt.
- 0 La fonction info a une [doc string](#page-15-1) multi−lignes qui décrit succintement son usage. Notez quaucune valeur de retour nest mentionnée, cette fonction sera employée uniquement pour son effet, pas sa valeur.
- 0 Le code à l interieur de la fonction est [indenté.](#page-17-0)
- O L[astuce](#page-18-1) if \_\_name\_\_ permet à ce programme de faire quelque chose dutile lorsquil est exécuté tout seul sans intérférence avec son usage comme module pour dautres programmes. Dans ce cas, le programme affiche simplement la doc string de la fonction info.
- 0 L instruction  $if$  utilise  $=$   $=$   $pour$  la comparaison  $et$  ne nécessite pas de parenthèses.

La fonction info est conçue pour être utilisée par vous, le programmeur, lorsque vous travaillez dans lIDE Python. Elle prend nimporte quel objet qui a des fonctions ou des méthodes (comme un module, qui a des fonction, ou une liste, qui a des méthodes) et affiche les fonctions et leur doc string.

### **Exemple 4.2. Exemple d'utilisation de apihelper.py**

>>> from apihelper import info

```
>>> li = []
>>> info(li)
append L.append(object) −− append object to end
count L.count(value) −> integer −− return number of occurrences of value
extend L.extend(list) −− extend list by appending list elements
index L.index(value) −> integer −− return index of first occurrence of value
insert L.insert(index, object) −− insert object before index
pop L.pop([index]) −> item −− remove and return item at index (default last)
remove L.remove(value) −− remove first occurrence of value
reverse L.reverse() −− reverse *IN PLACE*
sort L.sort([cmpfunc]) -- sort *IN PLACE*; if given, cmpfunc(x, y) -> -1, 0, 1
```
Par défaut, la sortie est formatée pour être facilement lisible. Les doc string multi−lignes sont combinées en une seule longue ligne, mais cette option peut être changée en spécifiant 0 pour l argument collapse. Si les noms de fonction font plus de 10 caractères, vous pouvez spécifier une valeur plus grande pour largument spacing, pour faciliter la lecture.

#### **Exemple 4.3. Utilisation avancée de apihelper.py**

```
>>> import odbchelper
>>> info(odbchelper)
buildConnectionString Build a connection string from a dictionary Returns string.
>>> info(odbchelper, 30)
buildConnectionString Build a connection string from a dictionary Returns string.
>>> info(odbchelper, 30, 0)
buildConnectionString Build a connection string from a dictionary
```
Returns string.

### <span id="page-38-0"></span>**4.2. Arguments optionnels et nommés**

Python permet aux arguments de fonction d avoir une valeur par défaut, si la fonction est appelée sans l argument il a la valeur par défaut. De plus, les arguments peuvent être donnés dans nimporte quel ordre en utilisant les arguments nommés. Les procédures stockées de Transact/SQL sous SQL Server peuvent faire la même chose, si vous êtes un as des scripts sous SQL Server, vous pouvez survoler cette partie.

Voici un exemple de info, une fonction avec deux arguments optionnels :

```
def info(object, spacing=10, collapse=1):
```
spacing et collapse sont optionnels car ils ont des valeurs par défaut définies. object est obligatoire car il na pas de valeur par défaut. Si info est appelé avec un seul argument, spacing prend pour valeur 10 et collapse la valeur 1. Si info est appelé avec deux arguments, collapse prend encore pour valeur 1.

Imaginez que vous vouliez spécifier une valeur pour collapse mais garder la valeur par défaut pour spacing. Dans la plupart des langages, vous ne pouvez pas le faire, vous auriez à spécifier les trois arguments. Mais en Python, les arguments peuvent être spécifiés par leur nom, dans nimporte quel ordre.

### **Exemple 4.4. Appels de info autorisés**

```
O
info(odbchelper) 
                                    0
info(odbchelper, 12) 
                                    0
info(odbchelper, collapse=0) 
info(space=15, object=odbehelper)
```
- o Avec un seul argument, spacing prend pour valeur 10 et collapse 1.
- 0 Avec deux arguments, collapse prend pour valeur 1.
- ❸ Ici, vous nommez largument collapse explicitement et spécifiez sa valeur. spacing prend la valeur par défaut 10.
- 0 Les arguments obligatoires (comme object, qui n a pas de valeurs par défaut) peuvent aussi être nommés et les arguments nommés peuvent apparaître dans nimporte quel ordre.

Cela a lair confus jusquà que vous réalisiez que les arguments sont tout simplement un dictionnaire. La manière "normale" dappeler les fonctions sans le nom des arguments est en fait un raccourci dans lequel Python fait correspondre les valeurs avec le nom des arguments dans lordre dans lequel ils sont spécifiés par la déclaration de fonction. Dans la plupart des cas, vous appellerez le fonctions de la manière "normale", mais vous aurez toujours cette souplesse pour les autres cas.

La seule chose que vous avez à faire pour appeler une fonction est de spécifier une valeur (d une manière ou d une autre) pour chaque argument obligatoire, la manière et l ordre dans lequel vous le faites ne dépendent que de vous. **Pour en savoir plus**

Le *Python Tutorial* (<http://www.python.org/doc/current/tut/tut.html>) traite de manière précise de quand et • comment les arguments par défaut sont évalués ([http://www.python.org/doc/current/tut/node6.html#SECTION006710000000000000000\)](http://www.python.org/doc/current/tut/node6.html#SECTION006710000000000000000), ce qui est important lorsque la valeur par défaut est une liste ou une expression ayant un effet de bord.

## <span id="page-39-1"></span>**4.3. Utilisation de type, str, dir et autres fonction prédéfinies**

Python a un petit ensemble de fonctions prédéfinies très utiles. Toutes les autres fonctions sont réparties dans des modules. Cest une décision de conception consciente, afin déviter au langage de trop grossir comme dautres langages de script (au hasard, Visual Basic).

### **4.3.1. La fonction type**

La fonction type retourne le type de données d un objet quelconque. Les types possibles sont répertoriés dans le module types. Cest utile pour les fonctions capables de gérer plusieurs types de données.

### <span id="page-39-0"></span>**Exemple 4.5. Présentation de type**

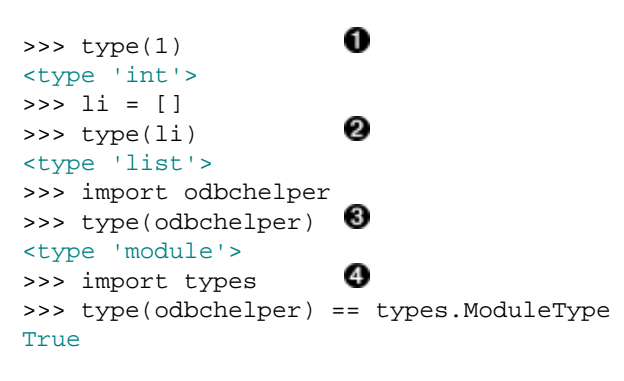

type prend nimporte quel argument et retourne son type de données. Je dis bien nimporte lequel : entiers, chaînes, listes, dictionnaires, tuples, fonctions, classes, modules et même types.

0 type peut prendre une variable et retourne son type de données.

0

- Θ type fonctionne aussi avec les modules.
- O Vous pouvez utiliser les constantes du module types pour comparer les types des objets. Cest ce que fait la fonction info, comme nous le verrons bientôt.

### **4.3.2. La fonction str**

La fonction  $str$  convertit des données en chaîne. Tous les types de données peuvent être convertis en chaîne.

### <span id="page-40-0"></span>**Exemple 4.6. Présentation de str**

```
0
\gg str(1)
'1'
>>> horsemen = ['war', 'pestilence', 'famine']
>>> horsemen
['war', 'pestilence', 'famine']
>>> horsemen.append('Powerbuilder')
                     ø
>>> str(horsemen)
"['war', 'pestilence', 'famine', 'Powerbuilder']"
>>> str(odbchelper) 8
"<module 'odbchelper' from 'c:\\docbook\\dip\\py\\odbchelper.py'>"<br>>>> str(None)
>>> str(None)
'None'
```
- O Pour des types simples comme les entiers, il semble normal que str fonctionne, presque tous les langages ont une fonction de conversion dentier en chaîne.
- 0 Cependant, str fonctionne pour les objets de tout type. Ici, avec une liste que nous avons construit petit à petit.
- 0 str fonctionne aussi pour les modules. Notez que la représentation en chaîne du module comprend le chemin du module sur le disque, la votre sera donc différente.
- Ο Un aspect subtil mais important du comportement de str est quelle fonctionne pour None, la valeur nulle de Python. Elle retourne la chaîne 'None'. Nous utiliserons cela à notre avantage dans la fonction info, comme nous le verrons bientôt.

Au coeur de notre fonction info, il y a la puissante fonction dir. dir retourne une liste des attributs et méthodes de nimporte quel objet : module, fonction, chaîne, liste, dictionnaire... à peu près tout.

### **Exemple 4.7. Introducing dir**

```
>>> li = []
                      O
>>> dir(li)
['append', 'count', 'extend', 'index', 'insert',
'pop', 'remove', 'reverse', 'sort']
>>> d = {}
                      0
\gg dir(d)
['clear', 'copy', 'get', 'has_key', 'items', 'keys', 'setdefault', 'update', 'values']
>>> import odbchelper
>>> dir(odbchelper)
                      ❸
['__builtins__', '__doc__', '__file__', '__name__', 'buildConnectionString']
```
- 0 li est une liste, donc dir(li) retourne la liste de toutes les méthodes de liste. Notez que la liste retournée comprend les noms des méthodes sous forme de chaînes, pas les méthoses elles−mêmes.
- 0 d est un dictionnaire, donc dir(d) retourne la liste des noms de méthodes de dictionnaire. Au moins lun de ces noms, [keys](#page-32-1), devrait être familier.
- 0 Cest ici que cela devient vraiment intéressant. odbchelper est un module, donc dir(odbchelper) retourne la liste de toutes les choses définies dans le module, y compris le attributs prédéfinis comme

[\\_\\_name\\_\\_](#page-18-1) et [\\_\\_doc\\_\\_](#page-15-0) et tout attribut et méthode que vous définissez. Dans ce cas, odbchelper a une seule méthode définie par lutilisateur, la fonction buildConnectionString que nous avons étudiée au [Chapitre 2.](#page-13-0)

Enfin, la fonction callable prend nimporte quel objet et retourne True si lobjet peut être appelé, sinon False. Les objets appelables sont les fonctions, les méthodes de classes ainsi que les classes elles−mêmes (nous verrons les classes au prochain chapitre).

### <span id="page-41-0"></span>**Exemple 4.8. Présentation de callable**

```
>>> import string
                                 0
>>> string.punctuation
'!"#$%&\'()*+,-./:;<=>?@[\\]^_`{|}~
>>> string.join
<function join at 00C55A7C>
>>> callable(string.punctuation) 8
False
                                 O
>>> callable(string.join)
True
                                 6
>>> print string.join. __doc__
join(list [,sep]) −> string
     Return a string composed of the words in list, with
     intervening occurrences of sep. The default separator is a
     single space.
```
(joinfields and join are synonymous)

- 0 Les fonctions du module string sont dépréciées (bien que beaucoup de gens utilisent encore la fonction join), mais le module comprend un grand nombre de constantes utiles comme ce string.punctuation, qui comprend tous les caractères de ponctuation standards.
- 0 string. join est une fonction qui effectue la jointure d une liste de chaînes.
- 0 string.punctuation nest pas appelable, cest une chaîne. (Une chaîne a des méthodes appelables, mais elle nest pas elle−même appelable.)
- O string. join est appelable, c est une fonction qui prend deux arguments.
- ❺ Tout objet appelable peut avoir une doc string. En utilisant la fonction callable sur chacun des attributs dun objet, nous pouvons déterminer les attributs qui nous intéressent (méthodes, fonctions et classes) et ce que nous voulons ignorer (constantes etc.) sans savoir quoi que ce soit des objets à lavance.

### **4.3.3. Fonctions prédéfinies**

type, str, dir et toutes les autres fonctions prédéfinies de Python sont regroupés dans un module spécial appelé \_\_builtin\_\_. (Il y a deux caractères de soulignement avant et deux après.) Pour vous aider, vous pouvez imaginer que Python exécute automatiquement from builtin import \* au démarrage, ce qui importe toutes les fonctions prédéfinies (*built−in*) dans lespace de noms pour que vous puissiez les utiliser directement.

Lavantage dy penser de cette manière est que vous pouvez accéder à toutes les fonctions et attributs prédéfinis de manière groupée en obtenant des informations sur le module \_\_builtin\_\_. Et devinez quoi, nous avons une fonction pour ça, elle sappelle info. Essayez vous−même et parcourez la liste maintenant, nous examinerons certaines des fonctions les plus importantes plus tard (certaines des classes derreur prédéfinies, comme [AttributeError](#page-27-1), devraient avoir lair familier).

### **Exemple 4.9. Attributs et fonctions prédéfinis**

```
>>> from apihelper import info
>>> import __builtin__
>>> info(__builtin__, 20)
ArithmeticError Base class for arithmetic errors.
AssertionError Assertion failed.
AttributeError Attribute not found.
EOFError Read beyond end of file.
EnvironmentError Base class for I/O related errors.
Exception Common base class for all exceptions.
FloatingPointError Floating point operation failed.
IOError I/O operation failed.
```

```
[...snip...]
```
Python est fourni avec dexcellent manuels de référence que vous devriez parcourir de manière exhaustive pour apprendre tous les modules que Python offre. Mais alors que dans la plupart des langages vous auriez à vous référer constamment aux manuels (ou aux pages man, ou pire, à MSDN) pour vous rappeler lusage de ces modules, Python est en grande partie auto−documenté.

### **Pour en savoir plus sur les fonctions prédéfinies**

La *Python Library Reference* [\(http://www.python.org/doc/current/lib/\)](http://www.python.org/doc/current/lib/) documente toutes les fonctions • prédéfinies [\(http://www.python.org/doc/current/lib/built−in−funcs.html\)](http://www.python.org/doc/current/lib/built-in-funcs.html) et toutes les exceptions prédéfinies ([http://www.python.org/doc/current/lib/module−exceptions.html\)](http://www.python.org/doc/current/lib/module-exceptions.html).

## <span id="page-42-1"></span>**4.4. Obtenir des références objet avec getattr**

Vous savez déjà qu[e les fonctions Python sont des objets](#page-15-2). Ce que vous ne savez pas, cest que vous pouvez obtenir une référence à une fonction sans connaître son nom avant lexécution, à laide de la fonction getattr.

### <span id="page-42-0"></span>**Exemple 4.10. Présentation de getattr**

```
>>> li = ["Larry", "Curly"]
                                 O
>>> li.pop
<built−in method pop of list object at 010DF884>
>>> getattr(li, "pop")
<built−in method pop of list object at 010DF884>
>>> getattr(li, "append")("Moe")>>> li
["Larry", "Curly", "Moe"]
                                O
>>> getattr({}, "clear")
<built−in method clear of dictionary object at 00F113D4>
>>> getattr((), "pop")
Traceback (innermost last):
 File "<interactive input>", line 1, in ?
AttributeError: 'tuple' object has no attribute 'pop'
```
- o Ceci retourne une référence à la méthode pop de la liste. Ce nest pas un appel à la méthode pop, un appel se ferait par li.pop(). Cest la méthode elle−même.
- 0 Ceci retourne également une référence à la méthode pop, mais cette fois ci le nom de la méthode est passé comme argument de la fonction getattr. getattr est une fonction prédéfinie extrèmement utile qui retourne n importe quel attribut de n importe quel objet. Ici, l objet est une liste et l attribut est la méthode pop.
- 0 Au cas où vous ne voyez pas à quel point cest utile, regardez ceci : la valeur de retour de getattr *est* la

méthode, que vous pouvez alors appeler comme si vous aviez tapé li. append ("Moe") directement. Mais vous navez pas appelé la fonction directement, vous avez passé le nom de la fonction comme paramètre sous forme de chaîne.

O getattr fonctionne aussi avec les dictionnaires.

6 En théorie, getattr pourrait fonctionner avec les tuples, mais les tuples n ont pas de méthodes et getattr déclenchera une exception quel que soit le nom dattribut que vous lui donnez.

### **4.4.1. getattr et les modules**

getattr nest pas seulement fait pour les types prédéfinis, il fonctionne aussi avec les modules.

### **Exemple 4.11. getattr dans apihelper.py**

```
>>> import odbchelper
                                                  O
>>> odbchelper.buildConnectionString
<function buildConnectionString at 00D18DD4>
>>> getattr(odbchelper, "buildConnectionString") <sup>0</sup>
<function buildConnectionString at 00D18DD4>
>>> object = odbchelper
>>> method = "buildConnectionString"
                                                  ❸
>>> getattr(object, method)
<function buildConnectionString at 00D18DD4>
                                                  0
>>> type(getattr(object, method))
<type 'function'>
>>> import types
>>> type(getattr(object, method)) == types.FunctionType
True
                                                  0
>>> callable(getattr(object, method))
True
```
o Ceci retourne une référence à la fonction buildConnectionString du module odbchelper, que nous avons étudié au Chapitre 2, *[Votre premier programme Python](#page-13-0)*. (Ladresse hexadécimale qui saffiche est spécifique à ma machine, votre sortie sera différente.)

- 0 A laide de getattr, nous pouvons obtenir la même référence à la même fonction. En général, getattr(objet, "attribut") est équivalent à objet.attribut. Si objet est un module, alors attribut peut être toute chose définie dans le module : une fonction, une classe ou une variable globale.
- Θ Voici ce que nous utilisons dans la fonction info. object est passé en argument à la fonction, method est une chaîne, le nom de la méthode ou de la fonction.
- O Dans ce cas, method est le nom dune fonction, ce que nous prouvons en obtenant son [type](#page-39-0).
- 0 Puisque method est une fonction, elle es[t callable](#page-41-0) (appelable).

### **4.4.2. getattr comme sélecteur**

Une utilisation usuelle de getattr est dans le rôle de sélecteur. Par exemple, si vous avez un programme qui peut produire des données dans différents formats, vous pouvez définir des fonctions différentes pour chaque format de sortie et utiliser une fonction de sélection pour appeler celle qui convient.

Par exemple, imaginons un programme qui affiche des statistiques de consultations d'un site Web aux formats HTML, XML et texte simple. Le choix du format de sortie peut être spécifié depuis la ligne de commande ou stocké dans un fichier de configuration. Un module statsout définit trois fonctions, output\_html, output\_xml et output\_text. Ensuite, le programme principal définit une fonction de sortie unique, comme ceci :

### **Exemple 4.12. Création d'un sélecteur avec getattr**

```
O
def output(data, format="text"): 
    output_function = getattr(statsout, "output_%s" % format) \bullet return output_function(data)
```
- 0 La fonction output prend un argument obligatoire, data et un argument optionnel, format. Si format n'est pas spécifié, il a la valeur par défaut text ce qui appelera la fonction de sortie en texte simple.
- 0 Nous concaténons l'argument format à "output\_" pour produire un nom de fonction et allons chercher cette fonction dans le module statsout. Cela nous permet d'étendre simplement le programme plus tard pour supporter d'autres formats de sortie, sans changer la fonction de sélection. Il suffit d'ajouter une autre fonction à statsout nommée, par exemple, output\_pdf et de passer "pdf" comme format à la fonction output.

❸ Maintenant, nous pouvons simplement appeler la fonction de sortie comme toute autre fonction. La variable output\_function est une référence à la fonction appropriée du module statsout.

Avez vous vu le problème dans l'exemple précédent ? Il y a un couplage très lâche entre chaînes et fonctions et il n'y a aucune vérification d'erreur. Que se passe−t−il si l'utilisateur passe un format pour lequel aucune fonction correspondante n'est définie dans le module statsout? Et bien, getattr retournera None, qui sera assigné à output\_function au lieu d'une fonction valide et à la ligne suivante, qui tente d'appeler cette fonction inexistante, plantera et déclenchera une exception. C'est un problème.

Heureusement getattr prend un troisième argument optionnel, une valeurpar défaut.

### **Exemple 4.13. Valeurs par défaut de getattr**

```
import statsout
def output(data, format="text"):
     output_function = getattr(statsout, "output_%s" % format, statsout.output_text)
    return output function(data) \bullet
```
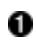

Cet appel de fonction est assuré de fonctionner puisque nous avons ajouté un troisième argument à l'appel à getattr. Le troisième argument est une valeur par défaut qui est retournée si l'attribut ou la méthode spécifié par le second argument n'est pas trouvé.

Comme vous pouvez le voir, getattr est très puissant. C'est le coeur même de l'introspection et vous en verrez des exemples encore plus puissants dans des prochains chapitres.

## <span id="page-44-0"></span>**4.5. Filtrage de listes**

Comme vous le savez, Python a des moyens puissant de mutation dune liste en une autre, au moyen des *list comprehensions* ([Section 3.6, «Mutation de listes»\)](#page-32-0). Cela peut être associé à un mécanisme de filtrage par lequel certains éléments sont modifiés alors que dautres sont totalement ignorés.

Voici la syntaxe du filtrage de liste :

[mapping−expression for element in source−list if filter−expression]

Cest une extension des *[list comprehensions](#page-32-0)* que vous connaissez et appréciez. Les deux premiers tiers sont identiques, la dernière partie, commençant par le if, est lexpression de filtrage. Une expression de filtrage peut être nimporte quelle expression qui sévalue en vrai ou faux (ce qui en Python peut être [presque tout\).](#page-298-0) Tout élément pour lequel lexpression de filtrage sévalue à vrai sera inclu dans la liste à transformer. Tous les autres éléments seront ignorés, il ne passeront jamais par lexpression de mutation et ne seront pas inclus dans la liste retournée.

### **Exemple 4.14. Présentation du filtrage de liste**

```
>>> li = ["a", "mpilgrim", "foo", "b", "c", "b", "d", "d"]
>>> [elem for elem in li if len(elem) > 1]
['mpilgrim', 'foo']
                                                 0
>>> [elem for elem in li if elem != "b"]
['a', 'mpilgrim', 'foo', 'c', 'd', 'd']
>>> [elem for elem in li if li.count(elem) == 1] \bullet['a', 'mpilgrim', 'foo', 'c']
```
O

Lexpression de mutation est ici très simple (elle retourne juste la valeur de chaque élément), observez plutôt attentivement lexpression de filtrage. Au fur et à mesure que Python parcours la liste, il soumet chaque élément à lexpression de filtrage, si lexpression sévalue à vrai, lélément passe par lexpression de mutation et le résultat est inclu dans la liste de résultat. Ici, on filtre toutes les chaînes dun seul caractère, il ne reste donc que les chaînes plus longues.

0 Ici, on filtre une valeur spécifique : b. Notez que cela filtre toutes les occurences de b, puisquà chaque fois quil apparaît, lexpression de filtrage sévaluera à faux.

0 count est une méthode de listes qui retourne le nombre doccurences dune valeur dans la liste. On pourrait penser que ce filtre élimine les doublons de la liste, retournant une liste contenant seulement un exemplaire de chaque valeur. Mais en fait, les valeurs qui apparaissent deux fois dans la liste initiale (ici b et d) sont totalement éliminées. Il y a des moyens de supprimer les doublons dune liste mais le filtrage nest pas la solution.

<span id="page-45-0"></span>Revenons à cette ligne de apihelper.py:

methodList = [method for method in dir(object) if callable(getattr(object, method))]

Cela à lair complexe et ça lest, mais la structure de base est la même. Lexpression complète renvoie une liste qui est assignée à la variable methodList. La première moitié de lexpression est la mutation de liste. Lexpression de mutation est une expression didentité, elle retourne la valeur de chaque élément. dir(object) retourne une liste des attributs et méthodes de object, cest à cette liste que vous appliquez la mutation. La seule nouveauté est lexpression après le if.

Lexpression de filtrage à lair impressionant, mais elle nest pas si terrible. Vous connaissez déjà c[allable](#page-41-0), [getattr](#page-42-0) et [in](#page-27-1). Comme vous lavez vu dans la [section précédente,](#page-42-1) lexpression getattr(object, method) retourne un objet fonction si object est un module et si method est le nom dune fonction de ce module.

Donc, cette expression prend un objet, appelé object, obtient une liste des noms de ses attributs, méthodes, fonctions et quelques autres choses, puis filtre cette liste pour éliminer ce qui ne nous intéresse pas. Cette élimination se fait en prenant le nom de chaque attribut/méthode/fonction et en obtenant une référence vers l objet véritable, grâce à la fonction getattr. On vérifie alors si cet objet est appelable, ce qui sera le cas pour toutes les méthodes et fonctions prédéfinies (comme la méthode pop dune liste) ou définies par lutilisateur ( comme la fonction buildConnectionString du module odbchelper). Nous ne nous intéressons pas aux autres attributs, comme lattribut \_\_name\_\_ qui existe pour tout module.

### **Pour en savoir plus sur le filtrage de liste**

• Le Python Tutorial (<http://www.python.org/doc/current/tut/tut.html>) traite d une autre manière de filtrer les listes en utilisant la fonction prédéfinie filter ([http://www.python.org/doc/current/tut/node7.html#SECTION007130000000000000000\)](http://www.python.org/doc/current/tut/node7.html#SECTION007130000000000000000).

## <span id="page-46-0"></span>**4.6. Particularités de and et or**

En Python, and et or appliquent la logique booléenne comme vous pourriez lattendre, mais ils ne retournent pas de valeurs booléennes, ils retournent une des valeurs comparées.

### **Exemple 4.15. Présentation de and**

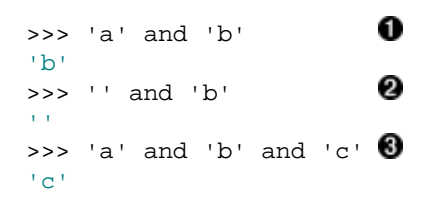

O

Lorsqu on utilise and les valeurs sont évaluées dans un contexte booléen de gauche à droite. 0, '', [], (), {} et None valent faux dans ce contexte, tout le reste vaut vrai.[1]Si toutes les valeurs valent vrai dans un contexte booléen, and retourne la dernière valeur. Ici and évalue 'a', qui vaut vrai, puis 'b', qui vaut vrai et retourne 'b'.

0 Si une des valeurs vaut faux and retourne la première valeur fausse. Ici '' est la première valeur fausse.

0 Toutes les valeurs sont vrai, donc and retourne la dernière valeur, 'c'.

### **Exemple 4.16. Présentation de or**

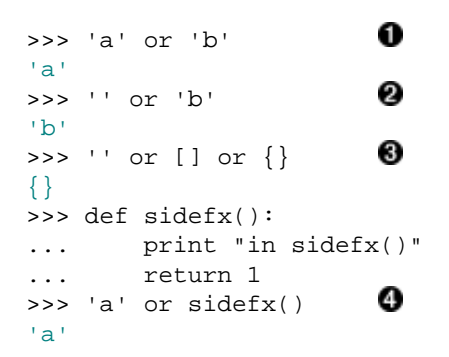

- 0 Lorsqu on utilise  $\sigma r$ , les valeurs sont évaluées dans un contexte booléen de gauche à droite, comme pour and. Si une des valeurs vaut vrai, or la retourne immédiatement. Dans ce cas 'a' est la première valeur vraie.
- 0 or évalue '', qui vaut faux, puis 'b', qui vaut vrai et retourne 'b'.
- ❸ Si toutes les valeurs valent faux, or retourne la dernière valeur. or évalue '', qui vaut faux, puis [], qui vaut faux, puis  $\{\}$ , qui vaut faux et retourne  $\{\}$ .
- O Notez que or continue lévaluation seulement jusquà ce quil trouve une valeur vraie, le reste est ignoré. C est important si certaines valeurs peuvent avoir un effet de bord. Ici, la fonction sidefx n est jamais appelée, car or évalue 'a', qui vaut vrai et retourne 'a' immédiatement.

Si vous êtes un programmeur C, vous êtes certainement familier de l'expression ternaire  $bool$  ? a : b, qui sévalue à a si bool vaut vrai et à b dans le cas contraire. Le fonctionnement de and et or en Python vous permet daccomplir la même chose.

### **4.6.1. Utilisation de l'astuce and−or**

### **Exemple 4.17. Présentation de lastuce and−or**

```
>>> a = "first"
\Rightarrow \flat = "second"
\gg 1 and a or b \bullet'first'
\gg 0 and a or b \bullet'second'
```
0 Cette syntaxe ressemble à celle de l expression ternaire  $b$ ool ? a : b de C. L expression est évaluée de gauche à droite, donc le and est évalué en premier. 1 and 'first' sévalue à 'first', puis 'first' or 'second' sévalue à 'first'.

0 0 and 'first' sévalue à 0, puis 0 or 'second' sévalue à 'second'.

Cependant, puisque cette expression en Python est simplement de la logique booléenne et non un dispositif spécial du langage, il y a une différence très, très importante entre lastuce and−or en Python et la syntaxe bool ? a : b en C. Si a vaut faux, lexpression ne fonctionnera pas comme vous vous y attendez. (Vous devinez que cela ma déjà joué des tours. Et plus dune fois !)

### **Exemple 4.18. Quand lastuce and−or échoue**

O

```
\Rightarrow > a =  ""
>>> b = "second"
>>> 1 and a or b
'second'
```
O Puisque a est une chaîne vide, ce que Python évalue à faux dans un contexte booléen, 1 and '' sévalue à '', puis '' or 'second' sévalue à 'second'. Zut ! Ce nest pas ce que nous voulions. Lastuce and−or, bool and a or b, ne fonctionne pas comme lexpression ternaire de C bool ? a : b quand a sévalue à faux dans un contexte booléen.

La véritable astuce cachée derrière lastuce and−or, cest de sassurer que a ne vaut jamais faux. Une manière habituelle de le faire est de changer a en [a] et b en [b] et de prendre le premier élément de la liste retournée, qui sera soit a soit b.

### **Exemple 4.19. Lastuce and−or en toute sécurité**

```
>>> a = ""
>>> b = "second"
>>> (1 \text{ and } [a] \text{ or } [b])(0]\bar{1} . \bar{1}
```
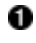

Puisque [a] est une liste non−vide, il ne vaut jamais faux. Même si a est 0 ou '' ou une autre valeur fausse, la liste [a] vaut vrai puisquelle a un élément.

On peut penser que cette astuce apporte plus de complication que davantages. Après tout, on peut obtenir le même résultat avec une instruction if, alors pourquoi sembarasser de tout ces problèmes ? Mais dans de nombreux cas, le choix se fait entre deux valeurs constantes et donc vous pouvez utiliser cette syntaxe plus simple sans vous inquiéter puisque vous savez que a vaudra toujours vrai. Et même si vous devez utiliser la version sûre plus complexe, il y a parfois de bonnes raisons de le faire, il y a des cas en Python où les instructions if ne sont pas autorisées, comme dans les fonctions lambda.

### **Pour en savoir plus sur l'astuce and−or**

• Le Python Cookbook [\(http://www.activestate.com/ASPN/Python/Cookbook/\)](http://www.activestate.com/ASPN/Python/Cookbook/) traite des alternatives à l astuce and−or [\(http://www.activestate.com/ASPN/Python/Cookbook/Recipe/52310\)](http://www.activestate.com/ASPN/Python/Cookbook/Recipe/52310).

## <span id="page-48-0"></span>**4.7. Utiliser des fonctions lambda**

Python permet une syntaxe intéressante qui vous laisse définir des mini−fonctions dune ligne à la volée. Empruntées à Lisp, ces fonctions dites lambda peuvent être employées partout où une fonction est nécéssaire.

### **Exemple 4.20. Présentation des fonctions lambda**

```
\gg def f(x):
... return x*2
... 
>> f(3)6
>>> q = lambda x: x \times 2 \bullet>> g(3)
6
>>> (lambda x: x*2)(3) 2
6
```
0 Voici une fonction lambda qui fait la même chose que la fonction ordinaire précédente. Notez la syntaxe condensée : il ny a pas de parenthèses autour de la liste darguments et le mot−clé return est manquant (il est implicite, la fonction complète ne pouvant être quune seule expression). Remarquez aussi que la fonction na pas de nom, mais quelle peut être appelée à travers la variable à laquelle elle est assignée.

0 Vous pouvez utiliser une fonction lambda sans lassigner à une variable. Ce nest pas forcément très utile, mais cela démontre quune fonction lambda est simplement une fonction en ligne.

Plus généralement, une fonction lambda est une fonction qui prend un nombre quelconque darguments (y compris des [arguments optionnels\)](#page-38-0) et retourne la valeur dune expression unique. Les fonctions lambda ne peuvent pas contenir de commandes et elles ne peuvent contenir plus dune expression. Nessayez pas de mettre trop de choses dans une fonction lambda, si vous avez besoin de quelque chose de complexe, définissez plutôt une fonction normale et faites la aussi longue que vous voulez.

Les fonctions lambda sont une question de style. Les utiliser n est jamais une nécessité, partout où vous pouvez les utiliser, vous pouvez utiliser une fonction ordinaire. Je les utilise là où je veux incorporer du code spécifique et non réutilisable sans encombrer mon code de multiples fonctions dune seule ligne.

### **4.7.1. Les fonctions lambda dans le monde réel**

Voici les fonctions lambda dans apihelper.py:

processFunc = collapse and (lambda s: " ".join(s.split())) or (lambda s: s)

Il y a plusieurs chose à noter ici. Dabord, nous utilisons la forme simple de lastuce a[nd−or](#page-46-0), ce qui est sûr car une fonction lambda vaut toujours vra[i dans un contexte booléen.](#page-298-0) (Cela ne veut pas dire quune fonction lambda ne peut retourner faux. La fonction est toujours vrai, sa valeur de retour peut être vrai ou fausse.)

Ensuite, nous utilisons la fonction split sans arguments. Vous lavez déjà vu employée [avec un ou deux arguments,](#page-34-1) sans arguments elle utilise les espaces comme séparateur.

#### **Exemple 4.21. split sans arguments**

>>>  $s = "this is \na\ttest" ①$ 

```
>>> print s
this is
a test
                            Ω
>>> print s.split()
['this', 'is', 'a', 'test']
>>> print " ".join(s.split()) 8
'this is a test'
```
0 Voici une chaîne multi−lignes définie à laide de caractères déchappement au lieu de t[riples guillemets.](#page-15-3) \n est le retour chariot et \t le caractère de tabulation.

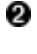

split sans arguments fait la séparation sur les espaces. Trois espaces, un retour chariot ou un caractère de tabulation reviennent à la même chose.

0 Vous pouvez normaliser les espaces en utilisant split sur une chaîne et en la joignant par join avec un espace simple comme délimiteur. Cest ce que fait la fonction info pour replier les doc string sur une seule ligne.

<span id="page-49-0"></span>Mais que fait donc exactement cette fonction info avec ces fonctions lambda, ces split et ces astuces and−or ?

processFunc = collapse and (lambda s: " ".join(s.split())) or (lambda s: s)

processFunc est maintenant une fonction, mais la fonction quelle est dépend de la valeur de la variable collapse. Si collapse vaut vrai, processFunc(string) repliera les espaces, sinon, processFunc(string) retournera son argument sans le modifier.

Pour faire la même chose dans un langage moins robuste, tel que Visual Basic, vous auriez sans doute créé une fonction prenant une chaîne et un argument collapse qui aurait utilisé une instruction if pour décider de replier les espaces ou non, puis aurait retourné la valeur appropriée. Cela serait inefficace car la fonction devrait prendre en compte tous les cas possibles. A chaque fois que vous lappeleriez, elle devrait décider si elle doit replier lespace avant de pouvoir vous donner ce que vous souhaitez. En Python, vous pouvez retirer cette prise de décision de la fonction et définir une fonction lambda taillée sur mesure pour vous donner ce que vous voulez et seulement cela. Cest plus efficace, plus élégant et moins sujet à des erreurs dans lordre des arguments.

### **Pour en savoir plus sur les fonctions lambda**

- La Python Knowledge Base ([http://www.faqts.com/knowledge−base/index.phtml/fid/199/](http://www.faqts.com/knowledge-base/index.phtml/fid/199/)) traite de lutilisation de lambda pour faire des appels de fonction indirects ([http://www.faqts.com/knowledge−base/view.phtml/aid/6081/fid/241\)](http://www.faqts.com/knowledge-base/view.phtml/aid/6081/fid/241).
- Le *Python Tutorial* (<http://www.python.org/doc/current/tut/tut.html>) montre comment accéder à des variables extérieures de lintérieur dune fonction lambda ([http://www.python.org/doc/current/tut/node6.html#SECTION006740000000000000000\)](http://www.python.org/doc/current/tut/node6.html#SECTION006740000000000000000). (La PEP 227 ([http://python.sourceforge.net/peps/pep−0227.html\)](http://python.sourceforge.net/peps/pep-0227.html) explique comment cela va changer dans les futures versions de Python.)
- La *The Whole Python FAQ* [\(http://www.python.org/doc/FAQ.html\)](http://www.python.org/doc/FAQ.html) a des exemples de code obscur monoligne utilisant lambda

([http://www.python.org/cgi−bin/faqw.py?query=4.15&querytype=simple&casefold=yes&req=search](http://www.python.org/cgi-bin/faqw.py?query=4.15&querytype=simple&casefold=yes&req=search)).

## **4.8. Assembler les pièces**

La dernière ligne du code, la seule que nous n ayons pas encore déconstruite, est celle qui fait tout le travail. Mais arrivé à ce point, le travail est simple puisque tous les éléments dont nous avons besoin sont disponibles. Les dominos sont en place, il ne reste quà les faire tomber.

Voici le plat de résistance de apihelper.py:

```
 print "\n".join(["%s %s" %
                  (method.ljust(spacing),
                    processFunc(str(getattr(object, method).__doc__)))
                  for method in methodList])
```
Notez que ce n est qu une commande, répartie sur plusieurs lignes sans utiliser le caractère de continuation ("\"). Vous vous rappelez quand jai dit que [certaines expressions peuvent être divisées en plusieurs lignes s](#page-29-0)ans utiliser de *backslash* ? Une *list comprehension* est une expression de ce type car toute lexpression est entourée de crochets.

Maintenant étudions lexpression de la fin vers le début. L'instruction

```
 for method in methodList
```
nous montre quil sagit dune *li[st comprehension](#page-32-0)*. Comme vous le savez, methodList est une liste de t[outes les](#page-45-0) [méthodes qui nous intéressent](#page-45-0) dans object. Nous parcourons donc cette liste avec method.

### **Exemple 4.22. Obtenir une doc string dynamiquement**

```
>>> import odbchelper
                                          O
>>> object = odbchelper
                                          0
>>> method = 'buildConnectionString'
                                          Ω
>>> getattr(object, method)
<function buildConnectionString at 010D6D74>
>>> print getattr(object, method). __doc__ 0
Build a connection string from a dictionary of parameters.
```
Returns string.

0 Dans la fonction info, object est lobjet pour lequel nous demandons de laide, passé en argument.

0 Pendant que nous parcourons la methodList, method est le nom de la méthode en cours.

0 En utlisant la fonction [getattr](#page-42-1), nous obtenons une référence à la fonction method du module object.

Θ Maintenant, afficher la doc string de la méthode est facile.

La pièce suivante du puzzle est lutilisation de str sur la doc string. Comme vous vous rappelez peut−être, str est une fonction prédéfinie pou[r convertir des données en chaîne.](#page-39-1) Mais une doc string est toujours une chaîne, alors pourquoi utiliser str ? La réponse est que toutes les fonctions nont pas de doc string, et que lattribut \_\_doc\_\_ de celles qui nen ont pas renvoi None.

#### **Exemple 4.23. Pourquoi utiliser str sur une doc string ?**

```
>>> >>> def foo(): print 2
>>> >>> foo()
\overline{2}Ω
>>> >>> foo.__doc__
\rightarrow > foo. \_\text{doc}\_\text{==} == None \bulletTrue
                                 ❸
>>> str(foo.__doc__)
'None'
```
0 Nous pouvons facilement définir une fonction qui na pas de doc string, sont attribut \_\_doc\_\_ est None. Attention, si vous évaluez directement lattribut \_\_doc\_\_, l'IDE Python naffiche rien du tout, ce qui est logique si vous y réflechissez mais nest pas très utile.

0 Vous pouvez vérifier que la valeur de lattribut \_\_doc\_\_ est bien None en faisant directement la comparaison.

❸ Lorsque 1 on utilise la fonction  $str$ , elle prend la valeur nulle et en retourne une représentation en chaîne, 'None'.

En SQL, vous devez utiliser **IS** NULLmethod au lieu de = NULL pour la comparaison d une valeur nulle. En Python, vous pouvez utiliser aussi bien == None que is None, mais is None est plus rapide. Maintenant que nous sommes sûrs dobtenir une chaîne, nous pouvons passer la chaîne à processFunc, que nous avons [déjà défini](#page-48-0) comme une fonction qui replie ou non les espace. Maintenant vous voyez quil était important dutiliser str pour convertir une valeur None en une représentation en chaîne. processFunc attend une chaîne comme argument et appelle sa méthode split, ce qui échouerait si nous passions None, car None na pas de méthode split.

En remontant en arrière encore plus loin, nous voyons que nous utilisons encore le formatage de chaîne pour concaténer la valeur de retour de processFunc avec celle de la méthode l just de method. C est une nouvelle méthode de chaîne que nous navons pas encore rencontré.

### **Exemple 4.24. Présentation de la méthode ljust**

```
>>> s = 'buildConnectionString'
>>> s.ljust(30) \bullet'buildConnectionString '
>>> s.ljust(20)'buildConnectionString'
```
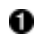

0

ljust complète la chaîne avec des espaces jusquà la longueur donnée. La fonction info lutilise pour afficher sur deux colonnes et aligner les doc string de la seconde colonne.

Si la longueur donnée est plus petite que la longueur de la chaîne, l just retourne simplement la chaîne sans la changer. Elle ne tronque jamais la chaîne.

Nous avons presque terminé. Ayant obtenu le nom de méthode complété despaces de la méthode l just et la doc string (éventuellement repliée sur une ligne) de lappel à processFunc, nous concaténons les deux pour obtenir une seule chaîne. Comme nous faisons une mutation de methodList, nous obtenons une liste de chaînes. En utlisant la méthode join de la chaîne "\n", nous joignons cette liste en une chaîne unique, avec chaque élément sur une ligne et affichons le résultat..

### **Exemple 4.25. Affichage dune liste**

```
>>> li = ['a', 'b', 'c']
>>> print "\n\cdot j \circ \infty )
a
b
c
```
0

Cest aussi une astuce de débogage utile lorsque vous travaillez avec des liste. Et en Python, vous travaillez toujours avec des listes.

Cest la dernière pièce du puzzle. Le code devrait maintenant être parfaitement compréhensible.

```
 print "\n".join(["%s %s" %
                   (method.ljust(spacing),
                    processFunc(str(getattr(object, method).__doc__)))
                  for method in methodList])
```
## **4.9. Résumé**

Le programme apihelper. py et sa sortie devraient maintenant être parfaitement clairs.

```
def info(object, spacing=10, collapse=1):
     """Print methods and doc strings.
     Takes module, class, list, dictionary, or string."""
    methodList = [method for method in dir(object) if callable(qetattr(object, method))]
     processFunc = collapse and (lambda s: " ".join(s.split())) or (lambda s: s)
    print "\n".join(["%s %s" %
                       (method.ljust(spacing),
                        processFunc(str(getattr(object, method).__doc__)))
                      for method in methodList])
if __name__ == '__main__":print info. doc
```
Voici la sortie de apihelper.py :

```
>>> from apihelper import info
>>> li = []
>>> info(li)
append L.append(object) −− append object to end
count L.count(value) −> integer −− return number of occurrences of value
extend L.extend(list) -- extend list by appending list elements
index L.index(value) −> integer −− return index of first occurrence of value
insert L.insert(index, object) −− insert object before index
pop L.pop([index]) −> item −− remove and return item at index (default last)
remove L.remove(value) −− remove first occurrence of value
reverse L.reverse() −− reverse *IN PLACE*
sort L.sort([cmpfunc]) -- sort *IN PLACE*; if given, cmpfunc(x, y) -> -1, 0, 1
```
Avant de plonger dans le chapitre suivant, assurez vous que vous vous sentez à l aise pour :

- Définir et appeler des fonctions avec de[s arguments optionnels et nommés](#page-38-0)
- Utiliser [str](#page-40-0) pour convertir une valeur quelconque en chaîne
- Utiliser [getattr](#page-42-1) pour obtenir des références à des fonctions et autres attributs dynamiquement
- Etendre la syntaxe des *list comprehensions* pour faire du [filtrage de liste](#page-44-0)
- Identifier lastuce [and−or](#page-46-0) et lutiliser de manière sûre
- Définir de[s fonctions](#page-48-0) [lambda](#page-48-0)
- [Assigner des fonctions à des variables](#page-49-0) et appeler ces fonctions en référençant les variables. Je ninsisterais jamais assez : cette manière de penser est essentielle pour faire progresser votre compréhension de Python. Vous verrez des applications plus complexe de ce concept tout au long de ce livre.

<sup>&</sup>lt;sup>[1]</sup> Presque tout, en fait. Par défaut, les instances de classes valent vrai dans un contexte booléen mais vous pouvez définir des méthodes spéciales de votre classe pour faire quune instance vale faux. Vous apprendrez tout sur les classes et les méthodes spéciales au [Chapitre 5.](#page-53-0)

# <span id="page-53-0"></span>**Chapitre 5. Les objets et l'orienté objet**

Ce chapitre, comme la plupart de ceux qui le suivent, a trait à la programmation orientée objet en Python.

## **5.1. Plonger**

Voici un programme Python complet et fonctionnel. Lisez les [doc string](#page-15-1) du module, des classes et des fonctions pour avoir un aperçu de ce que ce programme fait et de son fonctionnement. Comme d'habitude ne vous inquiétez pas de ce que vous ne comprenez pas, la suite du chapitre est là pour vous l'expliquer.

### **Exemple 5.1. fileinfo.py**

Si vous ne lavez pas déjà fait, vous pouvez télécharger cet exemple ainsi que les autres exemples ([http://diveintopython.org/download/diveintopython−examples−5.4.zip\)](http://diveintopython.org/download/diveintopython-examples-5.4.zip) du livre.

```
"""Framework for getting filetype−specific metadata.
Instantiate appropriate class with filename. Returned object acts like a
dictionary, with key−value pairs for each piece of metadata.
     import fileinfo
     info = fileinfo.MP3FileInfo("/music/ap/mahadeva.mp3")
   print "\\n\in : join(["s=s" *(k, v) for k, v in info.items()])
Or use listDirectory function to get info on all files in a directory.
     for info in fileinfo.listDirectory("/music/ap/", [".mp3"]):
         ...
Framework can be extended by adding classes for particular file types, e.g.
HTMLFileInfo, MPGFileInfo, DOCFileInfo. Each class is completely responsible for
parsing its files appropriately; see MP3FileInfo for example.
"""
import os
import sys
from UserDict import UserDict
def stripnulls(data):
     "strip whitespace and nulls"
     return data.replace("\00", "").strip()
class FileInfo(UserDict):
     "store file metadata"
     def __init__(self, filename=None):
        UserDict.__init__(self)
        self["name"] = filename
class MP3FileInfo(FileInfo):
     "store ID3v1.0 MP3 tags"
    tagDataMap = {\text{"title"}} : (3, 33, \text{stripnulls}), "artist" : ( 33, 63, stripnulls),
 "album" : ( 63, 93, stripnulls),
 "year" : ( 93, 97, stripnulls),
                   "comment" : ( 97, 126, stripnulls),
                  "genre" : (127, 128, ord) }
     def __parse(self, filename):
        "parse ID3v1.0 tags from MP3 file"
         self.clear()
         try:
```

```
 fsock = open(filename, "rb", 0)
             try: 
                 fsock.seek(−128, 2) 
                 tagdata = fsock.read(128) 
             finally: 
                 fsock.close() 
            if tagdata[:3] == "TAG": for tag, (start, end, parseFunc) in self.tagDataMap.items():
                      self[tag] = parseFunc(tagdata[start:end]) 
         except IOError: 
             pass 
     def __setitem__(self, key, item):
         if key == "name" and item:
             self.__parse(item)
         FileInfo.__setitem__(self, key, item)
def listDirectory(directory, fileExtList): 
     "get list of file info objects for files of particular extensions"
     fileList = [os.path.normcase(f)
                 for f in os.listdir(directory)] 
     fileList = [os.path.join(directory, f) 
                for f in fileList
                 if os.path.splitext(f)[1] in fileExtList] 
     def getFileInfoClass(filename, module=sys.modules[FileInfo.__module__]): 
         "get file info class from filename extension" 
         subclass = "%sFileInfo" % os.path.splitext(filename)[1].upper()[1:] 
         return hasattr(module, subclass) and getattr(module, subclass) or FileInfo
     return [getFileInfoClass(f)(f) for f in fileList] 
if name == " main ":
    for info in listDirectory("/music/_singles/", [".mp3"]): 0
         print "\n".join(["%s=%s" % (k, v) for k, v in info.items()])
         print
```
0 La sortie de ce programme dépend des fichiers qui se trouvent sur votre disque dur. Pour avoir une sortie pertinente, vous devrez changer le chemin pour qu'il pointe vers un répertoire de fichiers MP3 sur votre machine.

Voici la sortie que j'ai obtenu sur ma machine. Votre sortie sera différente, sauf si, par une surprenante coïncidence, vous partagez exactement mes goûts musicaux..

```
album=
artist=Ghost in the Machine
title=A Time Long Forgotten (Concept
genre=31
name=/music/_singles/a_time_long_forgotten_con.mp3
year=1999
comment=http://mp3.com/ghostmachine
album=Rave Mix
artist=***DJ MARY−JANE***
title=HELLRAISER****Trance from Hell
genre=31
name=/music/_singles/hellraiser.mp3
year=2000
comment=http://mp3.com/DJMARYJANE
album=Rave Mix
artist=***DJ MARY−JANE***
title=KAIRO****THE BEST GOA
genre=31
```
name=/music/\_singles/kairo.mp3 year=2000 comment=http://mp3.com/DJMARYJANE

```
album=Journeys
artist=Masters of Balance
title=Long Way Home
genre=31
name=/music/_singles/long_way_home1.mp3
year=2000
comment=http://mp3.com/MastersofBalan
```

```
album=
artist=The Cynic Project
title=Sidewinder
genre=18
name=/music/_singles/sidewinder.mp3
year=2000
comment=http://mp3.com/cynicproject
```

```
album=Digitosis@128k
artist=VXpanded
title=Spinning
genre=255
name=/music/_singles/spinning.mp3
year=2000
comment=http://mp3.com/artists/95/vxp
```
### <span id="page-55-0"></span>**5.2. Importation de modules avec from module import**

Python fournit deux manières d'importer les modules. Les deux sont utiles et vous devez savoir quand les utiliser. Vous avez déjà vu la première, import module, à la [Section 2.4, «Tout est objet»](#page-15-2). La deuxième manière accomplit la même action avec des différences subtiles mais importante dans son fonctionnement.

Voici la syntaxe de base de from module import :

from UserDict import UserDict

Cela ressemble à la syntaxe import [module](#page-15-0) que vous connaissez, mais avec une différence importante : les attributs et et les méthodes du module importé types sont importés directement dans l'espace de noms local, ils sont donc disponible directement sans devoir les qualifier avec le nom du module. Vous pouvez importer des éléments précis ou utiliser from module import \* pour tout importer.

from module import \* en Python est comme use module in Perl. import module en Python est comme require module en Perl.

from module import \* en Python est comme import module. \* en Java. import module en Python est comme import module en Java.

#### **Exemple 5.2. import module** *vs.* **from module import**

```
>>> import types
                                   0
>>> types.FunctionType
<type 'function'>
                                   0
>>> FunctionType
Traceback (innermost last):
 File "<interactive input>", line 1, in ?
```

```
NameError: There is no variable named 'FunctionType'
>>> from types import FunctionType <sup>0</sup>
>>> FunctionType
<type 'function'>
```
- O Le module types ne contient aucune méthode, seulement des attributs pour chaque type d'objet Python. Notez que l'attribut FunctionType doit être qualifié avec le nom de module, types.
- 0 FunctionType lui−même n'a pas été défini dans cet espace de noms, il n'existe que dans le contexte de types.
- ☉ Cette syntaxe permet l'importation de l'attribut FunctionType du module types directement dans l'espace de noms local.
- O Maintenant FunctionType peut être référé directement, sans mentionner types.

Quand faut−il utiliser from module import ?

- Quand vous devez accéder fréquemment aux attributs et méthodes et que vous ne voulez pas taper le nom de module sans arrêt, utilisez from module import.
- Quand vous voulez n'importer que certains attributs et méthodes, utilisez from module import.
- Quand le module contient des attributs ou des fonctions ayant des noms déjà utilisés dans votre module, vous devez utiliser import module pour éviter les conflits de nom.

En dehors de ces cas, c'est une question de style et vous verrez du code Python écrit des deux manières.

Utilisez from module import \* avec modération, il rend plus difficile de déterminer l'origine d'une fonction ou d'un attribut, ce qui rend le débogage et la refactorisation plus difficiles.

### **Pour en savoir plus sur l'importation de module**

- eff−bot (<http://www.effbot.org/guides/>) a d'autres choses à ajouter à propos de import module et from module import [\(http://www.effbot.org/guides/import−confusion.htm](http://www.effbot.org/guides/import-confusion.htm)).
- Le *Python Tutorial* (<http://www.python.org/doc/current/tut/tut.html>) traite de techniques d'import avancées, y compris from module import \* ([http://www.python.org/doc/current/tut/node8.html#SECTION008410000000000000000\)](http://www.python.org/doc/current/tut/node8.html#SECTION008410000000000000000).

## <span id="page-56-0"></span>**5.3. Définition de classes**

Python est entièrement orienté objet : vous pouvez définir vos propres classes, hériter de vos classes ou des classes prédéfinies et instancier les classes que vous avez défini.

Définir une classe en Python est simple, comme pour les fonctions, il n'y a pas de définition séparée d'interface. Vous définissez simplement la classe et commencez à coder. Une classe Python commence par le mot réservé class suivi du nom de la classe. Techiquement c'est tout ce qui est requis, une classe n'hérite pas obligatoirement d'une autre.

### **Exemple 5.3. La classe Python la plus simple**

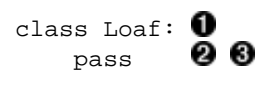

Le nom de cette classe est Loaf et elle n'hérite d'aucune autre classe. Chaque mot d'un nom de classe prend habituellement une majuscule, DeCetteManiere, mais c'est une simple convention et pas une nécéssité.

0

Cette classe ne définit aucune méthode ni attribut, mais pour respecter la syntaxe, il est nécéssaire d'avoir quelque chose dans la définition, nous utilisons donc pass. C'est un mot réservé de Python qui signifie simplement "circulez, il n'y a rien à voir". C'est une instruction qui ne fait rien et c'est un bon marqueur lorsque vous écrivez un squelette de fonction ou de classe.

0

Vous l'aurez sans doute deviné, tout est indenté dans une classe, comme le code d'une fonction, d'une instruction if, d'une boucle for etc. La première ligne non indenté ne fait plus partie de la classe.

L'instruction pass de Python est comme une paire d'accolades vide ({}) en Java ou C.

Bien sûr, dans des cas réels la plupart des classes hériteront d'autres classes et elles définiront leurs propres classes, méthodes et attributs. Mais comme vous l'avez vu, il n'y a rien qu'une classe doit absolument avoir en dehors d'un nom. En particulier, les programmeurs C++ s'étonneront sans doute que les classes Python n'aient pas de constructeurs et de destructeurs explicites. Les classes Python ont quelque chose de semblable à un constructeur : la méthode  $\__$ init $\__$ .

### <span id="page-57-0"></span>**Exemple 5.4. Définition de la classe FileInfo**

from UserDict import UserDict

```
class FileInfo(UserDict): \bullet
```
0

En Python, l'ancêtre d'une classe est simplement indiqué entre parenthèses immédiatement après le nom de la classe. La classe FileInfo est hérite donc de la classe UserDict (qui a été [importée du module](#page-55-0) [UserDict](#page-55-0)). UserDict est une classe qui se comporte comme un dictionnaire, vous permettant pratiquement de dériver le type de données dictionnaire et d'y ajouter votre propre comportement (il y a des classes semblables UserList et UserString qui vous permettent de dériver les listes et les chaînes). Il y a un peu de magie noire derrière tout cela, nous la démystifierons plus loin dans ce chapitre lorsque nous explorerons la classe UserDict plus en détail.

En Python, l'ancêtre d'une classe est simplement indiqué entre parenthèses immédiatement après le nom de la classe. Il n'y a pas de mot clé spécifique comme extends en Java.

Python supporte l'héritage multiple. Entre les parenthèses qui suivent le nom de classe, vous pouvez indiquer autant de classes ancêtres que vous le souhaitez, séparées par des virgules.

### **5.3.1. Initialisation et écriture de classes**

Cet exemple montre l'initialisation de la classe FileInfo avec la méthode \_\_init\_\_.

### **Exemple 5.5. Initialisation de la classe FileInfo**

```
class FileInfo(UserDict):
      "store file metadata" 
     def _init_(self, filename=None): \ddot{\mathbf{\Theta}} \mathbf{\Theta}
```

```
0
0
```
Les classes peuvent aussi (et l[e devraient\)](#page-297-0) avoir une doc string, comme les modules et les fonctions.

init est appelé immédiatement après qu'une instance de la classe est créée. Il serait tentant mais incorrect de l'appeler le constructeur de la classe. Tentant, parceque ça ressemble à un constructeur (par convention, \_\_init\_\_ est la première méthode définie de la classe), ça se comporte comme un constructeur (c'est le premier morceau de code exécuté dans une nouvelle instance de la classe) et que ça sonne pareil ("init" fait penser à quelque chose comme un constructeur). Incorrect, parce qu'au moment ou \_\_init\_ est appelé, l'objet à déjà été créé et qu vous avez déjà une référence valide à la nouvelle instance de la classe. Mais \_\_init\_\_ est ce qui se rapproche le plus d'un constructeur en Python et remplit en gros le même rôle.

0 Le premier argument de chaque méthode de classe, y compris \_\_init\_\_, est toujours une référence à l'instance actuelle de la classe. Par convention, cet argument est toujours nommé self. Dans la méthode \_\_init\_\_, self fait référence à l'objet nouvellement créé, dans les autres méthodes de classe, il fait référence à l'instance dont la méthode a été appelée. Bien que vous deviez spécifier self explicitement lorsque vous définissez la méthode, vous ne devez *pas* le spécifier lorsque vous appelez la méthode, Python l'ajoutera pour vous automatiquement.

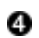

Une méthode \_\_init\_\_ peut prendre n'importe quel nombre d'arguments et tout comme pour les fonctions, les arguments peuvent être définis avec des valeurs par défaut, ce qui les rend optionnels lors de l'appel. Ici filename a une valeur par défaut de None, la valeur nulle de Python.

Par convention, le premier argument d'une méthode de classe (la référence à l'instance en cours) est appelé  $\text{self.}$ Cet argument remplit le rôle du mot réservé this en C++ ou Java, mais self n'est pas un mot réservé de Python, seulement une convention de nommage. Cependant, veuillez ne pas l'appeler autre chose que self, c'est une très forte convention.

### **Exemple 5.6. Ecriture de la classe FileInfo**

```
class FileInfo(UserDict):
     "store file metadata"
     def __init__(self, filename=None):
        UserDict. init (self)
                                         Ŏ<br>O
         self["name"] = filename
```
- O Certain langage pseudo−orientés objet comme Powerbuilder ont un concept d'"extension" des constructeurs et autres évènements, dans lequel la méthode de l'ancêtre est appelée automatiquement avant que la méthode du descendant soit exécutée. Python n'a pas ce comportement, vous devez appeler la méthode appropriée de l'ancêtre explicitement.
- 0 Je vous ai dit que cette classe se comportait comme un dictionnaire, en voici le premier signe. Nous assignons l'argument filename comme valeur de la clé name de cet objet.
- ❸ Notez que la méthode \_\_init\_\_ ne retourne jamais de valeur.

### **5.3.2. Quand utiliser self et \_\_init\_\_**

Lorsque vous définissez vos méthodes de classe, vous *devez* indiquer explicitement self comme premier argument de chaque méthode, y compris \_\_init\_\_. Quand vous appelez une méthode d'une classe ancêtre depuis votre classe, vous *devez* inclure l'argument self. Mais quand vous appelez votre méthode de classe de l'extérieur, vous ne spécifiez rien pour l'argument self, vous l'omettez complètement et Python ajoute automatiquement la référence d'instance. Je me rends bien compte qu'on s'y perd au début, ce n'est pas réellement incohérent même si cela peut sembler l'être car cela est basé sur une distinction (entre méthode liée et non liée) que vous ne connaissez pas pour l'instant.

Ouf. Je sais bien que ça fait beaucoup à absorber, mais vous ne tarderez pas à comprendre tout ça. Toutes les classes Python fonctionnent de la même manière, donc quand vous en avez appris une, vous les connaissez toutes. Mais même si vous oubliez tout le reste souvenez vous de ça, car ça vous jouera des tours :

Les méthodes \_\_init\_\_ sont optionnelles, mais quand vous en définissez une, vous devez vous rappeler d'appeler explicitement la méthode init de l'ancêtre de la classe. C'est une règle plus générale : quand un descendant veut étendre le comportement d'un ancêtre, la méthode du descendant doit appeler la méthode de l'ancêtre explicitement au moment approprié, avec les arguments appropriés.

### **Pour en savoir plus sur les classes Python**

- Learning to Program [\(http://www.freenetpages.co.uk/hp/alan.gauld/\)](http://www.freenetpages.co.uk/hp/alan.gauld/) a une introduction en douceur aux classes ([http://www.freenetpages.co.uk/hp/alan.gauld/tutclass.htm\)](http://www.freenetpages.co.uk/hp/alan.gauld/tutclass.htm).
- *How to Think Like a Computer Scientist* [\(http://www.ibiblio.org/obp/thinkCSpy/\)](http://www.ibiblio.org/obp/thinkCSpy/) montre comment utiliser des classes pour modéliser des types composés ([http://www.ibiblio.org/obp/thinkCSpy/chap12.htm\)](http://www.ibiblio.org/obp/thinkCSpy/chap12.htm).
- Le *Python Tutorial* (<http://www.python.org/doc/current/tut/tut.html>) a un aperçu en profondeur des classes, des espaces de noms et de l'héritage [\(http://www.python.org/doc/current/tut/node11.html](http://www.python.org/doc/current/tut/node11.html)).
- La Python Knowledge Base ([http://www.faqts.com/knowledge−base/index.phtml/fid/199/](http://www.faqts.com/knowledge-base/index.phtml/fid/199/)) répond à des questions courantes à propos des classes ([http://www.faqts.com/knowledge−base/index.phtml/fid/242\)](http://www.faqts.com/knowledge-base/index.phtml/fid/242).

## <span id="page-59-0"></span>**5.4. Instantiation de classes**

L'instanciation de classes en Python est simple et directe. Pour instancier une classe, appelez simplement la classe comme si elle était une fonction, en lui passant les arguments que la méthode \_\_init\_\_ définit. La valeur de retour sera l'objet nouvellement créé.

### **Exemple 5.7. Création d'une instance de FileInfo**

```
>>> import fileinfo
                                                             0
>>> f = fileinfo.FileInfo("/music/_singles/kairo.mp3")
>>> f.__class__
<class fileinfo.FileInfo at 010EC204>
                                                             0
\Rightarrow f. \_\text{doc}\_\text{c}'store file metadata'
                                                             Ø
>> f
{'name': '/music/_singles/kairo.mp3'}
```
- Nous créons une instance de la classe FileInfo (définie dans le module fileinfo) et assignons l'instance nouvellement créée à la variable f. Nous passons un paramètre, /music/\_singles/kairo.mp3, qui sera l'argument filename de la méthode \_\_init\_\_ de FileInfo.
- 0 Chaque instance de classe à un attribut prédéfini, \_\_class\_\_, qui est la classe de l'objet (notez que la représentation de cet attribut comprend l'adresse physique de l'instance sur ma machine, votre sortie sera différente). Les programmeurs Java sont sans doute familiers de la classe Class, qui contient des méthodes comme getName et getSuperclass permettant d'obtenir les métadonnées d'un objet. En Python, ce type de métadonnées est accessible directement par le biais de l'objet lui−même à travers des attributs comme \_\_class\_\_, \_\_name\_\_ et \_\_bases\_\_.
- ❸ Vous pouvez accéder à la doc string de l'instance comme pour une fonction ou un module. Toutes les instances d'une classe partagent la même doc string.
- O Rappelez vous quand la méthode \_\_init\_\_ [a assigné son argument](#page-57-0) [filename](#page-57-0) à [self\["name"\]](#page-57-0). Voici le résultat. Les arguments que nous passons lorsque nous créons une instance de classe sont envoyés directement à la méthode \_\_init\_\_ (en même temps que la référence à l'objet, self, que Python ajoute automatiquement).

En Python, vous appelez simplement une classe comme si c'était une fonction pour créer une nouvelle instance de la classe. Il n'y a pas d'opérateur new explicite comme pour C++ ou Java.

### **5.4.1. Ramasse−miettes**

0

Si créer des instances est simple, les détruire est encore plus simple. En général, il n'y a pas besoin de libérer explicitement les instances, elles sont libérées automatiquement lorsque les variables auxquelles elles sont assignées sont hors de portée. Les fuites mémoire sont rares en Python.

### **Exemple 5.8. Tentative d'implémentation d'une fuite mémoire**

```
>>> def leakmem():
\ldots f = fileinfo.FileInfo('/music/_singles/kairo.mp3') \bullet... 
>>> for i in range(100):
                                                            0
... leakmem()
```
0

0

A chaque fois que la fonction leakmem est appelée, nous créons une instance de FileInfo et l'assignons à la variable f, qui est une variable locale à la fonction. La fonction s'achève sans jamais libérer f, vous pourriez donc vous attendre à une fuite mémoire, mais vous auriez tort. Lorsque la fonction se termine, la variable locale f est hors de portée. A ce moment, il n'y a plus de référence à l'instance nouvellement créée de FileInfo (puisque nous ne l'avons jamais assignée à autre chose qu'à f), Python détruit alors l'instance pour nous.

Peu importe le nombre de fois que nous appelons la fonction leakmem, elle ne provoquera jamais de fuite mémoire puisque Python va détruire à chaque fois la nouvelle instance de la classe FileInfo avant le retour de leakmem.

Le terme technique pour cette forme de ramasse−miettes est "comptage de référence". Python maintien une liste des références à chaque instance créée. Dans l'exemple ci−dessus, il n'y avait qu'une référence à l'instance de FileInfo : la variable locale f. Quand la fonction se termine, la variable f sort de la portée, le compteur de référence descend alors à 0 et Python détruit l'instance automatiquement.

Dans des versions précédentes de Python, il y avait des situations où le comptage de référence échouait et Python ne pouvait pas nettoyer derrière vous. Si vous créiez deux instances qui se référençaient mutuellement (par exemple une liste doublement chaînée où chaque noeud a un pointeur vers le noeud prochain et le précédent dans la liste), aucune des deux instances n'était jamais détruite car Python pensait (correctement) qu'il y avait toujours une référence à chaque instance. Python 2.0 a une forme additionnele de ramasse−miettes appelée "mark−and−sweep" qui est assez intelligente pour remarquer ce blocage et nettoyer correctement les références circulaires.

En tant qu'ancien étudiant en Philosophie, cela me dérange de penser que les choses disparaissent quand personne ne les regarde, mais c'est exactement ce qui se passe en Python. En général, vous pouvez simplement ignorer la gestion mémoire et laisser Python nettoyer derrière vous.

### **Pour en savoir plus sur le ramasse−miettes**

- La *Python Library Reference* [\(http://www.python.org/doc/current/lib/\)](http://www.python.org/doc/current/lib/) résume les attributs prédéfinis comme \_\_class\_\_ ([http://www.python.org/doc/current/lib/specialattrs.html\)](http://www.python.org/doc/current/lib/specialattrs.html).
- La *Python Library Reference* [\(http://www.python.org/doc/current/lib/\)](http://www.python.org/doc/current/lib/) documente le module gc module ([http://www.python.org/doc/current/lib/module−gc.html\)](http://www.python.org/doc/current/lib/module-gc.html), qui vous donne un contrôle de bas niveau sur le ramasse−miettes de Python.

## <span id="page-60-0"></span>**5.5. UserDict : une classe enveloppe**

Comme vous l'avez vu, FileInfo est une classe qui se comporte comme un dictionnaire. Pour voir ça plus en profondeur, regardons la classe UserDict dans le module UserDict, qui est l'ancêtre de notre classe FileInfo. Cela n'a rien de spécial, la classe est écrite en Python et stockée dans un fichier . py, tout comme notre code. En fait, elle est stockée dans le répertoire lib de votre installation Python.

Dans l'IDE ActivePython sous Windows, vous pouvez ouvrir rapidement n'importe quel module dans votre chemin de bibliothèques avec File−>Locate... (**Ctrl−L**).

### <span id="page-60-1"></span>**Exemple 5.9. Definition de la classe UserDict**

```
class UserDict: 
    def __init__(self, dict=None):
        self.data = \{\}if dict is not None: self.update(dict) \mathbf 0
```
0 Notez que UserDict est une classe de base, elle n'hérite d'aucune classe.

0 Voici la méthode \_\_init\_\_ que nous avons [redéfini dans la classe](#page-57-0) [FileInfo](#page-57-0). Notez que la liste d'arguments dans cette classe ancêtre est différente de celle du descendant. Cela ne pose pas de problème, chaque classe dérivée peut avoir sa propre liste d'arguments, tant qu'elle appelle la méthode de l'ancêtre avec les arguments corrects. Ici, la classe ancêtre a un moyen de définir des valeurs initiales (en passant un dictionnaire à l'argument dict) ce que notre FileInfo n'exploite pas.

0 Python supporte les données attributs (appelés "variables d'instance" en Java et Powerbuilder, "variables membres" en C++), qui sont des données propres à une instance spécifique de la classe. Dans ce cas, chaque instance de UserDict aura un attribut de données data. Pour référencer cet attribut depuis du code extérieur à la classe, vous devez le qualifier avec le nom de l'instance, *instance*, data, de la même manière que vous qualifiez une fonction avec son nom de module. Pour référencer un attribut de données depuis la classe, nous utilisons self pour le qualifier. Par convention, tous les données attributs sont initalisées à des valeurs raisonnables dans la méthode \_\_init\_\_. Cependant, ce n'est pas obligatoire, puisque les données attributs, comme les variables locales [viennent à existence](#page-28-0) lorsqu'on leur assigne une valeur pour la première fois.

0 La méthode update est un duplicateur de dictionnaire. Elle copie toutes les clés et valeurs d'un dictionnaire à l'autre. Cela n'efface *pas* le dictionnaire de destination si il a déjà des clés, celles qui sont présente dans le dictionnaire source seront récrites, mais les autres ne seront pas touchées. Considérez update comme une fonction de fusion, pas de copie.

❺ Voici une syntaxe que vous n'avez peut−être pas vu auparavant (je ne l'ai pas employé dans les exemples de ce livre). C'est une instruction if, mais au lieu d'avoir un bloc indenté commençant à la ligne suivante, il y a juste une instruction unique sur la même ligne après les deux points. C'est une syntaxe tout à fait légale, c'est juste un raccourci lorsque vous n'avez qu'une instruction dans un bloc (comme donner une instruction unique sans accolades en C++). Vous pouvez employer cette syntaxe ou vous pouvez avoir du code indenté sur les lignes suivantes, mais vous ne pouvez pas mélanger les deux dans le même bloc.

Java et Powerbuilder supportent la surcharge de fonction par liste d'arguments : une classe peut avoir différentes méthodes avec le même nom mais avec un nombre différent d'arguments ou des arguments de type différent. D'autres langages (notamment PL/SQL) supportent même la surcharge de fonction par nom d'argument : une classe peut avoir différentes méthodes avec le même nom et le même nombre d'arguments du même type mais avec des noms d'arguments différents. Python ne supporte ni l'une ni l'autre, il n'a tout simplement aucune forme de surcharge de fonction. Les méthodes sont définies uniquement par leur nom et il ne peut y avoir qu'une méthode par classe avec le même nom. Donc si une classe descendante a une méthode \_\_init\_\_, elle redéfinit *toujours* la méthode \_\_init\_\_ de la classe ancêtre, même si la descendante la définit avec une liste d'arguments différente. Et la même règle s'applique pour toutes les autres méthodes.

Guido, l'auteur originel de Python, explique la redéfinition de méthode de cette manière : "Les classes dérivées peuvent redéfinir les méthodes de leur classes de base. Puisque les méthodes n'ont pas de privilèges spéciaux lorsqu'elles appellent d'autres méthodes du même objet, une méthode d'une classe de base qui appelle une autre méthode définie dans cette même classe de base peut en fait se retrouver à appeler une méthode d'une classe dérivée qui la redéfini (pour les programmeurs C++ cela veut dire qu'en Python toutes les méthodes sont virtuelles)." Si cela n'a pas de sens pour vous (personellement, je m'y perd complètement) vous pouvez ignorer la question. Je me suis juste dit que je ferais circuler l'information.

Assignez toujours une valeur initiale à toutes les données attributs d'une instance dans la méthode \_\_init\_\_\_. Cela vous épargera des heures de débogage plus tard, à la poursuite d'exceptions AttributeError pour cause de référence à des attributs non−initialisés (et donc non−existants).

### <span id="page-61-0"></span>**Exemple 5.10. Méthodes ordinaires de UserDict**

```
 def clear(self): self.data.clear() 
                                               0
 def copy(self): 
                                               Ō
     if self.__class__ is UserDict: 
         return UserDict(self.data) 
                                               Ω
     import copy 
     return copy.copy(self) 
                                               0
 def keys(self): return self.data.keys() 
 def items(self): return self.data.items() 
 def values(self): return self.data.values()
```
0

clear est une méthode de classe ordinaire, elle est disponible publiquement et peut être appelée par n'importe qui. Notez que clear, comme toutes les méthodes de classe, a pour premier argument self (rappelez–vous que vous ne mentionnez pas self lorsque vous appelez la méthode, Python l'ajoute pour vous). Notez aussi la technique de base employé par cette classe enveloppe : utiliser un véritable dictionnaire (data) comme données attributs, définir toutes les méthodes d'un véritable dictionnaire et rediriger chaque méthode vers la méthode du véritable dictionnaire (au cas où vous l'auriez oublié, la méthode clear d'un dictionnaire [supprime toutes ses clés](#page-22-1) et leurs valeurs associées).

0 La méthode copy d'un véritable dictionnaire retourne un nouveau dictionnaire qui est un double exact de l'original (avec les mêmes paires clé−valeur). Mais UserDict ne peut pas simplement rediriger la méthode vers self.data.copy, car cette méthode retourne un véritable dictionnaire, alors que nous voulons retourner une nouvelle instance qui soit de la même classe que self.

0 Nous utilisons l'attribut \_\_class\_\_ pour voir si self est un UserDict et, dans ce cas, tout va bien puisque nous savons comment copier un UserDict : il suffit de créer un nouveau UserDict et de lui passer le dictionnaire véritable qu'est self.data.

- O Si self.\_\_class\_\_ n'est pas un UserDict, alors self doit être une classe dérivée de UserDict (par exemple FileInfo), dans ce cas c'est plus compliqué. UserDict ne sait pas comment faire une copie exacte d'un de ses descendants. Il pourrait y avoir, par exemple, d'autres données attributs définies dans la classe dérivée, ce qui nécessiterait de les copier tous. Heureusement Python est fourni avec un module qui remplit cette tâche, le module copy. Je ne vais pas entrer ici dans les détails (bien que ce soit très intéressant et vaille la peine que vous y jetiez un coup d'œil). Il suffit de dire que copy peut copier un objet Python quelconque et que c'est comme cela que nous l'employons ici.
- Θ Le reste des méthodes est sans difficulté, les appels sont redirigés vers les méthodes de self.data.

Dans les versions de Python antérieures à la 2.2, vous ne pouviez pas directement dériver les types de données prédéfinis comme les chaînes, les listes et les dictionnaires. Pour compenser cela, Python est fourni avec des classes enveloppes qui reproduisent le comportement de ces types de données prédéfinis : UserString, UserList et UserDict. En utilisant un mélange de méthodes ordinaires et spéciales, la classe UserDict fait une excellente imitation d'un dictionnaire, mais c'est juste une classe comme les autres, vous pouvez donc la dériver pour créer des classes personalisées semblables à un dictionnaire comme FileInfo. En Python 2.2 et suivant, vous pourriez récrire l'exemple de ce chapitre de manière à ce que FileInfo hérite directement de dict au lieu de UserDict. Cependant, vous devriez quand même lire l'explication du fonctionnement de UserDict au cas où vous auriez besoin d'implémenter ce genre d'objet enveloppe ou au cas où vous auriez à travailler avec une version de Python antérieure à la 2.2.

En Python il est possible de dériver une classe directement du type de données prédéfini dict, comme dans l'exemple suivant. Il y a trois différence avec la version dérivée de UserDict.

### **Exemple 5.11. Dériver une classe directement du type prédéfini dict**

```
0
class FileInfo(dict): 
     "store file metadata"
    def __init__(self, filename=None): \bullet self["name"] = filename
```
- o La première différence est que nous n'avons pas besoin d'importer le module UserDict, puisque dict est un type prédéfini et donc toujours disponible. La seconde est que nous dérivons notre classe de dict directement et non de UserDict. UserDict.
- 0 La troisième différence est subtile mais importante. À cause de la manière dont UserDict fonctionne en interne, nous devons appeler explicitement sa méthode \_\_init\_\_ pour l'initialiser correctement. dict ne fonctionne pas de la même manière, ce n'est pas une enveloppe et il ne demande pas d'initialisation explicite.

### **Pour en savoir plus sur UserDict**

La *Python Library Reference* [\(http://www.python.org/doc/current/lib/\)](http://www.python.org/doc/current/lib/) documente le module UserDict • ([http://www.python.org/doc/current/lib/module−UserDict.html](http://www.python.org/doc/current/lib/module-UserDict.html)) et le module copy ([http://www.python.org/doc/current/lib/module−copy.html\)](http://www.python.org/doc/current/lib/module-copy.html).

## <span id="page-63-0"></span>**5.6. Méthodes de classe spéciales**

En plus des méthodes de classe ordinaires, il y a un certain nombre de méthodes spéciales que les classes Python peuvent définir. Au lieu d'être appelées directement par votre code (comme les méthodes ordinaires) les méthodes spéciales sont appelées pour vous par Python dans des circonstances particulières ou quand une syntaxe spécifique est utilisée.

Comme vous l'avez vu dans la [section précédente,](#page-60-0) les méthodes ordinaires nous ont permis en grande partie d'envelopper un dictionnaire dans une classe. Mais les méthodes ordinaires seules ne suffisent pas parce qu'il y a beaucoup de choses que vous pouvez faire avec un dictionnaire en dehors d'appeler ses méthodes. Pour commencer vous pouvez lire [\(get\)](#page-20-1) et écrire [\(set](#page-20-2)) des éléments à l'aide d'une syntaxe qui ne fait pas explicitement appel à des méthodes. C'est là que les méthodes de classe spéciales interviennent : elle fournissent un moyen de faire correspondre la syntaxe n'appelant pas de méthodes à des appels de méthodes.

### **5.6.1. Lire et écrire des éléments**

### **Exemple 5.12. La méthode spéciale \_\_getitem\_\_**

```
 def __getitem__(self, key): return self.data[key]
>>> f = fileinfo.FileInfo("/music/_singles/kairo.mp3")
>>> f
{'name':'/music/_singles/kairo.mp3'}
>>> f. __getitem_("name") \bullet'/music/_singles/kairo.mp3'
>>> f["name"]
'/music/_singles/kairo.mp3'
```
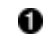

- La méthode spéciale getitem\_ à l'air simple. Comme les méthodes ordinaires clear, keys et values, elle ne fait que rediriger vers le dictionnaire pour obtenir sa valeur. Mais comment est−elle appelée ? Vous pouvez appeler \_\_getitem\_\_ directement, mais en pratique vous ne le ferez pas, je le fais ici seulement pour vous montrer comment ça marche. La bonne manière d'utiliser qetitem est d'obtenir de Python qu'il fasse l'appel pour vous.
- 0 Cela à l'apparence exacte de la syntaxe que l'on utilise pour [obtenir une valeur d'un dictionnaire](#page-20-1) et cela retourne bien la valeur que l'on attend. Mais il y a un chaînon manquant : en coulisse, Python convertit cette syntaxe en un appel de méthode f. getitem ("name"). C'est pourquoi \_\_getitem\_\_ est une méthode de classe spéciale, non seulement vous pouvez l'appeler vous−même, mais vous pouvez faire en sorte que Python l'appelle pour vous grâce à la syntaxe appropriée.

Bien sûr, Python a une méthode spéciale \_\_setitem\_\_ pour accompagner \_\_getitem\_\_, comme nous le montrons dans l'exemple suivant.

### <span id="page-64-0"></span>**Exemple 5.13. La méthode spéciale \_\_setitem\_\_**

```
 def __setitem__(self, key, item): self.data[key] = item
>> f
{'name':'/music/_singles/kairo.mp3'}
>>> f.__setitem_("genre", 31) \bullet>>> f
{'name':'/music/_singles/kairo.mp3', 'genre':31}<br>>>> f["genre"] = 32
>>> f["genre"] = 32
>>> f
{'name':'/music/_singles/kairo.mp3', 'genre':32}
```
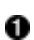

0

Comme la méthode getitem<sub>,</sub> setitem redirige simplement l'appel au véritable dictionnaire self.data. Et comme pour \_getitem\_, vous n'appelez pas directement cette méthode en général, Python appelle \_\_setitem\_\_ pour vous lorsque vous utilisez la bonne syntaxe.

Cela ressemble à la syntaxe habituelle d'utilisation d'un dictionnaire, mais en fait f est une classe faisant de son mieux pour passer pour un dictionnaire et \_\_setitem\_\_ est un élément essentiel de cette apparence. Cette ligne de code appelle en fait

f. setitem ("genre", 32) en coulisse.

\_\_setitem\_\_ est une méthode de classe spéciale car elle est appelée pour vous, mais c'est quand même une méthode de classe. Nous pouvons la redéfinir dans une classe descendante tout aussi facilement qu'elle a été définie dans UserDict. Cela nous permet de définir des classes qui se comportent en partie comme des dictionnaires, mais qui ont leur propre comportement dépassant le cadre d'un simple dictionnaire.

Ce concept est à la base de tout le *framework* que nous étudions dans ce chapitre. Chaque type de fichier peut avoir une classe de manipulation qui sait comment obtenir des méta−données d'un type particulier de fichier. Une fois certains attributs (comme le nom et l'emplacement du fichier) connus, la classe de manipulation sait comment obtenir les autres attributs automatiquement. Cela se fait en redéfinissant la méthode \_\_setitem\_\_, en cherchant des clés particulières et en ajoutant un traitement supplémentaire quand elles sont trouvées.

Par exemple, MP3FileInfo est un descendant de FileInfo. Quand le nom (name) d'un MP3FileInfo est défini, cela ne change pas seulement la valeur de la clé name (comme pour l'ancêtre FileInfo), mais déclenche la recherche de balises MP3 et définit tout un ensemble de clés.

#### **Exemple 5.14. Redéfinition de \_\_setitem\_\_ dans MP3FileInfo**

```
0
 def __setitem__(self, key, item): 
    \overline{\text{if}} key == "name" and item:
                                               0
                                               ❸
         self.__parse(item) 
    FileInfo.__setitem_(self, key, item) \bullet
```
0 Notez que notre méthode setitem est définie exactement comme la méthode héritée. C'est important car Python appellera la méthode pour nous et qu'il attend un certain nombre d'arguments (techniquement parlant, les noms des arguments n'ont pas d'importance, seulement leur nombre).

0 Voici le point crucial de toute la classe MP3FileInfo : si nous assignons une valeur à la clé name, alors nous voulons faire quelque chose en plus.

0 Le traitement supplémentaire que nous faisons pour les noms (name) est encapsulé dans la méthode \_\_parse. C'est une autre méthode de classe définie dans MP3FileInfo et quand nous l'appelons nous la qualifions avec self. Un appel à \_\_parse tout court chercherait une fonction ordinaire définie hors de la classe, ce qui n'est pas ce que nous voulons, appeler self.\_\_parse cherchera une méthode définie dans la classe. Cela n'a rien de nouveau, c'est de la même manière que l'on fait référence au[x données attributs.](#page-61-0)

O Après avoir fait notre traitement supplémentaire, nous voulons appeler la méthode héritée. Rappelez−vous que Python ne le fait jamais pour vous, vous devez le faire manuellement. Notez que nous appelons l'ancêtre immédiat, FileInfo, même si il n'a pas de méthode \_\_setitem\_\_. Cela fonctionne parce que Python va remonter la hierarchie d'heritage jusqu'à ce qu'il trouve une classe avec la méthode que nous appelons, cette ligne finira donc par trouver et appeler la méthode \_\_setitem\_\_ définie dans UserDict.

Lorsque vous accédez à des données attributs dans une classe, vous devez qualifier le nom de l'attribut : self.attribute. Lorsque vous appelez d'autres méthodes dans une classe, vous devez qualifier le nom de la méthode : self.method.

### **Exemple 5.15. Setting an MP3FileInfo's name**

```
>>> import fileinfo
                                                       0
>>> mp3file = fileinfo.MP3FileInfo()
>>> mp3file
{'name':None}
                                                       0
>>> mp3file["name"] = "/music/_singles/kairo.mp3"
>>> mp3file
{'album': 'Rave Mix', 'artist': '***DJ MARY−JANE***', 'genre': 31,
'title': 'KAIRO****THE BEST GOA', 'name': '/music/_singles/kairo.mp3',
'year': '2000', 'comment': 'http://mp3.com/DJMARYJANE'}
>>> mp3file['name'] = "/music/single/sidewinder.mp3">>> mp3file
{'album': '', 'artist': 'The Cynic Project', 'genre': 18, 'title': 'Sidewinder', 
'name': '/music/_singles/sidewinder.mp3', 'year': '2000', 
'comment': 'http://mp3.com/cynicproject'}
```
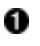

D'abord nous créons une instance de MP3FileInfo sans lui passer de nom de fichier (nous pouvons le faire parce que l'argument filename de la méthode \_\_init\_\_ es[t optionnel](#page-38-0)). Comme MP3FileInfo n'a pas de méthode \_\_init\_\_ propre, Python remonte la hierarchie d'héritage et trouve la méthode \_\_init\_\_ de FileInfo. Cette méthode \_\_init\_\_appelle manuellement la méthode \_\_init\_\_de UserDict puis définit la clé name à la valeur de filename, qui est None puisque nous n'avons passé aucun nom de fichier. Donc mp3file est au début un dictionnaire avec une clé, name, dont la valeur est None.

- 0 Maintenant les choses sérieuses commencent. Définir la clé name de mp3file déclenche la méthode \_\_setitem\_\_ de MP3FileInfo (pas UserDict), qui remarque que nous définissons la clé name avec une valeur réelle et appelle self.\_\_parse. Bien que nous n'ayons pas encore vu le contenu de la méthode \_\_parse, vous pouvez voir à partir de la sortie qu'elle définit plusieurs autres clés : album, artist, genre, title, year et comment.
- ☉ Modifier la clé name recommencera le même processus : Python appelle \_\_setitem\_\_, qui appelle self.\_\_parse, qui définit toutes les autres clés.

## **5.7. Méthodes spéciales avancées**

Il y a d'autres méthodes spéciales que \_\_getitem\_\_ et \_\_setitem\_\_. Certaines vous laissent émuler des fonctionnalité dont vous ignorez encore peut−être tout.

Cet exemple montre certaines des autres méthodes spéciales de UserDict.

### **Exemple 5.16. D'autres méthodes spéciales dans UserDict**

Plongez au coeur de Python 61 animatic et de la coeur de Python 61 animatic et de la coeur de Python 61 animatic et de la coeur de Python 61 animatic et de la coeur de Python 61 animatic et de la coeur de la coeur de la co

```
0
 def __repr__(self): return repr(self.data) 
                                                 Ø
def __cmp__(self, dict):
     if isinstance(dict, UserDict): 
         return cmp(self.data, dict.data) 
     else: 
         return cmp(self.data, dict) 
 def __len__(self): return len(self.data) 
                                                 ❸
def _delitem_(self, key): del self.data[key] 0
```
0

0

0

O

repr est une méthode spéciale qui est appelée lorsque vous appelez repr(*instance*). La fonction repr est une fonction prédéfinie qui retourne une représentation en chaîne d'un objet. Elle fonctionne pour tout objet, pas seulement les instances de classes. En fait, vous êtes déjà familier de repr, même si vous l'ignorez. Dans la fenêtre interactive, lorsque vous tapez juste un nom de variable et faites **Entrée**, Python utilise repr pour afficher la valeur de la variable. Créez un dictionnaire d avec des données, puis faites print repr(d) pour le voir par vous même.

\_\_cmp\_\_ est appelé lorsque vous comparez des instances de classe. En général, vous pouvez comparer deux objets Python quels qu'ils soient, pas seulement des instances de classe, en utilisant ==. Il y a des règles qui définissent quand les types de données prédéfinis sont considérés égaux. Par exemple, les dictionnaires sont égaux quand ils ont les mêmes clés et valeurs, les chaînes sont égales quand elles ont la même longueur et contiennent la même séquence de caractères. Pour les instances de classe, vous pouvez définir la méthode \_\_cmp\_\_ et écrire la logique de comparaison vous−même et vous pouvez ensuite utiliser == pour comparer des instances de votre classe, Python appelera votre méthode spéciale \_\_cmp\_\_ pour vous.

\_\_len\_\_ est appelé lorsque vous appelez len(instance). La fonction len est une fonction prédéfinie qui retourne la longueur d'un objet. Elle fonctionne pour tout objet pour lequel il est envisageable de penser qu'il a une longueur. La len d'une chaîne est son nombre de caractères, la len d'un dictionnaire est son nombre de clés et la len d'une liste ou tuple est son nombre d'éléments. Pour les instances de classe, définissez la méthode \_\_len\_\_ et écrivez le calcul de longueur vous−même, puis appelez len(instance) et Python appelera votre méthode spéciale \_\_len\_\_ pour vous.

delitem est appelé lorsque vous appelez del *instance*[key], ce qui, vous vous en rappelez peut−être, est le moyen de [supprimer des éléments individuels d'un dictionnaire](#page-22-1). Quand vous utilisez del sur une instance de classe, Python appelle la méthode spéciale \_\_delitem\_\_ pour vous.

En Java, vous déterminez si deux variables de chaînes référencent la même zone mémoire à l'aide de str1 == str2. On appelle cela *identité* des objets et la syntaxe Python en est str1 is str2. Pour comparer des valeurs de chaînes en Java, vous utiliseriez str1.equals(str2), en Python, vous utiliseriez str1 == str2. Les programmeurs Java qui ont appris que le monde était rendu meilleur par le fait que == en Java fasse une comparaison par identité plutôt que par valeur peuvent avoir des difficultés à s'adapter au fait que Python est dépourvu d'un tel piège.

Vous trouvez peut−être que ça fait beaucoup de travail pour faire avec une classe ce qu'on peut faire avec un type de données prédéfini. Et c'est vrai que tout serait plus simple (et la classe UserDict serait inutile) si on pouvait hériter d'un type de données prédéfini comme un dictionnaire. Mais même si vous pouviez le faire, les méthodes spéciales seraient toujours utiles, car elles peuvent être utilisées dans n'importe quelle classe, pas seulement dans une classe enveloppe comme UserDict.

Les méthodes spéciales permettent à *toute classe* de stocker des paires clé−valeur comme un dictionnaire, simplement en définissant la méthode \_\_setitem\_\_. *Toute classe* peut se comporter comme une séquence, simplement en définissant la méthode \_\_getitem\_\_. Toute classe qui définit la méthode \_\_cmp\_\_ peut être comparée avec ==. Et si votre classe représente quelque chose qui a une longeur, ne créez pas une méthode GetLength, définissez la méthode len \_ et utilisez len(instance).

Alors que les autres langages orientés objet ne vous laissent définir que le modèle physique d'un objet ("cet objet a une méthode GetLength"), les méthodes spéciales de Python comme \_\_len\_\_ vous permettent de définir le modèle logique d'un objet ("cet objet a une longueur").

Il y a de nombreuses autres méthodes spéciales. Un ensemble de ces méthodes permet aux classes de se comporter comme des nombres, permettant l'addition, la soustraction et autres opérations arithmétiques sur des instances de classe (l'exemple type en est une classe représentant les nombres complexes, nombres ayant à la fois un composant réel et imaginaire). La méthode \_\_call\_\_ permet à une classe de se comporter comme une fonction, ce qui permet d'appeler une instance de classe directement. Il y a aussi d'autres méthodes spéciales permettant aux classes d'avoir des données attributs en lecture seule ou en écriture seule, nous en parlerons dans des chapitres à venir.

### **Pour en savoir plus sur les méthodes de classe spéciales**

La *Python Reference Manual* ([http://www.python.org/doc/current/ref/\)](http://www.python.org/doc/current/ref/) documente toutes les méthodes • spéciales de classe [\(http://www.python.org/doc/current/ref/specialnames.html](http://www.python.org/doc/current/ref/specialnames.html)).

## <span id="page-67-0"></span>**5.8. Attributs de classe**

Vous connaissez déjà les [données attributs](#page-60-1), qui sont des variables appartenant à une instance particulière d'une classe. Python permet aussi les attributs de classe, qui sont des variables appartenant à la classe elle−même.

### **Exemple 5.17. Présentation des attributs de classe**

```
class MP3FileInfo(FileInfo):
     "store ID3v1.0 MP3 tags"
    tagDataMap = {"title" : (3, 33, stripnulls), "artist" : ( 33, 63, stripnulls),
                   "album" : ( 63, 93, stripnulls),
                  "year" : ( 93, 97, stripnulls),
                   "comment" : ( 97, 126, stripnulls),
                  "genre" : (127, 128, ord) }
>>> import fileinfo
                                    o
>>> fileinfo.MP3FileInfo
<class fileinfo.MP3FileInfo at 01257FDC>
>>> fileinfo.MP3FileInfo.tagDataMap @
{'title': (3, 33, <function stripnulls at 0260C8D4>), 
'genre': (127, 128, <built−in function ord>), 
'artist': (33, 63, <function stripnulls at 0260C8D4>),
'year': (93, 97, <function stripnulls at 0260C8D4>), 
'comment': (97, 126, <function stripnulls at 0260C8D4>),
'album': (63, 93, <function stripnulls at 0260C8D4>)}
>>> m = fileinfo.MP3FileInfo()
>>> m.tagDataMap
{'title': (3, 33, <function stripnulls at 0260C8D4>), 
'genre': (127, 128, <built−in function ord>), 
'artist': (33, 63, <function stripnulls at 0260C8D4>), 
'year': (93, 97, <function stripnulls at 0260C8D4>), 
'comment': (97, 126, <function stripnulls at 0260C8D4>),
'album': (63, 93, <function stripnulls at 0260C8D4>)}
```
О MP3FileInfo est la classe elle−même, pas une instance particulière de cette classe.

0 tagDataMap est un attribut de classe : littéralement, un attribut de la classe. Il est diponible avant qu'aucune instance de la classe n'ait été créée.

0 Les attributs de classe sont disponibles à la fois par référence directe à la classe et par référence à une instance quelconque de la classe.

En Java, les variables statiques (appelées attributs de classe en Python) aussi bien que les variables d'instance (appelées données attributs en Python) sont définies immédiatement après la définition de la classe (avec le mot−clé static pour les premières). En Python, seuls les attributs de classe peuvent être définis à cet endroit, les données attributs sont définies dans la méthode \_\_init\_\_.

Les attributs de classe peuvent être utilisés comme des constantes au niveau de la classe (ce qui est la manière dont nous les utilisons dans MP3FileInfo), mais ils ne sont pas vraiment des constantes. Vous pouvez également les modifier.

Il n'y a pas de constantes en Python. Tout est modifiable en faisant un effort. C'est en accord avec un des principes essentiels de Python : un mauvais comportement doit être découragé mais pas interdit. Si vous voulez vraiment changer la valeur de None, vous pouvez le faire, mais ne venez pas vous plaindre que votre code est impossible à déboguer.

### **Exemple 5.18. Modification des attributs de classe**

```
>>> class counter:
                                         0
... count = 0
... def init (self):
\dots self. class count += 1 \bullet... 
>>> counter
<class __main__.counter at 010EAECC>
                                         0
>>> counter.count
0
\Rightarrow > \circ = counter()
                                         0
>>> c.count
1
>>> counter.count
1
                                         0
\Rightarrow d = counter()
>>> d.count
2
>>> c.count
\overline{2}>>> counter.count
2
```
0 count est un attribut de la classe counter.

- 0 \_\_class\_\_ est un attribut prédéfini de toute instance de classe (de toute classe). C'est une référence à la classe dont self est une instance (dans ce cas, la classe counter).
- 0 Comme count est un attribut de classe, il est disponible par référence directe à la classe, avant que nous ayions créé une instance de la classe.
- Θ Créer une instance de la classe appelle la méthode \_\_init\_\_, qui incrémente l'attribut de classe count de 1. Cela affecte la classe elle−même, pas seulement l'instance nouvellement créée.
- 0 Créer une seconde instance incrémente à nouveau l'attribut de classe count. Vous constatez que l'attribut de classe est partagé par la classe et toutes ses instances.

## <span id="page-68-0"></span>**5.9. Fonctions privées**

Comme la plupart des langages, Python possède le concept d'éléments privées :

• des fonctions privées, qui ne peuvent être appelées de l'extérieur de leur module ;

- des méthodes de classe privées, qui ne peuvent être appelées de l'extérieur de leur classe ;
- des attributs privés, qui ne peuvent être accédé de l'extérieur de leur classe.

Contrairement à la plupart des langages, le caractère privé ou public d'une fonction, d'une méthode ou d'un attribut est déterminé en Python entièrement par son nom.

Si le nom d'une fonction, d'une méthode de classe ou d'un attribut commence par (mais ne se termine pas par) deux caractères de soulignement il s'agit d'un élément privé, tout le reste est public. Python ne possède pas de concept de méthode *protégée* (accessible seulement à la même classe ou a ses descendants). Les méthodes d'une classe sont ou privées (accessibles seulement à la même classe) ou publiques (accessibles à tout le monde).

MP3FileInfo a deux méthodes : parse et setitem. Comme nous en avons déjà discuté,

\_\_setitem\_\_ est un[e méthode spéciale](#page-64-0), vous l'appelez normalement indirectement en utilisant la syntaxe de dictionnaire sur une instance de classe, mais elle est publique et vous pouvez l'appeler directement (même d'en dehors du module fileinfo) si vous avez une bonne raison de le faire. Par contre \_\_parse est privée, car elle a deux caractères de soulignement au début de son nom.

En Python, toutes les méthodes spéciales (comme [\\_\\_setitem\\_\\_](#page-64-0)) et les attributs prédéfinis (comme [\\_\\_doc\\_\\_](#page-15-0)) suivent une convention standard : il commencent et se terminent par deux caractères de soulignement. Ne nommez pas vos propres méthodes et attributs de cette manière, cela n'apporterait que de la confusion pour vous et les autres.

### **Exemple 5.19. Tentative d'appel d'une méthode privée**

```
>>> import fileinfo
>>> m = fileinfo.MP3FileInfo()
>>> m.__parse("/music/_singles/kairo.mp3") 0
Traceback (innermost last):
  File "<interactive input>", line 1, in ?
         AttributeError: 'MP3FileInfo' instance has no attribute '__parse'
```
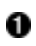

Si vous essayez d'appeler une méthode privée, Python lévera une exception un peu trompeuse disant que la méthode n'existe pas. Bien sûr elle existe, mais elle est privée, donc elle n'est pas accessible d'en dehors de la classe. A proprement parler, les méthodes privées sont accessibles d'en dehors de leur classe, mais pas *facilement* accessibles. Rien n'est vraiment privé en Python, en interne les noms des méthodes et attributs privés sont camouflés à la volée pour les rendre inaccessibles par leur nom d'origine. Vous pouvez accéder à la méthode \_\_parse de la classe MP3FileInfo par le nom \_MP3FileInfo\_\_parse. Vous êtes prié de trouver ça intéressant mais de promettre de ne jamais, jamais l'utiliser dans votre code. Les méthodes privées ont une bonne raison de l'être, mais comme beaucoup d'autres choses en Python, leur caractère privé est en dernière instance une question de convention et non d'obligation.

### **Pour en savoir plus sur les fonctions privées**

• Le Python Tutorial (<http://www.python.org/doc/current/tut/tut.html>) traite du fonctionnement des variables privées [\(http://www.python.org/doc/current/tut/node11.html#SECTION0011600000000000000000](http://www.python.org/doc/current/tut/node11.html#SECTION0011600000000000000000)).

## **5.10. Résumé**

Voila pour ce qui est des chicanes techniques des objets. Vous verrez une application réelle des méthodes de classe spéciales au [Chapitre 12](#page-180-0), qui utilise getattr pour créer un mandataire d'un service web distant.

Le prochain chapitre continuera d'utiliser ce programme d'exemple pour explorer d'autres concepts de Python comme

les exceptions, les objets−fichiers et les boucles for.

Avant de plonger dans le prochain chapitre, assurez−vous que vous vous sentez à l'aise pour :

- Importer des modules en utilisant import [module](#page-15-0) ou from [module](#page-55-0) import
- [Definir](#page-56-0) e[t instancier](#page-59-0) des classes
- Definir [des méthodes](#page-57-0) [\\_\\_init\\_\\_](#page-57-0) et autre[s méthodes spéciales](#page-63-0) et comprendre quand elles sont appelées
- Dériver de [UserDict](#page-60-0) pour définir des classes qui se comportent comme des dictionnaires
- Définir de[s données attributs](#page-60-1) et des [attributs de classe](#page-67-0) et comprendre la différence entre les deux
- Définir de[s méthodes privées](#page-68-0)

# **Chapitre 6. Traitement des exceptions et utilisation de fichiers**

Dans ce chapitre vous plongerez dans les exceptions, les objets−fichiers, les boucles for et les modules os et sys. Si vous avez utilisé les exceptions dans un autre langage de programmation, vous pouvez survoler la première section pour avoir une idée de la syntaxe de Python. Assurez−vous de reprendre une lecture détaillée pour l'utilisation des fichiers.

## **6.1. Traitement des exceptions**

Comme beaucoup de langages orientés objet, Python gère les exception à l'aide de blocs  $\text{try} \dots \text{except}.$ 

Python utilise try...except pour gérer les exceptions et raise pour les générer. Java et C++ utilisent try...catch pour gérer les exceptions et throw pour les générer.

Les exceptions sont partout en Python, pratiquement chaque module de la librairie standard Python les utilise et Python lui−même en déclenchera dans de nombreuses circonstances différentes. Vous les avez déjà vu à plusieurs reprises tout au long de ce livre.

- [Accéder à une clé non−existante d'un dictionnaire](#page-20-1) déclenche une exception KeyError.
- [Chercher une valeur non−existante dans une liste](#page-25-0) déclenche une exception ValueError.
- [Appeler une méthode non−existante](#page-27-1) déclenche une exception AttributeError.
- [Référencer une variable non−existante](#page-29-1) déclenche une exception NameError.
- [Mélanger les types de données sans conversion](#page-31-0) déclenche une exception TypeError.

Dans chacun de ces cas, nous ne faisions qu'expérimenter à l'aide de l'IDE Python : une erreur se produisait, l'exception était affichée (éventuellement, en fonction de votre IDE, dans un rouge détonnant) et c'était tout. C'est ce que l'on appelle une exception *non−gérée*, lorsque l'exception a été déclenchée, il n'y avait pas de code pour la prendre en charge explicitement, elle est donc remontée jusqu'à Python qui l'a traité selon la méthode par défaut, qui est d'afficher une information de débogage et d'abandonner. Dans l'IDE ce n'est pas un problème, mais si cela arrivait pendant le déroulement d'un de vos programmes Python réels, le programme dans son ensemble serait arrété.

Cependant, une exception ne doit pas forcément entrainer le plantage complet d'un programme. Les exceptions, lorsqu'elles sont déclenchées, peuvent être *gérées*. Parfois une exception se produit parcequ'il y a réellement un bogue dans votre code (comme tenter d'accéder à une variable qui n'existe pas), mais souvent, une exception est un évènement que vous pouvez prévoir. Si vous ouvrez un fichier, il peut ne pas exister, si vous vous connectez à une base de données, elle peut être indisponible, ou peut−être n'avez−vous pas les droits nécéssaires pour y accéder. Si vous savez qu'une ligne de code est susceptible de déclencher un exception, vous devriez gérer l'exception avec un bloc try...except.

### **Exemple 6.1. Ouverture d'un fichier inexistant**

```
0
>>> fsock = open("/notthere", "r")
Traceback (innermost last):
 File "<interactive input>", line 1, in ?
        IOError: [Errno 2] No such file or directory: '/notthere'
>>> try:
                                        0
... fsock = open("/notthere")
                                        ❸
... except IOError:
... print "The file does not exist, exiting gracefully"
... print "This line will always print" \bullet
```
```
The file does not exist, exiting gracefully
        This line will always print
```
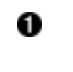

- En utilisant la fonction prédéfinie open, nous pouvons ouvrir un fichier en lecture (nous verrons open plus en détail dans la section suivante). Mais le fichier n'existe pas, ce qui déclenche une exception IOError. Comme nous n'avons pas fourni de gestionnaire pour l'exception IOError, Python se contente d'afficher des informations de débogage et abandonne.
- 0 Nous allons essayer d'ouvrir le même fichier non−existant, mais cette fois à l'intérieur d'un bloc try...except.
- ❸ Quand la méthode open déclenche une exception IOError, nous sommes prêts. La ligne except IOError: intercepte l'exception et exécute notre propre bloc de code, qui en l'occurence ne fait qu'afficher un message d'erreur plus agréable.
- O Une fois qu'une exception a été traitée, le traitement continue normalement à la première ligne après le bloc try...except. Notez que cette ligne sera toujours affichée, qu'une exception se produise ou pas. Si vous aviez vraiment un fichier appelé notthere dans votre répertoire racine, l'appel a open réussirait, la clause except serait ignorée, mais cette ligne serait quand même exécutée.

Les exceptions peuvent sembler hostiles (après tout, si vous ne les interceptez pas, votre programme plante), mais réflechissez à l'alternative. Voudriez−vous plutôt un objet−fichier inutilisable pointant vers un fichier non−existant ? De toute manière, vous auriez quand même à vérifier sa validité, sinon votre programme produirait des erreurs bizarres plus loin dont vous auriez à retrouver la source. Je suis sûr que vous avez déjà fait cela, ce n'est pas drôle. Avec les exceptions, les erreurs se produisent immédiatement et vous pouvez les gérer de manière standardisée à la source du problème.

### **6.1.1. Utilisation d'exceptions pour d'autres cas que la gestion d'erreur**

Il y a de nombreux autres usages pour les exceptions en dehors de la prise en compte de véritables conditions d'erreurs. Un des usages commun dans la bibliothèque standard Python est d'essayer d'importer un module, puis de vérifier si cela à marché. Importer un module qui n'existe pas déclenchera une exception ImportError. Vous pouvez utiliser cela pour définir des niveaux multiples de fonctionnalité basé sur la disponibilité des modules à l'exécution, ou pour supporter plusieurs plateformes (dans ce cas le code spécifique à chaque plateforme est séparé dans différents modules).

Vous pouvez aussi définir vos propre exceptions en créant un classe qui hérite de la classe prédéfinie Exception et déclencher vos exceptions avec l'instruction raise. Cela dépasse le champ de cette section, voyez la section "Pour en savoir plus" si vous êtes intéressé.

L'exemple suivant démontre l'utilisation d'une exception pour le support d'une fonctionnalité spécifique à une plate−forme. Ce code vient du module getpass, un module enveloppe pour obtenir un mot de passe de l'utilisateur. Obtenir un mot de passe est fait de manière différente sous UNIX, Windows et Mac OS, mais ce code encapsule toutes ces différences.

#### <span id="page-72-0"></span>**Exemple 6.2. Support de fonctionnalités propre à une plate−forme**

```
 # Bind the name getpass to the appropriate function
 try:
                                          0
     import termios, TERMIOS 
 except ImportError:
    try:
                                 0
         import msvcrt 
     except ImportError:
         try:
            from EasyDialogs import AskPassword
```

```
 except ImportError:
            getpass = default_ge@bass
         else: 
             getpass = AskPassword
     else:
         getpass = win_getpass
 else:
     getpass = unix_getpass
```
0 termios est un module spécifique à UNIX qui fournit un contrôle de bas niveau sur le terminal d'entrée. Si ce module n'est pas disponible (parcequ'il n'est pas sur votre système ou que votre système ne le supporte pas), l'import échoue et Python déclenche une exception ImportError, que nous interceptons.

0 OK, nous n'avons pas termios, essayons donc msvcrt, qui est un module spécifique à Windows qui fournit une API pour de nombreuses fonctions utiles des services d'exécution de Microsoft Visual C++. Si l'import échoue, Python déclenche une exception ImportError, que nous interceptons.

0 Si les deux premiers n'ont pas marché, nous essayons d'importer une fonction de EasyDialogs, qui est un module spécifique à Mac OS qui fournit des fonctions pour afficher des boîtes de dialogue de différents types. Encore une fois, si cette import échoue, Python déclenche une exception ImportError, que nous interceptons.

◎ Aucun de ces modules spécifiques n'est disponible (ce qui est possible puisque Python a été porté sur de nombreuses plateformes), nous devons donc nous replier sur la fonction de saisie de mot de passe par défaut (qui est définie ailleurs dans le module getpass). Remarquez ce que nous faison là : nous assignons la fonction default getpass à la variable getpass. Si vous lisez la documentation officielle de getpass, elle vous dit que le module getpass définit une fonction getpass. C'est comme ça qu'il le fait, en assignant getpass à la bonne fonction pour votre plateforme. Quand vous appelez ensuite la fonction getpass, vous appelez en fait une fonction spécifique à la plateforme que ce code a mis en place pour vous. Vous n'avez pas à vous soucier de la plateforme sur laquelle votre code est exécuté, appelez getpass, qui fera ce qu'il faut.

0 Un bloc try...except peut avoir une clause else, comme une instruction if. Si aucune exception n'est déclenchée dans le bloc try, la clause else est exécutée à la suite. Dans ce cas, cela veut dire que l'import from EasyDialogs import AskPassword a fonctionné et donc nous assignons getpass à la fonction AskPassword. Chacun des autres blocs try...except a une clause else similaire pour assigner getpass à la bonne fonction lorsque nous trouvons un import qui marche.

#### **Pour en savoir plus sur le traitement des exceptions**

- Le *Python Tutorial* (<http://www.python.org/doc/current/tut/tut.html>) traite de la définition et du déclenchement de vos propres exceptions et de la gestion de plusieurs exceptions à la fois ([http://www.python.org/doc/current/tut/node10.html#SECTION0010400000000000000000\)](http://www.python.org/doc/current/tut/node10.html#SECTION0010400000000000000000).
- La *Python Library Reference* [\(http://www.python.org/doc/current/lib/\)](http://www.python.org/doc/current/lib/) résume toutes les exceptions prédéfinies [\(http://www.python.org/doc/current/lib/module−exceptions.html](http://www.python.org/doc/current/lib/module-exceptions.html)).
- La *Python Library Reference* [\(http://www.python.org/doc/current/lib/\)](http://www.python.org/doc/current/lib/) documente le module getpass ([http://www.python.org/doc/current/lib/module−getpass.html\)](http://www.python.org/doc/current/lib/module-getpass.html).
- La *Python Library Reference* [\(http://www.python.org/doc/current/lib/\)](http://www.python.org/doc/current/lib/) documente le module traceback ([http://www.python.org/doc/current/lib/module−traceback.html\)](http://www.python.org/doc/current/lib/module-traceback.html), qui fournit un accès de bas niveau aux attributs d'une exception après qu'elle ait été déclenchée.
- La *Python Reference Manual* ([http://www.python.org/doc/current/ref/\)](http://www.python.org/doc/current/ref/) traite du fonctionnement interne du bloc try...except [\(http://www.python.org/doc/current/ref/try.html\)](http://www.python.org/doc/current/ref/try.html).

## <span id="page-73-0"></span>**6.2. Les objets−fichier**

Python a une fonction prédéfinie, open, pour ouvrir un fichier sur le disque. open retourne un objet−fichier qui possède des méthodes et des attributs pour obtenir des informations et manipuler le fichier ouvert.

#### **Exemple 6.3. Ouverture d'un fichier**

```
>>> f = open("/music/\nsingles/kairo.mp3", "rb")>>> f
<open file '/music/_singles/kairo.mp3', mode 'rb' at 010E3988>
>>> f.mode
'rb'
                                                O
>>> f.name
'/music/_singles/kairo.mp3'
```
- 0 La méthode open peut prendre jusqu'à trois paramètres : un nom de fichier, un mode et un paramètre de tampon. Seul le premier, le nom de fichier, est nécéssaire, les deux autres son[t optionnels.](#page-38-0) Si le mode n'est pas spécifié, le fichier est ouvert en mode texte pour la lecture. Ici nous ouvrons le fichier en mode binaire pour la lecture (print open.  $\_\text{doc}\_\text{affiche}$  une bonne explication de tous les modes possibles).
- 0 La fonction open retourne un objet (arrivé à ce poin[t cela ne doit pas vous surprendre\)](#page-15-0). Un objet−fichier à plusieurs attributs utiles.
- ❸ L'attribut mode d'un objet−fichier vous indique dans quel mode le fichier a été ouvert.
- O L'attribut name d'un objet−fichier vous indique le nom du fichier qui a été ouvert.

#### **6.2.1. Lecture d'un fichier**

Une fois un fichier ouvert, la première chose que l'on peut faire est de le lire, comme nous allons le voir dans l'exemple suivant.

#### **Exemple 6.4. Lecture d'un fichier**

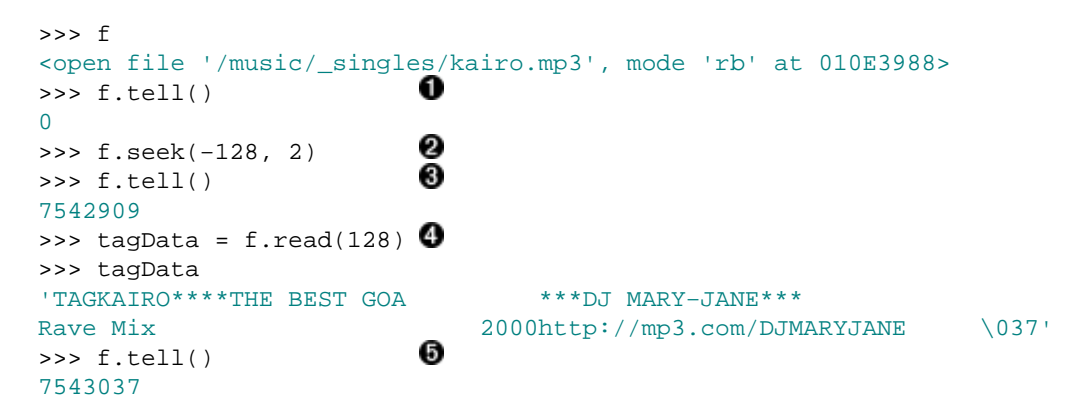

o Un objet−fichier maintien des informations d'état sur le fichier qui est ouvert. La méthode tell d'un objet−fichier vous indique la position actuelle dans le fichier ouvert. Comme nous n'avons encore rien fait de ce fichier la position actuelle est 0, le début du fichier.

0 La méthode seek d'un objet−fichier permet de se déplacer dans le fichier ouvert. Le deuxième paramètre précise ce que le premier signifie : 0 pour un déplacement à une position absolue (en partant du début du fichier), 1 pour une position relative (en partant de la position actuelle) et 2 pour une position relative à la fin du fichier. Puisque les balises MP3 que nous recherchons sont stockés à la fin du fichier, nous utilisons 2 et nous déplaçons à 128 octets de la fin du fichier.

#### La méthode tell confirme que la position actuelle a changé.

La méthode read lit un nombre d'octets spécifié du fichier ouvert et retourne une chaîne contenant les données lues. Le paramètre optionnel précise le nombre maximal d'octets à lire. Si aucun paramètre n'est spécifié, read lit jusqu'à la fin du fichier. (Nous aurions pu taper simplement read() ici, puisque nous savons exactement où nous sommes dans le fichier et que nous lisons en fait les 128 derniers octets.) Les données lues sont assignées à la variable tagData et la position actuelle est mise à jour en fonction du

0 O nombre d'octets lus.

Ø La méthode tell confirme que la position actuelle a changé. Si vous faites le calcul, vous verrez qu'après que nous ayons lu 128 octets, la position a été incrémenté de 128.

### **6.2.2. Fermeture d'un fichier**

Les fichiers ouverts consomment des ressources système et, en fonction du mode d'ouverture, peuvent ne pas être accessibles à d'autres programmes. Il est donc important de fermer les fichiers dès que vous ne les utilisez plus.

#### **Exemple 6.5. Fermeture d'un fichier**

```
>>> f
<open file '/music/_singles/kairo.mp3', mode 'rb' at 010E3988>
                    O
>>> f.closed
False
                   0
>>> f.close()
>> f
<closed file '/music/_singles/kairo.mp3', mode 'rb' at 010E3988>
                   ❸
>>> f.closed
True
                   Θ
>>> f.seek(0)
Traceback (innermost last):
  File "<interactive input>", line 1, in ?
ValueError: I/O operation on closed file
>>> f.tell()
Traceback (innermost last):
 File "<interactive input>", line 1, in ?
ValueError: I/O operation on closed file
>>> f.read()
Traceback (innermost last):
  File "<interactive input>", line 1, in ?
ValueError: I/O operation on closed file<br>>>> f close()
>>> f.close()
```
- 0 L'attribut closed d'un objet−fichier indique si l'objet pointe un fichier ouvert ou non. Dans ce cas, le fichier est toujours ouvert (closed vaut False).
- 0 Pour fermer un fichier, appelez la méthode close de l'objet−fichier. Cela libère le verrou (s'il existe) que vous avez sur le fichier, purge les tampons en écriture (s'ils existent) et libère les ressources système.
- 0 L'attribut closed confirme que le fichier est fermé.
- O Ce n'est pas parce que le fichier est fermé que l'objet fichier cesse d'exister. La variable f continuera d'exister jusqu'à ce qu'[elle soit hors de portée](#page-59-0) ou qu'elle soit supprimée manuellement. Cependant aucune des méthodes de manipulation d'un fichier ouvert ne marchera après que le fichier ait été fermé, elles déclencheront toutes une exception.
- 0 Appeler close sur un objet−fichier dont le fichier est déjà fermé ne déclenche *pas* d'exception mais échoue silencieusement.

### **6.2.3. Gestion des erreurs d'entrée/sortie**

Maintenant vous en avez vu assez pour comprendre le code de gestion de fichier dans le programme d'exemple fileinfo.py du chapitre précédent. L'exemple suivant montre comment ouvrir et lire un fichier de manière sûre en gérant les erreurs.

#### <span id="page-75-0"></span>**Exemple 6.6. Les objets−fichier dans MP3FileInfo**

```
 try: 
          fsock =open(filename, "rb",
           try: 
                                        ❸
               fsock.seek(−128, 2) 
                                        ❹
              tagdata = fsock.read(128) finally: 
               fsock.close() 
 .
 .
 .
                                        0
        except IOError: 
           pass
```
0 Comme l'ouverture et la lecture de fichiers est risquée et peut déclencher une exception, tout ce code est enveloppé dans un bloc try...except (alors, l'[indentation standardisée](#page-17-0) n'est−elle pas admirable ? C'est là que l'on commence a vraiment l'apprécier).

- 0 La fonction open peut déclencher une exception IOError (peut−être que le fichier n'existe pas).
- 0 La méthode seek peut déclencher une exception IOError (peut−être que le fichier fait moins de 128 octets).
- O La méthode read peut déclencher une exception IOError (peut−être que le disque a un secteur défectueux ou le fichier est sur le réseau et le réseau est en rideau).
- ❺ Voilà qui est nouveau : un bloc try...finally. Une fois le fichier ouvert avec succès par la fonction open, nous voulons être absolument sûrs que nous le refermons, même si une exception est déclenchée par les méthodes seek ou read. C'est à cela que sert un bloc try...finally : le code du bloc finally sera *toujours* exécuté, même si une exception est déclenchée dans le bloc try. Pensez−y comme à du code qui est exécuté "au retour", quoi qu'il se soit passé "en route".
- 0 Enfin, nous gérons notre exception IOError. Cela peut être l'exception IOError déclenchée par l'appel à open, seek, ou read. Ici, nous ne nous en soucions vraiment pas car tout ce que nous faisons et d'ignorer l'erreur et de continuer (rappelez−vous que pass est une instruction Python qui [ne fait rien](#page-56-0)). C'est tout à fait légal, "gérer" une exception peut vouloir dire explicitement ne rien faire. Cela compte quand même comme une exception gérée et le traitement va reprendre normalement à la prochaine ligne de code après le bloc try...except.

### **6.2.4. Ecriture dans un fichier**

Nous pouvons bien sûr écrire dans un fichier, cela se fait en grande partie de la même manière que pour la lecture. Il y a deux modes d'ouverture de base :

- Le mode *Append* (ajout) pour ajouter des données à la fin du fichier.
- Le mode *Write* (écriture) pour écraser le contenu du fichier.

Les deux modes créeront le fichier automatiquement s'il n'existe pas encore, il n'y a donc pas besoin de logique du type "si le fichier de journalisation n'existe pas, créer un nouveau fichier vide et l'ouvrir en écriture." Il suffit d'ouvrir le fichier pour commencer à y écrire.

#### **Exemple 6.7. Ecriture dans un fichier**

```
>>> logfile = open('test.log', 'w') \bullet>>> logfile.write('test succeeded') @
>>> logfile.close()
                                     0
>>> print file('test.log').read()
test succeeded
>>> logfile = open('test.log', 'a') \bullet>>> logfile.write('line 2')
>>> logfile.close()
```
- 0 Nous commençons par créer un nouveau fichier test.log ou l'écraser s'il existe et l'ouvrir en écriture (le second paramètre "w" signifie ouverture en écriture). Effectivement, c'est aussi dangeureux que ça en a l'air. J'espère que vous n'aviez rien de précieux dans ce fichier, parce que maintenant c'est effacé.
- 0 Vous pouvez écrire dans le fichier ouvert à l'aide de la méthode write de l'objet−fichier retourné par open.
- 0 file est un synonyme de open. Ici, nous ouvrons le fichier, lisons son contenu et l'imprimons en une seule ligne.
- O Nous savons que test.log existe (puisque nous venons juste d'écrire dedans), donc nous pouvons l'ouvrir pour ajouter des données (le paramètre "a" signifie ouverture pour ajout). En fait, nous pourrions le faire même si le fichier n'existait pas, puisque l'ouverture du fichier en mode ajout crée le fichier si nécéssaire. Mais le mode ajout n'endommagera *jamais* le contenu du fichier.
- 0 Comme vous pouvez le voir, la ligne d'origine aussi bien que la nouvelle ligne ajoutée sont maintenant dans test.log. Notez également que le retour à la ligne n'est pas inclus. Puisque nous n'en avons pas explicitement écrit dans le fichier, le fichier n'en contient pas. Nous pouvons écrire un retour à la ligne avec le caractère "\n". Puisque nous ne l'avons pas fait, tout ce que nous avons écrit finit sur la même ligne.

#### **Pour en savoir plus sur l'utilisation de fichiers**

- Le *Python Tutorial* (<http://www.python.org/doc/current/tut/tut.html>) traite de la lecture et de l'écriture de fichiers, y compris comment lire un fichier ligne par ligne dans une liste ([http://www.python.org/doc/current/tut/node9.html#SECTION009210000000000000000\)](http://www.python.org/doc/current/tut/node9.html#SECTION009210000000000000000).
- eff−bot (<http://www.effbot.org/guides/>) traite de l'efficience et de la performance de différentes manières de lire un fichier [\(http://www.effbot.org/guides/readline−performance.htm\)](http://www.effbot.org/guides/readline-performance.htm).
- La Python Knowledge Base ([http://www.faqts.com/knowledge−base/index.phtml/fid/199/](http://www.faqts.com/knowledge-base/index.phtml/fid/199/)) répond aux questions courantes à propose des fichiers [\(http://www.faqts.com/knowledge−base/index.phtml/fid/552](http://www.faqts.com/knowledge-base/index.phtml/fid/552)).
- La *Python Library Reference* [\(http://www.python.org/doc/current/lib/\)](http://www.python.org/doc/current/lib/) résume toutes les méthodes de l'objet−fichier [\(http://www.python.org/doc/current/lib/bltin−file−objects.html](http://www.python.org/doc/current/lib/bltin-file-objects.html)).

### **6.3. Itérations avec des boucles for**

Comme la plupart des langages, Python a des boucles for. La seule raison pour laquelle vous ne les avez pas vues jusquà maintenant est que Python sait faire tellement dautre choses que vous nen avez pas besoin aussi souvent.

La plupart des autres langages n ont pas de type de données liste aussi puissant que celui de Python, vous êtes donc amené à faire beaucoup de travail à la main, spécifier un début, une fin et un pas pour définir une suite dentiers ou de caractères ou dautres entités énumérables. Mais en Python une boucle for parcourt simplement une liste, de la même manière que les *[list comprehensions](#page-32-0)* fonctionnent.

#### **Exemple 6.8. Présentation des boucles for**

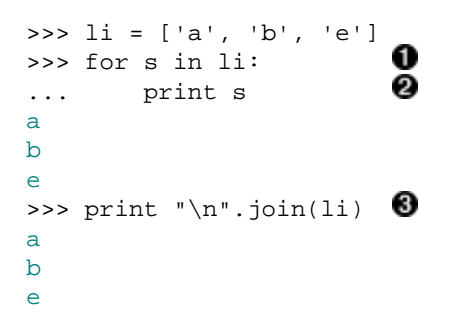

- 0 La syntaxe dune boucle for est similaire aux *[list comprehensions](#page-32-0)*. li est une liste et s prend successivement la valeur de chaque élément, en commençant par le premier.
- 0 Comme une instruction if ou nimporte quel autre [bloc indenté,](#page-17-0) une boucle for peut contenir autant de lignes de codes que vous le voulez.
- 0 Voici la raison pour laquelle vous n aviez pas encore vu la boucle for : nous n en avions pas eu besoin. Cest incroyable la fréquence à laquelle nous utilisons les boucles for dans dautres langages alors que ce que nous voudrions vraiment et un join ou une *list comprehension*.

Faire un compteur "normal" (selon les critères de Visual Basic) pour la boucle for est également simple.

#### **Exemple 6.9. Compteurs simples**

```
0
>>> for i in range(5):
... print i
0
1
2
3
4
>>> li = ['a', 'b', 'c', 'd', 'e']
                                  ໑
>>> for i in range(len(li)):
... print li[i]
a
b
c
d
e
```
Comme nous lavons vu dans l'[Exemple 3.20, «Assignation de valeurs consécutives»,](#page-30-0) range produit une liste dentiers que nous pouvons parcourir. Je sais que ça peut sembler étrange, mais cest parfois (et j insiste sur le *parfois*) utile davoir une boucle sur un compteur.

0 Ne faites jamais ça. Cest un style de pensée Visual Basic. Libérez−vous en. Parcourez simplement la liste comme dans lexemple précédent.

Les boucles for ne sont seulement faites pour les compteurs simples. Elles peuvent parcourir de nombreuses choses. Voici un exemple d'utilisation d'une boucle for pour parcourir un dictionnaire.

#### **Exemple 6.10. Parcourir un dictionnaire**

```
>>> import os
                                         00
>>> for k, v in os.environ.items():
... print "%s=%s" % (k, v)
USERPROFILE=C:\Documents and Settings\mpilgrim
OS=Windows_NT
COMPUTERNAME=MPILGRIM
USERNAME=mpilgrim
[...snip...]
>>> print "\n".join(["%s=%s" % (k, v)\ldots for k, v in os.environ.items()]) \bulletUSERPROFILE=C:\Documents and Settings\mpilgrim
OS=Windows_NT
COMPUTERNAME=MPILGRIM
USERNAME=mpilgrim
[...snip...]
```
0

o os.environ est un dictionnaire des variables denvironnement définies dans votre système. Sous Windows ce sont vos variables utilisateur et système. Sous UNIX ce sont les variables exportées par le script de démarrage de votre shell. Sous Mac OS il ny a pas de notion de variables denvironnement, ce dictionnaire est donc vide.

0 os.environ.items() retourne une liste de tuples : [(key1, value1), (key2,  $value2)$ , ...]. La boucle for parcourt cette liste. A la première itération, il assigne key1 à k et value1 à v, donc  $k = \text{USERPROFILE}$  et v = C:\Documents and Settings\mpilgrim. A la seconde, k reçoit la deuxième clé, OS et v la valeur correspondante, Windows\_NT.

Avec l[assignement multiple de variable e](#page-29-0)t les *[list comprehensions](#page-32-0)*, vous pouvez entièrement remplacer la boucle for par une seule instruction. Le choix dune des deux formes dans votre code est une question de style personnel. Jaime ce style parce quil rend clair que ce que nous faisons est une mutation dun dictionnaire en une liste, puis de joindre cette liste en une chaîne unique. Dautres programmeurs préfèrent la forme de la boucle for. Notez que la sortie est la même dans les deux cas, bien que cette version−ci soit légèrement plus rapide car il ny a quune instruction print au lieu dune par itération.

Maintenant nous pouvons examiner l'usage de la boucle for dans la classe MP3FileInfo du programme d'exemple fileinfo.py présenté a[u Chapitre 5](#page-53-0).

#### <span id="page-79-0"></span>**Exemple 6.11. Boucle for dans MP3FileInfo**

0

```
tagDataMap = {\text{"title"}} : (3, 33, \text{stripnulls}), "artist" : ( 33, 63, stripnulls),
 "album" : ( 63, 93, stripnulls),
 "year" : ( 93, 97, stripnulls),
 "comment" : ( 97, 126, stripnulls),
                                                                    o
               "genre" : (127, 128, ord) }
 .
 .
 .
          if tagdata[:3] == "TAG":for tag, (start, end, parseFunc) in self.tagDataMap.items(): \bulletself[tag] = parseFunc(tagdata[start:end])
```
- ❶ tagDataMap est u[n attribut de classe](#page-67-0) qui définit les balises que nous recherchons dans un fichier MP3 file. Les balises sont stockées dans des champ de longueur fixe, une fois que nous avons lu les derniers 128 octets du fichier, les octets 3 à 32 contiennent toujours le titre de la chanson, 33−62 le nom de lartiste, 63−92 le nom de lalbum etc. Notez que tagDataMap est un dictionnaire de tuples et que chaque tuple contient deux entiers et une référence de fonction.
- 0 Ceci à lair compliqué, mais ne lest pas. La structure des variables de for correspond à la structure des éléments de la liste retournée par items. Rappelez−vous, items retourne une liste de tuples de la forme (key, value). Le premier élément de cette liste est ("title", (3, 33, <function stripnulls>)), donc à la première itération de la boucle tag reçoit "title", start reçoit 3, end reçoit 33 et parseFunc reçoit la fonction stripnulls.
- ❸ Maintenant que nous avons extrait tous les paramètres pour une balise MP3 unique, sauvegarder les données de la balise data est simple. Nous [découpons](#page-23-0) tagdata de start à end pour obtenir les véritables données de cette balise, nous appelons parseFunc pour le traitement final des données et assignons le résultat comme valeur de la clé tag dans le pseudo−dictionnaire self. Après itération de tous les éléments de tagDataMap, self a les valeurs de toutes les balises et [vous](#page-65-0) [savez à quoi ça ressemble](#page-65-0).

### **6.4. Utilisation de sys.modules**

Les modules, comme tout le reste en Python, sont des objets. Une fois qu'il a été importé, vous pouvez toujours obtenir une référence à un module à travers le dictionnaire global sys.modules.

#### **Exemple 6.12. Présentation de sys.modules**

```
Ω
>>> import sys
>>> print '\n'.join(sys.modules.keys()) <sup>0</sup>
win32api
os.path
os
exceptions
 __main__
ntpath
nt
sys
__builtin__
site
signal
UserDict
stat
```
- 0 Le module sys contient des informations système, comme la version de Python que vous utilisez (sys.version ou sys.version\_info) et des options système comme la profondeur maximale de récursion autorisée (sys.getrecursionlimit() et sys.setrecursionlimit()).
- 0 sys.modules est un dictionnaire qui contient tous les modules qui ont été importés depuis que Python a été démarré. La clé est le nom de module, la valeur est lobjet module. Notez que cela comprend plus que les modules que *votre* programme a importé. Python charge certains modules au démarrage et si vous êtes dans une IDE Python, sys.modules contient tous les modules importés par tous les programmes que vous avez exécutés dans lIDE.

Cet exemple présente l'utilisation de sys.modules.

#### **Exemple 6.13. Utilisation de sys.modules**

```
O
>>> import fileinfo
>>> print '\n'.join(sys.modules.keys())
win32api
os.path
os
fileinfo
exceptions
\_main\_ntpath
nt
sys
 __builtin__
site
signal
UserDict
stat
>>> fileinfo
<module 'fileinfo' from 'fileinfo.pyc'>
>>> sys.modules["fileinfo"] <sup>2</sup>
<module 'fileinfo' from 'fileinfo.pyc'>
```
o Au fur et à mesure que des nouveaux modules sont importés, ils sont ajoutés à sys.modules. Cela explique pourquoi importer le même module deux fois est très rapide : Python a déjà chargé et mis en cache le module dans sys. modules, donc l importer une deuxième fois n est qu une simple consultation de dictionnaire.

0 A partir du nom (sous forme de chaîne) de nimporte quel module déjà importé, vous pouvez obtenir une référence au module lui−même du dictionnaire sys.modules.

L'exemple suivant montre l'utilisation de l'attribut de classe \_\_module\_\_ avec le dictionnaire sys.modules pour obtenir une référence vers le module dans lequel la classe est définie.

#### **Exemple 6.14. L attribut de classe <br><b>Figure**

```
>>> from fileinfo import MP3FileInfo
                                          Ω
>>> MP3FileInfo. module
'fileinfo'
>>> sys.modules[MP3FileInfo.__module__] <sup>0</sup>
<module 'fileinfo' from 'fileinfo.pyc'>
```
Chaque classe Python a un [attribut de classe](#page-67-0) \_\_module\_\_ prédéfini, dont la valeur est le nom du module dans lequel la classe est définie.

En combinant cela au dictionnaire sys.modules vous pouvez obtenir une référence au module dans lequel la classe est définie.

Maintenant vous pouvez comprendre l'utilisation de sys.modules dans fileinfo.py, le programme d'exemple présenté au [Chapitre 5.](#page-53-0) Cet exemple montre cette partie du code.

#### **Exemple 6.15. sys.modules dans fileinfo.py**

```
0
 def getFileInfoClass(filename, module=sys.modules[FileInfo.__module__]): 
     "get file info class from filename extension" 
                                                                                  ໑
     subclass = "%sFileInfo" % os.path.splitext(filename)[1].upper()[1:] 
    return hasattr(module, subclass) and getattr(module, subclass) or FileInfo \bigcirc
```
- O Ceci est une fonction avec deux arguments, filename est obligatoire, mais module est [optionnel](#page-38-0) et est par défaut le module qui contient la classe FileInfo. Cela peut sembler peu efficace si on pense que Python évalue lexpression sys.modules à chaque fois que la fonction est appelée. En fait, Python névalue les expressions par défaut quune fois, la première fois que le module est importé. Comme nous le verrons plus loin nous n appelons jamais cette fonction avec un argument module, module sert donc de constante au niveau de la fonction.
- 0 Nous détaillerons cette ligne plus tard, après avoir étudié le module os. Pour linstant retenez simplement que subclass obtient le nom dun classe, comme MP3FileInfo.
- 0 Vous connaissez déjà [getattr](#page-42-0), qui obtient une référence a un objet par son nom. hasattr est une fonction complémentaire qui vérifie si un objet possède un attribut particulier. Dans le cas présent, si un module possède une classe particulière (bien que cela fonctionne pour tout objet et tout attribut, tout comme getattr). En français, cette ligne de code dit "si le module a la classe nommée par subclass alors la retourner, sinon retourner la classe de base FileInfo".

#### **Pour en savoir plus**

0

0

• Le Python Tutorial (<http://www.python.org/doc/current/tut/tut.html>) traite de quand et comment les arguments par défaut sont évalués

([http://www.python.org/doc/current/tut/node6.html#SECTION006710000000000000000\)](http://www.python.org/doc/current/tut/node6.html#SECTION006710000000000000000).

La *Python Library Reference* [\(http://www.python.org/doc/current/lib/\)](http://www.python.org/doc/current/lib/) documente le module sys • ([http://www.python.org/doc/current/lib/module−sys.html\)](http://www.python.org/doc/current/lib/module-sys.html).

## <span id="page-82-0"></span>**6.5. Travailler avec des répertoires**

Le module  $\circ$ s. path a de nombreuses fonctions pour manipuler les chemins de fichiers et de répertoires. Ici nous voulons gérer les chemins et lister le contenu d'un répertoire.

#### **Exemple 6.16. Construction de noms de chemins**

```
>>> import os
>>> os.path.join("c:\\music\\ap\\", "mahadeva.mp3") \bullet'c:\\music\\ap\\mahadeva.mp3'
                                                     ❸
>>> os.path.join("c:\\music\\ap", "mahadeva.mp3")
'c:\\music\\ap\\mahadeva.mp3'
                                                     Θ
>>> os.path.expanduser("~")
'c:\\Documents and Settings\\mpilgrim\\My Documents'
>>> os.path.join(os.path.expanduser("~"), "Python") \bullet'c:\\Documents and Settings\\mpilgrim\\My Documents\\Python'
```
os.path est une référence à un module, quel module exactement dépend de la plateforme que vous utilisez. Tout comme [getpass](#page-72-0) encapsule les différences entre plateforme en assignant à getpass une fonction spécifique à la plateforme, os encapsule les différences entre plateformes en assignant à path un module spécifique à la plateforme.

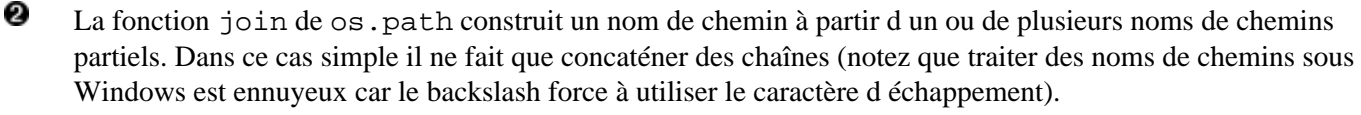

❸ Dans cette exemple un peu moins simple, join ajoute un backslash supplémentaire au nom de chemin avant de le joindre au nom de fichier. Jétais ravi quand j ai découvert cela car addSlashIfNecessary est une des petites fonctions stupides que je dois toujours écrire quand je construis ma boîte à outil dans un nouveau langage. *N écrivez pas* cette petite fonction stupide en Python, des gens intelligents l ont déjà fait pour vous.

O expanduser développe un nom de chemin qui utilise ~ pour représenter le répertoire de lutilisateur. Cela fonctionne sur toutes les plateformes où les utilisateurs ont un répertoire propre comme Windows, UNIX et Mac OS X, c'est sans effet sous Mac OS.

0 En combinant ces techniques, vous pouvez facilement construire des noms de chemins pour les répertoires et les fichiers contenus dans le répertoire utilisateur.

#### **Exemple 6.17. Division de noms de chemins**

```
Ω
>>> os.path.split("c:\\music\\ap\\mahadeva.mp3")
('c:\\music\\ap', 'mahadeva.mp3')
>>> (filepath, filename) = os.path.split("c:\\music\\ap\\mahadeva.mp3")
>>> filepath
'c:\\music\\ap'
                                                                          Ω
>>> filename
'mahadeva.mp3'
                                                                          0
>>> (shortname, extension) = os.path.splitext(filename)
>>> shortname
'mahadeva'
>>> extension
'.mp3'
```
0

o

La fonction split divise un nom de chemin complet et retourne un tuple contenant le chemin et le nom de fichier. Vous vous rappelez quand je vous ai dit que vous pouviez utiliser [lassignement multiple de variables](#page-29-0) pour retourner des valeurs multiples dune fonction ? Et bien split est une de ces fonctions.

0

Nous assignons la valeur de retour de la fonction split à un tuple de deux variables. Chaque variable reçoit la valeur de lélément correspondant du tuple retourné.

- 0 La première variable, filepath, reçoit la valeur du premier élément du tuple retourné par split, le chemin du fichier.
- O La seconde variable, filename, reçoit la valeur du second élément du tuple retourné par split, le nom de fichier.
- Θ os.path contient aussi une fonction splitext, qui divise un nom de fichier et retourne un tuple contenant le nom de fichier et lextension. Nous utilisons la même technique pour assigner chacun dentre eux à des variables séparées.

#### **Exemple 6.18. Liste des fichiers dun répertoire**

```
o
>>> os.listdir("c:\\music\\_singles\\")
['a_time_long_forgotten_con.mp3', 'hellraiser.mp3',
'kairo.mp3', 'long_way_home1.mp3', 'sidewinder.mp3', 
'spinning.mp3']
>>> dirname = C: \ \0
>>> os.listdir(dirname)
['AUTOEXEC.BAT', 'boot.ini', 'CONFIG.SYS', 'cygwin',
'docbook', 'Documents and Settings', 'Incoming', 'Inetpub', 'IO.SYS',
'MSDOS.SYS', 'Music', 'NTDETECT.COM', 'ntldr', 'pagefile.sys',
'Program Files', 'Python20', 'RECYCLER',
'System Volume Information', 'TEMP', 'WINNT']
>>> [f for f in os.listdir(dirname)
... if os.path.isfile(os.path.join(dirname, f))] \bullet['AUTOEXEC.BAT', 'boot.ini', 'CONFIG.SYS', 'IO.SYS', 'MSDOS.SYS',
'NTDETECT.COM', 'ntldr', 'pagefile.sys']
>>> [f for f in os.listdir(dirname)
       if os.path.isdir(os.path.join(dirname, f))] \bullet['cygwin', 'docbook', 'Documents and Settings', 'Incoming',
'Inetpub', 'Music', 'Program Files', 'Python20', 'RECYCLER',
'System Volume Information', 'TEMP', 'WINNT']
```
La fonction listdir prend un nom de chemin et retourne une liste du contenu du répertoire.

0 listdir retourne à la fois les fichiers et les répertoires, sans indiquer lequel est quoi.

0 Vous pouvez utiliser l[e filtrage de liste](#page-44-0) et la fonction isfile du module os.path pour séparer les fichiers des répertoires. isfile prend un nom de chemin et retourne 1 si le chemin représente un fichier et 0 dans le cas contraire. Ici, nous utilisons  $\circ s$ ,  $path$ ,  $join$  pour nous assurer que nous avons un nom de chemin complet, mais isfile marche aussi avec des chemins partiels, relatifs au répertoire en cours. Vous pouvez utiliser os.getcwd() pour obtenir le répertoire en cours.

os.path a aussi une fonction isdir qui retourne 1 si le chemin représente un répertoire et 0 dans le cas contraire. Vous pouvez lutiliser pour obtenir une liste des sous−répertoires dun répertoire.

#### **Exemple 6.19. Liste des fichiers dun répertoire dans fileinfo.py**

```
def listDirectory(directory, fileExtList): 
     "get list of file info objects for files of particular extensions" 
     fileList = [os.path.normcase(f)
                                                              00
                 for f in os.listdir(directory)] 
     fileList = [os.path.join(directory, f) 
                for f in fileList
                if os.path.splitext(f)[1] in fileExtList] \bullet \bullet
```
О os.listdir(directory) retourne une liste de tous les fichiers et répertoires de directory. 0

0

O

En parcourant la liste avec  $f$ , nous utilisons  $\circ s$ .path.normcase( $f$ ) pour normaliser la casse en fonction des paramètres par défaut du système dexploitation. normcase est une petite fonction utile qui compense le problème des systèmes d exploitation insensibles à la casse qui pensent que mahadeva.mp3 et mahadeva.MP3 sont le même fichier. Par exemple, sous Windows et Mac OS, normcase convertit lensemble du nom de fichier en minuscules, sous les systèmes compatibles UNIX, elle retourne le nom de fichier inchangé.

❸

En parcourant la liste normalisée avec f à nouveau, nous utilisons os.path.splitext(f) pour diviser chaque nom de fichier en nom et extension.

0 Pour chaque fichier, nous regardons si lextension est dans la liste dextensions de fichier qui nous intéressent (fileExtList, qui a été passé à la fonction listDirectory).

0 Pour chaque fichier qui nous intéresse, nous utilisons os.path.join(directory, f) pour construire le chemin de fichier complet. Nous retournons une liste de noms de chemin complets.

A chaque fois que cest possible, vous devriez utiliser les fonction de os et os.path pour les manipulations de fichier, de répertoire et de chemin. Ces modules enveloppent des modules spécifiques aux plateformes, les fonctions comme os.path.split marchent donc sous UNIX, Windows, Mac OS et toute autre plateforme supportée par Python.

Il existe une autre manière d'obtenir le contenu d'un répertoire. Elle est très puissante et utilise le type de jokers qui vous sont familier si vous utilisez la ligne de commande.

#### **Exemple 6.20. Liste du contenu d'un répertoire avec glob**

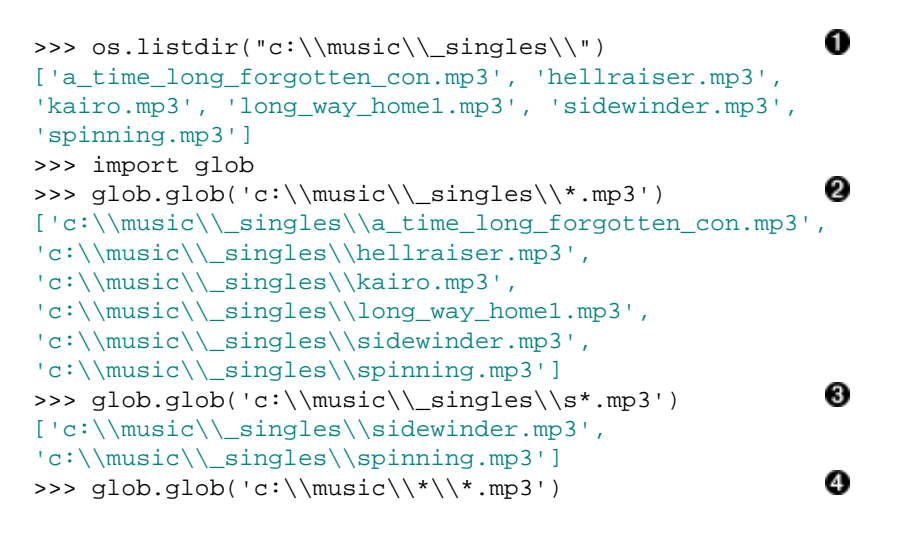

o Comme nous l'avons vu plus haut, os.listdir prend simplement un chemin de répertoire et retourne la liste de tous les fichiers et répertoires qu'il contient.

0 Le module glob, par contre, prend un joker et retourne le chemin complet de tous les fichiers et répertoires qui lui correspondent. Ici, le joker est un chemin de répertoire plus "\*.mp3", c'est à dire tous les fichiers .mp3. Notez que chaque élément de la liste retournée contient le chemin complet du fichier.

0 Voici le joker pour trouver tous les fichiers d'un répertoire qui commencent par "s" et finissent par ".mp3".

0 Maintenant considerez le scénario suivant : vous avez un répertoire music, contenant plusieurs sous−répertoires, avec des fichiers .mp3 dans chaque sous−répertoire. Vous pouvez obtenir une liste de tous ces fichiers avec un seul appel à glob, en utilisant deux jokers à la fois. Un des jokers est "\*.mp3" (qui correspond aux fichiers .mp3) et l'autre est *à l'intérieur du chemin de répertoire*, ce qui correspond aux sous−répertoires de c:\music. C'est une énorme puissance contenue dans une fonction à l'air faussement simple !

#### Plongez au coeur de Python 80

#### **Pour en savoir plus sur le module os**

- La Python Knowledge Base ([http://www.faqts.com/knowledge−base/index.phtml/fid/199/](http://www.faqts.com/knowledge-base/index.phtml/fid/199/)) répond aux questions sur le module os ([http://www.faqts.com/knowledge−base/index.phtml/fid/240](http://www.faqts.com/knowledge-base/index.phtml/fid/240)).
- La *Python Library Reference* [\(http://www.python.org/doc/current/lib/\)](http://www.python.org/doc/current/lib/) documente le module os ([http://www.python.org/doc/current/lib/module−os.html](http://www.python.org/doc/current/lib/module-os.html)) et le module os.path ([http://www.python.org/doc/current/lib/module−os.path.html\)](http://www.python.org/doc/current/lib/module-os.path.html).

## <span id="page-85-0"></span>**6.6. Assembler les pièces**

A nouveau, tous les dominos sont en place. Nous avons vu comment chaque ligne de code fonctionne. Maintenant prenons un peut de recul pour voir comment tout cela s assemble.

#### **Exemple 6.21. listDirectory**

0

```
O
def listDirectory(directory, fileExtList): 
     "get list of file info objects for files of particular extensions"
     fileList = [os.path.normcase(f)
                 for f in os.listdir(directory)] 
     fileList = [os.path.join(directory, f) 
                for f in fileList
                                                                                      0
                 if os.path.splitext(f)[1] in fileExtList] 
                                                                                      ค
     def getFileInfoClass(filename, module=sys.modules[FileInfo.__module__]): 
         "get file info class from filename extension" 
                                                                                      Θ
         subclass = "%sFileInfo" % os.path.splitext(filename)[1].upper()[1:] 
        return hasattr(module, subclass) and getattr(module, subclass) or FileInfo \Theta return [getFileInfoClass(f)(f) for f in fileList]
```
listDirectory est lattraction principale de ce module. Elle prend un répertoire  $(c:\maxic\setminus\sigma'$  dans mon cas) et une liste dextensions intéressantes (comme ['.mp3']) et elle retourne une liste dinstances de classe qui se comportent comme des dictionnaires et qui contiennent des métadonnées concernant chaque fichier intéressant de ce répertoire. Et elle le fait en une poignée de ligne simples et directes.

```
0
     Comme nous lavons vu dans la section précédente, cette ligne de code permet dobtenir une liste de noms de
     chemin complets de tous les fichiers de directory qui ont une extension de fichier intéressante (comme
     spécifiée par fileExtList).
```
0 Les programmeurs Pascal à lancienne les connaissent bien, mais la plupart des gens me jettent un regard vide quand je leur dit que Python supporte les *fonctions imbriquées* −− littéralement une fonction à lintérieur dune fonction. La fonction imbriquée getFileInfoClass peut seulement être appelée de la fonction dans laquelle elle est définie, listDirectory. Comme pour toute autre fonction, vous navez pas besoin dune déclaration dinterface ou de quoi que ce soit dautre, définissez juste la fonction et écrivez−la.

O Maintenant que vous avez vu le module [os](#page-82-0), cette ligne devrait être plus compréhensible. Elle obtient lextension du fichier (os.path.splitext(filename)[1]), la force en majuscules (.upper()), découpe le point ([1:]) et construit un nom de classe en formatant la chaîne. Donc, c:\music\ap\mahadeva.mp3 devient .mp3, puis .MP3, puis MP3 et enfin MP3FileInfo.

Θ Ayant construit le nom de la classe qui doit manipuler ce fichier, nous vérifions si cette classe existe dans ce module. Si cest le cas, nous retournons la classe, sinon, nous retournons la classe de base, FileInfo. Cest un point très important : *cette fonction retourne une classe*. Pas une instance de classe, mais la classe elle−même.

```
O
     Pour chaque fichier dans notre liste de "fichiers intéressants" (fileList), nous appelons
     getFileInfoClass avec le nom de fichier (f). Appeler getFileInfoClass(f) retourne une classe,
     nous ne savons pas exactement laquelle mais cela ne nous intéresse pas. Nous créons alors une instance de cette
```
classe (quelle quelle soit) et passons le nom du fichier (encore f), à la méthode \_\_init\_\_. Comme nous lavons vu [auparavant dans ce chapitre,](#page-65-0) la méthode \_\_init\_\_ de FileInfo définit self["name"], ce qui déclenche \_\_setitem\_\_, qui est redéfini dans la classe descendante (MP3FileInfo) comme une fonction traitant le fichier de manière à en extraire les métadonnées. Nous faisons cela pour tous les fichiers intéressants et retournons une liste des instances ainsi créées.

Notez que listDirectory est complètement générique. Il ne sait pas à lavance quels types de fichiers iI va obtenir, ou quelles sont les classes qui pourraient triter ces fichiers. Il inspecte le répertoire à la recherche de fichiers à traiter, puis recourt à lintrospection sur son propre module pour voir quelles classes de traitement (comme MP3FileInfo) sont définies. Vous pouvez étendre ce programme pour gérer dautres types de fichiers simplement en définissant une classe portant un nom approprié : HTMLFileInfo pour les fichiers HTML, DOCFileInfo pour les fichiers .doc de Word, etc. listDirectory les prendra tous en charge, sans modification, en se déchargeant du traitement proprement dit sur les classes appropriées et en assemblant les résultats.

## **6.7. Résumé**

Le programme fileinfo.py, introduit au [Chapitre 5;](#page-53-0) devrait maintenant être parfaitement clair.

```
"""Framework for getting filetype−specific metadata.
Instantiate appropriate class with filename. Returned object acts like a
dictionary, with key−value pairs for each piece of metadata.
    import fileinfo
    info = fileinfo.MP3FileInfo("/music/ap/mahadeva.mp3")
   print "\in".join(["%s=%s" % (k, v) for k, v in info.items()])
Or use listDirectory function to get info on all files in a directory.
    for info in fileinfo.listDirectory("/music/ap/", [".mp3"]):
        ...
Framework can be extended by adding classes for particular file types, e.g.
HTMLFileInfo, MPGFileInfo, DOCFileInfo. Each class is completely responsible for
parsing its files appropriately; see MP3FileInfo for example.
"" "" ""
import os
import sys
from UserDict import UserDict
def stripnulls(data):
     "strip whitespace and nulls"
    return data.replace("\00", "").strip()
class FileInfo(UserDict):
    "store file metadata"
    def __init__(self, filename=None):
        UserDict.__init__(self)
        self["name"] = filename
class MP3FileInfo(FileInfo):
    "store ID3v1.0 MP3 tags"
 tagDataMap = {"title" : ( 3, 33, stripnulls),
"artist" : (33, 63, stripnulls),
 "album" : ( 63, 93, stripnulls),
 "year" : ( 93, 97, stripnulls),
                  "comment" : ( 97, 126, stripnulls),
                  "genre" : (127, 128, ord)}
    def __parse(self, filename):
        "parse ID3v1.0 tags from MP3 file"
        self.clear()
```

```
 try: 
             fsock = open(filename, "rb", 0)
             try: 
                 fsock.seek(−128, 2) 
                 tagdata = fsock.read(128) 
             finally: 
                 fsock.close() 
            if tagdata[:3] == "TAG": for tag, (start, end, parseFunc) in self.tagDataMap.items():
                      self[tag] = parseFunc(tagdata[start:end]) 
         except IOError: 
             pass 
     def __setitem__(self, key, item):
         if key == "name" and item:
             self.__parse(item)
         FileInfo.__setitem__(self, key, item)
def listDirectory(directory, fileExtList): 
     "get list of file info objects for files of particular extensions"
     fileList = [os.path.normcase(f)
                 for f in os.listdir(directory)] 
     fileList = [os.path.join(directory, f) 
                for f in fileList
                 if os.path.splitext(f)[1] in fileExtList] 
     def getFileInfoClass(filename, module=sys.modules[FileInfo.__module__]): 
         "get file info class from filename extension" 
         subclass = "%sFileInfo" % os.path.splitext(filename)[1].upper()[1:] 
         return hasattr(module, subclass) and getattr(module, subclass) or FileInfo
     return [getFileInfoClass(f)(f) for f in fileList] 
if name == "main ":
     for info in listDirectory("/music/_singles/", [".mp3"]):
         print "\n".join(["%s=%s" % (k, v) for k, v in info.items()])
         print
```
Avant de plonger dans le chapitre suivant, assurez vous que vous vous sentez à laise pour :

- Intercepter les exceptions avec [try...except](#page-71-0)
- Protéger les ressources externes avec [try...finally](#page-75-0)
- Lire dans des [fichiers](#page-73-0)
- Assigner des valeurs multiples en une fois dans un[e boucle](#page-79-0) [for](#page-79-0)
- Utiliser le module [os](#page-82-0) pour tous vos besoins de manipulation de fichiers indépendament de la plateforme
- [Instancier des classes de type inconnu](#page-85-0) dynamiquement en traitant les classes comme des objets

# **Chapitre 7. Expressions régulières**

Les expressions régulières sont un moyen puissant et standardisé de rechercher, remplacer et analyser du texte à laide de motifs complexes de caractères. Si vous avez utilisé les expressions régulières dans dautres langages (comme Perl), vous pouvez sauter cette section et lire uniquement la présentation du module re ([http://www.python.org/doc/current/lib/module−re.html](http://www.python.org/doc/current/lib/module-re.html)) pour avoir une vue densemble des fonctions disponibles et de leurs arguments.

# **7.1. Plonger**

Les objets−chaîne Strings ont des méthodes pour rechercher (index, find et count), remplacer (replace) et analyser (split) mais elles sont limitées aux cas les plus simples. Les méthodes de recherche tentent de trouver une chaîne unique et prédéfinie et elles sont toujours sensibles à la casse. Pour faire une recherche non sensible à la casse sur une chaîne s, vous devez appeler s.lower() ou s.upper() et vous assurer que vos chaînes de recherche sont dans la casse correspondante. Les méthodes replace et split ont les mêmes restrictions.

Si ce que vous essayez de faire peut être accompli avec les fonctions de chaînes, utilisez−les. Elles sont rapides et faciles à comprendre et il y a beaucoup d'avantages à un code rapide, simple et lisible. Mais si vous vous rendez compte que vous utilisez un grand nombre de fonctions de chaînes différentes avec des instruction if pour les cas particulier, ou si vous les associez à des fonctions split et join et à des *list comprehension* de manière complexe et illisible, vous devez vous tourner vers les expressions régulières.

Bien que la syntaxe des expressions régulières soit compacte et différente du code ordinaire, le résultat peut être *plus* lisible quune solution à la main avec une longue séquence de fonctions de chaînes. Il y a même une manière dinclure des commentaires dans les expressions régulières pour les documenter.

# **7.2. Exemple : adresses postales**

Cette série d exemples est inspirée d un problème réel que j ai eu au cours de mon travail, l extraction et la standardisation dadresses postales exportées dun ancien système avant de les importer dans un nouveau système (vous voyez, je ninvente rien, cest réellement utile). Lexemple suivant montre comment jai abordé ce problème.

#### **Exemple 7.1. Reconnaître la fin dune chaîne**

```
>>> s = '100 NORTH MAIN ROAD'
                                            0
>>> s.replace('ROAD', 'RD.')
'100 NORTH MAIN RD.'
>>> s = '100 NORTH BROAD ROAD'
>>> s.replace('ROAD', 'RD.')
'100 NORTH BRD. RD.'
>>> s[:−4] + s[−4:].replace('ROAD', 'RD.')
'100 NORTH BROAD RD.'
                                            0<br>6 0
>>> import re
>>> re.sub('ROAD$', 'RD.', s)
'100 NORTH BROAD RD.'
```
Mon but était de standardiser les adresses de manière à ce que 'ROAD' soit toujours abrégé en 'RD.'. Au premier abord, je pensais que ce serait assez simple pour utiliser uniquement la méthode de chaîne replace. Après tout, toutes les données étaient déjà en majuscules, donc les erreurs de casses ne seraient pas un problème. De plus, la chaîne de recherche, 'ROAD', était une constante. Pour cet exemple trompeusement simple, s.replace fonctionne effectivement.

0

- 0 Malheureusement, la vie est pleine de contre−exemples et je découvrais assez rapidemment celui−ci. Le problème ici est que 'ROAD' apparaît deux fois dans ladresse, dabord comme partie du nom de la rue 'BROAD' et ensuite comme mot isolé. La méthode replace trouve ces deux occurences et les remplace aveuglément, rendant ladresse illisible.
- 0 Pour résoudre le problème des adresses comprenant plus dune sous−chaîne 'ROAD', nous pourrions recourir à quelque chose de ce genre : ne rechercher et remplacer 'ROAD' que dans les 4 derniers caractères de ladresse (s[−4:]) et ignorer le début de la chaîne (s[:−4]). Mais on voit bien que ça commence à être embrouillé. Par exemple, le motif dépend de la longueur de la chaîne que nous remplaçons (si nous remplaçons 'STREET' par 'ST.', nous devons écrire s[:−6] et s[−6:].replace(...)). Aimeriez−vous revenir à ce code dans six mois et devoir le débugger ? En ce qui me concerne, certainement pas.
- 0 Il est temps de recourir aux expressions régulières. En Python, toutes les fonctionalités en rapport aux expressions régulières sont contenues dans le module re.

0 Regardez le premier paramètre, 'ROAD\$'. Cest une expression régulière très simple qui ne reconnaît 'ROAD' que s il apparaît à la fin d une chaîne. Le symbole  $\hat{y}$  signifie "fin de la chaîne" (il y a un caractère correspondant, laccent circonflexe ^, qui signifie "début de la chaîne").

Θ A laide de la fonction re.sub, nous recherchons dans la chaîne s lexpression régulière 'ROAD\$' et la remplaçons par 'RD.'. Cela correspond à ROAD à la fin de la chaîne s, mais ne correspond *pas* au ROAD faisant partie du mot BROAD, puisquil est au milieu de s.

En continuant mon travail de reformatage dadresses, je decouvrais bientôt que le modèle précédent, reconnaître 'ROAD' à la fin de ladresse, ne suffisait pas, car toutes les adresses nincluaient pas didentifiant pour la rue. Certaines finissaient simplement par le nom de la rue. La plupart du temps, je men sortais sans problème, mais si le nom de la rue était 'BROAD', alors lexpression régulière reconnaissait 'ROAD' à la fin de la chaîne dans le mot 'BROAD'. Ce nétait pas ce que je voulais.

#### **Exemple 7.2. Reconnaître des mots entiers**

```
>>> s = '100 BROAD'
>>> re.sub('ROAD$', 'RD.', s)
'100 BRD.'
>>> re.sub('\\bROAD$', 'RD.', s)
'100 BROAD'
>>> re.sub(r'\bROAD$', 'RD.', s) \bullet'100 BROAD'
>>> s = '100 BROAD ROAD APT. 3'
>>> re.sub(r'\backslash bROAD$', 'RD.'', s)'100 BROAD ROAD APT. 3'
>>> re.sub(r'\bROAD\b', 'RD.', s) \bullet'100 BROAD RD. APT 3'
```
O

Ce que je voulais *vraiment* était de reconnaître 'ROAD' quand il était à la fin de la chaîne *et* quil était un mot isolé, pas une partie de mot. Pour exprimer cela dans une expressions régulière, on utilise \b, qui signifie "une limite de mot doit apparaître ici". En Python, c'est rendu plus compliqué par le fait que le caractère '\', qui est le caractère déchappement, doit lui−même être précédé du caractère déchappement (c'est ce qui est parfois appelé la *backslash plague* et cest une des raison pour lesquelles les expressions régulières sont plus faciles à utliser en Perl quen Python. Par contre, Perl mélange les expressions régulières et la syntaxe du langage, donc si vous avez un bogue, il peut être difficile de savoir si cest une erreur dans la syntaxe ou dans lexpression régulière).

0 Pour éviter la *backslash plague*, vous pouvez utiliser ce quon appelle une chaîne brute, en préfixant la chaîne par la lettre r. Cela signale à Python que cette chaîne doit être traitée sans échappement, '\t' est un caractère de tabulation, mais r'\t' est réellement un caractère *backslash* \ suivi de la lettre t. Je vous conseille de toujours utiliser des chaînes brutes lorsque vous employez des expressions régulières, sinon cela devient confus très vite (et les expressions régulières peuvent devenir suffisament confuses par elles−mêmes).

0 *\*soupir\** Malheureusement, je découvrais rapidement dautres cas qui contredisaient mon raisonnement. Dans le cas présent, ladresse contenait le mot isolé 'ROAD' mais il nétait pas à la fin de la chaîne, car ladresse avait un numéro dappartement après lidentifiant de la rue. Comme 'ROAD' nétait pas tout à la fin de la chaîne, il nétait pas identifié, donc lappel de re.sub sachèvait sans rien remplacer, jobtenais en retour la chaîne dorigine, ce qui nétait pas le but recherché.

0 Pour résoudre ce problème, j enlevais le caractère \$et ajoutais un deuxième \b. L expression régulière signifiait alors "reconnaître 'ROAD' lorsquil est un mot isolé, nimporte où dans la chaîne", que ce soit à la fin, au début ou quelque part au milieu.

## <span id="page-90-0"></span>**7.3. Exemple : chiffres romains**

Vous avez certainement déjà vu des chiffres romains, par exemple dans Astérix<sup>[2]</sup>

En chiffres romains, il y a sept caractères qui sont répétés et combinés de différentes manières pour représenter des nombres.

- $\bullet$  I = 1
- $\bullet$  V = 5
- $\bullet$  X = 10
- $\bullet L = 50$
- $\bullet$  C = 100
- $\bullet$  D = 500
- $M = 1000$

Voici les règles générales pour construire des nombres romains :

- Les caractères sont additifs. I est 1, II est 2 et III est 3. VI est 6 (littéralement "5 et 1"), VII est 7 et VIII est 8.
- Les caractères en un (I, X, C, and M) peuvent être répétés jusqu à trois fois. A 4, vous devez soustraire du prochain caractère en cinq. Vous ne pouvez pas représenter 4 par IIII, au lieu de ça il est représenté par IV ("1 de moins que 5"). 40 sécrit XL ("10 de moins que 50"), 41 sécrit XLI, 42 XLII, 43 XLIII et 44 XLIV ("10 de moins que 50, puis 1 de moins que 5").
- De manière similaire, à 9, vous devez soustraire du prochain caractère en un : 8 est VIII mais 9 est IX ("1 de moins que 10"), pas VIIII (puisque le caractère I ne peut être répété quatre fois). 90 est XC et 900 CM.
- Les caractères en cinq ne peuvent être répétés. 10 est toujours représenté par X, jamais par VV. 100 est toujours C, jamais LL.

### **7.3.1. Rechercher les milliers**

Quest−ce qui serait nécessaire pour vérifier quune chaîne de caractères quelconque constitue des chiffres romains valides ? Nous allons opérer caractère par caractère. Puisque les chiffres romains sont toujours écrits du plus grand vers le plus petit, nous allons commencer par les plus grands : les milliers. Pour les nombres supérieurs à 1000, les milliers sont représentés par une série de caractères M.

#### **Exemple 7.3. Rechercher les milliers**

```
>>> import re
                               O
>>> pattern = '^M?M?M?$'
                               0
>>> re.search(pattern, 'M')
<SRE_Match object at 0106FB58>
>>> re.search(pattern, 'MM')
                               ❸
<SRE_Match object at 0106C290>
>>> re.search(pattern, 'MMM') \bullet
```
#### Plongez au coeur de Python **86** and 86 and 86 and 86 and 86 and 86 and 86 and 86 and 86 and 86 and 86 and 86 and 86 and 86 and 86 and 86 and 86 and 86 and 86 and 86 and 86 and 86 and 87 and 88 and 88 and 88 and 88 and 88 a

```
<SRE_Match object at 0106AA38>
>>> re.search(pattern, 'MMMM') O
                               Θ
>>> re.search(pattern, '')
<SRE_Match object at 0106F4A8>
```
Ce motif a trois parties :

0

- ^ reconnaît ce qui suit uniquement en début de chaîne. Si ce n était pas spécfié, le motif reconnaîtrait les M où quils soient, ce qui nest pas ce que nous voulons. Nous voulons être sûrs que les M, sil y en a dans la chaîne, sont à son début.
- M? − reconnaît un M optionnel. Comme nous le répétons trois fois, nous reconnaissons 0 à 3 M se suivant.
- \$ reconnaît ce qui précède uniquement à la fin de la chaîne. Lorsqu il est combiné avec ^ en début de motif, cela signifie que le motif doit correspondre à la chaîne entière, sans autres caractères avant ou après les M.
- 0 Lessence du module re est la fonction search, qui prend une expression régulière (pattern) et une chaîne ('M') quelle va tenter de faire correspondre. Si une correspondance est trouvée, search retourne un objet ayant diverses méthodes permettant de décrire la correspondance, sinon, search retourne None, la valeur nulle de Python. Tout ce qui nous intéresse à ce stade est de savoir si le motif est reconnu, ce que nous pouvons dire rien quen regardant la valeur retournée par search. 'M' est reconnu par cette expression régulière car le premier M optionnel correspond et que le second et troisième M sont ignorés.
- ❸ 'MM' est reconnu puisque les premier et deuxième M optionnels correspondent et que le troisième est ignoré.
- O 'MMM' est reconnu puisque les trois M correspondent.
- 6 'MMMM' nest pas reconnu. Les trois M correspondent, mais lexpression régulière précise la fin de chaîne (par le caractère \$) et la chaîne ne sarrête pas là (à cause du quatrième M). Donc search retourne None.
- Θ Un élément intéressant est quune chaîne vide est reconnue par lexpression régulière, puisque tous les M sont optionnels.

#### **7.3.2. Rechercher les centaines**

Les centaines présentent plus de difficultés que les milliers car elles peuvent être exprimées de plusieurs manières mutuellement exclusives, en fonction de leur valeur.

- 100  $=$  C
- 200  $=$  CC
- $300 = CCC$
- $400 = CD$
- $500 = D$
- $600 = DC$
- $700 = DCC$
- $\bullet$  800 = DCCC
- $900 = CM$

Il y a donc quatre motifs possibles :

- CM
- CD
- 0 à 3 C (0 si les centaines valent 0)
- D, suivi de 0 à 3 C

Les deux derniers motifs peuvent être combinés en :

• un D optionnel, suivi de 0 à 3 C

Lexemple suivant montre comment valider les centaines en chiffres romains.

#### **Exemple 7.4. Rechercher les centaines**

```
>>> import re
                                         0
>>> pattern = '^M?M?M?(CM|CD|D?C?C?C?)$'
                                         Ω
>>> re.search(pattern, 'MCM')
<SRE_Match object at 01070390>
                                         0
>>> re.search(pattern, 'MD')
<SRE_Match object at 01073A50>
                                         ω
>>> re.search(pattern, 'MMMCCC')
<SRE_Match object at 010748A8>
                                         0
>>> re.search(pattern, 'MCMC')
                                         Θ
>>> re.search(pattern, '')
<SRE_Match object at 01071D98>
```
- 0 Ce motif commence de la même manière que le précédent, en vérifiant le début de chaîne (^), puis les milliers (M?M?M?). Ensuite vient la nouvelle partie, entre parenthèses, qui définit un ensemble de trois motifs mutuellement exclusifs séparés par des barres verticales : CM, CD, and D?C?C?C? (qui est un D optionnel suivi de 0 à 3 C optionnels). Le processeur dexpressions régulières teste chacun de ces motifs dans lordre (de gauche à droite), prend le premier qui correspond et ignore le reste.
- 0 'MCM' est reconnu car le premier M correspond, que le second et troisième M sont ignorés et que CM correspond (et donc les motifs CD et D?C?C?C? ne sont même pas examinés). MCM est la représentation de 1900.
- 0 'MD' est reconnu car le premier M correspond, les deuxième et troisième M sont ignorés et que le motif D?C?C?C? reconnaît D (chacun des trois C est optionnel et est ignoré). MD est la représentation de 1500.
- O 'MMMCCC' est reconnu car les trois M correspondent et que le motif D?C?C?C? reconnaît CCC (le D est optionnel et est ignoré). MMMCCC est la représentation de 3300.
- ❺ 'MCMC' n est pas reconnu. Le premier M correspond, les deuxième et troisième M sont ignorés et le CM correspond, mais le \$ ne correspond pas car nous ne sommes pas encore à la fin de la chaîne (il nous reste le caractère C à évaluer). Le C ne correspond *pas* comme partie du motif D?C?C?C? car le motif CM a déja été reconnu et quils sont mutuellement exclusifs.
- Θ Fait intéressant, une chaîne vide est toujours reconnue par ce motif, car tous les M sont optionnels et sont ignorés et que la chaîne vide est reconnue par le motif D?C?C?C? dans lequel tous les caractères sont optionnels et sont ignorés.

Ouf ! Vous voyez à quel point les expressions régulières peuvent devenir compliquées ? Et nous navons vu que les milliers et les centaines. Heureusement, si vous avez suivi jusque là, les dizaines sont relativement simples puisquelles suivent exactement le même motif. Mais continuons en examinant une autre manière dexprimer ce motif.

# <span id="page-92-0"></span>**7.4. Utilisation de la syntaxe {n,m}**

Dans [la section précédente,](#page-90-0) nous avons vu un motif dans lequel le même caractère pouvait être répété jusquà trois fois. Il y a une autre manière dexprimer cela dans les expressions régulière, que certaines personnes trouvent plus lisible. Dabord, revenons sur la méthode que nous avons utilisé dans lexemple précédent.

**Exemple 7.5. Lancienne méthode : chaque caractère est optionnel**

```
>>> import re
>>> pattern = '^M?M?M?$'
```
Plongez au coeur de Python **88** and 88 and 88 and 88 and 88 and 88 and 88 and 88 and 88 and 88 and 88 and 88 and 88 and 88 and 88 and 88 and 88 and 88 and 88 and 88 and 88 and 88 and 88 and 88 and 88 and 88 and 88 and 88 a

```
O
>>> re.search(pattern, 'M')
<_sre.SRE_Match object at 0x008EE090>
>>> pattern = '^M?M?M?$'
>>> re.search(pattern, 'MM')
                               0
<_sre.SRE_Match object at 0x008EEB48>
>>> pattern = '^M?M?M?$'
>>> re.search(pattern, 'MMM')
<_sre.SRE_Match object at 0x008EE090>
>>> re.search(pattern, 'MMMM') \bullet>>>
```
0 Cette chaîne est reconnue : le motif reconnaît le début de la chaîne, puis le premier M optionnel, mais pas de second ni de troisième M (ce qui est correct puisqu'ils sont optionnels), puis la fin de la chaîne.

- 0 Le motif reconnaît le début de la chaîne, puis le premier et le second M optionnels, mais pas de troisième M (ce qui est correct puisqu'il est optionnel), puis la fin de la chaîne.
- ❸ Le motif reconnaît le début de la chaîne, puis les trois M optionnels, puis la fin de la chaîne.

O Le motif reconnaît le début de la chaîne, puis les trois M optionnels, mais pas la fin de la chaîne (puisqu'il reste un M), la chaîne n'est donc pas reconnue et None est retourné.

**Exemple 7.6. La nouvelle méthode : de n à m**

```
O
>>> pattern = '^M{0,3}$'
                                0
>>> re.search(pattern, 'M')
<_sre.SRE_Match object at 0x008EEB48>
>>> re.search(pattern, 'MM')
                                ❸
<_sre.SRE_Match object at 0x008EE090>
>>> re.search(pattern, 'MMM') \bullet<_sre.SRE_Match object at 0x008EEDA8>
>>> re.search(pattern, 'MMMM') \bullet>>>
```
- 0 Ce motifie signifie : "reconnaître le début de la chaîne, puis de zéro à trois caractères M, puis la fin de la chaîne." Le 0 et le 3 peuvent être nimporte quel nombre, si nous voulons reconnaître au moins un, mais pas plus de trois caractères M, nous pouvons écrire M{1,3}.
- ø Le motif reconnaît le début de la chaîne, puis un M sur trois possibles, puis la fin de la chaîne.
- 0 Le motif reconnaît le début de la chaîne, puis deux M sur trois possibles, puis la fin de la chaîne.
- ◎ Le motif reconnaît le début de la chaîne, puis trois M sur trois possibles, puis la fin de la chaîne.
- ❺ Le motif reconnaît le début de la chaîne, puis trois M sur trois possibles, puis *ne reconnaît pas* la fin de la chaîne. Lexpression régulière permet jusqu'à trois caractères M avant la fin de la chaîne, mais il y en a quatre, donc la chaîne n'est pas reconnue et None est retourné.

Il ny a aucun moyen de déterminer par un programme que deux expressions régulières sont équivalentes. Le mieux que vous puissiez faire est décrire de nombreux cas de test pour vérifier que leur comportements sont identiques pour les entrées pertinentes. Nous discuterons plus en détail lécriture de cas de tests plus loin dans le livre.

#### **7.4.1. Rechercher les dizaines et les unités**

Maintenant, nous allons étendre lexpression régulière pour prendre en compte les dizaines et les unités. Lexemple suivant montre la recherche des dizaines.

#### **Exemple 7.7. Rechercher les dizaines**

```
>>> pattern = '^M?M?M?M?(CM|CD|D?C?C?C?)(XC|XL|L?X?X?X?)$'
>>> re.search(pattern, 'MCMXL')
                                   O
```

```
<_sre.SRE_Match object at 0x008EEB48>
>>> re.search(pattern, 'MCML')
<_sre.SRE_Match object at 0x008EEB48>
>>> re.search(pattern, 'MCMLX')
                                   0
<_sre.SRE_Match object at 0x008EEB48>
>>> re.search(pattern, 'MCMLXXX')
<_sre.SRE_Match object at 0x008EEB48>
>>> re.search(pattern, 'MCMLXXXX')
\rightarrow
```
- 0 Le motif reconnaît le début de la chaîne, le premier M optionnel, puis CM, puis XL, puis la fin de la chaîne. Rappelez−vous que la syntaxe (A|B|C) signifie "reconnaître un seul parmi A, B et C". XL est reconnu, donc XC et L?X?X?X? sont ignorés, puis la find de la chaîne est reconnue. MCML est la représentation en chiffres romains de 1940.
- 0 Le motif reconnaît le début de la chaîne, le premier M optionnel, puis CM, puis L?X?X?X?. Pour L?X?X?X?, il reconnaît L et saute les trois caractères X optionnels. Il reconnaît ensuite la fin de la chaîne. MCML est la représentation en chiffres romains de 1950.
- ❸ Le motif reconnaît le début de la chaîne, le premier M optionnel, puis CM, puis le L optionnel et le premier X optionnel, saute les trois caractères X optionnels, puis reconnaît la fin de la chaîne. MCMLX est la représentation en chiffres romains de 1960.
- O Le motif reconnaît le début de la chaîne, le premier M optionnel, puis CM, puis le L optionnel et les trois caractères X, puis la fin de la chaîne. MCMLXXX est la représentation en chiffres romains de 1980.
- 0 Le motif reconnaît le début de la chaîne, le premier M optionnel, puis CM, puis le L optionnel et les trois caractères X, puis *ne reconnaît pas* la fin de la chaîne puisqu'il y a encore un X non pris en charge. Donc la chaîne n'est pas reconnue et None est retourné. MCMLXXXX n'est pas un représentation en chiffres romains valide.

Lexpression pour les unités suit le même motif. Je vous épargne les détails et ne vous montre que le résultat final.

>>> pattern = '^M?M?M?M?(CM|CD|D?C?C?C?)(XC|XL|L?X?X?X?)(IX|IV|V?I?I?I?)\$'

A quoi est−ce que ça resemble en utilisant la syntaxe alternative avec {n,m} ? Lexemple suivant montre la nouvelle syntaxe.

#### **Exemple 7.8. Validation des chiffres romains avec {n,m}**

```
>>> pattern = '^M{0,4}(CM|CD|D?C{0,3})(XC|XL|L?X{0,3})(IX|IV|V?I{0,3})$'
>>> re.search(pattern, 'MDLV')
<_sre.SRE_Match object at 0x008EEB48>
                                           0
>>> re.search(pattern, 'MMDCLXVI')
<_sre.SRE_Match object at 0x008EEB48>
>>> re.search(pattern, 'MMMMDCCCLXXXVIII') 8
<_sre.SRE_Match object at 0x008EEB48>
                                           O
>>> re.search(pattern, 'I')
<_sre.SRE_Match object at 0x008EEB48>
```
- o Le motif reconnaît le début de la chaîne, puis un sur un maximum de quatre caractères M, puis D?C{0,3}. Pour cette expression il reconnaît le D optionnel et zéro sur un maximum de trois caractères C. Ensuite il reconnaît L?X{0,3} avec le L optionnel et zéro sur un maximum de trois caractères X. Puis il reconnaît V?I{0,3} avec le V optionnel et zéro sur un maximum de trois caractères I, puis la fin de la chaîne. MDLV est la représentation en chiffres romains de 1555.
- 0 Le motif reconnaît le début de la chaîne, puis deux sur un maximum de quatre caractères M, puis D?C{0,3} avec un D et un sur un maximum de trois caractères C. Ensuite il reconnaît L?X{0,3} avec un L et un sur un maximum de trois caractères X. Puis il reconnaît V? $I\{0,3\}$  avec un V and et un sur un maximum de trois

caractères I, puis la fin de la chaîne. MMDCLXVI est la représentation en chiffres romains de 2666.

- 0 Le motif reconnaît le début de la chaîne, puis quatre sur un maximum de quatre caractères M, puis D?C{0,3} avec un D et trois sur un maximum de trois caractères C. Ensuite il reconnaît L?X{0,3} avec un L et trois sur un maximum de trois caractères X. Puis il reconnaît V? $I\{0,3\}$  avec un V et trois sur un maximum de trois caractères I, puis la fin de la chaîne. MMMMDCCCLXXXVIII est la représentation en chiffres romains de 3888 et c'est le chiffre romain le plus long que vous pouvez écrire sans syntaxe étendue.
- O Regardez bien. Le motif reconnaît le début de la chaîne, puis zéro sur un maximum de quatre M, puis D?C{0,3} en sautant le D optionnel et zéro sur un maximum de trois C. Ensuite il reconnaît L?X{0,3} en sautant le L optionnel et zéro sur un maximum de trois X. Puis il reconnaît V? I { 0, 3 } en sautant le V optionnel et un sur un maximum de trois I, puis la fin de la chaîne.

Si vous avez suivi tout cela et que vous l'avez compris du premier coup, vous vous en sortez mieux que moi au début. Maintenant, imaginez devoir comprendre une expression régulière écrite par quelqu'un d'autre au mileu d'un fonction critique d'un programme de grande taille. Ou imaginez simplement de devoir revenir sur une de vos propres expressions régulières quelques mois plus tard. Je l'ai fait et ce n'est pas une partie de plaisir.

Dans la prochaine section vous explorerez une syntaxe alternative qui rendra possible la maintenance de vos expressions régulières.

# **7.5. Expressions régulières détaillées**

Jusqu'à maintenant, vous n'avez vu que ce que j'appellerais des expressions régulières "compactes". Comme vous l'avez vu, elles sont difficiles à lire et même si vous comprenez ce qu'une d'entre elles fait, rien n'assure que vous pourrez la comprendre dans six mois. Ce qu'il faut, c'est une documentation intégrée.

Python fournit pour cela les *expressions régulières détaillées* (*verbose regular expressions*). Une expression régulière détaillée diffère d'une expression régulière compacte de deux manières :

- Les espaces sont ignorés. Les espaces, tabulations et retours chariot ne sont pas reconnus comme espaces, tabulations et retours chariot. Il ne sont pas reconnus du tout (si vous voulez reconnaître un espace dans une expression régulière détaillée, vous devez le faire précéder d'un caractère d'échapement "\").
- Les commentaires sont ignorés. Un commentaire dans une expression régulière détaillée est comme un commentaire dans du code Python : il commence par un caractère # et se poursuit jusqu'à la fin de la ligne. Dans le cas présent, c'est un commentaire à l'intérieur d'une chaîne de caractères multi−lignes plutôt que dans du code source, mais cela fonctionne de la même manière.

Cela sera plus clair avec un exemple. Revenons à l'expression régulière compacte avec laquelle nous avons travaillé et transformons−la en une expression régulière détaillée. L'exemple suivant montre comment.

#### **Exemple 7.9. Expressions régulières intégrant des commentaires**

```
>>> pattern = """
    ^ # beginning of string
   M{0,4} # thousands - 0 to 4 M's
    (CM|CD|D?C{0,3}) # hundreds − 900 (CM), 400 (CD), 0−300 (0 to 3 C's),
                      # or 500−800 (D, followed by 0 to 3 C's)
    (XC|XL|L?X{0,3}) # tens − 90 (XC), 40 (XL), 0−30 (0 to 3 X's),
                      # or 50−80 (L, followed by 0 to 3 X's)
    (IX|IV|V?I{0,3}) # ones − 9 (IX), 4 (IV), 0−3 (0 to 3 I's),
                      # or 5−8 (V, followed by 0 to 3 I's)
    $ # end of string
    """
>>> re.search(pattern, 'M', re.VERBOSE)
                                                o
<_sre.SRE_Match object at 0x008EEB48>
```
#### Plongez au coeur de Python 91

```
2
>>> re.search(pattern, 'MCMLXXXIX', re.VERBOSE)
<_sre.SRE_Match object at 0x008EEB48>
>>> re.search(pattern, 'MMMMDCCCLXXXVIII', re.VERBOSE) 8
<_sre.SRE_Match object at 0x008EEB48>
                                                       O
>>> re.search(pattern, 'M')
```
- 0 La chose la plus importante à se rappeler lorsqu'on utilise des expressions régulières détaillées est qu'il faut passer un argument supplémentaire : re.VERBOSE est une constante définie dans le module re qui signale que le motif doit être traité comme une expresion régulière détaillée. Comme vous le voyez, ce motif comprend beaucoup d'espaces (qui sont tous ignorés) et plusieurs commentaires (qui sont tous ignorés). Une fois enlevés les espaces et les commentaires, on obtient exactement la même expression régulière que nous avons vu à [la section précédente,](#page-92-0) mais elle est beaucoup plus lisible.
- 0 Le motif reconnaît le début de la chaîne, puis un sur un maximum de quatre M, puis CM, puis L et trois sur un maximum de trois X. Ensuite IX et la fin de la chaîne.
- ❸ Le motif reconnaît le début de la chaîne, puis quatre sur un maximum de quatre M, puis D et trois sur un maximum de trois C. Ensuite L et trois sur un maximum de trois X, puis V et trois sur un maximum de trois I et la fin de la chaîne.
- O Rien n'est reconnu. Pourquoi ? Parce que le drapeau re.VERBOSE n'est pas mis et donc la fonction re.search traite le motif comme une expression régulière compacte, dans laquelle les espaces et les commentaires sont pris en compte. Python ne peut pas savoir si une expression régulière est détailée ou non. Python considère que chaque expression régulière est compacte, à moins que vous ne spécifiez qu'elle est détaillée.

## **7.6. Etude de cas : reconnaissance de numéros de téléphone**

Jusqu'ici nous nous sommes concentrés sur la reconnaissance de motifs complets, le motif est reconnu ou non. Mais les expressions régulières sont beaucoup plus puissantes que cela. Lorsqu'une expression régulière reconnaît un motif, nous pouvons sélectionner certaines parties du motif. Nous pouvons savoir ce qui a été reconnu et à quel endroit.

Cet exemple est tiré d'un autre problème réel que j'ai eu au cours de mon travail précédent. Le problème : la reconnaissance de numéros de téléphone au Etats−Unis. Le client voulait que la saisie se fasse librement (dans un champ unique), mais voulait stocker le code régional, l'indicatif, le numéro et une extension optionnelle séparément dans la base de données. Je parcourais le Web et trouvais de nombreux exemples d'expressions régulières qui avaient pour but de faire cela, mais aucune n'était assez souple.

Voici les numéros de téléphone qu'il fallait que j'accepte :

- 800−555−1212 • 800 555 1212 • 800.555.1212 • (800) 555−1212 • 1−800−555−1212 • 800−555−1212−1234 • 800−555−1212x1234 • 800−555−1212 ext. 1234
- work 1−(800) 555.1212 #1234

Quelle diversité ! Dans chacun de ces cas, je devais savoir que le code régional était 800, l'indicatif 555 et le reste du numéro 1212. Pour les numéros avec extension, je devais savoir que celle−ci était 1234.

Nous allons développer une solution pour la reconnaissance des numéros de téléphone. Cet exemple montre la première étape.

#### **Exemple 7.10. Trouver des numéros**

```
>>> phonePattern = re.compile(r'^(\d{3})-(\d{3})-(\d{4})$') (
>>> phonePattern.search('800−555−1212').groups()
('800', '555', '1212')
                                                            0
>>> phonePattern.search('800−555−1212−1234')
>>>
```
- 0 Lisez toujours les expressions régulières de la gauche vers la droite. Celle−ci reconnaît le début de la chaîne, puis ( $\d{3}$ ). Que veut dire ce  $\d{3}$ ? Le  $\{3\}$  signifie "reconnaître exactement trois chiffres", c'est une variante de la syntaxe  $\{n,\mathfrak{m}\}\$  que nous avons vu plus haut.  $\{d$  signifie "n'importe quel chiffre" (de 0 à 9). En le mettant entre parenthèses, nous disons "reconnais exactement trois chiffres, *puis identifie−les comme un groupe que je peux rappeler plus tard*". Ensuite, le motif reconnaît un tiret, puis un autre groupe de trois chiffres, un autre tiret, un groupe de quatre chiffres et la fin de la chaîne.
- 0 Pour accéder aux groupes que l'expression régulière à identifiés, utilisez la méthode groups() de l'objet que la fonction search retourne. Elle retournera un tuple du nombre de groupes définis dans l'expression régulières. Dans ce cas, nous avons défini trois groupes, deux de trois chiffres et un de quatre.
	-
- 0 Cette expression régulière n'est pas la réponse finale car elle ne prend pas en compte les numéros de téléphone avec une extension à la fin. Pour cela, nous allons devoir la modifier.

#### **Exemple 7.11. Trouver l'extension**

```
>>> phonePattern = re.compile(r'^(\d{3})-(\d{3})-(\d{4})-(\d+)$') <sup>●</sup>
>>> phonePattern.search('800−555−1212−1234').groups()
('800', '555', '1212', '1234')
                                                                      0
>>> phonePattern.search('800 555 1212 1234')
>>> 
                                                                      Ω
>>> phonePattern.search('800−555−1212')
>>>
```
0

Cette expression régulière est pratiquement identique à la précédente. Elle reconnaît le début de la chaîne, puis un groupe identifié de trois chiffres, puis un tiret, puis un groupe identifié de trois chiffres, puis un tiret, puis un groupe identifié de quatre chiffres. Ce qui est nouveau, c'est qu'elle reconnaît ensuite un autre tiret puis un groupe identifié de un chiffre ou plus, puis la fin de la chaîne.

- 0 La méthode groups() retourne maintenant un tuple de quatre éléments, puisque l'expression régulière définit quatre groupe à identifier.
- 0 Malheureusement cette expression régulière n'est pas la réponse finale non plus, puisqu'elle considère que les différentes parties du numéro de téléphone sont séparées par des tirets. Et si elles étaient séparées par des espaces, des virgules ou des points ? Il nous faut une solution plus générale pour identifier différents types de séparateurs.
- O Non seulement cette expression régulière ne fait pas tout ce que nous voulions, elle est en fait un pas en arrière puisqu'elle ne peut pas reconnaître de numéros de téléphone *sans* extension. Ce n'est pas du tout ce que nous voulions, si l'extension est présente, nous voulons la connaître, mais si elle ne l'est pas, nous voulons tout de même connaître les différentes parties du numéro.

L'exemple suivant montre l'expression régulière qui reconnaît les séparateurs entre les différentes parties d'un numéro de téléphone.

#### **Exemple 7.12. Reconnaissance des séparateurs**

```
>>> phonePattern = re.compile(r'^(\d{3})\D+(\d{3})\D+(\d{4})\D+(\d+)$') \bullet
```

```
0
>>> phonePattern.search('800 555 1212 1234').groups()
('800', '555', '1212', '1234')
                                                                         0
>>> phonePattern.search('800−555−1212−1234').groups()
('800', '555', '1212', '1234')
                                                                         o
>>> phonePattern.search('80055512121234')
>>> 
                                                                         0
>>> phonePattern.search('800−555−1212')
>>>
```
0 Faites bien attention. Nous reconnaissons le début de la chaîne, puis un groupe de trois chiffres, puis \D+. Qu'est−ce que c'est que ça ? Et bien, \D reconnaît n'importe quel caractère *sauf* un chiffre et + signifie "un ou plus". Donc \D+ reconnaît un ou plusieurs caractères n'étant pas des chiffres. C'est ce que nous utilisons pour essayer de reconnaitre les séparateurs.

- 0 Utiliser \D+ au lieu de − nous permet de reconnaître des numéros de téléphone dont les différentes parties sont séparées par des espaces au lieu de tirets.
- ☉ Bien sûr, les numéro de téléphone séparés par des tirets sont toujours reconnus.
- O Malheureusement ce n'est pas encore la réponse définitive car elle suppose qu'il y a bien un séparateur. Et si le numéro est saisi sans espaces ni tirets ?
- O Le problème de l'extension optionnelle n'a toujours pas été réglé. Maintenant nous avons deux problèmes, mais nous pouvons les régler tous les deux grâce à la même technique.

L'exemple suivant montre l'expression régulière qui reconnaît les numéros de téléphone *sans* séparateurs.

#### **Exemple 7.13. Reconnaissance des numéros de téléphone sans séparateurs**

```
>>> phonePattern = re.compile(r'^(\d{3})\D*(\d{3})\D*(\d{4})\D*(\d*)$') \bullet>>> phonePattern.search('80055512121234').groups()
('800', '555', '1212', '1234')
                                                                          Θ
>>> phonePattern.search('800.555.1212 x1234').groups()
('800', '555', '1212', '1234')
                                                                          0
>>> phonePattern.search('800−555−1212').groups()
('800', '555', '1212', '')
                                                                          0
>>> phonePattern.search('(800)5551212 x1234')
>>>
```
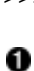

La seule modification depuis la dernière étape est de remplacer le + par un  $*$ . Au lieu de  $\D+$  entre les différentes parties du numéro de téléphone, nous avons maintenant \D\*. Vous vous rappelez que + signifie "un ou plus" et bien \* signifie "zéro ou plus". Nous devrions donc pouvoir reconnaître des numéros de téléphone qui n'ont pas de séparateur du tout.

- 0 Et ça marche. Nous avons reconnu le début de la chaîne, puis un groupe identifié de trois chiffres (800), puis zéro caractères non numériques, puis un groupe identifié de trois caractères (555), puis zéro caractères non numériques, puis un groupe identifié de quatre caractères (1212), puis zéro caractères non numériques, puis un groupe identifié d'un nombre quelconque de caractères (1234), puis la fin de la chaîne.
- ☉ D'autre variantes marchent également maintenant : des points à la place des tirets et un espace et un x avant l'extension.
- 0 Finalement, nous avons trouvé une solution à notre problème, les extension sont vraiment optionnelles. Si aucune extension n'est trouvée la méthode groups() retourne un tuple de quatre éléments, mais le quatrième élément est simplement une chaîne vide.
- 0 La mauvaise nouvelle, c'est que nous n'avons pas terminé. Il y a un caractère supplémentaire avant le code régional, mais l'expression régulière suppose que le code régional est la première chose au début de la chaîne. Bien sûr, nous pouvons utiliser la même technique "zéro ou plus caractères non−numériques" pour sauter les caractères situés avant le code régional.

L'exemple suivant montre comment prendre en compte les caractères au début des numéros de téléphone.

#### **Exemple 7.14. Reconnaissance des caractères de début**

```
>>> phonePattern = re.compile(r'^\D*(\d{3})\D*(\d{3})\D*(\d{4})\D*(\d*)$')
>>> phonePattern.search('(800)5551212 ext. 1234').groups()
                                                                            ค
('800', '555', '1212', '1234')
                                                                            0
>>> phonePattern.search('800−555−1212').groups()
('800', '555', '1212', '')
                                                                            Ø
>>> phonePattern.search('work 1−(800) 555.1212 #1234')
>>>
```
- 0 C'est la même chose que dans l'exemple précédent, sauf que nous reconnaissons \D\*, c'est à dire zéro ou plus caractères non numériques, avant le premier groupe identifié (le code régional). Notez que nous n'identifions pas ces caractères non numériques (ils ne sont pas entre parenthèses). Si ils sont présents, nous les passons simplement et commençont à identifier le code régional quand nous y arrivons.
- 0 Le numéro de téléphone est correctement reconnu, même avec la parenthèse ouvrante devant le code régional (la parenthèse fermante était déjà prise en compte, elle est considérée comme un séparateur non−numérique et reconnue par le \D\* suivant le premier groupe identifié).
- 0 Une simple vérification de cohérence pour nous assurer que nous n'avons rien endommagé de ce qui fonctionnait déjà. Puisque les caractères de début sont entièrement optionnels, le début de la chaîne est reconnu, puis zéro caractères non−numériques, puis un groupe identifié de trois caractères (800), puis un caractère non−numérique (le tiret), puis un groupe identifié de trois caractères (555), puis un caractère non−numérique (le tiret), puis un groupe identifié de quatre caractères (1212), puis zéro caractères non−numériques, puis un groupe identifié de zéro caractères numériques, puis la fin de la chaîne.
- O Mais il y a encore un problème. Pourquoi ce numéro ne fonctionne−t−il pas ? Parce qu'il y a un 1 avant le code régional et que nous avons considéré que tous les caractères de début sont non−numériques (\D\*).

Faisons le point. Jusqu'à présent, nos expressions régulières commençaient toujours la reconnaissance en début de chaîne, mais maintenant nous voyons qu'il peut y avoir un nombre indeterminé de caractères à ignorer en début de chaîne. Au lieu d'essayer de les identifier pour les sauter, essayons une approche différente : ne pas reconnaître explicitemment le début de la chaîne. C'est ce que nous verrons dans l'exemple suivant.

#### **Exemple 7.15. Un numéro de téléphone, où qu'il soit**

```
>>> phonePattern = re.compile(r'(\d{3})\D*(\d{3})\D*(\d{4})\D*(\d*)$') \bullet>>> phonePattern.search('work 1−(800) 555.1212 #1234').groups()
('800', '555', '1212', '1234')
                                                                         ഒ
>>> phonePattern.search('800−555−1212')
('800', '555', '1212', '')
                                                                         Ω
>>> phonePattern.search('80055512121234')
('800', '555', '1212', '1234')
```
- 0 Notez l'absence de ^ dans cette expression régulière. Nous ne reconnaissons plus le début de la chaîne. Rien ne nous oblige à reconnaître la chaîne entière, le moteur d'expressions régulières se débrouillera pour trouver où commence la reconnaissance.
- 0 Maintenant, nous pouvons reconnaître un numéro de téléphone précédé de caractères et de chiffres et segmenté par des séparateurs de tout type et de toute taille.
- ❸ Contrôle de cohérence, ça fonctionne toujours.

#### O Cela aussi fonctionne toujours.

Vous avez pu voir comment les expressions régulières peuvent rapidemment échapper à tout contrôle. Parcourez les différentes versions de notre expression régulière, pouvez−vous dire quelles différences les séparent ?

Tant que nous comprenons encore la version finale (et c'est bien la version finale, si vous découvrez un cas qu'elle n'est pas capable de traiter, je ne veux pas en entendre parler), écrivons−la sous la forme d'une expression régulière détaillée avant d'oublier les choix que nous avons fait.

#### **Exemple 7.16. Reconnaissance des numéros de téléphone (version finale)**

```
>>> phonePattern = re.compile(r'''
             # don't match beginning of string, number can start anywhere
   (\dagger)^{3} # area code is 3 digits (e.g. '800')
    \D* # optional separator is any number of non−digits
   (\dagger)^{3} # trunk is 3 digits (e.g. '555')
    \D* # optional separator
   (\dagger)^{4} # rest of number is 4 digits (e.g. '1212')
    \D* # optional separator
   (\dagger)^* # extension is optional and can be any number of digits
    $ # end of string
    ''', re.VERBOSE)
                                                                     O
>>> phonePattern.search('work 1−(800) 555.1212 #1234').groups()
('800', '555', '1212', '1234')
                                                                     0
>>> phonePattern.search('800−555−1212')
('800', '555', '1212', '')
```
- Mis à part le fait qu'elle est distribuée sur plusieurs lignes, c'est exactement la même expression régulière qu'à la dernière étape, il n'est donc pas étonnant qu'elle reconnaisse les mêmes entrées de manière identique.
- 0 Vérification de cohérence finale. Oui, ça marche toujours, nous avons terminé.

#### **Pour en savoir plus sur les expressions régulières**

- La Regular Expression HOWTO ([http://py−howto.sourceforge.net/regex/regex.html\)](http://py-howto.sourceforge.net/regex/regex.html) explique les expressions régulières et leur usage en Python.
- La *Python Library Reference* [\(http://www.python.org/doc/current/lib/\)](http://www.python.org/doc/current/lib/) résume le module re ([http://www.python.org/doc/current/lib/module−re.html](http://www.python.org/doc/current/lib/module-re.html)).

# **7.7. Résumé**

0

Nous n'avons vu que la pointe de la partie émergée de l'iceberg des possibilités offertes par les expressions régulières. En d'autres termes, même si vous vous sentez totalement dépassé, vous n'avez encore rien vu.

Vous devez maintenant être familiarisé avec les techniques suivantes :

- ^ reconnaît le début d'une chaîne.
- \$ reconnaît la fin d'une chaîne.
- \b reconnaît la limite d'un mot.
- \d reconnaît un chiffre.
- \D reconnaît un caractère non−numérique.
- $x$ ? reconnaît un caractère x optionnel (autrement dit, il reconnaît un  $x$  zéro ou une fois).
- $x^*$  reconnaît zéro ou plus x.
- x+ reconnaît un ou plusieurs x.
- $x \nvert n, m$  reconnaît un caractère x au moins n fois, mais pas plus de m fois.
- (a | b | c) reconnaît soit a soit b soit c.

#### Plongez au coeur de Python 96

(x) en général est un *groupe identifié*. Vous pouvez obtenir la valeur de ce qui a été reconnu à l'aide de la • méthode groups() de l'objet retourné par re.search.

Les expressions régulières sont extrêmement puissantes, mais elles ne sont pas la solution correcte pour chaque problème. Vous devriez en apprendre assez sur elles pour savoir quand elles sont appropriées, quand elle peuvent résoudre votre problème et quand elles causent plus de problèmes qu'elles n'en résolvent.

> Certaines personnes, face à un problème, se disent "je sais, je vais utiliser une expression régulière." Maintenant elles ont deux problèmes.

−−Jamie Zawinski, dans comp.emacs.xemacs [\(http://groups.google.com/groups?selm=33F0C496.370D7C45%40netscape.com](http://groups.google.com/groups?selm=33F0C496.370D7C45%40netscape.com))

 $[2]$  Note du traducteur : Je suppose que cet exemple suffit pour les lecteurs francophones.

# **Chapitre 8. Traitement du HTML**

# **8.1. Plonger**

Je vois souvent sur comp.lang.python [\(http://groups.google.com/groups?group=comp.lang.python\)](http://groups.google.com/groups?group=comp.lang.python) des questions comme "Comment faire une liste de tous les [en−têtes|images|liens] de mon document HTML ?" "Comment faire pour [*parser*|traduire|transformer] le texte dun document HTML sans toucher aux balises ?" "Comment faire pour [ajouter|enlever|mettre entre guillemets] des attributs de mes balises HTML dun coup ?" Ce chapitre répondra à toutes ces questions.

Voici un programme Python complet et fonctionnel en deux parties. La première partie,

BaseHTMLProcessor.py, est un outil générique destiné à vous aider à traiter des fichiers HTML en parcourant les balises et les blocs de texte. La deuxième partie, dialect.py, est un exemple montrant comment utiliser BaseHTMLProcessor.py pour traduire le texte dun document HTML sans toucher aux balises. Lisez les doc strings et les commentaires pour avoir une vue densemble de ce qui se passe. Une grande partie va avoir lair magique parce quil nest pas évident de voir comment ces méthodes de classes sont appelées. Ne vous inquiétez pas, tout vous sera bientôt expliqué.

#### **Exemple 8.1. BaseHTMLProcessor.py**

Si vous ne lavez pas déjà fait, vous pouvez télécharger cet exemple ainsi que les autres exemples ([http://diveintopython.org/download/diveintopython−examples−5.4.zip\)](http://diveintopython.org/download/diveintopython-examples-5.4.zip) du livre.

```
from sgmllib import SGMLParser
import htmlentitydefs
class BaseHTMLProcessor(SGMLParser):
     def reset(self): 
       # extend (called by SGMLParser.__init_)
         self.pieces = []
         SGMLParser.reset(self)
     def unknown_starttag(self, tag, attrs):
         # called for each start tag
         # attrs is a list of (attr, value) tuples
        # e.g. for <pre class="screen">, tag="pre", attrs=[("class", "screen")]
         # Ideally we would like to reconstruct original tag and attributes, but
         # we may end up quoting attribute values that weren't quoted in the source
         # document, or we may change the type of quotes around the attribute value
         # (single to double quotes).
         # Note that improperly embedded non−HTML code (like client−side Javascript)
         # may be parsed incorrectly by the ancestor, causing runtime script errors.
         # All non−HTML code must be enclosed in HTML comment tags (<!−− code −−>)
        # to ensure that it will pass through this parser unaltered (in handle_comment).
         strattrs = "".join([' %s="%s"' % (key, value) for key, value in attrs])
         self.pieces.append("<%(tag)s%(strattrs)s>" % locals())
     def unknown_endtag(self, tag): 
        # called for each end tag, e.g. for </pre>, tag will be "pre"
         # Reconstruct the original end tag.
        self.pieces.append("</%(tag)s>" % locals())
     def handle_charref(self, ref): 
        # called for each character reference, e.g. for " ", ref will be "160"
         # Reconstruct the original character reference.
         self.pieces.append("&#%(ref)s;" % locals())
```

```
 def handle_entityref(self, ref): 
    # called for each entity reference, e.g. for "©", ref will be "copy"
    # Reconstruct the original entity reference.
     self.pieces.append("&%(ref)s" % locals())
     # standard HTML entities are closed with a semicolon; other entities are not
     if htmlentitydefs.entitydefs.has_key(ref):
         self.pieces.append(";")
 def handle_data(self, text): 
     # called for each block of plain text, i.e. outside of any tag and
    # not containing any character or entity references
     # Store the original text verbatim.
     self.pieces.append(text)
 def handle_comment(self, text): 
     # called for each HTML comment, e.g. <!−− insert Javascript code here −−>
     # Reconstruct the original comment.
     # It is especially important that the source document enclose client−side
     # code (like Javascript) within comments so it can pass through this
     # processor undisturbed; see comments in unknown_starttag for details.
     self.pieces.append("<!−−%(text)s−−>" % locals())
 def handle_pi(self, text): 
    # called for each processing instruction, e.g. <?instruction>
     # Reconstruct original processing instruction.
     self.pieces.append("<?%(text)s>" % locals())
 def handle_decl(self, text):
     # called for the DOCTYPE, if present, e.g.
     # <!DOCTYPE html PUBLIC "−//W3C//DTD HTML 4.01 Transitional//EN"
     # "http://www.w3.org/TR/html4/loose.dtd">
     # Reconstruct original DOCTYPE
     self.pieces.append("<!%(text)s>" % locals())
 def output(self): 
     """Return processed HTML as a single string"""
     return "".join(self.pieces)
```
#### **Exemple 8.2. dialect.py**

```
import re
from BaseHTMLProcessor import BaseHTMLProcessor
class Dialectizer(BaseHTMLProcessor):
    subs = () def reset(self):
        # extend (called from __init__ in ancestor)
         # Reset all data attributes
         self.verbatim = 0
         BaseHTMLProcessor.reset(self)
     def start_pre(self, attrs): 
         # called for every <pre> tag in HTML source
         # Increment verbatim mode count, then handle tag like normal
         self.verbatim += 1 
         self.unknown_starttag("pre", attrs)
     def end_pre(self): 
         # called for every </pre> tag in HTML source
```

```
 # Decrement verbatim mode count
          self.unknown_endtag("pre") 
          self.verbatim −= 1 
     def handle_data(self, text): 
          # override
          # called for every block of text in HTML source
         # If in verbatim mode, save text unaltered;
          # otherwise process the text with a series of substitutions
          self.pieces.append(self.verbatim and text or self.process(text))
     def process(self, text):
         # called from handle data
          # Process text block by performing series of regular expression
          # substitutions (actual substitions are defined in descendant)
          for fromPattern, toPattern in self.subs:
              text = re.sub(fromPattern, toPattern, text)
         return text
class ChefDialectizer(Dialectizer):
     """convert HTML to Swedish Chef−speak
     based on the classic chef.x, copyright (c) 1992, 1993 John Hagerman
     """
    subs = ((r'a([nu])'), r'u(1'),
             (r'A([nu])', r'U\1'),
             (r' a \B', r'e'),
             (r'A\B', r'E'),
              (r'en\b', r'ee'),
             (r' \text{Bew}', r' \text{oo}'), (r'\Be\b', r'e−a'),
             (r'\be', r'i'),
             (r' \BE', r'I'),
             (r' \Bf', r'ff'),
              (r'\Bir', r'ur'),
             (r'(\w*?)i(\w*?)\', r'(\leq)2'),
              (r'\bow', r'oo'),
              (r'\bo', r'oo'),
              (r'\bO', r'Oo'),
              (r'the', r'zee'),
              (r'The', r'Zee'),
              (r'th\b', r't'),
              (r'\Btion', r'shun'),
              (r'\Bu', r'oo'),
             (r' \BU', r'Oo'),
              (r'v', r'f'),
             (\Upsilon^{\top}V^{\top}, \ \Upsilon^{\top}F^{\top}) ,
             \left( \begin{array}{ccc} \Upsilon & W & , & \Upsilon & W & \end{array} \right) ,
              (r'W', r'W'),
              (r'([a−z])[.]', r'\1. Bork Bork Bork!'))
class FuddDialectizer(Dialectizer):
     """convert HTML to Elmer Fudd−speak"""
    subs = ((r'[r1]', r'w'), (r'qu', r'qw'),
             (r'th\backslash b', r'f'),
              (r'th', r'd'),
              (r'n[.]', r'n, uh−hah−hah−hah.'))
class OldeDialectizer(Dialectizer):
     """convert HTML to mock Middle English"""
    subs = ((r'i([bcdfghjklmnpqrstvwxyz])e\b', r'y\1'), (r'i([bcdfghjklmnpqrstvwxyz])e', r'y\1\1e'),
```

```
 (r'ick\b', r'yk'),
               (r'ia([bcdfghjklmnpqrstvwxyz])', r'e\1e'),
               (r'e[ea]([bcdfghjklmnpqrstvwxyz])', r'e\1e'),
               (r'([bcdfghjklmnpqrstvwxyz])y', r'\1ee'),
               (r'([bcdfghjklmnpqrstvwxyz])er', r'\1re'),
              (r'([aeiou])re\b', r'\1r'), (r'ia([bcdfghjklmnpqrstvwxyz])', r'i\1e'),
               (r'tion\b', r'cioun'),
               (r'ion\b', r'ioun'),
               (r'aid', r'ayde'),
               (r'ai', r'ey'),
              (r'ay\', r'y'),
               (r'ay', r'ey'),
               (r'ant', r'aunt'),
               (r'ea', r'ee'),
               (r'oa', r'oo'),
               (r'ue', r'e'),
               (r'oe', r'o'),
               (r'ou', r'ow'),
               (r'ow', r'ou'),
               (r'\bhe', r'hi'),
              (r've\nabla', r'veth'),
               (r'se\b', r'e'),
              (r" 's\', r'es'),
              (\verb"r'ic\b",\verb"r'ick"), (r'ics\b', r'icc'),
              (r'ical\b', r'ick'),
              (r'tle\nu', r'til'),
              (\mathtt{r}'\textnormal{ll}\backslash \mathtt{b}' , \mathtt{r}'\textnormal{l}' ) ,
               (r'ould\b', r'olde'),
              (r'own\b)', r'our),
              (r'un\b', r'onne'),
              (r'rry\', r'rye'),
               (r'est\b', r'este'),
               (r'pt\b', r'pte'),
              (r'th\', r'the'),
              (\verb"r'ch\b",\verb"r'che"),(r'ss\', r'sse'),
              (r'(\lceil w y b d p \rceil) \backslash b' , r' \backslash 1e' ) ,
              (\texttt{r}'([\texttt{rnt}])\backslash b' , \texttt{r}'\backslash 1\backslash 1\texttt{e}') ,
               (r'from', r'fro'),
               (r'when', r'whan'))
def translate(url, dialectName="chef"):
     """fetch URL and translate using dialect
     dialect in ("chef", "fudd", "olde")"""
     import urllib 
     sock = urllib.urlopen(url) 
     htmlSource = sock.read() 
     sock.close() 
     parserName = "%sDialectizer" % dialectName.capitalize()
     parserClass = globals()[parserName] 
     parser = parserClass() 
     parser.feed(htmlSource)
     parser.close() 
     return parser.output() 
def test(url):
      """test all dialects against URL"""
     for dialect in ("chef", "fudd", "olde"):
          outfile = "%s.html" % dialect
          fsock = open(outfile, "wb")
```

```
 fsock.write(translate(url, dialect))
         fsock.close()
         import webbrowser
         webbrowser.open_new(outfile)
if __name__ == '__main__": test("http://diveintopython.org/odbchelper_list.html")
```
#### **Exemple 8.3. Sortie de dialect.py**

Ce script effectue la traduction de la [Section 3.2, «Présentation des listes»](#page-22-0) en pseudo−Chef Suédois ([http://diveintopython.org/chef.html\)](http://diveintopython.org/chef.html) (des Muppets), pseudo−Elmer Fudd [\(http://diveintopython.org/fudd.html](http://diveintopython.org/fudd.html)) (de Bugs Bunny) et en pseudo−ancien Anglais [\(http://diveintopython.org/olde.html\)](http://diveintopython.org/olde.html) (librement adapté de *The Canterbury Tales* de Chaucer). Si vous regardez le source HTML de la sortie, vous verrez que toutes les balises HTML et les attributs sont intacts mais que le texte entre les balises a été "traduit" dans le pseudo−langage. Si vous regardez plus attentivement, vous verrez quen fait, seuls les titres et les paragraphes ont été traduits, les listing de code et les exemples décrans ont été laissé intacts.

```
<div class="abstract">
<p>Lists awe <span class="application">Pydon</span>'s wowkhowse datatype.
If youw onwy expewience wif wists is awways in
<span class="application">Visuaw Basic</span> ow (God fowbid) de datastowe
in <span class="application">Powewbuiwdew</span>, bwace youwsewf fow
<span class="application">Pydon</span> wists.</p>
</div>
```
### **8.2. Présentation de sgmllib.py**

Le traitement du HTML est divisé en trois étapes : diviser le HTML en éléments, modifier les éléments et reconstruire le HTML à partir des éléments. La première étape est réalisée par sgmllib.py, qui fait partie de la bibliothèque standard de Python.

La clé de la compréhension de ce chapitre est de réaliser que le HTML nest pas seulement du texte, cest du texte structuré. La structure est dérivée de la séquence plus ou moins hiérarchique de balises de début et de fin. Habituellement, on ne travaille pas de cette manière sur du HTML, on travaille *textuellement* dans un éditeur de texte ou *visuellement* dans un navigateur ou un éditeur de pages web. sgmllib.py présente le HTML de manière *structurelle*.

sgmllib.py contient une classe principale : SGMLParser. SGMLParser analyse le HTML et le décompose en éléments utiles, comme des balises de début et de fin. Dès quil parvient à extraire des données un élément utile, il appelle une de ses propres méthodes en fonction de lélément trouvé. Pour utiliser lanalyseur, on dérive une classe de SGMLParser et on redéfinit ces méthodes. Cest ce que jentendais par présentation du HTML de manière *structurelle* : la structure du code HTML détermine la séquence dappels de méthodes et les arguments passés à chaque méthode.

SGMLParser décompose le HTML en 8 sortes de données et appelle une méthode différente pour chacune dentre elles :

#### *Balise de début*

Une balise HTML qui ouvre un bloc, comme <html>, <head>, <br/> <br/>body> ou <pre>, ou une balise autonome comme <br> ou <img>. Lorsquil trouve une balise de début tagname, SGMLParser cherche une méthode nommée start\_tagname ou do\_tagname. Par exemple, lorsquil trouve une balise <pre>, il cherche une méthode nommée start\_pre ou do\_pre. Sil la trouve, SGMLParser lappelle

avec une liste des attributs de la balise en paramètre, sinon il appelle unknown\_starttag avec le nom de la balise et la liste de ses attributs en paramètre.

#### *Balise de fin*

Une balise HTML qui ferme un bloc, comme </html>, </head>, </body> ou </pre>. Lorsqu il trouve une balise de fin, SGMLParser cherche une méthode nommée end\_tagname. Sil la trouve, SGMLParser appelle cette méthode, sinon il appelle unknown\_endtag avec le nom de la balise.

#### *Référence de caractère*

Un caractère référencé par son équivalent décimal ou hexadécimal, comme  $\&\#160$  : Lorsquil en trouve une, SGMLParser appelle handle\_charref avec le texte de léquivalent décimal ou hexadécimal.

#### *Référence dentité*

Une entité HTML, comme © Lorsquil en trouve une, SGMLParser appelle handle\_entityref avec le nom de lentité HTML.

#### *Commentaire*

Un commentaire HTML, encadré par <!−− ... −−>. Lorsquil en trouve un, SGMLParser appelle handle comment avec le corps du commentaire.

#### *Instruction de traitement*

Une instruction de traitement HTML, encadrée par <? ... >. Lorsquil en trouve une, SGMLParser appelle handle\_pi avec le corps de linstruction.

#### *Déclaration*

Une déclaration HTML, comme un DOCTYPE, encadrée par <! ... >. Lorsquil en trouve une, SGMLParser appelle handle\_decl avec le corps de la déclaration

#### *Données texte*

Un bloc de texte. Tout ce qui nentre dans aucune des 7 catégories précédentes. Lorsquil en trouve un, SGMLParser appelle handle\_data avec le texte.

Python 2.0 avait un bogue quilempêchait SGMLParser de reconnaître les déclarations (handle\_decl nétait jamais appelé), ce qui veut dire que les DOCTYPEs étaient ignorés silencieusement. Ce bogue est corrigé dans Python 2.1.

sgmllib.py est accompagné d'une suite de tests pour illustrer cela. Si on exécute sgmllib.py en lui passant le nom dun fichier HTML en argument de ligne de commande, il affichera les balises et les autres éléments au fur et à mesure quil analyse le fichier. Il fait cela en dérivant une classe de SGMLParser et en définissant des méthodes comme unknown\_starttag, unknown\_endtag, handle\_data et autres qui ne font quafficher leur argument.

Dans lIDE ActivePython sous Windows, vous pouvez spécifier des arguments de ligne de commande dans la boîte de dialogue "Run script". Séparez les différents arguments par des espaces.

#### **Exemple 8.4. Exemple de test de sgmllib.py**

Voici un extrait de la table des matières de la version HTML de ce livre. Bien sûr, les chemins peuvent être différents. Si vous n'avez pas téléchargé la version HTML du livre, vous pouvez le faire à l'adresse suivante : <http://diveintopython.org/>.

```
c:\python23\lib> type "c:\downloads\diveintopython\html\toc\index.html"
 <!DOCTYPE html
   PUBLIC "−//W3C//DTD HTML 4.01//EN" "http://www.w3.org/TR/html4/strict.dtd">
<html lang="en">
    <head>
       <meta http−equiv="Content−Type" content="text/html; charset=ISO−8859−1">
      <title>Dive Into Python</title>
```
```
 <link rel="stylesheet" href="diveintopython.css" type="text/css">
```
... nous coupons la suite pour rester bref ...

En lutilisant avec la suite de tests de  $\text{sgmllib.py}$ , on obtient la sortie suivante :

```
c:\python23\lib> python sgmllib.py "c:\downloads\diveintopython\html\toc\index.html"
data: '\n\n'
start tag: < html lang="en" >
data: '\n '
start tag: <head>
data: '\n '
start tag: <meta http−equiv="Content−Type" content="text/html; charset=ISO−8859−1" >
data: \ln \ \lnstart tag: <title>
data: 'Dive Into Python'
end tag: </title>
data: '\n '
start tag: <link rel="stylesheet" href="diveintopython.css" type="text/css" >
data: '\n '
```
... nous coupons la suite pour rester bref ...

Voici le plan du reste de ce chapitre :

- Dérivation de SGMLParser pour créer des classes qui extraient des données intéressantes de documents HTML.
- Dérivation de SGMLParser pour créer BaseHTMLProcessor, qui redéfinit les 8 méthodes de gestion et les utilise pour reconstruire le code HTML à partir de ses éléments.
- Dérivation de BaseHTMLProcessor pour créer Dialectizer, qui ajoute des méthodes traitant des balises HTML spécifiques et redéfinit la méthode handle\_data pour fournir une structure de traitement de blocs de tests entre les balises HTML.
- Dérivation de Dialectizer pour créer des classes qui définissent des règles de traitement du texte utilisées par Dialectizer.handle\_data.
- Ecriture dune suite de tests qui récupère une véritable page web de http://diveintopython.org/ et en traite le contenu.

En cours de route, vous apprendrez également locals, globals et le formatage de chaînes à l'aide de dictionnaire.

## <span id="page-108-0"></span>**8.3. Extraction de données de documents HTML**

Pour extraire des données de documents HTML, on dérive une classe de SGMLParser et on définit des méthodes pour chaque balise ou entité que l on souhaite traiter.

La première étape pour extraire des données dun document HTML est dobtenir le HTML. Si vous avez un fichier HTML, vous pouvez le lire à laide des [fonctions de fichier,](#page-73-0) mais le plus intéressant est dobtenir le HTML depuis des sites web.

#### <span id="page-108-1"></span>**Exemple 8.5. Présentation de urllib**

```
>>> import urllib
                                                         00000
>>> sock = urllib.urlopen("http://diveintopython.org/")
>>> htmlSource = sock.read()
>>> sock.close()
>>> print htmlSource
```
#### Plongez au coeur de Python 104

```
<!DOCTYPE html PUBLIC "-//W3C//DTD HTML 4.01 Transitional//EN" "http://www.w3.org/TR/html4/loose.dtd"
      <meta http−equiv='Content−Type' content='text/html; charset=ISO−8859−1'>
   <title>Dive Into Python</title>
<link rel='stylesheet' href='diveintopython.css' type='text/css'>
<link rev='made' href='mailto:mark@diveintopython.org'>
<meta name='keywords' content='Python, Dive Into Python, tutorial, object-oriented, programming, docum
<meta name='description' content='a free Python tutorial for experienced programmers'>
</head>
<body bgcolor='white' text='black' link='#0000FF' vlink='#840084' alink='#0000FF'>
<table cellpadding='0' cellspacing='0' border='0' width='100%'>
<tr><td class='header' width='1%' valign='top'>diveintopython.org</td>
<td width='99%' align='right'><hr size='1' noshade></td></tr>
<tr><td class='tagline' colspan='2'>Python&nbsp;for&nbsp;experienced&nbsp;programmers</td></tr>
```

```
[...coupé...]
```
- 0 Le module urllib fait partie de la bibliothèque standard de Python. Il comprend des fonctions permettant dobtenir des information et des données à partir dURLs (principalement des pages web).
- 0 Lusage le plus simple de urllib est de lire le texte complet dune page web à laide de la fonction urlopen. Louverture dune URL est semblable à l[ouverture dun fichier.](#page-73-0) La valeur de retour de urlopen est un objet semblable à un objet−fichier et dont certaines méthodes sont les mêmes que celles dun objet−fichier.
- 0 La chose la plus simple à faire avec l objet retourné par urlopen est d appeler read, qui lit lensemble du code HTML de la page web en une chaîne unique. Lobjet permet également lemploi de readlines, qui lit le code ligne par ligne et le stocke dans une liste.
- O Quand vous nen avez plus besoin, assurez vous de fermer lobjet par un close, comme pour un objet fichier.
- 0 Nous avons maintenant lensemble du code HTML de la page daccueil de http://diveintopython.org/ dans une chaîne et nous sommes prêts à lanalyser.

## <span id="page-109-0"></span>**Exemple 8.6. Présentation de urllister.py**

Si vous ne lavez pas déjà fait, vous pouvez télécharger cet exemple ainsi que les autres exemples ([http://diveintopython.org/download/diveintopython−examples−5.4.zip\)](http://diveintopython.org/download/diveintopython-examples-5.4.zip) du livre.

```
from sgmllib import SGMLParser
class URLLister(SGMLParser):
                                                        0
     def reset(self): 
         SGMLParser.reset(self)
         self.urls = []
     def start_a(self, attrs): 
        href = [v for k, v in attrs if k == 'href' ] \bigcirc \bigcirc if href:
              self.urls.extend(href)
```
reset est appelé par la méthode \_\_init\_\_ de SGMLParser et peut également être appelé manuellement quand une instance de lanalyseur a été créée. Donc, si vous avez une quelconque initialisation à faire, faites la dans reset et pas dans \_\_init\_\_, de manière à ce que la réinitialisation se fasse correctement lorsque quelquun réutilise une instance de lanalyseur.

start\_a est appelé par SGMLParser à chaque fois quil trouve une balise <a>. La balise peut contenir un attribut href et/ou dautres attributs comme name ou title. Le paramètre attrs est une liste de tuples,

o

0

```
[ (attribut, valeur), (attribut, valeur), ... ]. La balise peut aussi être un simple <a>, ce
qui est une balise HTML valide (bien quinutile), dans ce cas attrs sera une liste vide.
```
- 0 Nous pouvons savoir si la balise  $\langle a \rangle$  a un attribut href à l aide d une simple [mutation de liste](#page-32-0) [multi−variable.](#page-29-0)
- O Les comparaisons de chaînes comme k=='href' sont toujours sensibles à la casse, mais ça ne pose pas de problème ici car SGMLParser convertit les noms dattributs en minuscules lors de la création de attrs.

### <span id="page-110-0"></span>**Exemple 8.7. Utilisation de urllister.py**

```
>>> import urllib, urllister
>>> usock = urllib.urlopen("http://diveintopython.org/")
>>> parser = urllister.URLLister()
>>> parser.feed(usock.read())
                                      O
                                      0
>>> usock.close()
                                      0
>>> parser.close()
>>> for url in parser.urls: print url \bullettoc/index.html
#download
#languages
toc/index.html
appendix/history.html
download/diveintopython−html−5.0.zip
download/diveintopython−pdf−5.0.zip
download/diveintopython−word−5.0.zip
download/diveintopython−text−5.0.zip
download/diveintopython−html−flat−5.0.zip
download/diveintopython−xml−5.0.zip
download/diveintopython−common−5.0.zip
```

```
... nous coupons la suite pour rester bref ...
```
- o Appelez la méthode feed, définie dans SGMLParser, pour charger le code HTML dans l analyseur.  $\left[3\right]$  La méthode prend une chaîne en argument, ce qui est ce que usock.read() retourne.
- 0 Comme pour les fichiers, vous devez fermer vos objets URL par close dès que vous nen avez plus besoin.
- ❸ Vous devez également fermer lobjet analyseur par close, mais pour une raison différente. La méthode feed ne garantit pas quelle traite tout le code HTML que vous lui passez, elle peut la garder dans un tampon en attendant que vous lui en passiez plus. Quand il ny en a plus, appelez close pour vider le tampon et forcer lanalyse de tout le code.
- O Une fois le parser fermé par close, lanalyse est complète et parser.urls contient une liste de toutes les URLs pour lesquelles il y a un lien dans le document HTML.

## **8.4. Présentation de BaseHTMLProcessor.py**

SGMLParser ne produit rien de lui même. Il ne fait quanalyser et appeler une méthode pour chaque élément intéressant quil trouve, mais les méthodes ne font rien. SGMLParser est un *consommateur* de HTML : il prend du code HTML et le décompose en petits éléments structurés. Comme nous lavons vu dans la [section précédente,](#page-108-0) on peut dériver SGMLParser pour définir une classe qui trouve des balises spécifiques et produit quelque chose dutile, comme une liste de tous les liens dune page web. Nous allons maintenant aller un peu plus loin en définissant une classe qui prends tout ce que SGMLParser lui envoi et reconstruit entièrement le document HTML. En termes techniques, cette classe sera un *producteur* de HTML.

BaseHTMLProcessor est dérivé de SGMLParser et fournit les 8 méthodes de prise en charge essentielles : unknown\_starttag, unknown\_endtag, handle\_charref, handle\_entityref, handle\_comment, handle\_pi, handle\_decl et handle\_data.

#### <span id="page-111-0"></span>**Exemple 8.8. Présentation de BaseHTMLProcessor**

```
class BaseHTMLProcessor(SGMLParser):
                                             0
     def reset(self): 
        self.pieces = []
         SGMLParser.reset(self)
    def unknown_starttag(self, tag, attrs): \bullet strattrs = "".join([' %s="%s"' % (key, value) for key, value in attrs])
         self.pieces.append("<%(tag)s%(strattrs)s>" % locals())
                                             0
     def unknown_endtag(self, tag): 
        self.pieces.append("</%(tag)s>" % locals())
                                             ❹
     def handle_charref(self, ref): 
         self.pieces.append("&#%(ref)s;" % locals())
                                             ❺
     def handle_entityref(self, ref): 
         self.pieces.append("&%(ref)s" % locals())
         if htmlentitydefs.entitydefs.has_key(ref):
             self.pieces.append(";")
                                             ❺
     def handle_data(self, text): 
         self.pieces.append(text)
                                             ø
    def handle comment(self, text):
         self.pieces.append("<!−−%(text)s−−>" % locals())
     def handle_pi(self, text): 
                                             0
         self.pieces.append("<?%(text)s>" % locals())
    def handle decl(self, text):
         self.pieces.append("<!%(text)s>" % locals())
```
- O reset est appelé par SGMLParser.\_\_init\_\_ initialise self.pieces en une liste vide avan[t dappeler](#page-58-0) [la méthode ancêtre.](#page-58-0) self.pieces est un[e donnée attribut](#page-60-0) qui contient les éléments du document HTML que nous assemblons. Chaque méthode de prise en charge va reconstruire le code HTML que SGMLParser a analysé et chaque méthode ajoutera la chaîne résultante à self.pieces. Notez que self.pieces est une liste. Vous pouvez être tenté de la définir comme une chaîne et de lui ajouter simplement chaque élément. Cela fonctionnerait mais Python gère les listes de manière bien plus efficiente.<sup>[4]</sup>
- 0 Comme BaseHTMLProcessor ne définit aucune méthode pour des balises spécifiques (comme la méthode start\_a de [urllister.py](#page-109-0)), SGMLParser appelera unknown\_starttag pour chaque balise de début. Cette méthode prend en paramètre la balise (tag) et la liste des paires nom/valeurs de ses attributs (attrs), reconstruit le code HTML originel et l ajoute à self.pieces. Le [formatage de chaîne i](#page-30-0)ci est un peu étrange, nous lexpliquerons (ainsi que la fonction locals à l'air étrange) dans la prochaine section.
- ☉ Reconstruire les balises de fin est beaucoup plus simple, il suffit de prendre le nom de la balise est de l encadrer de  $\lt/$ ....
- ◎ Lorsque SGMLParser trouve une référence de caractère, il appelle handle\_charref avec la référence. Si le document HTML contient la référence  $\&\#160$ ; ref vaudra 160. La reconstruction de la référence de caractère originelle ne demande que d encadrer  $ref$  par  $&\text{#} \ldots$ ;
- 0 Les références dentité sont semblables aux références de caractères, mais sans le signe dièse. La

reconstruction de la référence dentité originelle demande dencadrer ref par &...;. (En fait, comme un lecteur savant me la fait remarquer, cest un peu plus compliqué que ça. Seulement certaines entités standard du HTML finissent par un point−virgule. Heureusement pour nous, lensemble des entités standards est défini dans un dictionnaire dans un module Python appelé htmlentitydefs. Cest lexplication de linstruction if supplémentaire.)

Θ Ø Les blocs de texte sont simplement ajouté à self.pieces sans modification.

- Les commentaires HTML sont encadrés par <!−−...−−>.
- 0 Les instructions de traitement sont encadrés par <? . . . >.

La spécification HTML exige que tous les éléments non−HTML (comme le JavaScript côté client) soient compris dans des commentaires HTML, mais toutes les pages web ne le font pas (et les navigateurs web récents ne l exigent pas). BaseHTMLProcessor, lui, lexige, si le script nest correctement encadré dans un commentaire, il sera analysé comme sil était du code HTML. Par exemple, si le script contient des signes inférieurs à ou égal, SGMLParser peut considérer à tort quil a trouvé des balises et des attributs. SGMLParser convertit toujours les noms de balises et dattributs en minuscules, ce qui peut empêcher la bonne exécution du script et BaseHTMLProcessor entoure toujours les valeurs dattributs entre guillemets (même si le document HTML nen utilisait pas ou utilisait des guillemets simples), ce qui empêchera certainement lexécution du script. Protégez toujours vos script côté client par des commentaires HTML.

## <span id="page-112-1"></span>**Exemple 8.9. Sortie de BaseHTMLProcessor**

```
0
 def output(self): 
     """Return processed HTML as a single string"""
     return "".join(self.pieces)
```
0 Voici lunique méthode de BaseHTMLProcessor qui nest jamais appelée par son ancêtre, SGMLParser. Comme les méthodes de prise en charge stockent le HTML reconstitué dans self. pieces, cette fonction est nécessaire pour assembler toutes ces pièces en une chaîne unique. Comme noté précédemment, Python est bon pour gérer les listes et moyens pour les chaînes, nous ne créons donc la chaîne seulement quand un utilisateur la réclame explicitement.

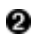

Si vous préférez, vous pouvez plutôt utiliser la méthode join du module string : string.join(self.pieces, "")

## **Pour en savoir plus**

- Le W3C ([http://www.w3.org/\)](http://www.w3.org/) traite des références de caractères et d entités ([http://www.w3.org/TR/REC−html40/charset.html#entities\)](http://www.w3.org/TR/REC-html40/charset.html#entities).
- La *Python Library Reference* [\(http://www.python.org/doc/current/lib/\)](http://www.python.org/doc/current/lib/) confirme vos soupçons selon lesquels le module [\(http://www.python.org/doc/current/lib/module−htmlentitydefs.html\)](http://www.python.org/doc/current/lib/module-htmlentitydefs.html) est exactement ce que son nom laisse deviner.

## <span id="page-112-0"></span>**8.5. locals et globals**

Laissons de coté le traitement du HTML une minute pour parler de la manière dont Python gère les variables. Python a deux fonctions prédéfinies permettant daccéder aux variables locales et globales sous forme de dictionnaire : locals et globals.

Vous vous rappelez de locals ? Vous l'avez vu pour la première fois ici :

```
 def unknown_starttag(self, tag, attrs):
     strattrs = "".join([' %s="%s"' % (key, value) for key, value in attrs])
     self.pieces.append("<%(tag)s%(strattrs)s>" % locals())
```
Mais vous ne pouvez rien apprendre sur locals pour le moment. Vous devez d'abord apprendre les espaces de noms. Cest un concept un peu aride mais important, lisez donc attentivement.

Python utilise ce que l on appelle des espaces de noms pour suivre les variables. Un espace de noms est semblable a un dictionnaire dans lequel les clés sont les noms des variables et les valeurs du dictionnaire sont les valeurs des variables. En fait, on accède à un espace de noms comme à un dictionnaire Python, comme nous le verrons un peu plus loin.

A nimporte quel point dans un programme Python, il y a plusieurs espaces de noms disponibles. Chaque fonction a son propre espace de noms, appelé espace de noms local, qui suit les variables de la fonction, y compris ses arguments et les variables définies localement. Chaque module a son propre espace de noms, appelé lespace de noms global, qui suit les variables du module, y compris les fonctions, les classes, les modules importés et les variables et constantes du module. Il y a également un espace de noms prédéfini, accessible de nimporte quel module et qui contient les fonctions et exceptions du langage.

Lorsqu une ligne de code demande la valeur d une variable x, Python recherche cette variable dans tous les espaces de noms disponibles dans lordre suivant :

- Espace de noms local − spécifique à la fonction ou méthode de classe en cours. Si la fonction a défini une 1. variable locale x, ou si elle a un argument x, Python lutilise et arrête sa recherche.
- Espace de noms global − spécifique au module en cours. Si le module a défini une variable, une fonction ou 2. une classe nommée x, Python lutilise et arrête sa recherche.
- Espace de noms prédéfini − global à tous les modules. En dernière instance, Python considère que x est le 3. nom dune fonction ou variable du langage.

Si Python ne trouve x dans aucun de ces espaces de noms, il abandonne et déclenche une exception NameError avec le message There is no variable named 'x', que vous avez v[u tout au début au chapitre 1,](#page-29-1) mais à ce moment là vous ne pouviez pas savoir tout le travail que Python fait avant de vous renvoyer cette erreur.

Python 2.2 a introduit une modification légère mais importante qui affecte l ordre de recherche dans les espaces de noms : les portées imbriquées. Dans les versions précédentes de Python, lorsque vous référenciez une variable dans un[e fonction imbriquée](#page-85-0) ou une [fonction](#page-48-0) [lambda](#page-48-0), Python recherchait la variable dans lespace de noms de la fonction (imbriquée ou lambda) en cours, puis dans lespace de noms du module. Python 2.2 recherche la variable dans lespace de noms de la fonction (imbriquée ou lambda) en cours, *puis dans lespace de noms de la fonction parente*, puis dans lespace de noms du module. Python 2.1 peut adopter l'un ou l'autre de ces comportements, par défaut il fonctionne comme Python 2.0, mais vous pouvez ajouter la ligne de code suivante au début de vos modules pour les faire fonctionner comme avec Python 2.2 :

### from \_\_future\_\_ import nested\_scopes

Vous êtes perdu ? Ne vous inquiétez pas, je vous promet que c'est très utile. Comme beaucoup de chose en Python, les espaces de noms sont *directement accessibles durant lexécution*. Lespace de noms local est accessible par la fonction prédéfinie locals et lespace de noms global (du module) est accessible par la fonction prédéfinie globals.

#### **Exemple 8.10. Présentation de locals**

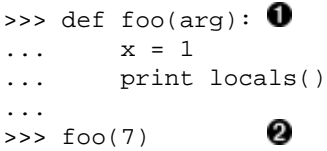

Plongez au coeur de Python 109

```
\{ \text{'arg'}: 7, \text{ 'x'}: 1 \}<br>>>> foo('bar')
>>> foo('bar')
{'arg': 'bar', 'x': 1}
```
0 La fonction foo a deux variables dans son espace de noms local : arg, dont la valeur est passée à la fonction et x, qui est définie dans la fonction.

0 locals retourne un dictionnaire de paires nom/valeur. Les clés du dictionnaire sont les noms des variables sous forme de chaînes, les valeurs du dictionnaire sont les valeurs des variables. Donc, appeler foo avec 7 affiche un dictionnaire contenant les deux variables locales de la fonction :  $\arg(7)$  et  $\sin(7)$ .

0 Rappelez−vous que Python est à typage dynamique, vous pouvez donc passer une chaîne pour arg, la fonction (et lappel à locals) fonctionne tout aussi bien. locals fonctionne avec toutes les variables de tous les types.

Ce que fait locals pour lespace de noms local (de la fonction), globals le fait pour lespace de noms global (du module). globals est cependant plus intéressant, parce que lespace de noms dun module est plus intéressant. Lespace de noms dun module ne comprend pas seulement les variables et constantes du module mais aussi lensemble des fonctions et classes définies dans le module. De plus, il contient tout ce qui a été importé dans le module.

Vous rappelez−vous de la différence entre from module [import](#page-55-0) et import [module](#page-15-0) ? Avec import module, le module lui−meme est importé mais il garde son propre espace de noms, cest pourquoi vous devez utiliser le nom du module pour accéder à ses fonctions ou attributs : module.fonction. Mais avec from module import, vous importez des fonctions et des attributs spécifiques dun autre module dans votre propre espace de noms, cest pourquoi vous y accédez directement sans référence au module dont ils viennent. Avec la fonction globals, vous pouvez voir ce qui se passe.

### <span id="page-114-0"></span>**Exemple 8.11. Présentation de globals**

Regardez me bloc de code suivant, à la fin de BaseHTMLProcessor.py:

```
if __name__ == '__main__": for k, v in globals().items(): 
        print k, "=", v
```
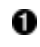

Ne soyez pas intimidé, vous avez déjà vu tout cela. La fonction globals retourne un dictionnaire et nou[s parcourons le dictionnaire](#page-78-0) à laide de la méthode items et de [lassignement multiple. L](#page-29-0)e seul élément nouveau ici est la fonction globals.

O

Maintenant, exécuter le programme de la ligne de commande nous donne la sortie suivante (notez qu'elle peut être légèrement différente en fonction de votre plate−forme et de l'endroit où vous avez installé Python) :

c:\docbook\dip\py> python BaseHTMLProcessor.py

```
o
SGMLParser = sgmllib.SGMLParser 
htmlentitydefs = <module 'htmlentitydefs' from 'C:\Python23\lib\htmlentitydefs.py'> \bulletBaseHTMLProcessor = __main__.BaseHTMLProcessor 
_name = main... rest of output omitted for brevity...
```
o SGMLParser a été importé de sgmllib, en utilisant from module import. Cela veut dire quil a été importé directement dans lespace de noms du module, et nous le voyons donc safficher.

0 Comparez avec htmlentitydefs, qui a été importé avec import. Le module htmlentitydefs lui−même est dans notre espace de noms, mais la variable entitydefs définie dans htmlentitydefs ne lest pas.

0 Ce module ne définit quune classe, BaseHTMLProcessor et la voici. Notez que la valeur est ici [la classe](#page-67-0) [elle−même](#page-67-0) et non une instance quelconque de cette classe.

O Vous rappelez−vous de lastuce [if \\_\\_name\\_\\_](#page-18-0) ? Lorsque vous exécutez un module (plutôt que de limporter dun autre module), lattribut prédéfini \_\_name\_\_ a une valeur spéciale, \_\_main\_\_. Comme nous avons exécuté ce module comme un programme de la ligne de commande, \_\_name\_\_vaut \_\_main\_\_, c est pourquoi notre petit code de test qui affiche globals est exécuté.

A laide des fonctions locals et globals, vous pouvez obtenir la valeur dune variable quelconque dynamiquement, en fournissant le nom de la variable sous forme de chaîne. Cest une fonctionnalité semblable à celle de la fonction [getattr](#page-42-0), qui vous permet daccéder à une fonction quelconque dynamiquement en fournissant le nom de la fonction sous la forme dune chaîne.

Il y a une différence importante entre locals et globals que vous devez apprendre maintenant pour ne pas quelle vous joue des tours plus tard. Elle vous jouera des tours de toute manière mais au moins vous vous souviendrez que vous l avez appris.

### <span id="page-115-0"></span>**Exemple 8.12. locals est en lecture seule, globals ne l'est pas**

```
def foo(arg):
    x = 1O
     print locals() 
    locals()['x"] = 2 ② print "x=",x 
                       ଛ
z = 7print "z=",z
foo(3)0<br>0
globals()["z"] = 8 
print "z=",z
```
0 Puisque foo est appelé avec 3 en paramètre, cela affichera {'arg': 3, 'x': 1}. Cela ne devrait pas surprendre.

- 0 locals est une fonction qui retourne un dictionnaire et ici vous changez une valeur dans ce dictionnaire. Vous pourriez penser que cela change la valeur de la variable locale x à 2, mais ce nest pas le cas. locals ne retourne pas vraiment lespace de noms local mais une copie, modifier le dictionnaire retourné ne change pas les variables de lespace de noms local.
- ❸ Ceci affiche  $x= 1$ , pas  $x= 2$ .
- O Après avoir été déçu par locals, vous pourriez penser que cela *ne va pas* changer la valeur de z, mais ce serait une erreur. Pour des raisons ayant trait à limplémentation de Python (dans le détail desquelles je ne rentrerais pas, ne les comprenant pas totalement), globals retourne lespace de noms global lui−même et non une copie, le comportement inverse de locals. Donc, toute modification du dictionnaire retourné par globals affecte les variables globales.
- 0 Ceci affiche  $z = 8$ , pas  $z = 7$ .

## <span id="page-115-1"></span>**8.6. Formatage de chaînes à laide dun dictionnaire**

Pourquoi avoir appris locals et globals ? Pour apprendre le formatage de chaînes à l'aide d'un dictionnaire. Comme vous vous le rappelez[, le formatage de chaînes](#page-30-0) permet dinsérer facilement des valeurs dans des chaînes. Les valeurs sont énumérées dans un tuple et insérées dans lordre dans la chaîne à la place de chaque marqueur de formatage. Bien que ce soit efficace, cela ne donne pas le code le plus simple à lire, surtout quand de multiples valeurs sont insérées. Vous ne pouvez pas simplement lire la chaîne en une fois pour comprendre ce que le résultat va être, vous devez constamment passer de la chaîne au tuple.

Il existe une technique de formatage de chaînes alternative utilisant un dictionnaire au lieu de valeurs stockées dans un tuple.

#### **Exemple 8.13. Présentation du formatage de chaînes à laide dun dictionnaire**

```
>>> params = {"server":"mpilgrim", "database":"master", "uid":"sa", "pwd":"secret"}
                                                            O
>>> "%(pwd)s" % params
'secret'
>>> "%(pwd)s is not a good password for %(uid)s" % params \bullet'secret is not a good password for sa'
>>> "%(database)s of mind, %(database)s of body" % params \bullet'master of mind, master of body'
```
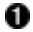

Au lieu dun tuple de valeurs explicites, ce type de formatage de chaînes utilise un dictionnaire, params. Et au lieu dun simple marqueur %s dans la chaîne, le marqueur contient un nom entre parenthèses. Ce nom est utilisé comme clé dans le dictionnaire params et la valeur correspondante, secret, est substituée au marqueur  $%$  (pwd)s.

0 Le formatage à laide dun dictionnaire fonctionne avec nimporte quel nombre de clés nommées. Chaque clé doit exister dans le dictionnaire, sinon le formatage échouera avec une erreur KeyError.

0 Vous pouvez même insérer la même clé plusieurs fois, chaque occurrence sera remplacée avec la même valeur. Quand utiliser le formatage à laide dun dictionnaire ? Il est un peu exagéré de mettre en place un dictionnaire de clés et de valeurs simplement pour formater une ligne, cest en fait plus approprié lorsque vous avez déjà un dictionnaire. Comme par exemple [locals](#page-112-0).

#### <span id="page-116-0"></span>**Exemple 8.14. Formatage à laide dun dictionnaire dans BaseHTMLProcessor.py**

```
 def handle_comment(self, text): 
    self.pieces.append("<!--%(text)s-->" % locals()) 0
```
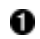

O

Lutilisation de la fonction prédéfinie locals est le cas le plus commun demploi du formatage à laide dun dictionnaire. Cela vous permet dutiliser les noms des variables locales dans votre chaîne (dans ce cas, text, qui a été passé en argument à la méthode de classe) et chaque variable sera remplacée par sa valeur. Si text est 'Begin page footer', le formatage de chaîne "<!−−%(text)s−−>" % locals() se traduira par la chaîne '<!−−Begin page footer−−>'.

#### **Exemple 8.15. Autres exemples de formatage à laide dun dictionnaire**

```
 def unknown_starttag(self, tag, attrs):
    strattrs = ".join([' %s="%s"' % (key, value) for key, value in attrs]) \bullet self.pieces.append("<%(tag)s%(strattrs)s>" % locals())
```
Lorsque cette méthode est appelée, attrs est une liste de tuples clé/valeur, comme les [items](#page-32-1) [\(éléments\) dun dictionnaire,](#page-32-1) ce qui signifie que nous pouvons utiliser [lassignement multiple](#page-29-0) pour la parcourir. Cela devrait être un motif familier maintenant, mais il se passe beaucoup de choses ici, détaillons−les :

- a. Supposez que attrs vaut [('href', 'index.html'), ('title', 'Go to home page')].
- b. Durant la première étape de la *list comprehension*, la clé (key) sera 'href' et la valeur (value) 'index.html'.
- c. Le formatage de chaîne ' %s="%s"' % (key, value) donnera

0

' href="index.html"'. Cette chaîne devient le premier élément de la valeur de retour de la *list comprehension*.

- d. Durant la seconde étape, key sera 'title' et value 'Go to home page'.
- e. Le formatage de chaîne donnera ' title="Go to home page"'.
- La *list comprehension* retourne une liste de ces deux chaînes et strattrs joindra les f. deux éléments de cette liste pour former ' href="index.html" title="Go to home page"'.
- 0

Maintenant, en utilisant le formatage à l aide d un dictionnaire, nous insérons la valeur de tag et de strattrs dans une chaîne. Donc si tag vaut 'a', le résultat final sera '<a href="index.html" title="Go to home page">' et cest ce qui sera ajouté à self.pieces.

Lutilisation du formatage de chaîne à laide dun dictionnaire avec locals est une manière pratique de rendre des expressions de formatage complexes plus lisibles, mais elle a un prix. Il y a une petite baisse de performance due à lappel de locals, puisque locals [effectue une copie d](#page-115-0)e lespace de noms local.

## **8.7. Mettre les valeurs dattributs entre guillemets**

Une question courante sur comp.lang.python ([http://groups.google.com/groups?group=comp.lang.python\)](http://groups.google.com/groups?group=comp.lang.python) est la suivante : "J ai plein de documents HTML avec des valeurs d attributs sans guillemets et je veux les mettre entre guillemets. Comment faire  $?''^{[5]}$  (C est en général du à un chef de projet qui pratique la religion du HTML−est−un−standard et proclame que toutes les pages doivent passer les tests dun validateur HTML. Les valeurs dattributs sans guillemets sont une violation courante du standard HTML). Quelle que soit la raison, les valeurs dattributs peuvent se voir dotées de guillemets en soumettant le HTML à BaseHTMLProcessor.

BaseHTMLProcessor prend du HTML en entrée (puisquil est dérivé de SGMLParser) et produit du HTML, mais le HTML en sortie n est pas identique à l entrée. Les balises et les noms d'attributs sont mis en minuscules et les valeurs dattributs sont mises entre guillemets, quel quait été les format en entrée. Cest de cet effet de bord que nous pouvons profiter.

## <span id="page-117-0"></span>**Exemple 8.16. Mettre les valeurs dattributs entre guillemets**

```
O
>>> htmlSource = """
... <html>
... <head>
... <title>Test page</title>
... </head>
... <body>
... <ul>
... <li><a href=index.html>Home</a></li>
... <li><a href=toc.html>Table of contents</a></li>
... <li><a href=history.html>Revision history</a></li>
... </body>
... </html>
... """
>>> from BaseHTMLProcessor import BaseHTMLProcessor
>>> parser = BaseHTMLProcessor()
>>> parser.feed(htmlSource) 2
                           0
>>> print parser.output()
<html>
<head>
<title>Test page</title>
</head>
<body>
<sub>u</sub>1<sub>></sub></sub>
<li><a href="index.html">Home</a></li>
```

```
<li><a href="toc.html">Table of contents</a></li>
<li><a href="history.html">Revision history</a></li>
</body>
</html>
```
0

❸

0

Notez que la valeur de lattribut href de la balise <a> nest pas entre guillemets. (Notez aussi que nous utilisons de[s triples guillemets](#page-15-1) pour quelque chose dautre quune doc string et directement dans lIDE. Elles sont très utiles.)

0 On passe la chaîne au *parser*.

> En utilisant la fonction output définie dans BaseHTMLProcessor, nous obtenons la sortie sous forme dune chaîne unique, avec les valeurs dattributs entre guillemets. Cela peut sembler évident, mais réfléchissez à tout ce qui sest passé ici : SGMLParser a analysé le document HTML en entier, le décomposant en balises, références, données etc. ; BaseHTMLProcessor a utilisé tous ces éléments pour reconstruire des pièces de HTML (qui sont encore stockées dans parser.pieces, si vous voulez les voir) ; finalement, nous avons appelé parser.output, qui a assemblé lensemble des pièces de HTML en une chaîne.

## <span id="page-118-0"></span>**8.8. Présentation de dialect.py**

Dialectizer est un descendant simple (et humoristique) de BaseHTMLProcessor. Il procède à une série de substitutions dans un bloc de text, mais il s assure que tout ce qui est contenu dans un bloc  $\langle$ pre> $\dots$ ,  $\langle$ /pre> passe sans altération.

Pour traiter les blocs <pre>, nous définissons deux méthodes dans Dialectizer: start\_pre et end\_pre.

## **Exemple 8.17. Traitement de balises spécifiques**

```
0
 def start_pre(self, attrs): 
                                           0
     self.verbatim += 1 
    self.unknown_starttag("pre", attrs) 8
                                           4<br>6
 def end_pre(self): 
     self.unknown_endtag("pre") 
     self.verbatim −= 1
```
start\_pre est appelé à chaque fois que SGMLParser trouve une balise <pre> dans le source HTML. (Nous verrons bientôt comment cela se fait.) La méthode prend un paramètre unique, attrs, qui contient les attributs de la balise (sil y en a). attrs est une liste de tuples clé/valeur,

exactement le paramètre que prend [unknown\\_starttag](#page-116-0).

- 0 Dans la méthode reset, nous initialisons un attribut qui sert de compteur de balises <pre>. Chaque fois que nous rencontrons une balise <pre>, nous incrémentons le compteur ; chaque fois que nous rencontrons une balise fermante </pre>, nous décrémentons le compteur. (Nous pourrions lutiliser simplement comme un drapeau en le mettant à 1 puis à 0, mais cest aussi facile de cette manière et permet de traiter le cas improbable (mais possible) de balises <pre> imbriquées.) Dans une minute, nous verrons comment ce compteur est mis à profit.
- ❸ Cest tout, cest le seul traitement particulier que nous faisons pour la balise <pre>. Maintenant, nous passons la liste des attributs à unknown\_starttag pour quil puisse faire le traitement par défaut.
- O end\_pre est appelé chaque fois que SGMLParser trouve une balise fermante </pre>. Comme les balises fermantes ne peuvent pas contenir dattributs, la méthode ne prend pas de paramètre.
- Ø Dabord nous voulons effectuer le traitement par défaut, comme pour toute balise fermante.
- Θ Ensuite, nous décrémentons notre compteur pour signaler que ce bloc <pre> a été fermé.

Arrivé à ce point, il est temps dexaminer plus en détail SGMLParser. Jai prétendu jusquà maintenant (et vous avez dû me croire sur parole) que SGMLParser cherche et appelle des méthodes spécifiques pour chaque balise, si elles existent. Par exemple, nous venons juste de voir la définition de start\_pre et end\_pre pour traiter <pre> et </pre>. Mais comment est−ce que cela se produit ? Et bien, ce nest pas de la magie, simplement de la bonne programmation Python.

### **Exemple 8.18. SGMLParser**

```
0
 def finish_starttag(self, tag, attrs): 
     try: 
        method = qetattr(self, 'start' + tag)0
                                                         Ω
     except AttributeError: 
         try: 
                                                         O
            method = qetattr(self, 'do ' + taq) except AttributeError: 
                                                         0
             self.unknown_starttag(tag, attrs) 
             return −1 
         else: 
            self.handle_starttag(tag, method, attrs) \bullet return 0 
     else: 
         self.stack.append(tag) 
         self.handle_starttag(tag, method, attrs) 
                                                         Ø
         return 1 
 def handle_starttag(self, tag, method, attrs): 
                                                         0
    method(attrs)
```
- О A ce niveau, SGMLParser a déjà trouvé une balise ouvrante et lu la liste dattributs. La seule chose restant à faire est de trouver sil existe un méthode spécifique pour cette balise ou si il faut la traiter avec la méthode par défaut (unknown\_starttag).
- 0 La "magie" de SGMLParser nest rien de plus que notre vieille connaissance [getattr](#page-42-0). Ce que vous n aviez peut−être pas réalisé auparavant, c est que getattr peut trouver des méthodes définies dans les descendants dun objet aussi bien que dans lobjet lui−même. Ici, lobjet est self, linstance de la méthode qui lappelle. Donc si tag est 'pre', cet appel à getattr cherchera une méthode start\_pre dans linstance, qui est une instance de la classe Dialectizer.
- ☉ getattr déclenche une exception AttributeError si la méthode quil cherche nexiste pas dans lobjet (ni dans aucun de ses descendants), mais cela nest pas un problème puisque nous avons encadré lappel à getattr dans un bloc [try...except](#page-71-0) et explicitement intercepté lexception AttributeError.
- O Comme nous n avons pas trouvé de méthode start xxx, nous cherchons également une méthode do xxx avant d abandonner. Cette désignation alternative est généralement utilisée pour les balises isolées, telles que <br/> > >, qui n ont pas de balise fermante correspondante. Vous pouvez utiliser lune comme lautre, comme vous le voyez SGMLParser essaie les deux pour chaque balise (vous ne devez pas définir à la fois une méthode start\_xxx et une méthode do\_xxx pour la même balise, seule la méthode start\_xxx serait appelée).
- ❺ Encore une exception AttributeError, ce qui veut dire que lappel à getattr a échoué pour do\_xxx. Comme nous navons trouvé ni un méthode start\_xxx ni une méthode do\_xxx pour cette balise, nous interceptons lexception et nous rabattons sur la méthode par défaut, unknown\_starttag.
- Θ Rappelez−vous que les blocs try...except peuvent avoir une clause else, qui est appelée si aucune exception n est déclenchée au cours du bloc try...except.

Logiquement, cela signifie que nous *avons* trouvé une méthode do\_xxx pour la balise, donc nous allons lappeler.

 $\boldsymbol{a}$ 

О 0 Au fait, ne vous inquiétez pas pour ces valeurs de retour différentes. En théorie elles signifient quelque chose mais elles ne sont jamais réellement utilisées. Ne vous inquiétez pas non plus de self.stack.append(tag), SGMLParser vérifie trace en interne si vos balises ouvrantes correspondent à des balises fermantes, mais il ne fait rien non plus de cette information. En théorie, vous pourriez utiliser ce module pour vérifier que vos balises sont équilibrée, mais cela nen vaut sans doute pas la peine et cela dépasse le cadre de ce chapitre. Nous avons des choses bien plus importantes auxquelles penser maintenant.

0 Les méthodes start\_xxx et do\_xxx ne sont pas appelées directement. La balise, la méthode et les attributs sont passés à cette fonction, handle\_starttag, de manière à ce que des classes dérivées puissent la redéfinir pour changer la manière dont *toutes* les balises ouvrantes sont traitées. Nous navons pas besoin dun tel niveau de contrôle, donc nous laissons simplement cette méthode faire ce quelle doit faire, cest à dire appeler la méthode (start\_xxx ou do\_xxx) avec la liste des attributs. Rappelez−vous que method est une fonction, retournée par getattr et que les fonctions sont des objets (je sais que vous en avez assez de lentendre et je promets darrêter de le dire dès que nous aurons cessé de trouver de nouvelles manières de lutiliser à notre avantage). Ici, lobjet fonction est passé à cette méthode dappel en argument et cette méthode appelle la fonction. Arrivés là, nous navons pas à savoir quelle est la fonction, quel est son nom ni lendroit où elle a été définie. La seule chose que nous devons savoir est quelle est appelée avec un argument, attrs.

Revenons à nos moutons : Dialectizer. Nous lavons laissé au moment de définir des méthodes spéciales pour le traitement des balises <pre> et </pre>. Il n y a plus qu une chose à faire et c est de traiter les blocs de texte avec nos substitutions prédéfinies. Pour cela nous devons redéfinir la méthode handle\_data.

## **Exemple 8.19. Redéfinition de la méthode handle\_data**

```
 def handle_data(self, text): 
    self.pieces.append(self.verbatim and text or self.process(text)) 0
```
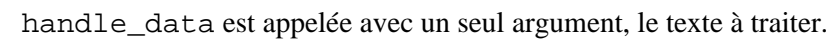

Dans la classe parente [BaseHTMLProcessor](#page-111-0), la méthode handle\_data ne fait quajouter le texte au tampon de sortie, self.pieces. Ici, la logique nest qu un petit peu plus compliquée. Si nous sommes au milieu d un bloc <pre>....</pre>, self.verbatim sera une valeur quelconque supérieure à 0, nous voulons alors ajouter le texte au tampon de sortie sans modification. Sinon, nous appellerons une méthode spécifique pour appliquer les substitutions, puis ajouterons le résultat de ce traitement dans le tampon de sortie. En Python, cela se fait en une ligne, en utilisant [lastuce](#page-46-0) [and−or](#page-46-0).

Nous sommes près de comprendre complètement Dialectizer. Le seul chaînon manquant concerne la nature des substitutions de texte elle−mêmes. Si vous connaissez un peu de Perl, vous savez que lorsque des substitutions de texte complexes sont nécessaires, la seule vrai solution est dutiliser les expressions régulières. Les classes suivantes de dialect.py définissent une série d'expressions régulières qui opèrent sur le texte entre les balises HTML. Mais nous venons d'avoir [un chapitre entier sur les expressions régulières.](#page-88-0) Je pense que nous en avons assez appris pour un chapitre.

## **8.9. Assembler les pièces**

Il est temps dutiliser tout ce que nous avons appris. Jespère que vous avez été attentif.

## **Exemple 8.20. La fonction translate, première partie**

```
def translate(url, dialectName="chef"): \bullet<br>import urllib
      import urllib 
                                                  0
      sock = urllib.urlopen(url) 
      htmlSource = sock.read() 
      sock.close()
```
0 La fonction translate a u[n argument optionnel](#page-38-0) dialectName, qui est une chaîne spécifiant le dialecte que nous allons utiliser. Nous allons voir comment il est employé dans une minute.

0 Attendez une seconde, il y a une instruction [import](#page-15-0) dans cette fonction ! Cest parfaitement légal en Python. Vous êtes habitué à voir des instructions import au début dun programme, ce qui signifie que le module importé est disponible nimporte où dans le programme. Mais vous pouvez également importer des modules dans une fonction, ce qui signifie que le module importé nest disponible quà lintérieur de cette fonction. Si un module nest utilisé que dans une seule fonction, cest un bon moyen de rendre votre code plus modulaire (quand vous vous rendrez compte que votre bidouille du week−end est devenue une oeuvre respectable de 800 lignes et que vous déciderez de la segmenter en une dizaine de modules réutilisables, vous apprécierez cette possibilité).

0 Ici, nous [obtenons le code source de lURL p](#page-108-1)assée en paramètre.

## **Exemple 8.21. La fonction translate, deuxième partie : de bizarre en étrange**

```
parserName = "%sDialectizer" % dialectName.capitalize() <br>parserClass = globals()[parserName]<br>parser = parserClass()
 parserClass = globals()[parserName] 
 parser = parserClass()
```
capitalize est une méthode de chaîne que nous navons pas encore vue. Elle met simplement en majuscule la première lettre dune chaîne et met le reste en minuscules. En la combinant à un [formatage de chaîne,](#page-30-0) nous avons pris le nom dun dialecte et lavons transformé en un nom de classe Dialectizer lui correspondant. Si dialectName est la chaîne 'chef', parserName sera la chaîne 'ChefDialectizer'.

0 Nous avons le nom dune classe sous forme de chaîne (parserName) et lespace de noms sous forme de dictionnaire (globals()). En les combinant, nous pouvons obtenir une référence à la classe désignée par la chaîne (rappelez−vous que [les classes sont des objets](#page-67-1) et peuvent être assignés à des variables comme nimporte quel autre objet). Si parserName est la chaîne 'ChefDialectizer', parserClass sera la classe ChefDialectizer.

❸ Maintenant nous avons un objet de classe (parserClass) et nous voulons une instance de la classe. Nous savons déjà comment on fait ça, [en appelant la classe comme une fonction.](#page-59-0) Le fait que la classe soit référencée par une variable locale ne fait absolument aucune différence, nous appelons simplement la variable locale comme une fonction et obtenons une instance de la classe. Si parserClass est la classe ChefDialectizer, parser sera une instance de la classe ChefDialectizer.

Pourquoi un tel effort ? Après tout, il ny a que 3 classes Dialectizer, pourquoi ne pas utiliser simplement une instruction case (il ny a pas de case en Python, mais nous pourrions utiliser une série dinstructions if) ? Pour une seule raison, lextensibilité. La fonction translate na absolument aucune idée du nombre de classes Dialectizer que nous avons défini. Imaginez que nous définissions une nouvelle classe FooDialectizer demain, translate continuerait de fonctionner en recevant 'foo' en paramètre dialectName.

Encore mieux, imaginez que nous mettions FooDialectizer dans un module séparé et que nous limportions par from module import. Nous avons déjà vu que cela [lajoute à](#page-114-0) [globals](#page-114-0)(), donc translate fonctionnerait toujours sans modification, même si FooDialectizer était dans un autre fichier.

Maintenant, imaginez que le nom du dialecte provienne de lextérieur du programme, par exemple dune base de données ou dune valeur entrée par un utilisateur dans un formulaire. Vous pouvez utiliser nimporte quelle architecture Python côté serveur pour générer dynamiquement des pages Web, cette fonction pourrait prendre une URL et un nom de dialecte (les deux sous la forme de chaîne) dans la chaîne dune requête de page Web et renvoyer

O

la page Web "traduite".

Finalement, imaginez un *framework* Dialectizer avec une architecture de *plug−ins*. Vous pourriez mettre chaque classe Dialectizer dans un fichier séparé, laissant uniquement la fonction translate dans dialect.py. Avec un modèle de nommage uniforme, la fonction translate pourrait importer dynamiquement la classe appropriée du fichier approprié, uniquement à partir du nom de dialecte (vous navez pas encore vu d'importation dynamique, mais je promet de la traiter dans un prochain chapitre). Pour ajouter un nouveau dialecte, vous ajouteriez simplement un nouveau fichier correctement nommé dans le répertoire des *plug−ins* (par exemple foodialect.py contenant la classe FooDialectizer). Appeler la fonction translate avec le nom du dialecte 'foo' ferait charger le module foodialect.py, importer la classe FooDialectizer et lancer la traduction.

### **Exemple 8.22. La fonction translate, troisième partie**

parser.feed(htmlSource)  $\bullet$  parser.close() return parser.output() 8

0 Après tout ce que je vous ai demandé dimaginer, cela va sembler plutôt ennuyeux, mais la fonction feed est responsable de [toute la transformation.](#page-110-0) Nous avons lensemble du source HTML rassemblé en une seule chaîne, donc nous navons à appeler feed quune seule fois. Cependant, vous pouvez appeler feed autant de fois que vous le voulez et le *parser* continuera son travail. Si vous vous inquiétez de lutilisation mémoire (ou si vous savez que vous aurez à traiter de très grandes pages HTML), vous pouvez écrire une boucle dans laquelle vous lisez quelques lignes de HTML et les passez au *parser*. Le résultat serait le même.

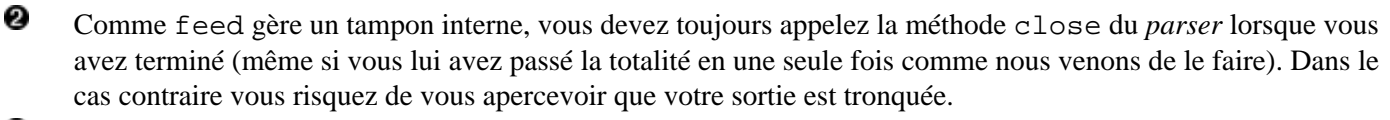

0 Rappelez−vous que output est la fonction que nous avons définie dans BaseHTMLProcessor qui [assemble toutes les pièces de sortie que nous avons stockées en tampon](#page-112-1) et les retourne sous forme dune chaîne unique.

Et rien quen faisant ça, nous avons "traduit" une page Web, rien quà partir dune URL et dun nom de dialecte.

### **Pour en savoir plus**

• Vous croyiez que je plaisantais quand je parlais de traitement côté serveur. C est ce que je pensais aussi, jusquà ce que je trouve ce "traducteur" en ligne ([http://rinkworks.com/dialect/\).](http://rinkworks.com/dialect/) Malheureusement, le code source n a pas l air d être disponible.

## **8.10. Résumé**

Python vous fournit un outil puissant, sgmllib.py, pour manipuler du code HTML en transformant sa structure en modèle objet. Vous pouvez utiliser cet outil de nombreuses manières.

- analyser le code HTML en cherchant quelque chose de précis
- assembler les résultats, comme le fai[t URL lister](#page-109-0)
- modifier la structure à la volée, comme le fait [attribute quoter](#page-117-0)
- transformer le code HTML en quelque chose d autre en manipulant le texte sans toucher aux balises, comme le fait [Dialectizer](#page-118-0)

En plus de ces exemples, vous devriez vous sentir à laise pour :

• Utiliser [locals](#page-112-0)() et [globals](#page-112-0)() pour accéder aux espaces de noms

### Plongez au coeur de Python 118

• [Formater des chaînes](#page-115-1) à laide dun dictionnaire

[4] La raison pour laquelle Python gère mieux les listes que les chaînes est que les listes sont modifiables et que les chaînes sont non−modifiables. Cela signifie quajouter à une liste ne fait quajouter lélément et mettre à jour lindex. Mais comme les chaînes ne peuvent pas être changées après avoir été créées, du code tel que s = s + newpiece créera une nouvelle chaîne à partir de la concaténation de loriginal et du nouvel élément, puis jettera la chaîne originelle. Cela implique une gestion mémoire coûteuse et le coût augmente avec la taille de la chaîne, donc faire s = s + newpiece à lintérieur dune boucle est fatal. En termes techniques, ajouter n éléments à une liste est  $O(n)$ , alors quajouter n éléments à une chaîne items est  $O(n^{-2})$ .

[5] Bon, en fait ce nest pas une question si courante. Elle nest pas aussi courante que "Quel éditeur faut−il utiliser pour écrire du code Python ?" (réponse : Emacs) ou "Python est−il meilleur ou moins bon que Perl?" (réponse : "Perl est moins bon que Python parce que les gens voulaient quil soit moins bon." Larry Wall, 14/10/1998) Mais des questions sur le traitement du HTML apparaissent sous une forme ou lautre à peu près une fois par mois et parmi ces questions celle−ci est fréquente.

<sup>[3]</sup> Le terme technique pour un analyseur comme SGMLParser est *consommateur*: il consomme du HTML est le décompose. On peut penser que le nom de feed (nourrir) a été choisi pour cadrer avec ce modèle du "consommateur". Personnellement, ça me fait penser à une cage sombre dans un zoo, sans arbres ni plantes ni trace de vie daucune sorte, mais où vous pouvez deviner, si vous vous tenez tout à fait immobile, deux yeux en vrilles qui vous regardent en retour dans le coin du fond à gauche, mais vous arrivez à vous convaincre que cest votre esprit qui vous joue des tours et la seule chose qui vous permet de dire que ce nest pas une cage vide est une petite pancarte sur la rambarde sur laquelle est écrit "Ne pas nourrir lanalyseur." Mais peut−être que jai trop dimagination. De toute manière, cest une image mentale intéressante.

# **Chapitre 9. Traitement de données XML**

## **9.1. Plonger**

Les deux prochains chapitres concernent le traitement des données XML en Python. Il serait préférable que vous sachiez préalablement à quoi ressemble un document XML, qu'il est constitué de balises structurées pour former une hiérarchie d'éléments etc. Si cela vous est étranger, lisez d'abord ce tutoriel XML ([http://directory.google.com/Top/Computers/Data\\_Formats/Markup\\_Languages/XML/Resources/FAQs,\\_Help,\\_and\\_Tutorials/\)](http://directory.google.com/Top/Computers/Data_Formats/Markup_Languages/XML/Resources/FAQs,_Help,_and_Tutorials/), puis reprenez votre lecture.

Si vous n'êtes pas particulièrement intéressés par XML, vous devriez prendre néanmoins connaissance de ces chapitres qui couvrent des sujets importants comme les paquetages Python, l'Unicode, les arguments de la ligne de commande et la façon d'utiliser getattr pour la sélection de méthode.

Nul besoin d'être un grand connaisseur en philosophie, bien que si vous avez eu la malchance d'être confronté aux écrits d'Emmanuel Kant, vous apprécierez davantage le programme qui sert d'exemple que si votre expertise touche à une matière beaucoup plus pragmatique, telle que la programmation.

Il y a fondamentalement deux manières de travailler avec XML. L'une est appelée SAX ("Simple API for XML") et fonctionne en lisant les données XML au fur et à mesure et en appelant une méthode chaque fois qu'un élément est rencontré. (Si vous lisez Chapitre 8, *[Traitement du HTML](#page-102-0)*, cela devrait vous paraître familier, parce que c'est la façon dont le module sgmllib fonctionne.) L'autre est appelée DOM ("Document Object Model"), et fonctionne en lisant le document XML dans son entier et en en créant une représentation interne au moyen de classes Python natives reliées dans une structure arborescente. Python dispose de modules standards pour chacun de ces deux traitements, mais ce chapitre ne concernera que l'utilisation du DOM.

Ce qui suit est un programme complet en Python qui génère en sortie un résultat pseudo−aléatoire basé sur une grammaire hors contexte (*context−freei*) définie dans un format XML. Ne vous inquiétez pas pour l'instant de n'y rien comprendre; vous examinerez plus en détail à la fois les données en entrée et en sortie du programme tout au long de ce chapitre et du chapitre à venir.

## **Exemple 9.1. kgp.py**

Si vous ne lavez pas déjà fait, vous pouvez télécharger cet exemple ainsi que les autres exemples ([http://diveintopython.org/download/diveintopython−examples−5.4.zip\)](http://diveintopython.org/download/diveintopython-examples-5.4.zip) du livre.

```
"""Kant Generator for Python
Generates mock philosophy based on a context−free grammar
Usage: python kgp.py [options] [source]
Options:
  −g ..., −−grammar=... use specified grammar file or URL
  −h, −−help show this help
  −d show debugging information while parsing
Examples:
  kgp.py generates several paragraphs of Kantian philosophy
  kgp.py −g husserl.xml generates several paragraphs of Husserl
  kpg.py "<xref id='paragraph'/>" generates a paragraph of Kant
  kgp.py template.xml reads from template.xml to decide what to generate
"""
```

```
from xml.dom import minidom
import random
import toolbox
import sys
import getopt
debug = 0class NoSourceError(Exception): pass
class KantGenerator:
     """generates mock philosophy based on a context−free grammar"""
     def __init__(self, grammar, source=None):
         self.loadGrammar(grammar)
         self.loadSource(source and source or self.getDefaultSource())
         self.refresh()
     def _load(self, source):
         """load XML input source, return parsed XML document
         − a URL of a remote XML file ("http://diveintopython.org/kant.xml")
         − a filename of a local XML file ("~/diveintopython/common/py/kant.xml")
         − standard input ("−")
         − the actual XML document, as a string
 """
         sock = toolbox.openAnything(source)
         xmldoc = minidom.parse(sock).documentElement
         sock.close()
         return xmldoc
     def loadGrammar(self, grammar): 
         """load context−free grammar""" 
         self.grammar = self._load(grammar) 
        self.refs = \{\} for ref in self.grammar.getElementsByTagName("ref"):
             self.refs[ref.attributes["id"].value] = ref 
     def loadSource(self, source):
         """load source"""
         self.source = self._load(source)
     def getDefaultSource(self):
         """guess default source of the current grammar
        The default source will be one of the <ref>s that is not
         cross−referenced. This sounds complicated but it's not.
         Example: The default source for kant.xml is
        "<xref id='section'/>", because 'section' is the one <ref>
         that is not <xref>'d anywhere in the grammar.
         In most grammars, the default source will produce the
         longest (and most interesting) output.
         """
        xrefs = \{\} for xref in self.grammar.getElementsByTagName("xref"):
             xrefs[xref.attributes["id"].value] = 1
         xrefs = xrefs.keys()
         standaloneXrefs = [e for e in self.refs.keys() if e not in xrefs]
         if not standaloneXrefs:
             raise NoSourceError, "can't guess source, and no source specified"
         return '<xref id="%s"/>' % random.choice(standaloneXrefs)
```

```
 def reset(self):
```

```
 """reset parser"""
         self.pieces = []
         self.capitalizeNextWord = 0
    def refresh(self):
         """reset output buffer, re−parse entire source file, and return output
         Since parsing involves a good deal of randomness, this is an
         easy way to get new output without having to reload a grammar file
         each time.
        \cdots "
         self.reset()
         self.parse(self.source)
        return self.output()
    def output(self):
         """output generated text"""
        return "".join(self.pieces)
    def randomChildElement(self, node):
         """choose a random child element of a node
         This is a utility method used by do_xref and do_choice.
 """
         choices = [e for e in node.childNodes
                    if e.nodeType == e.ELEMENT_NODE]
         chosen = random.choice(choices) 
         if _debug: 
            sys.stderr.write('%s available choices: %s\n' % \
                 (len(choices), [e.toxml() for e in choices]))
             sys.stderr.write('Chosen: %s\n' % chosen.toxml())
         return chosen 
    def parse(self, node): 
         """parse a single XML node
         A parsed XML document (from minidom.parse) is a tree of nodes
         of various types. Each node is represented by an instance of the
         corresponding Python class (Element for a tag, Text for
         text data, Document for the top−level document). The following
         statement constructs the name of a class method based on the type
        of node we're parsing ("parse_Element" for an Element node,
         "parse_Text" for a Text node, etc.) and then calls the method.
        \cdots "
         parseMethod = getattr(self, "parse_%s" % node.__class__.__name__)
        parseMethod(node)
    def parse_Document(self, node):
         """parse the document node
         The document node by itself isn't interesting (to us), but
         its only child, node.documentElement, is: it's the root node
         of the grammar.
        \cdots "
         self.parse(node.documentElement)
    def parse_Text(self, node): 
         """parse a text node
         The text of a text node is usually added to the output buffer
        verbatim. The one exception is that <p class='sentence'> sets
```
 a flag to capitalize the first letter of the next word. If that flag is set, we capitalize the text and reset the flag.

```
 """
     text = node.data
     if self.capitalizeNextWord:
         self.pieces.append(text[0].upper())
         self.pieces.append(text[1:])
         self.capitalizeNextWord = 0
     else:
         self.pieces.append(text)
 def parse_Element(self, node): 
     """parse an element
     An XML element corresponds to an actual tag in the source:
     <xref id='...'>, <p chance='...'>, <choice>, etc.
     Each element type is handled in its own method. Like we did in
     parse(), we construct a method name based on the name of the
     element ("do_xref" for an <xref> tag, etc.) and
     call the method.
    "" "" ""
    handlerMethod = getattr(self, "do_%s" % node.tagName)
     handlerMethod(node)
 def parse_Comment(self, node):
     """parse a comment
     The grammar can contain XML comments, but we ignore them
     """
     pass
 def do_xref(self, node):
     """handle <xref id='...'> tag
     An <xref id='...'> tag is a cross−reference to a <ref id='...'>
     tag. <xref id='sentence'/> evaluates to a randomly chosen child of
     <ref id='sentence'>.
     """
     id = node.attributes["id"].value
     self.parse(self.randomChildElement(self.refs[id]))
 def do_p(self, node):
     """handle <p> tag
    The <p> tag is the core of the grammar. It can contain almost
     anything: freeform text, <choice> tags, <xref> tags, even other
     <p> tags. If a "class='sentence'" attribute is found, a flag
     is set and the next word will be capitalized. If a "chance='X'"
     attribute is found, there is an X% chance that the tag will be
     evaluated (and therefore a (100−X)% chance that it will be
     completely ignored)
     """
    keys = node.attributes.keys()
     if "class" in keys:
         if node.attributes["class"].value == "sentence":
             self.capitalizeNextWord = 1
     if "chance" in keys:
         chance = int(node.attributes["chance"].value)
         doit = (chance > random.randrange(100))
     else:
        \text{doit} = 1 if doit:
         for child in node.childNodes: self.parse(child)
 def do_choice(self, node):
```

```
 """handle <choice> tag
         A <choice> tag contains one or more <p> tags. One <p> tag
        is chosen at random and evaluated; the rest are ignored.
        ^{\rm m} "" ^{\rm m} self.parse(self.randomChildElement(node))
def usage():
    print __doc__
def main(argv): 
     grammar = "kant.xml" 
     try: 
         opts, args = getopt.getopt(argv, "hg:d", ["help", "grammar="])
     except getopt.GetoptError: 
         usage() 
         sys.exit(2) 
     for opt, arg in opts: 
         if opt in ("−h", "−−help"): 
              usage() 
              sys.exit() 
        elif opt == '-d':
              global _debug 
             debug = 1 elif opt in ("−g", "−−grammar"):
              grammar = arg 
     source = "".join(args) 
     k = KantGenerator(grammar, source)
     print k.output()
if __name__ == '__main__": main(sys.argv[1:])
```
#### **Exemple 9.2. toolbox.py**

```
"""Miscellaneous utility functions"""
def openAnything(source): 
     """URI, filename, or string −−> stream
     This function lets you define parsers that take any input source
     (URL, pathname to local or network file, or actual data as a string)
     and deal with it in a uniform manner. Returned object is guaranteed
     to have all the basic stdio read methods (read, readline, readlines).
     Just .close() the object when you're done with it.
     Examples:
     >>> from xml.dom import minidom
     >>> sock = openAnything("http://localhost/kant.xml")
     >>> doc = minidom.parse(sock)
     >>> sock.close()
     >>> sock = openAnything("c:\\inetpub\\wwwroot\\kant.xml")
     >>> doc = minidom.parse(sock)
     >>> sock.close()
    >>> sock = openAnything("<ref id='conjunction'><text>and</text><text>or</text></ref>")
     >>> doc = minidom.parse(sock)
     >>> sock.close()
    \mathbf{u} " \mathbf{u} if hasattr(source, "read"):
```
#### Plongez au coeur de Python 124

```
 return source
 if source == '−':
     import sys
     return sys.stdin
 # try to open with urllib (if source is http, ftp, or file URL)
 import urllib 
 try: 
     return urllib.urlopen(source) 
 except (IOError, OSError): 
     pass 
 # try to open with native open function (if source is pathname)
 try: 
     return open(source) 
 except (IOError, OSError): 
     pass 
 # treat source as string
 import StringIO 
 return StringIO.StringIO(str(source))
```
Lancez le programme kgp. py, qui va alors analyser la grammaire au format XML fournie par défaut dans le fichier kant.xml, puis afficher une prose philosophique dans le style d'Emmanuel Kant.

#### **Exemple 9.3. Exemple de sortie de kgp.py**

#### [you@localhost kgp]\$ python kgp.py

 As is shown in the writings of Hume, our a priori concepts, in reference to ends, abstract from all content of knowledge; in the study of space, the discipline of human reason, in accordance with the principles of philosophy, is the clue to the discovery of the Transcendental Deduction. The transcendental aesthetic, in all theoretical sciences, occupies part of the sphere of human reason concerning the existence of our ideas in general; still, the never−ending regress in the series of empirical conditions constitutes the whole content for the transcendental unity of apperception. What we have alone been able to show is that, even as this relates to the architectonic of human reason, the Ideal may not contradict itself, but it is still possible that it may be in contradictions with the employment of the pure employment of our hypothetical judgements, but natural causes (and I assert that this is the case) prove the validity of the discipline of pure reason. As we have already seen, time (and it is obvious that this is true) proves the validity of time, and the architectonic of human reason, in the full sense of these terms, abstracts from all content of knowledge. I assert, in the case of the discipline of practical reason, that the Antinomies are just as necessary as natural causes, since knowledge of the phenomena is a posteriori.

 The discipline of human reason, as I have elsewhere shown, is by its very nature contradictory, but our ideas exclude the possibility of the Antinomies. We can deduce that, on the contrary, the pure employment of philosophy, on the contrary, is by its very nature contradictory, but our sense perceptions are a representation of, in the case of space, metaphysics. The thing in itself is a representation of philosophy. Applied logic is the clue to the discovery of natural causes. However, what we have alone been able to show is that our ideas, in other words, should only be used as a canon for the Ideal, because of our necessary ignorance of the conditions.

Il s'agit, bien entendu, d'un complet charabia. Et bien, pas tout à fait. Le propos est syntaxiquement et grammaticalement correct (bien que très verbeux −− Kant n'est pas connu pour son style laconique). Quelques propositions peuvent se trouver "vraies" (ou du moins correspondre à l'esprit de la pensée kantienne), d'autres sont d'une fausseté flagrante et la majeure partie du propos demeure incohérente. Mais l'ensemble reste dans le style d'Emmanuel Kant.

Inutile de préciser à nouveau que mieux vaut avoir un solide passé de philosophe pour apprécier cette forme d'humour.

L'intérêt de ce programme n'a aucun rapport avec une quelconque connaissance de la philosophie kantienne. Tout le contenu retourné par l'exemple précédent provient du fichier de grammaire, kant.xml. Si un autre fichier de grammaire est spécifié à la ligne de commande, le résultat sera complètement différent.

#### **Exemple 9.4. Résultat plus simple à la sortie de kgp.py**

```
[you@localhost kgp]$ python kgp.py −g binary.xml
00101001
[you@localhost kgp]$ python kgp.py −g binary.xml
10110100
```
Vous approfondirez la structure du fichier de grammaire plus loin dans ce chapitre. Pour le moment, il vous suffit de savoir que ce fichier définit la structure du résultat en sortie et que le programme kgp. py parcourt cette grammaire et choisit aléatoirement des mots et leur emplacement.

## <span id="page-130-0"></span>**9.2. Les paquetages**

0

Analyser un document XML est pour l'heure chose très simple : cela tient sur une ligne de code. Cependant, avant que vous n'abordiez cette ligne de code, une digression s'impose pour parler des paquetages.

#### **Exemple 9.5. Charger un document XML (bref aperçu)**

```
\Rightarrow from xml.dom import minidom \bullet>>> xmldoc = minidom.parse('~/diveintopython/common/py/kgp/binary.xml')
```
Vous n'aviez pas encore vu cette syntaxe. Elle ressemble presque à votre cher from module import, mais le "." montre que c'est quelque chose de plus qu'un simple import. En fait, xml est bien le paquetage, dom un paquetage imbriqué dans xml et minidom un module de xml.dom.

Cela paraît compliqué, mais il n'en est rien. Un examen de l'implémentation réelle peut aider. Les paquetages sont un peu plus que des répertoires de modules; les paquetages imbriqués sont les sous−répertoires. Les modules au sein d'un paquetage (ou d'un paquetage imbriqué) sont juste des fichiers .py, comme toujours, sauf qu'ils sont rangés dans un sous−répertoire plutôt que dans le répertoire principal lib/ de votre installation Python.

#### **Exemple 9.6. La disposition des fichiers dans un paquetage**

Python21/ root Python installation (home of the executable) | +−−lib/ library directory (home of the standard library modules)  $\blacksquare$  +−− xml/ xml package (really just a directory with other stuff in it) |

```
 +−−sax/ xml.sax package (again, just a directory)
 |
       +−−dom/ xml.dom package (contains minidom.py)
 |
       +−−parsers/ xml.parsers package (used internally)
```
Ainsi, lorsque vous écrivez from xml.dom import minidom, Python comprend la chose suivante : "rechercher dans le répertoire xml un répertoire dom, rechercher *dans ce répertoire* le module minidom et l'importer en tant que minidom". Mais Python est beaucoup plus astucieux que cela; non seulement il vous est possible d'importer la totalité des modules d'un paquetage, mais il est encore possible de sélectionner des classes ou des fonctions spécifiques à l'intérieur d'un module. Il vous est également possible d'importer le paquetage lui−même comme un module. La syntaxe est toujours la même; Python comprend ce à quoi vous faites référence à partir de la disposition des fichiers dans le paquetage, et s'exécute automatiquement.

### **Exemple 9.7. Les paquetages sont aussi des modules**

```
0
>>> from xml.dom import minidom
>>> minidom
<module 'xml.dom.minidom' from 'C:\Python21\lib\xml\dom\minidom.pyc'>
>>> minidom.Element
<class xml.dom.minidom.Element at 01095744>
>>> from xml.dom.minidom import Element
>>> Element
<class xml.dom.minidom.Element at 01095744>
>>> minidom.Element
<class xml.dom.minidom.Element at 01095744>
                                                                    0
>>> from xml import dom
>>> dom
\quad \mathbb{C}: \P \lambda \in \mathbb{C}: \P \mathbb{C}: \P \mathbb{C}: \mathbb{C}: \mathbb{>>> import xml
>>> xml
<module 'xml' from 'C:\Python21\lib\xml\__init__.pyc'>
```
0

Ici vous importez un module (minidom) à partir d'un paquetage imbriqué (xml.dom). Il en résulte que minidom est importé dans votr[e espace de nom](#page-112-0) et que pour référencer les classes du module minidom (comme Element), vous devez les faire précéder du nom du module.

0 Ici vous importez la classe (Element) d'un module (minidom) à partir d'un paquetage imbriqué (xml.dom). Il en résulte que Element est importé directement dans votre espace de noms. Remarquez que cela n'interfère aucunement avec la précédente importation, la classe Element peut désormais être référencée de deux façons (mais il s'agit toujours de la même classe).

0 Ici vous importez le paquetage dom (un paquetage imbriqué de xml) en tant que module. Chaque niveau d'un paquetage peut être considéré comme un module, comme vous le verrez plus loin. Il peut même posséder ses propres attributs et méthodes, comme les modules que vous avez vus précédemment.

O Ici vous importez le paquetage racine xml comme un module.

Mais alors, comment un paquetage (c'est−à−dire un répertoire) peut−il être importé et traité comme un module (c'est−à−dire un fichier) ? Par la magie du fichier \_\_init\_\_.py. Les paquetages ne sont pas de simples répertoires; ce sont des répertoires qui contiennent un fichier spécifique, \_\_init\_\_.py. Ce fichier définit les attributs et les méthodes du paquetage. Par exemple, xml.dom contient une classe Node, laquelle est définie dans xml/dom/\_\_init\_\_.py. Lorsque vous importez un paquetage en tant que module (comme dom à partir de xml), vous importez aussi son fichier \_\_init\_\_.py.

Un paquetage est un répertoire pourvu du fichier \_\_init\_\_.py. Le fichier \_\_init\_\_.py définit les attributs et

les méthodes du paquetage. Il n'est cependant pas tenu de définir quoi que ce soit; ce peut simplement être un fichier vide, mais il se doit d'être présent. Et si \_\_init\_\_.py n'existe pas, le répertoire reste un répertoire, pas un paquetage et ne peut ni être importé ni contenir de modules ou de paquetages imbriqués.

Pourquoi s'embêter avec des paquetages ? C'est qu'ils permettent de regrouper logiquement des modules associés. Plutôt que d'avoir un paquetage xml contenant les paquetages sax et dom, les auteurs auraient pu décider de ranger toutes les fonctionnalités de sax dans le fichier xmlsax. py et de la même façon les fonctionnalités de dom dans xmldom.py, voire même de n'en faire qu'un seul module. Mais cela aurait été peu maniable (à ce jour, le paquetage XML contient plus de 3000 lignes de code) et difficile à gérer (des fichiers sources séparés permettent à plusieurs personnes de travailler simultanément à différents endroits du code).

Si vous vous retrouvez à écrire un long sous−système en Python (ou, plus probablement, quand vous vous rendrez compte que votre petit sous−système s'est énormément développé), prenez le temps de construire une solide architecture de paquetage. C'est là encore l'un des nombreux avantages de Python, alors profitez−en.

## <span id="page-132-0"></span>**9.3. Analyser un document XML**

Comme je le disais, analyser un document XML est chose très simple qui tient en une ligne de code. A vous de décider de la suite.

## **Exemple 9.8. Charger un document XML (version longue)**

```
>>> from xml.dom import minidom
                                                                            ŏ<br>®
>>> xmldoc = minidom.parse('~/diveintopython/common/py/kgp/binary.xml')
>>> xmldoc
<xml.dom.minidom.Document instance at 010BE87C>
                                                                            0
>>> print xmldoc.toxml()
<?xml version="1.0" ?>
<grammar>
<ref id="bit">
  <p>0</p><p>1</p>\langleref>
<ref id="byte">
   <p><xref id="bit"/><xref id="bit"/><xref id="bit"/><xref id="bit"/>\
<xref id="bit"/><xref id="bit"/><xref id="bit"/><xref id="bit"/></p>
\langle ref>
</grammar>
```
0 Comme vous l'avez vu dans l[a section précédente,](#page-130-0) cela importe le module minidom à partir du paquetage xml.dom.

0 Voici la ligne de code qui fait tout le travail : minidom.parse prend un argument et retourne une représentation analysée du document XML. Un argument peut recouvrir beaucoup de choses; dans ce cas, il s'agit du nom de fichier d'un document XML sur le disque local. (afin de poursuivre, il vous faudra modifier le chemin pour pointer vers votre répertoire d'exemples.) Mais vous pouvez aussi lui passer un [objet−fichier,](#page-73-0) ou même u[n pseudo objet−fichier.](#page-108-1) Vous tirerez avantage de cette souplesse plus loin dans ce chapitre.

☉ L'objet retourné par minidom.parse est un objet Document, un descendant de la classe Node. Cet objet Document est la racine d'une structure pseudo−arborescente d'objets Python en relation qui représente complètement le document XML passé à minidom.parse.

O toxml est une méthode de la classe Node (et donc disponible à partir de l'objet Document que vous obtenez de minidom.parse). toxml affiche les données XML représentées par ce Node. Pour le noeud Document, il affiche le document XML en entier.

Maintenant que vous avez un document XML en mémoire, vous pouvez commencer à le parcourir.

#### **Exemple 9.9. Obtenir les noeuds enfants**

```
>>> xmldoc.childNodes
                          Œ
[<DOM Element: grammar at 17538908>]
>>> xmldoc.childNodes[0] <sup>2</sup>
<DOM Element: grammar at 17538908>
>>> xmldoc.firstChild
                          63
<DOM Element: grammar at 17538908>
```
Chaque Node possède un attribut childNodes, qui est une liste d'objets Node. Un Document n'a jamais qu'un noeud enfant : l'élément racine du document XML (dans ce cas, l'élément grammar).

0 Pour obtenir le premier (et, dans ce cas, le seul) noeud enfant, utilisez simplement la syntaxe normale des listes. Rappelez−vous qu'il n'y a rien de particulier à ce sujet; il ne s'agit que d'une liste d'objets Python tout à fait normaux.

0 Puisqu'obtenir le premier noeud enfant d'un noeud parent est une action utile et courante, la classe Node possède un attribut firstChild, lequel est synonyme de childNodes[0]. (Il existe également un attribut lastChild, qui correspond à childNodes[−1].)

#### **Exemple 9.10. toxml fonctionne pour tout noeud**

```
>>> grammarNode = xmldoc.firstChild
>>> print grammarNode.toxml() \bullet<grammar>
<ref id="bit">
  <p>0</p><p>1</p>\langleref>
<ref id="byte">
   <p><xref id="bit"/><xref id="bit"/><xref id="bit"/><xref id="bit"/>\
<xref id="bit"/><xref id="bit"/><xref id="bit"/><xref id="bit"/></p>
\langleref>
</grammar>
```
O

o

Puisque la méthode toxml est définie dans la classe Node, elle vaut pour tout noeud XML et pas seulement pour l'élément Document.

#### **Exemple 9.11. Les noeuds enfants peuvent être de type texte**

```
O
>>> grammarNode.childNodes
[<DOM Text node "\n">, <DOM Element: ref at 17533332>, \
<DOM Text node "\n">, <DOM Element: ref at 17549660>, <DOM Text node "\n">]
>>> print grammarNode.firstChild.toxml()
>>> print grammarNode.childNodes[1].toxml() 8
<ref id="bit">
 <p>0</p><p>1</p>\langleref>
>>> print grammarNode.childNodes[3].toxml() \bullet<ref id="byte">
   <p><xref id="bit"/><xref id="bit"/><xref id="bit"/><xref id="bit"/>\
<xref id="bit"/><xref id="bit"/><xref id="bit"/><xref id="bit"/></p>
\langle /ref>
                                             0
>>> print grammarNode.lastChild.toxml()
```
- o A l'examen des éléments XML de binary.xml, vous pourriez penser que grammar a seulement deux noeuds enfants, les deux éléments ref. Mais vous oubliez quelque chose : les retours chariot ! Après ' <grammar>' et avant le premier ' <ref>' se trouve un retour chariot et ce texte compte comme un noeud enfant de l'élément grammar. De la même façon, il y a un retour charriot après chaque  $\leq$ / $\leq$ f>'; il faut également les compter comme des noeuds enfants. Aussi grammar.childNodes correspond en réalité à une liste de 5 objets: 3 objets Text et 2 objets Element.
- 0
	- Le premier enfant est un objet Text qui représente le retour chariot après la balise ' <grammar> ' et avant la première balise ' <ref>'.
- ❸ Le deuxième enfant est un objet Element représentant le premier élément ref.
- O Le quatrième enfant est un objet Element représentant le second élément ref.
- Θ Le dernier enfant est un objet Text représentant le retour chariot après la dernière balise ' </ref>' et avant la dernière balise ' </qrammar>'.

### **Exemple 9.12. Tracer une route jusqu'au texte**

```
>>> grammarNode
<DOM Element: grammar at 19167148>
>>> refNode = grammarNode.childNodes[1] 0
>>> refNode
<DOM Element: ref at 17987740>
                                         0
>>> refNode.childNodes
[<DOM Text node "\n\cdot">, <DOM Text node " ">, <DOM Element: p at 19315844>, \n\cdot<DOM Text node "\n">, <DOM Text node " ">, \
<DOM Element: p at 19462036>, <DOM Text node "\n">]
>>> pNode = refNode.childNodes[2]
>>> pNode
<DOM Element: p at 19315844>
                                         0
>>> print pNode.toxml()
<p>0</p>A
>>> pNode.firstChild
<DOM Text node "0">
                                         ❺
>>> pNode.firstChild.data
u'0'
```
- o Comme vous l'aviez vu dans l'exemple précédent, le premier élément ref correspond à grammarNode.childNodes[1], puisque childNodes[0] est un noeud Text qui a pour valeur le retour chariot.
- 0 L'élément ref possède son propre ensemble de noeuds enfants : un pour le retour chariot, un autre pour les espaces, un troisième pour l'élément p et ainsi de suite.
- 0 Vous pouvez même utiliser ici la méthode toxml, profondément imbriqué dans le document.
- O L'élément p possède un seul noeud enfant (vous ne pouvez pas dire cela de cet exemple, mais regardez le pNode.childNodes si vous en me croyez pas) et il s'agit du noeud Text représentant le caractère '0'.
- ❺ L'attribut .data du noeud Text vous donne la chaîne de caractères représentée par le noeud texte. Mais que signifie le 'u' qui précède cette chaîne ? La réponse mérite d'être développée dans une section à part entière.

## <span id="page-134-0"></span>**9.4. Le standard Unicode**

Le standard Unicode est un mécanisme pour représenter les caractères de tous les différents langages à travers le monde. Quand Python analyse un document XML, toutes les données sont stockées en mémoire au format Unicode. Vous y reviendrez dans une minute après un bref rappel historique.

**Remarque historique.** Avant l'Unicode, il y avait des systèmes d'encodage de caractères propres à chaque langage, chacun utilisant les mêmes positions (0−255) pour représenter son jeu de caractères. Certains langages (comme le Russe) disposaient de multiples standards divergents sur le manière de représenter les mêmes caractères; d'autres langages (comme le japonais) avaient tant de caractères qu'ils nécessitaient de recourir à de multiples jeu de caractères. L'échange de documents entre systèmes était difficile parce qu'il n'y avait aucun moyen pour une machine de dire avec certitude quel schéma d'encodage avait utilisé l'auteur d'un document; la machine ne voyait que des nombres et ces nombres pouvaient avoir plusieurs significations. Imaginez alors d'enregistrer ces documents au même endroit (comme dans la même table d'une base de données); vous auriez besoin d'enregistrer le jeu d'encodage avec chaque partie du texte et de vous assurer de le transmettre en même temps que le texte. Imaginez alors à quoi ressembleraient des documents multilingues rassemblant les caractères issus de différents langages. (Typiquement, ils utiliseraient des codes d'échappement pour passer d'un mode à l'autre; et hop, vous utilisez le mode russe koi8−r, et le caractère 241 signifie ceci; et hop, vous êtes maintenant dans un mode grec, et le caractère 241 signifie cela. Et ainsi de suite.) C'est pour résoudre ce problème qu'Unicode a été conçu.

Pour résoudre ces problèmes, Unicode représente chaque caractère comme un nombre codé sur 2 octets, de 0 à 65535.[6] Chaque nombre représente un unique caractère utilisé au moins dans l'un des langages existant. (Les caractères présents dans de multiples langages ont le même code numérique.) Il y a exactement un nombre par caractère et un caractère par nombre. Un caractère Unicode n'est jamais ambigu.

Bien sûr, il n'en demeure pas moins le problème de tous ces systèmes d'encodage antiques. L'ASCII 7−bit, par exemple, qui enregistre les caractères anglais dans une fourchette de 0 à 127. (65 représente le "A" majuscule, 97 le "a" minuscule et ainsi de suite.) L'anglais dispose d'un alphabet très simple et il peut être complètement exprimé en ASCII 7 bits. Les langages d'Europe de l'Ouest comme le français, l'espagnol, et l'allemand utilisent tous un système d'encodage appelé ISO−8859−1 (appelé encore "latin−1"), qui reprend les caractères de l'ASCII 7 bits pour les positions de 0 à 127, puis étend son espace de positions de 128 et 255 pour les caractères comme le 'n coiffé d'un tilde' (241), et le 'u surmonté de deux points' (252). Unicode utilise les mêmes caractères que l'ASCII 7 bits de 0 à 127, les mêmes caractères que l'ISO−8859−1 de 128 à 255, puis étend son espace de positions de 256 à 65535 pour accueillir les caractères des autres langues.

Quand vous vous occupez de données Unicode, vous pouvez avoir ponctuellement besoin de rétroconvertir ces données dans un système d'encodage archaïque. Par exemple, pour les intégrer dans un autre système informatique qui s'attend à recevoir des données dans un modèle d'encodage spécifique sur un octet, ou pour les afficher sur une console ou une imprimante qui ne gère pas l'Unicode. Ou encore, pour les stocker dans un document XML qui précise explicitement un modèle d'encodage différent.

Et sur cette remarque, retournons à Python.

Le langage Python supporte Unicode depuis la version 2.0. Le paquetage XML utilise Unicode pour mémoriser toutes les données XML analysées, mais vous pouvez utiliser Unicode partout.

## **Exemple 9.13. Introduction à Unicode**

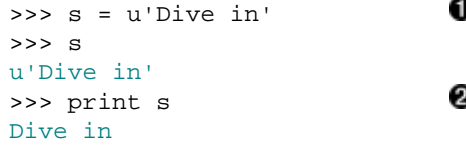

Pour créer une chaîne de caractères Unicode plutôt qu'une chaîne ASCII, ajoutez la lettre "u" devant la chaîne. Notez que cette chaîne particulière ne possède aucun caractère non−ASCII. Parfait; Unicode est

0

un sur−ensemble d'ASCII (un immense sur−ensemble en vérité), ainsi toute chaîne de caractères ASCII peut être aussi stockée en Unicode.

0 Lorsque l'on affiche une chaîne de caractères, Python essaie de la convertir dans l'encodage par défaut, généralement l'ASCII. (Nous y venons dans une minute.) Puisque cette chaîne Unicode est constituée de caractères qui sont également des caractères ASCII, leur affichage produit dans les deux cas le même résultat; la conversion est uniforme et si vous ne saviez pas que s était une chaîne de caractères Unicode, vous ne remarquez pas la différence.

#### **Exemple 9.14. Mémoriser des caractères non−ASCII**

```
O
>>> s = u'La Pe\xf1a'
                              ค
>>> print s
Traceback (innermost last):
 File "<interactive input>", line 1, in ?
UnicodeError: ASCII encoding error: ordinal not in range(128)
>>> print s.encode('latin-1') 6
La Peña
```
- 0 Le véritable avantage d'Unicode est, bien entendu, sa capacité à mémoriser des caractères non−ASCII, comme "ñ" espagnol (n surmonté d'un tilde). Le caractère Unicode pour n tilde est U+0xf1 en hexadécimal (241 en décimal), que vous pouvez écrire de cette façon :  $\x t1$ .
- 0 Vous rappelez−vous que je disais que la fonction print essaie de convertir une chaîne de caractères Unicode en ASCII afin de pouvoir l'afficher ? Et bien, cela ne marche pas ici parce que notre chaîne Unicode contient des caractères non−ASCII et Python déclenche une erreur UnicodeError.
- 0 Voici comment s'effectue la conversion d'Unicode vers d'autres modèles d'encodage. s est une chaîne de caractères Unicode, mais print peut seulement afficher une chaîne de caractères normale. Pour résoudre ce problème, vous appelez la méthode encode, disponible pour toute chaîne Unicode, afin d'effectuer la conversion de l'Unicode vers le modèle d'encodage passé en paramètre. Dans ce cas, vous utilisez latin−1 (aussi connu sous le nom de iso−8859−1), qui inclut le n tilde (tandis que l'encodage ASCII par défaut ne le prend pas en charge, étant donné qu'il inclut seulement les caractères positionnés de 0 à 127).

Vous rappelez−vous que je disais que Python convertit d'habitude l'Unicode en ASCII toutes les fois qu'une chaîne Unicode a besoin d'être transformée en une chaîne normale ? Et bien, ce modèle d'encodage par défaut est une option qui peut être personnalisée.

#### **Exemple 9.15. sitecustomize.py**

```
O
# sitecustomize.py 
# this file can be anywhere in your Python path,
# but it usually goes in ${pythondir}/lib/site−packages/
import sys
sys.setdefaultencoding('iso−8859−1')
```

```
0
```
sitecustomize.py est un script particulier; Python essaie de le charger au démarrage, si bien qu'il est lancé automatiquement. Comme il est indiqué dans le commentaire, il peut se trouver n'importe où (à condition que import puisse le retrouver), mais il est placé généralement dans le répertoire site−packages au sein du répertoire Python lib.

0 La fonction setdefaultencoding déclare un encodage par défaut. Python tâchera d'utiliser ce modèle d'encodage quand il aura besoin de transformer automatiquement une chaîne Unicode en une chaîne normale.

#### **Exemple 9.16. Les effets du paramétrage de l'encodage par défaut**

```
>>> import sys
>>> sys.getdefaultencoding() \bullet'iso−8859−1'
>>> s = u'La Pe\xf1a'
                               0
>>> print s
La Peña
```
- Cette exemple suppose que vous ayez effectué les changements indiqués dans l'exemple précédent concernant le fichier sitecustomize. py et que vous ayez redémarré Python. si l'encodage par défaut signale encore 'ascii', vous n'avez pas paramétré correctement sitecustomize.py, ou bien Python n'a pas été redémarré. L'encodage par défaut peut seulement être changé au démarrage de Python; vous ne pouvez pas le modifier ultérieurement. (En raison de quelques excentricités de programmation que je ne détaillerai pas maintenant, vous ne pouvez plus appeler sys.setdefaultencoding après que Python ait démarré. Pour creuser la question, voyez site.py et recherchez "setdefaultencoding".)
- 0 Maintenant que le modèle d'encodage par défaut inclut tous les caractères que vous utilisez dans votre chaîne, Python n'a aucun problème pour la convertir automatiquement et l'afficher.

### **Exemple 9.17. Spécifier l'encodage des fichiers .py**

Si vous stockez des chaînes non−ASCII dans votre code Python, vous aurez besoin de spécifier l'encodage pour chaque fichier .py en déclarant l'encodage en tête de chaque fichier. Cette déclaration définit le fichier .py au format  $UTF-8:$ 

#!/usr/bin/env python # −\*− coding: UTF−8 −\*−

Qu'en est−il maintenant des documents XML ? Et bien, chaque document XML possède un encodage spécifique. De nouveau, ISO−8859−1 est un encodage courant pour traiter les données des langages de l'Europe de l'Ouest. C'est également le cas de KOI8−R pour les documents en langue russe. Lorsque l'encodage est spécifié, il apparaît dans l'en−tête du document XML.

#### **Exemple 9.18. russiansample.xml**

```
0
<?xml version="1.0" encoding="koi8−r"?> 
<preface>
                                               2
<title>@548A;>285</title> 
</preface>
```
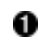

0

Cet exemple est extrait d'un véritable document XML rédigé en russe; c'est une partie de la traduction de ce livre−ci. Remarquez l'encodage, koi8−r, spécifié dans l'en−tête.

0 Ces caractères cyrilliques composent, à ma connaissance, le mot russe qui signifie "Preface". Si vous ouvrez ce fichier dans un éditeur de texte classique, vous obtiendrez vraisemblablement une chaîne de caractères incompréhensible, parce que ces caractères sont encodés en koi8−r, mais sont affichés en iso−8859−1.

#### **Exemple 9.19. Analyser russiansample.xml**

```
>>> from xml.dom import minidom
>>> xmldoc = minidom.parse('russiansample.xml') \bullet>>> title = xmldoc.getElementsByTagName('title')[0].firstChild.data
>>> title
u'\u041f\u0440\u0435\u0434\u0438\u0441\u043b\u043e\u0432\u0438\u0435'<br>>>> print title
>>> print title
Traceback (innermost last):
  File "<interactive input>", line 1, in ?
```
#### Plongez au coeur de Python 133

```
UnicodeError: ASCII encoding error: ordinal not in range(128)
>>> convertedtitle = title.encode('koi8−r')
>>> convertedtitle
'\xf0\xd2\xc5\xc4\xc9\xd3\xcc\xcf\xd7\xc9\xc5'
                                                0
>>> print convertedtitle
@548A;>285
```
0

Je suppose que vous avez sauvegardé l'exemple précédent en tant que russiansample.xml dans le répertoire courant. Je suppose également, pour ne rien oublier, que vous êtes revenu à un encodage en 'ascii' par défaut, en retirant le fichier sitecustomize.py, ou en commentant la ligne setdefaultencoding.

0 Notez que les données texte de la balise title (maintenant dans la variable title, grâce à cette longue concaténation de fonctions Python dont je ne dirai mot jusqu'à la prochaine section, au risque de vous agacer) −− les données texte de l'élément title du document XML sont mémorisées en Unicode.

- ❸ Il n'est pas possible d'afficher le titre parce que cette chaîne Unicode contient des caractères non−ASCII et Python ne peut le convertir en ASCII car cela n'a aucun sens.
- O Vous pouvez cependant les convertir explicitement en koi8−r et dans ce cas vous obtenez une chaîne (normale, et non Unicode) de caractères codés sur un octet  $(f0, d2, c5, et ainsi de suite)$ qui sont les versions koi8−r des caractères de la chaîne Unicode d'origine.
- ❺ L'affichage de la chaîne encodée en koi8−r ne produira probablement qu'un charabia sur votre écran, parce que votre IDE Python interprète ces caractères en iso−8859−1, non en koi8−r. Mais ils sont au moins affichés. (Et , si vous regardez attentivement, il s'agit du même charabia que lorsque vous aviez ouvert le document XML original dans un éditeur de texte non−Unicode. Python le convertit de koi8−r en Unicode lorsqu'il analyse le document XML et vous l'avez juste rétroconvertis.)

Pour résumer, Unicode peut paraître intimidant si vous n'y avez jamais eu à faire auparavant, mais les données en Unicode sont très faciles à manipuler avec Python. Si vos documents XML sont tous codés en ASCII 7−bit (comme les exemples de ce chapitre), vous ne vous soucierez jamais d'Unicode. Python convertira les données ASCII des documents XML en Unicode au moment du traitement et les restituera automatiquement en ASCII au besoin, sans que vous ne le remarquiez jamais. Mais s'il devient nécessaire de les gérer dans d'autres langages, Python répond présent à l'appel.

## **Lectures complémentaires**

- Unicode.org [\(http://www.unicode.org/](http://www.unicode.org/)) est le site officiel du standard Unicode et propose une brève introduction technique (<http://www.unicode.org/standard/principles.html>).
- Unicode Tutorial ([http://www.reportlab.com/i18n/python\\_unicode\\_tutorial.html\)](http://www.reportlab.com/i18n/python_unicode_tutorial.html) contient beaucoup plus d'exemples sur la façon d'utiliser les fonctions Unicode de Python, y compris la manière de forcer Python à contraindre l'Unicode en ASCII, même s'il regimbe.
- PEP 263 ([http://www.python.org/peps/pep−0263.html\)](http://www.python.org/peps/pep-0263.html) approfondit la manière de définir un jeu d'encodage dans vos fichiers .py.

## <span id="page-138-0"></span>**9.5. Rechercher des éléments**

Parcourir des documents XML en s'arrêtant à chaque noeud peut être fastidieux. Si vous recherchez un noeud particulier, enfoui au plus profond de votre document XML, il existe un raccourci pour le retrouver rapidement : getElementsByTagName.

Pour cette section, vous utiliserez le fichier de grammaire binary.xml qui se présente comme suit :

#### **Exemple 9.20. binary.xml**

```
<?xml version="1.0"?>
<!DOCTYPE grammar PUBLIC "−//diveintopython.org//DTD Kant Generator Pro v1.0//EN" "kgp.dtd">
<grammar>
<ref id="bit">
 <p>0</p><p>1</p>\langle/ref>
<ref id="byte">
   <p><xref id="bit"/><xref id="bit"/><xref id="bit"/><xref id="bit"/>\
<xref id="bit"/><xref id="bit"/><xref id="bit"/><xref id="bit"/></p>
\langle /ref>
</grammar>
```
Il a deux refs, 'bit' et 'byte'. Un bit contient soit un '0' soit un '1' et un byte vaut 8 bits.

#### **Exemple 9.21. Introduction à getElementsByTagName**

```
>>> from xml.dom import minidom
>>> xmldoc = minidom.parse('binary.xml')
>>> reflist = xmldoc.getElementsByTagName('ref')>>> reflist
[<DOM Element: ref at 136138108>, <DOM Element: ref at 136144292>]
>>> print reflist[0].toxml()
<ref id="bit">
 <p>0</p><p>1</p>\langle /ref>
>>> print reflist[1].toxml()
<ref id="byte">
  <p><xref id="bit"/><xref id="bit"/><xref id="bit"/><xref id="bit"/>\
<xref id="bit"/><xref id="bit"/><xref id="bit"/><xref id="bit"/></p>
\langle/ref>
```
0

0

getElementsByTagName prend pour argument le nom de l'élément à rechercher. Il retourne une liste d'objets Element, correspondant aux éléments XML qui portent ce nom. Dans ce cas, vous trouvez deux éléments ref.

#### **Exemple 9.22. Tout élément peut être recherché**

```
0
>>> firstref = reflist[0]
>>> print firstref.toxml()
<ref id="bit">
  <p>0</p><p>1</p>\langle /ref>
>>> plist = firstref.getElementsByTagName("p") <sup>2</sup>
>>> plist
[<DOM Element: p at 136140116>, <DOM Element: p at 136142172>]<br>>>> print plist[0].toxml()
>>> print plist[0].toxml()
<p>0</p>>>> print plist[1].toxml()
<p>1</p>
```
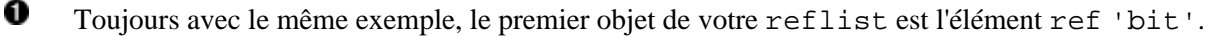

Vous pouvez utiliser la même méthode getElementsByTagName sur cet Element pour

trouver tous les éléments <p> à l'intérieur de l'élément ref 'bit'.

Comme précédemment, la méthode getElementsByTagName retourne une liste de tous les éléments trouvés. Dans ce cas, il y en a deux, un pour chaque bit.

#### **Exemple 9.23. La recherche est en réalité récursive**

```
>>> plist = xmldoc.getElementsByTagName("p") \bullet>>> plist
[<DOM Element: p at 136140116>, <DOM Element: p at 136142172>, <DOM Element: p at 136146124>]
                                              Q
>>> plist[0].toxml()
'<p>0</p>'
>>> plist[1].toxml()
' <p>1</p>'
                                              Θ
>>> plist[2].toxml()
'<p><xref id="bit"/><xref id="bit"/><xref id="bit"/><xref id="bit"/>\
<xref id="bit"/><xref id="bit"/><xref id="bit"/><xref id="bit"/></p>'
```

```
0
```
0

❸

Soyez attentif à la différence entre cet exemple et le précédent. Précédemment, vous aviez cherché les éléments p contenus dans firstref, mais ici vous recherchez les éléments p de xmldoc, l'objet racine qui représente le document XML complet. Cette instruction *retrouve* les éléments p contenus dans les éléments ref de l'élément racine grammar.

Les deux premiers éléments p sont contenus dans le premier élément ref (ref 'bit').

0 Le dernier élément p se trouve dans le second élément ref (ref 'byte').

## <span id="page-140-0"></span>**9.6. Accéder aux attributs d'un élément**

Les éléments XML peuvent avoir un ou plusieurs attributs et il est très facile d'y accéder une fois le document XML analysé.

Pour cette section, vous utiliserez le même fichier de grammaire binary.xml que dans la [section précédente](#page-138-0).

Cette section peut paraître un peu confuse dans le mesure où des terminologies se recouvrent. Les éléments d'un document XML ont des attributs, mais les objets Python ont aussi des attributs. Lorsque vous analysez un document XML, vous obtenez un paquet d'objets Python qui représentent l'ensemble des parties du document XML et certains de ces objets Python représentent les attributs des éléments XML. Mais les objets (Python) qui représentent les attributs (XML) possèdent également des attributs (Python), qui sont utilisés pour accéder à diverses parties de l'attribut (XML) que l'objet représente. Je vous avais bien dit que tout cela prêtait à confusion. Je suis ouvert à toute suggestion qui permettrait de les distinguer plus clairement.

#### **Exemple 9.24. Accéder aux attributs d'un élément**

```
>>> xmldoc = minidom.parse('binary.xml')
>>> reflist = xmldoc.getElementsByTagName('ref')
>>> bitref = reflist[0]
>>> print bitref.toxml()
<ref id="bit">
  <p>0</p><p>1</p>\langleref>
                                    0
>>> bitref.attributes
\langle x \rangle . dom.minidom. NamedNodeMap instance at 0x81e0c9c><br>>>> bitref.attributes.keys()
>>> bitref.attributes.keys()
[u'id']
>>> bitref.attributes.values() 0
```

```
[x \text{cm}].dom.minidom.Attr instance at 0x81d5044>]
>>> bitref.attributes["id"]
<xml.dom.minidom.Attr instance at 0x81d5044>
```
- 0 Chaque objet Element a un attribut appelé attributes, qui est un objet NamedNodeMap. Pas de panique : un objet NamedNodeMap joue le même [rôle qu'un dictionnaire,](#page-60-1) objet dont vous connaissez déjà l'usage.
- 0 En Considérant NamedNodeMap comme un dictionnaire, vous pouvez obtenir une liste des noms des attributs de cet élément au moyen de attributes.keys(). Cet élément a seulement un attribut, 'id'.
- ❸ Les noms d'attributs, comme tout autre texte d'un document XML, sont emmagasinés en [Unicode.](#page-134-0)
- O En considérant de nouveau NamedNodeMap comme un dictionnaire, vous pouvez obtenir une liste des valeurs des attributs au moyen de attributes.values(). Les valeurs sont elles−même des objets de type Attr. Vous verrez comment obtenir de précieuses informations à partir de cet objet dans l'exemple suivant.
- 0 En considérant toujours NamedNodeMap comme un dictionnaire, vous pouvez accéder à un attribut individuel par son nom, en ayant recours à la syntaxe courante d'un dictionnaire. (Les lecteurs extrêmement attentifs savent déjà comment la classe NamedNodeMap accomplit ce remarquable tour : en définissant un[e méthode spéciale](#page-63-0) [\\_\\_getitem\\_\\_](#page-63-0). Que les autres se rassurent, ils n'ont pas besoin d'en connaître le fonctionnemment pour l'utiliser efficacement.)

## **Exemple 9.25. Accéder aux attributs individuels**

```
>>> a = bitref.attributes["id"]
>>> a
<xml.dom.minidom.Attr instance at 0x81d5044>
\Rightarrow a.name \bulletu'id'
>>> a.value \bulletu'bit'
```
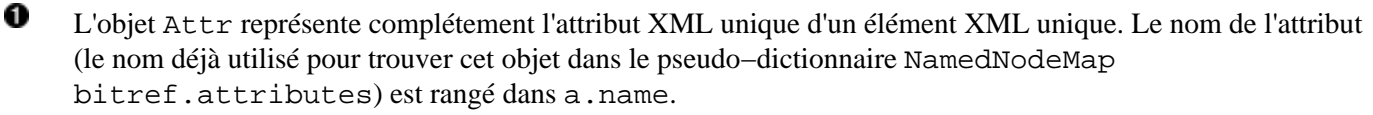

0 La valeur courante du texte de cet attribut XML est stockée dans a .value.

A l'instar d'un dictionnaire, les attributs d'un élément XML ne sont pas ordonnés. Il se peut que les attributs *apparaissent* dans un certain ordre dans le document XML original et qu'ils *apparaissent* dans un certain ordre quand le document XML est analysé en objets Python, mais ces ordonnancements sont arbitraires et n'ont aucune signification particulière. Vous devriez toujours accéder aux attributs individuels par leur nom, comme les clés d'un dictionnaire.

## **9.7. Transition**

Voilà, c'est tout pour ce qui concerne XML en tant que tel. Le chapitre suivant reprend les mêmes programmes donnés en exemple, mais en mettant l'accent sur certains aspects qui rendent plus souple leur maniement : l'utilisation des flots de données (*streams*) pour le traitement des données en entrée, l'utilisation de getattr pour la sélection de méthode et l'utilisation des drapeaux de ligne de commande pour permettre aux utilisateurs de paramétrer le programme sans intervenir dans le code.

Avant de passer au chapitre suivant, vous devez être à l'aise avec ces différents points :

- [Analyser les documents XML](#page-132-0) au moyen de minidom, [faire une recherche dans le document analysé](#page-138-0) et accéder arbitrairement au[x attributs](#page-140-0) et au[x enfants](#page-151-0) d'un élément
- Organiser des bibliothèques complexes en [paquetages](#page-130-0)
- [Convertir des chaînes Unicode](#page-134-0) dans différents jeux d'encodage de caractères

<sup>[6]</sup> Il s'agit *là encore* d'une extrême simplification. Unicode a maintenant été étendu pour tenir compte des textes en chinois ancien, en coréen et en japonais, lesquels sont composés de tant de caractères que le système Unicode sur 2 octets n'aurait pu suffire à tous les représenter. Mais Python ne le supporte pas actuellement et je ne sais pas s'il y a un projet en cours pour l'y ajouter. Vous avez atteint les limites de mon expertise, désolé.

# **Chapitre 10. Des scripts et des flots de données (streams)**

## **10.1. Extraire les sources de données en entrée**

L'une des grandes forces de Python repose sur son principe de liaison dynamique, dont un puissant usage est le *pseudo objet−fichier* (*file−like objecti*).

De nombreuses fonctions qui nécessitent une source de données en entrée pourraient simplement prendre un nom de fichier, ouvrir le fichier en lecture, le lire et le fermer après lecture. Mais elles ne le font pas. A la place, elles utilisent un *pseudo objet−fichier*.

Dans les cas les plus simples, un *pseudo objet−fichier* est tout objet pourvu d'une méthode read accompagnée d'un paramètre size optionnel et qui retourne une chaîne. Quand elle est appelée sans le paramètre size, elle lit l'ensemble du contenu de la source en entrée et retourne l'ensemble des données comme une seule chaîne. Lorsqu'elle est appelée avec le paramètre size, elle ne parcourt que la longueur indiquée et retourne les données correspondantes; Lorsqu'elle est de nouveau appelée, elle poursuit sa lecture là où elle s'était interrompue, et renvoie le paquet de données suivant.

Vous aviez vu comment l[a lecture de véritables fichiers](#page-73-0) fonctionne; La différence tient à ce que vous n'êtes pas restreints à utiliser de réels fichiers. La source en entrée peut être n'importe quoi : un fichier sur le disque, une page web, voire une chaîne codée en dur. Tant que vous passez un pseudo objet−fichier à la fonction et qu'elle appelle simplement la méthode read de cet objet, la fonction peut manipuler toute sorte de source en entrée sans avoir besoin de recourir à un code spécifique pour chacune.

Au cas où vous vous demanderiez en quoi cela concerne le traitement des données XML, minidom.parse est justement une fonction qui peut recevoir ce type d'objet.

## **Exemple 10.1. Analyser un document XML à partir d'un fichier**

```
>>> from xml.dom import minidom
                                   O
>>> fsock = open('binary.xml')
                                   0
>>> xmldoc = minidom.parse(fsock)
                                   ❸
>>> fsock.close()
                                   Ω
>>> print xmldoc.toxml()
<?xml version="1.0" ?>
<grammar>
<ref id="bit">
 <p>0</p><p>1</p>\langle/ref>
<ref id="byte">
  <p><xref id="bit"/><xref id="bit"/><xref id="bit"/><xref id="bit"/>\
<xref id="bit"/><xref id="bit"/><xref id="bit"/><xref id="bit"/></p>
\langleref>
</grammar>
```
0 D'abord, vous ouvrez le fichier sur le disque. Vous obtenez alors un [objet−fichier](#page-73-0).

- 0 Vous passez l'objet−fichier à minidom.parse, qui appelle la méthode read de fsock et lit le document XML à partir du fichier sur le disque.
- 0 Assurez−vous d'appeler la méthode close de l'objet−fichier, une fois la lecture terminée.
minidom.parse ne s'en charge pas.

O Appeler la méthode toxml() du document XML retourné affiche la totalité de son contenu. Et bien, tout cela ressemble à une colossale perte de temps. Après tout, vous aviez déjà vu que la fonction minidom.parse peut simplement prendre en argument le nom du fichier et effectuer automatiquement les opérations d'ouverture et de fermeture. Et il est vrai que si vous savez que vous devez analyser un fichier local, vous pouvez lui passer le nom du fichier et la fonction minidom.parse est suffisamment intelligente pour avoir le bon réflexe (Do The Right Thing(tm)). Mais remarquez maintenant combien l'analyse d'un document XML en provenance d'Internet est semblable −− et tout aussi aisée.

### <span id="page-144-0"></span>**Exemple 10.2. Analyser XML à partir d'un URL**

```
>>> import urllib
>>> usock = urllib.urlopen('http://slashdot.org/slashdot.rdf') \bullet0
>>> xmldoc = minidom.parse(usock)
                                                                 0
>>> usock.close()
                                                                 Ō
>>> print xmldoc.toxml()
<?xml version="1.0" ?>
<rdf:RDF xmlns="http://my.netscape.com/rdf/simple/0.9/"
 xmlns:rdf="http://www.w3.org/1999/02/22−rdf−syntax−ns#">
<channel>
<title>Slashdot</title>
<link>http://slashdot.org/</link>
<description>News for nerds, stuff that matters</description>
</channel>
<image>
<title>Slashdot</title>
<url>http://images.slashdot.org/topics/topicslashdot.gif</url>
<link>http://slashdot.org/</link>
</image>
<item>
<title>To HDTV or Not to HDTV?</title>
<link>http://slashdot.org/article.pl?sid=01/12/28/0421241</link>
\langleitem>
```

```
[...snip...]
```
0 Comme vous l'avez vu [au chapitre précédent,](#page-108-0) urlopen prend l'URL d'une page web et retourne un pseudo objet−fichier. De plus, cet objet dispose d'une méthode read qui retourne la source HTML d'une page web.

0 Maintenant vous passez le pseudo objet−fichier à la fonction minidom.parse, qui, très obéissante, appelle la méthode read de l'objet et analyse les données XML retournées par cette méthode. Le fait que ces données XML proviennent directement d'une page web n'a aucune pertinence. La fonction minidom.parse ne sait pas ce qu'est une page web et ne s'en soucie guère; elle ne connaît que les pseudo objet−fichiers.

Θ Dès que vous en avez terminé, assurez−vous de fermer le pseudo objet−fichier fourni par urlopen.

O Signalons au passage qu'il s'agit là d'un URL qui propose un véritable contenu XML. C'est la version XML des titres à la une du site Slashdot (<http://slashdot.org/>), un site consacré aux nouveautés et aux potins de l'actualité technologique .

### **Exemple 10.3. Analyser XML à partir d'une chaîne (voie facile mais rigide)**

```
>>> contents = "<grammar><ref id='bit'><p>0</p></p>>2</p></ref></grammar>"
>>> xmldoc = minidom.parseString(contents) \bullet>>> print xmldoc.toxml()
```

```
<?xml version="1.0" ?>
<grammar><ref id="bit"><p>0</p><p>1</p></ref></grammar>
```
0

minidom possède une méthode, parseString, qui récupère un document XML entier sous forme de chaîne et l'analyse. Vous pouvez l'utiliser à la place de minidom.parse si vous savez que votre document XML est sous la forme d'une chaîne.

D'accord, vous pouvez ainsi utiliser la fonction minidom.parse pour analyser à la fois des fichiers locaux et des URLs distantes, mais pour analyser des chaînes, vous utilisez... une fonction différente. Cela signifie que si vous voulez être capable de recevoir en entrée un fichier, un URL, ou une chaîne, vous avez besoin de mettre en place une logique particulière pour contrôler s'il s'agit d'une chaîne et appeler le cas échéant la fonction parseString. Quelle déception !

S'il y avait un moyen de transformer une chaîne en un pseudo objet−fichier, vous pourriez alors simplement passer cet objet à minidom.parse. En fait, un module spécifiquement conçu à cet effet existe : il s'agit de StringIO.

### <span id="page-145-0"></span>**Exemple 10.4. Introduction à StringIO**

```
>>> contents = "<grammar><ref id='bit'><p>0</p></p>>2</p></ref></grammar>"
>>> import StringIO
>>> ssock = StringIO.StringIO(contents)
                                           0
>>> ssock.read()
"<grammar><ref id='bit'><p>0</p>><p>1</p></ref></grammar>"
>>> ssock.read()
''>>> ssock.seek(0)
                                           ß
>>> ssock.read(15)
'<grammar><ref i'
>>> ssock.read(15)
"d='bit'><p>0</p"
>>> ssock.read()
'><p>1</p></ref></grammar>'
                                           A
>>> ssock.close()
```
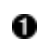

Le module StringIO ne contient qu'une seule classe qui a pour nom StringIO, laquelle vous permet de transformer une chaîne en un pseudo objet−fichier. La classe StringIO prend la chaîne en paramètre au moment de créer une instance.

- 0 Vous avez désormais un pseudo objet−fichier et vous pouvez le manipuler comme s'il s'agissait d'un fichier. En utilisant, par exemple, la méthode read, qui retourne la chaîne originale.
- 0 Appeler read une seconde fois retourne une chaîne vide. Les véritables objets−fichier fonctionnent également de cette façon; une fois que la totalité du fichier est lue, vous ne pouvez lire rien de plus à moins de revenir explicitement au début du fichier. L'objet StringIO fonctionne pareillement.
- ◎ Vous pouvez revenir explicitement au début de la chaîne de la même façon que pour un fichier, en utilisant la méthode seek de l'objet StringIO.
- ❺ Vous pouvez aussi lire la chaîne par morceaux, en passant un paramètre size à la méthode read.
- O A tout moment, read retournera le reste de la chaîne qui n'a pas encore été lu. Le fonctionnement est exactement le même que pour les objets−fichier; d'où le terme *pseudo objet−fichier*.

### **Exemple 10.5. Analyser XML à partir d'une chaîne (la voie du pseudo objet−fichier)**

```
>>> contents = "<grammar><ref id='bit'><p>0</p></p>><p>1</p></ref></grammar>"
>>> ssock = StringIO.StringIO(contents)
>>> xmldoc = minidom.parse(ssock) \bullet>>> ssock.close()
>>> print xmldoc.toxml()
```

```
<?xml version="1.0" ?>
<grammar><ref id="bit"><p>0</p><p>1</p></ref></grammar>
```
0

Désormais vous pouvez passer le pseudo objet−fichier (une instance de StringIO) à minidom.parse, qui appelle la méthode read de l'objet et l'analyse en retour sans se soucier du fait qu'il s'agit en entrée d'une chaîne codée en dur.

Ainsi, vous savez comment utiliser une fonction unique, minidom.parse, pour analyser un document XML stocké sur une page web, dans un fichier local, ou dans une chaîne codée en dur. Pour une page web, vous utilisez urlopen pour obtenir un pseudo objet−fichier; pour un fichier local, vous utilisez open; et pour une chaîne, vous utilisez StringIO. Passez maintenant à l'étape suivante et généralisez toutes *ces* différences.

### **Exemple 10.6. openAnything**

```
Ω
def openAnything(source): 
     # try to open with urllib (if source is http, ftp, or file URL)
     import urllib 
     try: 
                                              ❷
         return urllib.urlopen(source) 
     except (IOError, OSError): 
         pass 
     # try to open with native open function (if source is pathname)
     try: 
                                              ❸
         return open(source) 
     except (IOError, OSError): 
         pass 
     # treat source as string
     import StringIO 
     return StringIO.StringIO(str(source))
```
o La fonction openAnything prend un seul argument, source et retourne un pseudo objet−fichier. source est une chaîne quelconque; ce peut être ou bien un URL (comme 'http://slashdot.org/slashdot.rdf'), ou bien un chemin d'accès absolu ou relatif à un fichier local (comme 'binary.xml'), ou encore une chaîne qui contient les données XML à analyser.

- 0 Premièrement, vous testez si source est un URL. La méthode est brutale : vous essayez de l'ouvrir comme un URL et vous ignorez les erreurs survenues s'il ne s'agit pas d'un URL. Le procédé n'est cependant pas sans élégance dans la mesure où, si urllib supporte à l'avenir de nouveaux types d'URLs, ils seront pris en compte sans avoir besoin de reprogrammer.
- 0 Si urllib se plaint que source n'est pas un URL valide, vous supposez alors que c'est le chemin d'un fichier sur le disque et vous essayez de l'ouvrir. De nouveau, rien de très sophistiqué pour tester si source est ou non un nom de fichier valide (les règles de validation d'un nom de fichier variant grandement d'un système à l'autre, vous vous égareriez certainement en procédant différemment). A la place, vous ouvrez à l'aveugle le fichier et interceptez silencieusement les erreurs éventuelles.
- Θ A ce stade, vous devez supposer que source est une chaîne codée en dur (puisque rien d'autre n'a fonctionné), aussi utilisez−vous StringIO pour la convertir en un pseudo objet−fichier et le retourner. (En fait, puisque vous utilisez la fonction str, source n'a pas besoin d'être une chaîne; ce pourrait être un objet quelconque et vous utiliseriez sa représentation sous forme de chaîne, telle qu'elle est définie par l[a méthode spéciale](#page-65-0)  $str$  .)

Vous pouvez à présent utiliser la fonction openAnything en conjonction avec minidom.parse pour écrire une fonction qui prend un argument source en référence à un document XML quelconque (un URL, un fichier local, ou encore un document XML sous la forme d'une chaîne codée en dur) et l'analyse.

### **Exemple 10.7. Utiliser openAnything dans le fichier kgp.py**

```
class KantGenerator:
     def _load(self, source):
         sock = toolbox.openAnything(source)
         xmldoc = minidom.parse(sock).documentElement
         sock.close()
         return xmldoc
```
## <span id="page-147-0"></span>**10.2. Entrée, sortie et erreur standard**

Les utilisateurs d'UNIX sont déjà familiers avec les concepts d'entrée standard, de sortie standard et d'erreur standard. Cette section s'adresse aux autres.

La sortie standard et l'erreur standard (communément abrégé en stdout et en stderr) sont des canaux de communication (pipes) intégrés à chaque système UNIX. Lorsque vous affichez (fonction print) quelque chose, il est dirigé vers le canal de communication stdout; quand votre programme plante et affiche des informations de débogage (comme un traceback en Python), elles sont envoyées vers le canal de communication stderr. Chacun de ces deux canaux sont d'ordinaire simplement connectés à la fenêtre du terminal avec laquelle vous travaillez et de cette façon vous voyez s'afficher la sortie du programme ou l'information de débogage s'il plante. (Si vous travaillez sur un système pourvu d'un IDE Python fenêtré, stdout et stderr sont redirigés par défaut vers la "Fenêtre Interactive".)

### **Exemple 10.8. Introduction à stdout et à stderr**

```
>>> for i in range(3):
                                   0
... print 'Dive in'
Dive in
Dive in
Dive in
>>> import sys
>>> for i in range(3):
    sys.stdout.write('Dive in') \bulletDive inDive inDive in
>>> for i in range(3):
... sys.stderr.write('Dive in') 8
Dive inDive inDive in
```
Comme vous l'avez vu dans l['Exemple 6.9, «Compteurs simples»](#page-78-0), vous pouvez utiliser la fonction prédéfinie de Python range pour construire un simple compteur de boucles qui répète une instruction un nombre déterminé de fois.

0 stdout est un pseudo objet−fichier; appeler sa fonction write affichera toutes les chaînes que vous lui donnez. En fait, c'est bien ce que fait la fonction print; elle ajoute un retour chariot à la fin de la chaîne que vous affichez et appelle sys.stdout.write.

0 Dans le cas le plus simple, stdout et stderr envoient leur sortie au même endroit : l'IDE Python (si vous en utilisez un), ou la console (si vous avez lancé Python à partir de la ligne de commande). Comme stdout, stderr n'ajoute pas de retour chariot pour vous; si vous en avez besoin, ajoutez−les vous−même.

stdout et stderr sont toutes les deux des pseudo objet−fichiers, comme ceux dont il a été question dans la [Section 10.1, «Extraire les sources de données en entrée»](#page-143-0), mais ils sont tous les deux en écriture seule. Ils n'ont pas de méthode read, seulement une méthode write. Ils n'en restent pas moins des pseudo objet−fichiers auxquels vous pouvez assigner n'importe quel autre fichier − ou pseudo objet−fichier afin d'en rediriger la sortie.

0

#### **Exemple 10.9. Rediriger la sortie standard**

[you@localhost kgp]\$ python stdout.py Dive in [you@localhost kgp]\$ cat out.log This message will be logged instead of displayed

(Avec Windows, il faut utiliser type au lieu de cat pour afficher le contenu d'un fichier.)

Si vous ne lavez pas déjà fait, vous pouvez télécharger cet exemple ainsi que les autres exemples ([http://diveintopython.org/download/diveintopython−examples−5.4.zip\)](http://diveintopython.org/download/diveintopython-examples-5.4.zip) du livre.

```
#stdout.py
import sys
                                                                                          O
print 'Dive in' 
saveout = sys.stdout<br>
fsock = open('out.log', 'w')<br>
sys.stdout = fsock<br>
print 'This message will be logged instead of displayed' ©<br>
sys.stdout = saveout
saveout = sys.stdout 
fsock = open('out.log', 'w')sys.stdout = fsock 
sys.stdout = saveout 
fsock.close()
```
- 0 Ce message s'affichera dans la "Fenêtre Interactive" de l'IDE (ou sur la console, si le script est lancé à la ligne de commande).
- 0 Sauvegarder toujours stdout avant de le rediriger, ainsi vous pourrez revenir à la normale plus tard.
- ❸ Ouvre un nouveau fichier en écriture. Si le fichier n'existe pas, il sera créé. Si le fichier existe, il sera écrasé
- O Redirige toutes les sorties supplémentaires dans le fichier que vous venez d'ouvrir.
- ❺ Ce message "s'affichera" seulement dans le fichier journal; il ne sera pas visible ni dans la fenêtre de l'IDE ni à l'écran.
- Θ Restaure stdout dans l'état où il était avant que vous n'y mettiez la pagaïe.
- Ø Ferme fichier journal.

Rediriger stderr fonctionne exactement de la même manière, en utilisant sys.stderr au lieu de sys.stdout.

#### **Exemple 10.10. Rediriger un message d'erreur**

```
[you@localhost kgp]$ python stderr.py
[you@localhost kgp]$ cat error.log
Traceback (most recent line last):
  File "stderr.py", line 5, in ?
    raise Exception, 'this error will be logged'
Exception: this error will be logged
```
Si vous ne lavez pas déjà fait, vous pouvez télécharger cet exemple ainsi que les autres exemples ([http://diveintopython.org/download/diveintopython−examples−5.4.zip\)](http://diveintopython.org/download/diveintopython-examples-5.4.zip) du livre.

```
#stderr.py
import sys
fsock = open('error.log', 'w') 
sys.stderr = fsock 
raise Exception, 'this error will be logged' \mathbf 0
```
- o Ouvre le fichier journal où vous voulez enregistrer l'information de débogage.
- Ω Redirige l'erreur standard en affectant à stderr l'objet−fichier correspondant au fichier journal nouvellement créé.
- 0 Déclenche une exception. Notez que sur l'écran de sortie *rien* ne s'affiche. Toute l'information de traceback a été écrite dans error.log.
- O Remarquez également que vous ne fermez pas explicitement votre fichier journal, ni ne restaurez stderr dans son état d'origine. Il n'y a pas d'erreur, puisqu'une fois le programme planté (à cause de l'exception), Python nettoiera et fermera le fichier pour nous et cela n'a pas d'importance que stderr soit restauré, puisque, comme je l'ai signalé, le programme plante et Python se termine. Un retour à l'état antérieur est plus important pour stdout, si vous souhaiter continuer à travailler avec le même script ultérieurement.

Puisqu'il est si trivial d'écrire des messages d'erreurs sur le canal d'erreur standard, il existe une syntaxe abrégée qui peut être utilisée plutôt que de s'embêter à effectuer une redirection complète.

#### **Exemple 10.11. Afficher un message sur stderr**

```
>>> print 'entering function'
entering function
>>> import sys
>>> print >> sys.stderr, 'entering function' \bulletentering function
```
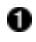

Cette syntaxe abrégée de l'expression print peut être utilisée pour écrire dans tout fichier ou pseudo objet−fichier. Dans cet exemple, vous pouvez rediriger une seule expression print vers stderr sans affecter les expressions print ultérieures.

L'entrée standard, de l'autre côté, est un objet−fichier en lecture seule et représente les données circulant entre un programme et un programme exécuté antérieurement. Cela n'a probablement pas grand sens pour les utilisateurs chevronnés de Mac OS, ou même pour les utilisateurs de Windows à moins que vous ne soyez coutumier de la ligne de commande MS−DOS. Son principe de fonctionnement vous permet de construire une chaîne de commandes sur une seule ligne, de telle sorte que la sortie d'un premier programme devienne l'entrée du programme suivant dans la chaîne. Le premier programme retourne simplement un résultat vers la sortie standard (sans effectuer lui−même une redirection spéciale, sinon le renvoi en sortie de quelques instructions print ou que sais−je encore), le programme suivant lit l'entrée standard, et le système d'exploitation se charge de connecter la sortie d'un programme à l'entrée du programme suivant.

#### **Exemple 10.12. Chaîner les commandes**

```
0
[you@localhost kgp]$ python kgp.py −g binary.xml
01100111
                                                          0
[you@localhost kgp]$ cat binary.xml
<?xml version="1.0"?>
<!DOCTYPE grammar PUBLIC "−//diveintopython.org//DTD Kant Generator Pro v1.0//EN" "kgp.dtd">
<grammar>
<ref id="bit">
 <p>0</p><p>1</p>\langleref>
<ref id="byte">
   <p><xref id="bit"/><xref id="bit"/><xref id="bit"/><xref id="bit"/>\
<xref id="bit"/><xref id="bit"/><xref id="bit"/><xref id="bit"/></p>
\langle /ref>
</grammar>
[you@localhost kgp]$ cat binary.xml | python kgp.py −g −
```
#### 10110001

- 0 Comme vous l'aviez vu dans l[a Section 9.1, «Plonger»](#page-124-0), cette commande affiche une chaîne de huit bits aléatoires, 0 ou 1.
- 0 Cette commande affiche simplement la totalité du contenu de binary.xml. (les utilisateurs de Windows doivent utiliser type au lieu de cat.)
- 0 Cette commande affiche le contenu de binary.xml, mais le caractère "|", appelé "pipe", signifie que le contenu ne sera pas affiché à l'écran. A la place, il deviendra l'entrée standard de la prochaine commande qui dans ce cas appelle votre script Python.
- O Plutôt que de spécifier un module (comme binary.xml), vous spécifiez "−", ce qui oblige votre script à charger la grammaire à partir de l'entrée standard au lieu d'un fichier particulier sur le disque. (Vous en saurez plus à ce propos dans le prochain exemple.) Ainsi le résultat est le même qu'avec la syntaxe précédente, où vous spécifiiez directement le nom du fichier de grammaire, mais pensez en plus aux nombreuses possibilités qui s'offrent à vous. Plutôt que de simplement exécuter cat binary.xml, vous pourriez lancer un premier script qui générerait dynamiquement une grammaire que vous redirigeriez vers votre script. Les données pourraient provenir de n'importe où : une base de données, un méta−script générateur de grammaire, ou que sais−je encore. L'important est que vous n'avez pas besoin de modifier votre script kgp.py pour tenir compte de cette fonctionnalité. Tout ce dont vous avez besoin, c'est de pouvoir récupérer le fichier de grammaire à partir de l'entrée standard et alors vous pouvez confier toute la logique restante à un autre programme.

Comment donc notre script "sait"−il qu'il doit lire à partir de l'entrée standard quand le fichier de grammaire correspond à "−" ? Cela n'a rien de magique; juste logique.

#### **Exemple 10.13. Lire à partir de l'entrée standard dans kgp.py**

```
def openAnything(source):
     if source == "−": 
         import sys
         return sys.stdin
     # try to open with urllib (if source is http, ftp, or file URL)
     import urllib
     try:
```

```
[... snip ...]
```
0 Il s'agit de la fonction openAnything de toolbox.py, que vous aviez précédemment examinée dans la [Section 10.1, «Extraire les sources de données en entrée»](#page-143-0). Tout ce que vous avez fait est d'ajouter trois lignes de code au début de cette fonction pour tester si la source correspond à "−"; si c'est le cas, vous retournez sys.stdin. Rien de plus ! Souvenez−vous que stdin est un pseudo objet−fichier pourvu d'une méthode read, si bien que le reste du code (dans kgp.py où vous appelez openAnything) ne change pas d'un pouce.

### <span id="page-150-0"></span>**10.3. Mettre en cache la consultation de noeuds**

kgp.py recourt à différentes astuces qui peuvent ou non se révéler également utiles dans votre traitement XML. La première tire avantage de la structure logique des documents en entrée pour construire un cache de noeuds.

Un fichier de grammaire définit une série d'éléments ref. Chaque élément ref contient un ou plusieurs éléments p, qui peuvent contenir à leur tour un bon nombre de choses, y compris des éléments xref. Chaque fois que vous rencontrez un élément xref, vous cherchez un élément ref correspondant avec le même attribut id et choisissez l'un des enfants de l'élément ref pour l'analyser. (Vous verrez comment est effectué ce choix aléatoire dans la prochaine section.)

Voici comment construire la grammaire : définissez des éléments ref pour les plus petites parties, puis définissez des éléments ref qui "incluent" les premiers éléments ref au moyen de xref et ainsi de suite. Ensuite vous analysez la référence "la plus large" et suivez chaque xref, et au besoin vous récupérez le texte brut associé. Le texte que vous produisez dépend des décisions (aléatoires) que vous faites chaque fois que vous renseignez un élément xref, ainsi le résultat est à chaque fois différent.

Tout cela fonctionne d'une manière très souple, mais il y a un revers : la performance. Lorsque vous trouvez un élément xref et avez besoin de retrouver l'élément ref correspondant, un problème se pose. L'élément xref a un attribut id et vous désirez trouver l'élément ref qui a le même attribut id, mais il n'y a pas de moyen simple de le faire. La façon lente de procéder serait de récupérer à chaque fois la liste complète des éléments ref, et de les parcourir en recherchant chaque attribut id. La manière rapide est de ne faire qu'une fois ce travail en construisant un cache sous la forme d'un dictionnaire.

### **Exemple 10.14. loadGrammar**

```
 def loadGrammar(self, grammar): 
     self.grammar = self. load(grammar)Ω
     self.refs = \{\}for ref in self.grammar.getElementsByTagName("ref"): \bullet<br>self refs[ref attributes["id"] value] - ref
           self.refs[ref.attributes["id"].value] = ref
```
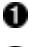

Commencez par créer un dictionnaire vide, self.refs.

0 Comme vous l'avez vu dans l[a Section 9.5, «Rechercher des éléments»,](#page-138-0) getElementsByTagName retourne une liste de tous les éléments portant le même nom. Vous pouvez obtenir facilement une liste de tous les éléments ref, puis simplement la parcourir.

0 Comme vous l'avez vu dans l[a Section 9.6, «Accéder aux attributs d'un élément»,](#page-140-0) vous pouvez accéder aux attributs individuels d'un élément par leur nom, en utilisant la syntaxe d'un dictionnaire standard. Ainsi les clés du dictionnaire self.refs seront les valeurs de l'attribut id de chaque élément ref.

O Les valeurs du dictionnaire self.refs seront les éléments ref eux−mêmes. Comme vous l'avez vu dans l[a Section 9.3, «Analyser un document XML»,](#page-132-0) chaque élément, chaque noeud, chaque commentaire, chaque fragment de texte d'un document XML après analyse devient un objet.

Une fois le cache construit, il vous suffit simplement de consulter self.refs lorsque vous tombez sur un élément xref et qu'il vous faut retrouver l'élément ref avec l'attribut id correspondant.

### **Exemple 10.15. Utiliser le cache de noeuds ref**

```
 def do_xref(self, node):
     id = node.attributes["id"].value
     self.parse(self.randomChildElement(self.refs[id]))
```
Vous explorerez la fonction randomChildElement dans la prochaine section.

## <span id="page-151-0"></span>**10.4. Trouver les descendants directs d'un noeud**

Une autre technique bien utile lorsqu'il s'agit d'analyser un document XML consiste à retrouver tous les descendants directs d'un élément particulier. Par exemple, dans les fichiers de grammaire, un élément ref peut contenir plusieurs éléments p, qui à leur tour peuvent contenir un certain nombre de choses, y compris d'autres éléments p. Mais vous ne voulez retrouver que les éléments p qui sont les enfants d'un élément ref et non les éléments p qui sont les enfants

d'un autre élément p.

Vous pourriez penser qu'il suffit pour cela d'utiliser simplement la fonction getElementsByTagName, mais il n'en est rien. La fonction getElementsByTagName cherche récursivement et retourne une liste unique de tous les éléments qu'elle trouve. Et puisqu'un élément p peut contenir d'autres éléments p, vous ne pouvez pas utiliser getElementsByTagName, parce qu'elle retournerait alors des éléments p imbriqués dont vous n'avez pas besoin. Retrouver uniquement les descendants directs est une tâche qui vous incombe.

### **Exemple 10.16. Trouver les descendants directs de type élément**

```
 def randomChildElement(self, node):
    choices = [e for e in node.childNodes
               if e.nodeType == e.ELEMENT_NODE] 0 0 0 chosen = random.choice(choices) 
     return chosen
```
- 0 Comme vous l'avez vu dans l['Exemple 9.9, «Obtenir les noeuds enfants»,](#page-133-0) l'attribut childNodes retourne une liste de tous les noeuds enfants d'un élément.
- 0 Cependant, comme vous l'avez vu dans l['Exemple 9.11, «Les noeuds enfants peuvent être de type](#page-133-1) [texte»,](#page-133-1) la liste retournée par childNodes contient tous les différents types de noeuds, y compris les noeuds texte. Mais ce n'est pas ce que vous recherchez ici. Vous voulez seulement les enfants qui sont des éléments.
- Θ Chaque noeud possède un attribut nodeType, dont la valeur peut être ELEMENT\_NODE, TEXT\_NODE, COMMENT\_NODE, ou une quelque autre valeur. La liste complète des valeurs possibles se trouve dans le fichier \_\_init\_\_.py du paquetage xml.dom. (Voir l[a Section 9.2, «Les](#page-130-0) [paquetages»](#page-130-0) pour en savoir plus sur les paquetages.) Mais comme vous n'êtes intéressés que par les noeuds de type élément, vous pouvez filtrer la liste pour ne tenir compte que des noeuds dont le nodeType est ELEMENT\_NODE.
- O Une fois établie la liste des éléments disponibles, il est aisé d'en choisir un au hasard. Python dispose d'un module appelé random qui inclut plusieurs fonctions bien utiles. La fonction random.choice retourne un élément au hasard pris dans une liste d'éléments quelconques. Par exemple, si les éléments ref contiennent plusieurs éléments p, alors choices sera une liste d'éléments p et chosen se verra assigner au final l'un d'entre eux, pris au hasard.

### <span id="page-152-0"></span>**10.5. Créer des gestionnaires distincts pour chaque type de noeud**

Une troisième astuce bien utile au traitement XML implique la séparation de votre code en fonctions logiques, sur la base des types de noeud et des noms d'élément. Les documents XML analysés sont constitués de divers types de noeud, chacun représenté par un objet Python. La racine d'un document est elle−même représentée par un objet Document. L'objet Document contient alors un ou plusieurs objets Element (pour les balises XML courantes), dont chacun peut contenir d'autres objets Element, Text (pour les fragments de texte), ou Comment (pour les commentaires imbriqués). Python facilite l'écriture d'un sélecteur pour séparer la logique de chaque type de noeud.

### **Exemple 10.17. Les noms de classe des objets XML analysés**

```
>>> from xml.dom import minidom
>>> xmldoc = minidom.parse('kant.xml')>>> xmldoc
<xml.dom.minidom.Document instance at 0x01359DE8>
>>> xmldoc.__class__
<class xml.dom.minidom.Document at 0x01105D40>
```
0 Supposez pour le moment que kant. xml se trouve dans le répertoire courant.

0 Comme vous l'avez vu dans l[a Section 9.2, «Les paquetages»,](#page-130-0) l'objet retourné par l'analyse d'un document XML est un objet Document, tel que défini dans le module minidom.py du paquetage xml.dom. Comme vous l'avez vu dans l[a Section 5.4, «Instantiation de classes»](#page-59-0), \_\_class\_\_ est un attribut prédéfini de chaque objet Python.

6€

0 De plus, name est un attribut prédéfini de chaque classe Python et c'est une chaîne. Cette chaîne n'a rien de mystérieux; elle correspond au nom de la classe que vous inscrivez lorsque vous définissez vous−même une classe. (Voir l[a Section 5.3, «Définition de classes».](#page-56-0))

Parfait, vous pouvez désormais obtenir le nom de la classe de n'importe quel noeud XML particulier (puisque chaque noeud XML est représenté par un objet Python). Comment pouvez−vous mettre cet avantage à profit pour séparer la logique de traitement de chaque type de noeud ? La réponse est getattr, ce que vous aviez vu précédemment dans la [Section 4.4, «Obtenir des références objet avec getattr»](#page-42-0).

#### **Exemple 10.18. La fonction parse, un sélecteur de noeuds XML générique**

```
 def parse(self, node): 
    parseMethod = getattr(self, "parse_%s" % node.__class__.__name__) 
   parseMethod(node) \bullet
```
- 0 Tout d'abord, remarquez que vous construisez une longue chaîne basée sur le nom de la classe du noeud que vous passez à la fonction (dans l'argument node). Ainsi, si vous passez un noeud Document, vous constituez la chaîne 'parse\_Document' et ainsi de suite.
- Ω Maintenant vous pouvez traiter cette chaîne comme un nom de fonction et obtenir une référence de la fonction elle−même en utilisant getattr
- ❸ Enfin, vous pouvez appeler cette fonction et lui passer le noeud comme argument. L'exemple suivant présente les définitions de chacune de ces fonctions.

### **Exemple 10.19. Les fonctions appelées par le sélecteur de méthodes parse**

```
def parse Document(self, node): \bullet self.parse(node.documentElement)
def parse Text(self, node):
                                0
     text = node.data
     if self.capitalizeNextWord:
         self.pieces.append(text[0].upper())
         self.pieces.append(text[1:])
         self.capitalizeNextWord = 0
     else:
         self.pieces.append(text)
def parse_Comment(self, node): 8
     pass
def parse_Element(self, node): \bullet handlerMethod = getattr(self, "do_%s" % node.tagName)
     handlerMethod(node)
```
La fonction parse\_Document n'est jamais appelée qu'une fois, puisqu'il n'y a qu'un unique noeud Document dans un document XML et un unique objet Document dans la représentation du document XML analysé. Elle ne tient compte que de l'élément racine du fichier de grammaire et l'analyse.

O

0 La fonction parse\_Text est appelée pour les noeuds de type texte. Elle commence par mettre automatiquement en majuscule le premier mot de chaque phrase et ajoute ensuite le texte considéré à une liste.

- 0 La fonction parse\_Comment ne contient que l'instruction pass, puisque vous n'avez que faire des commentaires imbriqués dans les fichiers de grammaire. Notez, cependant, que vous avez tout de même besoin de définir cette fonction et, explicitement, de ne lui faire jouer aucun rôle. Si cette fonction n'existait pas, la fonction générique parse échouerait sitôt qu'elle rencontrerait un commentaire, faute de pouvoir trouver la fonction parse\_Comment. Définir une fonction distincte pour chaque type de noeud, même si elle n'est d'aucun usage, permet à la fonction générique parse de rester simple et silencieuse.
- 0 La méthode parse\_Element est en réalité elle−même un sélecteur, basé sur le nom de la balise de l'élément. L'idée de départ est la même : retenir le caractère discriminant de chacun de ces éléments (le nom de leur balise) et l'affecter à une fonction distincte. Vous construisez une chaîne comme 'do\_xref' (pour une balise <xref>), trouvez la fonction qui porte ce nom et l'appelez. Et ainsi de suite pour chacun des autres noms de balise que vous pourriez trouver au cours de l'analyse d'un fichier de grammaire (les balises <p>, les balises <choice>).

Dans cet exemple, les fonctions de sélection parse et parse Element trouvent simplement les autres méthodes dans la même classe. Si votre traitement est très complexe (ou si vous avez de nombreux noms de balise), vous pourriez diviser votre code en modules séparés et utiliser l'importation dynamique pour importer chaque module et appeler les fonctions dont vous avez besoin. L'importation dynamique sera discuté dans l[e Chapitre 16,](#page-236-0) *[Programmation fonctionnelle](#page-236-0)*.

### <span id="page-154-0"></span>**10.6. Manipuler les arguments de la ligne de commande**

Python supporte complètement la création de programmes qui peuvent être lancés en ligne de commande, à l'aide d'arguments et de drapeaux longs ou cours pour spécifier diverses options. Cela n'est nullement spécifique à XML, mais comme ce script fait grand usage du traitement en ligne de commande, il est très à propos d'y faire ici mention.

Il est difficile de parler du traitement en ligne de commande sans aborder la façon dont les arguments sont passés au programme Python, commencez donc par un petit programme en guise d'introduction.

### **Exemple 10.20. Introduction à sys.argv**

Si vous ne lavez pas déjà fait, vous pouvez télécharger cet exemple ainsi que les autres exemples ([http://diveintopython.org/download/diveintopython−examples−5.4.zip\)](http://diveintopython.org/download/diveintopython-examples-5.4.zip) du livre.

#argecho.py import sys for arg in sys.argv:  $\bullet$ 

print arg

0

Chaque argument de ligne de commande passé au programme est ajouté à sys.argv, qui est un objet liste. Ici le script affiche chaque argument sur une ligne séparée.

#### **Exemple 10.21. Les caractéristiques de sys.argv**

```
0
[you@localhost py]$ python argecho.py
argecho.py
                                                   0
[you@localhost py]$ python argecho.py abc def
argecho.py
abc
def
                                                   0
[you@localhost py]$ python argecho.py −−help
```

```
argecho.py
−−help
[you@localhost py]$ python argecho.py −m kant.xml
argecho.py
−m
kant.xml
```
0

Ce qu'il faut d'abord retenir de l'objet sys.argv est qu'il contient le nom du script que vous appelez. Vous en tirerez avantage plus tard, dans le Chapitre 16, *[Programmation fonctionnelle](#page-236-0)*. Ne vous en souciez pas pour le moment.

0 Les arguments de la ligne de commande sont séparés par des espaces et chacun se présente comme un élément distinct dans la liste sys.argv.

0 Les drapeaux de la ligne de commande, comme −−help, se présentent également comme des éléments propres dans la liste sys.argv.

◎ Pour corser le tout, certains drapeaux de la ligne de commande prennent eux−mêmes des arguments. Par exemple, vous avez ici un drapeau (−m) qui prend un argument (kant.xml). Aussi bien le drapeau que son argument sont présentés comme des éléments distincts dans la liste sys.argv. Rien n'est fait pour les associer; vous n'obtenez rien de plus qu'une liste.

Comme vous pouvez le voir maintenant, vous disposez indiscutablement de toutes les informations passées à la ligne de commande, mais, de nouveau, il apparaît que tout ne sera pas forcément facile à utiliser. Pour des programme simples qui ne nécessite qu'un seul argument et pas de drapeau, vous pouvez simplement utiliser sys.argv[1] pour accéder à l'argument. Aucune honte à avoir; je fais ça tout le temps. Pour des programmes plus complexes, il vous faut recourir au module getopt.

### **Exemple 10.22. Introduction à getopt**

```
def main(argv): 
                                                  0
     grammar = "kant.xml" 
      try: 
         opts, args = getopt.getopt(argv, "hg:d", ["help", "grammar="]) \bullet<br>ept getopt.GetoptError:
      except getopt.GetoptError: 
                                                   Θ
          usage() 
          sys.exit(2) 
...
if __name__ == " __main__":
     main(sys.argv[1:])
```
0 Tout d'abord, regardez au bas de l'exemple et remarquez que vous appelez la fonction main avec sys.argv[1:]. Rappelez−vous, sys.argv[0] est le nom du script en cours; vous n'avez pas à vous en soucier pour le traitement en ligne de commande, aussi le supprimez−vous et envoyez−vous le reste de la liste.

0 C'est ici que se trouve la partie intéressante du traitement. La fonction getopt du module getopt prend trois paramètres : la liste des arguments (que vous obtenez à partir de sys.  $\arccos(1:)$ ), une chaîne contenant tous les drapeaux courts possibles acceptés par le programme et une liste des drapeaux plus longs qui correspondent aux versions courtes. C'est bien confus à première vue, mais l'explication détaillée vient plus bas.

❸ Si un dysfonctionnement survient au moment d'analyser les drapeaux de ligne de commande, getopt déclenche une exception, que vous récupérez ensuite. Comme vous avez indiqué à getopt tous les drapeaux que vous connaissiez, il y a fort à parier que l'utilisateur final a passé des drapeaux de ligne de commande qui vous sont inconnus.

0 Comme il est de coutume dans le monde UNIX, quand le script reçoit des drapeaux qu'il ne connaît pas, vous mettez fin au programme de la manière la plus élégante qui soit, en fournissant un résumé des règles de bon usage. Remarquez que je n'ai pas présenté ici la fonction usage. Vous aurez encore besoin d'ajouter dans un coin quelques lignes de code pour afficher le résumé approprié; ce n'est pas automatique.

Quels sont donc tous ces paramètres que vous passez à la fonction getopt ? Et bien, le premier est simplement la liste brute des arguments et des drapeaux de ligne de commande (à l'exception du premier élément, le nom du script, que vous avez éliminé avant d'appeler la fonction main). Le deuxième est la liste des drapeaux courts acceptés par le script.

### **"hg:d"**

 $-h$ affiche les règles d'usage −g ... utilise le fichier de grammaire ou l'URL spécifié −d montre l'information de débogage au cours du traitement

Le premier et le troisième drapeaux fonctionnent de manière autonome; vous les spécifiez ou non et le cas échéant ils exécutent une action (affichage l'aide) ou changent un état (actionnement du débogage). Au contraire, le deuxième drapeau (−g) *doit* être suivi par un argument, qui est le nom du fichier de grammaire à analyser. En fait, ce peut être un nom de fichier ou une adresse web, et vous ne savez pas encore lequel (vous l'apprendrez plus tard); mais vous êtes certains qu'il doit bien y avoir *quelque chose*. Aussi le signalez−vous à getopt en ajoutant deux points après g, le second paramètre de la fonction getopt.

Pour compliquer davantage les choses, le script accepte soit des drapeaux courts (comme −h) soit des drapeaux longs (comme −−help) et vous voulez que ces derniers effectuent la même chose. D'où l'utilité du troisième paramètre de getopt : spécifier une liste de drapeaux longs qui correspondent aux drapeaux courts du second paramètre.

### **["help", "grammar="]**

```
−−help
       affiche les règles d'usage
−−grammar ...
       utilise le fichier de grammaire ou l'URL spécifié
```
Trois choses à remarquer ici :

- 1. Tous les drapeaux longs sont précédés par deux tirets sur la ligne de commande, mais vous n'avez pas besoin d'inclure ces tirets quand vous appelez getopt. Ils sont implicites.
- Le drapeau −−grammar doit toujours être suivi par un argument additionnel, comme pour le drapeau −g. 2. C'est indiqué par un signe égal, "grammar=".
- La liste des drapeaux longs est plus courte que la liste des drapeaux courts, parce que le drapeau −d n'a pas de 3. version longue correspondante. Très bien; seul −d activera le débogage. Mais l'ordre des drapeaux courts et des drapeaux longs a besoin d'être le même, aussi vous devez d'abord spécifier tous les drapeaux courts qui *possèdent* un drapeau long correspondant, puis tout le reste des drapeaux courts.

Encore confus ? Tournez−vous vers le code en question et voyez si, dans ce contexte, cela fait sens.

### **Exemple 10.23. Manipuler les arguments de la ligne de commande dans kgp.py**

```
Ω
def main(argv): 
     grammar = "kant.xml" 
     try: 
         opts, args = getopt.getopt(argv, "hg:d", ["help", "grammar="])
     except getopt.GetoptError: 
         usage() 
         sys.exit(2) 
                                            ල<br>ම
     for opt, arg in opts: 
         if opt in ("−h", "−−help"): 
             usage() 
              sys.exit() 
                                             ω
        elif opt == '-d':
              global _debug 
             debug = 1 elif opt in ("−g", "−−grammar"): 
             grammar = arg 
                                             6
     source = "".join(args) 
     k = KantGenerator(grammar, source)
     print k.output()
```
0 La variable grammar gardera une trace du fichier de grammaire utilisé. Vous l'initialisez ici au cas où elle ne serait pas spécifiée à la ligne de commande (en utilisant les drapeaux −g ou −−grammar).

La variable opts que vous récupérez à partir de getopt contient une liste de tuples : flag et argument. Si le drapeau ne prend pas d'argument, alors arg vaudra simplement None. Cela facilite le parcours des drapeaux.

- ❸ La fonction getopt valide les drapeaux de ligne de commande qui sont acceptables, mais elle ne fait aucune sorte de conversion entre les drapeaux courts et les drapeaux longs. Si vous spécifiez le drapeau −h, opt contiendra "−h"; si vous spécifiez le drapeau −−help, opt contiendra "−−help". Aussi avez−vous besoin de tester les deux.
- O Rappelez−vous, le drapeau −d n'avait pas de drapeau long correspondant; aussi n'avez−vous besoin que de tester la forme courte. Si vous le détectez, vous déclarez une variable globale à laquelle vous vous référerez plus tard pour afficher les informations de débogage. (Je l'ai utilisé au cours du développement de ce script. Vous ne pensiez tout de même pas que ces exemples ont fonctionné du premier coup ?)
- 0 Si vous trouvez un fichier de grammaire, indiqué par les drapeaux −g ou −−grammar, vous conservez l'argument qui le suit (stocké dans arg) dans la variable grammar, écrasant alors la valeur par défaut que vous aviez initialisée au début de la fonction main.
- Θ C'est tout. Vous avez parcouru et traité les drapeaux de la ligne de commande. Ce qui signifie qu'il ne peut rester alors que des arguments de ligne de commande. Ils sont retournés par la fonction getopt et placés dans la variable args. Dans ce cas, vous les traitez comme une source de données pour l'analyseur. Si aucun argument de ligne de commande n'est spécifié, args sera une liste vide et source contiendra au final une chaîne vide.

### **10.7. Assembler les pièces**

0

Vous avez déjà parcouru un long chemin. Portez votre regard en arrière et voyez comment rassembler toutes ces étapes.

Pour commencer, il s'agit d'un script qu[i prend ses arguments sur la ligne de commande,](#page-154-0) en utilisant le module getopt.

```
def main(argv): 
...
     try: 
         opts, args = getopt.getopt(argv, "hg:d", ["help", "grammar="])
```

```
 except getopt.GetoptError: 
...
     for opt, arg in opts: 
...
```
Vous créez une nouvelle instance de la classe KantGenerator et vous lui passez un fichier de grammaire et une source de données qui peuvent ou non avoir été spécifiés à la ligne de commande.

```
 k = KantGenerator(grammar, source)
```
L'instance KantGenerator charge automatiquement la grammaire, qui est un fichier XML. Vous utilisez la fonction taillée sur−mesure, openAnything, pour ouvrir le fichier (qu[i pourrait être stocké dans un fichier local ou](#page-143-0) [sur un serveur web distant\)](#page-143-0), puis vous utilisez les fonctions de traitement intégrées du module minidom pour [analyser le document XML en un arbre d'objets Python](#page-132-0).

```
 def _load(self, source):
     sock = toolbox.openAnything(source)
     xmldoc = minidom.parse(sock).documentElement
     sock.close()
```
Tiens, au passage, vous tirez avantage de votre connaissance de la structure d'un document XML pour [mettre en place](#page-150-0) [un petit cache de références](#page-150-0), constitué simplement des éléments du document XML.

```
 def loadGrammar(self, grammar): 
     for ref in self.grammar.getElementsByTagName("ref"):
         self.refs[ref.attributes["id"].value] = ref
```
Si vous avez spécifié une source de données à la ligne de commande, vous l'utilisez; autrement vous décortiquez la grammaire en recherchant la référence de plus haut niveau (celle qui n'est référencée par aucune autre) et vous l'utilisez comme point de départ.

```
 def getDefaultSource(self):
   xrefs = \{\} for xref in self.grammar.getElementsByTagName("xref"):
         xrefs[xref.attributes["id"].value] = 1
    xrefs = xrefs.keys()
     standaloneXrefs = [e for e in self.refs.keys() if e not in xrefs]
     return '<xref id="%s"/>' % random.choice(standaloneXrefs)
```
Maintenant vous décortiquez la source de données. La source est aussi du XML et vous analysez ses noeuds un par un. Pour conserver un code séparé et plus maintenable, vous utilise[z des gestionnaires distincts pour chaque type de](#page-152-0) [noeud.](#page-152-0)

```
def parse Element(self, node):
    handlerMethod = getattr(self, "do_%s" % node.tagName)
    handlerMethod(node)
```
Vous parcourez la grammaire[, en analysant tous les enfants](#page-151-0) de chaque élément p,

```
 def do_p(self, node):
...
         if doit:
             for child in node.childNodes: self.parse(child)
```
en remplaçant les éléments choice par un enfant choisi aléatoirement,

```
 def do_choice(self, node):
```
et en remplaçant les éléments xref par l'un des enfants, choisi aléatoirement, de l'élément ref correspondant, que vous avez préalablement mis en cache.

```
 def do_xref(self, node):
     id = node.attributes["id"].value
     self.parse(self.randomChildElement(self.refs[id]))
```
Finalement, vous poussez l'analyse jusqu'au texte brut,

```
 def parse_Text(self, node): 
         text = node.data
...
             self.pieces.append(text)
```
qu'il ne vous reste plus qu'à afficher.

```
def main(argv): 
...
     k = KantGenerator(grammar, source)
     print k.output()
```
## **10.8. Résumé**

Python est accompagné de puissantes bibliothèques pour analyser et manipuler des documents XML. Le module minidom prend un fichier XML et l'analyse en objets Python, fournissant un accès aléatoire à des éléments arbitraires. Ce chapitre montre encore comment Python peut servir à créer un "véritable" script autonome exécutable en ligne de commande, pourvu de drapeaux et d'arguments de ligne de commande, d'une gestion d'erreur et même de la capacité de récupérer en entrée la redirection du résultat d'un programme antérieur.

Avant de passer au prochain chapitre, prenez le temps de vous familiariser avec les points suivants :

- [Chaîner des programmes](#page-147-0) au moyen de l'entrée standard et de la sortie standard
- [Définir des sélecteurs dynamiques](#page-152-0) avec getattr.
- [Utiliser les drapeaux de ligne de commande](#page-154-0) et les valider avec getopt

# **Chapitre 11. Services Web HTTP**

## **11.1. Plonger**

Nous avons vu l[e traitement du HTML](#page-102-0) et [le traitement du XML](#page-124-1) et, au cours de ces chapitres[, comment télécharger](#page-108-0) [une page Web](#page-108-0) et [comment analyser du XML à partir d'une URL.](#page-144-0) Nous allons maintenant plonger dans le sujet plus général des services Web HTTP.

Pour parler simplement, les services Web HTTP sont une manière d'envoyer et de recevoir des données vers et depuis des serveurs distant par la programmation à l'aide des opérations HTTP. Si nous voulons recevoir des données d'un serveur distant, nous utilisons une simple instruction HTTP GET, si nous voulons envoyer des données au serveur, nous utilisons HTTP POST (certaines API de services Web HTTP plus sophistiquées définissent aussi des manières de modifier ou de supprimer des données avec HTTP PUT et HTTP DELETE). En d'autres termes, les "verbes" du protocole HTTP (GET, POST, PUT et DELETE) correspondent directement à des opérations au niveau de l'application pour recevoir, envoyer, modifier et supprimer des données.

L'avantage principale de cette approche est sa simplicité et cette simplicité a rencontré un succès certain sur de nombreux sites. Les données, en général au format XML, peuvent être construites et stockées de manière statique ou générées dynamiquement par un script côté serveur et tous les principaux langages ont une bibliothèque HTTP pour les télécharger. Le débogage est également plus simple car on peut voir les données brutes à l'aide de n'importe quel navigateur Web. Les navigateur récents affichent même le XML formaté et en couleur pour faciliter sa lecture.

Exemples de services Web XML pur par HTTP :

- L'API d'Amazon [\(http://www.amazon.com/webservices\)](http://www.amazon.com/webservices) vous permet d'obtenir des informations sur les produits du magasin en ligne Amazon.com.
- Le National Weather Service [\(http://www.nws.noaa.gov/alerts/\)](http://www.nws.noaa.gov/alerts/) (Météo nationale des Etats−Unis) et l'observatoire de Hong Kong [\(http://demo.xml.weather.gov.hk/\)](http://demo.xml.weather.gov.hk/) offrent des alertes météo sous forme de services Web.
- L'API Atom ([http://atomenabled.org/\)](http://atomenabled.org/) pour gérer le contenu sur le Web.
- Les fils de "syndication" ([http://syndic8.com/\)](http://syndic8.com/) des weblogs et des sites d'actualité vous apportent les dernières nouvelles sur les sujets les plus divers.

Dans des chapitres suivants, nous explorerons des API qui utilisent HTTP comme moyen de transport pour envoyer et recevoir des données, mais qui ne font pas correspondre la sémantique de l'application et celle du protocole HTTP (elles communiquent tout par un HTTP POST). Mais ce chapitre est centré sur l'utilisation de HTTP GET pour obtenir des données d'un serveur distant et nous verrons plusieurs fonctionnalités du protocole HTTP que nous pouvons utiliser pour obtenir le maximum des services Web HTTP.

Voici une version plus perfectionnée du module openanything que nous avons vu [au chapitre précédent](#page-143-1):

### **Exemple 11.1. openanything.py**

Si vous ne lavez pas déjà fait, vous pouvez télécharger cet exemple ainsi que les autres exemples ([http://diveintopython.org/download/diveintopython−examples−5.4.zip\)](http://diveintopython.org/download/diveintopython-examples-5.4.zip) du livre.

```
import urllib2, urlparse, gzip
from StringIO import StringIO
USER_AGENT = 'OpenAnything/1.0 +http://diveintopython.org/http_web_services/'
```

```
class SmartRedirectHandler(urllib2.HTTPRedirectHandler): 
     def http_error_301(self, req, fp, code, msg, headers): 
         result = urllib2.HTTPRedirectHandler.http_error_301(
             self, req, fp, code, msg, headers) 
         result.status = code 
         return result 
     def http_error_302(self, req, fp, code, msg, headers): 
         result = urllib2.HTTPRedirectHandler.http_error_302(
             self, req, fp, code, msg, headers) 
         result.status = code 
         return result 
class DefaultErrorHandler(urllib2.HTTPDefaultErrorHandler): 
     def http_error_default(self, req, fp, code, msg, headers):
         result = urllib2.HTTPError( 
             req.get_full_url(), code, msg, headers, fp) 
         result.status = code 
         return result 
def openAnything(source, etag=None, lastmodified=None, agent=USER_AGENT):
     '''URL, filename, or string −−> stream
     This function lets you define parsers that take any input source
     (URL, pathname to local or network file, or actual data as a string)
     and deal with it in a uniform manner. Returned object is guaranteed
     to have all the basic stdio read methods (read, readline, readlines).
     Just .close() the object when you're done with it.
     If the etag argument is supplied, it will be used as the value of an
     If−None−Match request header.
     If the lastmodified argument is supplied, it must be a formatted
     date/time string in GMT (as returned in the Last−Modified header of
     a previous request). The formatted date/time will be used
     as the value of an If−Modified−Since request header.
     If the agent argument is supplied, it will be used as the value of a
     User−Agent request header.
    \mathbf{I} , \mathbf{I} , \mathbf{I} if hasattr(source, 'read'):
         return source
     if source == '−':
         return sys.stdin
     if urlparse.urlparse(source)[0] == 'http': 
         # open URL with urllib2 
         request = urllib2.Request(source) 
         request.add_header('User−Agent', agent) 
         if etag: 
             request.add_header('If−None−Match', etag) 
         if lastmodified: 
             request.add_header('If−Modified−Since', lastmodified) 
         request.add_header('Accept−encoding', 'gzip') 
         opener = urllib2.build_opener(SmartRedirectHandler(), DefaultErrorHandler())
         return opener.open(request) 
     # try to open with native open function (if source is a filename)
     try:
         return open(source)
     except (IOError, OSError):
```

```
 # treat source as string
     return StringIO(str(source))
def fetch(source, etag=None, last_modified=None, agent=USER_AGENT): 
     '''Fetch data and metadata from a URL, file, stream, or string'''
    result = \{\} f = openAnything(source, etag, last_modified, agent) 
     result['data'] = f.read() 
     if hasattr(f, 'headers'): 
         # save ETag, if the server sent one 
         result['etag'] = f.headers.get('ETag') 
         # save Last−Modified header, if the server sent one 
         result['lastmodified'] = f.headers.get('Last−Modified') 
         if f.headers.get('content−encoding', '') == 'gzip': 
             # data came back gzip−compressed, decompress it 
             result['data'] = gzip.GzipFile(fileobj=StringIO(result['data']])).read()
     if hasattr(f, 'url'): 
         result['url'] = f.url 
         result['status'] = 200 
     if hasattr(f, 'status'): 
         result['status'] = f.status 
     f.close() 
     return result
```
#### **Pour en savoir plus**

pass

Paul Prescod pense que les services Web HTTP sont le futur de l'Internet • (<http://webservices.xml.com/pub/a/ws/2002/02/06/rest.html>).

### <span id="page-162-0"></span>**11.2. Obtenir des données par HTTP : la mauvaise méthode**

Imaginons que nous souhaitons télécharger une ressource par HTTP, par exemple un fil Atom. Seulement, nous ne voulons pas le télécharger une seule fois, nous voulons le télécharger toutes les heures, pour obtenir les dernières nouvelles sur le site qui fournit le fil. Nous allons le faire de la manière la plus simple, puis nous verrons comment faire mieux.

### **Exemple 11.2. Télécharger un fil de la manière la plus simple**

```
>>> import urllib
                                                                             O
>>> data = urllib.urlopen('http://diveintomark.org/xml/atom.xml').read()
>>> print data
<?xml version="1.0" encoding="iso−8859−1"?>
<feed version="0.3"
  xmlns="http://purl.org/atom/ns#"
  xmlns:dc="http://purl.org/dc/elements/1.1/"
  xml:lang="en">
  <title mode="escaped">dive into mark</title>
  <link rel="alternate" type="text/html" href="http://diveintomark.org/"/>
   <−− rest of feed omitted for brevity −−>
```
o Télécharger quoi que ce soit par HTTP est incroyablement simple en Python, en fait cela se fait en une ligne. Le module urllib a une fonction urlopen qui prend l'adresse de la page que nous voulons télécharger et retourne un objet−fichier que vous pouvez simplement lire par read() pour obtenir le contenu de la page. Il n'y a pas plus simple.

Alors, qu'est−ce qui ne va pas dans cette méthode ? Et bien, si c'est un petit test en cours de test ou de développement, il n'y a aucun problème. J'utilise cette méthode tout le temps, je voulais le contenu du fil et c'est ce que j'ai obtenu. La même technique marche pour n'importe quelle page Web. Mais si nous pensons en terme de service Web auquel nous voulons accéder régulièrement (rappelez−vous que nous voulons le relever toutes les heures) alors c'est non seulement inefficace, mais en plus impoli.

Nous allons examiner certaines fonctionnalités de base du protocole HTTP.

## **11.3. Fonctionnalités de HTTP**

Il y a cinq fonctionnalités importantes de HTTP que nous devons supporter dans notre programme.

### **11.3.1. User−Agent**

La chaîne d'identification User−Agent est simplement un moyen pour le client de déclarer au serveur qui il est lorsqu'il demande une page, un fil ou tout autre service Web par HTTP. Quand le client demande une ressource, il doit toujours annoncer qui il est, de la manière la plus spécifique possible. Cela permet à l'administrateur du serveur de contacter le développeur du client si les choses se passent mal.

Par défaut, Python envoi une chaîne User−Agent générique : Python−urllib/1.15. Dans la section suivante, nous verrons comment la changer pour quelque chose de plus spécifique.

### **11.3.2. Les redirections**

Parfois, les ressources changent d'emplacement. Les sites Web sont réorganisés, les pages sont déplacées à une nouvelle adresse. Les services Web aussi peuvent être réorganisés. Un fil de syndication à l'adresse http://example.com/index.xml peut être déplacé vers http://example.com/xml/atom.xml. Un domaine complet peut être déplacé, si une organisation s'élargit et se réorganise. Par exemple, http://www.example.com/index.xml peut être redirigé vers http://server−farm−1.example.com/index.xml.

A chaque fois que nous demandons une ressource quelle qu'elle soit à un serveur HTTP, le serveur inclut un code de statut dans sa réponse. Le code de statut 200 signifie "tout est normal, voici la page demandée". Le code de statut 404 signifie "page non trouvée" (vous avez sans doute déjà rencontré des erreurs 404 en navigant sur le Web).

Le protocole HTTP a deux manières différentes de signaler qu'une ressources a été déplacée. Le code de statut 302 est une *redirection temporaire*, il signifie "attention, cette page a été déplacée ici temporairement" (il est suivit d'une adresse temporaire dans un en−tête Location:). Si nous recevons un code de statut 302, la spécification HTTP dit que nous devons utiliser la nouvelle adresse pour obtenir la ressource, mais que nous devons réessayer l'ancienne adresse la prochaine fois que nous voulons y accéder. Par contre, si nous recevons un code de statut 301 et une nouvelle adresse, nous devons dorénavant utiliser la nouvelle adresse.

urllib.urlopen "suit" automatiquement les redirections lorsqu'il reçoit le code de statut approprié du serveur, mais malheureusement, il ne nous le signale pas. Nous obtenons ainsi les données que nous voulions, mais nous ignorons que la bibliothèque a suivit une redirection "pour vous aider". Donc, nous risquons de continuer d'utiliser l'ancienne adresse et d'être à chaque fois redirigé sur la nouvelle. Cela fait deux aller−retours au lieu d'un seul, ce qui n'est pas très efficace. Nous verrons plus loin dans ce chapitre comment contourner cette difficulté pour pouvoir prendre en compte les redirections permanentes correctement.

### **11.3.3. Last−Modified/If−Modified−Since**

Certaines données changent constamment. La page d'accueil de CNN.com est mise à jour au bout de quelques minutes. Par contre, la page d'accueil de Google.com ne change qu'au bout de plusieurs semaines. Les services Web ne sont pas différents, en général le serveur sait quand les données que nous demandons ont été modifiées pour la dernière fois et HTTP fournit un moyen pour le serveur d'inclure cette date de modification avec les données que nous demandons.

Si nous demandons ces mêmes données une deuxième fois (ou une troisième, une quatrième), nous pouvons dire au serveur la date de dernière modification que nous avons obtenu la dernière fois : nous envoyons un en−tête If−Modified−Since avec notre requête avec la date que nous avions obtenue. Si les données n'ont pas été modifiées depuis la dernière fois, le serveur renvoi un code de statut 304, qui signifie "ces données n'ont pas changé depuis la dernière fois". Qu'est−ce que cela apporte ? Quand le serveur renvoi un code 304, *il ne renvoi pas les données*. Nous ne recevons que le code de statut. Nous n'avons donc pas besoin de télécharger les mêmes données encore et encore si elles n'ont pas changé, le serveur considère que nous les avons en cache.

Tous les navigateurs récents implémentent la vérification de date de dernière modification. Si nous retournons voir une page qui n'a pas été modifiée de puis votre dernière visite, elle se charge très rapidement. Notre navigateur a mis le contenu de la page dans son cache local à la première visite et à la deuxième il a automatiquement envoyé la date de dernière modification qu'il avait obtenu la première fois. Le serveur a répondu simplement 304: Not Modified, donc notre navigateur sait qu'il doit recharger la page à partir de son cache. Les services Web peuvent suivre la même procédure.

La bibliothèque URL de Python n'implémente pas la vérification de date de dernière modification, mais comme nous pouvons ajouter les en−têtes que nous voulons à chaque requête et lire les en−têtes que nous voulons à chaque réponse, nous pouvons l'implémenter nous même.

### **11.3.4. ETag/If−None−Match**

Les ETags sont une manière alternative d'accomplir la même chose que la vérification de date de dernière modification : ne pas télécharger des données qui n'ont pas été modifiées. Leur fonctionnement est le suivant : le serveur envoi un code de hachage des données (dans un en−tête ETag) avec les données que nous avons demandé. La manière dont ce code est généré est entièrement à la discrétion du serveur. La deuxième fois que nous demandons les données, nous incluons le code de hachage ETag dans un en−tête If−None−Match: et si les données n'ont pas été modifiées, le serveur nous renvoi un code de statut 304. Comme pour la vérification de date de dernière modification, le serveur n'envoi *que* le code 304, il n'envoi pas les données une nouvelle fois. En incluant le code de hachage ETag dans notre seconde requête, nous disons au serveur qu'il n'est pas nécessaire de renvoyer les mêmes données si elles correspondent à ce code de hachage, puisque nous avons encore les données de la dernière fois.

La bibliothèque URL de Python n'implémente pas les Etags, mais nous verrons plus loin comment les ajouter.

### **11.3.5. La compression**

La dernière fonctionnalité important de HTTP est la compression gzip. Quand on parle de services Web HTTP, il s'agit presque tout le temps d'envoyer et de recevoir du XML. Le XML est du texte et c'est un format verbeux qui se compresse bien. Lorsque nous demandons une ressource par HTTP, nous pouvons demander au serveur, si il a des nouvelles données à nous envoyer, de les envoyer en format compressé. Il suffit d'inclure l'en−tête Accept−encoding: gzip dans notre requête et le serveur, si il implémente la compression, nous enverra des données compressées par gzip en les signalant par un en−tête Content−encoding: gzip.

La bibliothèque URL de Python n'implémente pas la compression gzip en tant que telle, mais nous pouvons ajouter les en−têtes que nous voulons à la requête. Python fournit un module gzip qui a des fonctions nous permettant de

décompresser les données nous même.

Notez que [notre petit script d'une ligne](#page-162-0) pour télécharger un fil de syndication n'implémentait aucune de ces fonctionnalités du protocole HTTP. Voyons comment améliorer cela.

## <span id="page-165-0"></span>**11.4. débogage de services Web HTTP**

Pour commencer, nous allons activer les fonctionnalités de débogage de la bibliothèque HTTP de Python pour voir tout ce qui est échangé. Cela nous servira tout au long de ce chapitre, au fur et à mesure que nous rajouterons des fonctionnalités.

### **Exemple 11.3. débogage de HTTP**

```
>>> import httplib
                                                      O
>>> httplib.HTTPConnection.debuglevel = 1
>>> import urllib
>>> feeddata = urllib.urlopen('http://diveintomark.org/xml/atom.xml').read()
connect: (diveintomark.org, 80)
                                                      ø
send: '
                                                      0
GET /xml/atom.xml HTTP/1.0
                                                      O
Host: diveintomark.org
                                                      Ō
User−agent: Python−urllib/1.15
                                                      6
reply: 'HTTP/1.1 200 OK\r\n'
header: Date: Wed, 14 Apr 2004 22:27:30 GMT
header: Server: Apache/2.0.49 (Debian GNU/Linux)
header: Content−Type: application/atom+xml
                                                      Ø
header: Last−Modified: Wed, 14 Apr 2004 22:14:38 GMT
                                                      0
header: ETag: "e8284−68e0−4de30f80"
header: Accept−Ranges: bytes
header: Content−Length: 26848
header: Connection: close
```
- 0 urllib utilise une autre bibliothèque standard de Python, httplib. Normalement, il n'est pas nécessaire de faire directement un import httplib (urllib le fait automatiquement), mais nous le faisons ici pour activer le drapeau de débogage de la classe HTTPConnection qu'urllib utilise en interne pour se connecter au serveur HTTP. C'est une technique extrêmement utile. D'autres bibliothèques de Python ont des drapeaux de déboguage similaires, mais il n'y a pas de standard pour les nommer ou les activer, il faut consulter la documentation de chaque bibliothèque pour voir si une telle option est disponible.
- 0 Maintenant que le drapeau de débogage est mis, les informations sur la requête et la réponse HTTP sont affichées en temps réel. La première chose que cela nous dit est que nous nous connectons au serveur diveintomark.org sur le port 80, qui est le port standard du protocole HTTP.
- ❸ Lorsque nous demandons le fil Atom, urllib envoi trois lignes au serveur. La première ligne spécifie le verbe HTTP que nous utilisons et le chemin de la ressource (sans le nom de domaine). Toutes les requêtes de ce chapitre utiliseront GET, mais dans le chapitre suivant sur SOAP, nous verrons qu'il utilise POST pour toutes ses requêtes. La syntaxe de base est la même, indépendamment du verbe.
- 0 La deuxième ligne est l'en−tête Host, qui spécifie le nom de domaine du service auquel nous accédons. C'est important, parce qu'un serveur HTTP unique peut héberger plusieurs domaines différents. Mon serveur héberge actuellement 12 domaines, d'autres serveurs peuvent en héberger des centaines, voir des milliers.
- ❺ La troisième ligne est l'en−tête User−Agent. Ce qui s'affiche ici est la chaîne User−Agent standard que la bibliothèque urllib ajoute par défaut. Dans la section suivante, nous verrons comment la modifier pour la rendre plus spécifique.
- 0 Le serveur répond par un code de statut et une série d'en−têtes (et peut−être des données, qui ont été stockées dans la variable feeddata). Le code de statut est 200, ce qui signifie "tout est normal, voici les données demandées". Le serveur nous donne également la date à laquelle il a répondu à la requête, des informations sur le serveur lui−même et le type de contenu des données qu'il nous envoi. En fonction de l'application, ces informations peuvent être utile ou non. Ici, nous sommes rassurés, nous avions demandé un fil Atom et le serveur nous renvoi un fil Atom (application/atom+xml, qui est le type de contenu déclaré pour les fils Atom).
- Ø Le serveur annonce la date de dernière modification de ce fil Atom (dans le cas présent il y a environ 13 minutes). Nous pouvons envoyer cette information au serveur la prochaine fois que nous demandons le même fil pour que le serveur vérifie s'il a été modifié entre temps.
- О Le serveur annonce que ce fil Atom a un code de hachage ETag de "e8284−68e0−4de30f80". Le code de hachage ne signifie rien par lui−même, nous ne pouvons rien en faire, sauf l'envoyer au serveur lors de notre prochaine requête. Le serveur pourra l'utiliser pour dire si les données ont changé ou non.

## <span id="page-166-0"></span>**11.5. Changer la chaîne User−Agent**

La première chose à faire pour améliorer notre client de services Web HTTP est de faire en sorte qu'il s'identifie correctement avec une chaîne User−Agent. Pour cela, nous devons aller plus loin qu'urllib et plonger dans urllib2.

### **Exemple 11.4. Présentation de urllib2**

```
>>> import httplib
                                                                      0
>>> httplib.HTTPConnection.debuglevel = 1
>>> import urllib2
>>> request = urllib2.Request('http://diveintomark.org/xml/atom.xml')
                                                                      0
                                                                      ❸
>>> opener = urllib2.build_opener()
                                                                      Θ
>>> feeddata = opener.open(request).read()
connect: (diveintomark.org, 80)
send: '
GET /xml/atom.xml HTTP/1.0
Host: diveintomark.org
User−agent: Python−urllib/2.1
'reply: 'HTTP/1.1 200 OK\r\n'
header: Date: Wed, 14 Apr 2004 23:23:12 GMT
header: Server: Apache/2.0.49 (Debian GNU/Linux)
header: Content−Type: application/atom+xml
header: Last−Modified: Wed, 14 Apr 2004 22:14:38 GMT
header: ETag: "e8284−68e0−4de30f80"
header: Accept−Ranges: bytes
header: Content−Length: 26848
header: Connection: close
```
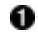

Si vous avez gardé votre IDE Python ouverte avec l'exemple de la section précédente, vous pouvez sauter cette étape, cette instruction active le [débogage HTTP](#page-165-0) pour que nous puissions voir ce qui est exactement envoyé et ce qui est reçu.

0 Obtenir une ressource HTTP avec urllib2 se fait en trois étape, pour des raisons qui seront bientôt claires. La première étape est la création d'un objet Request, qui prend en paramètre l'URL de la ressource que nous voulons obtenir. Notez que cette étape n'effectue encore aucune requête.

0 La seconde étape est de construire un opener d'URL. Celui−ci peut prendre en paramètre un nombre quelconque de gestionnaires (*handlers*) qui contrôleront la gestion des réponses. Nous pouvons aussi construire un opener sans gestionnaire particulier, ce que nous faisons ici. Nous verrons comment définir et utiliser des gestionnaires spécialisés plus loin dans ce ce chapitre lorsque nous traiterons des redirections.

0 La dernière étape est de dire à l'opener d'ouvrir l'URL avec l'objet Request que nous avons créé. Comme vous pouvez le voir à l'affichage des informations de débogage, cette étape effectue véritablement la requête et stocke les données obtenues dans feeddata.

### **Exemple 11.5. Ajout d'en−têtes avec l'objet Request**

```
0
>>> request
<urllib2.Request instance at 0x00250AA8>
>>> request.get_full_url()
http://diveintomark.org/xml/atom.xml
>>> request.add_header('User−Agent',
... 'OpenAnything/1.0 +http://diveintopython.org/')
                                                           0
                                                           ഒ
>>> feeddata = opener.open(request).read()
connect: (diveintomark.org, 80)
send: '
GET /xml/atom.xml HTTP/1.0
Host: diveintomark.org
User−agent: OpenAnything/1.0 +http://diveintopython.org/
                                                           Θ
reply: 'HTTP/1.1 200 OK\r\n'
header: Date: Wed, 14 Apr 2004 23:45:17 GMT
header: Server: Apache/2.0.49 (Debian GNU/Linux)
header: Content−Type: application/atom+xml
header: Last−Modified: Wed, 14 Apr 2004 22:14:38 GMT
header: ETag: "e8284−68e0−4de30f80"
header: Accept−Ranges: bytes
header: Content−Length: 26848
header: Connection: close
```
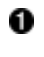

C'est la suite de l'exemple précédent, nous avons déjà créé un objet Request avec l'URL à laquelle nous voulons accéder.

- 0 En utilisant la méthode add\_header de l'objet Request, nous pouvons ajouter les en−têtes HTTP de notre choix à la requête. Le premier paramètre est l'en−tête, le deuxième est la valeur fournie pour cet en−tête. Par convention, une chaîne User−Agent a le format suivant : un nom d'application, suivi d'une barre oblique, suivi d'un numéro de version. Le reste est de forme libre, on en voit de nombreuses variations, mais il doit contenir l'URL de l'application. La chaîne User−Agent est en général enregistrée par le serveur dans son journal avec d'autres détails de la requête, inclure une URL de l'application permet aux administrateurs de serveurs de contacter l'auteur en cas de problème.
- 0 L'objet opener que nous avons créé précédemment peut être réutilisé lui aussi, il ouvrira à nouveau le même fil, mais avec l'en−tête User−Agent que nous avons défini.
- O Voici la chaîne User−Agent spécialisée que nous avons définie à la place de la chaîne générique envoyée par défaut par Python. Si vous regardez attentivement, vous verrez que nous avons défini un en−tête User−Agent, mais que ce qui a été envoyé est un en−tête User−agent. Vous voyez la différence ? urllib2 a modifié la casse de manière à ce que seule la première lettre soit en majuscule. Cela n'a aucune importance, le protocole HTTP spécifie que les noms de champs d'en−têtes sont insensibles à la casse.

### <span id="page-167-0"></span>**11.6. Prise en charge de Last−Modified et ETag**

Maintenant que nous savons comment ajouter des en−têtes HTTP à nos requêtes de services Web, voyons comment prendre en charge les en−têtes Last−Modified et ETag.

Ces exemples montrent la sortie avec le mode débogage désactivé. Si il est toujours activé, vous pouvez le désactiver en tapant httplib.HTTPConnection.debuglevel = 0. Vous pouvez aussi le laisser activé, si cela vous aide.

### **Exemple 11.6. Test de Last−Modified**

```
>>> import urllib2
>>> request = urllib2.Request('http://diveintomark.org/xml/atom.xml')
>>> opener = urllib2.build_opener()
>>> firstdatastream = opener.open(request)
                                                       0
>>> firstdatastream.headers.dict
{'date': 'Thu, 15 Apr 2004 20:42:41 GMT', 
  'server': 'Apache/2.0.49 (Debian GNU/Linux)', 
 'content−type': 'application/atom+xml',
 'last−modified': 'Thu, 15 Apr 2004 19:45:21 GMT', 
 'etag': '"e842a−3e53−55d97640"',
 'content−length': '15955', 
 'accept−ranges': 'bytes', 
 'connection': 'close'}
>>> request.add_header('If−Modified−Since',
                                                       0
... firstdatastream.headers.get('Last−Modified'))
                                                       ଛ
>>> seconddatastream = opener.open(request)
Traceback (most recent call last):
 File "<stdin>", line 1, in ?
 File "c:\python23\lib\urllib2.py", line 326, in open
     '_open', req)
  File "c:\python23\lib\urllib2.py", line 306, in _call_chain
    result = func(*args)File "c:\python23\lib\urllib2.py", line 901, in http_open
     return self.do_open(httplib.HTTP, req)
 File "c:\python23\lib\urllib2.py", line 895, in do_open
    return self.parent.error('http', req, fp, code, msg, hdrs)
 File "c:\python23\lib\urllib2.py", line 352, in error
     return self._call_chain(*args)
 File "c:\python23\lib\urllib2.py", line 306, in _call_chain
    result = func(*args)File "c:\python23\lib\urllib2.py", line 412, in http_error_default
     raise HTTPError(req.get_full_url(), code, msg, hdrs, fp)
urllib2.HTTPError: HTTP Error 304: Not Modified
```
0 Vous vous rappelez de tous les en−têtes HTTP qui s'affichaient lorsque nous avions activé le débogage ? Voici la manière d'y accéder par la programmation : firstdatastream.headers es[t un objet qui se comporte comme un dictionnaire](#page-60-0) et permet d'accéder à chacun des en−têtes retournés par le serveur HTTP.

0 A la seconde requête, nous ajoutons l'en−tête If−Modified−Since avec la date de dernière modification de la première requête. Si les données n'ont pas changé, le serveur devrait retourner un code de status 304.

0 Les données n'ont pas changé. Nous pouvons voir dans la trace de pile que  $urllib2$ déclenche une exception spécifique, HTTPError, en réponse au code de statut 304. C'est assez inhabituel et pas forcément pratique. Après tout, ce n'est pas une erreur, nous avons spécifiquement demandé au serveur de ne pas renvoyer les données si elles n'avaient pas changé, ce qu'il a fait, puisqu'elles n'avaient pas changé. Ce n'est pas une erreur, c'est exactement le résultat que nous recherchions.

La bibliothèque urllib2 déclenche également une exception HTTPError pour des situations que nous considérerions sans doute comme des erreurs, comme le code 404 (page non trouvée). En fait, elle déclenche HTTPError pour *n'importe quel* code de statut autre que 200 (OK), 301 (redirection permanente) ou 302

(redirection temporaire). Il serait plus utile pour notre programme qu'elle capture le code de statut et qu'elle le retourne simplement, sans déclencher d'exception. Pour cela, nous devons définir un gestionnaire d'URL spécialisé.

### **Exemple 11.7. Définition de gestionnaires d'URL**

Ce gestionnaire d'URL spécialisé fait partie de openanything.py.

```
o
class DefaultErrorHandler(urllib2.HTTPDefaultErrorHandler): 
    def http_error_default(self, req, fp, code, msg, headers): \bullet result = urllib2.HTTPError( 
             req.get_full_url(), code, msg, headers, fp) 
                                                                   Θ
         result.status = code 
         return result
```
- 0 La conception d'urllib2 est centrée sur les gestionnaires d'URL. Chaque gestionnaire est simplement une classe qui peut définir un nombre quelconque de méthodes. Lorsque quelque chose se passe, comme une erreur HTTP ou même un code 304, urllib2 recherche par introspection dans la liste des gestionnaires définis une méthode qui puisse le prendre en charge. Nous avons utilisé une technique semblable d'introspection au Chapitre 9, *[Traitement de données](#page-124-1) [XML](#page-124-1)* pour définir des gestionnaires pour différents types de noeuds, mais urllib2 est plus flexible et recherche par introspection dans tous les gestionnaires définis pour la requête en cours.
- 0 urllib2 recherche parmis les gestionnaires définis et appelle la méthode http\_error\_default lorsqu'il reçoit un code de statut 304 du serveur. En définissant un gestionnaire d'erreur spécialisé, nous pouvons empêcher urllib2 de déclencher une exception. Nous créons plutôt un objet HTTPError et le retournons au lieu de le déclencher.
- 0 C'est l'étape−clé : avant de retourner de la fonction, nous sauvegardons le code de statut retourné par le serveur HTTP. Cela permettra d'y accéder facilement à partir du programme appelant.

### **Exemple 11.8. Utilisation de gestionnaires d'URL spécialisés**

```
0
>>> request.headers
{'If−modified−since': 'Thu, 15 Apr 2004 19:45:21 GMT'}
>>> import openanything
>>> opener = urllib2.build_opener(
                                                 0
... openanything.DefaultErrorHandler())
>>> seconddatastream = opener.open(request)
                                                 ❸
>>> seconddatastream.status
304
                                                 O
>>> seconddatastream.read()
\mathbf{I} . \mathbf{I}
```
0 Nous continuons l'exemple précédent, donc l'objet Request est déjà défini et nous avons déjà ajouté l'en−tête If−Modified−Since.

- 0 C'est l'étape−clé : maintenant que nous avons défini notre gestionnaire d'URL spécialisé, nous devons dire à urllib2 de l'utiliser. Vous vous rappelez que j'ai dit qu'urllib2 décompose l'accès à une ressource en trois étapes et qu'il y avait de bonnes raisons à cela ? Voila pourquoi la construction de l'*opener* d'URL est une étape séparée, pour que nous puissions le construire avec notre propre gestionnaire d'URL redéfinissant le comportement par défaut d'urllib2.
- ❸ Maintenant nous pouvons tranquillement ouvrir la ressource et ce que nous obtenons est un objet qui, en plus des en−têtes habituels (accessibles par seconddatastream.headers.dict), contient aussi le code de statut HTTP. Dans ce cas, comme on peut s'y attendre, le code est 304, ce qui signifie que les données n'ont pas changé depuis la dernière requête.

Ο Notez que lorsque le serveur retourne un code de statut 304, il ne renvoi pas les données. C'est tout là l'intérêt : préserver de la bande passante en ne retéléchargeant pas ce qui n'a pas été modifié. Nous devons donc mettre ces données en cache la première fois que nous les recevons si nous voulons les utiliser.

La gestion de ETag fonctionne de la même manière, mais au lieu de vérifier Last−Modified et d'envoyer If−Modified−Since, on vérifie ETag et on envoiIf−None−Match. Commençons une nouvelle session dans l'IDE

### <span id="page-170-1"></span>**Exemple 11.9. Prise en charge de ETag/If−None−Match**

```
>>> import urllib2, openanything
>>> request = urllib2.Request('http://diveintomark.org/xml/atom.xml')
>>> opener = urllib2.build_opener(
... openanything.DefaultErrorHandler())
>>> firstdatastream = opener.open(request)
                                               0
>>> firstdatastream.headers.get('ETag')
'"e842a−3e53−55d97640"'
>>> firstdata = firstdatastream.read()
                                               0
>>> print firstdata
<?xml version="1.0" encoding="iso−8859−1"?>
<feed version="0.3"
  xmlns="http://purl.org/atom/ns#"
  xmlns:dc="http://purl.org/dc/elements/1.1/"
  xml:lang="en">
 <title mode="escaped">dive into mark</title>
  <link rel="alternate" type="text/html" href="http://diveintomark.org/"/>
  <−− rest of feed omitted for brevity −−>
>>> request.add_header('If−None−Match',
                                               ❸
       ... firstdatastream.headers.get('ETag'))
>>> seconddatastream = opener.open(request)
                                               ω
>>> seconddatastream.status
304
                                               ❺
>>> seconddatastream.read()
''
```
- 0 A l'aide du pseudo−dictionnaire firstdatastream.headers, nous pouvons obtenir l'ETag retourné par le serveur (si le serveur n'a pas retourné d'ETag cette ligne retournera None).
- 0 Voilà, nous avons les données.
- 0 Maintenant, nous préparons le deuxième appel en assignant à l'en−tête If−None−Match l'ETag obtenu à la première requête.
- O La deuxième requête réussit silencieusement (sans déclencher d'exception) et nous voyons là encore que le serveur a renvoyé un code de statut 304. En se basant sur le ETag que nous avons envoyé la deuxième fois, il sait que les données n'ont pas changé.
- 0 Qu'il soit produit par la vérification de date avec Last−Modified ou la correspondance de code de hachage avec ETag, les données ne sont jamais renvoyé avec le code de statut 304. C'est tout l'intérêt.

Dans ces exemples, le serveur HTTP supporte à la fois les en−têtes Last−Modified et ETag, mais ce n'est pas le cas de tous les serveurs. Pour vos clients de services Web, vous devez prévoir de supporter les deux et programmer de manière défensive au cas ou un serveur ne supporterais que l'un des deux, ou aucun.

## <span id="page-170-0"></span>**11.7. Prise en charge des redirections.**

La prise en charge des redirections temporaires et permanentes se fait avec un autre type de gestionnaire d'URL spécialisé.

D'abord, voyons pourquoi un gestionnaire de redirection est nécessaire.

### Plongez au coeur de Python 166 au 166 au 166 au 166 au 166 au 166 au 166 au 166 au 166 au 166 au 166 au 167 au 168 au 169 au 160 au 160 au 160 au 160 au 160 au 160 au 160 au 160 au 160 au 160 au 160 au 160 au 160 au 160 au

#### **Exemple 11.10. Accéder à des services Web sans gestionnaire de redirection**

```
>>> import urllib2, httplib
                                                     O
>>> httplib.HTTPConnection.debuglevel = 1
>>> request = urllib2.Request(
... 'http://diveintomark.org/redir/example301.xml')
>>> opener = urllib2.build_opener()
>>> f = opener.open(request)
connect: (diveintomark.org, 80)
send: '
GET /redir/example301.xml HTTP/1.0
Host: diveintomark.org
User−agent: Python−urllib/2.1
                                                         0
reply: 'HTTP/1.1 301 Moved Permanently\r\n'
header: Date: Thu, 15 Apr 2004 22:06:25 GMT
header: Server: Apache/2.0.49 (Debian GNU/Linux)
                                                         ω
header: Location: http://diveintomark.org/xml/atom.xml
header: Content−Length: 338
header: Connection: close
header: Content−Type: text/html; charset=iso−8859−1
connect: (diveintomark.org, 80)
send: '
                                                         6
GET /xml/atom.xml HTTP/1.0
Host: diveintomark.org
User−agent: Python−urllib/2.1
reply: 'HTTP/1.1 200 OK\r\n'
header: Date: Thu, 15 Apr 2004 22:06:25 GMT
header: Server: Apache/2.0.49 (Debian GNU/Linux)
header: Last−Modified: Thu, 15 Apr 2004 19:45:21 GMT
header: ETag: "e842a−3e53−55d97640"
header: Accept−Ranges: bytes
header: Content−Length: 15955
header: Connection: close
header: Content−Type: application/atom+xml
                                                         6
>>> f.url
'http://diveintomark.org/xml/atom.xml'
>>> f.headers.dict
{'content−length': '15955', 
'accept−ranges': 'bytes', 
'server': 'Apache/2.0.49 (Debian GNU/Linux)', 
'last−modified': 'Thu, 15 Apr 2004 19:45:21 GMT', 
'connection': 'close', 
'etag': '"e842a−3e53−55d97640"', 
'date': 'Thu, 15 Apr 2004 22:06:25 GMT', 
'content−type': 'application/atom+xml'}
>>> f.status
Traceback (most recent call last):
   File "<stdin>", line 1, in ?
AttributeError: addinfourl instance has no attribute 'status'
```
0

Pour mieux comprendre ce qu'il se passe, nous activons le débogage.

- Ø Voici un URL que j'ai mise en place pour rediriger de manière permanent vers mon fil Atom à l'adresse http://diveintomark.org/xml/atom.xml.
- 0 Evidemment, lorsque nous essayons de télécharger les données à cette adresse, le serveur renvoi un code de statut 301, signalant que la ressource a été déplacée de manière permanente.
- O Le serveur renvoi également un en−tête Location: avec la nouvelle adresse de ces données.
- 0 urllib2 remarque le code de redirection et tente automatiquement d'obtenir les données à la nouvelle adresse

spécifiée dans l'en−tête Location:.

Θ

L'objet obtenu de opener contient la nouvelle adresse permanente et tous les en−têtes retourné à la seconde requête (faite sur la nouvelle adresse permanente). Mais le code de statut manque, nous n'avons donc aucun moyen de savoir par la programmation si cette redirection est temporaire ou permanente. Or, cette information est très importante. Si c'est une redirection temporaire, nous devons continuer de demander les données à l'ancienne adresse. Si c'est une redirection permanente, nous devons désormais demander les données à la nouvelle adresse.

C'est loin d'être parfait, mais c'est facile à corriger. urllib2 ne se comporte pas exactement comme nous le souhaitons dans la gestion des codes 301 et 302, nous allons donc redéfinir ce comportement. Comment ? Avec un gestionnaire d'URL spécialisé[, comme nous l'avons fait pour prendre en charge les codes](#page-167-0) [304](#page-167-0).

### **Exemple 11.11. Definition du gestionnaire de redirection**

Cette classe est définie dans openanything.py.

```
0
class SmartRedirectHandler(urllib2.HTTPRedirectHandler): 
    def http_error_301(self, req, fp, code, msg, headers):
        result = urllib2.HTTPRedirectHandler.http_error_301(\bullet self, req, fp, code, msg, headers) 
                                                                8
         result.status = code 
         return result 
    def http_error_302(self, req, fp, code, msg, headers):
                                                                ❹
         result = urllib2.HTTPRedirectHandler.http_error_302(
             self, req, fp, code, msg, headers) 
         result.status = code 
         return result
```
o La gestion des redirections est définie dans urllib2 dans une classe appelée HTTPRedirectHandler. Nous ne voulons pas redéfinir entièrement son comportement, nous voulons simplement l'étendre un peu, nous dérivons donc HTTPRedirectHandler de manière à pouvoir appeler la classe ancêtre pour faire le gros du travail.

```
0
     Quand il reçoit un code de statut 301 du serveur, urllib2 recherche parmi ses gestionnaires et appelle la
     méthode http_error_301. La première chose que la notre fait est d'appeler la méthode
     http_error_301 de la classe ancêtre, qui s'occupe du travail de base consistant à chercher l'en−tête
     Location: et à suivre la redirection à la nouvelle adresse.
```
- 0 Voici l'étape−clé : avant le retour de fonction, nous stockons le code de statut (301) pour que le programme appelant puisse y accéder plus tard.
- Θ Les redirections temporaires (codes de statut 302) fonctionnent de la même manière : réécriture de la méthode http\_error\_302, appel de l'ancêtre et sauvegarde du code de statut avant retour.

A quoi cela nous avance−t−il ? Nous pouvons maintenant construire un *opener* d'URL avec notre gestionnaire de redirection spécialisé et il suivra toujours les redirections automatiquement, mais maintenant il exposera également le code de statut de redirection.

### **Exemple 11.12. Utilisation du gestionnaire de redirection pour détecter les redirections permanentes**

```
>>> request = urllib2.Request('http://diveintomark.org/redir/example301.xml')
>>> import openanything, httplib
>>> httplib.HTTPConnection.debuglevel = 1
>>> opener = urllib2.build_opener(
                                                      0
... openanything.SmartRedirectHandler())
>>> f = opener.open(request)
```
connect: (diveintomark.org, 80) send: 'GET /redir/example301.xml HTTP/1.0 Host: diveintomark.org User−agent: Python−urllib/2.1 0 reply: 'HTTP/1.1 301 Moved Permanently\r\n' header: Date: Thu, 15 Apr 2004 22:13:21 GMT header: Server: Apache/2.0.49 (Debian GNU/Linux) header: Location: http://diveintomark.org/xml/atom.xml header: Content−Length: 338 header: Connection: close header: Content−Type: text/html; charset=iso−8859−1 connect: (diveintomark.org, 80) send: ' GET /xml/atom.xml HTTP/1.0 Host: diveintomark.org User−agent: Python−urllib/2.1 'reply: 'HTTP/1.1 200 OK\r\n' header: Date: Thu, 15 Apr 2004 22:13:21 GMT header: Server: Apache/2.0.49 (Debian GNU/Linux) header: Last−Modified: Thu, 15 Apr 2004 19:45:21 GMT header: ETag: "e842a−3e53−55d97640" header: Accept−Ranges: bytes header: Content−Length: 15955 header: Connection: close header: Content−Type: application/atom+xml >>> f.status 301 >>> f.url 'http://diveintomark.org/xml/atom.xml'

8

D'abord, nous construisons un *opener* d'URL avec le gestionnaire de redirection que nous venons de définir.

Nous avons envoyé une requête et nous avons reçu un code de statut 301 en réponse. A ce moment, la méthode http\_error\_301 est appelée. Nous appelons la méthode ancêtre qui suit la redirection et envoi une requête à la nouvelle adresse (http://diveintomark.org/xml/atom.xml).

0 Voici le bénéfice de notre travail : maintenant, nous n'avons pas seulement accès à la nouvelle URL, mais également au code de statut de redirection, nous pouvons donc voir qu'il s'agit d'une redirection permanente. La prochaine fois que nous demanderont ces données, nous devrons les demander à la nouvelle adresse (http://diveintomark.org/xml/atom.xml, comme spécifié dans f.url). Si nous avons stocké l'adresse dans un fichier de configuration ou une base de données, nous devons la mettre à jour pour ne pas continuer à envoyer des requêtes à l'ancienne adresse. Il faut mettre à jour notre carnet d'adresse.

Le gestionnaire de redirection peut aussi nous apprendre quand nous *ne devons pas* mettre à jour notre carnet d'adresse.

### **Exemple 11.13. Utilisation du gestionnaire de redirection pour détecter les redirections temporaires.**

```
>>> request = urllib2.Request(
                                                          0
... 'http://diveintomark.org/redir/example302.xml')
>>> f = opener.open(request)
connect: (diveintomark.org, 80)
send: '
GET /redir/example302.xml HTTP/1.0
Host: diveintomark.org
User−agent: Python−urllib/2.1
                                                          0
reply: 'HTTP/1.1 302 Found\r\n'
```
Plongez au coeur de Python 169 and 169 and 169 and 169 and 169 and 169 and 169 and 169 and 169 and 169 and 169 and 169 and 169 and 169 and 169 and 169 and 169 and 169 and 169 and 169 and 169 and 169 and 169 and 169 and 169

0 0

```
header: Date: Thu, 15 Apr 2004 22:18:21 GMT
header: Server: Apache/2.0.49 (Debian GNU/Linux)
header: Location: http://diveintomark.org/xml/atom.xml
header: Content−Length: 314
header: Connection: close
header: Content−Type: text/html; charset=iso−8859−1
connect: (diveintomark.org, 80)
send: '
                                                           8
GET /xml/atom.xml HTTP/1.0
Host: diveintomark.org
User−agent: Python−urllib/2.1
reply: 'HTTP/1.1 200 OK\r\n'
header: Date: Thu, 15 Apr 2004 22:18:21 GMT
header: Server: Apache/2.0.49 (Debian GNU/Linux)
header: Last−Modified: Thu, 15 Apr 2004 19:45:21 GMT
header: ETag: "e842a−3e53−55d97640"
header: Accept−Ranges: bytes
header: Content−Length: 15955
header: Connection: close
header: Content−Type: application/atom+xml
                                                          ø
>>> f.status
302
>>> f.url
http://diveintomark.org/xml/atom.xml
```
- 0 C'est une URL d'exemple que j'ai configurée pour signaler aux clients de se rediriger *temporairement* sur http://diveintomark.org/xml/atom.xml.
- 0 Le serveur renvoi un code de statut 302, ce qui indique une redirection temporaire. Le nouvel emplacement temporaire des données est donné dans l'en−tête Location:.
- 0 urllib2 appelle notre méthode http\_error\_302, qui appelle la méthode ancêtre du même nom dans urllib2.HTTPRedirectHandler, qui suit la redirection vers le nouvel emplacement. Puis notre méthode http\_error\_302 stocke le code de statut (302) pour que l'application appelante puisse l'utiliser plus tard.
- O Nous y voilà, après avoir suivi la redirection vers http://diveintomark.org/xml/atom.xml. f.status nous dit que c'était une redirection temporaire, ce qui signifie que nous devons continuer à chercher les données à l'adresse originelle (http://diveintomark.org/redir/example302.xml). Peut−être que nous serons redirigés encore la prochaine fois, mais peut−être que non. Peut−être que nous seront redirigés vers une adresse différente, nous ne pouvons pas le dire. Le serveur nous a indiqué que cette redirection était temporaire, nous devons suivre cette indication et maintenant que nous exposons assez d'information pour le faire, l'application appelante peut suivre cette indication.

## <span id="page-174-0"></span>**11.8. Prise en charge des données compressées.**

La dernière fonctionnalité importante du protocole HTTP que nous voulons supporter est la compression. Beaucoup de services Web ont la capacité d'envoyer les données compressées, ce qui qui peut réduire le volume de données envoyées de 60 % ou plus. C'est particulièrement vrai des services Web XML puisque les données XML se compressent très bien.

Les serveurs n'envoient de données compressées que si on déclare les prendre en charge.

### **Exemple 11.14. Déclarer au serveur que nous voulons des données compressées.**

```
>>> import urllib2, httplib
>>> httplib.HTTPConnection.debuglevel = 1
>>> request = urllib2.Request('http://diveintomark.org/xml/atom.xml')
```

```
O
>>> request.add_header('Accept−encoding', 'gzip')
>>> opener = urllib2.build_opener()
>>> f = opener.open(request)
connect: (diveintomark.org, 80)
send: '
GET /xml/atom.xml HTTP/1.0
Host: diveintomark.org
User−agent: Python−urllib/2.1
                                                          Ø
Accept−encoding: gzip
reply: 'HTTP/1.1 200 OK\r\n'
header: Date: Thu, 15 Apr 2004 22:24:39 GMT
header: Server: Apache/2.0.49 (Debian GNU/Linux)
header: Last−Modified: Thu, 15 Apr 2004 19:45:21 GMT
header: ETag: "e842a−3e53−55d97640"
header: Accept−Ranges: bytes
header: Vary: Accept−Encoding
                                                          Θ
header: Content−Encoding: gzip
                                                          Ω
header: Content−Length: 6289
header: Connection: close
header: Content−Type: application/atom+xml
```
C'est l'étape−clé : une fois que nous avons créé notre objet Request, nous ajoutons un en−tête Accept−encoding pour déclarer au serveur que nous acceptons les données encodées gzip. gzip est le nom de l'algorithme de compression que nous utilisons. En théorie il pourrait y en avoir d'autres, mais gzip est l'algorithme de compression utilisé par 99 % des serveurs Web.

0 Voici l'en−tête envoyé au serveur.

0

- ❸ Et voici la réponse envoyée par le serveur : l'en−tête Content−Encoding: gzip signale que les données que nous allons recevoir sont compressées par gzip.
- Θ L'en−tête Content−Length indique la longueur des données compressées, pas leur longueur décompressées. Comme nous allons le voir, la taille réelle des données décompressées est ici 15955, la compression gzip nous a donc permis de réduire la bande passante utilisée de plus de 60 % !

### **Exemple 11.15. Decompression des données**

```
O
>>> compresseddata = f.read()
>>> len(compresseddata)
6289
>>> import StringIO
                                                             0
>>> compressedstream = StringIO.StringIO(compresseddata)
>>> import gzip
                                                             0
>>> gzipper = gzip.GzipFile(fileobj=compressedstream)
                                                             ŏ<br>0
>>> data = gzipper.read()
>>> print data
<?xml version="1.0" encoding="iso−8859−1"?>
<feed version="0.3"
  xmlns="http://purl.org/atom/ns#"
  xmlns:dc="http://purl.org/dc/elements/1.1/"
  xml:lang="en">
 <title mode="escaped">dive into mark</title>
   <link rel="alternate" type="text/html" href="http://diveintomark.org/"/>
   <−− rest of feed omitted for brevity −−>
>>> len(data)
15955
```
Nous continuons l'exemple précédent, f est l'objet−fichier retourné par l'*opener* d'URL. Appeler sa méthode read() nous permettrait d'habitude d'obtenir les données non compressées, mais ici ce n'est que la première étape puisque les données sont compressées par gzip.

0

0 Cette étape est un peu du bidouillage. Python a un module gzip qui lit (et peut aussi écrire) des fichiers compressés par gzip sur le disque. Mais ici, nous n'avons pas de fichier sur le disque, nous avons un tampon de données compressées en mémoire et nous n'allons pas l'écrire dans un fichier temporaire uniquement pour le décompresser. Donc nous créons un objet−fichier à partir de ces données en mémoire (compresseddata) à l'aide du module StringIO. Nous avons vu le module StringIO a[u chapitre précédent,](#page-145-0) mais nous avons maintenant un autre emploi pour lui.

❸ Maintenant nous pouvons créer une instance de GzipFile et lui indiquer que son "fichier" est l'objet−fichier compressedstream.

0 Voici la ligne qui effectue le véritable travail : "lire" GzipFile décompresse les données. C'est étrange, mais en fait il y a une logique. gzipper est un objet−fichier qui repreésente un fichier compressé par gzip. Mais ce "fichier" n'est pas un vrai fichier sur le disque, gzipper ne "lit" que l'objet−fichier que nous avons créé avec StringIO pour contenir les données compressées, qui sont elles−mêmes en mémoire dans la variable compresseddata. Et d'où viennent les données compressées ? Nous les avons téléchargées d'un serveur HTTP distant en "lisant" l'objet−fichier que nous avions construit avec urllib2.build\_opener. Et tout cela fonctionne, chaque étape dans la chaîne n'a aucune idée que l'étape précédente ne produit pas un vrai fichier.

Θ Et voilà, de véritables données (15955 octets, plus précisément).

"Mais attendez !", vous exclamez−vous. "Cela pourrait être simplifié !" Je sais ce que vous pensez, vous vous dite que opener.open retourne un objet−fichier, alors pourquoi ne pas se débarasser de l'intermédiaire StringIO et passer f directement à GzipFile ? Bon, peut−être que vous ne pensiez pas ça, mais de toute manière ça ne marche pas.

### **Exemple 11.16. Decompression directe des données du serveur.**

```
0
>>> f = opener.open(request)
                                              2
>>> f.headers.get('Content−Encoding')
'gzip'
                                              ❸
>>> data = gzip.GzipFile(fileobj=f).read()
Traceback (most recent call last):
  File "<stdin>", line 1, in ?
  File "c:\python23\lib\gzip.py", line 217, in read
     self._read(readsize)
 File "c:\python23\lib\gzip.py", line 252, in _read
     pos = self.fileobj.tell() # Save current position
AttributeError: addinfourl instance has no attribute 'tell'
```
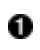

En poursuivant l'exemple précédent, nous avons déjà un objet Request avec un en−tête Accept−encoding: gzip.

0 L'ouverture de la requête nous donne les en−têtes (mais ne télécharge pas encore les données). Comme vous pouvez le voir, les données qui ont été envoyées sont compressées par gzip.

❸ Puisque opener.open retourne un objet−fichier et que nous savons par les en−têtes que nous obtiendrons des données compressées par gzip en le lisant, pourquoi ne pas passer cet objet−fichier directement à GzipFile ? Comme nous "lisons" l'instance de GzipFile, elle "lira" les données compressées du serveur HTTP distant et les décompressera à la volée. C'est une bonne idée, mais malheureusement ça ne marche pas. A cause de la manière dont la compression gzip fonctionne, GzipFile doit sauvegarder sa position et se déplacer vers l'avant et l'arrière dans le fichier compressé. Cela ne marche pas lorsque le "file" est un flux d'octets provenant d'un serveur distant, tout ce que nous pouvons faire est de le recevoir un octet après l'autre, il est impossible de se déplacer d'avant en arrière dans le flux de données. Donc la bidouille inélégante consistant à utiliser StringIO est la meilleure solution : télécharger les données compressées, en faire un objet−fichier avec StringIO et décompresser les données depuis cet objet−fichier.

## **11.9. Assembler les pièces**

Nous avons vu toutes les pièces nécessaires à la construction d'un client de services Web intelligent. Maintenat, voyons comment tout cela s'assemble.

### **Exemple 11.17. La fonction openanything**

Cette fonction est définie dans openanything.py.

```
def openAnything(source, etag=None, lastmodified=None, agent=USER_AGENT):
     # non−HTTP code omitted for brevity
                                                                                         O
     if urlparse.urlparse(source)[0] == 'http': 
         # open URL with urllib2 
         request = urllib2.Request(source) 
                                                                                         0
         request.add_header('User−Agent', agent) 
         if etag: 
                                                                                         0
             request.add_header('If−None−Match', etag) 
         if lastmodified: 
                                                                                         4<br>0
             request.add_header('If−Modified−Since', lastmodified) 
         request.add_header('Accept−encoding', 'gzip') 
        opener = urllib2.build_opener(SmartRedirectHandler(), DefaultErrorHandler()) 0
         return opener.open(request)
```
- 0 urlparse est un module utile pour, vous l'avez devinez, analyser des URL. Sa fonction principale, appelée également urlparse, prend une URL en paramètre et la découpe en un tuple composé de (schème, domaine, chemin, paramètres, paramètres de la chaîne de requête et identificateur de fragment). Seul le schème nous intéresse ici, pour nous assurer qu'il s'agit bien d'une URL HTTP (que urllib2 peut prendre en charge).
- 0 Nous nous identifions auprès du serveur HTTP avec la chaîne User−Agent passée par la fonction appelante. Si aucune chaîne User−Agent n'a été passée en paramètre, nous utilisons la valeur par défaut définie plus haut dans le module openanything.py. Nous n'utilisons jamais la valeur par défaut définie par urllib2.
- 0 Si nous avons une code de hachage ETag, nous l'envoyons dans l'en−tête If−None−Match.
- O Si nous avons une date de dernière modification, nous l'envoyons dans l'en−tête If−Modified−Since.
- 0 Nous indiquons au serveur que nous souhaitons des données compressées.
- Θ Nous construisons un *opener* d'URL qui utilise *les deux* gestionnaires d'URL spécialisés : SmartRedirectHandler pour gérer les redirections 301 et 302 et DefaultErrorHandler pour gérer les codes 304, 404 et les autres erreurs.
- Ø Et voilà ! Nous ouvrons l'URL et retournons un objet−fichier à l'appelant.

### **Exemple 11.18. La fonction fetch**

Cette fonction est définie dans openanything.py.

```
def fetch(source, etag=None, last_modified=None, agent=USER_AGENT): 
     '''Fetch data and metadata from a URL, file, stream, or string'''
    result = \{\} f = openAnything(source, etag, last_modified, agent) 
                                                                          o
                                                                          Ω
     result['data'] = f.read() 
     if hasattr(f, 'headers'): 
         # save ETag, if the server sent one 
                                                                          ❸
         result['etag'] = f.headers.get('ETag') 
         # save Last−Modified header, if the server sent one 
                                                                          6<br>6
         result['lastmodified'] = f.headers.get('Last−Modified') 
         if f.headers.get('content−encoding', '') == 'gzip': 
             # data came back gzip−compressed, decompress it
```

```
 result['data'] = gzip.GzipFile(fileobj=StringIO(result['data']])).read()
 if hasattr(f, 'url'): 
                                                                       G
     result['url'] = f.url 
     result['status'] = 200 
                                                                       Ø
 if hasattr(f, 'status'): 
     result['status'] = f.status 
 f.close() 
 return result
```
- 0 D'abord, nous appelons la fonction openAnything avec une URL, un code de hachage ETag, une date Last−Modified et une chaîne User−Agent.
- 0 Nous lisons les données retournées par le serveur. Si elles sont compressées, nous les décompresserons plus tard.
- 0 Nous sauvegardons le code de hachage ETag retourné par le serveur pour que l'application appelante puisse nous la passer à nouveau la prochaine fois et que nous la passions à openAnything, qui la mettra dans l'en−tête If−None−Match et l'enverra au serveur distant.
- O Nous sauvegardons aussi la date Last−Modified.
- 0 Si le serveur indique qu'il a envoyé des données compressées, nous les décompressons.
- Θ Si le serveur nous envoi une URL, nous la sauvegardons et considérons que le code de statut est 200 jusqu'à preuve du contraire.
- Ø Si un des gestionnaires d'URL spécialisés a obtenu un code de statut, nous le sauvegardons également.

### **Exemple 11.19. Utilisation de openanything.py**

```
>>> import openanything
>>> useragent = 'MyHTTPWebServicesApp/1.0'
>>> url = 'http://diveintopython.org/redir/example301.xml'
                                                                    0<br>0
>>> params = openanything.fetch(url, agent=useragent)
>>> params
{'url': 'http://diveintomark.org/xml/atom.xml', 
'lastmodified': 'Thu, 15 Apr 2004 19:45:21 GMT', 
'etag': '"e842a−3e53−55d97640"', 
'status': 301,
'data': '<?xml version="1.0" encoding="iso−8859−1"?>
<feed version="0.3"
<−− rest of data omitted for brevity −−>'}
                                                                    ❸
>>> if params['status'] == 301:
... url = params['url']
>>> newparams = openanything.fetch(
... url, params['etag'], params['lastmodified'], useragent)
                                                                    Ø
>>> newparams
{'url': 'http://diveintomark.org/xml/atom.xml', 
'lastmodified': None, 
'etag': '"e842a−3e53−55d97640"', 
'status': 304,
                                                                    ❺
'data': ''}
```
0

La toute première fois que nous allons chercher une ressource, nous n'avons pas de code de hachage ETag ni de date Last−Modified, donc nous laissons ces paramètres vides (ce sont des [paramètres](#page-38-0) [optionnels\)](#page-38-0).

- 0 Ce qui nous est retourné est un dictionnaire contenant les en−têtes, le code de statut HTTP et les données retournées par le serveur. le module openanything s'occupe de la compression gzip en internet, nous n'avons donc pas à nous en occuper à ce niveau.
- 0 Si nous recevons un code de statut 301, c'est une redirection permanente et nous devons mettre à jour notre URL à la nouvelle adresse.
- 0 La deuxième fois que nous allons chercher la même ressource, nous avons toutes sortes d'information a passer en argument : une URL (éventuellement mise à jour), le ETag et la date Last−Modified de la dernière requête et bien sûr la chaîne User−Agent.
- ❺ Ce qui nous est retourné est à nouveau un dictionnaire, mais les données n'ayant pas changé, nous n'obtenons qu'un code de statut 304 et aucune données.

## **11.10. Résumé**

openanything.py et ses fonctions devraient être tout à fait clairs maintenant.

Il y a 5 fonctionnalités importantes des services Web HTTP que chaque client devrait supporter :

- Identifier l'application [en définissant une chaîne](#page-166-0) [User−Agent](#page-166-0) appropriée.
- Prendre en charg[e les redirections permanentes correctement.](#page-170-0)
- Supporte[r la vérification de date](#page-167-0) [Last−Modified](#page-167-0) pour éviter de télécharger à nouveau des données non modifiées.
- Supporte[r les codes de hachage](#page-170-1) [ETag](#page-170-1) pour éviter de télécharger à nouveau des données non modifiées.
- Supporte[r la compression gzip](#page-174-0) pour réduire la consommation de bande passante lorsque les données *ont* été modifiées.
# **Chapitre 12. Services Web SOAP**

Le [Chapitre 11](#page-160-0) était centré sur les services Web HTTP orientés documents. Le "paramètre d'entrée" était l'URL et la "valeur de retour" était un document XML qu'il était de notre responsabilité d'analyser.

Le présent chapitre sera centré sur les services Web SOAP, qui ont une approche plus structurée. Au lieu d'être directement confronté aux requêtes HTTP et aux documents XML, SOAP permet de simuler des appels de fonctions qui retourne des types de données natifs. Comme vous le verrez, l'illusion est presque parfaite, on peut "appeler" une fonction à travers une bibliothèque SOAP avec la syntaxe d'appel standard de Python et la fonction semble retourner des objets et des valeurs Python. Mais en coulisse, la bibliothèque SOAP effectue une transaction complexe impliquant de multiples documents XML et un serveur distant.

SOAP est une spécification complexe et il est un peu trompeur de dire qu'il s'agit seulement d'appel de fonctions distants. Certains diraient qu'en plus SOAP permet le passage unidirectionnel asynchrone de messages et des services Web orientés documents et ils auraient raison. SOAP peut être utilisé de cette manière et de bien d'autres encore. Mais ce chapitre s'en tiendra à ce qu'on appelle SOAP "de type RPC", appeler une fonction distante et obtenir un résultat en retour.

# **12.1. Plonger**

Vous utilisez Google, n'est−ce pas ? N'avez−vous jamais souhaité accéder aux résultats de recherches Google par la programmation ? Maintenant, vous pouvez le faire, voici un programme Python qui fait des recherches sur Google.

### **Exemple 12.1. search.py**

from SOAPpy import WSDL

```
# you'll need to configure these two values;
# see http://www.google.com/apis/
WSDLFILE = '/path/to/copy/of/GoogleSearch.wsdl'
APIKEY = 'YOUR_GOOGLE_API_KEY'
_server = WSDL.Proxy(WSDLFILE)
def search(q):
     """Search Google and return list of {title, link, description}"""
     results = _server.doGoogleSearch(
         APIKEY, q, 0, 10, False, "", False, "", "utf−8", "utf−8")
     return [{"title": r.title.encode("utf−8"),
              "link": r.URL.encode("utf−8"),
              "description": r.snippet.encode("utf−8")}
             for r in results.resultElements]
if __name__ == '__main__': import sys
     for r in search(sys.argv[1])[:5]:
         print r['title']
         print r['link']
         print r['description']
         print
```
Ce programme peut être importé comme module pour être utilisé dans un plus grand programme, ou utilisé depuis la ligne de commande. En ligne de commande, la requête de recherche est donné comme argument de la commande et le programme affiche l'URL, le titre et la description des cinq première réponses données par Google.

Voici un exemple de sortie pour une recherche du mot "python".

#### **Exemple 12.2. Exemple d'usage de search.py**

```
C:\diveintopython\common\py> python search.py "python"
<b>Python</b> Programming Language
http://www.python.org/
Home page for <b>Python</b>, an interpreted, interactive, object-oriented,
extensible<br>>
programming language. <b>>
...</b>
<br/>
<br/>
\langleb>
Python</b>
\langleb>
is OSI Certified Open Source: OSI Certified.
<b>Python</b> Documentation Index
http://www.python.org/doc/
  <b>...</b> New−style classes (aka descrintro). Regular expressions. Database
API. Email Us.<br >>
docs@<b>python</b>.org. (c) 2004. <b>>
python</b>
Software Foundation. <br />b>Python</b>>Documentation. <br />b>...</b>
Download <b>Python</b> Software
http://www.python.org/download/
Download Standard <b>Python</b> Software. <br/> \frac{1}{2}.3.3 is the
current production<br/>ky version of . <b>by</b>. .../b>
<b>Python</b> is OSI Certified Open Source:
Pythonline
http://www.pythonline.com/
Dive Into <br/> b>Python</b>
http://diveintopython.org/
Dive Into <br/> \Phi>Python</b>. <br/> \Phi <br/>thon</br/>>>> from novice to pro. Find:
<b>...</b> It is also available in multiple<br> languages. Read
Dive Into <br/> b>Python</b>. This book is still being written. <br/> b>...</b>...</b>
```
#### **Pour en savoir plus sur SOAP**

- <http://www.xmethods.net/>est un répertoire de services Web SOAP en accès public.
- La spécification de SOAP (<http://www.w3.org/TR/soap/>) est étonnamment lisible, si vous aimez ce genre de choses.

# **12.2. Installation des bibliothèques SOAP**

Contrairement au reste de ce livre, ce chapitre utilise des bibliothèques qui ne sont pas distribuées avec Python.

Avant de plonger dans les services Web SOAP vous devez installer trois bibliothèques : PyXML, fpconst et SOAPpy.

### **12.2.1. Installation PyXML**

La première bibliothèque dont nous avons besoin est PyXML, un ensemble de bibliothèques XML avancées qui proposent plus de fonctionnalités que les bibliothèques XML prédéfinies que nous avons étudié au [Chapitre 9](#page-124-0).

#### **Procédure 12.1.**

Voici la procédure pour installer PyXML:

1. Allez à<http://pyxml.sourceforge.net/>, cliquez sur Downloads et téléchargez la dernière version correspondant

à votre système d'exploitation.

- 2. Si vous utilisez Windows, il y a plusieurs choix possibles. Assurez–vous de télécharger la version de PyXML qui correspond à la version de Python que vous utilisez.
- Double−cliquez sur le programme d'installation. Si vous téléchargez PyXML 0.8.3 pour Windows et Python 3. 2.3, le programme d'installation sera nommé PyXML−0.8.3.win32−py2.3.exe.
- 4. Suivez les étapes du programme d'installation.
- 5. Une fois l'installation terminée, fermer le programme d'installation. Il n'y aura aucune indication visible de succès de l'installation (pas de programmes installés dans le menu Démarrer ni de raccourcis sur le bureau). PyXML est simplement une collection de bibliothèques XML utilisées par d'autres programmes.

Pour vérifier que vous avez installé PyXML correctement, lancez votre IDE Python et vérifiez la version des bibliothèques XML installées comme ci−dessous.

### **Exemple 12.3. Vérification de l'installation de PyXML**

```
>>> import xml
>>> xml.__version__
'0.8.3'
```
Le numéro de version affiché doit correspondre à celui du programme d'installation de PyXML que vous avez exécuté.

### **12.2.2. Installation de fpconst**

La deuxième bibliothèque dont nous avons besoin est fpconst, un ensemble de constantes et de fonctions pour manipuler les valeurs spéciales double précision IEEE754. Elles fournissent le support des valeurs spéciales Not−a−Number (NaN), Infinité positive (Inf) et Infinité négative (−Inf), qui font partie de la spécification des types de données SOAP

### **Procédure 12.2.**

Voici la procédure pour installer fpconst:

- Téléchargez la dernière version de fpconst à l'adresse 1. [http://www.analytics.washington.edu/statcomp/projects/rzope/fpconst/.](http://www.analytics.washington.edu/statcomp/projects/rzope/fpconst/)
- 2. Il y a deux fichiers disponibles en téléchargement, un au format .tar.gz et l'autre au format .zip. Si vous utilisez Windows, téléchargez le fichier .zip, sinon téléchargez le fichier .tar.gz.
- Décompressez le fichier téléchargez. Sous Windows XP, vous pouvez faire un clic droit sur le fichier et 3. choisir Tout extraire, pour les versions antérieures de Windows vous aurez besoin d'un programme tiers comme WinZip. Sous Mac OS X, vous pouvez double−cliquer sur le fichier compressé pour le décompresser avec Stuffit Expander.
- 4. Ouvrez une fenêtre de terminal et allez dans le répertoire où vous avez décompressé les fichiers de fpconst.
- 5. Tapez **python setup.py install** pour lancer le programme d'installation.

Pour vérifier que vous avez installé fpconst correctement, lancez votre IDE Python et vérifiez le numéro de version.

### **Exemple 12.4. Vérifier l'installation de fpconst**

```
>>> import fpconst
>>> fpconst.__version__
'0.6.0'
```
Ce numéro de version doit correspondre à celui de l'archive fpconst que vous avez téléchargée et installée.

### **12.2.3. Installation de SOAPpy**

La troisième et dernière bibliothèque nécessaire est la bibliothèque SOAP elle−même : SOAPpy.

### **Procédure 12.3.**

Voici la procédure pour installer SOAPpy :

- Allez à l'adresse<http://pywebsvcs.sourceforge.net/>et sélectionnez la dernière version officielle de la section 1. SOAPpy.
- 2. Il y a deux téléchargements disponibles. Si vous utilisez Windows, téléchargez le fichier. zip, sinon téléchargez le fichier .tar.qz.
- 3. Décompressez le fichier téléchargé, comme vous l'avez fait pour fpconst.
- 4. Ouvrez une fenêtre de terminal et naviguez jusqu'au répertoire où vous avez décompressé les fichiers de SOAPpy.
- 5. Tapez **python setup.py install** pour lancer le programme d'installation.

Pour vérifier que vous avez installé SOAPpy correctement, lancez votre IDE Python et vérifiez le numéro de version.

### **Exemple 12.5. Vérification de l'installation de SOAPpy**

```
>>> import SOAPpy
>>> SOAPpy.__version__
'0.11.4'
```
Ce numéro de version doit correspondre à celui de l'archive SOAPpy que vous avez téléchargée et installée.

# **12.3. Premiers pas avec SOAP**

Le coeur de SOAP est la l'appel de fonction distant. Il existe un certain nombre de serveurs publics SOAP qui fournissent des fonctions simples à titre de démonstration.

Le serveur public SOAP le plus populaire est<http://www.xmethods.net/>. L'exemple suivant utilise une fonction de démonstration qui prend un code postal des Etats−Unis et retourne la température actuelle dans cette région.

#### **Exemple 12.6. Obtenir la température actuelle**

```
0
>>> from SOAPpy import SOAPProxy
>>> url = 'http://services.xmethods.net:80/soap/servlet/rpcrouter'<br>>>> namespace = 'urn:xmethods-Temperature' 2
>>> namespace = 'urn:xmethods−Temperature'
                                                      ❸
>>> server = SOAPProxy(url, namespace)
                                                      O
>>> server.getTemp('27502')
80.0
```
On accède à un serveur distant SOAP à travers une classe de délégation (*proxy*), SOAPProxy. Cette classe se charge de tout le fonctionnement interne de SOAP pour nous, y compris la création des documents XML de requête à partir du nom de fonction et de la liste d'arguments, l'envoi des requêtes par HTTP au serveur distant SOAP, l'analyse du document XML de réponse et la création de valeurs de retour native Python. Nous verrons à quoi ressemblent ces documents XML dans la section suivante.

0

0 Chaque service SOAP a une URL qui gère toutes les requêtes. La même URL est utilisée pour tous les appels de fonction. Ici, le service n'a qu'une seule fonction, mais plus loin nous verrons des exemples de l'API Google qui a plusieurs fonctions. L'URL du service est partagée par toutes les fonctions. Chaque service SOAP a aussi un espace de noms, qui est défini par le serveur et est complètement arbitraire. Il fait simplement partie de la configuration nécessaire pour appeler les méthodes SOAP. Il permet au serveur de partager une URL de service unique et d'aiguiller les requêtes entre plusieurs services indépendants les uns des autres. C'est un peu comme la séparation de modules Python en [paquetages.](#page-130-0)

0 Nous créons SOAPProxy avec l'URL du service et l'espace de noms du service. Cela ne provoque aucune connexion au serveur SOAP, mais crée simplement un objet Python local.

O Maintenant que tout est bien configuré, nous pouvons réellement appeler les méthodes SOAP distantes comme si elles étaient des fonctions locales. Nous passons des arguments comme pour des fonctions ordinaires et nous recevons une valeur de retour comme avec des fonctions ordinaires. Mais en coulisses, il se passe énormément de choses.

Allons voir en coulisses.

# **12.4. Débogage de services Web SOAP**

Les bibliothèques SOAP fournissent une manière simple de voir ce qu'il se passe dans les coulisses.

Pour activer le débogage, il suffit d'assigner deux drapeaux dans la configuration de SOAPProxy.

### **Exemple 12.7. Débogage de services Web SOAP**

```
>>> from SOAPpy import SOAPProxy
>>> url = 'http://services.xmethods.net:80/soap/servlet/rpcrouter'
>>> n = 'urn:xmethods−Temperature'
                                            0
>>> server = SOAPProxy(url, namespace=n)
                                            Ā
>>> server.config.dumpSOAPOut = 1
>>> server.config.dumpSOAPIn = 1
                                            ❸
>>> temperature = server.getTemp('27502')
*** Outgoing SOAP ***************
<?xml version="1.0" encoding="UTF−8"?>
<SOAP−ENV:Envelope SOAP−ENV:encodingStyle="http://schemas.xmlsoap.org/soap/encoding/"
  xmlns:SOAP−ENC="http://schemas.xmlsoap.org/soap/encoding/"
  xmlns:xsi="http://www.w3.org/1999/XMLSchema−instance"
  xmlns:SOAP−ENV="http://schemas.xmlsoap.org/soap/envelope/"
  xmlns:xsd="http://www.w3.org/1999/XMLSchema">
<SOAP−ENV:Body>
<ns1:getTemp xmlns:ns1="urn:xmethods−Temperature" SOAP−ENC:root="1">
<v1 xsi:type="xsd:string">27502</v1>
</ns1:getTemp>
</SOAP−ENV:Body>
</SOAP−ENV:Envelope>
************************************************************************
*** Incoming SOAP ******************************************************
<?xml version='1.0' encoding='UTF−8'?>
<SOAP−ENV:Envelope xmlns:SOAP−ENV="http://schemas.xmlsoap.org/soap/envelope/"
  xmlns:xsi="http://www.w3.org/2001/XMLSchema−instance"
  xmlns:xsd="http://www.w3.org/2001/XMLSchema">
<SOAP−ENV:Body>
<ns1:getTempResponse xmlns:ns1="urn:xmethods−Temperature"
  SOAP−ENV:encodingStyle="http://schemas.xmlsoap.org/soap/encoding/">
<return xsi:type="xsd:float">80.0</return>
</ns1:getTempResponse>
```

```
</SOAP−ENV:Body>
</SOAP−ENV:Envelope>
************************************************************************
```

```
>>> temperature
80.0
```
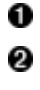

D'abord, nous créons SOAPProxy normalement, avec l'URL et l'espace de noms du service.

Ensuite, nous activons le débogage en assignant server.config.dumpSOAPIn et server.config.dumpSOAPOut.

❸ Troisièmement, nous appelons la méthode SOAP distante comme d'habitude. La bibliothèque SOAP affiche aussi bien le document XML de requête sortant que le document de réponse XML entrant. On voit là tout le travail que SOAPProxy fait pour nous. C'est un peu intimidant, nous allons le décomposer.

La majeure partie du document XML de requête qui est envoyé au serveur est composée de code administratif. Vous pouvez ignorer toutes les déclarations d'espaces de noms, elles sont semblables pour tous les appels SOAP. Le coeur de "l'appel de fonction" est ce fragment à l'intérieur de l'élément <Body> :

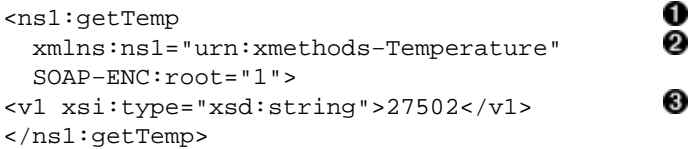

0 Le nom de l'élément est le nom de fonction, getTemp. SOAPProxy utilise getattr [comme sélecteur](#page-152-0). Au lieu d'appeler des méthodes locales différentes en fonction du nom de méthode, il utilise le nom de méthode pour construire le document XML de requête.

0 L'élément XML de la fonction est contenu dans un espace de noms spécifique, qui est celui que nous avons spécifié lors de la création de l'objet SOAPProxy . Ne vous souciez pas de SOAP−ENC:root, c'est aussi du code administratif.

❸ L'argument de la fonction a également été traduit en XML. SOAPProxy examine par introspection chaque argument pour déterminer son type de données (dans le cas présent c'est une chaîne). Le type de données de l'argument va dans l'attribut xsi:type, suivi de sa valeur.

Le document XML de retour est tout aussi facile à comprendre, une fois que l'on sait ce qu'on doit ignorer. Observons ce fragment à l'intérieur de <Body>:

```
0
<ns1:getTempResponse 
                                                              0
   xmlns:ns1="urn:xmethods−Temperature" 
  SOAP-ENV:encodingStyle="http://schemas.xmlsoap.org/soap/encoding/"><br>ceturn xsi:type="xsd:float">80 0</return>
<return xsi:type="xsd:float">80.0</return> 
</ns1:getTempResponse>
```
0

Le serveur enveloppe la valeur de retour de la fonction dans un élément  $\leq \text{getTempResponse}$ . Par convention, cet élément−enveloppe est le nom de la fonction plus Response. Mais il pourrait être n'importe quoi d'autre, la chose importante que SOAPProxy prend en compte n'est pas le nom de l'élément, mais l'espace de noms.

0 Le serveur retourne la réponse dans le même espace de noms que nous avons utilisé pour la requête, celui que nous avons spécifié à la création de SOAPProxy. Plus loin dans ce chapitre, nous verrons ce qu'il se passe si l'on oublie de spécifier l'espace de noms à la création de SOAPProxy.

0 La valeur de retour est spécifiée, ainsi que son type de données (c'est un nombre à virgule flottante). SOAPProxy utilise ce type de données explicite pour créer un objet Python du type natif correspondant et le retourne.

# **12.5. Présentation de WSDL**

Les appels de méthodes locaux sont délégués à la classe SOAPProxy qui les converti de manière transparente en appels de méthodes SOAP distants. Comme nous l'avons vu, c'est un gros travail et SOAPProxy le fait rapidement et de manière transparente. Mais ce que cette classe ne fait pas est de fournir un mode d'introspection de méthodes.

Considérez ceci : les deux sections précédentes ont montré un exemple d'appel distant à une méthode SOAP simple avec un seul argument et une seule valeur de retour, tous deux de types simples. Il faut pour cela connaître et gérer l'URL du service, l'espace de noms du service, le nom de la fonction, le nombre d'arguments et le type de données de chaque argument. Si l'une de ces informations est manquante ou fausse, l'appel ne se fait pas.

Cela ne devrait pas nous surprendre. Si nous voulons appeler une fonction locale, nous devons savoir dans quel paquetage ou module elle se trouve (l'équivalent de l'URL et de l'espace de noms du service). Nous devons aussi connaître le nom de la fonction et le nombre d'arguments. Python gère le typage de données sans types explicites, mais il nous faut quand même savoir combien d'arguments passer et combien de valeurs de retour attendre.

La grande différence, c'est l'introspection. Comme nous l'avons vu au [Chapitre 4](#page-37-0), Python excelle pour ce qui est de nous permettre de découvrir des informations sur les modules et les fonctions à l'exécution. Nous pouvons lister les fonctions d'un module et, avec un peu de travail, détailler les déclarations de fonctions et les arguments.

WSDL nous permet de faire cela avec les services Web SOAP. WSDL signifie "Web Services Description Language" (Langage de Description des Services Web). Bien que conçu de manière assez flexible pour décrire un grand nombre de types de services Web, il est le plus souvent utilisé pour décrire des services Web SOAP.

Un fichier WSDL est un fichier tout simple, plus précisement, c'est un fichier XML. En général il se trouve sur le serveur qui fournit les services Web SOAP qu'il décrit. Plus loin dans ce chapitre, nous téléchargerons le fichier WSDL de l'API Google et l'utiliserons localement. Cela ne veut pas dire que nous appellerons l'API Google localement, le fichier WSDL continuera de décrire les fonctions distantes fournies par le serveur de Google.

Un fichier WSDL contient une description de tout ce qui est nécessaire à l'appel d'un service Web SOAP :

- L'URL et l'espace de noms du service
- Le type de service Web (en général des appels de fonctions par SOAP, bien que, comme je l'ai dit plus haute, WSDL peut décrire une grande variété de services Web)
- La liste des fonctions disponibles
- Les arguments de chaque fonction
- Le type de données de chaque argument
- La valeur de retour de chaque fonction et le type de données de chaque valeur de retour

En d'autres termes, un fichier WSDL nous dit tout ce que nous avons besoin de savoir pour pouvoir appeler le service Web SOAP

# **12.6. Introspection de services Web SOAP avec WSDL**

Comme beaucoup de choses dans le domaine des services Web, WSDL a un longue et tortueuse histoire, pleine de controverses politiques et d'intrigue. Je n'aborderais pas du tout cette histoire, je la trouve ennuyeuse à pleurer. Il y a eu des normes concurrentes pour remplir ces fonctions, mais WSDL a gagné, donc apprenons à l'utiliser.

La chose la plus importante que WSDL permet de faire est la découverte des méthodes offertes par un serveur SOAP.

#### **Exemple 12.8. Découverte des méthodes disponibles**

```
0
>>> from SOAPpy import WSDL
>>> wsdlFile = 'http://www.xmethods.net/sd/2001/TemperatureService.wsdl')<br>>>> server = WSDL.Proxy(wsdlFile)
>>> server = WSDL.Proxy(wsdlFile)
                                             ଛ
>>> server.methods.keys()
[u'getTemp']
```
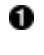

0

SOAPpy intègre un analyseur WSDL. Au moment où j'écris ces lignes, il est considéré comme aux premiers stades de son développement, mais je n'ai eu aucun problème pour analyser les fichiers WSDL que j'ai testé.

Pour utiliser un fichier WSDL, nous utilisons à nouveau une classe de délégation, WSDL. Proxy, qui prend un seul argument : le fichier WSDL. Notez qu'ici nous lui passons l'URL d'un fichier WSDL situé sur le serveur distant, mais la classe de délégation marche tout aussi bien avec une copie locale du fichier WSDL. La création de la classe déclenchera le téléchargement et l'analyse du fichier WSDL, donc si il contient des erreurs (ou s'il est inaccessible à cause de problèmes de réseau) nous l'apprenons immédiatement.

0 La classe de délégation WSDL expose les fonctions disponibles sous la forme d'un dictionnaire Python, server.methods. Obtenir la liste des méthodes disponibles consiste donc simplement à appeler la méthode de dictionnaire keys().

Donc, nous savons que le serveur SOAP offre un méthode unique : getTemp. Mais comment l'appeler ? L'objet de délégation WSDL peut nous l'indiquer.

#### **Exemple 12.9. Découverte des arguments d'une méthode**

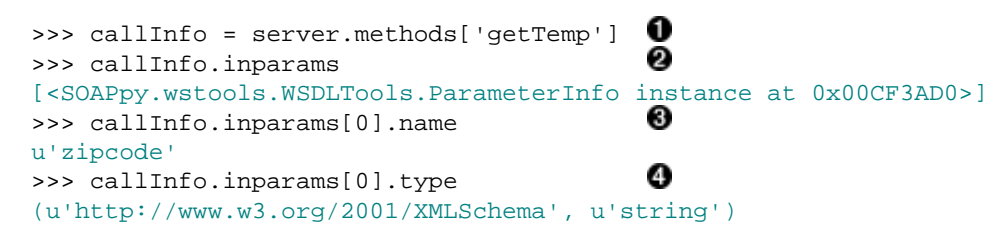

- 0 Le dictionnaire server.methods contient une structure spécifique à SOAPpy appelée CallInfo. Un objet CallInfo contient des informations au sujet d'une fonction spécifique, y compris ses arguments.
- 0 Les arguments de la fonction sont stockés dans callInfo. inparams, qui est une liste Python d'objets ParameterInfo qui contiennent des informations sur chaque paramètre.
- 0 Chaque objet ParameterInfo contient un attribut name, qui est le nom de l'argument. Il n'est pas nécessaire de connaître le nom de l'argument pour appeler la fonction par SOAP, mais SOAP permet l'appel de fonction avec des arguments nommés (tout comme Python) et WSDL.Proxy fera la correspondance entre les arguments nommés et la fonction distante si ils sont utilisés.
- O Chaque paramètre est explicitement typé, les types de données étant définis par XML Schema. Nous l'avons vu dans la sortie de la section précédente, l'espace de noms XML Schema faisait partie du "code administratif" que je vous avais dit d'ignorer et vous pouvez continuer de l'ignorer. Le paramètre zipcode est une chaîne et si vous passez une chaîne Python à l'objet WSDL.Proxy il l'enverra au serveur.

WSDL permet également de connaître par introspection les valeurs de retour d'une fonction.

#### **Exemple 12.10. Découverte des valeurs de retour d'une fonction**

```
O
>>> callInfo.outparams
[<SOAPpy.wstools.WSDLTools.ParameterInfo instance at 0x00CF3AF8>]
                                  2
>>> callInfo.outparams[0].name
u'return'
>>> callInfo.outparams[0].type
```
#### Plongez au coeur de Python 183

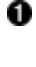

L'équivalent de callInfo.inparams pour les valeurs de retour est callInfo.outparams. C'est aussi une liste, car les fonctions appelées par SOAP peuvent retourner des valeurs multiples, tout comme les fonctions Python.

0 Chaque objet ParameterInfo contient des variables name et type. Ici, la fonction retourne une seule valeur, appelée return et qui est un nombre à virgule flottante.

Assemblons tout cela et appelons un service Web SOAP avec un objet de délégation WSDL

#### **Exemple 12.11. Appel d'un service Web avec un objet de délégation WSDL**

```
>>> from SOAPpy import WSDL
>>> wsdlFile = 'http://www.xmethods.net/sd/2001/TemperatureService.wsdl')
>>> server = WSDL.Proxy(wsdlFile)
                                               Ø
>>> server.getTemp('90210')
66.0
                                               Θ
>>> server.soapproxy.config.dumpSOAPOut = 1
>>> server.soapproxy.config.dumpSOAPIn = 1
>>> temperature = server.getTemp('90210')
*** Outgoing SOAP *******
<?xml version="1.0" encoding="UTF−8"?>
<SOAP−ENV:Envelope SOAP−ENV:encodingStyle="http://schemas.xmlsoap.org/soap/encoding/"
  xmlns:SOAP−ENC="http://schemas.xmlsoap.org/soap/encoding/"
  xmlns:xsi="http://www.w3.org/1999/XMLSchema−instance"
  xmlns:SOAP−ENV="http://schemas.xmlsoap.org/soap/envelope/"
  xmlns:xsd="http://www.w3.org/1999/XMLSchema">
<SOAP−ENV:Body>
<ns1:getTemp xmlns:ns1="urn:xmethods−Temperature" SOAP−ENC:root="1">
<v1 xsi:type="xsd:string">90210</v1>
</ns1:getTemp>
</SOAP−ENV:Body>
</SOAP−ENV:Envelope>
************************************************************************
*** Incoming SOAP ******************************************************
<?xml version='1.0' encoding='UTF−8'?>
<SOAP−ENV:Envelope xmlns:SOAP−ENV="http://schemas.xmlsoap.org/soap/envelope/"
  xmlns:xsi="http://www.w3.org/2001/XMLSchema−instance"
  xmlns:xsd="http://www.w3.org/2001/XMLSchema">
<SOAP−ENV:Body>
<ns1:getTempResponse xmlns:ns1="urn:xmethods−Temperature"
  SOAP−ENV:encodingStyle="http://schemas.xmlsoap.org/soap/encoding/">
<return xsi:type="xsd:float">66.0</return>
</ns1:getTempResponse>
</SOAP−ENV:Body>
</SOAP−ENV:Envelope>
************************************************************************
>>> temperature
```
66.0

O

La configuration est plus simple que pour appeler un service SOAP directement, car le fichier WSDL contient à la fois l'URL et l'espace de noms dont nous avons besoin pour appeler le service. La création de l'objet WSDL.Proxy entraîne le téléchargement et l'analyse du fichier WSDL et la configuration de l'objet SOAPProxy utilisé pour appelé le service Web SOAP

0 Une fois l'objet WSDL.Proxy créé, nous pouvons appeler une fonction aussi simplement que nous l'avions fait avec l'objet SOAPProxy. Cela n'est pas surprenant, WSDL.Proxy n'est qu'une enveloppe autour de

SOAPProxy avec quelques méthodes d'introspection en plus, la syntaxe d'appel de fonctions est donc la même.

0 Nous pouvons accéder à l'objet SOAPProxy de WSDL.Proxy par server.soapproxy. C'est utile pour activer le débogage, pour que l'objet SOAPProxy de l'objet de délégation WSDL affiche les documents XML en sortie et en entrée.

# **12.7. Recherche Google**

Revenons au code d'exemple que nous avons vu au début du chapitre, qui effectue quelque chose de plus intéressant et de plus utile qu'obtenir la température.

Google fournit une API SOAP pour accéder aux résultats de recherche par la programmation. Pour l'utiliser, il faut s'inscrire aux Services Web Google.

### **Procédure 12.4. S'inscrire au Services Web Google**

- Allez à l'adresse<http://www.google.com/apis/>et créez un compte Google. Il suffit d'une adresse e−mail. 1. Après vous être inscrit, vous recevrez une clé de licence pour l'API Google par e−mail. Vous devrez passer cette clé en paramètre pour appeler les fonctions de recherche.
- 2. Toujours à l'adresse [http://www.google.com/apis/,](http://www.google.com/apis/) téléchargez le kit de développement des API Google. Il contient des exemples de code en de nombreux langages de programmation (mais pas en Python) et, surtout, il contient le fichier WSDL.
- Décompressez le kit de développement et cherchez le fichier GoogleSearch.wsdl. Copiez ce fichier 3. quelque part sur votre disque, vous en aurez besoin plus tard dans ce chapitre.

Une fois que vous avez une clé de licence et le fichier WSDL de Google, vous pouvez commencer vos expérimentation des services Web Google.

### **Exemple 12.12. Introspection des services Web Google**

```
>>> from SOAPpy import WSDL
>>> server = WSDL.Proxy('/path/to/your/GoogleSearch.wsdl') \bulletค
>>> server.methods.keys()
[u'doGoogleSearch', u'doGetCachedPage', u'doSpellingSuqqestion']
>>> callInfo = server.methods['doGoogleSearch']
>>> for arg in callInfo.inparams:
                                                     0
... print arg.name.ljust(15), arg.type
key (u'http://www.w3.org/2001/XMLSchema', u'string')
q (u'http://www.w3.org/2001/XMLSchema', u'string')
start (u'http://www.w3.org/2001/XMLSchema', u'int')
maxResults (u'http://www.w3.org/2001/XMLSchema', u'int')
filter (u'http://www.w3.org/2001/XMLSchema', u'boolean')
restrict (u'http://www.w3.org/2001/XMLSchema', u'string')
safeSearch (u'http://www.w3.org/2001/XMLSchema', u'boolean')
lr (u'http://www.w3.org/2001/XMLSchema', u'string')
ie (u'http://www.w3.org/2001/XMLSchema', u'string')
oe (u'http://www.w3.org/2001/XMLSchema', u'string')
```
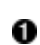

Pour commencer à utiliser les services Web Google, il suffit de créer un objet WSDL. Proxy et de lui indiquer votre copie locale du fichier WSDL de Google.

0 D'après le fichier WSDL, Google fournit trois fonctions : doGoogleSearch, doGetCachedPage et doSpellingSuggestion. Elles font exactement ce que leur nom suggère : effectuer une recherche Google et retourner les résultats, obtenir la version dans le cache de Google d'une page Web et suggérer une orthographe différente pour les mots

couramment mal orthographiés dans les recherches.

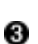

La fonction doGoogleSearch prend de nombreux paramètres de différents types. Notez que si le fichier WSDL peut vous dire le nom et le type des arguments, il ne peut pas vous dire leur signification et comment les utiliser. Il pourrait théoriquement vous indiquer la plage de valeurs légales pour chaque paramètre si seules certaines valeurs était acceptées, mais le fichier WSDL de Google n'est pas aussi détaillé. WSDL. Proxy ne fait pas de miracle, il ne peut vous donner que l'informtion contenue dans le fichier WSDL.

Voici un bref résumé de tous les paramètres de la fonction doGoogleSearch :

- key − La clé de licence reçue à l'inscription aux services Web Google.
- q − Le mot ou la phrase recherchés. La syntaxe est exactement la même que sur le formulaire Web de Google, vous pouvez donc utiliser les paramètres de recherche avancés.
- start − L'index de départ des résultats. Comme sur le site Web, la fonction retourne 10 résultats à la fois, si vous souhaitez accéder à la deuxième "page" de résultats, mettez start à 10.
- maxResults − Le nombre de résultats à retourner. Pour l'instant limité à 10, mais vous pouvez en demander moins si vous n'êtes intéressés que par quelques résultats et voulez préserver votre bande passante.
- filter − Si mis à True, Google filtrera les doublons des résultats.
- restrict − Donnez lui comme valeur country plus le code de pays pour obtenir des résultats d'un pays en particulier. Par exemple countryUK limitera la recherche au Royaume Uni. Vous pouvez également spécifier linux, mac ou bsd pour rechercher parmis un ensemble de sites techniques défini par Google ou unclesam pour rechercher des sites traitant du gouvernement des Etats−Unis.
- safeSearch − Si il est mis à True, Google filtrera les sites pornographiques.
- lr ("language restrict") − Donnez lui comme valeur le code d'une langue pour obtenir des résultats limités à une langue.
- ie et oe ("input encoding", encodage de l'entrée et "output encoding", encodage de la sortie) − N'est plus utilisé, l'entrée comme la sortie sont encodés en utf−8.

### **Exemple 12.13. Rechercher avec Google**

```
>>> from SOAPpy import WSDL
>>> server = WSDL.Proxy('/path/to/your/GoogleSearch.wsdl')
>>> key = 'YOUR_GOOGLE_API_KEY'
>>> results = server.doGoogleSearch(key, 'mark', 0, 10, False, "",<br>... False, "", "utf-8", "utf-8")
... False, "", "utf−8", "utf−8")
                                                      0
>>> len(results.resultElements)
10
                                                      ഒ
>>> results.resultElements[0].URL
'http://diveintomark.org/'
>>> results.resultElements[0].title
'dive into <b>mark</b>'
```
Après l'initialisation de l'objet WSDL. Proxy, nous pouvons appeler server.doGoogleSearch avec les dix paramètres. Rappelez−vous d'utiliser votre propre clé de licence pour les services Web Google.

- 0 Il y a beaucoup d'information retournée, mais regardons d'abord les résultats de la recherche proprement dite. Ils sont stockés dans results.resultElements et nous pouvons y accéder comme à n'importe quelle liste Python.
- ❸ Chaque élément de resultElements est un objet qui a de nombreux attributs utiles comme URL, titleet snippet. A ce stade, nous pouvons utiliser les techniques d'introspection habituelles de Python comme **dir(results.resultElements[0])** pour voir les attributs disponibles. Nous pouvons aussi utiliser l'introspection sur l'objet de délégation WSDL pour examiner les outparams de la fonction. Les deux techniques vous donneront accès à la même information.

0

L'objet results contient plus que les résultats de la recherche proprement dits. Il contient également des informations sur la recherche elle−même, telles que le temps qu'elle a pris et le nombre de résultats trouvés (même si seuls 10 ont été retournés). L'interface Web Google montre ces informations et elle sont également disponibles par la programmation.

#### **Exemple 12.14. Accéder aux informations secondaires de Google**

```
0
>>> results.searchTime
0.224919
                                           0
>>> results.estimatedTotalResultsCount
29800000
                                           ଛ
>>> results.directoryCategories
[<SOAPpy.Types.structType item at 14367400>:
  {'fullViewableName':
   'Top/Arts/Literature/World_Literature/American/19th_Century/Twain,_Mark',
   'specialEncoding': ''}]
>>> results.directoryCategories[0].fullViewableName
'Top/Arts/Literature/World_Literature/American/19th_Century/Twain,_Mark'
```
0 Cette recherche a pris 0.224919 secondes. Cela n'inclut pas le temps passé à envoyer et recevoir les documents XML SOAP. C'est uniquement le temps que Google a passé à traiter notre requête une fois celle−ci reçue.

0 Au total, il y a approximativement 30 millions de résultats. Nous pouvons y accéder 10 par 10 en changeant le paramètre start et en appelant à nouveau server.doGoogleSearch.

❸ Pour certaines requêtes, Google retourne aussi une liste des catégories de l'Annuaire Google [\(http://directory.google.com/\)](http://directory.google.com/) qui s'y rapportent. Il suffit alors d'ajouter ces URL à <http://directory.google.com/> pour construire le lien vers la page de la catégorie.

## **12.8. Recherche d'erreurs dans les services Web SOAP**

Bien sûr, le monde des services Web SOAP n'est pas différent du reste. Parfois ça ne marche pas.

Comme nous l'avons vu au cours de ce chapitre, SOAP met en oeuvre un certain nombre de couches. Il y a la couche HTTP, puisque SOAP envoi des documents XML vers un serveur HTTP (et en reçoit en réponse). Donc, toutes les techniques de débogage que nous avons vu au Chapitre 11, *[Services Web HTTP](#page-160-0)* entrent en jeu ici. Nous pouvons assigner **httplib.HTTPConnection.debuglevel = 1** pour afficher la communication HTTP.

Au−delà de la couche HTTP sous−jacente, il y a un certain nombre de choses qui peuvent mal se passer. SOAPpy remplit à merveille sa tâche de nous masquer la syntaxe SOAP, mais cela veut aussi dire qu'il peut être difficile de localiser le problème quand ça ne marche pas.

Voici quelques exemples d'erreurs communes que j'ai commises en utilisant SOAP et des erreurs qu'elles ont générées.

#### **Exemple 12.15. Appel d'une méthode avec un objet de délégation mal configuré**

```
>>> from SOAPpy import SOAPProxy
>>> url = 'http://services.xmethods.net:80/soap/servlet/rpcrouter'
                                                                   O
>>> server = SOAPProxy(url)
                                                                   0
>>> server.getTemp('27502')
<Fault SOAP−ENV:Server.BadTargetObjectURI:
Unable to determine object id from call: is the method element namespaced?>
Traceback (most recent call last):
  File "<stdin>", line 1, in ?
```
#### Plongez au coeur de Python 187

```
 File "c:\python23\Lib\site−packages\SOAPpy\Client.py", line 453, in __call__
    return self.__r_call(*args, **kw)
  File "c:\python23\Lib\site−packages\SOAPpy\Client.py", line 475, in __r_call
    self.__hd, self.__ma)
  File "c:\python23\Lib\site−packages\SOAPpy\Client.py", line 389, in __call
     raise p
SOAPpy.Types.faultType: <Fault SOAP−ENV:Server.BadTargetObjectURI:
Unable to determine object id from call: is the method element namespaced?>
```
0

Avez−vous localisé l'erreur ? Nous créons un SOAPProxy manuellement et nous spécifions correctement l'URL du service, mais nous ne spécifions pas d'espace de noms. Puisque de multiples services peuvent être aiguillés depuis la même URL, l'espace de noms est essentiel pour déterminer le service auquel nous nous adressons et donc la méthode que nous appelons.

0 Le serveur répond en envoyant une Faute SOAP, que SOAPpy transforme en exception Python de type SOAPpy.Types.faultType. Toutes les erreurs renvoyées par un serveur SOAP seront des Fautes SOAP, il est donc simple d'intercepter cette exception. Ici, la partie textuelle de la Faute SOAP nous donne un indice sur le problème : l'élément−méthode n'est pas dans un espace de noms car l'objet SOAPProxy n'a pas été configuré avec un espace de noms.

La mauvais configuration des éléments de base du service SOAP est un des problèmes que WSDL cherche à résoudre. Le fichier WSDL contient l'URL et l'espace de noms du service, il est donc impossible de se tromper. Bien sûr, il y a d'autres choses qui peuvent se passer.

### **Exemple 12.16. Appel de méthode avec de mauvais arguments**

```
>>> wsdlFile = 'http://www.xmethods.net/sd/2001/TemperatureService.wsdl'
>>> server = WSDL.Proxy(wsdlFile)
                                                                       0
>>> temperature = server.getTemp(27502)
<Fault SOAP−ENV:Server: Exception while handling service request:
                                                                       0
services.temperature.TempService.getTemp(int) -- no signature match>
Traceback (most recent call last):
  File "<stdin>", line 1, in ?
  File "c:\python23\Lib\site−packages\SOAPpy\Client.py", line 453, in __call__
    return self. r call(*args, **kw)
  File "c:\python23\Lib\site−packages\SOAPpy\Client.py", line 475, in __r_call
     self.__hd, self.__ma)
  File "c:\python23\Lib\site−packages\SOAPpy\Client.py", line 389, in __call
     raise p
SOAPpy.Types.faultType: <Fault SOAP−ENV:Server: Exception while handling service request:
services.temperature.TempService.getTemp(int) -- no signature match>
```
0 Avez−vous localisé l'erreur ? Elle est assez subtile : nous appelons server.getTemp avec un entier au lieu d'une chaîne. Comme nous l'avons vu avec l'introspection du fichier WSDL, la fonction SOAP getTemp() prend un seul argument, zipcode, qui doit être une chaîne. WSDL.Proxy *ne convertit pas* les types de données, vous devez fournir exactement les types que le serveur attend.

0 A nouveau, le serveur retourne une Faute SOAP et la partie textuelle de l'erreur nous indique ou se trouve le problème : nous appelons la fonction getTemp avec un entier, mais il n'y a pas de fonction définie ayant ce nom et prenant un entier en paramètre. En théorie, SOAP permet de *surcharger* les fonctions, il peut donc y avoir dans un même service SOAP deux fonctions ayant le même nom et le même nombre d'arguments si les arguments sont de types différents. C'est pourquoi il est important de faire correspondre exactement les types de données et pourquoi WSDL.Proxy ne convertit pas les types pour nous. Si il le faisait, nous pourrions en fin de compte appeler une fonction complètement différente, ce qui serait très difficile à déboguer. Il vaut mieux qu'il soit pointilleux en ce qui concerne les types de données et qu'une erreur se produise le plus vite possible si ils ne sont pas corrects.

Il est également possible d'écrire du code Python qui attend un nombre de valeurs de retour différents de celui que la

fonction distante retourne effectivement.

#### **Exemple 12.17. Appeler une méthode en attendant un nombre érroné de valeurs de retour**

```
>>> wsdlFile = 'http://www.xmethods.net/sd/2001/TemperatureService.wsdl'
>>> server = WSDL.Proxy(wsdlFile)
>>> (city, temperature) = server.getTemp(27502) \bulletTraceback (most recent call last):
  File "<stdin>", line 1, in ?
TypeError: unpack non−sequence
```
0

Avez vous vu l'erreur ? server. getTemp ne retourne qu'une valeur, un nombre à virgule flottante, mais nous avons écrit du code qui considère qu'il va recevoir deux valeurs et essaye de les assigner à deux variables différentes. Notez que cela ne provoque pas de Faute SOAP. En ce qui concerne le serveur distant, tout s'est bien passé. L'erreur s'est produite *après* que la transaction SOAP se soit achevée, WSDL. Proxy a retourné un nombre à virgule flottante et l'interpréteur Python a tenté d'exécuter votre demande de le séparer entre deux variables différentes. Comme la fonction n'a retourné qu'une seule valeur, nous obtenons une exception Python et non une Faute SOAP.

Et le service Web de Google ? Le problème le plus courant que j'ai eu est d'oublier d'assigner la clé de licence correctement.

#### **Exemple 12.18. Appel d'une méthode avec une erreur spécifique à l'application**

```
>>> from SOAPpy import WSDL
>>> server = WSDL.Proxy(r'/path/to/local/GoogleSearch.wsdl')
>>> results = server.doGoogleSearch('foo', 'mark', 0, 10, False, "", 0
... False, "", "utf−8", "utf−8")
                                                                      0
<Fault SOAP−ENV:Server: 
 Exception from service object: Invalid authorization key: foo:
  <SOAPpy.Types.structType detail at 14164616>:
  {'stackTrace':
   'com.google.soap.search.GoogleSearchFault: Invalid authorization key: foo
    at com.google.soap.search.QueryLimits.lookUpAndLoadFromINSIfNeedBe(
      QueryLimits.java:220)
    at com.google.soap.search.QueryLimits.validateKey(QueryLimits.java:127)
    at com.google.soap.search.GoogleSearchService.doPublicMethodChecks(
      GoogleSearchService.java:825)
   at com.google.soap.search.GoogleSearchService.doGoogleSearch(
      GoogleSearchService.java:121)
    at sun.reflect.GeneratedMethodAccessor13.invoke(Unknown Source)
    at sun.reflect.DelegatingMethodAccessorImpl.invoke(Unknown Source)
    at java.lang.reflect.Method.invoke(Unknown Source)
    at org.apache.soap.server.RPCRouter.invoke(RPCRouter.java:146)
    at org.apache.soap.providers.RPCJavaProvider.invoke(
     RPCJavaProvider.java:129)
    at org.apache.soap.server.http.RPCRouterServlet.doPost(
      RPCRouterServlet.java:288)
    at javax.servlet.http.HttpServlet.service(HttpServlet.java:760)
    at javax.servlet.http.HttpServlet.service(HttpServlet.java:853)
    at com.google.gse.HttpConnection.runServlet(HttpConnection.java:237)
    at com.google.gse.HttpConnection.run(HttpConnection.java:195)
    at com.google.gse.DispatchQueue$WorkerThread.run(DispatchQueue.java:201)
Caused by: com.google.soap.search.UserKeyInvalidException: Key was of wrong size.
    at com.google.soap.search.UserKey.<init>(UserKey.java:59)
    at com.google.soap.search.QueryLimits.lookUpAndLoadFromINSIfNeedBe(
      QueryLimits.java:217)
    ... 14 more
```

```
'}>
Traceback (most recent call last):
  File "<stdin>", line 1, in ?
  File "c:\python23\Lib\site−packages\SOAPpy\Client.py", line 453, in __call__
     return self.__r_call(*args, **kw)
  File "c:\python23\Lib\site−packages\SOAPpy\Client.py", line 475, in __r_call
    self. hd, self. ma)
  File "c:\python23\Lib\site−packages\SOAPpy\Client.py", line 389, in __call
     raise p
SOAPpy.Types.faultType: <Fault SOAP−ENV:Server: Exception from service object:
Invalid authorization key: foo:
<SOAPpy.Types.structType detail at 14164616>:
{'stackTrace':
   'com.google.soap.search.GoogleSearchFault: Invalid authorization key: foo
    at com.google.soap.search.QueryLimits.lookUpAndLoadFromINSIfNeedBe(
      QueryLimits.java:220)
    at com.google.soap.search.QueryLimits.validateKey(QueryLimits.java:127)
    at com.google.soap.search.GoogleSearchService.doPublicMethodChecks(
      GoogleSearchService.java:825)
    at com.google.soap.search.GoogleSearchService.doGoogleSearch(
      GoogleSearchService.java:121)
    at sun.reflect.GeneratedMethodAccessor13.invoke(Unknown Source)
    at sun.reflect.DelegatingMethodAccessorImpl.invoke(Unknown Source)
    at java.lang.reflect.Method.invoke(Unknown Source)
    at org.apache.soap.server.RPCRouter.invoke(RPCRouter.java:146)
    at org.apache.soap.providers.RPCJavaProvider.invoke(
     RPCJavaProvider.java:129)
    at org.apache.soap.server.http.RPCRouterServlet.doPost(
     RPCRouterServlet.java:288)
    at javax.servlet.http.HttpServlet.service(HttpServlet.java:760)
    at javax.servlet.http.HttpServlet.service(HttpServlet.java:853)
    at com.google.gse.HttpConnection.runServlet(HttpConnection.java:237)
    at com.google.gse.HttpConnection.run(HttpConnection.java:195)
    at com.google.gse.DispatchQueue$WorkerThread.run(DispatchQueue.java:201)
Caused by: com.google.soap.search.UserKeyInvalidException: Key was of wrong size.
    at com.google.soap.search.UserKey.<init>(UserKey.java:59)
    at com.google.soap.search.QueryLimits.lookUpAndLoadFromINSIfNeedBe(
      QueryLimits.java:217)
    ... 14 more
'}>
```
0 Avez vous vu l'erreur ? La syntaxe d'appel est correcte, ainsi que le nombre d'arguments et leurs types. Le problème est propre à l'application : le premier argument est supposé être ma clé de licence, mais foo n'est pas une clé Google valide.

0 Le serveur Google répond par une Faute SOAP et un message d'erreur incroyablement long, qui comprend une trace de pile Java complète. Rappelez−vous que *toutes* les erreurs SOAP sont signalées par des Fautes SOAP : les erreurs de configurations, les erreurs dans les arguments de fonctions et les erreurs spécifiques à l'application, comme c'est le cas ici. Enterrée quelque part dans ce message d'erreur, il y a cette information cruciale : Invalid authorization key: foo.

#### **Pour en savoir plus sur la recherche d'erreurs avec SOAP**

New developments for SOAPpy •

([http://www−106.ibm.com/developerworks/webservices/library/ws−pyth17.html\)](http://www-106.ibm.com/developerworks/webservices/library/ws-pyth17.html) explique pas à pas une tentative de connexion à un service SOAP qui ne fonctionne pas comme il est dit.

### **12.9. Résumé**

Les services Web SOAP sont très complexes. La spécification est très ambitieuse et tente de répondre à de nombreux cas d'utilisation différents des services Web. Ce chapitre a abordé quelques uns des cas d'utilisation les plus simples.

Avant de plonger dans le prochain chapitre, assurez−vous d'être à l'aise pour :

- Vous connecter à un serveur SOAP et appeler des fonctions distantes
- Charger un fichier WSDL et examiner les méthodes distantes par introspection
- Déboguer les appels SOAP avec le traçage des communications
- Rechercher les erreurs courantes avec SOAP

# **Chapitre 13. Tests unitaires**

# **13.1. Introduction au chiffres romains**

Dans les chapitres précédents, nous avons "plongé" en regardant immédiatement du code et en essayant de le comprendre le plus vite possible. Maintenant que vous connaissez un peu plus de Python, nous allons prendre un peu de recul et regarder ce qui se passe *avant* que le code soit écrit.

Dans ce chapitres et les suivants, nous allons écrire, déboguer et optimiser un ensemble de fonctions utilitaires pour convertir vers et depuis des chiffres romains. Nous avons vu la méthode de construction et de validation des chiffres romains au chapitre [Section 7.3, «Exemple : chiffres romains»,](#page-90-0) nous allons maintenant considérer ce quil faut faire pour étendre cette méthode pour quelle fonctionne dans les deux sens.

[Les règles de construction des chiffres romains](#page-90-0) amènent à un certain nombre d observations intéressantes :

- 1. Il ny a quune seule façon correcte de représenter une valeur en chiffres romains.
- Linverse est aussi vrai : si une chaîne de caractères en chiffres romains est un nombre valide, elle ne 2. représente qu'un nombre (c.a.d. qu'elle ne peut être lue que d'une manière).
- Il y a un intervalle limité de valeurs pouvant être exprimées en chiffres romains, les nombres de 1 à 3999 (les 3. Romains avaient plusieurs manières dexprimer des nombres plus grand, par exemple en inscrivant une barre au dessus dun caractère pour signifier que sa valeur normale devait être multipliée par 1000, mais nous nallons pas prendre ça en compte. Pour ce qui est de ce chapitre, les chiffres romains vont de 1 à 3999).
- 4. Il n est pas possible de représenter 0 en chiffres romains (étonnamment, les anciens romains n avaient pas de notion du 0 comme chiffre. Les nombres servaient à compter les choses quon avait, comment compter ce que l on n a pas ?).
- 5. Il nest pas possible de représenter les valeurs négatives en chiffres romains.
- 6. Il nest pas possible de représenter des fractions ou des nombres non−entiers en chiffres romains.

Sachant tout cela, que pouvons nous exiger d un ensemble de fonctions pour convertir vers et depuis les chiffres romains ?

### <span id="page-196-0"></span>**Spécification de roman.py**

- 1. toRoman doit retourner la représentation en chiffres romains de tous les entiers entre 1 et 3999.
- 2. toRoman doit échouer sil lui est passé un entier hors de lintervalle 1 à 3999.
- 3. toRoman doit échouer sil lui est passé une valeur non−entière.
- 4. fromRoman doit prendre un nombre en chiffres romains valide et retourner la valeur quil représente.
- 5. fromRoman doit échouer sil lui est passé un nombre en chiffres romains invalide.
- 6. Si vous prenez un nombre, le convertissez en chiffres romains, puis le convertissez à nouveau en nombre, vous devez obtenir la même valeur que celle de départ. Donc fromRoman(toRoman(n)) == n pour tout n compris dans 1..3999.
- 7. toRoman doit toujours retourner un des chiffres romains en lettres majuscules.
- 8. fromRoman doit seulement accepter des chiffres romains en majuscules (il doit échouer s il lui est passé une entrée en minuscules.

#### **Pour en savoir plus**

• Ce site (<http://www.wilkiecollins.demon.co.uk/roman/front.htm>) a plus d information sur les nombres romains, y compris une histoire [\(http://www.wilkiecollins.demon.co.uk/roman/intro.htm\)](http://www.wilkiecollins.demon.co.uk/roman/intro.htm) fascinante de la manière dont les Romains et dautres civilisations les utilisaient vraiment (pour faire court, à laveuglette et sans cohérence).

## **13.2. Présentation de romantest.py**

Maintenant que nous avons défini entièrement le comportement que nous attendons de nos fonctions de conversion, nous allons faire quelque chose dun peu inattendu : nous allons écrire une suite de tests qui évalue ces fonctions et sassure quelle se comporte comme nous voulons quelles le fassent. Vous avez bien lu, nous allons écrire du code pour tester du code que nous navons pas encore écrit.

Cest ce quon appelle des tests unitaires (*unit test*), puisque lensemble des deux fonctions de conversion peut être écrit et testé comme une unité, séparée de tout programme plus grand dont elle puisse faire partie plus tard. Python a une bibliothèque pour les tests unitaires, un module nommé tout simplement unittest.

unittest est inclus dans Python 2.1 et versions ultérieures. Les utilisateurs de Python 2.0 peuvent le télécharger depuis pyunit.sourceforge.net ([http://pyunit.sourceforge.net/\)](http://pyunit.sourceforge.net/).

Les tests unitaires sont une partie importante d une stratégie générale de développement centrée sur les tests. Si vous écrivez des tests unitaires, il est important de les écrire tôt (de préférence avant décrire le code quils testent) et de les maintenir à jour au fur et à mesure que le code et les spécifications changent. Les tests unitaires ne remplacent pas les tests fonctionnels ou de système à plus haut niveau, mais ils sont important dans toutes les phases de développement :

- Avant décrire le code, ils obligent a préciser le détail des spécification dune manière utile.
- Pendant lécriture du code, ils empêchent de trop programmer. Quand tous les cas de test passent, la fonction est terminée.
- Pendant la refactorisation (*refactoring*) de code, ils garantissent que la nouvelle version se comporte comme lancienne.
- · Pendant la maintenance du code, ils permettent d être couvert si quelqu un vient hurler que votre dernière modification fait planter leur code. ("Les tests unitaires passaient à l'intégration de mon code...")
- Lorsqu on écrit du code en équipe, ils permettent de s assurer que le code que vous intégrez ne va pas interférer avec celui des autres puisque vous pouvez dabord exécuter leurs tests. Jai vu ce genre de chose au cours de *code sprints*. Léquipe se partage les tâches, chacun écrit les tests unitaires pour sa tâche à partir de sa spécification puis partage ses tests avec le reste de léquipe. De cette manière, personne ne peut ségarer à écrire du code qui ne fonctionnera pas avec celui des autres.

# **13.3. Présentation de romantest.py**

Voici la suite de tests complète de nos fonctions de conversion de chiffres romains, qui nont pas encore été écrites mais le seront dans roman.py. La manière dont tout ça fonctionne ensemble nest pas immédiatement évidente, aucune de ces classes ou méthodes ne se référencent entre elles. Il y a de bonnes raisons à cela, comme nous le verrons bientôt.

### **Exemple 13.1. romantest.py**

Si vous ne lavez pas déjà fait, vous pouvez télécharger cet exemple ainsi que les autres exemples ([http://diveintopython.org/download/diveintopython−examples−5.4.zip\)](http://diveintopython.org/download/diveintopython-examples-5.4.zip) du livre.

```
"""Unit test for roman.py"""
import roman
import unittest
```
Plongez au coeur de Python 193

```
class KnownValues(unittest.TestCase): 
     knownValues = ( (1, 'I'),
                      (2, 'II'),
                      (3, 'III'),
                      (4, 'IV'),
                      (5, 'V'),
                      (6, 'VI'),
                      (7, 'VII'),
                      (8, 'VIII'),
                      (9, 'IX'),
                      (10, 'X'),
                      (50, 'L'),
                      (100, 'C'),
                      (500, 'D'),
                      (1000, 'M'),
                      (31, 'XXXI'),
                      (148, 'CXLVIII'),
                      (294, 'CCXCIV'),
                      (312, 'CCCXII'),
                      (421, 'CDXXI'),
                      (528, 'DXXVIII'),
                      (621, 'DCXXI'),
 (782, 'DCCLXXXII'),
 (870, 'DCCCLXX'),
                      (941, 'CMXLI'),
                      (1043, 'MXLIII'),
                      (1110, 'MCX'),
                      (1226, 'MCCXXVI'),
                      (1301, 'MCCCI'),
                      (1485, 'MCDLXXXV'),
                      (1509, 'MDIX'),
                      (1607, 'MDCVII'),
                      (1754, 'MDCCLIV'),
                      (1832, 'MDCCCXXXII'),
                      (1993, 'MCMXCIII'),
                      (2074, 'MMLXXIV'),
                      (2152, 'MMCLII'),
                      (2212, 'MMCCXII'),
                      (2343, 'MMCCCXLIII'),
                      (2499, 'MMCDXCIX'),
                      (2574, 'MMDLXXIV'),
                      (2646, 'MMDCXLVI'),
                      (2723, 'MMDCCXXIII'),
                      (2892, 'MMDCCCXCII'),
                      (2975, 'MMCMLXXV'),
                      (3051, 'MMMLI'),
                      (3185, 'MMMCLXXXV'),
                     (3250, 'MMMCCL'),
                      (3313, 'MMMCCCXIII'),
                      (3408, 'MMMCDVIII'),
                      (3501, 'MMMDI'),
                      (3610, 'MMMDCX'),
                      (3743, 'MMMDCCXLIII'),
                      (3844, 'MMMDCCCXLIV'),
                      (3888, 'MMMDCCCLXXXVIII'),
                      (3940, 'MMMCMXL'),
                      (3999, 'MMMCMXCIX')) 
     def testToRomanKnownValues(self): 
         """toRoman should give known result with known input"""
         for integer, numeral in self.knownValues: 
             result = roman.toRoman(integer)
```

```
 self.assertEqual(numeral, result) 
     def testFromRomanKnownValues(self): 
         """fromRoman should give known result with known input"""
         for integer, numeral in self.knownValues: 
             result = roman.fromRoman(numeral) 
             self.assertEqual(integer, result) 
class ToRomanBadInput(unittest.TestCase): 
     def testTooLarge(self): 
         """toRoman should fail with large input""" 
         self.assertRaises(roman.OutOfRangeError, roman.toRoman, 4000)
     def testZero(self): 
         """toRoman should fail with 0 input""" 
         self.assertRaises(roman.OutOfRangeError, roman.toRoman, 0) 
     def testNegative(self): 
         """toRoman should fail with negative input""" 
         self.assertRaises(roman.OutOfRangeError, roman.toRoman, −1) 
     def testNonInteger(self): 
         """toRoman should fail with non−integer input""" 
         self.assertRaises(roman.NotIntegerError, roman.toRoman, 0.5) 
class FromRomanBadInput(unittest.TestCase): 
     def testTooManyRepeatedNumerals(self): 
         """fromRoman should fail with too many repeated numerals""" 
         for s in ('MMMM', 'DD', 'CCCC', 'LL', 'XXXX', 'VV', 'IIII'): 
             self.assertRaises(roman.InvalidRomanNumeralError, roman.fromRoman, s)
     def testRepeatedPairs(self): 
         """fromRoman should fail with repeated pairs of numerals""" 
         for s in ('CMCM', 'CDCD', 'XCXC', 'XLXL', 'IXIX', 'IVIV'): 
             self.assertRaises(roman.InvalidRomanNumeralError, roman.fromRoman, s)
     def testMalformedAntecedent(self): 
         """fromRoman should fail with malformed antecedents""" 
 for s in ('IIMXCC', 'VX', 'DCM', 'CMM', 'IXIV',
 'MCMC', 'XCX', 'IVI', 'LM', 'LD', 'LC'): 
             self.assertRaises(roman.InvalidRomanNumeralError, roman.fromRoman, s)
class SanityCheck(unittest.TestCase): 
     def testSanity(self): 
         """fromRoman(toRoman(n))==n for all n"""
         for integer in range(1, 4000): 
             numeral = roman.toRoman(integer) 
             result = roman.fromRoman(numeral)
             self.assertEqual(integer, result)
class CaseCheck(unittest.TestCase): 
     def testToRomanCase(self): 
         """toRoman should always return uppercase""" 
         for integer in range(1, 4000): 
             numeral = roman.toRoman(integer) 
             self.assertEqual(numeral, numeral.upper())
     def testFromRomanCase(self): 
         """fromRoman should only accept uppercase input"""
         for integer in range(1, 4000): 
             numeral = roman.toRoman(integer) 
             roman.fromRoman(numeral.upper()) 
             self.assertRaises(roman.InvalidRomanNumeralError,
```

```
if __name__ == '__main__": unittest.main()
```
#### **Further reading**

- Le site Web de PyUnit ([http://pyunit.sourceforge.net/\)](http://pyunit.sourceforge.net/) présente un traitement en profondeur de l usage du module unittest (<http://pyunit.sourceforge.net/pyunit.html>), y compris des fonctionnalités avancées non couvertes par ce chapitre.
- La FAQ PyUnit (<http://pyunit.sourceforge.net/pyunit.html>) explique pourquoi les cas de test sont stockés séparément [\(http://pyunit.sourceforge.net/pyunit.html#WHERE](http://pyunit.sourceforge.net/pyunit.html#WHERE)) du code quils testent.
- La *Python Library Reference* [\(http://www.python.org/doc/current/lib/\)](http://www.python.org/doc/current/lib/) résume le module unittest ([http://www.python.org/doc/current/lib/module−unittest.html\)](http://www.python.org/doc/current/lib/module-unittest.html).
- ExtremeProgramming.org (<http://www.extremeprogramming.org/>) explique pourquoi vous devriez écrire des tests unitaires (<http://www.extremeprogramming.org/rules/unittests.html>).
- Le Portland Pattern Repository (<http://www.c2.com/cgi/wiki>) propose une discussion en cours sur les tests unitaires [\(http://www.c2.com/cgi/wiki?UnitTests](http://www.c2.com/cgi/wiki?UnitTests)), y compris une définition standard (<http://www.c2.com/cgi/wiki?StandardDefinitionOfUnitTest>), pourquoi vous devriez écrire les tests unitaires en premier ([http://www.c2.com/cgi/wiki?CodeUnitTestFirst\)](http://www.c2.com/cgi/wiki?CodeUnitTestFirst) et de nombreuses études de cas (<http://www.c2.com/cgi/wiki?UnitTestTrial>) en profondeur.

# <span id="page-200-1"></span>**13.4. Tester la réussite**

La partie fondamentale des tests unitaires est la construction des cas de test individuels. Un cas de test répond à une seule question à propos du code quil teste.

Un cas de test doit pouvoir :

- être exécuté complètement seul, sans entrée humaine. Les tests unitaires sont une question dautomatisation.
- déterminer lui−même si la fonction quil teste passe ou échoue au test, sans interprétation humaine du résultat.
- être exécuté de manière isolée, séparée de tout autre cas de test (même concernant la même fonction). Chaque cas de test est une île.

Ω

Sachant cela, construisons notre premier cas de test. Nous avons la [spécification](#page-196-0) suivante :

1. toRoman doit retourner la représentation en chiffres romains de tous les entiers entre 1 et 3999.

#### <span id="page-200-0"></span>**Exemple 13.2. testToRomanKnownValues**

```
class KnownValues(unittest.TestCase): 
   knownValues = (1, 'I'),
                  (2, 'II'),
                   (3, 'III'),
                   (4, 'IV'),
                   (5, 'V'),
 (6, 'VI'),
 (7, 'VII'),
                   (8, 'VIII'),
                   (9, 'IX'),
                   (10, 'X'),
                   (50, 'L'),
                   (100, 'C'),
```

```
 (500, 'D'),
                      (1000, 'M'),
                      (31, 'XXXI'),
                      (148, 'CXLVIII'),
                      (294, 'CCXCIV'),
                      (312, 'CCCXII'),
                      (421, 'CDXXI'),
                      (528, 'DXXVIII'),
                      (621, 'DCXXI'),
                      (782, 'DCCLXXXII'),
                      (870, 'DCCCLXX'),
 (941, 'CMXLI'),
 (1043, 'MXLIII'),
                      (1110, 'MCX'),
                      (1226, 'MCCXXVI'),
                      (1301, 'MCCCI'),
                      (1485, 'MCDLXXXV'),
                      (1509, 'MDIX'),
                      (1607, 'MDCVII'),
                      (1754, 'MDCCLIV'),
                      (1832, 'MDCCCXXXII'),
                      (1993, 'MCMXCIII'),
                      (2074, 'MMLXXIV'),
                      (2152, 'MMCLII'),
                      (2212, 'MMCCXII'),
                      (2343, 'MMCCCXLIII'),
                      (2499, 'MMCDXCIX'),
                      (2574, 'MMDLXXIV'),
                      (2646, 'MMDCXLVI'),
                      (2723, 'MMDCCXXIII'),
                      (2892, 'MMDCCCXCII'),
                     (2975, 'MMCMLXXV'),
                      (3051, 'MMMLI'),
                     (3185, 'MMMCLXXXV'),
                      (3250, 'MMMCCL'),
                      (3313, 'MMMCCCXIII'),
                      (3408, 'MMMCDVIII'),
                      (3501, 'MMMDI'),
                      (3610, 'MMMDCX'),
                      (3743, 'MMMDCCXLIII'),
                      (3844, 'MMMDCCCXLIV'),
                      (3888, 'MMMDCCCLXXXVIII'),
                      (3940, 'MMMCMXL'),
                                                                   0
                      (3999, 'MMMCMXCIX')) 
                                                                   ❸
     def testToRomanKnownValues(self): 
         """toRoman should give known result with known input"""
         for integer, numeral in self.knownValues: 
                                                                   0 ©<br>6
             result = roman.toRoman(integer) 
             self.assertEqual(numeral, result)
```
- 0 Pour écrire un cas de test, commencez par dériver de la classe TestCase du module unittest. Cette classe fournit de nombreuses méthodes utiles que vous pouvez utiliser dans vos cas de test pour tester de conditions spécifiques.
- 0 Voici un liste de paires entier/romains que jai vérifié manuellement. Elle comprend les dix plus petits nombres, le plus grand nombre, chaque nombre représenté par un seul caractère en chiffres romains et un échantillon aléatoire dautres nombres valides. Le but dun test unitaire nest pas de tester toutes les entrées possibles, mais den tester un échantillon représentatif.
- 0 Chaque test individuel est sa propre méthode, qui ne doit prendre aucun paramètre et ne retourner aucune valeur. Si la méthode sort normalement sans déclencher dexception, le test

on considère que le test est passé, si la méthode déclenche une exception, on considère que le test a échoué.

- O Ici, nous appelons la véritable fonction toRoman (pour linstant la fonction na pas encore été écrite, mais quand elle le sera, cest cette ligne qui lappellera). Remarquez que nous avons maintenant défini linterface de la fonction toRoman : elle doit prendre un entier en paramètre (le nombre à convertir) et renvoyer une chaîne (les chiffres romains). Si linterface est différente de ça, on considère que le test a échoué.
- 0 Remarquez également que nous ne tentons dintercepter aucune exception quand nous appelons toRoman. Cest intentionnel. toRoman ne devrait pas déclencher dexception lorsque nous lappelons avec des paramètres dentrée valides et ces valeurs sont toutes valides. Si toRoman déclenche une exception, on considère que le test a échoué.
- Θ En supposant que la fonction toRoman a été définie correctement, appelée correctement, quelle sest terminée avec succès et quelle a retourné une valeur, la dernière étape et de vérifier quelle a retourné la *bonne* valeur. C est une question courante et la classe TestCase fournit une méthode, assertEqual, pour vérifier si deux valeurs sont égales. Si le résultat retourné par toRoman (result) ne correspond pas à la valeur connue que nous attendions (numeral), assertEqual déclenche une exception et le test échoue. Si les deux valeurs sont égales, assertEqual ne fera rien. Si chaque valeur retourné par toRoman correspond à la valeur connue que nous attendons, assertEqual ne déclenchera jamais dexception, donc testToRomanKnownValues se terminera finalement normalement, ce qui signifie que toRoman a passé ce test.

## **13.5. Tester léchec**

Il ne suffit pas de tester que nos fonctions réussissent lorsquon leur passe des entrées correctes, nous devons aussi tester quelles échouent lorsque les entrées sont incorrectes. Et pas seulement quelles échouent, quelles échouent de la manière prévue.

Rappelez−vous nos [autres spécifications](#page-196-0) pour toRoman :

- 2. toRoman doit échouer sil lui est passé un entier hors de lintervalle 1 à 3999.
- 3. toRoman doit échouer sil lui est passé une valeur non−entière.

En Python, les fonctions indiquent léchec en déclenchant des [exceptions e](#page-71-0)t le module unittest fournit des méthodes pour tester si une fonction déclenche une exception en particulier lorsquon lui donne une entrée incorrecte.

#### <span id="page-202-0"></span>**Exemple 13.3. Test des entrées incorrectes pour toRoman**

```
class ToRomanBadInput(unittest.TestCase): 
     def testTooLarge(self): 
         """toRoman should fail with large input""" 
        self.assertRaises(roman.OutOfRangeError, roman.toRoman, 4000) \bullet def testZero(self): 
         """toRoman should fail with 0 input""" 
                                                                          0
         self.assertRaises(roman.OutOfRangeError, roman.toRoman, 0) 
     def testNegative(self): 
         """toRoman should fail with negative input""" 
         self.assertRaises(roman.OutOfRangeError, roman.toRoman, −1) 
     def testNonInteger(self): 
         """toRoman should fail with non−integer input""" 
        self.assertRaises(roman.NotIntegerError, roman.toRoman, 0.5) \bullet
```
o La classe TestCase de unittest fournit la méthode assertRaises, qui prend les arguments suivants : lexception attendue, la fonction testée et les arguments à passer à cette fonction. (Si la fonction testée prend plus dun argument, passez−les tous à assertRaises, dans lordre, qui les passera à la fonction.) Faites bien attention à ce que nous faisons ici : au lieu dappeler la fonction toRoman directement et de vérifier manuellement quelle déclenche une exception particulière (en l entourant d un bl[oc](#page-71-0) t[ry...except](#page-71-0)), assertRaises encapsule tout ça pour nous. Tout ce que nous faisons est de lui donner lexception (roman.OutOfRangeError), la fonction (toRoman) et les arguments de toRoman (4000) et assertRaises soccupe dappeler toRoman et de vérifier quelle décleche lexception roman.OutOfRangeError. (Est−ce que jai dit récemment comme il est pratique que [tout en Python est](#page-15-0) [un objet](#page-15-0), y compris les fonctions et les exceptions ?)

0 En plus de tester les nombres trop grand, nous devons tester les nombres trop petits. Rappelez−vous, les chiffres romains ne peuvent exprimer 0 ou des valeurs négatives, donc nous avons un cas de test pour chacun (testZero et testNegative). Dans testZero, nous testons que toRoman déclenche une exception roman.OutOfRangeError lorsquon lappelle avec 0, si lexception roman.OutOfRangeError nest *pas* déclenchée (soit parce quune valeur est retournée, soit parce quune autre exception est déclenchée), le test est considéré comme ayant échoué.

0 [La spécification n°3](#page-196-0) précise que toRoman ne peut accepter de non−entier, nous testons donc ici le déclenchement dune exception roman.NotIntegerError lorsque toRoman est appelée avec un nombre décimal (0.5). Si toRoman ne déclenche pas lexception roman.NotIntegerError, les test est considéré comme ayant échoué.

Les deu[x spécifications](#page-196-0) suivantes sont similaires aux trois premières, excepté le fait quelles sappliquent à fromRoman au lieu de fromRoman :

- 4. fromRoman doit prendre un nombre en chiffres romains valide et retourner la valeur quil représente.
- 5. fromRoman doit échouer sil lui est passé un nombre romain invalide.

La spécification n°4 est prise en charge de la même manière que la [spécification n°1](#page-200-0), en parcourant un échantillon de valeurs connues et en les testant une à une. La spécification n°5 est prise en charge de la même manière que les spécifications n°2 et 3, en testant une série d'entrées incorrectes et en s assurant que fromRoman déclenche lexception appropriée.

#### <span id="page-203-0"></span>**Exemple 13.4. Test des entrées incorrectes pour fromRoman**

```
class FromRomanBadInput(unittest.TestCase): 
     def testTooManyRepeatedNumerals(self): 
         """fromRoman should fail with too many repeated numerals""" 
         for s in ('MMMM', 'DD', 'CCCC', 'LL', 'XXXX', 'VV', 'IIII'): 
            self.assertRaises(roman.InvalidRomanNumeralError, roman.fromRoman, s) \bigodot def testRepeatedPairs(self): 
         """fromRoman should fail with repeated pairs of numerals""" 
         for s in ('CMCM', 'CDCD', 'XCXC', 'XLXL', 'IXIX', 'IVIV'): 
            self.assertRaises(roman.InvalidRomanNumeralError, roman.fromRoman, s)
     def testMalformedAntecedent(self): 
         """fromRoman should fail with malformed antecedents""" 
         for s in ('IIMXCC', 'VX', 'DCM', 'CMM', 'IXIV',
                   'MCMC', 'XCX', 'IVI', 'LM', 'LD', 'LC'):
            self.assertRaises(roman.InvalidRomanNumeralError, roman.fromRoman, s)
```
o Il ny a pas grand chose de nouveau à dire, cest la même méthode que celle que nous avons employé pour tester les entrées incorrectes pour toRoman. Je mentionne juste quil y a une nouvelle exception : roman.InvalidRomanNumeralError. Cela fait un total de trois exceptions personnalisées à définir dans roman.py (avec roman.OutOfRangeError et roman.NotIntegerError). Nous verrons comment définir ces exceptions quand nous commenceront vraiment lécriture de roman.py au chapitre suivant.

# **13.6. Tester la cohérence**

Il est fréquent quune unité de code contiennent un ensemble de fonctions réciproques, habituellement sous la forme de fonctions de conversion où lune converti de A à B et lautre de B à A. Dans ce cas, il est utile de créer un test de cohérence pour sassurer quune conversion de A à B puis de B à A nintroduit pas de perte de précision décimale, derreurs darrondi ou dautres bogues.

Considérez cett[e spécification](#page-196-0) :

6. Si vous prenez un nombre, le convertissez en chiffres romains, puis le convertissez à nouveau en nombre, vous devez obtenir la même valeur que celle de départ. Donc fromRoman(toRoman(n)) == n pour tout n compris dans 1..3999.

#### <span id="page-204-0"></span>**Exemple 13.5. Test de toRoman et fromRoman**

```
class SanityCheck(unittest.TestCase): 
     def testSanity(self): 
         """fromRoman(toRoman(n))==n for all n"""<br>for integer in range(1 4000):
          for integer in range(1, 4000): 
               numeral = roman.toRoman(integer) 
               result = roman.fromRoman(numeral)
              self.assertEqual(integer, result) \bullet
```
- 0 Nous avons déjà vu la [fonction](#page-30-0) [range](#page-30-0), mais ici elle est appelée avec deux arguments, ce qui retourne une liste dentiers commençant au premier argument (1) et comptant jusquau second argument (4000) *non compris*. Lintervalle retourné est donc 1..3999, ce qui est létendue des valeurs pouvant être converties en nombre romains valides.
- 0 Juste une note au passage, integer nest pas un mot−clé de Python, ici cest un nom de variable comme un autre.
- ഒ La logique de test elle−même est très simple : on prend une valeur (integer), on la converti en chiffres romains (numeral), puis on converti ce nombre en chiffres romains en une valeur (result) qui doit être la même que celle de départ. Dans le cas contraire, assertEqual déclenche une exception et le test sera immédiatement considéré comme ayant échoué. Si tous les nombres correspondent, assertEqual sexécutera silencieusement, la méthode testSanity entière sachèvera silencieusement et le test sera considéré comme ayant passé.

Les [deux dernières spécifications](#page-196-0) sont différentes des autres car elles semblent à la fois arbitraire et triviales :

- 7. toRoman doit toujours retourner des chiffres romains en majuscules.
- 8. fromRoman doit seulement accepter des chiffres romains en majuscules (il doit échouer s il lui est passé une entrée en minuscules.

En fait, elles sont un peu arbitraire. Nous aurions pu stipuler, par exemple, que fromRoman accepterait une entrée en minuscules ou en casse mélangée. Mais elles ne sont pas totalement arbitraire pour autant, si toRoman retourne toujours une sortie en majuscule, fromRoman doit au moins accepter une entrée en majuscules, sinon notre test de cohérence (spécification n°6) échouera. Le fait quil accepte *seulement* des majuscules est arbitraire, mais comme tout intégrateur système vous le dira, la casse est toujours importante, mieux vaut donc spécifier le comportement face à la casse dès le début. Et si cela vaut la peine dêtre spécifié, cela vaut la peine dêtre testé.

#### **Exemple 13.6. Tester la casse**

```
class CaseCheck(unittest.TestCase): 
     def testToRomanCase(self): 
         """toRoman should always return uppercase""" 
         for integer in range(1, 4000): 
             numeral = roman.toRoman(integer) 
                                                                  0
             self.assertEqual(numeral, numeral.upper()) 
     def testFromRomanCase(self): 
         """fromRoman should only accept uppercase input"""
         for integer in range(1, 4000): 
             numeral = roman.toRoman(integer) 
                                                                  Q 0
             roman.fromRoman(numeral.upper()) 
             self.assertRaises(roman.InvalidRomanNumeralError,
                                                                     O
                                roman.fromRoman, numeral.lower())
```
0 Le plus intéressant dans ce cas de test, c est toutes les choses qu il ne teste pas. Il ne teste pas que la valeur retournée par toRoman est [correcte](#page-200-0) ni mêm[e cohérente,](#page-204-0) ces questions sont traitées par dautres cas de test. Nous avons un cas de test uniquement consacré à la casse. On pourrait être tenté de le combiner avec le [test de](#page-204-0) [cohérence](#page-204-0), puisque ces deux tests parcourent toute létendue des valeurs et appellent toRoman. [7] Mais cela serait une violation de no[s règles fondamentales](#page-200-1) : chaque cas de test doit répondre à une seule question. Imaginez que vous combiniez cette vérification de la casse avec le test de cohérence et que le test échoue. Vous auriez à faire une analyse en profondeur pour savoir quelle partie du cas de test en serait la cause. Si vous devez analyser les résultats de vos tests unitaires rien que pour savoir ce quils signifient, il est certain que vous avez mal conçus vos cas de test.

- 0 Il y a ici une leçon similaire : même si "nous savons" que toRoman retourne toujours des majuscules, nous convertissons explicitement sa valeur de retour en majuscules pour tester que fromRoman accepte une entrée en majuscule. Pourquoi ? Parce que le fait que toRoman retourne toujours des majuscules est une spécification indépendante. Si nous changions cette spécification de manière, par exemple, à ce quil retourne toujours des minuscules, le cas de test testToRomanCase devrait être modifié, mais celui−ci passerait toujours. Cest une autre de nos [règles fondamentales](#page-200-1) : chaque cas de test doit fonctionner de manière isolée de tous les autres. Chaque cas de test est un îlot.
- ❸ Notez que nous n assignons pas la valeur retournée par fromRoman. C est syntaxiquement légal en Python, si une fonction retourne un valeur mais que lappelant ne lassigne pas, Python se contente de jeter cette valeur de retour. Dans le cas présent, cest ce que nous voulons. Ce cas de test ne teste rien qui concerne la valeur de retour, il teste seulement que fromRoman accepte une entrée en majuscule sans déclencher dexception.
- O Cette ligne est compliquée, mais elle est très similaire à ce que nous avons fait dans les test ToRomanBadInput et FromRomanBadInput. Nous testons que lappel dune fonction spécifique (roman.fromRoman) avec une fonction spécifique (numeral.lower(), la version en minuscules des chiffres romains en cours dans la boucle) déclenche une exception spécifique (roman.InvalidRomanNumeralError). Si cest le cas (à chaque itération de la boucle) le test passe, sil se passe quelque chose dautre ne serait−ce quune fois (par exemple le déclenchement dune autre exception ou le retour dune valeur sans déclencher dexception) le test échoue.

Dans le chapitre suivant, nous verrons comment écrire le code qui passera ces tests.

<sup>[7]</sup> "Je peux résister à tout, sauf à la tentation." Oscar Wilde

# **Chapitre 14. Ecriture des tests en premier**

# **14.1. roman.py, étape 1**

Maintenant que nos tests unitaires sont complets, il est temps décrire le code que nos cas de test essaient de tester. Nous allons faire cela par étapes, de manière à voir tous les cas échouer, puis à les voir passer un par un au fur et à mesure que nous remplissons les trous de roman.py.

### **Exemple 14.1. roman1.py**

Ce fichier est disponible dans le sous−répertoire py/roman/stage1/ du répertoire des exemples.

Si vous ne lavez pas déjà fait, vous pouvez télécharger cet exemple ainsi que les autres exemples ([http://diveintopython.org/download/diveintopython−examples−5.4.zip\)](http://diveintopython.org/download/diveintopython-examples-5.4.zip) du livre.

```
"""Convert to and from Roman numerals"""
#Define exceptions
                                                  O
class RomanError(Exception): pass 
                                                  Ø
class OutOfRangeError(RomanError): pass 
class NotIntegerError(RomanError): pass
class InvalidRomanNumeralError(RomanError): pass 
def toRoman(n):
     """convert integer to Roman numeral"""
                                                  Ω
     pass 
def fromRoman(s):
     """convert Roman numeral to integer"""
     pass
```
0 C est de cette manière que l on défini ses propres exceptions en Python. Les exceptions sont des classes, on en crée de nouvelles en dérivant des exceptions existantes. Il est fortement recommandé (mais pas obligatoire) de dériver Exception, qui est la classe de base dont toutes les exceptions héritent. Ici, je définis RomanError (dérivée de Exception) comme classe de base de toutes mes autres exceptions à venir. Cest une question de style, jaurais tout aussi bien pu dériver chaque exception directement de la classe Exception.

0 Les exceptions OutOfRangeError et NotIntegerError seront utilisées plus tard par toRoman pour signaler diverses sortes dentrées invalides, tel que spécifié par [ToRomanBadInput](#page-202-0).

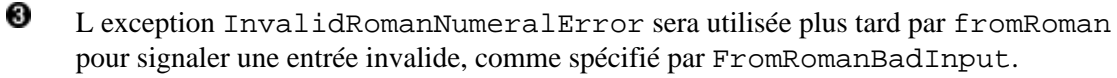

Ο A cette étape, nous voulons définir lAPI de chacune de nos fonctions, mais nous ne voulons pas encore en écrire le code, nous les mettons donc en place à laide du mot réservé Python [pass](#page-56-0).

Et maintenant, linstant décisif (roulement de tambour) : nous allons exécuter notre test unitaire avec cette ébauche de module. A ce niveau, chaque cas de test devrait échouer. En fait, si un cas de test passe à létape 1, il faut retourner à romantest.py et rechercher comment nous avons écrit un test inutile au point de passer avec des fonctions ne faisant rien.

Exécutez romantest1.py avec loption de ligne de commande −v, qui donne une sortie plus détaillée pour voir exactement ce qui se passe à mesure que chaque test sexécute. Si tout se passe bien, votre sortie devrait ressembler à

#### **Exemple 14.2. Sortie de romantest1.py avec roman1.py**

```
fromRoman should only accept uppercase input ... ERROR
toRoman should always return uppercase ... ERROR
fromRoman should fail with malformed antecedents ... FAIL
fromRoman should fail with repeated pairs of numerals ... FAIL
fromRoman should fail with too many repeated numerals ... FAIL
fromRoman should give known result with known input ... FAIL
toRoman should give known result with known input ... FAIL
fromRoman(toRoman(n))==n for all n ... FAIL
toRoman should fail with non−integer input ... FAIL
toRoman should fail with negative input ... FAIL
toRoman should fail with large input ... FAIL
toRoman should fail with 0 input ... FAIL
======================================================================
ERROR: fromRoman should only accept uppercase input
 −−−−−−−−−−−−−−−−−−−−−−−−−−−−−−−−−−−−−−−−−−−−−−−−−−−−−−−−−−−−−−−−−−−−−−
Traceback (most recent call last):
  File "C:\docbook\dip\py\roman\stage1\romantest1.py", line 154, in testFromRomanCase
     roman1.fromRoman(numeral.upper())
AttributeError: 'None' object has no attribute 'upper'
======================================================================
ERROR: toRoman should always return uppercase
−−−−−−−−−−−−−−−−−−−−−−−−−−−−−−−−−−−−−−−−−−−−−−−−−−−−−−−−−−−−−−−−−−−−−−
Traceback (most recent call last):
  File "C:\docbook\dip\py\roman\stage1\romantest1.py", line 148, in testToRomanCase
     self.assertEqual(numeral, numeral.upper())
AttributeError: 'None' object has no attribute 'upper'
======================================================================
FAIL: fromRoman should fail with malformed antecedents
 −−−−−−−−−−−−−−−−−−−−−−−−−−−−−−−−−−−−−−−−−−−−−−−−−−−−−−−−−−−−−−−−−−−−−−
Traceback (most recent call last):
 File "C:\docbook\dip\py\roman\stage1\romantest1.py", line 133, in testMalformedAntecedent
     self.assertRaises(roman1.InvalidRomanNumeralError, roman1.fromRoman, s)
  File "c:\python21\lib\unittest.py", line 266, in failUnlessRaises
     raise self.failureException, excName
AssertionError: InvalidRomanNumeralError
======================================================================
FAIL: fromRoman should fail with repeated pairs of numerals
 −−−−−−−−−−−−−−−−−−−−−−−−−−−−−−−−−−−−−−−−−−−−−−−−−−−−−−−−−−−−−−−−−−−−−−
Traceback (most recent call last):
 File "C:\docbook\dip\py\roman\stage1\romantest1.py", line 127, in testRepeatedPairs
     self.assertRaises(roman1.InvalidRomanNumeralError, roman1.fromRoman, s)
  File "c:\python21\lib\unittest.py", line 266, in failUnlessRaises
     raise self.failureException, excName
AssertionError: InvalidRomanNumeralError
======================================================================
FAIL: fromRoman should fail with too many repeated numerals
   −−−−−−−−−−−−−−−−−−−−−−−−−−−−−−−−−−−−−−−−−−−−−−−−−−−−−−−−−−−−−−−−−−−−−−
Traceback (most recent call last):
 File "C:\docbook\dip\py\roman\stage1\romantest1.py", line 122, in testTooManyRepeatedNumerals
     self.assertRaises(roman1.InvalidRomanNumeralError, roman1.fromRoman, s)
  File "c:\python21\lib\unittest.py", line 266, in failUnlessRaises
     raise self.failureException, excName
AssertionError: InvalidRomanNumeralError
======================================================================
FAIL: fromRoman should give known result with known input
−−−−−−−−−−−−−−−−−−−−−−−−−−−−−−−−−−−−−−−−−−−−−−−−−−−−−−−−−−−−−−−−−−−−−−
```

```
Traceback (most recent call last):
 File "C:\docbook\dip\py\roman\stage1\romantest1.py", line 99, in testFromRomanKnownValues
     self.assertEqual(integer, result)
 File "c:\python21\lib\unittest.py", line 273, in failUnlessEqual
     raise self.failureException, (msg or '%s != %s' % (first, second))
AssertionError: 1 != None
======================================================================
FAIL: toRoman should give known result with known input
−−−−−−−−−−−−−−−−−−−−−−−−−−−−−−−−−−−−−−−−−−−−−−−−−−−−−−−−−−−−−−−−−−−−−−
Traceback (most recent call last):
 File "C:\docbook\dip\py\roman\stage1\romantest1.py", line 93, in testToRomanKnownValues
     self.assertEqual(numeral, result)
 File "c:\python21\lib\unittest.py", line 273, in failUnlessEqual
     raise self.failureException, (msg or '%s != %s' % (first, second))
AssertionError: I != None
======================================================================
FAIL: fromRoman(toRoman(n))==n for all n
−−−−−−−−−−−−−−−−−−−−−−−−−−−−−−−−−−−−−−−−−−−−−−−−−−−−−−−−−−−−−−−−−−−−−−
Traceback (most recent call last):
 File "C:\docbook\dip\py\roman\stage1\romantest1.py", line 141, in testSanity
     self.assertEqual(integer, result)
 File "c:\python21\lib\unittest.py", line 273, in failUnlessEqual
     raise self.failureException, (msg or '%s != %s' % (first, second))
AssertionError: 1 != None
======================================================================
FAIL: toRoman should fail with non−integer input
−−−−−−−−−−−−−−−−−−−−−−−−−−−−−−−−−−−−−−−−−−−−−−−−−−−−−−−−−−−−−−−−−−−−−−
Traceback (most recent call last):
 File "C:\docbook\dip\py\roman\stage1\romantest1.py", line 116, in testNonInteger
     self.assertRaises(roman1.NotIntegerError, roman1.toRoman, 0.5)
 File "c:\python21\lib\unittest.py", line 266, in failUnlessRaises
     raise self.failureException, excName
AssertionError: NotIntegerError
======================================================================
FAIL: toRoman should fail with negative input
 −−−−−−−−−−−−−−−−−−−−−−−−−−−−−−−−−−−−−−−−−−−−−−−−−−−−−−−−−−−−−−−−−−−−−−
Traceback (most recent call last):
 File "C:\docbook\dip\py\roman\stage1\romantest1.py", line 112, in testNegative
     self.assertRaises(roman1.OutOfRangeError, roman1.toRoman, −1)
  File "c:\python21\lib\unittest.py", line 266, in failUnlessRaises
    raise self.failureException, excName
AssertionError: OutOfRangeError
======================================================================
FAIL: toRoman should fail with large input
−−−−−−−−−−−−−−−−−−−−−−−−−−−−−−−−−−−−−−−−−−−−−−−−−−−−−−−−−−−−−−−−−−−−−−
Traceback (most recent call last):
 File "C:\docbook\dip\py\roman\stage1\romantest1.py", line 104, in testTooLarge
     self.assertRaises(roman1.OutOfRangeError, roman1.toRoman, 4000)
  File "c:\python21\lib\unittest.py", line 266, in failUnlessRaises
     raise self.failureException, excName
AssertionError: OutOfRangeError
======================================================================
                                                                        O
FAIL: toRoman should fail with 0 input 
   −−−−−−−−−−−−−−−−−−−−−−−−−−−−−−−−−−−−−−−−−−−−−−−−−−−−−−−−−−−−−−−−−−−−−−
Traceback (most recent call last):
 File "C:\docbook\dip\py\roman\stage1\romantest1.py", line 108, in testZero
     self.assertRaises(roman1.OutOfRangeError, roman1.toRoman, 0)
 File "c:\python21\lib\unittest.py", line 266, in failUnlessRaises
     raise self.failureException, excName
                                                                        0
AssertionError: OutOfRangeError 
 −−−−−−−−−−−−−−−−−−−−−−−−−−−−−−−−−−−−−−−−−−−−−−−−−−−−−−−−−−−−−−−−−−−−−−
                                                                        0
Ran 12 tests in 0.040s
```
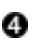

- 0 Lancer le script exécute unittest.main(), qui exécute chaque cas de test, cest à dire chaque méthode de chaque classe dans romantest.py. Pour chaque cas de test, il affiche la doc string de la méthode et le résultat du test. Comme il était attendu, aucun de nos cas de test ne passe.
- 0 Pour chaque test échoué, unittest affiche la trace de pile montrant exactement ce qui sest passé. Dans le cas présent, notre appel à assertRaises (appelé aussi failUnlessRaises) a déclenché une exception AssertionError car il sattendait à ce que toRoman déclenche une exception OutOfRangeError, ce qui ne sest pas produit.
- 0 Après le détail, unittest affiche en résumé le nombre de tests réalisés et le temps que cela a pris.
- O Le test unitaire dans son ensemble a échoué puisquau moins un cas de test nest pas passé. Lorsquun cas de test ne passe pas, unittest distingue les échecs des erreurs. Un échec est un appel à une méthode assertXYZ, comme assertEqual ou assertRaises, qui échoue parce que la condition de lassertion nest pas vraie ou que lexception attendue na pas été déclenchée. Une erreur est tout autre sorte dexception déclenchée dans le code que lon teste ou dans le test unitaire lui−même. Par exemple, la méthode testFromRomanCase ("fromRoman doit seulement accepter une entrée en majuscules") provoque une erreur parce que lappel à numeral.upper() déclenche une exception AttributeError, toRoman étant supposé retourner une chaîne mais ne layant pas fait. Mais testZero ("fromRoman doit échouer avec 0 en entrée") provoque un échec parce que lappel à fromRoman na pas déclenché lexception InvalidRomanNumeral que assertRaises attendait.

### <span id="page-209-0"></span>**14.2. roman.py, étape 2**

Maintenant que nous avons la structure de notre module roman en place, il est temps de commencer à écrire du code et à passer les cas de test.

#### **Exemple 14.3. roman2.py**

Ce fichier est disponible dans le sous−répertoire py/roman/stage2/ du répertoire des exemples.

Si vous ne lavez pas déjà fait, vous pouvez télécharger cet exemple ainsi que les autres exemples ([http://diveintopython.org/download/diveintopython−examples−5.4.zip\)](http://diveintopython.org/download/diveintopython-examples-5.4.zip) du livre.

```
"""Convert to and from Roman numerals"""
#Define exceptions
class RomanError(Exception): pass
class OutOfRangeError(RomanError): pass
class NotIntegerError(RomanError): pass
class InvalidRomanNumeralError(RomanError): pass
#Define digit mapping
romanNumeralMap = (('M', 1000),  ('CM', 900),
                    ('D', 500),
                    ('CD', 400),
                    ('C', 100),
                    ('XC', 90),
                    ('L', 50),
                    ('XL', 40),
('X', 10),(11X', 9), ('V', 5),
                   (\hspace{0.1cm}\texttt{'UV'} , \hspace{0.1cm}4 ) ,
                   ( 'I', 1) )
```

```
def toRoman(n):
     """convert integer to Roman numeral"""
     result = ""
     for numeral, integer in romanNumeralMap:
         while n >= integer: 
                                   Ø
             result += numeral
             n −= integer
     return result
def fromRoman(s):
     """convert Roman numeral to integer"""
     pass
```
0 romanNumeralMap est un tuple de tuples qui définit trois choses :

- 1. La représentation en caractères des chiffres romains les plus élémentaires. Notez qu il ne s agit pas seulement des chiffres romains à un seul caractère mais que nous définissons également des paires comme CM ("cent de moins que mille"). Cela rendra notre code pour toRoman plus simple.
- 2. Lordre des chiffres romains. Ils sont listés par ordre décroissant de valeur, de M jusquà I.
- 3. La valeur de chaque chiffre romain. Chaque tuple est une paire de  $(roman, valueur)$ .
- Ø Cest ici que nous bénéficions de notre structure de données élaborée, nous navons pas besoin de logique particulière pour prendre en charge la règle de soustraction. Pour convertir en chiffres romains, nous parcourons simplement romanNumeralMap à la recherche de la plus grande valeur entière inférieure ou égale à notre entrée. Une fois que nous lavons trouvée, nous ajoutons sa représentation en chiffres romains à la fin de la sortie, soustrayons la valeur de l entrée et répétons l opération.

#### **Exemple 14.4. Comment toRoman fonctionne**

Si vous nêtes pas sûr de comprendre comment fonctionne toRoman, ajoutez une instruction print à la fin de la boucle while :

```
 while n >= integer:
             result += numeral
             n −= integer
             print 'subtracting', integer, 'from input, adding', numeral, 'to output'
>>> import roman2
>>> roman2.toRoman(1424)
subtracting 1000 from input, adding M to output
subtracting 400 from input, adding CD to output
subtracting 10 from input, adding X to output
subtracting 10 from input, adding X to output
subtracting 4 from input, adding IV to output
'MCDXXIV'
```
toRoman a donc lair de marcher, du moins pour notre petit test manuel. Mais passera−t−il l test unitaire ? Et bien non, pas complètement.

#### **Exemple 14.5. Sortie de romantest2.py avec roman2.py**

Rappelez−vous dexécuter romantest2.py avec loption de ligne de commande −v pour obtenir une sortie détaillée.

Ω

```
fromRoman should only accept uppercase input ... FAIL
toRoman should always return uppercase ... ok
```
#### Plongez au coeur de Python 206

```
fromRoman should fail with malformed antecedents ... FAIL
fromRoman should fail with repeated pairs of numerals ... FAIL
fromRoman should fail with too many repeated numerals ... FAIL
fromRoman should give known result with known input ... FAIL
                                                               0
toRoman should give known result with known input ... ok 
from Roman(toRoman(n)) == n for all n ... FAIL❸
toRoman should fail with non−integer input ... FAIL 
toRoman should fail with negative input ... FAIL
toRoman should fail with large input ... FAIL
toRoman should fail with 0 input ... FAIL
```
toRoman retourne bien toujours des majuscules puisque notre romanNumeralMap définit les représentation en nombres romains en majuscules. Donc ce test passe.

0 Voici la grande nouvelle : cette version de la fonction toRoman passe l[e test des valeurs connues.](#page-200-0) Rappelez–vous, elle n est pas exhaustive mais elle teste largement la fonction avec un ensemble d entrées correctes, y compris les entrées pour chaque nombre romain dun caractère, lentrée la plus grande possible (3999) et lentrée produisant le nombre romain le plus long (3888). Arrivé là, on peut être raisonnablement confiant que la fonction marche pour toute valeur correcte quil lui est soumise.

0 Par contre, la fonction ne "marche" pas pour les valeurs incorrectes, elle échoue pour tous les [tests de valeurs](#page-202-0) [incorrectes.](#page-202-0) Cela semble logique puisque nous navons pas écrit de vérification dentrée. Ces cas de test attendent le déclenchement dexceptions spécifiques (à laide de assertRaises) et nous ne les déclenchons jamais. Nous le ferons à létape suivante.

Voici le reste de la sortie du test unitaire, détaillant tous les échecs. Nous nen sommes plus quà 10.

```
======================================================================
FAIL: fromRoman should only accept uppercase input
−−−−−−−−−−−−−−−−−−−−−−−−−−−−−−−−−−−−−−−−−−−−−−−−−−−−−−−−−−−−−−−−−−−−−−
Traceback (most recent call last):
  File "C:\docbook\dip\py\roman\stage2\romantest2.py", line 156, in testFromRomanCase
     roman2.fromRoman, numeral.lower())
 File "c:\python21\lib\unittest.py", line 266, in failUnlessRaises
     raise self.failureException, excName
AssertionError: InvalidRomanNumeralError
======================================================================
FAIL: fromRoman should fail with malformed antecedents
−−−−−−−−−−−−−−−−−−−−−−−−−−−−−−−−−−−−−−−−−−−−−−−−−−−−−−−−−−−−−−−−−−−−−−
Traceback (most recent call last):
 File "C:\docbook\dip\py\roman\stage2\romantest2.py", line 133, in testMalformedAntecedent
     self.assertRaises(roman2.InvalidRomanNumeralError, roman2.fromRoman, s)
 File "c:\python21\lib\unittest.py", line 266, in failUnlessRaises
     raise self.failureException, excName
AssertionError: InvalidRomanNumeralError
======================================================================
FAIL: fromRoman should fail with repeated pairs of numerals
−−−−−−−−−−−−−−−−−−−−−−−−−−−−−−−−−−−−−−−−−−−−−−−−−−−−−−−−−−−−−−−−−−−−−−
Traceback (most recent call last):
 File "C:\docbook\dip\py\roman\stage2\romantest2.py", line 127, in testRepeatedPairs
     self.assertRaises(roman2.InvalidRomanNumeralError, roman2.fromRoman, s)
 File "c:\python21\lib\unittest.py", line 266, in failUnlessRaises
     raise self.failureException, excName
AssertionError: InvalidRomanNumeralError
======================================================================
FAIL: fromRoman should fail with too many repeated numerals
     −−−−−−−−−−−−−−−−−−−−−−−−−−−−−−−−−−−−−−−−−−−−−−−−−−−−−−−−−−−−−−−−−−−−−−
Traceback (most recent call last):
 File "C:\docbook\dip\py\roman\stage2\romantest2.py", line 122, in testTooManyRepeatedNumerals
     self.assertRaises(roman2.InvalidRomanNumeralError, roman2.fromRoman, s)
  File "c:\python21\lib\unittest.py", line 266, in failUnlessRaises
     raise self.failureException, excName
```
O

```
AssertionError: InvalidRomanNumeralError
======================================================================
FAIL: fromRoman should give known result with known input
 −−−−−−−−−−−−−−−−−−−−−−−−−−−−−−−−−−−−−−−−−−−−−−−−−−−−−−−−−−−−−−−−−−−−−−
Traceback (most recent call last):
 File "C:\docbook\dip\py\roman\stage2\romantest2.py", line 99, in testFromRomanKnownValues
     self.assertEqual(integer, result)
 File "c:\python21\lib\unittest.py", line 273, in failUnlessEqual
     raise self.failureException, (msg or '%s != %s' % (first, second))
AssertionError: 1 != None
======================================================================
FAIL: fromRoman(toRoman(n))==n for all n
 −−−−−−−−−−−−−−−−−−−−−−−−−−−−−−−−−−−−−−−−−−−−−−−−−−−−−−−−−−−−−−−−−−−−−−
Traceback (most recent call last):
 File "C:\docbook\dip\py\roman\stage2\romantest2.py", line 141, in testSanity
     self.assertEqual(integer, result)
 File "c:\python21\lib\unittest.py", line 273, in failUnlessEqual
     raise self.failureException, (msg or '%s != %s' % (first, second))
AssertionError: 1 != None
======================================================================
FAIL: toRoman should fail with non−integer input
 −−−−−−−−−−−−−−−−−−−−−−−−−−−−−−−−−−−−−−−−−−−−−−−−−−−−−−−−−−−−−−−−−−−−−−
Traceback (most recent call last):
 File "C:\docbook\dip\py\roman\stage2\romantest2.py", line 116, in testNonInteger
     self.assertRaises(roman2.NotIntegerError, roman2.toRoman, 0.5)
 File "c:\python21\lib\unittest.py", line 266, in failUnlessRaises
     raise self.failureException, excName
AssertionError: NotIntegerError
======================================================================
FAIL: toRoman should fail with negative input
    −−−−−−−−−−−−−−−−−−−−−−−−−−−−−−−−−−−−−−−−−−−−−−−−−−−−−−−−−−−−−−−−−−−−−−
Traceback (most recent call last):
 File "C:\docbook\dip\py\roman\stage2\romantest2.py", line 112, in testNegative
     self.assertRaises(roman2.OutOfRangeError, roman2.toRoman, −1)
  File "c:\python21\lib\unittest.py", line 266, in failUnlessRaises
     raise self.failureException, excName
AssertionError: OutOfRangeError
======================================================================
FAIL: toRoman should fail with large input
−−−−−−−−−−−−−−−−−−−−−−−−−−−−−−−−−−−−−−−−−−−−−−−−−−−−−−−−−−−−−−−−−−−−−−
Traceback (most recent call last):
 File "C:\docbook\dip\py\roman\stage2\romantest2.py", line 104, in testTooLarge
     self.assertRaises(roman2.OutOfRangeError, roman2.toRoman, 4000)
 File "c:\python21\lib\unittest.py", line 266, in failUnlessRaises
     raise self.failureException, excName
AssertionError: OutOfRangeError
======================================================================
FAIL: toRoman should fail with 0 input
     −−−−−−−−−−−−−−−−−−−−−−−−−−−−−−−−−−−−−−−−−−−−−−−−−−−−−−−−−−−−−−−−−−−−−−
Traceback (most recent call last):
 File "C:\docbook\dip\py\roman\stage2\romantest2.py", line 108, in testZero
     self.assertRaises(roman2.OutOfRangeError, roman2.toRoman, 0)
  File "c:\python21\lib\unittest.py", line 266, in failUnlessRaises
     raise self.failureException, excName
AssertionError: OutOfRangeError
−−−−−−−−−−−−−−−−−−−−−−−−−−−−−−−−−−−−−−−−−−−−−−−−−−−−−−−−−−−−−−−−−−−−−−
Ran 12 tests in 0.320s
```

```
FAILED (failures=10)
```
# **14.3. roman.py, étape 3**

Maintenant que toRoman se comporte correctement avec des entrées correctes (des entiers de 1 à 3999), il est temps de faire en sorte quil se comporte bien avec des entrées incorrectes (tout le reste).

#### **Exemple 14.6. roman3.py**

Ce fichier est disponible dans le sous−répertoire py/roman/stage3/ du répertoire des exemples.

Si vous ne lavez pas déjà fait, vous pouvez télécharger cet exemple ainsi que les autres exemples ([http://diveintopython.org/download/diveintopython−examples−5.4.zip\)](http://diveintopython.org/download/diveintopython-examples-5.4.zip) du livre.

```
"""Convert to and from Roman numerals"""
#Define exceptions
class RomanError(Exception): pass
class OutOfRangeError(RomanError): pass
class NotIntegerError(RomanError): pass
class InvalidRomanNumeralError(RomanError): pass
#Define digit mapping
romanNumeralMap = (('M', 1000), ('CM', 900),
                     ('D', 500),
                     ('CD', 400),
                     ('C', 100),
                     ('XC', 90),
                     ('L', 50),
                     ('XL', 40),
                     ('X', 10),
                     ('IX', 9),
                     ('V', 5),
                     ('IV', 4),
                    ( 'I', 1) )def toRoman(n):
     """convert integer to Roman numeral"""
                                                                            o
     if not (0 < n < 4000): 
        raise OutOfRangeError, "number out of range (must be 1..3999)" <sup>2</sup>
    if int(n) \leftrightarrow n:
         raise NotIntegerError, "non−integers can not be converted"
                                                                            O
     result = "" 
     for numeral, integer in romanNumeralMap:
         while n >= integer:
             result += numeral
             n −= integer
     return result
def fromRoman(s):
     """convert Roman numeral to integer"""
     pass
```
o Voici un beau raccourci Pythonique : les comparaisons multiples. C est l équivalent de if not  $((0 \lt n)$ and (n < 4000)), mais en beaucoup plus lisible. Cest notre vérification détendue, elle doit intercepter les entrées trop grandes, négatives ou égales à zéro.

0

Pour déclencher vous−même une exception, utilisez linstruction raise. Vous pouvez déclencher nimporte quelle exception prédéfinie ou que vous avez défini vous−même. Le deuxième paramètre, le message d erreur, est optionnel, il est affiché dans la trace de pile qui est affichée si lexception nest pas prise en charge.

- 0 Ceci est notre vérification de nombre décimal. Les nombres décimaux ne peuvent pas être convertis en chiffres romains.
- O Le reste de la fonction est inchangé.

#### **Exemple 14.7. Gestion des entrées incorrectes par toRoman**

```
>>> import roman3
>>> roman3.toRoman(4000)
Traceback (most recent call last):
 File "<interactive input>", line 1, in ?
  File "roman3.py", line 27, in toRoman
    raise OutOfRangeError, "number out of range (must be 1..3999)"
OutOfRangeError: number out of range (must be 1..3999)
>>> roman3.toRoman(1.5)
Traceback (most recent call last):
  File "<interactive input>", line 1, in ?
  File "roman3.py", line 29, in toRoman
    raise NotIntegerError, "non−integers can not be converted"
NotIntegerError: non−integers can not be converted
```
#### **Exemple 14.8. Sortie de romantest3.py avec roman3.py**

```
fromRoman should only accept uppercase input ... FAIL
toRoman should always return uppercase ... ok
fromRoman should fail with malformed antecedents ... FAIL
fromRoman should fail with repeated pairs of numerals ... FAIL
fromRoman should fail with too many repeated numerals ... FAIL
fromRoman should give known result with known input ... FAIL
toRoman should give known result with known input \dots ok \bulletfrom Roman(toRoman(n)) == n for all n ... FAIL0
toRoman should fail with non−integer input ... ok 
                                                          ❸
toRoman should fail with negative input ... ok 
toRoman should fail with large input ... ok
toRoman should fail with 0 input ... ok
```
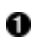

0

toRoman passe toujours le [test des valeurs connues,](#page-200-0) ce qui est réconfortant. Tous les tests qui passaient à l[étape 2 p](#page-209-0)assent toujours, donc notre nouveau code na rien endommagé.

0 Plus enthousiasmant, maintenant notre [test de valeurs incorrectes](#page-202-0) passe. Ce test, testDecimal, passe grâce à la vérification int(n)  $\langle \rangle$  n. Lorsqu un nombre décimal est passé à toRoman, int(n)  $\langle \rangle$  n le voit et déclenche lexception NotIntegerError, qui est ce que testDecimalattend.

Ce test, testNegative, passe grâce à la vérification not (0 < n < 4000), qui déclenche une exception OutOfRangeError, qui est ce que testNegative attend.

====================================================================== FAIL: fromRoman should only accept uppercase input

−−−−−−−−−−−−−−−−−−−−−−−−−−−−−−−−−−−−−−−−−−−−−−−−−−−−−−−−−−−−−−−−−−−−−−

```
Traceback (most recent call last):
 File "C:\docbook\dip\py\roman\stage3\romantest3.py", line 156, in testFromRomanCase
     roman3.fromRoman, numeral.lower())
  File "c:\python21\lib\unittest.py", line 266, in failUnlessRaises
     raise self.failureException, excName
AssertionError: InvalidRomanNumeralError
======================================================================
FAIL: fromRoman should fail with malformed antecedents
```

```
−−−−−−−−−−−−−−−−−−−−−−−−−−−−−−−−−−−−−−−−−−−−−−−−−−−−−−−−−−−−−−−−−−−−−−
Traceback (most recent call last):
 File "C:\docbook\dip\py\roman\stage3\romantest3.py", line 133, in testMalformedAntecedent
     self.assertRaises(roman3.InvalidRomanNumeralError, roman3.fromRoman, s)
  File "c:\python21\lib\unittest.py", line 266, in failUnlessRaises
     raise self.failureException, excName
AssertionError: InvalidRomanNumeralError
======================================================================
FAIL: fromRoman should fail with repeated pairs of numerals
−−−−−−−−−−−−−−−−−−−−−−−−−−−−−−−−−−−−−−−−−−−−−−−−−−−−−−−−−−−−−−−−−−−−−−
Traceback (most recent call last):
 File "C:\docbook\dip\py\roman\stage3\romantest3.py", line 127, in testRepeatedPairs
     self.assertRaises(roman3.InvalidRomanNumeralError, roman3.fromRoman, s)
 File "c:\python21\lib\unittest.py", line 266, in failUnlessRaises
     raise self.failureException, excName
AssertionError: InvalidRomanNumeralError
======================================================================
FAIL: fromRoman should fail with too many repeated numerals
   −−−−−−−−−−−−−−−−−−−−−−−−−−−−−−−−−−−−−−−−−−−−−−−−−−−−−−−−−−−−−−−−−−−−−−
Traceback (most recent call last):
 File "C:\docbook\dip\py\roman\stage3\romantest3.py", line 122, in testTooManyRepeatedNumerals
     self.assertRaises(roman3.InvalidRomanNumeralError, roman3.fromRoman, s)
  File "c:\python21\lib\unittest.py", line 266, in failUnlessRaises
     raise self.failureException, excName
AssertionError: InvalidRomanNumeralError
======================================================================
FAIL: fromRoman should give known result with known input
 −−−−−−−−−−−−−−−−−−−−−−−−−−−−−−−−−−−−−−−−−−−−−−−−−−−−−−−−−−−−−−−−−−−−−−
Traceback (most recent call last):
 File "C:\docbook\dip\py\roman\stage3\romantest3.py", line 99, in testFromRomanKnownValues
     self.assertEqual(integer, result)
 File "c:\python21\lib\unittest.py", line 273, in failUnlessEqual
     raise self.failureException, (msg or '%s != %s' % (first, second))
AssertionError: 1 != None
======================================================================
FAIL: fromRoman(toRoman(n)) == n for all n
  −−−−−−−−−−−−−−−−−−−−−−−−−−−−−−−−−−−−−−−−−−−−−−−−−−−−−−−−−−−−−−−−−−−−−−
Traceback (most recent call last):
 File "C:\docbook\dip\py\roman\stage3\romantest3.py", line 141, in testSanity
     self.assertEqual(integer, result)
 File "c:\python21\lib\unittest.py", line 273, in failUnlessEqual
     raise self.failureException, (msg or '%s != %s' % (first, second))
AssertionError: 1 != None
                                     −−−−−−−−−−−−−−−−−−−−−−−−−−−−−−−−−−
Ran 12 tests in 0.401s
```
#### FAILED (failures=6) 0

0 Nous nen sommes plus quà 6 échecs, tous ayant trait à fromRoman : le test de valeurs connues, les trois tests de valeurs incorrectes, le test de casse et le test de cohérence. Cela signifie que toRoman a passé tous les tests quil peut passer par lui−même. (Il joue un rôle dans le test de cohérence, mais ce test à également besoin de fromRoman, qui nest pas encore écrit.) Cela veut dire que nous devons arrêter décrire le code de toRoman immédiatement. Pas de réglages, pas de bidouilles et pas de vérification supplémentaires "au cas où". Arrêtez. Maintenant. Ecartez vous du clavier.

La chose la plus importante que des tests unitaires complets vous disent est quand vous arrêter décrire du code. Quand tous les tests unitaires dune fonction passent, arrêtez décrire le code de la fonction. Quand tous les tests dun module passent, arrêtez décrire le code du module.
# **14.4. roman.py, étape 4**

Maintenant que toRoman est terminé, nous devons passer à fromRoman. Grâce à notre structure de données élaborée qui fait correspondre les nombres romains à des valeurs entières, ce nest pas plus difficile que pour toRoman.

#### **Exemple 14.9. roman4.py**

Ce fichier est disponible dans le sous−répertoire py/roman/stage4/ du répertoire des exemples.

Si vous ne lavez pas déjà fait, vous pouvez télécharger cet exemple ainsi que les autres exemples ([http://diveintopython.org/download/diveintopython−examples−5.4.zip\)](http://diveintopython.org/download/diveintopython-examples-5.4.zip) du livre.

```
"""Convert to and from Roman numerals"""
#Define exceptions
class RomanError(Exception): pass
class OutOfRangeError(RomanError): pass
class NotIntegerError(RomanError): pass
class InvalidRomanNumeralError(RomanError): pass
#Define digit mapping
romanNumeralMap = (('M', 1000),
                   ('CM', 900),
 ('D', 500),
 ('CD', 400),
                   ('C', 100),
                   ('XC', 90),
                   ('L', 50),
                   ('XL', 40),
                  (YX', 10),
                   ('IX', 9),
                  (V', 5),
                   ('IV', 4),
                  (11', 1)# toRoman function omitted for clarity (it hasn't changed)
def fromRoman(s):
    """convert Roman numeral to integer"""
   result = 0index = 0 for numeral, integer in romanNumeralMap:
       while s[index:index+len(numeral)] == numeral: \bullet result += integer
            index += len(numeral)
     return result
```
0

Le principe est le même que pour [toRoman](#page-209-0). Nous parcourons notre structure de données de chiffres romains (un tuple de tuples) et au lieu de chercher la plus grande valeur possible, nous cherchons la chaîne représentant les chiffres romains les plus "haut" possible.

#### **Exemple 14.10. Comment fromRoman fonctionne**

Si vous nêtes pas sûr de comprendre comment fonctionne fromRoman, ajoutez une instruction print à la fin de la boucle while :

```
 while s[index:index+len(numeral)] == numeral:
             result += integer
             index += len(numeral)
             print 'found', numeral, 'of length', len(numeral), ', adding', integer
>>> import roman4
>>> roman4.fromRoman('MCMLXXII')
found M , of length 1, adding 1000
found CM , of length 2, adding 900
found L , of length 1, adding 50
found X , of length 1, adding 10
found X , of length 1, adding 10
found I , of length 1, adding 1
found I , of length 1, adding 1
1972
```
#### **Exemple 14.11. Output of romantest4.py against roman4.py**

```
fromRoman should only accept uppercase input ... FAIL
toRoman should always return uppercase ... ok
fromRoman should fail with malformed antecedents ... FAIL
fromRoman should fail with repeated pairs of numerals ... FAIL
fromRoman should fail with too many repeated numerals ... FAIL
fromRoman should give known result with known input \ldots ok \bullettoRoman should give known result with known input ... ok
                                                            0
from Roman(toRoman(n)) == n for all n ... oktoRoman should fail with non−integer input ... ok
toRoman should fail with negative input ... ok
toRoman should fail with large input ... ok
toRoman should fail with 0 input ... ok
```
0

Ø

Il y a deux bonnes nouvelles. La première est que fromRoman marche pour des entrées correctes, au moins pour toutes les [valeurs connues](#page-200-0) que nous testons.

La deuxième est que notre [test de cohérence](#page-204-0) passe également. Ces deux résultats nous permettent dêtre raisonnablement sûrs que toRoman comme fromRoman marchent correctement pour toutes les valeurs correctes. (Cela nest pas garanti, il est théoriquement possible que toRoman ait un bogue qui produise des chiffres romains erronés pour certaines entrées, *et* que fromRoman ait un bogue correspondant produisant les mêmes valeurs entières erronées pour les mêmes chiffres romains. En fonction de votre application et de vos besoins, cette possibilité peut vous déranger ; dans ce cas écrivez des tests plus exhaustifs jusquà ce que vous ayez lesprit tranquille.)

```
======================================================================
FAIL: fromRoman should only accept uppercase input
−−−−−−−−−−−−−−−−−−−−−−−−−−−−−−−−−−−−−−−−−−−−−−−−−−−−−−−−−−−−−−−−−−−−−−
Traceback (most recent call last):
 File "C:\docbook\dip\py\roman\stage4\romantest4.py", line 156, in testFromRomanCase
     roman4.fromRoman, numeral.lower())
  File "c:\python21\lib\unittest.py", line 266, in failUnlessRaises
     raise self.failureException, excName
AssertionError: InvalidRomanNumeralError
======================================================================
FAIL: fromRoman should fail with malformed antecedents
−−−−−−−−−−−−−−−−−−−−−−−−−−−−−−−−−−−−−−−−−−−−−−−−−−−−−−−−−−−−−−−−−−−−−−
Traceback (most recent call last):
 File "C:\docbook\dip\py\roman\stage4\romantest4.py", line 133, in testMalformedAntecedent
     self.assertRaises(roman4.InvalidRomanNumeralError, roman4.fromRoman, s)
 File "c:\python21\lib\unittest.py", line 266, in failUnlessRaises
     raise self.failureException, excName
AssertionError: InvalidRomanNumeralError
======================================================================
```
FAIL: fromRoman should fail with repeated pairs of numerals −−−−−−−−−−−−−−−−−−−−−−−−−−−−−−−−−−−−−−−−−−−−−−−−−−−−−−−−−−−−−−−−−−−−−− Traceback (most recent call last): File "C:\docbook\dip\py\roman\stage4\romantest4.py", line 127, in testRepeatedPairs self.assertRaises(roman4.InvalidRomanNumeralError, roman4.fromRoman, s) File "c:\python21\lib\unittest.py", line 266, in failUnlessRaises raise self.failureException, excName AssertionError: InvalidRomanNumeralError ====================================================================== FAIL: fromRoman should fail with too many repeated numerals −−−−−−−−−−−−−−−−−−−−−−−−−−−−−−−−−−−−−−−−−−−−−−−−−−−−−−−−−−−−−−−−−−−−−− Traceback (most recent call last): File "C:\docbook\dip\py\roman\stage4\romantest4.py", line 122, in testTooManyRepeatedNumerals self.assertRaises(roman4.InvalidRomanNumeralError, roman4.fromRoman, s) File "c:\python21\lib\unittest.py", line 266, in failUnlessRaises raise self.failureException, excName AssertionError: InvalidRomanNumeralError −−−−−−−−−−−−−−−−−−−−−−−−−−−−−−−−−−−−−−−−−−−−−−−−−−−−−−−−−−−−−−−−−−−−−− Ran 12 tests in 1.222s

FAILED (failures=4)

# <span id="page-218-0"></span>**14.5. roman.py, étape 5**

Maintenant que fromRoman fonctionne pour des entrées correctes, nous devons mettre en place la dernière pièce du puzzle : le faire fonctionner avec des entrées incorrectes. Cela veut dire trouver une manière dexaminer une chaîne et de déterminer si elle constitue un nombre en chiffres romains valide. Cest intrinsèquement plus difficile que de [valider une entrée numérique](#page-213-0) dans toRoman, mais nous avons un outil puissant à notre disposition : les expressions régulières.

Si vous nêtes pas familiarisé avec les expressions régulières et que vous navez pas lu le Chapitre 7, *[Expressions](#page-88-0) [régulières](#page-88-0)*, il est sans doute temps de le faire.

Comme nous lavons vu au [Section 7.3, «Exemple : chiffres romains»,](#page-90-0) il y a plusieurs règles simples pour construire des nombres en chiffres romains à laide des lettres M, D, C, L, X, V et I. Récapitulons ces règles :

- Les caractères sont additifs. I est 1, II est 2 et III est 3. VI est 6 (littéralement "5 et 1"), VII est 7 et 1. VIII est 8.
- 2. Les caractères en un (I, X, C, and M) peuvent être répétés jusqu à trois fois. A 4, vous devez soustraire du prochain caractère en cinq. Vous ne pouvez pas représenter 4 par IIII, au lieu de ça il est représenté par IV ("1 de moins que 5"). 40 sécrit XL ("10 de moins que 50"), 41 sécrit XLI, 42 XLII, 43 XLIII et 44 XLIV ("10 de moins que 50, puis 1 de moins que 5").
- De manière similaire, à 9, vous devez soustraire du prochain caractère en un : 8 est VIII mais 9 est IX ("1 3. de moins que 10"), pas VIIII (puisque le caractère I ne peut être répété quatre fois). 90 est XC et 900 CM.
- Les caractères en cinq ne peuvent être répétés. 10 est toujours représenté par X, jamais par VV. 100 est 4. toujours C, jamais LL.
- 5. Les chiffres romains sont toujours écrits du plus haut vers le plus bas et lus de gauche à droite, l ordre des caractères est donc très important. DC est 600, CD est un nombre totalement différent (400, "100 de moins que 500"). CI est 101, IC nest même pas valide en chiffres romains (puisquon ne peut pas soustraire 1 directement de 100, il faudrait lécrire XCIX, "10 de moins que 100, puis 1 de moins que 10").

### **Exemple 14.12. roman5.py**

Ce fichier est disponible dans le sous−répertoire py/roman/stage5/ du répertoire des exemples.

Si vous ne lavez pas déjà fait, vous pouvez télécharger cet exemple ainsi que les autres exemples ([http://diveintopython.org/download/diveintopython−examples−5.4.zip\)](http://diveintopython.org/download/diveintopython-examples-5.4.zip) du livre.

```
"""Convert to and from Roman numerals"""
import re
#Define exceptions
class RomanError(Exception): pass
class OutOfRangeError(RomanError): pass
class NotIntegerError(RomanError): pass
class InvalidRomanNumeralError(RomanError): pass
#Define digit mapping
romanNumeralMap = (('M', 1000), ('CM', 900),
                    ('D', 500),
                    ('CD', 400),
                    ('C', 100),
                    ('XC', 90),
                    ('L', 50),
                    ('XL', 40),
                   ('X', 10), ('IX', 9),
                    ('V', 5),
                     ('IV', 4),
                    ('I', 1))def toRoman(n):
     """convert integer to Roman numeral"""
     if not (0 < n < 4000):
         raise OutOfRangeError, "number out of range (must be 1..3999)"
    if int(n) \leftrightarrow n:
         raise NotIntegerError, "non−integers can not be converted"
     result = ""
     for numeral, integer in romanNumeralMap:
         while n >= integer:
             result += numeral
            n −= integer
     return result
#Define pattern to detect valid Roman numerals
romanNumeralPattern = '^M?M?M?(CM|CD|D?C?C?C?)(XC|XL|L?X?X?X?)(IX|IV|V?I?I?I?)$' 
def fromRoman(s):
     """convert Roman numeral to integer"""
                                                                                    0
     if not re.search(romanNumeralPattern, s): 
         raise InvalidRomanNumeralError, 'Invalid Roman numeral: %s' % s
    result = 0index = 0 for numeral, integer in romanNumeralMap:
         while s[index:index+len(numeral)] == numeral:
             result += integer
             index += len(numeral)
     return result
```
Cest simplement lextension du motif que nous avons vu au [Section 7.3, «Exemple : chiffres romains». L](#page-90-0)es dizaines sont soit XC (90), soit XL (40), soit un L optionnel suivi de 0 à 3 X optionnels. Les unités sont soit IX (9), soit IV (4), soit un V optionnel suivi de 0 à 3 I optionnels.

o

0

Une fois toute cette logique encodée dans notre expression régulière, le code vérifiant la validité des nombres romain est une formalité. Si re. search retourne un objet, alors l'expression régulière à reconnu la chaîne et notre entrée est valide, sinon notre entrée est invalide.

A ce stade, vous avez le droit dêtre sceptique quant à la capacité de cette expression régulière longue et disgracieuse dintercepter tous les types de nombres romains invalides. Mais vous navez pas à me croire sur parole, observez plutôt les résultats :

#### **Exemple 14.13. Sortie de romantest5.py avec roman5.py**

```
0
fromRoman should only accept uppercase input ... ok 
toRoman should always return uppercase ... ok
                                                             0
fromRoman should fail with malformed antecedents ... ok 
fromRoman should fail with repeated pairs of numerals ... ok \bulletfromRoman should fail with too many repeated numerals ... ok
fromRoman should give known result with known input ... ok
toRoman should give known result with known input ... ok
from Roman(toRoman(n)) == n for all n ... oktoRoman should fail with non−integer input ... ok
toRoman should fail with negative input ... ok
toRoman should fail with large input ... ok
toRoman should fail with 0 input ... ok
−−−−−−−−−−−−−−−−−−−−−−−−−−−−−−−−−−−−−−−−−−−−−−−−−−−−−−−−−−−−−−−−−−−−−−
Ran 12 tests in 2.864s
                                                             0
```

```
OK
```
- 0 Il y a une chose que je nai pas mentionné à propos des expressions régulières, cest que par défaut, elles sont sensibles à la casse. Comme notre expression régulière romanNumeralPattern est exprimée en majuscules, notre vérification re.search rejettera toute entrée qui nest pas entièrement en majuscules. Donc notre test d entrée en majuscules uniquement passe.
- 0 Plus important encore, notre test dentrée incorrecte passe. Par exemple, le test dantécédent mal formé vérifie les cas comme MCMC. Comme nous lavons vu, cela ne correspond pas à notre expression régulière, donc fromRoman déclenche une exception InvalidRomanNumeralError, ce qui est ce que le cas de test dantécédent mal formé attend, donc le test passe.
- 0 En fait, tous les tests dentrées incorrectes passent. Cette expression régulière intercepte tout ce que nous avons pu imaginer quand nous avons écrit nos cas de test.
- O Et le prix du triomphe modeste est attribué au petit "OK" qui est affiché par le module unittest quand tous les tests passent.

Quand tous vos tests passent, arrêtez d écrire du code.

# <span id="page-221-1"></span>**Chapitre 15. Refactorisation**

# <span id="page-221-0"></span>**15.1. Gestion des bogues**

Malgré tous vos efforts pour écrire des tests unitaires exhaustifs, vous aurez à faire face à des bogues. Mais quest−ce que je veux dire par "bogue" ? Un bogue est un cas de test que vous navez pas encore écrit.

#### **Exemple 15.1. Le bogue**

```
>>> import roman5
>>> roman5.fromRoman("") 0
\Omega
```
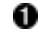

o

Vous vous rappelez que dans la [section précédente](#page-218-0) nous avons vu à chaque fois quune chaîne vide était reconnue par l expression régulière que nous utilisons pour vérifier la validité des nombres romains. En fait, cest toujours vrai pour la version finale de lexpression régulière. Et cest un bogue, nous voulons quune chaîne vide déclenche une exception InvalidRomanNumeralError comme toute autre séquence de caractères qui ne représente pas un nombre romain valide.

Après avoir reproduit le bogue et avant de le corriger, vous devez écrire un cas de test qui échoue, de manière à lillustrer.

#### **Exemple 15.2. Test du bogue (romantest61.py)**

```
class FromRomanBadInput(unittest.TestCase): 
     # previous test cases omitted for clarity (they haven't changed)
     def testBlank(self):
         """fromRoman should fail with blank string"""
        self.assertRaises(roman.InvalidRomanNumeralError, roman.fromRoman, "") \bullet
```
Cest plutôt simple. On appelle fromRoman avec une chaîne vide et on sassure quun exception InvalidRomanNumeralError est déclenchée. Le plus dur était de trouver le bogue, maintenant quon le connaît, le tester est facile.

Puisque notre code a un bogue et que nous avons maintenant un cas de test pour ce bogue, le cas de test va échouer :

#### **Exemple 15.3. Sortie de romantest61.py avec roman61.py**

```
fromRoman should only accept uppercase input ... ok
toRoman should always return uppercase ... ok
fromRoman should fail with blank string ... FAIL
fromRoman should fail with malformed antecedents ... ok
fromRoman should fail with repeated pairs of numerals ... ok
fromRoman should fail with too many repeated numerals ... ok
fromRoman should give known result with known input ... ok
toRoman should give known result with known input ... ok
fromRoman(toRoman(n))==n for all n ... ok
toRoman should fail with non−integer input ... ok
toRoman should fail with negative input ... ok
toRoman should fail with large input ... ok
toRoman should fail with 0 input ... ok
```
#### Plongez au coeur de Python 217

```
======================================================================
FAIL: fromRoman should fail with blank string
−−−−−−−−−−−−−−−−−−−−−−−−−−−−−−−−−−−−−−−−−−−−−−−−−−−−−−−−−−−−−−−−−−−−−−
Traceback (most recent call last):
 File "C:\docbook\dip\py\roman\stage6\romantest61.py", line 137, in testBlank
     self.assertRaises(roman61.InvalidRomanNumeralError, roman61.fromRoman, "")
 File "c:\python21\lib\unittest.py", line 266, in failUnlessRaises
     raise self.failureException, excName
AssertionError: InvalidRomanNumeralError
−−−−−−−−−−−−−−−−−−−−−−−−−−−−−−−−−−−−−−−−−−−−−−−−−−−−−−−−−−−−−−−−−−−−−−
Ran 13 tests in 2.864s
FAILED (failures=1)
```
*Maintenant* nous pouvons corriger le bogue.

#### **Exemple 15.4. Correction du bogue (roman62.py)**

Ce fichier est disponible dans le sous−répertoire py/roman/stage6/ du répertoire des exemples.

```
def fromRoman(s):
     """convert Roman numeral to integer"""
    if not s: 0 raise InvalidRomanNumeralError, 'Input can not be blank'
     if not re.search(romanNumeralPattern, s):
         raise InvalidRomanNumeralError, 'Invalid Roman numeral: %s' % s
    result = 0index = 0 for numeral, integer in romanNumeralMap:
         while s[index:index+len(numeral)] == numeral:
             result += integer
             index += len(numeral)
     return result
```
O Seulement deux lignes de code sont nécessaires : une vérification explicite de chaîne non nulle et une instruction raise.

#### **Exemple 15.5. Sortie de romantest62.py avec roman62.py**

```
fromRoman should only accept uppercase input ... ok
toRoman should always return uppercase ... ok
fromRoman should fail with blank string ... ok \bulletfromRoman should fail with malformed antecedents ... ok
fromRoman should fail with repeated pairs of numerals ... ok
fromRoman should fail with too many repeated numerals ... ok
fromRoman should give known result with known input ... ok
toRoman should give known result with known input ... ok
fromRoman(toRoman(n))==n for all n ... ok
toRoman should fail with non−integer input ... ok
toRoman should fail with negative input ... ok
toRoman should fail with large input ... ok
toRoman should fail with 0 input ... ok
                              −−−−−−−−−−−−−−−−−−−−−−−−−−−−−−−−−−−−−−−−−−−−−−−−−−−−−−−−−−−−−−−−−−−−−−
```

```
Ran 13 tests in 2.834s
```
#### $\alpha$  2

Plongez au coeur de Python 218

О Le cas de test pour la chaîne vide passe maintenant, le bogue est donc corrigé.

0

Les autres cas de test passent toujours, ce qui veut dire que la correction du bogue n a pas endommagé d autre code. Tous les tests passent, on arrête décrire du code.

Programmer de cette manière ne rend pas la correction de bogues plus simple. Les bogues simples (comme ici) nécessitent des cas de tests simples, les bogues complexes de cas de tests complexes. Dans un environnement centré sur les tests, il peut *sembler* que la correction dun bogue prend plus de temps puisque vous devez définir exactement par du code ce quest le bogue (pour écrire le cas de test) avant de corriger le bogue proprement dit. Puis, si le cas de test ne passe pas immédiatement, vous devez déterminer si la correction est erronée ou si le cas de test a lui−même un bogue. Cependant, à terme, ces aller−retours entre le code de test et le code testé est rentable car il rend plus probable la correction des bogues du premier coup. De plus, puisque vous pouvez facilement lancer *tous* les cas de tests en même temps que le nouveau, vous êtes beaucoup moins susceptibles dendommager une partie de lancien code en corrigeant le nouveau. Les tests unitaires daujourdhui sont les tests de non régression de demain.

# <span id="page-223-0"></span>**15.2. Gestion des changements de spécification**

Malgré vos meilleurs efforts pour plaquer vos clients au sol et leur extirper une définition de leurs besoins grâce à la menace, les spécifications vont changer. La plupart des clients ne savent pas ce quils veulent jusquà ce quils le voient et même ceux qui le savent ne savent pas vraiment comment lexprimer. Et même ceux qui savent lexprimer voudront plus à la version suivante de toute manière. Préparez−vous donc à mettre à jour vos cas de test à mesure que vos spécifications changent.

Supposez, par exemple, que nous souhaitions élargir la portée de nos fonctions de conversion de chiffres romains. Vous vous rappelez de [la règle](#page-197-0) disant quaucun caractère ne peut être répété plus de trois fois ? Et bien, les Romains faisaient une exception à cette règle pour permettre de représenter 4000 par 4 M. Si nous faisons cette modification, nous pourrons agrandir létendue de nombres que nous pouvons convertir de 1..3999 à 1..4999. Mais dabord, nous devons modifier nos cas de test.

### **Exemple 15.6. Modification des cas de test pour prendre en charge de nouvelles spécifications (romantest71.py)**

Ce fichier est disponible dans le sous−répertoire py/roman/stage7/ du répertoire des exemples.

Si vous ne lavez pas déjà fait, vous pouvez télécharger cet exemple ainsi que les autres exemples ([http://diveintopython.org/download/diveintopython−examples−5.4.zip\)](http://diveintopython.org/download/diveintopython-examples-5.4.zip) du livre.

```
import roman71
import unittest
class KnownValues(unittest.TestCase):
   knownValues = (1, 'I'),
                    (2, 'II'),
                    (3, 'III'),
                    (4, 'IV'),
                    (5, 'V'),
 (6, 'VI'),
 (7, 'VII'),
                    (8, 'VIII'),
                    (9, 'IX'),
                    (10, 'X'),
                    (50, 'L'),
                    (100, 'C'),
                    (500, 'D'),
                    (1000, 'M'),
                    (31, 'XXXI'),
```
 (148, 'CXLVIII'), (294, 'CCXCIV'), (312, 'CCCXII'), (421, 'CDXXI'), (528, 'DXXVIII'), (621, 'DCXXI'), (782, 'DCCLXXXII'), (870, 'DCCCLXX'), (941, 'CMXLI'), (1043, 'MXLIII'), (1110, 'MCX'), (1226, 'MCCXXVI'), (1301, 'MCCCI'), (1485, 'MCDLXXXV'), (1509, 'MDIX'), (1607, 'MDCVII'), (1754, 'MDCCLIV'), (1832, 'MDCCCXXXII'), (1993, 'MCMXCIII'), (2074, 'MMLXXIV'), (2152, 'MMCLII'), (2212, 'MMCCXII'), (2343, 'MMCCCXLIII'), (2499, 'MMCDXCIX'), (2574, 'MMDLXXIV'), (2646, 'MMDCXLVI'), (2723, 'MMDCCXXIII'), (2892, 'MMDCCCXCII'), (2975, 'MMCMLXXV'), (3051, 'MMMLI'), (3185, 'MMMCLXXXV'), (3250, 'MMMCCL'), (3313, 'MMMCCCXIII'), (3408, 'MMMCDVIII'), (3501, 'MMMDI'), (3610, 'MMMDCX'), (3743, 'MMMDCCXLIII'), (3844, 'MMMDCCCXLIV'), (3888, 'MMMDCCCLXXXVIII'), (3940, 'MMMCMXL'), (3999, 'MMMCMXCIX'), 0 (4000, 'MMMM'), (4500, 'MMMMD'), (4888, 'MMMMDCCCLXXXVIII'), (4999, 'MMMMCMXCIX')) def testToRomanKnownValues(self): """toRoman should give known result with known input""" for integer, numeral in self.knownValues: result = roman71.toRoman(integer) self.assertEqual(numeral, result) def testFromRomanKnownValues(self): """fromRoman should give known result with known input""" for integer, numeral in self.knownValues: result = roman71.fromRoman(numeral) self.assertEqual(integer, result) class ToRomanBadInput(unittest.TestCase): def testTooLarge(self): """toRoman should fail with large input""" self.assertRaises(roman71.OutOfRangeError, roman71.toRoman, 5000) <sup>2</sup>

```
 def testZero(self):
         """toRoman should fail with 0 input"""
         self.assertRaises(roman71.OutOfRangeError, roman71.toRoman, 0)
     def testNegative(self):
         """toRoman should fail with negative input"""
         self.assertRaises(roman71.OutOfRangeError, roman71.toRoman, −1)
     def testNonInteger(self):
         """toRoman should fail with non−integer input"""
         self.assertRaises(roman71.NotIntegerError, roman71.toRoman, 0.5)
class FromRomanBadInput(unittest.TestCase):
     def testTooManyRepeatedNumerals(self):
         """fromRoman should fail with too many repeated numerals"""
         for s in ('MMMMM', 'DD', 'CCCC', 'LL', 'XXXX', 'VV', 'IIII'): 
             self.assertRaises(roman71.InvalidRomanNumeralError, roman71.fromRoman, s)
     def testRepeatedPairs(self):
         """fromRoman should fail with repeated pairs of numerals"""
         for s in ('CMCM', 'CDCD', 'XCXC', 'XLXL', 'IXIX', 'IVIV'):
             self.assertRaises(roman71.InvalidRomanNumeralError, roman71.fromRoman, s)
     def testMalformedAntecedent(self):
         """fromRoman should fail with malformed antecedents"""
         for s in ('IIMXCC', 'VX', 'DCM', 'CMM', 'IXIV',
                    'MCMC', 'XCX', 'IVI', 'LM', 'LD', 'LC'):
             self.assertRaises(roman71.InvalidRomanNumeralError, roman71.fromRoman, s)
     def testBlank(self):
         """fromRoman should fail with blank string"""
         self.assertRaises(roman71.InvalidRomanNumeralError, roman71.fromRoman, "")
class SanityCheck(unittest.TestCase):
     def testSanity(self):
         """fromRoman(toRoman(n))==n for all n"""
                                                                            O
         for integer in range(1, 5000): 
             numeral = roman71.toRoman(integer)
             result = roman71.fromRoman(numeral)
             self.assertEqual(integer, result)
class CaseCheck(unittest.TestCase):
     def testToRomanCase(self):
         """toRoman should always return uppercase"""
         for integer in range(1, 5000):
             numeral = roman71.toRoman(integer)
             self.assertEqual(numeral, numeral.upper())
     def testFromRomanCase(self):
         """fromRoman should only accept uppercase input"""
         for integer in range(1, 5000):
             numeral = roman71.toRoman(integer)
             roman71.fromRoman(numeral.upper())
             self.assertRaises(roman71.InvalidRomanNumeralError,
                                roman71.fromRoman, numeral.lower())
if __name__ == '__main__": unittest.main()
```
Les valeurs connues existantes ne changent pas (elles sont toujours des valeurs quil est raisonnable de tester), mais nous devons en ajouter quelques unes au−dessus de 4000. Nous incluons donc 4000 (le plus court), 4500 (le second en longueur), 4888 (le plus long) et 4999 (la plus grande valeur).

0

0 La définition de "grande valeur d entrée" a changé. Ce test appelait toRoman avec 4000 et attendait une erreur, maintenant que 4000−4999 sont des valeurs correctes, nous devons remplacer largument par 5000.

- ❸ La définition de "trop de nombres romains répétés" a aussi changé. Ce test appelait fromRoman avec 'MMMM' et attendait une erreur, maintenant que MMMM est considéré comme un nombre romain valide, nous devons le remplacer par 'MMMMM'.
- O Le test de cohérence et les tests de casse bouclent sur tous les nombres de 1 à 3999. Maintenant que létendue est agrandie, ces boucles for doivent être modifiées pour aller jusquà 4999.

Maintenant, nos cas de test sont à jours par rapport à nos nouvelles spécifications, mais notre code ne lest pas, on peut donc sattendre à ce que plusieurs tests échouent.

#### **Exemple 15.7. Sortie de romantest71.py avec roman71.py**

```
o
fromRoman should only accept uppercase input ... ERROR 
toRoman should always return uppercase ... ERROR
fromRoman should fail with blank string ... ok
fromRoman should fail with malformed antecedents ... ok
fromRoman should fail with repeated pairs of numerals ... ok
fromRoman should fail with too many repeated numerals ... ok
fromRoman should give known result with known input ... ERROR <sup>2</sup>
                                                               Θ
toRoman should give known result with known input ... ERROR 
from Roman(toRoman(n))==n for all n ... ERRORtoRoman should fail with non−integer input ... ok
toRoman should fail with negative input ... ok
toRoman should fail with large input ... ok
toRoman should fail with 0 input ... ok
```
- 0 Les vérifications de casse échouent puisquelles bouclent de 1 à 4999 et que toRoman n accepte que des nombres de 1 à 3999, la fonction échoue dès que le test lui passe 4000 comme argument.
- 0 Le test de valeurs connues pour fromRoman échoue dès quil arrive à 'MMMM' puisque fromRoman considère toujours que cest un nombre romain non valide.
- 0 Le test de valeurs connues pour toRoman échoue dès quil arrive à 4000 puisque toRoman considère toujours que cest hors de létendu valide.

O Le test de cohérence échoue également à 4000 puisque toRoman refuse cette valeur.

```
======================================================================
ERROR: fromRoman should only accept uppercase input
 −−−−−−−−−−−−−−−−−−−−−−−−−−−−−−−−−−−−−−−−−−−−−−−−−−−−−−−−−−−−−−−−−−−−−−
```

```
Traceback (most recent call last):
 File "C:\docbook\dip\py\roman\stage7\romantest71.py", line 161, in testFromRomanCase
    numeral = roman71.toRoman(integer)
  File "roman71.py", line 28, in toRoman
     raise OutOfRangeError, "number out of range (must be 1..3999)"
OutOfRangeError: number out of range (must be 1..3999)
======================================================================
ERROR: toRoman should always return uppercase
    −−−−−−−−−−−−−−−−−−−−−−−−−−−−−−
Traceback (most recent call last):
 File "C:\docbook\dip\py\roman\stage7\romantest71.py", line 155, in testToRomanCase
     numeral = roman71.toRoman(integer)
  File "roman71.py", line 28, in toRoman
     raise OutOfRangeError, "number out of range (must be 1..3999)"
OutOfRangeError: number out of range (must be 1..3999)
======================================================================
ERROR: fromRoman should give known result with known input
−−−−−−−−−−−−−−−−−−−−−−−−−−−−−−−−−−−−−−−−−−−−−−−−−−−−−−−−−−−−−−−−−−−−−−
Traceback (most recent call last):
```

```
File "C:\docbook\dip\py\roman\stage7\romantest71.py", line 102, in testFromRomanKnownValues
```

```
 result = roman71.fromRoman(numeral)
  File "roman71.py", line 47, in fromRoman
     raise InvalidRomanNumeralError, 'Invalid Roman numeral: %s' % s
InvalidRomanNumeralError: Invalid Roman numeral: MMMM
======================================================================
ERROR: toRoman should give known result with known input
    −−−−−−−−−−−−−−−−−−−−−−−−−−−−−−−−−−−−−−−−−−−−−−−−−−−−−−−−−−−−−−−−−−−−−−
Traceback (most recent call last):
 File "C:\docbook\dip\py\roman\stage7\romantest71.py", line 96, in testToRomanKnownValues
     result = roman71.toRoman(integer)
  File "roman71.py", line 28, in toRoman
     raise OutOfRangeError, "number out of range (must be 1..3999)"
OutOfRangeError: number out of range (must be 1..3999)
======================================================================
ERROR: fromRoman(toRoman(n))==n for all n
−−−−−−−−−−−−−−−−−−−−−−−−−−−−−−−−−−−−−−−−−−−−−−−−−−−−−−−−−−−−−−−−−−−−−−
Traceback (most recent call last):
 File "C:\docbook\dip\py\roman\stage7\romantest71.py", line 147, in testSanity
    numeral = roman71.toRoman(integer)
  File "roman71.py", line 28, in toRoman
     raise OutOfRangeError, "number out of range (must be 1..3999)"
OutOfRangeError: number out of range (must be 1..3999)
−−−−−−−−−−−−−−−−−−−−−−−−−−−−−−−−−−−−−−−−−−−−−−−−−−−−−−−−−−−−−−−−−−−−−−
Ran 13 tests in 2.213s
FAILED (errors=5)
```
Maintenant que nous avons des cas de test qui échouent à cause des nouvelles spécifications, nous pouvons nous tourner vers la correction du code pour le mettre en concordance avec les tests. (Une des choses qui demande un peu de temps pour sy habituer lorsque vous commencez à utiliser les tests unitaires est que le code que lon teste nest jamais "en avance" sur les cas de test. Tant quil est derrière, vous avez du travail à faire et dès quil rattrape les cas de test, vous vous arrêtez décrire du code.)

#### **Exemple 15.8. Ecrire le code des nouvelles spécifications (roman72.py)**

Ce fichier est disponible dans le sous−répertoire py/roman/stage7/ du répertoire des exemples.

```
"""Convert to and from Roman numerals"""
import re
#Define exceptions
class RomanError(Exception): pass
class OutOfRangeError(RomanError): pass
class NotIntegerError(RomanError): pass
class InvalidRomanNumeralError(RomanError): pass
#Define digit mapping
romanNumeralMap = (('M', 1000),
                    ('CM', 900),
                    ('D', 500),
                    ('CD', 400),
                   ('C', 100), ('XC', 90),
                    ('L', 50),
                    ('XL', 40),
                    ('X', 10),
                    ('IX', 9),
                   (V', 5),
                    ('IV', 4),
                   (11', 1)
```

```
def toRoman(n):
     """convert integer to Roman numeral"""
                                                                                       Ω
     if not (0 < n < 5000): 
        raise OutOfRangeError, "number out of range (must be 1..4999)"
    if int(n) \leftrightarrow n:
         raise NotIntegerError, "non−integers can not be converted"
     result = ""
     for numeral, integer in romanNumeralMap:
         while n >= integer:
             result += numeral
             n −= integer
     return result
#Define pattern to detect valid Roman numerals
romanNumeralPattern = '^M?M?M?M?(CM|CD|D?C?C?C?)(XC|XL|L?X?X?X?)(IX|IV|V?I?I?I?)$' 
def fromRoman(s):
     """convert Roman numeral to integer"""
     if not s:
         raise InvalidRomanNumeralError, 'Input can not be blank'
     if not re.search(romanNumeralPattern, s):
         raise InvalidRomanNumeralError, 'Invalid Roman numeral: %s' % s
    result = 0index = 0 for numeral, integer in romanNumeralMap:
         while s[index:index+len(numeral)] == numeral:
             result += integer
             index += len(numeral)
     return result
```
toRoman na besoin que dune petite modification, la vérification détendue. Là où nous vérifions que 0 < n < 4000, nous vérifions maintenant que 0 < n < 5000. Nous changeons aussi le message derreur de linstruction raise pour quil corresponde à la nouvelle étendue (1..4999 au lieu de 1..3999). Nous navons pas besoin de modifier le reste de la fonction, elle prend déjà en compte les nouveaux cas. (Elle ajoute 'M' pour chaque mille quelle trouve, pour 4000 elle donnera 'MMMM'. La seule raison pour laquelle elle ne le faisait pas auparavant est que nous la stoppions explicitement par la vérification détendue.)

0 Nous navons aucune modification à faire à fromRoman. La seule modification est pour romanNumeralPattern, si vous regardez attentivement, vous verrez que nous avons ajouté un autre M optionnel dans la première section de lexpression régulière. Cela permet jusquà 4 M au lieu de 3, ce qui veut dire que nous permettons léquivalent en nombres romains de 4999 au lieu de 3999. La fonction fromRoman proprement dite est totalement générale, elle ne fait que rechercher des caractères représentant des nombres romains et les additionne, sans soccuper de savoir combien de fois ils sont répétés. La seule raison pour laquelle elle ne prenait pas 'MMMM' en charge auparavant est que nous la stoppions explicitement avec le motif de lexpression régulière.

Vous pouvez douter que ces deux petites modifications soient tout ce qui est nécessaire. Vous navez pas à me croire sur parole, voyez par vous−même :

#### <span id="page-228-0"></span>**Exemple 15.9. Sortie de romantest72.py avec roman72.py**

```
fromRoman should only accept uppercase input ... ok
toRoman should always return uppercase ... ok
fromRoman should fail with blank string ... ok
fromRoman should fail with malformed antecedents ... ok
fromRoman should fail with repeated pairs of numerals ... ok
```
0

```
fromRoman should fail with too many repeated numerals ... ok
fromRoman should give known result with known input ... ok
toRoman should give known result with known input ... ok
fromRoman(toRoman(n))==n for all n ... ok
toRoman should fail with non−integer input ... ok
toRoman should fail with negative input ... ok
toRoman should fail with large input ... ok
toRoman should fail with 0 input ... ok
−−−−−−−−−−−−−−−−−−−−−−−−−−−−−−−−−−−−−−−−−−−−−−−−−−−−−−−−−−−−−−−−−−−−−−
```
Ran 13 tests in 3.685s

### $\alpha$

o Tous les cas de test passent. Arrêtez décrire du code.

Des test unitaires exhaustifs permettent de ne jamais dépendre dun programmeur qui dit "Faites−moi confiance."

# <span id="page-229-0"></span>**15.3. Refactorisation**

Le meilleur avec des tests unitaires exhaustifs, ce nest pas le sentiment que vous avez quand tous vos cas de test finissent par passer, ni même le sentiment que vous avez quand quelquun vous reproche davoir endommagé leur code et que vous pouvez véritablement *prouver* que vous ne lavez pas fait. Le meilleur, cest que les tests unitaires vous permettent la refactorisation continue de votre code.

La refactorisation est le processus par lequel on fait dun code qui fonctionne un code qui fonctionne mieux. Souvent, "mieux" signifie "plus vite", bien que cela puisse aussi vouloir dire "avec moins de mémoire", "avec moins despace disque" ou simplement "de manière plus élégante". Quoi que cela signifie pour vous, pour votre projet, dans votre environnement, la refactorisation est importante pour la santé à long terme de tout programme.

Ici, "mieux" veut dire "plus vite". Plus précisément, la fonction fromRoman est plus lente quelle ne le devrait, à cause de cette énorme expression régulière que nous utilisons pour valider les nombres romains. Cela ne vaut sans doute pas la peine de se priver complètement de lexpression régulière (cela serait difficile et ne serait pas forcément plus rapide), mais nous pouvons rendre la fonction plus rapide en précompilant lexpression régulière.

#### **Exemple 15.10. Compilation dexpressions régulières**

```
>>> import re
>>> pattern = '^M?M?M?$'
                                          0
>>> re.search(pattern, 'M')
<SRE_Match object at 01090490>
>>> compiledPattern = re.compile(pattern) 2
>>> compiledPattern
<SRE_Pattern object at 00F06E28>
                                          0
>>> dir(compiledPattern)
['findall', 'match', 'scanner', 'search', 'split', 'sub', 'subn']
>>> compiledPattern.search('M')
<SRE_Match object at 01104928>
```
0 C est la syntaxe que nous avons déjà vu : re. search prend une expression régulière sous forme de chaîne (motif) et une chaîne dont on va tester la correspondance ('M'). Si le motif reconnaît la chaîne, la fonction retourne un objet correspondance qui peut être interrogé pour savoir exactement ce qui a été reconnu et comment.

0 Cest une nouvelle syntaxe : re.compile prend une expression régulière sous forme de chaîne et retourne un objet motif. Notez quil ny a pas ici de chaîne à reconnaître. Compiler une expression régulière na rien à voir avec la reconnaissance dune chaîne en particulier (comme 'M'), cela nimplique que lexpression régulière elle−même.

- 0 Lobjet motif compilé retourné par re.compile a plusieurs fonctions qui ont lair utile, parmi lesquelles plusieurs (comme search et sub) sont directement disponible dans le module re.
- O Appeler la fonction search de lobjet motif compilé avec la chaîne 'M' accomplit la même chose quappeler re.search avec lexpression régulière et la chaîne 'M'. Mais cest beaucoup, beaucoup plus rapide. (En fait, la fonction re. search se contente de compiler l expression régulière et d appeler la méthode search de lobjet motif résultant pour vous.)

A chaque fois que vous allez utiliser une expression régulière plus dune fois, il vaut mieux la compiler pour obtenir un objet motif et appeler ses méthodes directement.

### **Exemple 15.11. Expressions régulières compilées dans roman81.py**

Ce fichier est disponible dans le sous−répertoire py/roman/stage8/ du répertoire des exemples.

Si vous ne lavez pas déjà fait, vous pouvez télécharger cet exemple ainsi que les autres exemples ([http://diveintopython.org/download/diveintopython−examples−5.4.zip\)](http://diveintopython.org/download/diveintopython-examples-5.4.zip) du livre.

```
# toRoman and rest of module omitted for clarity
romanNumeralPattern = \
     re.compile('^M?M?M?M?(CM|CD|D?C?C?C?)(XC|XL|L?X?X?X?)(IX|IV|V?I?I?I?)$') 
def fromRoman(s):
     """convert Roman numeral to integer"""
     if not s:
        raise InvalidRomanNumeralError, 'Input can not be blank'
                                                                               0
     if not romanNumeralPattern.search(s): 
        raise InvalidRomanNumeralError, 'Invalid Roman numeral: %s' % s
    result = 0index = 0 for numeral, integer in romanNumeralMap:
         while s[index:index+len(numeral)] == numeral:
             result += integer
             index += len(numeral)
     return result
```
0 Cela à lair très similaire mais en fait beaucoup a changé. romanNumeralPattern nest plus une chaîne, cest un objet motif qui est retourné par re.compile.

0 Cela signifie que nous pouvons appeler des méthodes de romanNumeralPattern directement. Cela sera beaucoup plus rapide que dappeler re.search à chaque fois. Lexpression régulière est compilée une seule fois et est stockée dans romanNumeralPattern quand le module est importé pour la première fois, puis, à chaque fois que nous appelons fromRoman, nous pouvons immédiatement tester la correspondance de la chaîne dentrée avec lexpression régulière, sans que des étapes intermédiaire interviennent en coulisse.

Mais à quel point est−ce plus rapide de compiler notre expression régulière ? Voyez vous−même :

#### <span id="page-230-0"></span>**Exemple 15.12. Sortie de romantest81.py avec roman81.py**

0 ............. −−−−−−−−−−−−−−−−−−−−−−−−−−−−−−−−−−−−−−−−−−−−−−−−−−−−−−−−−−−−−−−−−−−−−− Ran 13 tests in 3.385s

0 Juste une note en passant : cette fois, jai lancé le test unitaire *sans* loption −v, donc au lieu davoir la doc string complète pour chaque test, nous avons un point pour chaque test qui passe. (Si un test échouait, nous aurions un F (*failed*) et si il y avait une erreur, nous aurions un E. Nous aurions quand même la trace de pile pour chaque échec ou erreur de manière à pouvoir localiser les problèmes.)

0 Nous avons exécuté 13 tests en 3,385 secondes, au lieu de 3,685 [secondes](#page-228-0) sans précompilation de lexpression régulière. Cest une amélioration de 8% et rappelez−vous que la plus grande partie du temps passé dans le test unitaire est consacré à dautres chose. (Jai testé séparément lexpression régulière et jai découvert que sa compilation accélère la fonction search de 54% en moyenne.) Pas mal pour une modification aussi simple.

0

0

OK

Oh, au cas ou vous vous le demandiez, la précompilation de lexpression régulière na rien endommagé et nous venons de le prouver.

Il y a une autre optimisation que je veux essayer. Etant donnée la complexité de la syntaxe des expressions régulières, il nest pas étonnant quil y ait souvent plus dune manière décrire la même expression. Après une discussion à propos de ce module sur comp.lang.python [\(http://groups.google.com/groups?group=comp.lang.python\)](http://groups.google.com/groups?group=comp.lang.python), quelquun m a suggéré d utiliser la syntaxe  $\{m, n\}$  pour des caractères répétés optionnels.

### **Exemple 15.13. roman82.py**

0

Ce fichier est disponible dans le sous−répertoire py/roman/stage8/ du répertoire des exemples.

Si vous ne lavez pas déjà fait, vous pouvez télécharger cet exemple ainsi que les autres exemples ([http://diveintopython.org/download/diveintopython−examples−5.4.zip\)](http://diveintopython.org/download/diveintopython-examples-5.4.zip) du livre.

```
# rest of program omitted for clarity
#old version
#romanNumeralPattern = \
   # re.compile('^M?M?M?M?(CM|CD|D?C?C?C?)(XC|XL|L?X?X?X?)(IX|IV|V?I?I?I?)$')
#new version
romanNumeralPattern = \
    re.compile('^M{0,4}(CM|CD|D?C{0,3}))(XC|XL|L?X{0,3}')(IX|IV|V?I{0,3})$')
```
Nous avons remplacé M?M?M?M? par M{0, 4}. Les deux signifient la même chose : "reconnais de 0 à 4 M". De même, C?C?C? est devenu C{0,3} ("reconnais de 0 à 3 C") et ainsi de suite pour X et I.

Cette forme dexpression régulière est un petit peu plus courte (mais pas plus lisible). La question est, est−elle plus rapide ?

### **Exemple 15.14. Sortie de romantest82.py avec roman82.py**

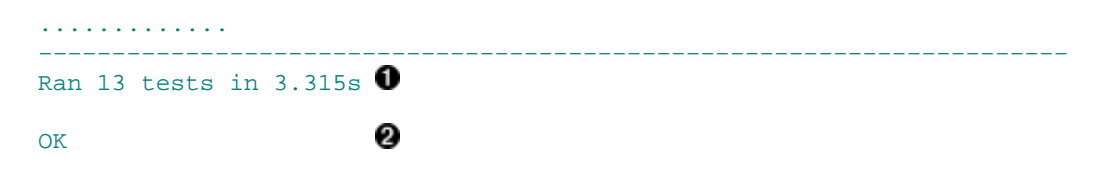

0 Dans lensemble, les tests unitaires sont accélérés de 2% avec cette forme dexpression régulière. Cela n a pas lair dêtre grand chose mais rappelez−vous que la fonction search nest quune petite partie de lensemble de nos tests unitaires, la plus grande partie du temps est passée à faire autre chose. (En testant séparément lexpression régulière, jai découvert que la fonction search est accélérée de 11% avec cette

syntaxe.) En précompilant lexpression régulière et en en récrivant une partie, nous avons amélioré la performance de lexpression régulière de plus de 60% et amélioré la performance densemble des tests unitaires de plus de 10%.

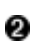

Plus important que tout bénéfice de performance est le fait que le module fonctionne encore parfaitement. Cest là la liberté dont je parlais plus haut : la liberté dajuster, de modifier ou de récrire nimporte quelle partie et de vérifier que rien na été endommagé durant ce processus. Ce nest pas une autorisation de fignoler indéfiniment le code pour le plaisir, nous avions un objectif spécifique (rendre fromRoman plus rapide) et nous avons rempli cet objectif sans que subsiste le doute davoir introduit de nouveaux bogues.

Il y a une autre modification que jaimerais faire et ensuite je promet que jarrêterai de refactoriser ce module. Comme nous lavons vu de manière répétée, les expressions régulières peuvent devenir emberlificotées et illisibles assez vite. Je voudrais pouvoir revenir à ce module dans six mois et être capable de le maintenir. Bien sûr les cas de tests passent, je sais donc quil fonctionne mais si je ne peux pas comprendre *comment* il fonctionne, je ne serai pas capable dajouter des fonctionnalités, de corriger de nouveaux bogues et plus généralement de le maintenir. Comme nous lavons vu au [Section 7.5, «Expressions régulières détaillées»,](#page-95-0) Python fournit une manière de documenter vos expressions régulières ligne à ligne.

### **Exemple 15.15. roman83.py**

Ce fichier est disponible dans le sous−répertoire py/roman/stage8/ du répertoire des exemples.

Si vous ne lavez pas déjà fait, vous pouvez télécharger cet exemple ainsi que les autres exemples ([http://diveintopython.org/download/diveintopython−examples−5.4.zip\)](http://diveintopython.org/download/diveintopython-examples-5.4.zip) du livre.

```
# rest of program omitted for clarity
#old version
#romanNumeralPattern = \
   re.compile('^M[0,4](CM|CD|D?C{0,3}))(XC|XL|L?X{0,3})((IX|IV|V?I{0,3})$')#new version
romanNumeralPattern = re.compile('''
    ^ # beginning of string
 M{0,4} # thousands − 0 to 4 M's
 (CM|CD|D?C{0,3}) # hundreds − 900 (CM), 400 (CD), 0−300 (0 to 3 C's),
                     # or 500−800 (D, followed by 0 to 3 C's)
    (XC|XL|L?X{0,3}) # tens − 90 (XC), 40 (XL), 0−30 (0 to 3 X's),
                     # or 50−80 (L, followed by 0 to 3 X's)
    (IX|IV|V?I{0,3}) # ones − 9 (IX), 4 (IV), 0−3 (0 to 3 I's),
                      # or 5−8 (V, followed by 0 to 3 I's)
                     # end of string
    ''', re.VERBOSE)
```
0 La fonction re.compile peut prendre un second argument optionnel, un ensemble dun *flag* ou plus qui contrôle diverses options pour lexpression régulière compilée. Ici, nous spécifions le *flag* re.VERBOSE, qui signale à Python quil y a des commentaires à l intérieur de l expression régulière. Les commentaires ainsi que les espaces les entourant ne sont *pas* considérés comme faisant partie de lexpression régulière, la fonction re.compile les enlève purement et simplement lorsquelle compile lexpression. Cette nouvelle version documentée est identique à lancienne mais elle est beaucoup plus lisible.

#### **Exemple 15.16. Sortie de romantest83.py avec roman83.py**

............. −−−−−−−−−−−−−−−−−−−−−−−−−−−−−−−−−−−−−−−−−−−−−−−−−−−−−−−−−−−−−−−−−−−−−− Ran 13 tests in 3.315s  $\bullet$ 

- 0 Cette nouvelle version documentée sexécute exactement à la même vitesse que lancienne. En fait, lobjet motif compilé est le même, puisque la fonction re.compile supprime tout ce que nous avons ajouté.
- 0 Cette nouvelle version passe tous les tests que passait lancienne. Rien na changé, sauf que le programmeur qui se penchera à nouveau sur ce module dans six mois aura une chance de comprendre le fonctionnement de la fonction.

# **15.4. Postscriptum**

2

OK

Un lecteur astucieux a lu l[a section précédente](#page-229-0) et la amené au niveau supérieur. Le point le plus compliqué (et pesant le plus sur les performances) du programme tel quil est écrit actuellement est lexpression régulière, qui est nécessaire puisque nous navons pas dautre moyen de subdiviser un nombre romain. Mais il ny a que 5000 nombres romains, pourquoi ne pas construire une table de référence une fois, puis simplement la lire ? Cette idée est encore meilleure quand on réalise quil ny a pas besoin dutiliser les expressions régulière du tout. Au fur et à mesure que lon construit la table de référence pour convertir les entiers en nombres romains, on peut construire la table de référence inverse pour convertir les nombres romains en entiers.

Et le meilleur de tout, cest que nous avons déjà un jeu complet de tests unitaires. Le lecteur a modifié la moitié du code du module, mais les tests unitaires sont restés les mêmes, ce qui lui a permis de prouver que son code fonctionnait tout aussi bien que loriginal.

### **Exemple 15.17. roman9.py**

Ce fichier est disponible dans le sous−répertoire py/roman/stage9/ du répertoire des exemples.

Si vous ne lavez pas déjà fait, vous pouvez télécharger cet exemple ainsi que les autres exemples ([http://diveintopython.org/download/diveintopython−examples−5.4.zip\)](http://diveintopython.org/download/diveintopython-examples-5.4.zip) du livre.

```
#Define exceptions
class RomanError(Exception): pass
class OutOfRangeError(RomanError): pass
class NotIntegerError(RomanError): pass
class InvalidRomanNumeralError(RomanError): pass
#Roman numerals must be less than 5000
MAX_ROMAN_NUMERAL = 4999
#Define digit mapping
romanNumeralMap = (('M', 1000), ('CM', 900),
                    ('D', 500),
                    ('CD', 400),
                    ('C', 100),
                    ('XC', 90),
                     ('L', 50),
                     ('XL', 40),
                     ('X', 10),
                     ('IX', 9),
                     ('V', 5),
                     ('IV', 4),
                    ( 'I', 1) )#Create tables for fast conversion of roman numerals.
```

```
toRomanTable = [ None ] # Skip an index since Roman numerals have no zero
from RomanTable = \{\}def toRoman(n):
     """convert integer to Roman numeral"""
     if not (0 < n <= MAX_ROMAN_NUMERAL):
         raise OutOfRangeError, "number out of range (must be 1..%s)" % MAX_ROMAN_NUMERAL
    if int(n) \leftrightarrow n:
         raise NotIntegerError, "non−integers can not be converted"
     return toRomanTable[n]
def fromRoman(s):
     """convert Roman numeral to integer"""
     if not s:
         raise InvalidRomanNumeralError, "Input can not be blank"
     if not fromRomanTable.has_key(s):
        raise InvalidRomanNumeralError, "Invalid Roman numeral: %s" % s
     return fromRomanTable[s]
def toRomanDynamic(n):
     """convert integer to Roman numeral using dynamic programming"""
     result = ""
     for numeral, integer in romanNumeralMap:
         if n >= integer:
             result = numeral
             n −= integer
             break
     if n > 0:
        result += toRomanTable[n]
     return result
def fillLookupTables():
     """compute all the possible roman numerals"""
     #Save the values in two global tables to convert to and from integers.
     for integer in range(1, MAX_ROMAN_NUMERAL + 1):
         romanNumber = toRomanDynamic(integer)
         toRomanTable.append(romanNumber)
         fromRomanTable[romanNumber] = integer
fillLookupTables()
Alors, est−ce que cest rapide ?
```
#### **Exemple 15.18. Sortie de romantest9.py avec roman9.py**

```
.............
−−−−−−−−−−−−−−−−−−−−−−−−−−−−−−−−−−−−−−−−−−−−−−−−−−−−−−−−−−−−−−−−−−−−−−
Ran 13 tests in 0.791s
OK
```
Rappelez−vous que la meilleure performance que nous avons obtenu dans la version originale était 13 tests en 3,315 secondes. Bien sûr, ce nest pas une comparaison entièrement juste, puisque cette version prendra plus de temps à importer (lorsquelle remplit les tables de référence). Mais comme limportation nest faite quune seule fois, c'est négligeable au bout du compte.

La morale de l histoire?

Plongez au coeur de Python 230

- La simplicité est une vertu.
- Particulièrement avec les expressions régulières.
- Les tests unitaires vous donnent la confiance de conduire des refactorisations à grande échelle... même si vous navez pas écrit le code originel.

# **15.5. Résumé**

Les tests unitaires forment un concept puissant qui, s il est implémenté correctement, peut à la fois réduire les coûts de maintenance et augmenter la flexibilité dun projet à long terme. Il faut aussi comprendre que les tests unitaires ne sont pas une panacée, une baguette magique ou une balle dargent. Ecrire de bons cas de test est difficile et les tenir à jour demande de la discipline (surtout quand les clients réclament à hauts cris la correction de bogues critiques). Les tests unitaires ne sont pas destinés à remplacer dautres formes de tests comme les tests fonctionnels, les tests dintégration et les tests utilisateurs. Mais ils sont réalisables et ils marchent et une fois que vous les aurez vu marcher, vous vous demanderez comment vous avez pu vous en passer.

Ce chapitre a couvert un large sujet et une bonne partie nétait pas spécifique à Python. Il y a des *frameworks* de tests unitaires pour de nombreux langages qui tous exigent que vous compreniez les mêmes concepts de base :

- Concevoir des cas de tests spécifiques, automatisés et indépendants
- Ecrire les cas de tests *avant* le code quils testent
- Ecrire des tests qu[i testent des entrées correctes](#page-200-1) et vérifient lobtention de résultats corrects
- Ecrire des tests qu[i testent des entrées incorrectes](#page-202-0) et vérifient quun échec se produit
- Ecrire et mettre à jour des cas de test pour [illustrer des bogues](#page-221-0) ou [refléter des nouvelles spécifications](#page-223-0)
- [Refactoriser](#page-229-0) en profondeur pour améliorer la performance, la montée en charge, la lisibilité, la facilité de maintenance ou tout autre facteur dont vous manquez

En plus, vous devez vous sentir à laise pour des choses plus spécifiques à Python :

- [Dériver](#page-200-0) [unittest.TestCase](#page-200-0) et écrire des méthodes pour des cas de test individuels
- Utiliser [assertEqual](#page-200-0) pour vérifier quune fonction retourne une valeur identifiée
- Utiliser [assertRaises](#page-202-1) pour vérifier quune fonction déclenche une exception identifiée
- Appeler [unittest.main\(\)](#page-207-0) dans votre clause if \_\_name\_\_ pour exécuter tous vos cas de tests en une fois
- Exécuter les tests unitaires en mod[e détaillé](#page-207-0) o[u normal](#page-230-0)

#### **Pour en savoir plus**

XProgramming.com [\(http://www.xprogramming.com/\)](http://www.xprogramming.com/) a des liens pour télécharger des *frameworks* de tests • unitaires [\(http://www.xprogramming.com/software.htm](http://www.xprogramming.com/software.htm)) pour de nombreux langages.

# **Chapitre 16. Programmation fonctionnelle**

# **16.1. Plonger**

Au Chapitre 13, *[Tests unitaires](#page-196-0)*, vous avez appris la philosophie des tests unitaires. Au Chapitre 14, *[Ecriture des tests](#page-206-0) [en premier](#page-206-0)*, vous avez suivi pas à pas l'implémentation de tests unitaires en Python. Au Chapitre 15, *[Refactorisation](#page-221-1)*, vous avez vu comment les tests unitaires facilitent la refactorisation à grand échelle. Ce chapitre va poursuivre le développement de ces programmes, mais cette fois en mettant l'accent sur des techniques avancées de Python plutôt que sur les test unitaires proprement dit.

Voici un programme Python complet qui remplit le rôle de *framework* pour les tests de régression. Il prend les tests unitaires que vous avez écrits pour chaque modules, les assemble en une seule suite de tests et les exécute en une seule fois. J'utilise ce script pendant la procédure de construction de ce livre, j'ai des tests unitaires pour plusieurs programmes d'exemple (pas seulement le module roman.py du Chapitre 13, *[Tests unitaires](#page-196-0)*) et la première chose que mon script de construction automatique fait est d'exécuter ce programme pour être sûr que tous mes exemples fonctionnent encore. Si ce test de régression échoue, la construction s'arrête immédiatement. Je n'ai pas plus envie de publier un exemple qui ne marche pas que vous de le télécharger et de vous gratter la tête face à l'écran en vous demandant ce qui ne va pas.

## **Exemple 16.1. regression.py**

Si vous ne lavez pas déjà fait, vous pouvez télécharger cet exemple ainsi que les autres exemples ([http://diveintopython.org/download/diveintopython−examples−5.4.zip\)](http://diveintopython.org/download/diveintopython-examples-5.4.zip) du livre.

```
"""Regression testing framework
```

```
This module will search for scripts in the same directory named
XYZtest.py. Each such script should be a test suite that tests a
module through PyUnit. (As of Python 2.1, PyUnit is included in
the standard library as "unittest".) This script will aggregate all
found test suites into one big test suite and run them all at once.
"""
import sys, os, re, unittest
def regressionTest():
    path = os.path.abspath(os.path.dirname(sys.argv[0])) 
    files = os.listdir(path) 
    test = re.compile("test\.py$", re.IGNORECASE) 
    files = filter(test.search, files) 
    filenameToModuleName = lambda f: os.path.splitext(f)[0]
```

```
 moduleNames = map(filenameToModuleName, files) 
     modules = map(__import__, moduleNames) 
     load = unittest.defaultTestLoader.loadTestsFromModule 
    return unittest.TestSuite(map(load, modules)) 
if __name__ == '__main__": unittest.main(defaultTest="regressionTest")
```
À l'exécution de ce script dans le même répertoire que le reste des scripts d'exemple de ce livre, l'ensemble des tests unitaires, nommés moduletest.py, sont trouvés, exécutés comme un seul test, réussissant ou échouant ensemble.

# **Exemple 16.2. Exemple de sortie de regression.py**

```
[you@localhost py]$ python regression.py −v
                                                                   0
help should fail with no object ... ok 
help should return known result for apihelper ... ok
help should honor collapse argument ... ok
help should honor spacing argument ... ok
                                                                   0
buildConnectionString should fail with list input ... ok 
buildConnectionString should fail with string input ... ok
buildConnectionString should fail with tuple input ... ok
buildConnectionString handles empty dictionary ... ok
buildConnectionString returns known result with known input ... ok
                                                                   ഒ
fromRoman should only accept uppercase input ... ok 
toRoman should always return uppercase ... ok
fromRoman should fail with blank string ... ok
fromRoman should fail with malformed antecedents ... ok
fromRoman should fail with repeated pairs of numerals ... ok
fromRoman should fail with too many repeated numerals ... ok
fromRoman should give known result with known input ... ok
toRoman should give known result with known input ... ok
fromRoman(toRoman(n))==n for all n ... ok
toRoman should fail with non−integer input ... ok
toRoman should fail with negative input ... ok
toRoman should fail with large input ... ok
toRoman should fail with 0 input ... ok
kgp a ref test ... ok
kgp b ref test ... ok
kgp c ref test ... ok
kgp d ref test ... ok
kgp e ref test ... ok
kgp f ref test ... ok
kgp g ref test ... ok
−−−−−−−−−−−−−−−−−−−−−−−−−−−−−−−−−−−−−−−−−−−−−−−−−−−−−−−−−−−−−−−−−−−−−−
Ran 29 tests in 2.799s
```
OK

- 0 Les 5 premiers tests viennent de apihelpertest.py, qui teste le script d'exemple d[u Chapitre 4,](#page-37-0) *Le pouvoir [de lintrospection](#page-37-0)*.
- 0 Les 5 tests suivant viennent de odbchelpertest.py, qui teste le script d'exemple du [Chapitre 2,](#page-13-0) *Votre [premier programme Python](#page-13-0)*.

0 Les tests restant viennent de romantest.py, que vous avez étudié en détail au Chapitre 13, *[Tests unitaires](#page-196-0)*.

# <span id="page-237-0"></span>**16.2. Trouver le chemin**

Lorsque vous exécutez des scripts Python depuis la ligne de commande, il est parfois utile de savoir l'emplacement sur le disque du script en cours d'exécution.

C'est un de ces trucs obscurs qui sont pratiquement impossibles à deviner seul, mais qu'il est simple de se souvenir une fois que vous l'avez vu. L'élément−clé en est sys.argv. Comme vous l'avez vu au Chapitre 9, *[Traitement de](#page-124-0) [données XML](#page-124-0)*, c'est une liste qui contient la liste des arguments de ligne de commande. Mais elle contient également le nom du script en cours d'exécution comme il a été appelé depuis la ligne de commande et cela suffit à déterminer son emplacement.

### **Exemple 16.3. fullpath.py**

Si vous ne lavez pas déjà fait, vous pouvez télécharger cet exemple ainsi que les autres exemples ([http://diveintopython.org/download/diveintopython−examples−5.4.zip\)](http://diveintopython.org/download/diveintopython-examples-5.4.zip) du livre.

```
import sys, os
                                                 0
print 'sys.argv[0] =', sys.argv[0] 
                                                 Ā
pathname = os.path.dirname(sys.argv[0]) 
print 'path =', pathname
print 'full path =', os.path.abspath(pathname) \bigcirc
```
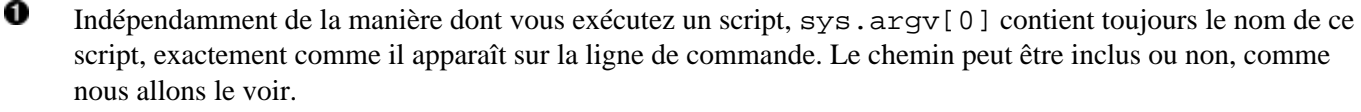

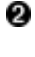

os.path.dirname prend un nom de fichier sous forme de chaîne et en retourne la partie qui représente le chemin. Si le nom de fichier ne contient pas d'information de chemin, os.path.dirname retourne une chaîne vide.

Θ os.path.abspath, l'élément−clé, prend un chemin, qui peut être partiel ou même vide et retourne un chemin complet.

os.path.abspath demande une explication plus détaillée. C'est une fonction très souple, qui peut prendre n'importe quel type de chemin en argument.

### **Exemple 16.4. Explication détaillée de os.path.abspath**

```
>>> import os
                                        0
>>> os.getcwd()
/home/you
                                        Ø
>>> os.path.abspath('')
/home/you
                                        ❸
>>> os.path.abspath('.ssh')
/home/you/.ssh
>>> os.path.abspath('/home/you/.ssh') \bullet/home/you/.ssh
                                        0
>>> os.path.abspath('.ssh/../foo/')
/home/you/foo
```
0 os.getcwd() retourne le répertoire de travail en cours.

- 0 L'appel de os.path.abspath avec une chaîne vide retourne le répertoire de travail en cours, comme os.getcwd().
- 0 L'appel de os.path.abspath avec un chemin partiel construit un chemin complet à partir de ce chemin partiel, basé sur le répertoire de travail en cours.
- Ο L'appel de os.path.abspath avec un chemin complet le retourne simplement.
- 0 os.path.abspath *normalise* également le chemin qu'il retourne. Notez que cet exemple marche alors que je n'ai pas de répertoire 'foo', os.path.abspath ne vérifie jamais votre disque, ce n'est que de la manipulation de chaînes.

Les chemins et noms de fichier que vous passez à  $\infty$ .path.abspath n'ont pas besoin d'exister sur le disque.

os.path.abspath ne construit pas seulement des chemins complets, il les normalise. Cela signifie que si vous êtes dans le répertoire /usr/, os.path.abspath('bin/../local/bin') retournera /usr/local/bin. Il normalise le chemin en le rendant aussi simple que possible. Si vous voulez normaliser un chemin de cette manière sans le transformer en chemin complet, utilisez os.path.normpath.

#### **Exemple 16.5. Exemple de sortie de fullpath.py**

```
[you@localhost py]$ python /home/you/diveintopython/common/py/fullpath.py
sys.argv[0] = /home/you/diveintopython/common/py/fullpath.py
path = /home/you/diveintopython/common/py
```

```
full path = /home/you/diveintopython/common/py
[you@localhost diveintopython]$ python common/py/fullpath.py
sys.argv[0] = common/py/fullpath.py
path = common/py
full path = /home/you/diveintopython/common/py
[you@localhost diveintopython]$ cd common/py
[you@localhost py]$ python fullpath.py
sys.argv[0] = fullpath.py
path = 
full path = /home/you/diveintopython/common/py
```
Dans le premier cas, sys.argv[0] inclut le chemin complet du script. Vous pouvez ensuite utiliser la fonction os.path.dirname pour enlever le nom du script et retourner le chemin complet du répertoire, os.path.abspath retournera simplement ce que vous lui donnez.

0

0

0 Si le script est exécuté avec un chemin partiel, sys.argy[0] contient exactement ce qui a été tapé en ligne de commande. os.path.dirname vous retournera un chemin partiel (relatif au répertoire en cours) et os.path.abspath construira le chemin complet à partir du chemin partiel.

❸ Si le script est exécuté depuis le répertoire en cours sans donner de chemin, os path.dirname retournera simplement une chaîne vide. À partir d'une chaîne vide, os. path. abspath retourne le répertoire en cours, ce qui est bien la valeur recherchée puisque le script a été exécuté depuis le répertoire en cours.

Comme les autres fonctions des modules os et os.path, os.path.abspath est multiplate−forme. Les résultats que vous obtiendrez seront légèrement ifférents si vous utilisez Windows (qui utilise le le *backslash* comme séparateur de chemin) ou Mac OS (qui utilise les deux points), mais le script fonctionnera. C'est là le rôle du module os.

**Addendum.** Un lecteur ne s'est pas trouvé satisfait par cette solution, il voulait pouvoir exécuter tous les tests unitaires depuis le répertoire en cours, pas celui où regression.py est situé. Il suggère l'approche suivante :

### **Exemple 16.6. Exécuter les scripts dans le répertoire en cours**

```
import sys, os, re, unittest
def regressionTest():
                             0
    path = os.getcwd()0
     sys.path.append(path) 
    files = os.listdir(path) 0
```
0

0 Au lieu de changer le chemin vers le répertoire ou le script en cours d'exécution est situé, on lui assigne le répertoire en cours. C'est le répertoire dans lequel vous étiez quand vous avez lancé le script, qui n'est pas forcément le même que celui dans lequel se trouve le script (relisez cette phrase jusqu'à que vous ayez compris).

0 Ce chemin est ajouté au chemin de recherche des bibliothèques de Python, de manière à ce que Python puisse trouver les modules de tests unitaires lorsque vous les importerez. Vous n'aviez pas besoin de le faire lorsque le chemin était le répertoire du script en cours d'exécution, car Python cherche toujours dans ce répertoire.

0 Le reste de la fonction est inchangé.

Cette technique vous permettra de réutiliser ce script regression. py dans d'autres projets. Le script est mis dans un répertoire commun et vous l'exécutez depuis le répertoire du projet. Tous les tests unitaires de ce projet sont trouvés et exécutés, au lieu des tests unitaires du répertoire commun dans lequel est situé regression.py.

# <span id="page-240-0"></span>**16.3. Le filtrage de liste revisité**

Vous êtes déjà familier avec l'utilisation des *list comprehensions* [pour le filtrage de listes.](#page-44-0) Il y a une autre manière de faire la même chose que certaines personnes trouvent plus expressive.

Python a une fonction filter prédéfinie qui prend deux arguments, une fonction et une liste et retourne une liste.<sup>[8]</sup> La fonction passée comme premier argument à filter doit elle−même prendre un argument et la liste que filter retournera contiendra tous les éléments de la liste passée en argument pour lesquels la fonction passée à filter retourne vrai.

Vous avez tout compris ? Ce n'est pas aussi difficile que ça en à l'air.

### **Exemple 16.7. Présentation de filter**

```
0
>>> def odd(n):
... return n % 2
... 
>>> li = [1, 2, 3, 5, 9, 10, 256, −3]
>>> filter(odd, li)
[1, 3, 5, 9, −3]
>>> [e for e in li if odd(e)]
                               0
>>> filteredList = []
                               Ω
>>> for n in li:
... if odd(n):
... filteredList.append(n)
... 
>>> filteredList
[1, 3, 5, 9, −3]
```
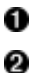

0

odd utilise la fonction prédéfinie de modulo "%" pour retourner True si n est impair et False si n est pair.

filter prend deux arguments, une fonction (odd) et une liste (li). odd est appelé avec chaque élément, au fur et à mesure que la liste est parcourue. Si odd retourne une valeur vraie (rappelez−vous qu'en Python, toute valeur différente de zéro est vraie), l'élément est inclut dans la liste retournée, sinon il est filtré. Le résultat est une liste comprenant uniquement les nombres impairs de la liste originelle, dans le même ordre qu'ils apparaissaient en entrée.

❸ Vous pouvez accomplir la même chose en utilisant les *list comprehensions*, comme vous l'avez vu à la [Section 4.5, «Filtrage de listes»](#page-44-0).

Θ Vous pourriez aussi accomplir la même tâche avec une boucle for. Selon vos habitudes de programmation, cela peut vous sembler plus "logique", mais les fonctions comme filter sont bien plus expressives. Non seulement elles sont plus simples à écrire, elles sont aussi plus simple à lire. Lire la boucle for est comme regarder un tableau de trop près, on voit tous les détails, mais il faut quelques secondes pour comprendre l'ensemble : "Oh, c'est juste un filtrage de liste !"

#### **Exemple 16.8. filter dans regression.py**

```
 files = os.listdir(path) 
 test = re.compile("test\.py$", re.IGNORECASE) 
 files = filter(test.search, files)
```
ŏ<br>Q

Comme vous l'avez vu à l[a Section 16.2, «Trouver le chemin»,](#page-237-0) path peut contenir le chemin complet ou partiel du répertoire du script en cours d'exécution, ou une chaîne vide si le script est exécuté depuis le répertoire en cours. De toute manière, files contiendra les noms des fichiers qui sont dans le même répertoire que le script en cours d'exécution.

0 Ceci est une expression régulière compilée. Comme vous l'avez vu à l[a Section 15.3, «Refactorisation»,](#page-229-0) si vous devez utiliser la même expression régulière de manière répétée, il vaut mieux la compiler pour obtenir de meilleures performances. L'objet compilé a une méthode search qui prend un seul argument, la chaîne à rechercher. Si l'expression régulière reconnaît la chaîne, la méthode search retourne un objet Match contenant des informations sur ce qu'elle a trouvé, sinon elle retourne None, la valeur nulle de Python.

0 Pour chaque élément de la liste files, la méthode search de l'objet expression régulière compilée test va être appelée. Si l'expression régulière reconnaît la chaîne, la méthode retourne un objet Match, que Python considère comme ayant pour valeur vrai, donc l'élément sera inclus dans la liste retournée par filter. Si l'expression régulière ne reconnaît pas la chaîne, la méthode search retourne None, ce que Python considère comme ayant pour valeur faux et donc l'élément ne sera pas inclus.

**Note historique.** Les versions de Python antérieures à la version 2.0 n'avaient pas de *[list comprehensions](#page-32-0)*, donc on ne pouvait pas filtrer avec des *[list comprehensions](#page-44-0)*; la fonction filter était la seule possibilité. Malgré l'introduction des *list comprehensions* dans la version 2.0, certaines personnes préfèrent encore l'ancien style avec filter (et sa fonction associée, map, que vous verrez un peu plus loin dans ce chapitre). Les deux techniques fonctionnent actuellement, le de l'une ou l'autre est donc une question de style. Il est question de ne plus supporter map et filter dans les futures versions de Python, mais aucune décision n'a été prise pour le moment.

#### **Exemple 16.9. Filtrage avec des** *list comprehensions*

```
 files = os.listdir(path) 
 test = re.compile("test\.py$", re.IGNORECASE) 
files = [f for f in files if test.search(f)] \bullet
```
On obtient exactement le même résultat qu'avec la fonction filter. Quelle est la manière la plus expressive ? À vous de le dire.

# <span id="page-241-0"></span>**16.4. La mutation de liste revisitée**

Vous avez déjà vu comment appliquer les *[list comprehensions](#page-32-0)* aux mutations de listes. Il y a une autre manière d'obtenir la même chose en utilisant la fonction prédéfinie map. Elle fonctionne de manière similaire à la fonction [filter](#page-240-0).

#### **Exemple 16.10. Présentation de map**

```
>>> def double(n):
... return n*2
... 
>>> li = [1, 2, 3, 5, 9, 10, 256, −3]
                                          0
>>> map(double, li)
[2, 4, 6, 10, 18, 20, 512, −6]
                                          0
>>> [double(n) for n in li]
[2, 4, 6, 10, 18, 20, 512, −6]
>>> newlist = []
                                          Θ
>>> for n in li:
... newlist.append(double(n))
... 
>>> newlist
[2, 4, 6, 10, 18, 20, 512, −6]
```
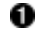

0

map prend une fonction et une liste<sup>[9]</sup> et retourne une nouvelle liste en appelant la fonction avec chaque élément de la liste dans l'ordre. Dans ce cas, la fonction multiplie simplement chaque élément par 2.

0 Vous pouvez accomplir la même tâche avec une *list comprehension*. Les *list comprehensions* ont été introduite pour la première fois dans Python 2.0, map en a toujours fait partie.

Θ Vous pouvez, si vous insistez pour penser comme un programmeur Visual Basic, utiliser une boucle for pour accomplir la même tâche.

#### **Exemple 16.11. map avec des listes de types mélangés**

>>>  $1i = [5, 'a', (2, 'b')]$ >>> map(double, li) [10, 'aa', (2, 'b', 2, 'b')]

o

Je précise que map fonctionne tout à fait avec des listes de types mélangés, tant que la fonction que vous utilisez est capable de traiter chaque type. Dans ce cas, la fonction double multiplie simplement l'argument qui lui est passé par 2 et Python A Le Bon Réflexe et agit en fonction du type de l'argument. Pour les entiers, cela veut dire les multiplier effectivement par 2, pour les chaînes, les concaténer avec elles−mêmes, pour les tuples, en créer un nouveau contenant deux fois la série d'éléments du précédent.

0

Mais passons maintenant à du véritable code.

### **Exemple 16.12. map dans regression.py**

```
filenameToModuleName = lambda f: os.path.splitext(f)[0] \bullet moduleNames = map(filenameToModuleName, files)
```
- 0 Comme vous l'avez vu dans l[a Section 4.7, «Utiliser des fonctions lambda»](#page-48-0), lambda définit une fonction incluse. Et comme vous l'avez vu dans l'[Exemple 6.17, «Division de noms de chemins»,](#page-82-0) os.path.splitext prend un nom de fichier et retourne un tuple (nom, extension). Donc filenameToModuleName est une fonction qui prend un nom de fichier et en supprime l'extension, ne retournant que le nom.
- 0 L'appel de map prend chaque nom de fichier de files, le passe à la fonction filenameToModuleName et retourne une liste des valeurs de retour de chacun de ces appels de fonction. Autrement dit, on enlève l'extension de chaque nom de fichier et on stocke la liste de ces noms sans extension dans moduleNames.

Comme vous le verrez dans le reste de ce chapitre, vous pouvez étendre ce type d'approche centrée sur les données jusqu'au but final, qui est de définir et d'exécuter une suite de teste unique contenant les tests de toutes les suites individuelles.

# **16.5. Programmation centrée sur les données**

Maintenant, vous vous demandez certainement pourquoi tout ça est mieux que d'utiliser des boucle for et de simples appels de fonction. C'est une question tout à fait justifiée. En fait, c'est avant tout une question de perspective, utiliser map et filter vous oblige à centrer votre réflexion sur les données.

Dans le cas présent, nous avons commencé absolument sans données, la première chose que nous avons faite est [d'obtenir le chemin du répertoire](#page-237-0) du script en cours, puis une liste des fichiers de ce répertoire. Cette amorce nous a amené de véritables données avec lesquelles travailler : une liste de noms de fichiers.

Cependant, nous ne nous intéressons pas à tous ces fichiers, seulement à ceux qui sont des suites de tests. Nous avions *trop de données*, nous avions donc besoin de les filtrer. Comment savoir quelles données conserver ? Nous avions besoins d'un test pour le décider, nous en avons donc créé un que nous avons passé à la fonction filter. Dans le cas présent, nous avons utilisé une expression régulière, mais le concept serait le même quelle que soit la manière dont le test serait constitué.

Nous avions donc les noms de fichiers de chaque suite de tests (et seulement des suites de tests puisque le reste a été filtré), mais ce que nous voulions précisément c'était des noms de modules. Nous avions la quantité de données

correcte, mais elles étaient *dans un mauvais format*. Nous avons donc défini une fonction qui transformerait un nom de fichier en nom de module et l'avons appliquée à toute la liste. D'un nom de fichier, nous obtenons un nom de module, d'une liste de noms de fichiers, une liste de noms de modules.

À la place de filter, nous aurions pu utiliser une boucle for avec une instruction if. Au lieu de map, nous aurions plus utiliser une boucle for avec un appel de fonction. Mais utiliser des boucles de cette manière est un travail de tâcheron. Au mieux, c'est une perte de temps, au pire, on introduit des bogues difficile à détecter. Par exemple, il faut de toute manière définir la condition de test pour "ce fichier est−il une suite de test ?", c'est la logique spécifique de l'application et aucun langage ne va l'écrire à notre place. Mais une fois que l'on a résolu cette question, pourquoi s'épuiser à définir une nouvelle liste vide, écrire une boucle for, une instruction if et appeller manuellement append pour ajouter chaque élément à la nouvelle liste si il répond à la condition et ensuite garder trace de quelle variable contient la nouvelle liste et de celle qui contient l'ancienne ? Pourquoi ne pas nous contenter de définir la condition de test et laisser Python faire le reste du travail pour nous ?

Oh, bien sûr, vous pouvez montrer plus d'astuce et supprimer les éléments en place sans créer de nouvelle liste. Mais cela vous a déjà joué des tours. Essayer de modifier une structure de données que vous êtes en train de parcourir peut être périlleux. Vous supprimez un élément, bouclez sur le suivant et voilà que vous en avez sauté un. Est−ce que Python fait partie des langages qui fonctionnent de cette manière ? Combien de temps vous faudrait−il pour le découvrir ? Et est−ce que vous vous rappellerez si c'est sûr la prochaine fois que vous essayerez ? Les programmeurs passent tellement de temps et avec tellement d'erreurs, à se préoccuper de problème purement techniques de cet ordre, tout cela est inutile. Cela n'avance en rien votre programme, ce n'est que du travail de tâcheron.

J'étais réticent aux *list comprehensions* quand j'ai appris Python et j'ai résisté à filter et map encore plus longtemps. Je tenais à me rendre la vie plus difficile en me cantonnant à la manière familière des boucles for et des instructions if, à la programmation pas à pas, centrée sur le code. Et mes programmes Python ressemblaient beaucoup à des programmes Visual Basic, détaillant chaque étape de chaque opération dans chaque fonction. Et ils avaient tous les mêmes petits problèmes et les mêmes bogues difficiles à détecter. Et tout cela était inutile.

Laissons tout cela derrière nous. Le code de tâcheron n'est pas important. Les données sont importantes et les données ne sont pas compliquées. Ce ne sont que des données, s'il y en a trop, filtrez−les, si elles ne sont pas au bon format, transformez−les. Concentrez−vous sur les données, abandonnez le travail de tâcheron.

# <span id="page-243-0"></span>**16.6. Importation dynamique de modules**

Assez de discours philosophiques. Parlons plutôt de l'importation dynamique de modules.

D'abord, regardons à l'importation normale de modules. La syntaxe import module regarde dans le chemin de recherche si il y a un module portant ce nom et l'importe. Vous pouvez également importer plusieurs modules en une seule fois de cette manière, en les séparant par des virgules. Nous l'avons fait à la toute première ligne du script de ce chapitre.

### **Exemple 16.13. Importation de plusieurs modules à la fois**

import sys, os, re, unittest  $\bullet$ 

0 Cette instruction importe quatre modules à la fois : sys (pour les fonctions systèmes et l'accès aux paramètres de ligne de commande), os (pour les fonctions liées au système d'exploitation comme obtenir la liste de fichiers du répertoire), re (pour les expressions régulières) et unittest (pour les tests unitaires).

Maintenant, nous allons faire la même chose mais par importation dynamique.

### **Exemple 16.14. Importation dynamique de modules**

```
0
>>> sys = __import__('sys')
>>> os = __import__('os')
>>> re = __import__('re')
>>> unittest = __import__('unittest')
>>> sys
>>> <module 'sys' (built−in)>
>>> os
>>> <module 'os' from '/usr/local/lib/python2.2/os.pyc'>
```
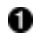

La fonction prédéfinie \_\_import \_\_\_\_\_ remplit la même tâche que l'utilisation de l'instruction import, mais c'est une fonction qui prend une chaîne en argument.

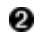

La variable sys est maintenant le module sys, comme si nous avions juste écrit import sys. La variable os est maintenant le module os etc.

Donc \_\_import\_\_ importe un module, mais prend une chaîne en argument. Dans ce cas, le module que nous importons est une chaîne littérale, mais il pourrait tout au si bien s'agir d'une variable ou du résultat d'un appel de fonction. Et le nom de la variable à laquelle vous assignez le module n'a pas besoin de correspondre au nom du module. Nous pourrions importer une série de modules et les assigner à une liste.

#### **Exemple 16.15. Importation d'une liste de modules**

```
>>> moduleNames = ['sys', 'os', 're', 'unittest'] \bullet>>> moduleNames
['sys', 'os', 're', 'unittest']
                                                   0<br>ค
>>> modules = map(__import__, moduleNames)
>>> modules
[<module 'sys' (built−in)>,
<module 'os' from 'c:\Python22\lib\os.pyc'>,
<module 're' from 'c:\Python22\lib\re.pyc'>,
<module 'unittest' from 'c:\Python22\lib\unittest.pyc'>]
>>> modules[0].version
                                                   Θ
'2.2.2 (#37, Nov 26 2002, 10:24:37) [MSC 32 bit (Intel)]'
>>> import sys
>>> sys.version
'2.2.2 (#37, Nov 26 2002, 10:24:37) [MSC 32 bit (Intel)]'
```
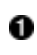

moduleNames est juste une liste de chaînes. Rien de particulier si ce n'est que les chaînes ressemblent à des noms de modules que nous pourrions importer.

0 Et voilà, nous voulions les importer et nous l'avons fait en appliquant la fonction \_\_import\_ à la liste, ce qui prend chaque élément de la liste (moduleNames), le passe en argument à la fonction (\_\_import\_\_) et construit une nouvelle liste avec les valeurs retournées par cette fonction.

0 ous avons donc construit une liste de modules à partir d'une liste de chaînes (Vos chemins peuvent être différents en fonction de votre système d'exploitation, de l'emplacement de votre installation Python etc.)

O Pour bien retenir qu'il s'agit de véritables modules, regardons quelques uns de leurs attributs. Rappelez−vous que modules[0] *est* le module sys, donc modules[0].version *est* sys.version. Tous les autres attributs et méthodes de ces modules sonts également disponibles. Il n'y a rien de magique à propos de l'instruction import, ni à propos des modules. Les modules sont des objets. Tout est objet.

Maintenant vous devez être en mesure d'assembler tout cela et de comprendre ce que fait la majeure partie du code d'exemple de ce chapitre.

# **16.7. Assembler les pièces**

Vous en avez assez appris pour déconstruire les sept premières lignes du code d'exemple de ce chapitre : lire un répertoire et importer des modules sélectionnés parmi ceux qu'il contient.

#### **Exemple 16.16. La fonction regressionTest**

```
def regressionTest():
     path = os.path.abspath(os.path.dirname(sys.argv[0])) 
     files = os.listdir(path) 
     test = re.compile("test\.py$", re.IGNORECASE) 
     files = filter(test.search, files) 
    filenameToModuleName = lambda f: os.path.splitext(f)[0] moduleNames = map(filenameToModuleName, files) 
     modules = map(__import__, moduleNames) 
load = unittest.defaultTestLoader.loadTestsFromModule 
return unittest.TestSuite(map(load, modules))
```
Regardons cela ligne par ligne. Supposons que le répertoire en cours est c:\diveintopython\py, qui contient les exemples du livre, y compris le script de ce chapitre. Comme vous l'avez vu à la [Section 16.2, «Trouver le](#page-237-0) [chemin»,](#page-237-0) le répertoire du script est assigné à la variable path, commençons donc à cette étape.

#### **Exemple 16.17. Etape 1 : Obtenir la liste des fichiers**

```
>>> import sys, os, re, unittest
>>> path = r'c:\diveintopython\py'
>>> files = os.listdir(path) 
\gg files \bullet['BaseHTMLProcessor.py', 'LICENSE.txt', 'apihelper.py', 'apihelpertest.py',
'argecho.py', 'autosize.py', 'builddialectexamples.py', 'dialect.py',
'fileinfo.py', 'fullpath.py', 'kgptest.py', 'makerealworddoc.py',
'odbchelper.py', 'odbchelpertest.py', 'parsephone.py', 'piglatin.py',
'plural.py', 'pluraltest.py', 'pyfontify.py', 'regression.py', 'roman.py', 'romantest.py',
'uncurly.py', 'unicode2koi8r.py', 'urllister.py', 'kgp', 'plural', 'roman',
'colorize.py']
```
files est une liste de tous les fichiers et les répertoires du répertoire du script (si vous avez déjà exécuté certains exemples, vous verrez également des fichiers .pyc).

#### **Exemple 16.18. Etape 2 : Filtrage des fichiers**

```
0<br>0
>>> test = re.compile("test\.py$", re.IGNORECASE) 
>>> files = filter(test.search, files) 
                                                               Ω
>>> files
['apihelpertest.py', 'kgptest.py', 'odbchelpertest.py', 'pluraltest.py', 'romantest.py']
```
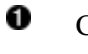

o

Cette expression régulière reconnaît toutes les chaînes qui finissent par test.py. Notez que nous devons utiliser le caractère d'échappement pour le point, un point dans une expression régulière signifiant "n'importe quel caractère", ce que nous voulons c'est bien un point.

- 0 L'expression régulière compilée agit comme une fonction, nous pouvons donc l'utiliser pour filtrer la liste de fichiers et de répertoires.
- 0 Ce qu'il reste est la liste des scripts de tests unitaires puisque ce sont les seuls nommés QUELQUECHOSEtest.py.

#### **Exemple 16.19. Etape 3 : Mutation des noms de fichiers en noms de modules**

```
>>> filenameToModuleName = lambda f: os.path.splitext(f)[0] \bullet>>> filenameToModuleName('romantest.py')
'romantest'
>>> filenameToModuleName('odchelpertest.py')
'odbchelpertest'
                                                             ❸
>>> moduleNames = map(filenameToModuleName, files) 
                                                              Ω
>>> moduleNames
['apihelpertest', 'kgptest', 'odbchelpertest', 'pluraltest', 'romantest']
```
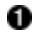

Comme vous l'avez vu à l[a Section 4.7, «Utiliser des fonctions lambda»](#page-48-0), lambda est une manière rapide de créer des fonctions incluses d'une ligne. Celle−ci prend un nom de fichier avec une extension et le retourne sans son extension en utilisant la fonction de la bibliothèque standard os.path.splitext que vous avez vu à l'[Exemple 6.17, «Division de noms de](#page-82-0) [chemins».](#page-82-0)

0 filenameToModuleName est une fonction. Il n'y a rien qui différencie les fonctions lambda des fonctions habituelles définies par l'instruction def. Nous pouvons appeler la fonction filenameToModuleName comme n'importe quelle autre et elle fait exactement ce que nous voulons qu'elle fasse : enlever l'extension du nom de fichier passé en argument.

0 Maintenant nous pouvons appliquer cette fonction à chaque nom de fichier de la liste de fichier de tests unitaires à l'aide de map.

O Le résultat est bien ce que nous souhaitons : une liste de modules sous forme de chaînes.

#### **Exemple 16.20. Etape 4 : Mutation des noms de modules en modules**

```
0<br>2
>>> modules = map(__import__, moduleNames)
>>> modules
[<module 'apihelpertest' from 'apihelpertest.py'>,
<module 'kgptest' from 'kgptest.py'>,
<module 'odbchelpertest' from 'odbchelpertest.py'>,
<module 'pluraltest' from 'pluraltest.py'>,
<module 'romantest' from 'romantest.py'>]
                                                             Θ
>>> modules[−1]
<module 'romantest' from 'romantest.py'>
```
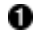

0 ❸ Comme vous l'avez vu à l[a Section 16.6, «Importation dynamique de modules»](#page-243-0), nous pouvons utiliser map et \_\_import\_\_ pour transformer une liste de noms de modules (sous forme de chaînes) en une liste de modules (que nous pouvons appeler comme n'importe quel autre module).

modules est maintenant une liste de modules, totalement accessibles comme tout autre module.

Le dernier module de la liste *est* le module romantest, comme si nous avions écrit import romantest.

#### **Exemple 16.21. Etape 5 : Chargement des modules en une suite de tests**

```
>>> load = unittest.defaultTestLoader.loadTestsFromModule 
>>> map(load, modules)
                                            O
[<unittest.TestSuite tests=[
   <unittest.TestSuite tests=[<apihelpertest.BadInput testMethod=testNoObject>]>,
   <unittest.TestSuite tests=[<apihelpertest.KnownValues testMethod=testApiHelper>]>,
   <unittest.TestSuite tests=[
     <apihelpertest.ParamChecks testMethod=testCollapse>, 
     <apihelpertest.ParamChecks testMethod=testSpacing>]>, 
 ...
   ]
]
>>> unittest.TestSuite(map(load, modules)) 2
```
#### Plongez au coeur de Python 242

O Ce sont de véritable objets−modules. Nous pouvons non seulement y accéder comme à tout autre module, instancier des classes et appeler des fonctions, nous pouvons également utiliser l'instrospection pour déterminer quelles fonctions et classes il contient. C'est ce que la méthode loadTestsFromModule fait : elle utilise l'instrospection et retourne un objet unittest.TestSuite pour chaque module. Chaque objet TestSuite contient en fait une liste d'objets TestSuite, un pour chaque classe TestCase du module et chacun de ces objets TestSuite contient une liste de tests, un pour chaque méthode de test du module.

0 Finalement, nous regroupons la liste d'objets TestSuite en une seule suite de tests. Le module unittest n'a aucun mal à parcourir cet arbre de suites de tests imbriquées, il recherche une méthode de test, l'exécute, vérifie que le test passe ou échoue et continue de parcourir l'arbre jusqu'à la prochaine méthode de test.

Ce processus d'introspection est ce que le module unittest fait d'habitude pour nous. Vous vous rappelez de cette fonction magique unittest.main() que nos modules de test appelaient pour démarrer le processus ? unittest.main() crée en fait une instance de unittest.TestProgram, qui crée à son tour une instance de unittest.defaultTestLoader et le charge avec le module appelant (comment obtient−il une référence au module appelant sans qu'on lui en donne une ? En utilisant une instruction tout aussi magique,

\_\_import\_\_('\_\_main\_\_'), qui importe dynamiquement le module en cours d'exécution. Je pourrais écrire un livre sur tous les trucs et les techniques utilisé dans le module unittest, mais dans ce cas je ne finirais jamais celui−ci).

### **Exemple 16.22. Etape 6 : Passage de la suite de tests à unittest**

```
if __name__ == '__main__":unittest.main(defaultTest="reqressionTest") \bullet
```
0 Au lieu de laisser le module unittest opérer sa magie pour nous, nous avons fait la majeure partie du travail nous−même. Nous avons créé une fonction (regressionTest) qui importe les modules, appelé unittest.defaultTestLoader et regroupé l'ensemble en une suite de tests. Maintenant, tout ce dont nous avons besoins est de dire à unittest qu'il doit, au lieu de rechercher des tests et de construire une suite de tests de la manière habituelle, appeler simplement la fonction regressionTest, qui retourne une TestSuite prête à l'emploi.

# **16.8. Résumé**

Le programme regression.py et sa sortie doivent maintenant être parfaitement clairs.

Vous devez maintenant être à l'aise avec les notions suivantes :

- Manipuler les [information de chemin](#page-237-0) depuis la ligne de commande.
- Filtrer des liste[s à l'aide de](#page-240-0) [filter](#page-240-0) au lieu des *list comprehensions*.
- Faire des mutations de listes [à l'aide de](#page-241-0) [map](#page-241-0) au lieu des *list comprehensions*.
- [Importer des modules](#page-243-0) dynamiquement.

 $[8]$  Techniquement, le deuxième argument de filter peut être n'importe quelle séquence, y compris les listes, les tuples et les classes se comportant comme des séquences en définissant la méthode spéciale \_\_getitem\_\_. Si possible, filter retournera le même type de données que vous lui avez passé, donc filtrer une liste retourne une liste, mais filtrer un tuple retourne un tuple.

<sup>&</sup>lt;sup>[9]</sup> Encore une fois, il faut préciser que map peut prendre une liste, un tuple ou un objet quelconque agissant comme une séquence. Voir la note précédente au sujet de filter.

# **Chapitre 17. Fonctions dynamiques**

# **17.1. Plonger**

Je vais vous parler du pluriel des noms (en anglais). Nous verrons ensuite les fonctions qui retournent d'autres fonctions, les expressions régulières avancées et les générateurs. Les générateurs sont une nouveauté de Python 2.3. Mais commençons par le pluriel des noms.

Si vous n'avez pas lu le Chapitre 7, *[Expressions régulières](#page-88-0)*, c'est un bon moment pour le faire. Ce chapitre part du principe que vous comprenez les bases des expressions régulières et traite de questions plus avancées.

L'anglais est une langue complexe qui emprunte à de nombreuses autres langues, ses règles pour le pluriel des noms sont multiples et complexes. Il y a les règles, les exceptions à ces règles et les exceptions à ces exceptions.

Si vous avez grandi dans un pays de langue anglaise ou si vous avez appris l'anglais à l'école, vous connaissez sans doute les règles de base :

- 1. Si un mot se termine par S, X, ou Z, ajouter ES. "Bass" donne "basses", "fax" donne "faxes" et "waltz" donne "waltzes".
- 2. Si un mot se termine par un H prononcé, ajouter ES, si il se termine par un H silencieux, ajouter S. Qu'est–ce qu'un H prononcé ? C'est un H associé à d'autres lettres pour produire un son. Donc "coach" donne "coaches" et "rash" donne "rashes", car on prononce les sons CH et SH. Mais "cheetah" devient "cheetahs", car le H est silencieux.
- Si un mot se termine par un Y prononcé comme I, remplacer le Y par IES, si le Y est associé à une voyelle 3. pour donner un autre son, ajouter S. Donc "vacancy" donne "vacancies", mais "day" donne "days".
- 4. Si le mot ne répond à aucune de ces règles, ajouter un S et prier pour que ce soit juste.

(Je sais qu'il y a beaucoup d'exceptions. "Man" donne "men" et "woman" donne "women", mais "human" donne "humans". "Mouse" donne "mice" et "louse" donne "lice", mais "house" donne "houses". "Knife" donne "knives" et "wife" donne "wives", mais "lowlife" donne "lowlifes". Sans parler des mots qui sont invariables, comme "sheep", "deer" et "haiku".)

Les autres langues ont, bien sûr, des règles complètement différentes.

Nous allons concevoir un module qui met les noms au pluriel. Nous commencerons par l'anglais, avec ce quatre règles, mais gardez à l'esprit qu'il faudra inévitablement ajouter d'autres règles et peut−être d'autres langues.

# **17.2. plural.py, étape 1**

Nous avons donc des mots, qui, en anglais du moins, sont constitués de chaînes de caractères. Par ailleurs, nous avons des règles qui disent que nous devons reconnaître différentes combinaisons de caractères, et leur faire subir certaines modifications. C'est un problème qui semble être fait pour les expressions régulières.

# **Exemple 17.1. plural1.py**

```
import re
def plural(noun): 
                                                 O
     if re.search('[sxz]$', noun): 
                                                മ
         return re.sub('$', 'es', noun) 
    elif re.search('[^aeioudgkprt]h$', noun):
```

```
 return re.sub('$', 'es', noun) 
 elif re.search('[^aeiou]y$', noun): 
    return re.sub('y$', 'ies', noun) 
 else: 
     return noun + 's'
```
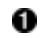

0

C'est une expression régulière, mais elle utilise une syntaxe que vous n'avez pas vue au Chapitre 7, *[Expressions](#page-88-0) [régulières](#page-88-0)*. Les crochets signifient "reconnaître exactement un de ces caractères". Donc [sxz] signifie "s ou x ou z", mais seulement l'une de ces trois lettres. Le \$ doit vous être familier, il reconnaît la fin de la chaîne. Il s'agit donc de vérifier si noun se termine par s, x ou z.

La fonction re.sub effectue des remplacements à partir d'une expression régulière. Examinons−la en détail.

### **Exemple 17.2. Présentation de re.sub**

```
>>> import re
>>> re.search('[abc]', 'Mark')
                                 O
<_sre.SRE_Match object at 0x001C1FA8>
>>> re.sub('[abc]', 'o', 'Mark') \bullet'Mork'
>>> re.sub('[abc]', 'o', 'rock')'rook'
>>> re.sub('[abc]', 'o', 'caps')'oops'
```
0 La chaîne Mark contient−elle a, b ou c ? Oui, elle contient a.

0 Maintenant, recherchons a, b ou c, et remplaçons−le par o. Mark devient Mork.

0 La même fonction transforme rock en rook.

Θ Vous auriez pu croire qu'elle transformerait caps en oaps, mais ce n'est pas le cas. re.sub remplace *tout* ce qui a été reconnu, pas seulement la première occurrence. Cette expression régulière transforme donc caps en oops, aussi bien le c que le a sont remplacés par o.

# **Exemple 17.3. Retour à plural1.py**

```
import re
def plural(noun): 
     if re.search('[sxz]$', noun): 
                                                 O
         return re.sub('$', 'es', noun) 
    elif re.search('[^aeioudgkprt]h$', noun): 0
         return re.sub('$', 'es', noun) 
     elif re.search('[^aeiou]y$', noun): 
         return re.sub('y$', 'ies', noun) 
     else: 
         return noun + 's'
```
0 Retour à la fonction plural. Que faisons nous ? Nous remplaçons la fin de chaîne par es. En d'autre termes, nous ajoutons es à la chaîne. Nous pourrions accomplir la même chose avec une concaténation, par exemple noun + 'es', mais j'utilise les expressions régulières pour tous les cas pour des raisons de cohérence, raisons qui deviendront plus claires plus loin dans le chapitre.

0 Regardez attentivement, c'est encore une nouvelle variation. Le  $\sim$  comme premier caractère entre les crochets signifie quelque chose de spécial : la négation. [^abc] signifie "n'importe quel caractère unique *sauf* a, b ou c". Donc [^aeioudgkprt] signifie n'importe quel caractère sauf a, e, i, o, u, d, g, k, p, r ou t. Ensuite, ce caractère doit être suivi de h, suivi par la fin de chaîne. Nous cherchons les mots qui finissent par H dans lesquels le H est prononcé.

0 Même motif ici : reconnaître les mots qui finissent par Y, dans lesquels le caractère qui précède Y n'est *pas* a, e, i, o ou u. Nous recherchons des mots qui se finissent par un Y prononcé comme I.

#### **Exemple 17.4. Expressions régulières avec négation**

```
>>> import re
>>> re.search('[^aeiou]y$', 'vacancy') 0
<_sre.SRE_Match object at 0x001C1FA8>
                                        0
>>> re.search('[^aeiou]y$', 'boy')
>>> 
>>> re.search('[^aeiou]y$', 'day')
>>> 
                                        0
>>> re.search('[^aeiou]y$', 'pita')
>>>
```
vacancy est reconnu par cette expression régulière parce qu'il se termine par cy, c n'est pas a, e, i, o ou u. boy n'est pas reconnu, il se termine par oy et nous avons spécifié que le caractère précédent le y ne pouvait pas être o. day n'est pas reconnu car il se termine par ay.

pita n'est pas reconnu parce qu'il ne se termine pas par y.

#### **Exemple 17.5. Fonctionnement de re.sub**

```
0
>>> re.sub('y$', 'ies', 'vacancy')
'vacancies'
>>> re.sub('y$', 'ies', 'agency')
'agencies'
>>> re.sub('([^aeiou])y$', r'\lies', 'vacancy') @
'vacancies'
```
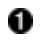

0

0 0

Θ

Cette expression régulière transforme vacancy en vacancies et agency en agencies, ce qui est le but recherché. Notez qu'elle transformerait également boy en boies, mais cela n'arrivera jamais puisque nous faison d'abord le re. search pour savoir si nous devons effectuer le re. sub.

Juste au passage, je veux souligner qu'il est possible de combiner ces deux expressions régulières (une pour savoir si la règle s'applique, l'autre pour l'appliquer effectivement) en une seule expression régulière. Voilà à quoi ça ressemblerait. Elle devrait être familière : elle utilise un groupe mémorisé, ce que vous avez appris à la [Section 7.6, «Etude de cas : reconnaissance de numéros de téléphone»,](#page-96-0) pour se rappeler du caractère avant le y. Ensuite, dans la chaîne de substitution, elle utilise une nouvelle syntaxe, \1, qui signifie "hep, ce premier groupe que tu as mémorisé, met le ici". Dans ce cas, elle a mémorisé le c devant le y et donc elle substitue un c au c et ies à y (si on a plus d'un groupe mémorisé, on utilise  $\setminus$  2 et  $\setminus$  3 etc.).

Les remplacements par expressions régulières sont extrêmement puissants et la syntaxe \1 les rend encore plus puissants. Mais combiner l'opération entière en une seule expression régulière est également beaucoup plus difficile à lire et ne correspond pas à la manière dont les règles de pluriel des noms ont été définies au début. Les règles se présente de la manière suivante : "si le mot se termine par S, X ou Z, alors ajouter ES". Si vous regardez cette fonction, vous verrez deux lignes de codes qui disent "si le mot se termine par S, X ou Z, alors ajouter ES". Difficile de trouver une correspondance plus directe.

# **17.3. plural.py, étape 2**

Maintenant, nous allons ajouter un niveau d'abstraction. Nous avons commencé par définir une liste de règles : si telle condition est remplie, alors effectuer telle action, sinon passer à la règle suivante. Nous allons temporairement rendre plus complexe une partie du programme pour pouvoir en simplifier une autre.

### **Exemple 17.6. plural2.py**

```
import re
def match_sxz(noun): 
     return re.search('[sxz]$', noun) 
def apply_sxz(noun): 
     return re.sub('$', 'es', noun) 
def match_h(noun): 
     return re.search('[^aeioudgkprt]h$', noun)
def apply_h(noun): 
     return re.sub('$', 'es', noun) 
def match_y(noun): 
     return re.search('[^aeiou]y$', noun) 
def apply_y(noun): 
     return re.sub('y$', 'ies', noun) 
def match default(noun):
     return 1 
def apply_default(noun): 
     return noun + 's' 
rules = ((match_sxz, apply_sxz),
          (match_h, apply_h),
          (match_y, apply_y),
          (match_default, apply_default)
                                                  0
 ) 
def plural(noun): 
                                                  8<br>8<br>0
     for matchesRule, applyRule in rules: 
         if matchesRule(noun): 
             return applyRule(noun)
```
- 0 Cette version a l'air plus compliqué (en tout cas, elle est certainement plus longue), mais elle fait exactement la même chose : elle tente de reconnaître les mêmes quatre règles, dans l'ordre, et applique l'expression régulière appropriée lorsqu'un motif est reconnu. La différence est que chaque règle de recherche et de modification est définie dans sa propre fonction et que ces fonctions sont assemblées et assignées à la variable rules, qui est un tuple de tuples.
- 0 À l'aide d'une boucle for, nous pouvons appliquer deux règles à la fois (une de recherche et une de transformation) à partir du tuple rules. À la première itération de la boucle for loop, matchesRule référencera match\_sxz et applyRule apply\_sxz. À la seconde itération (si il y en a une), matchesRule référencera match\_h et applyRule apply\_h.
- 0 Rappelez vous que [tout est objet en Python](#page-15-0), y compris les fonctions. rules contient des fonctions, pas seulement des noms de fonctions. Lorsqu'elles sont assignées dans la boucle for, les variables matchesRule et applyRule sont des fonctions que vous pouvez appeler. Donc, à la première itération de la boucle for, cette ligne est l'équivalent d'un appel à matches\_sxz(noun).

O À la première itération de la boucle for, ceci est l'équivalent d'un appel à apply\_sxz(noun), etc Si ce niveau d'abstraction vous semble obscur, essayer de déplier les fonctions. Cette boucle for est l'équivalent de ce qui suit :
#### **Exemple 17.7. La fonction plural dépliée**

```
def plural(noun):
     if match_sxz(noun):
         return apply_sxz(noun)
     if match_h(noun):
        return apply_h(noun)
     if match_y(noun):
        return apply_y(noun)
     if match_default(noun):
         return apply_default(noun)
```
L'avantage ici est que la fonction plural est simplifiée. Elle prend une liste de règles, définie ailleurs, et les parcours de manière générique. On prend une règle de recherche, la chaîne est−elle reconnue ? Alors on appelle la règle de transformation. Les règles pourraient être définies à n'importe quel endroit et de n'importe quelle manière, la fonction plural ne s'en occupe pas.

Maintenant, est−ce que l'ajout de ce niveau d'abstraction en valait la peine ? Et bien, pas pour le moment. Considérons ce qu'il faudrait faire pour ajouter une nouvelle règle. Dans la version précédente, il aurait fallu ajouter une instruction if à la fonction plural. Dans cette version, il faut ajouter deux fonctions, match\_foo et apply\_foo, et mettre à jour la liste de règles rules pour spécifier entre quelles autres règles la nouvelle règle doit être appelée.

Cette étape n'est qu'une base pour la prochaine section, continuons donc.

## <span id="page-252-0"></span>**17.4. plural.py, étape 3**

Définir de fonctions séparément pour chaque règle de recherche et de transformation n'est pas vraiment nécessaire. Nous ne les appelons jamais séparément, elles sont définies dans la liste de règles rules et appelées à partir de cette liste. Nous allons simplifier la définition des règles en rendant ces fonctions anonymes.

#### **Exemple 17.8. plural3.py**

```
import re
rules = \setminus (
     (
      lambda word: re.search('[sxz]$', word),
      lambda word: re.sub('$', 'es', word)
     ),
     (
     lambda word: re.search('[^aeioudgkprt]h$', word),
      lambda word: re.sub('$', 'es', word)
     ),
     (
     lambda word: re.search('[^aeiou]y$', word),
      lambda word: re.sub('y$', 'ies', word)
     ),
     (
      lambda word: re.search('$', word),
      lambda word: re.sub('$', 's', word)
     )
                                                   0
    ) 
def plural(noun): 
                                                   0
     for matchesRule, applyRule in rules: 
         if matchesRule(noun):
```
#### Plongez au coeur de Python 248

0 C'est le même ensemble de règles qu'à l'étape 2. La seule différence est qu'au lieu de définir des fonctions nommées comme match\_sxz et apply\_sxz, nous avons "inclus" ces définitions directement dans la liste rules, à l'aide d[e fonctions lambda](#page-48-0).

0 Notez que la fonction plural n'a pas changé. Elle parcourt l'ensemble des fonctions de règles, vérifie la première règle et, si celle−ci retourne vrai, appelle la seconde règle et retourne sa valeur. C'est la même fonction qu'à l'étape précédent, mot pour mot. La seule différence est dans la définition des fonctions de règles, mais la fonction plural ne s'en occupe pas, elle sait qu'on lui fournit une liste de règles et elle les applique aveuglément.

Maintenant, pour ajouter une nouvelle règle, il suffit de définir les fonctions directement dans la liste rules : une règle de recherche et une règle de transformation. Mais définir les fonctions de règles de cette manière met en valeur une duplication inutile. Nous avons quatre paires de fonctions qui suivent toutes le même motif. La fonction de recherche est un simple appel à re. search et la fonction de transformation un simple appel à re. sub. Nous allons extraire ces similarités.

## <span id="page-253-0"></span>**17.5. plural.py, étape 4**

Nous allons extraire la duplication de code pour rendre plus facile la définition de nouvelles règles.

#### **Exemple 17.9. plural4.py**

import re

```
def buildMatchAndApplyFunctions((pattern, search, replace)): 
     matchFunction = lambda word: re.search(pattern, word) 
    applyFunction = lambda word: re.sub(search, replace, word) \bullet return (matchFunction, applyFunction)
```
0

buildMatchAndApplyFunctions est une fonction qui construit d'autres fonctions dynamiquement. Elle prend en argument pattern, search et replace (en fait elle prend un tuple, mais nous expliquerons cela plus loin) et elle construit la fonction de recherche à l'aide de lambda comme une fonction prenant un argument (word) et appelant re.search avec le motif pattern passé à buildMatchAndApplyFunctions et l'argument word qui lui a été passé. Ouf !

0 La construction de la fonction de transformation se fait de la même manière. C'est une fonction qui prend un argument et appelle re.sub avec les arguments search et replace passés à buildMatchAndApplyFunctions, ainsi que cet argument word. Cette technique consistant à utiliser les valeurs d'arguments externes est appelée *fermeture*. Nous définissons en fait des constantes dans la fonction de transformation que nous construisons : elle prend un argument (word), mais agit ensuite sur cet argument et sur deux autres valeurs (search et replace) qui ont été définies lorsque la fonction de transformation a été créée.

0 Finalement, la fonction buildMatchAndApplyFunctions retourne un tuple de deux valeurs : les deux fonctions qui viennent d'être créées. Les constantes définies dans ces deux fonctions (pattern dans matchFunction, search et replace dans applyFunction) sont conservées avec ces fonctions, y compris après le retour de l'appel à buildMatchAndApplyFunctions. C'est incroyablement puissant.

Si cela semble totalement confus (et ça l'est certainement, c'est très inhabituel), la manière dont cette fonction est utilisée devrait éclaircir ces définitions.

**Exemple 17.10. plural4.py, suite**

```
patterns = \setminus (
     ('[sxz]$', '$', 'es'),
     ('[^aeioudgkprt]h$', '$', 'es'),
     ('(qu|[^aeiou])y$', 'y$', 'ies'),
     ('$', '$', 's')
                                                           Ω
  \lambda2
rules = map(buildMatchAndApplyFunctions, patterns)
```
Nos règles de pluriel des noms sont maintenant définies comme une série de chaînes (pas de fonctions). La première chaîne est l'expression régulière que l'on utilise avec re.search pour vérifier si la règle s'applique, les deuxième et troisième sont les expressions de recherche et de remplacement que l'on utilise avec re.sub pour appliquer effectivement la règle.

Cette ligne est magique. Elle prend la liste de chaînes de patterns et la transforme en une liste de fonctions. Comment ? En appliquant les chaînes à la fonction buildMatchAndApplyFunctions, qui prend trois chaînes en argument et retourne un tuple de deux fonctions. Cela veut dire que rules contient exactement la même chose que dans la version précédente : une liste de tuples de deux fonctions, la première étant la fonction de recherche qui appelle re.search et la seconde la fonction de transformation qui appelle re.sub.

Je vous assure que c'est vrai : rules contient exactement la même liste de fonction que dans la version précédente. Déplions la définition de rules, nous obtenons ce qui suit :

#### **Exemple 17.11. La définition de rules dépliée**

0

0

```
rules = \setminus (
     (
      lambda word: re.search('[sxz]$', word),
      lambda word: re.sub('$', 'es', word)
     ),
     (
     lambda word: re.search('[^aeioudqkprt]h$', word),
      lambda word: re.sub('$', 'es', word)
     ),
     (
     lambda word: re.search('[^aeiou]y$', word),
      lambda word: re.sub('y$', 'ies', word)
     ),
     (
      lambda word: re.search('$', word),
      lambda word: re.sub('$', 's', word)
     )
    )
```
#### **Exemple 17.12. plural4.py, suite et fin**

```
def plural(noun): 
     for matchesRule, applyRule in rules: 
         if matchesRule(noun): 
             return applyRule(noun)
```
Puisque la liste rules est la même que dans la version précédente, il n'est pas étonnant que la fonction plural ne soit pas modifiée. Rappelez−vous qu'elle est totalement générique, elle prend une liste de fonctions de règle et les appelles dans l'ordre. Elle ne s'occupe pas de la manière dont ces règles sont définies. À l'[étape 2,](#page-250-0) elles étaient définies comme des fonctions nommées indépendantes. À l'[étape 3](#page-252-0), elles étaient définies comme des fonctions anonymes lambda. Maintenant, à l'étape 4, elles sont construites dynamiquement par la fonction

O

0

buildMatchAndApplyFunctions à partir d'une liste de chaînes. De toute manière, la fonction plural agit de la même façon.

Au cas où tout cela ne suffirait pas à vous tourner la tête, je dois ajouter qu'il y a une petite subtilité dans la définition de buildMatchAndApplyFunctions que je n'ai pas expliquée. Regardons à nouveau cette définition.

#### **Exemple 17.13. Retour sur buildMatchAndApplyFunctions**

```
0
def buildMatchAndApplyFunctions((pattern, search, replace)):
```
0

Avez−vous remarqué les doubles parenthèses ? Cette fonction ne prend en fait pas trois arguments mais un seul : un tuple de trois éléments. Mais le tuple est développé lorsque la fonction est appelée et les trois éléments sont assignés à trois variables différentes : pattern, search et replace. Vous vous demandez pourquoi ? Voyons cela en détail

#### **Exemple 17.14. Développement des tuples à l'appel de fonctions**

```
>>> def foo((a, b, c)):
... print c
... print b
... print a
>>> parameters = ('apple', 'bear', 'catnap')
>>> foo(parameters) \bulletcatnap
bear
apple
```
0

L'appel à la fonction foo se fait avec un tuple de trois éléments. Lorsque la fonction est appelée, les éléments sont assignés à trois variables locales à foo.

Maintenant, examinons pourquoi il est nécessaire d'utiliser le développement automatique de tuple. patterns est une liste de tuples, chacun ayant trois éléments. Lorsque nous appelons

map(buildMatchAndApplyFunctions, patterns), cela signifie que

buildMatchAndApplyFunctions n'est *pas* appelé avec trois arguments. Utiliser map pour appliquer une liste à une fonction appelle cette fonction avec à chaque fois un seul paramètre : chacun des éléments de la liste. Dans le cas de patterns, chaque élément de la liste est un tuple, donc buildMatchAndApplyFunctions est à chaque fois appelé avec le tuple et nous utilisons le développement automatique de tuple dans la définition de

buildMatchAndApplyFunctions pour assigner les éléments de ce tuple à des variables locales avec lesquelles nous pouvons travailler.

## <span id="page-255-0"></span>**17.6. plural.py, étape 5**

Nous avons extrait toute duplication de code et ajouter assez d'abstraction pour que les règles de pluriel des noms soient définies sous forme d'une liste de chaînes. La prochaine étape est logiquement de mettre ces chaînes dans un fichier séparé, pour qu'elles puissent être modifiées séparément du code qui les utilise.

D'abord, nous allons créer un fichier texte qui contient les règles. Ici, pas de structures de données sophistiquées, seulement des chaînes délimitées par des espaces (ou des tabulations) en trois colonnes. Nous l'appelons rules. en, "en" pour English. Ce sont les règles du pluriel des noms pour l'anglais. Nous pourrons ajouter d'autres fichiers de règles pour d'autre langues plus tard.

**Exemple 17.15. rules.en**

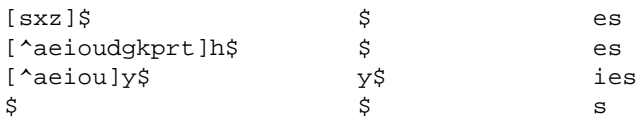

Maintenant, voyons comment utiliser ce fichier de règles.

#### **Exemple 17.16. plural5.py**

```
import re
import string 
def buildRule((pattern, search, replace)): 
    return lambda word: re.search(pattern, word) and re.sub(search, replace, word) \bigcirc0<br>0<br>0<br>0
def plural(noun, language='en'): 
     lines = file('rules.%s' % language).readlines() 
     patterns = map(string.split, lines) 
     rules = map(buildRule, patterns) 
     for rule in rules: 
         result = rule(noun) 
                                                                   6
         if result: return result
```
o Nous utilisons encore la technique des fermetures (construire dynamiquement une fonction qui utilise des variables définies à l'extérieur de cette fonction), mais maintenant nous avons combiné les fonctions de recherche et de transformation en une seule fonction (la raison de cette modification apparaîtra à la prochaine section). Cela nous permettra de faire la même chose qu'avec les deux fonctions, mais l'appel en sera différent, comme nous allons le voir.

ø Notre fonction plural prend maintenant un second argument optionnel, language, qui vaut en par défaut.

- 0 Nous utilisons l'argument language pour construire un nom de fichier, puis nous ouvrons ce fichier et copions sont contenu dans une liste. Si le langage est en, nous allons donc : ouvrir rules.en, le lire en entier, le segmenter à chaque retour à la ligne et retourner une liste. Chaque ligne du fichier est un élément de la liste.
- O Comme vous l'avez vu, chaque ligne du fichier contient en fait trois valeurs, séparées par des espaces (espaces ou tabulations ne font pas de différence). En appliquant la fonction string.split à la liste, nous créons une nouvelle liste dans laquelle chaque élément est un tuple de trois chaînes. Donc, une ligne comme [sxz] $\frac{1}{5}$   $\frac{1}{5}$ es sera segmentée en un tuple ('[sxz]\$', '\$', 'es'). Cela signifie que patterns contient une liste de tuples, comme nous l'avions fait à la main à l'[étape 4](#page-253-0).
- ❺ Si patterns est une liste de tuples, alors rules sera une liste de fonctions créées dynamiquement par chaque appel à buildRule. L'appel à Calling buildRule(('[sxz]\$', '\$', 'es')) retourne une fonction qui prend un seul argument, word. Quand cette fonction retournée est appelée, elle exécute re.search('[sxz]\$', word) et re.sub('\$', 'es', word).
- Θ Comme nous construisons maintenant une fonction combinée de recherche et de transformation, nous devons l'appeler différemment. Nous appelons simplement cette fonction et si elle retourne quelque chose, c'est le pluriel du nom, si elle ne retourne rien (None), alors la règle ne s'applique pas et il faut essayer la règle suivante.

L'amélioration ici est que nous avons complètement séparé les règles de pluriel des noms dans un fichier externe. Non seulement ce fichier peut−être maintenu séparément du code, mais nous avons défini une règle de nommage de fichier grâce à laquelle la même fonction plural peut utiliser des fichiers de règles différents en fonction d'un argument language.

L'inconvénient est que nous lisons le fichier à chaque fois que nous appelons la fonction plural. Je pensais pouvoir finir ce livre sans utiliser la phrase "laissé en exercice au lecteur", mais c'est raté : le développement d'un mécanisme de cache pour les fichiers de règles qui se rafraîchisse automatiquement lorsque un fichier de règle est modifié entre

deux appels est *laissé en exercice au lecteur*. Amusez−vous bien.

### <span id="page-257-0"></span>**17.7. plural.py, étape 6**

Maintenant, vous êtes prêts à une discussion sur les générateurs.

#### **Exemple 17.17. plural6.py**

```
import re
def rules(language): 
     for line in file('rules.%s' % language): 
         pattern, search, replace = line.split() 
         yield lambda word: re.search(pattern, word) and re.sub(search, replace, word)
def plural(noun, language='en'): 
     for applyRule in rules(language): 
         result = applyRule(noun) 
         if result: return result
```
Nous utilisons ici une technique appelée un générateur, que je ne vais même pas tenter d'expliquer avant de vous montrer un exemple plus simple.

#### **Exemple 17.18. Présentation des générateurs**

```
>>> def make_counter(x):
... print 'entering make_counter'
... while 1:
                                O
... yield x
... print 'incrementing x'
\cdot \cdot \cdot x = x + 1... 
>>> counter = make\_counter(2)>>> counter
                            Θ
<generator object at 0x001C9C10>
>>> counter.next()
entering make_counter
2
                            Ø
>>> counter.next()
incrementing x
3
                            Θ
>>> counter.next()
incrementing x
4
```
O

O

- La présence du mot−clé yield dans make\_counter signale qu'il ne s'agit pas d'une fonction ordinaire. C'est un genre de fonction spécial qui génère des valeurs une par une. Vous pouvez considérer cela comme une fonction qui reprend sont activité là où elle l'a laissée. L'appeler retourne un générateur qui peut être utilisée pour générer des valeurs successives de x.
- 0 Pour créer une instance du générateur make\_counter, il suffit de l'appeler comme toute autre fonction. Notez que cela n'éxécute pas le code de la fonction, cela se voit au fait que la première ligne de make\_counter est une instruction print, mais que rien n'est encore affiché.
- ❸ La fonction make\_counter retourne un objet générateur.

La première fois que vous appelez la méthode next() de l'objet générateur, elle exécute le code de make\_counter jusqu'à la première instruction yield, puis retourne la valeur produite par yield. Dans ce cas, il s'agit de 2, puisque nous avons créé le générateur par l'appel make\_counter(2).

- 0 À chaque appel successif à next(), l'objet générateur *reprend l'exécution au point où il l'avait laissé* et continue jusqu'à l'instruction yield suivante. Les lignes de code attendant d'être exécutées sont l'instruction print qui affiche incrementing x, puis l'instruction  $x = x + 1$  qui incrémente la variable. Ensuite, on boucle le while et on revient à l'instruction yield x, ce qui retourne la valeur actuelle de x (maintenant égale à 3).
- Θ La seconde fois que nous appelons counter.next(), nous faisons à nouveau la même chose, mais cette fois x vaut 4. Et cela continue de la même manière. Comme make\_counter définit une boucle infinie, nous pourrions théoriquement continuer pour l'éternité, le générateur continuerait d'incrémenter x et de produire sa valeur. Mais nous allons examiner un exemple plus productif de l'utilisation des générateurs.

#### **Exemple 17.19. Utilisation des générateurs à la place de la récursion**

```
def fibonacci(max):
                        O
    a, b = 0, 1 while a < max:
                        ค
         yield a 
        a, b = b, a + b \Theta
```
- O La suite de Fibonacci est une séquence de nombres dans laquelle chaque nombre est la somme des deux nombres qui le précèdent. Elle commence par 0 et 1, augmente doucement au début, puis de plus en plus vite. Pour commencer la séquence, nous utilisons deux variables : a commence à 0 et b à 1.
- 0 a est le nombre en cours dans la séquence, donc nous le produisons par yield.
- ☉ b est le nombre suivant dans la séquence, nous l'assignons donc à a, mais nous calculons également la prochaine valeur (a+b) et l'assignons à b pour l'utiliser au prochain appel. Notez que les assignements sont faits en parallèle, si a vaut 3 et b vaut 5, alors a, b = b, a+b mettra a à 5 (la valeur précédente de b) et b à 8 (la somme des valeurs précédentes de a et b).

Donc, nous obtenons une fonction qui génère les nombres de Fibonacci. Bien sûr, vous pourriez le faire par récursion, mais cette manière est beaucoup plus simple à lire. De plus, elle fonctionne bien avec une boucle for.

#### **Exemple 17.20. Les générateurs dans des boucles for**

```
>>> for n in fibonacci(1000): \bullet... print n,
0 1 1 2 3 5 8 13 21 34 55 89 144 233 377 610 987
```
0 Nous pouvons utiliser un générateur comme fibonacci dans une boucle for directement. La boucle for crée l'objet générateur et appelle successivement la méthode next() pour obtenir des valeurs à assigner à la variable d'index de boucle (n).

0 À chaque parcours de la boucle for loop, n obtient une nouvelle valeur de l'instruction yield de fibonacci et tout ce que nous faisons est de l'afficher. Une fois que fibonacci n'a plus de valeur à retourner (a est plus grand que max, dans ce cas que 1000), alors la boucle for s'achève simplement.

Revenons maintenant à notre fonction plural et voyons l'usage que nous faisons de tout cela.

#### **Exemple 17.21. Les générateurs pour produire des fonctions dynamiques**

```
def rules(language):
```
#### Plongez au coeur de Python 254

```
O
 for line in file('rules.%s' % language): 
                                                                                       ค
     pattern, search, replace = line.split() 
    yield lambda word: re.search(pattern, word) and re.sub(search, replace, word) \bigcirc
```

```
def plural(noun, language='en'): 
    for applyRule in rules(language): \bullet result = applyRule(noun) 
         if result: return result
```
- 0 for line in file(...) est un idiome habituel pour lire le contenu d'un fichier ligne par ligne. Cela fonctionne parce que file *renvoit en fait un générateur* dont la méthode next() retourne la ligne suivante du fichier. Personnellement, je trouve ça absolument génial.
- 0 Rien de magique ici. Rappelez−vous que les lignes du fichier de règles contiennent trois valeurs séparées par des espaces, line.split() retourne donc un tuple de trois valeurs qui sont assignées à trois variables locales.
- ☉ *Ici, nous utilisons yield.* Qu'est−ce que nous produisons ? Une fonction construite dynamiquement avec lambda, qui est en fait une fermeture (elle utilise les variables locales pattern, search et replace comme constantes). Autrement dit, rules est un générateur de fonctions de règles.
- O Comme rules est un générateur, nous pouvons l'utiliser directement dans une boucle for. À la première itération à travers la boucle, nous appelons la fonction rules, qui ouvre le fichier de règles, en lit la première ligne, construit dynamiquement une fonction de recherche et de transformation pour la première règle définie dans le fichier et produit la fonction construite dynamiquement. À la seconde itération, nous reprenons rules au point où nous l'avons laissé (c'est à dire au milieu de la boucle for line in file(...)), qui lit la seconde ligne, construit dynamiquement une nouvelle fonction de recherche et de transformation pour la seconde règle et la produit. Et ainsi de suite.

Qu'avons nous gagné par rapport à l'[étape 5](#page-255-0) ? À l'étape 5, nous lisions le fichier de règles entièrement pour construire une liste de toutes les règles avant même d'essayer la première. Maintenant, grâce aux générateurs, nous pouvons faire tout cela de manière paresseuse : nous lisons la première règle et testons si elle s'applique, et si c'est le cas nous ne lisons pas l'ensemble du fichier ni ne créons d'autre fonctions.

#### **Pour en savoir plus**

- PEP 255 ([http://www.python.org/peps/pep−0255.html\)](http://www.python.org/peps/pep-0255.html) définit les générateurs.
- Python Cookbook [\(http://www.activestate.com/ASPN/Python/Cookbook/](http://www.activestate.com/ASPN/Python/Cookbook/)) a de nombreux autres exemples de générateurs [\(http://www.google.com/search?q=generators+cookbook+site:aspn.activestate.com](http://www.google.com/search?q=generators+cookbook+site:aspn.activestate.com)).

## **17.8. Résumé**

Nous avons vu de nombreuses techniques avancées dans ce chapitre. Ces techniques ne sont pas appropriées dans toutes les situations.

Vous devez maintenant vous sentir à l'aise avec toutes ces techniques :

- Effectuer de[s remplacement de chaînes avec les expressions régulières](#page-248-0).
- Traiter les [fonctions comme des objets](#page-250-0), les stocker dans des listes, les assigner à des variables et les appeler par l'intermédiaire de ces variables.
- Construire des [fonctions dynamiques avec](#page-252-0) [lambda](#page-252-0).
- Construire des [fermetures,](#page-253-0) des fonctions dynamiques contenant les variables de leur environnement sous forme de constantes.
- Construire des [générateurs](#page-257-0), des fonctions pouvant reprendre leur exécution au point où elle l'ont laissée et qui retournent des valeurs différentes de manière incrémentale à chaque fois qu'elle sont appelées.

Ajouter des abstractions, construire des fonctions dynamiquement, construire des fermetures et utiliser des générateurs sont autant de techniques qui peuvent rendre votre code plus simple, plus lisible et plus souple. Mais elles peuvent également le rendre plus difficile à déboguer par la suite. À vous de trouver le bon équilibre entre simplicité et puissance.

# <span id="page-261-0"></span>**Chapitre 18. Ajustements des performances**

Vous allez découvrir les merveilles de l'ajustement des performances. Ce n'est pas parce que Python est un langage interprété que vous ne devez pas vous soucier de l'optimisation du code. Mais ne vous en souciez pas *trop*.

## <span id="page-261-1"></span>**18.1. Plonger**

Il y a tellement de dangers liés à l'optimisation du code qu'il est difficile de savoir par quoi commencer.

Commençons par ceci :*êtes−vous sûr que c'est vraiment nécessaire ?* Votre code est−il si mauvais ? Cela vaut−il la peine de prendre le temps de l'ajuster ? Pendant la durée de vie de votre application, combien de temps sera passé à exécuter ce code, par rapport au temps passé à attendre un serveur de base de données distant ou à attendre une entrée utilisateur ?

Ensuite, *êtes vous sûr que vous avez fini d'écrire le code ?* L'optimisation prématurée, c'est comme mettre une cerise sur un gâteau à moitié cuit. Vous passez des heures ou des jours (ou plus) à optimiser les performances de votre code, simplement pour découvrir qu'il ne remplit pas sa tâche. C'est du temps perdu.

Cela ne veut pas dire que l'optimisation du code est inutile, mais vous devez considérer l'ensemble du système et décider si c'est la meilleure façon d'employer votre temps. Chaque minute que vous passez à optimiser votre code est une minute que vous n'utilisez pas pour ajouter des fonctionnalités, à écrire de la documentation, à jouer avec vos enfants ou à écrire des tests unitaires.

Ah oui, les tests unitaires. Cela va sans dire que vous devez avoir un jeu complet de tests unitaires avant de commencer les ajustements de performances. La dernière chose dont vous avez besoin est d'introduire des nouveaux bogues en modifiant vos algorithmes.

Ces mises en garde étant faites, examinons certaines techniques d'optimisation de code Python. Le code en question est une implémentation de l'algorithme Soundex. Soundex est une méthode utilisée au début du 20e siècle pour classer les patronymes pour le recensement aux Etats−Unis. Il groupe les noms dont la prononciation est semblable, de manière à ce que même si un nom était mal orthographié, il serait possible de le retrouver. Soundex est toujours utilisé pour la même raison, mais bien sûr nous utilisons maintenant des bases de données informatisées. La plupart des logiciels de base de données comprennent une fonction Soundex.

Il y a plusieurs variantes de l'algorithme Soundex. Voici celle que nous utiliserons dans ce chapitre.

- 1. La première lettre du nom n'est pas modifiée
- Les lettres suivantes sont converties en chiffres, en fonction de la table suivante : 2.
	- ♦ B, F, P et V deviennent 1
	- ♦ C, G, J, K, Q, S, X et Z deviennent 2.
	- ♦ D et T deviennent 3.
	- ♦ L devient 4.
	- ♦ M et N deviennent 5.
	- ♦ R devient 6.
- 3. Les doublons consécutifs sont supprimés.
- 4. Les 9 sont supprimés.
- Si le résultat fait moins de quatre caractères (la première lettre puis 3 chiffres), le résultat est complété de 5. zéros.
- 6. Si le résultat fait plus de quatre caractères, tout ce qui suit le quatrième caractère est supprimé.

Par exemple, mon nom, Pilgrim, devient P942695. Il n'y a pas de doublons consécutifs, donc rien à faire à cette

#### Plongez au coeur de Python 257

étape. Nous enlevons ensuite les 9, ce qui laisse P4265. C'est trop long, nous supprimons les caractères surnuméraires, ce qui laisse P426.

Un autre exemple : Woo devient W99, qui devient W9, qui devient W, qui est complété de zéros pour faire W000.

Voici une première tentative de fonction Soundex

#### **Exemple 18.1. soundex/stage1/soundex1a.py**

Si vous ne lavez pas déjà fait, vous pouvez télécharger cet exemple ainsi que les autres exemples ([http://diveintopython.org/download/diveintopython−examples−5.4.zip\)](http://diveintopython.org/download/diveintopython-examples-5.4.zip) du livre.

```
import string, re
charToSoundex = {^{\{\n}^\n}A" : "9".} "B": "1",
                    "C": "2",
                    "D": "3",
                    "E": "9",
                    "F": "1",
                    "G": "2",
                   "H": "9",
                   "I": "9",
                   "J": "2",
                   "K": "2",
                   "L": "4",
                   "M": "5",
                    "N": "5",
                    "O": "9",
                    "P": "1",
                    "Q": "2",
                    "R": "6",
                    "S": "2",
                   "T": "3",
                   "U": "9",
                   "V": "1",
                    "W": "9",
                   "X": "2",
                    "Y": "9",
                    "Z": "2"}
def soundex(source):
     "convert string to Soundex equivalent"
     # Soundex requirements:
     # source string must be at least 1 character
     # and must consist entirely of letters
     allChars = string.uppercase + string.lowercase
     if not re.search('^[%s]+$' % allChars, source):
         return "0000"
     # Soundex algorithm:
     # 1. make first character uppercase
    source = source[0].upper() + source[1:] # 2. translate all other characters to Soundex digits
     digits = source[0]
     for s in source[1:]:
        s = s.upper() digits += charToSoundex[s]
```

```
 # 3. remove consecutive duplicates
     digits2 = digits[0]
     for d in digits[1:]:
         if digits2[−1] != d:
             digits2 += d
     # 4. remove all "9"s
     digits3 = re.sub('9', '', digits2)
     # 5. pad end with "0"s to 4 characters
     while len(digits3) < 4:
        digits3 += "0" # 6. return first 4 characters
    return digits3[:4]
if __name__ == '__main__': from timeit import Timer
    names = ('Woo', 'Pilgrim', 'Flingjingwaller')
     for name in names:
         statement = "soundex('%s')" % name
         t = Timer(statement, "from __main__ import soundex")
         print name.ljust(15), soundex(name), min(t.repeat())
```
#### **Pour en savoir plus sur Soundex**

Soundexing and Genealogy [\(http://www.avotaynu.com/soundex.html\)](http://www.avotaynu.com/soundex.html) présente une chronologie de l'évolution • de Soundex et de ses variantes régionales.

### **18.2. Utilisation du module timeit**

La chose la plus importante que vous devez savoir à propos de l'optimisation de code Python est que vous ne devez pas écrire vos propres fonctions de chronométrage.

Le chronométrage de petits segments de code est incroyablement complexe. Combien de temps processeur est consacré par votre ordinateur à l'exécution de code ? Y−a−t−il des choses tournant en tâche de fond ? En êtes vous sûr ? Tous les ordinateurs récents ont des processus s'exécutant en tâche de fond, certains tout le temps, d'autres de manière intermittente. Des tâches cron s'exécutent à intervalles réguliers, des services en tâche de fond se "réveillent" pour accomplir des tâches comme relever votre courrier électronique, se connecter à des serveurs de messagerie instantanée, vérifier les mises à jour disponibles, rechercher des virus, regarder si un disque a été inséré dans votre lecteur CD dans les 100 dernières nanosecondes etc. Avant de démarrer vos tests de chronométrage, fermez tous ces services et déconnectez−vous du réseau. Ensuite, fermez tout ce que vous avez oublié de fermer la première fois, puis fermez le service qui vérifie de manière incessante si vous êtes connecté au réseau, puis...

Il y a aussi la question des variations introduites par le framework de chronométrage lui−même. L'interpréteur Python a−t−il un cache des tables de méthodes ? Un cache des blocs de code compilés ? Des expressions régulières ? Votre code produit−il des effets de bord si il est exécuté plus d'une fois ? N'oubliez pas qu'il s'agit de fractions de secondes et que des petites erreurs dans votre framework de chronométrage produirons des distorsions irréparables des résultats

La communauté Python a un proverbe : "Python est livré avec les piles." N'écrivez pas votre propre framework de chronométrage. Python 2.3 est livré avec un très bon framework appelé timeit.

#### **Exemple 18.2. Présentation de timeit**

Si vous ne lavez pas déjà fait, vous pouvez télécharger cet exemple ainsi que les autres exemples ([http://diveintopython.org/download/diveintopython−examples−5.4.zip\)](http://diveintopython.org/download/diveintopython-examples-5.4.zip) du livre.

```
>>> import timeit
>>> t = timeit.Timer("soundex.soundex('Pilgrim')",
       "import soundex")
                            O
                            ค
>>> t.timeit()
8.21683733547
                            ❸
>>> t.repeat(3, 2000000)
[16.48319309109, 16.46128984923, 16.44203948912]
```
0

Le module timeit définit une classe, Timer, qui prend deux arguments. Les deux arguments sont des chaînes. Le premier argument est l'instruction que nous voulons chronométrer, dans le cas présent nous chronométrons un appel à la fonction Soundex du module soundex avec pour argument 'Pilgrim'. Le deuxième argument de la classe Timer est l'instruction d'importation qui met en place l'environnement de l'instruction. En interne, timeit met en place un environnement virtuel isolé, exécute l'instruction de mise en place (importation du module soundex), puis compile et exécute l'instruction à chronométrer (appel de la fonction Soundex).

0 Une fois que nous avons l'objet Timer, la chose la plus simple à faire est d'appeler timeit(), qui appelle notre fonction 1 million de fois et retourne le nombre de secondes que cela a pris.

Θ L'autre méthode importante de l'objet Timer est repeat(), qui prend deux arguments optionnels. Le premier argument est le nombre de répétition du test et le second est le nombre de fois que l'instruction sera exécutée pour chaque test. Les deux arguments sont optionnels, leurs valeurs par défaut sont respectivement 3 et 1000000. La méthode repeat() retourne une liste du temps que chaque cycle de test a pris, en secondes.

Vous pouvez utiliser le module timeit en ligne de commande pour tester un programme Python existant sans en modifier le code. Voi[r http://docs.python.org/lib/node396.html](http://docs.python.org/lib/node396.html) pour la documentation des paramètres de ligne de commande.

Notez que repeat () retourne une liste de temps. Les temps ne seront pratiquement jamais identiques, à cause des variations du temps processeur alloué à l'interpréteur Python (et de toutes les tâches de fond dont on ne peut pas se débarrasser). Il est tentant de se dire "Prenons la moyenne et considérons que c'est le nombre correct."

En fait, c'est presque certainement faux. Les tests qui ont pris plus de temps ne l'ont pas fait à cause de variations dans notre code ou dans l'interpréteur Python, ils ont pris plus de temps à cause des tâches de fond, ou d'autres facteurs externes à l'interpréteur Python que nous ne pouvons pas entièrement éliminer. Si les différents résultats varient en pourcentage de plus de quelques points, il y a trop de variation pour que nous puissions nous y fier. Sinon, c'est le temps minimum qu'il faut prendre en compte et ne pas tenir compte du reste..

Python a une fonction min très utile qui prend une liste et retourne la valeur la plus petite de la liste :

```
>>> min(t.repeat(3, 1000000))
8.22203948912
```
Le module timeit ne fonctionne que si vous savez déjà quelle partie de votre code optimiser. Si vous avez un programme Python plus grand et que vous ne savez pas où se trouve le problème de performances, allez voir le module hotshot. ([http://docs.python.org/lib/module−hotshot.html](http://docs.python.org/lib/module-hotshot.html))

## **18.3. Optimisation d'expressions régulières**

La première chose que la fonction Soundex vérifie est que l'entrée est une chaîne non−vide composée de lettres. Quelle est la meilleure manière de faire cela ?

Si vous pensez que c'est avec une expression régulière, c'est que vous vous êtes laissé entrainer par vos bas instincts. Les expressions régulières ne sont presque jamais la bonne réponse, elles doivent être évitées à chaque fois que c'est possible. Pas seulement pour des raisons de performances, mais parce qu'elles sont difficiles à déboguer et à maintenir. Et aussi pour des raisons de performances.

Ce fragment de code tiré de soundex/stage1/soundex1a.py vérifie que l'argument de la fonction source est un mot constitué uniquement de lettres, long d'au moins une lettre (pas une chaîne vide) :

```
 allChars = string.uppercase + string.lowercase
 if not re.search('^[%s]+$' % allChars, source):
    return "0000"
```
Quelles sont les performances de soundex1a.py ? Pour rendre les choses plus simples, la section \_\_main\_\_ du scrupt contient le code suivant, qui appelle le module timeit, met en place un chronométrage avec trois différents noms et affiche le temps minimum de chaque test :

```
if __name__ == '__main__': from timeit import Timer
     names = ('Woo', 'Pilgrim', 'Flingjingwaller')
     for name in names:
         statement = "soundex('%s')" % name
         t = Timer(statement, "from __main__ import soundex")
         print name.ljust(15), soundex(name), min(t.repeat())
```
Alors, quelles sont les performances de soundex1a. py avec cette expression régulière ?

```
C:\samples\soundex\stage1>python soundex1a.py
Woo W000 19.3356647283
Pilgrim P426 24.0772053431
Flingjingwaller F452 35.0463220884
```
Comme nous pouvions nous y attendre, l'algorithme prend plus de temps lorsqu'on l'appelle avec un nom plus long. Il y a un certain nombre de choses que nous pouvons faire pour réduire cet écart, mais la nature de cet algorithme fait qu'il ne s'exécutera jamais en temps constant.

Une autre chose qu'il faut garder à l'esprit est que nous testons un échantillon représentatif de noms. Woo est un cas trivial puisqu'il est réduit à une seule lettre puis complété de zéros. Pilgrim est un cas normal, de longueur moyenne et composé d'un mélange de lettres significatives et ignorées. Flingjingwaller est extraordinairement long et contient des doublons consécutifs. D'autres tests pourraient être utiles, mais ceux−ci nous donnent déjà un bon échantillon de cas.

Et cette expression régulière ? Et bien, elle n'est pas efficiente. Puisque l'expression recherche un ensemble de caractères (A−Z en majuscules et a−z en minuscules), nous pouvons utiliser une syntaxe d'expression régulière abrégée. Voici soundex/stage1/soundex1b.py :

```
 if not re.search('^[A−Za−z]+$', source):
    return "0000"
```
timeit nous dit que soundex1b.py est un peu plus rapide que soundex1a.py, mais rien de transcendant :

```
C:\samples\soundex\stage1>python soundex1b.py
Woo W000 17.1361133887
Pilgrim P426 21.8201693232
Flingjingwaller F452 32.7262294509
```
Nous avons vu à la [Section 15.3, «Refactorisation»](#page-229-0) que les expressions régulières peuvent être compilées et réutilisées pour avoir des résultats plus rapides. Puisque cette expression régulière ne change jamais d'un appel de la fonction à un autre, nous pouvons la compiler une fois pour toutes. Voici soundex/stage1/soundex1c.py :

```
isOnlyChars = re.compile('^[A−Za−z]+$').search
def soundex(source):
    if not isOnlyChars(source):
        return "0000"
```
L'utilisation d'une expression régulière compilée dans soundex1c.py est nettement plus rapide :

```
C:\samples\soundex\stage1>python soundex1c.py
Woo W000 14.5348347346
Pilgrim P426 19.2784703084
Flingjingwaller F452 30.0893873383
```
Mais est−ce la bonne manière ? La logique ici est simple : l'entrée source doit être non−vide et ne contenir que des lettres. Ne serait−il pas plus rapide d'écrire une boucle pour tester chaque caractère et de supprimer l'expression régulière ?

Voici soundex/stage1/soundex1d.py:

```
 if not source:
    return "0000"
 for c in source:
   if not ('A' <= c <= 'Z') and not ('a' <= c <= 'z'):
         return "0000"
```
En fait, cette technique dans soundex1d.py n'est *pas* plus rapide qu'avec une expression régulière compilée (bien qu'elle soit plus rapide qu'avec une expression régulière non−compilée) :

```
C:\samples\soundex\stage1>python soundex1d.py
Woo W000 15.4065058548
Pilgrim P426 22.2753567842
Flingjingwaller F452 37.5845122774
```
Pourquoi soundex1d.py n'est−il pas plus rapide ? La réponse est à trouver dans la nature interprétée de Python. Le moteur d'expressions régulières est écrit en C et compilé pour s'exécuter nativement sur votre ordinateur. Cette boucle, par contre, est écrite en Python et est exécutée par l'interpréteur Python. Même si cette boucle est relativement simple, elle n'est pas assez simple pour compenser la pénalité due à l'interprétation. Les expressions régulières ne sont jamais la bonne solution... sauf quand elles le sont.

Il se trouve que Python propose une méthode de chaîne peu connue. Vous pouvez être pardonné de ne pas la connaître car elle n'a jamais été mentionnée dans ce livre. Cette méthode est isalpha() et elle vérifie qu'une chaîne ne contient que des lettres.

Voici soundex/stage1/soundex1e.py:

```
 if (not source) and (not source.isalpha()):
     return "0000"
```
Quels gain de performances nous a apporté l'utilisation de cette méthode dans soundex1e. py ? Un gain assez important.

```
C:\samples\soundex\stage1>python soundex1e.py
Woo W000 13.5069504644
```
Pilgrim P426 18.2199394057 Flingjingwaller F452 28.9975225902

#### **Exemple 18.3. Le meilleur résultat jusqu'à maintenant : soundex/stage1/soundex1e.py**

```
import string, re
charToSoundex = {^{\circ}} A" : "9", "B": "1",
                   "C": "2",
                   "D": "3",
                   "E": "9",
                   "F": "1",
                   "G": "2",
                   "H": "9",
                   "I": "9",
                   "J": "2",
                   "K": "2",
                   "L": "4",
                   "M": "5",
                   "N": "5",
                   "O": "9",
                   "P": "1",
                   "Q": "2",
                   "R": "6",
                   "S": "2",
                   "T": "3",
                   "U": "9",
                   "V": "1",
                   "W": "9",
                   "X": "2",
                   "Y": "9",
                   "Z": "2"}
def soundex(source):
     if (not source) and (not source.isalpha()):
         return "0000"
    source = source[0].upper() + source[1:]digits = source[0] for s in source[1:]:
        s = s.upper() digits += charToSoundex[s]
     digits2 = digits[0]
     for d in digits[1:]:
         if digits2[−1] != d:
             digits2 += d
    digits3 = re.sub('9', ''', digits2) while len(digits3) < 4:
        digits3 += "0" return digits3[:4]
if __name__ == '__main__': from timeit import Timer
     names = ('Woo', 'Pilgrim', 'Flingjingwaller')
     for name in names:
         statement = "soundex('%s')" % name
        t = Timer(statement, "from main import soundex") print name.ljust(15), soundex(name), min(t.repeat())
```
## **18.4. Optimisation de la lecture d'un dictionnaire**

La deuxième étape de l'algorithme Soundex est de convertir les caractères en chiffres suivant des règles précises. Quelle est la meilleure manière de procéder ?

La solution la plus évidente est de définir un dictionnaire ayant les caractères comme clés et le chiffre leur correspondant comme valeurs et de faire une lecture du dictionnaire pour chaque caractère. C'est cette méthode qui est employée dans soundex/stage1/soundex1c.py (la version la plus performante jusqu'à maintenant) :

```
charToSoundex = {^{\circ}} A" : "9", "B": "1",
                    "C": "2",
                    "D": "3",
                    "E": "9",
                    "F": "1",
                    "G": "2",
                    "H": "9",
                    "I": "9",
                    "J": "2",
                    "K": "2",
                    "L": "4",
                    "M": "5",
                    "N": "5",
                    "O": "9",
                    "P": "1",
                    "Q": "2",
                    "R": "6",
                    "S": "2",
                    "T": "3",
                    "U": "9",
                    "V": "1",
                    "W": "9",
                    "X": "2",
                    "Y": "9",
                    "Z": "2"}
def soundex(source):
     # ... input check omitted for brevity ...
    source = source[0].upper() + source[1:]diqits = source[0] for s in source[1:]:
        s = s.upper() digits += charToSoundex[s]
```
Nous avons déjà chronométré soundex1c.py, voici le résultat que nous avions obtenu :

C:\samples\soundex\stage1>python soundex1c.py Woo W000 14.5341678901 Pilgrim P426 19.2650071448 Flingjingwaller F452 30.1003563302

Ce code évident, mais est−ce la meilleure solution ? L'appel de upper() pour chaque caractère semble peu efficient, il vaudrait sans doute mieux appeler upper() une seule fois pour la chaîne entière.

Il y a aussi le fait de construire la chaîne digits de manière incrémentale. Construire des chaînes de cette manière est peu efficient car Python crée une nouvelle chaîne à chaque itération et efface l'ancienne.

Python est meilleur pour manipuler des liste et il peut traiter une chaîne comme une liste de caractères

automatiquement. Les listes sont facilement transformables en chaînes grâce à la méthode de chaîne join().

Voici soundex/stage2/soundex2a.py, qui convertit les lettres en chiffres à l'aide de ¦ et lambda:

```
def soundex(source):
    \# ...
     source = source.upper()
    digits = source[0] + "".join(map(lambda c: charToSoundex[c], source[1:]))
```
Ce qui est surprenant, c'est que soundex2a.py n'est pas plus rapide :

```
C:\samples\soundex\stage2>python soundex2a.py
Woo W000 15.0097526362
Pilgrim P426 19.254806407
Flingjingwaller F452 29.3790847719
```
Le coût de l'appel de la fonction lambda efface tous les gains de performances obtenus en considérant la chaîne comme une liste de caractères.

soundex/stage2/soundex2b.py utilise une *list comprehension* au lieu de ¦ et lambda:

```
 source = source.upper()
 digits = source[0] + "".join([charToSoundex[c] for c in source[1:]])
```
L'emploi d'une *list comprehension* dans soundex2b. py est plus rapide qu'utiliser | et lambda dans soundex2a.py, mais toujours pas plus rapide que le code originel (la construction incrémentale d'une chaîne dans soundex1c.py) :

```
C:\samples\soundex\stage2>python soundex2b.py
Woo W000 13.4221324219
Pilgrim P426 16.4901234654
Flingjingwaller F452 25.8186157738
```
Il est temps d'essayer une approche radicalement différente. La lecture de dictionnaire est un outil générique. Les clés de dictionnaire peuvent être des chaînes de taille variable (ou beaucoup d'autres types de données), mais dans le cas présent, nous n'utilisons que des clés d'un seul caractère *et* des valeurs d'un seul caractère. Il se trouve que Python a une fonction spécialisée pour ce genre de situations : la fonction string.maketrans.

Voici soundex/stage2/soundex2c.py :

```
allChar = string.uppercase + string.lowercase
charToSoundex = string.maketrans(allChar, "91239129922455912623919292" * 2)
def soundex(source):
    \# . . .
     digits = source[0].upper() + source[1:].translate(charToSoundex)
```
Que se passe−t−il exactement ici ? string.maketrans crée une matrice de traduction entre deux chaînes : le premier argument et le second. Dans le cas présent, le premier argument est la chaîne ABCDEFGHIJKLMNOPQRSTUVWXYZabcdefghijklmnopqrstuvwxyz et le second la chaîne 9123912992245591262391929291239129922455912623919292. C'est exactement le motif de conversion que nous avions mis en place avec le dictionnaire. A correspond à 9, B à 1, C à 2 et ainsi de suite. Mais ce n'est pas un dictionnaire, c'est une structure de données spécialisée à laquelle on accède à l'aide de la méthode de chaîne translate, qui traduit chaque caractère vers le chiffre correspondant, selon la matrice définie par string.maketrans.

timeit montre que soundex2c.py est plus rapide que de définir un dictionnaire et construire la chaîne de manière incrémentale dans une boucle :

C:\samples\soundex\stage2>python soundex2c.py Woo W000 11.437645008 Pilgrim P426 13.2825062962 Flingjingwaller F452 18.5570110168

Nous n'obtiendrons pas grand chose de mieux que ça. Python a une fonction spécialisée qui fait exactement ce que nous souhaitons, utilisons−là et passons à la suite.

#### **Exemple 18.4. Meilleur résultat jusqu'à maintenant : soundex/stage2/soundex2c.py**

```
import string, re
allChar = string.uppercase + string.lowercase
charToSoundex = string.maketrans(allChar, "91239129922455912623919292" * 2)
isOnlyChars = re.compile('^[A−Za−z]+$').search
def soundex(source):
     if not isOnlyChars(source):
        return "0000"
    digits = source[0].upper() + source[1:].translate(charToSoundex)
     digits2 = digits[0]
     for d in digits[1:]:
        if digits2[−1] != d:
            digits2 += d
    digits3 = re.sub('9', ''', digits2) while len(digits3) < 4:
        digits3 += "0" return digits3[:4]
if __name__ == '__main__':
     from timeit import Timer
     names = ('Woo', 'Pilgrim', 'Flingjingwaller')
     for name in names:
         statement = "soundex('%s')" % name
         t = Timer(statement, "from __main__ import soundex")
         print name.ljust(15), soundex(name), min(t.repeat())
```
### **18.5. Optimisation des opérations sur les listes**

La troisième étape de l'algorithme Soundex est l'élimination des doublons successifs. Quelle est la meilleure manière de faire cela ?

Voici le code que nous avons pour l'instant dans soundex/stage2/soundex2c.py :

```
digits2 = digits[0] for d in digits[1:]:
     if digits2[−1] != d:
         digits2 += d
```
Voici les résultats du chronométrage de soundex2c.py :

```
C:\samples\soundex\stage2>python soundex2c.py
Woo W000 12.6070768771
Pilgrim P426 14.4033353401
```
La première chose à considérer est l'efficience de vérifier digits[−1] à chaque itération de la boucle. Est−ce que les index de listes sont coûteux ? Vaudrait−il mieux garder le dernier chiffre dans une variable et vérifier cette variable ?

Pour répondre à cette question, voici soundex/stage3/soundex3a.py :

```
diqits2 = '' last_digit = ''
 for d in digits:
     if d != last_digit:
         digits2 += d
         last_digit = d
```
soundex3a.py n'est pas plus rapide que soundex2c.py et peut−être même un peu plus lent (bien que la différence ne soit pas assez importante pour être sûr) :

```
C:\samples\soundex\stage3>python soundex3a.py
Woo W000 11.5346048171
Pilgrim P426 13.3950636184
Flingjingwaller F452 18.6108927252
```
Pourquoi soundex3a.py n'est−il pas plus rapide ? Il se trouve que les index de listes en Python sont extrêmement efficient. Accéder à digits2[−1] de manière répétée n'est pas du tout un problème. Par contre, maintenir manuellement une variable pour le dernier chiffre fait que nous avons *deux* affectations de variables pour chaque chiffre que nous stockons, ce qui supprime les petits bénéfices que nous pourrions avoir reçu de l'élimination de l'accès à la liste.

Essayons quelque chose de radicalement différent. S'il est possible de traiter une chaîne comme une liste de caractères, il devrait être possible d'utiliser une *list comprehension* pour parcourir la liste. Le problème est que notre code a besoin d'accéder au caractère précédent dans la liste et ce n'est pas facile à faire avec une simple *list comprehension*.

Cependant, il est possible de créer une liste d'index à l'aide de la fonction prédéfinie range() et d'utiliser cette liste pour chercher dans la liste chaque caractère qui diffère de celui qui le précède. Cela nous donnera une liste de caractères que nous pourrons convertir en chaîne avec la méthode de chaîne join().

Voici soundex/stage3/soundex3b.py :

```
 digits2 = "".join([digits[i] for i in range(len(digits))
                    if i == 0 or digits[i−1] != digits[i]])
```
Est−ce plus rapide ? En un mot, non.

C:\samples\soundex\stage3>python soundex3b.py Woo W000 14.2245271396 Pilgrim P426 17.8337165757 Flingjingwaller F452 25.9954005327

Peut−être que les techniques employées jusqu'à maintenant sont un peu trop centrées sur les chaînes. Python peut convertir une chaîne en liste de caractères en une seule commande : list('abc') retourne ['a', 'b', 'c']. De plus, les listes peuvent être *modifiée sur place* très rapidement. Au lieu de construire une nouvelle liste (ou une nouvelle chaîne) de manière incrémentale, nous pourrions déplacer les éléments à l'intérieur de la liste.

Voici soundex/stage3/soundex3c.py, qui modifie une liste sur place et en supprime les doublons successifs :

```
digits = list(source[0].upper() + source[1:].translate(charToSoundex))i=0 for item in digits:
     if item==digits[i]: continue
    i+=1 digits[i]=item
 del digits[i+1:]
 digits2 = "".join(digits)
```
Est−ce plus rapide que soundex3a.py ou soundex3b.py ? Non, en fait c'est la méthode la plus lente jusqu'à présent :

```
C:\samples\soundex\stage3>python soundex3c.py
Woo W000 14.1662554878
Pilgrim P426 16.0397885765
Flingjingwaller F452 22.1789341942
```
Nous n'avons fais aucun progrès du tout, à part essayer et rejeter plusieurs techniques "astucieuses". Le code le plus rapide que nous avons vu jusque là est celui de la méthode originelle, la plus évidente (soundex2c.py). Parfois, l'astuce ne paie pas.

#### **Exemple 18.5. Meilleur résultat jusqu'à maintenant : soundex/stage2/soundex2c.py**

```
import string, re
allChar = string.uppercase + string.lowercase
charToSoundex = string.maketrans(allChar, "91239129922455912623919292" * 2)
isOnlyChars = re.compile('^[A−Za−z]+$').search
def soundex(source):
     if not isOnlyChars(source):
        return "0000"
     digits = source[0].upper() + source[1:].translate(charToSoundex)
     digits2 = digits[0]
     for d in digits[1:]:
         if digits2[−1] != d:
             digits2 += d
    digits3 = re.sub('9', ''', digits2) while len(digits3) < 4:
       diqits3 += "0" return digits3[:4]
if name == ' main ': from timeit import Timer
    names = ('Woo', 'Pilgrim', 'Flingjingwaller')
     for name in names:
         statement = "soundex('%s')" % name
         t = Timer(statement, "from __main__ import soundex")
         print name.ljust(15), soundex(name), min(t.repeat())
```
### **18.6. Optimisation des manipulations de chaînes**

L'étape finale de l'algorithme Soundex est de compléter les résultats courts par des zéros et de tronquer les résultats long. Quelle est la meilleure manière de faire cela ?

Voici ce que nous avons pour l'instant, tiré de soundex/stage2/soundex2c.py :

```
digits3 = re.sub('9', ''', digits2)
```
#### Plongez au coeur de Python 268

```
 while len(digits3) < 4:
   digits3 += "0"
 return digits3[:4]
```
Voici les résultats pour soundex2c.py :

```
C:\samples\soundex\stage2>python soundex2c.py
Woo W000 12.6070768771
Pilgrim P426 14.4033353401
Flingjingwaller F452 19.7774882003
```
La première chose à essayer est de remplacer l'expression régulière par une boucle. Voici le code de soundex/stage4/soundex4a.py :

```
diqits3 = '' for d in digits2:
    if d != '9':
         digits3 += d
```
Est−ce que soundex4a.py est plus rapide ? Oui, il l'est :

```
C:\samples\soundex\stage4>python soundex4a.py
Woo W000 6.62865531792
Pilgrim P426 9.02247576158
Flingjingwaller F452 13.6328416042
```
Mais il y a quelque chose qui cloche, une boucle pour enlever des caractères d'une chaîne ? Nous pouvons utiliser une simple méthode de chaîne pour ça. Voici soundex/stage4/soundex4b.py :

digits3 = digits2.replace('9', '')

Est−ce que soundex4b.py est plus rapide ? C'est une bonne question, ça dépend de l'entrée :

```
C:\samples\soundex\stage4>python soundex4b.py
Woo W000 6.75477414029
Pilgrim P426 7.56652144337
Flingjingwaller F452 10.8727729362
```
La méthode de chaîne dans soundex4b. py est plus rapide que la boucle pour la plupart des noms, mais elle est en fait un peu plus lente que soundex4a. py dans les cas triviaux (pour des noms très courts). Les optimisations de performances ne sont pas toujours uniformes, des réglages qui rendent un cas plus rapide peuvent rendre d'autres cas plus lent. Dans le cas présent, la majorité des cas bénéficiera de la modification, donc nous allons la conserver, mais rappelons nous de ce principe.

Pour finir, examinons les deux dernières étapes de l'algorithme : compléter les résultats courts avec des zéros et tronquer les résultats long à quatre caractères. Le code dans soundex4b.py fait cela, mais il est horriblement inefficace. Regardons soundex/stage4/soundex4c.py pour voir pourquoi :

```
diuits3 += '000' return digits3[:4]
```
Pourquoi utiliser une boucle while pour compléter le résultat ? Nous savons à l'avance que nous allons tronquer le résultat à quatre caractères et que nous avons au moins un caractère (la première lettre, qui est passée sans modification de la variable source d'origine). Cela signifie que nous pouvons simplement ajouter trois zéros à la sortie, puis la tronquer. Il ne faut pas se laisser enfermer par la formulation précise du problème, envisager le problème sous un angle un peu différent peut amener à une solution plus simple.

Quels gains de vitesse avons nous obtenus dans soundex4c.py en supprimant la boucle while ? Ils sont assez significatifs :

```
C:\samples\soundex\stage4>python soundex4c.py
Woo W000 4.89129791636
Pilgrim P426 7.30642134685
Flingjingwaller F452 10.689832367
```
Pour finir, il y a encore quelque chose que nous pouvons faire pour rendre ces trois lignes de code plus rapide : nous pouvons les combiner en une seule ligne. Regardons soundex/stage4/soundex4d.py :

return (digits2.replace('9', '') + '000')[:4]

Mettre tout ce code sur une seule ligne dans soundex4d. py est à peine plus rapide que dans soundex4c. py :

```
C:\samples\soundex\stage4>python soundex4d.py
Woo W000 4.93624105857
Pilgrim P426 7.19747593619
Flingjingwaller F452 10.5490700634
```
C'est aussi bien moins lisible, pour des gains minimes. Est−ce que ça en vaut la peine ? Il vaudrait mieux avoir de bons commentaires, les performances ne sont pas tout. Il faut toujours équilibrer l'optimisation des performances et la lisibilité (et donc la maintenabilité) d'un programme.

### **18.7. Résumé**

Ce chapitre a illustré plusieurs aspects importants des réglages de performances en Python et en général.

- · Si vous avez le choix entre une expression régulière et une boucle, choisissez l'expression régulière. Le moteur d'expressions régulières est écrit en C et est exécuté en mode natif par votre ordinateur, les boucles sont écrites en Python et sont exécutées par l'interpréteur Python.
- Si vous devez choisir entre une expression régulière et une méthode de chaîne, choisissez la méthode de chaîne. Les deux sont écrites en C, il faut donc choisir le plus simple.
- Les recherches dans les dictionnaires sont rapides, mais les fonctions spécialisées comme string.maketrans et les méthodes de chaînes comme isalpha() sont plus rapide. Si Python a une méthode spécialisée pour remplir une tâche, utilisez−la.
- Ne soyez pas trop astucieux. Parfois l'algorithme le plus évident est aussi le plus rapide.
- N'en faites pas trop. Les performances ne sont pas tout.

J'insiste sur ce dernier point. Au cours de ce chapitre, nous avons rendu la fonction trois fois plus rapide et gagné 20 secondes sur 1 million d'appel de fonction. C'est bien. Mais réfléchissez, pendant l'exécution de ce million d'appels de fonction, combien de secondes sont passées par notre application à attendre une connexion de base de données, la fin d'une écriture disque ou une entrée de l'utilisateur ? Ne passez pas trop de temps à optimiser une algorithme, ou vous raterez des améliorations dans d'autres parties de votre programme. Il faut développer un instinct permettant de savoir le genre de code que Python exécute rapidement, corriger les erreurs grossières si vous les trouvez et laisser le reste tranquille.

# **Annexe A. Pour en savoir plus**

[Chapitre 1. Installation de Python](#page-6-0)

[Chapitre 2. Votre premier programme Python](#page-13-0)

- [2.3. Documentation des fonctions](#page-15-0)
	- La PEP 257 ([http://www.python.org/peps/pep−0257.html](http://www.python.org/peps/pep-0257.html)) définit les conventions pour les doc ♦ string.
	- Le *Python Style Guide* ([http://www.python.org/doc/essays/styleguide.html\)](http://www.python.org/doc/essays/styleguide.html) explique la manière ♦ d'écrire de bonnes doc string.
	- Le *Python Tutorial* (<http://www.python.org/doc/current/tut/tut.html>) traite des conventions ♦ d'espacement dans les doc string
		- ([http://www.python.org/doc/current/tut/node6.html#SECTION006750000000000000000\)](http://www.python.org/doc/current/tut/node6.html#SECTION006750000000000000000).
- [2.4.2. Qu'est−ce qu'un objet ?](#page-17-0)
	- La *Python Reference Manual* ([http://www.python.org/doc/current/ref/\)](http://www.python.org/doc/current/ref/) explique précisémment ce ♦ qu'implique de dire que tout est objet en Python (<http://www.python.org/doc/current/ref/objects.html>), puisque certains pédants aiment discuter longuement de ce genre de choses.
	- eff−bot (<http://www.effbot.org/guides/>) propose un résumé des objets Python ♦ ([http://www.effbot.org/guides/python−objects.htm\)](http://www.effbot.org/guides/python-objects.htm).
- [2.5. Indentation du code](#page-17-1)
	- La *Python Reference Manual* ([http://www.python.org/doc/current/ref/\)](http://www.python.org/doc/current/ref/) discute des aspects ♦ multiplate−formes de l'indentation et présente diverses erreurs d'indentation (<http://www.python.org/doc/current/ref/indentation.html>).
	- Le *Python Style Guide* ([http://www.python.org/doc/essays/styleguide.html\)](http://www.python.org/doc/essays/styleguide.html) discute du bon usage de ♦ l'indentation.
- [2.6. Test des modules](#page-18-0)
	- La *Python Reference Manual* ([http://www.python.org/doc/current/ref/\)](http://www.python.org/doc/current/ref/) explique les détails techniques ♦ de l'importation de modules [\(http://www.python.org/doc/current/ref/import.html\)](http://www.python.org/doc/current/ref/import.html).

#### [Chapitre 3. Types prédéfinis](#page-20-0)

- [3.1.3. Enlever des éléments d'un dictionnaire](#page-22-0)
	- *How to Think Like a Computer Scientist* [\(http://www.ibiblio.org/obp/thinkCSpy/\)](http://www.ibiblio.org/obp/thinkCSpy/) explique comment ♦ utiliser les dictionnaires pour modéliser les matrices creuses (<http://www.ibiblio.org/obp/thinkCSpy/chap10.htm>).
	- La Python Knowledge Base ([http://www.faqts.com/knowledge−base/index.phtml/fid/199/](http://www.faqts.com/knowledge-base/index.phtml/fid/199/)) a de ♦ nombreux exemples de code ayant recours aux dictionnaires ([http://www.faqts.com/knowledge−base/index.phtml/fid/541](http://www.faqts.com/knowledge-base/index.phtml/fid/541)).
	- Le Python Cookbook [\(http://www.activestate.com/ASPN/Python/Cookbook/\)](http://www.activestate.com/ASPN/Python/Cookbook/) explique comment trier ♦ les valeurs d'un dictionnaire par leurs clés (<http://www.activestate.com/ASPN/Python/Cookbook/Recipe/52306>).
	- La *Python Library Reference* [\(http://www.python.org/doc/current/lib/\)](http://www.python.org/doc/current/lib/) résume toutes les méthodes ♦ des dictionnaires (<http://www.python.org/doc/current/lib/typesmapping.html>).
- [3.2.5. Utilisation des opérateurs de listes](#page-26-0)
- *How to Think Like a Computer Scientist* [\(http://www.ibiblio.org/obp/thinkCSpy/\)](http://www.ibiblio.org/obp/thinkCSpy/) explique les listes et ♦ expose le sujet important du passage de listes comme arguments de fonction (<http://www.ibiblio.org/obp/thinkCSpy/chap08.htm>).
- Le *Python Tutorial* (<http://www.python.org/doc/current/tut/tut.html>) montre comment utiliser des ♦ listes comme des piles ou des files ([http://www.python.org/doc/current/tut/node7.html#SECTION007110000000000000000\)](http://www.python.org/doc/current/tut/node7.html#SECTION007110000000000000000).
- La Python Knowledge Base ([http://www.faqts.com/knowledge−base/index.phtml/fid/199/](http://www.faqts.com/knowledge-base/index.phtml/fid/199/)) répond ♦ aux questions courantes à propos des listes ([http://www.faqts.com/knowledge−base/index.phtml/fid/534](http://www.faqts.com/knowledge-base/index.phtml/fid/534)) et fourni de nombreux exemples de code utilisant des listes [\(http://www.faqts.com/knowledge−base/index.phtml/fid/540\)](http://www.faqts.com/knowledge-base/index.phtml/fid/540).
- La *Python Library Reference* [\(http://www.python.org/doc/current/lib/\)](http://www.python.org/doc/current/lib/) résume toutes les méthodes ♦ des listes [\(http://www.python.org/doc/current/lib/typesseq−mutable.html\)](http://www.python.org/doc/current/lib/typesseq-mutable.html).
- [3.3. Présentation des tuples](#page-27-0)
	- *How to Think Like a Computer Scientist* [\(http://www.ibiblio.org/obp/thinkCSpy/\)](http://www.ibiblio.org/obp/thinkCSpy/) explique les tuples ♦ et montre comment concaténer des tuples (<http://www.ibiblio.org/obp/thinkCSpy/chap10.htm>).
	- La Python Knowledge Base ([http://www.faqts.com/knowledge−base/index.phtml/fid/199/](http://www.faqts.com/knowledge-base/index.phtml/fid/199/)) vous ♦ apprendra à trier un tuple ([http://www.faqts.com/knowledge−base/view.phtml/aid/4553/fid/587\)](http://www.faqts.com/knowledge-base/view.phtml/aid/4553/fid/587).
	- Le *Python Tutorial* (<http://www.python.org/doc/current/tut/tut.html>) explique comment définir un ♦ tuple avec un seul élément
		- ([http://www.python.org/doc/current/tut/node7.html#SECTION007300000000000000000\)](http://www.python.org/doc/current/tut/node7.html#SECTION007300000000000000000).
- [3.4.2. Assignation simultanée de plusieurs valeurs](#page-29-0)
	- Le *Python Reference Manual* ([http://www.python.org/doc/current/ref/\)](http://www.python.org/doc/current/ref/) présente des exemples des cas ♦ où vous pouvez omettre le marqueur de continuation ([http://www.python.org/doc/current/ref/implicit−joining.html](http://www.python.org/doc/current/ref/implicit-joining.html)) et où vous devez l'utiliser ([http://www.python.org/doc/current/ref/explicit−joining.html](http://www.python.org/doc/current/ref/explicit-joining.html)).
	- *How to Think Like a Computer Scientist* [\(http://www.ibiblio.org/obp/thinkCSpy/\)](http://www.ibiblio.org/obp/thinkCSpy/) montre comment ♦ utiliser l'assignation multiple pour échanger les valeurs de deux variables (<http://www.ibiblio.org/obp/thinkCSpy/chap09.htm>).
- [3.5. Formatage de chaînes](#page-30-0)
	- La *Python Library Reference* [\(http://www.python.org/doc/current/lib/\)](http://www.python.org/doc/current/lib/) résume tous les caractères ♦ spéciaux utilisés pour le formatage de chaînes ([http://www.python.org/doc/current/lib/typesseq−strings.html\)](http://www.python.org/doc/current/lib/typesseq-strings.html).
	- *Effective AWK Programming* [\(http://www−gnats.gnu.org:8080/cgi−bin/info2www?\(gawk\)Top](http://www-gnats.gnu.org:8080/cgi-bin/info2www?(gawk)Top)) ♦ explique tous les caractères de formatage ([http://www−gnats.gnu.org:8080/cgi−bin/info2www?\(gawk\)Control+Letters](http://www-gnats.gnu.org:8080/cgi-bin/info2www?(gawk)Control+Letters)) et des technique de formatage avancées comme le règlage de la largeur ou de la précision et le remplissage avec des zéros ([http://www−gnats.gnu.org:8080/cgi−bin/info2www?\(gawk\)Format+Modifiers](http://www-gnats.gnu.org:8080/cgi-bin/info2www?(gawk)Format+Modifiers)).
- [3.6. Mutation de listes](#page-32-0)
	- Le *Python Tutorial* (<http://www.python.org/doc/current/tut/tut.html>) traite d'une autre manière de ♦ transformer des listes avec la fonction prédéfinie map ([http://www.python.org/doc/current/tut/node7.html#SECTION007130000000000000000\)](http://www.python.org/doc/current/tut/node7.html#SECTION007130000000000000000).
	- Le *Python Tutorial* (<http://www.python.org/doc/current/tut/tut.html>) montre comment emboîter des ♦ mutations de listes
		- ([http://www.python.org/doc/current/tut/node7.html#SECTION007140000000000000000\)](http://www.python.org/doc/current/tut/node7.html#SECTION007140000000000000000).
- [3.7. Jointure de listes et découpage de chaînes](#page-34-0)
	- La Python Knowledge Base ([http://www.faqts.com/knowledge−base/index.phtml/fid/199/](http://www.faqts.com/knowledge-base/index.phtml/fid/199/)) répond ♦ aux questions courantes à propose des chaînes

([http://www.faqts.com/knowledge−base/index.phtml/fid/480](http://www.faqts.com/knowledge-base/index.phtml/fid/480)) et dispose de nombreux exemples de code utilisant des chaînes [\(http://www.faqts.com/knowledge−base/index.phtml/fid/539](http://www.faqts.com/knowledge-base/index.phtml/fid/539)).

- La *Python Library Reference* [\(http://www.python.org/doc/current/lib/\)](http://www.python.org/doc/current/lib/) récapitule toutes les méthodes ♦ de chaînes [\(http://www.python.org/doc/current/lib/string−methods.html\)](http://www.python.org/doc/current/lib/string-methods.html).
- La *Python Library Reference* [\(http://www.python.org/doc/current/lib/\)](http://www.python.org/doc/current/lib/) documente le module string ♦ ([http://www.python.org/doc/current/lib/module−string.html\)](http://www.python.org/doc/current/lib/module-string.html).
- ◆ *The Whole Python FAQ* ([http://www.python.org/doc/FAQ.html\)](http://www.python.org/doc/FAQ.html) explique pourquoi join est une méthode de chaînes ([http://www.python.org/cgi−bin/faqw.py?query=4.96&querytype=simple&casefold=yes&req=search](http://www.python.org/cgi-bin/faqw.py?query=4.96&querytype=simple&casefold=yes&req=search)) et non une méthode de liste.

[Chapitre 4. Le pouvoir de lintrospection](#page-37-0)

- [4.2. Arguments optionnels et nommés](#page-38-0)
	- Le *Python Tutorial* (<http://www.python.org/doc/current/tut/tut.html>) traite de manière précise de ♦ quand et comment les arguments par défaut sont évalués ([http://www.python.org/doc/current/tut/node6.html#SECTION006710000000000000000\)](http://www.python.org/doc/current/tut/node6.html#SECTION006710000000000000000), ce qui est important lorsque la valeur par défaut est une liste ou une expression ayant un effet de bord.
- [4.3.3. Fonctions prédéfinies](#page-41-0)
	- La *Python Library Reference* [\(http://www.python.org/doc/current/lib/\)](http://www.python.org/doc/current/lib/) documente toutes les fonctions ♦ prédéfinies [\(http://www.python.org/doc/current/lib/built−in−funcs.html\)](http://www.python.org/doc/current/lib/built-in-funcs.html) et toutes les exceptions prédéfinies [\(http://www.python.org/doc/current/lib/module−exceptions.html](http://www.python.org/doc/current/lib/module-exceptions.html)).
- [4.5. Filtrage de listes](#page-44-0)
	- Le *Python Tutorial* (<http://www.python.org/doc/current/tut/tut.html>) traite dune autre manière de ♦ filtrer les listes en utilisant la fonction prédéfinie filter
	- ([http://www.python.org/doc/current/tut/node7.html#SECTION007130000000000000000\)](http://www.python.org/doc/current/tut/node7.html#SECTION007130000000000000000).
- [4.6.1. Utilisation de l'astuce and−or](#page-46-0)
	- Le Python Cookbook [\(http://www.activestate.com/ASPN/Python/Cookbook/\)](http://www.activestate.com/ASPN/Python/Cookbook/) traite des alternatives à ♦ lastuce and−or ([http://www.activestate.com/ASPN/Python/Cookbook/Recipe/52310\)](http://www.activestate.com/ASPN/Python/Cookbook/Recipe/52310).
- [4.7.1. Les fonctions lambda dans le monde réel](#page-48-1)
	- La Python Knowledge Base ([http://www.faqts.com/knowledge−base/index.phtml/fid/199/](http://www.faqts.com/knowledge-base/index.phtml/fid/199/)) traite de ♦ lutilisation de lambda pour faire des appels de fonction indirects ([http://www.faqts.com/knowledge−base/view.phtml/aid/6081/fid/241\)](http://www.faqts.com/knowledge-base/view.phtml/aid/6081/fid/241).
	- Le *Python Tutorial* (<http://www.python.org/doc/current/tut/tut.html>) montre comment accéder à des ♦ variables extérieures de lintérieur dune fonction lambda ([http://www.python.org/doc/current/tut/node6.html#SECTION006740000000000000000\)](http://www.python.org/doc/current/tut/node6.html#SECTION006740000000000000000). (La PEP 227 ([http://python.sourceforge.net/peps/pep−0227.html\)](http://python.sourceforge.net/peps/pep-0227.html) explique comment cela va changer dans les futures versions de Python.)
	- La *The Whole Python FAQ* [\(http://www.python.org/doc/FAQ.html\)](http://www.python.org/doc/FAQ.html) a des exemples de code obscur ♦ monoligne utilisant lambda ([http://www.python.org/cgi−bin/faqw.py?query=4.15&querytype=simple&casefold=yes&req=search](http://www.python.org/cgi-bin/faqw.py?query=4.15&querytype=simple&casefold=yes&req=search)).

#### [Chapitre 5. Les objets et l'orienté objet](#page-53-0)

- [5.2. Importation de modules avec from module import](#page-55-0)
	- ♦ eff−bot (<http://www.effbot.org/guides/>) a d'autres choses à ajouter à propos de import module et

from module import [\(http://www.effbot.org/guides/import−confusion.htm](http://www.effbot.org/guides/import-confusion.htm)).

- Le *Python Tutorial* (<http://www.python.org/doc/current/tut/tut.html>) traite de techniques d'import ♦ avancées, y compris from module import \*
- ([http://www.python.org/doc/current/tut/node8.html#SECTION008410000000000000000\)](http://www.python.org/doc/current/tut/node8.html#SECTION008410000000000000000).
- 5.3.2. Quand utiliser self et \_init\_
	- *Learning to Program* [\(http://www.freenetpages.co.uk/hp/alan.gauld/\)](http://www.freenetpages.co.uk/hp/alan.gauld/) a une introduction en douceur ♦ aux classes ([http://www.freenetpages.co.uk/hp/alan.gauld/tutclass.htm\)](http://www.freenetpages.co.uk/hp/alan.gauld/tutclass.htm).
	- *How to Think Like a Computer Scientist* [\(http://www.ibiblio.org/obp/thinkCSpy/\)](http://www.ibiblio.org/obp/thinkCSpy/) montre comment ♦ utiliser des classes pour modéliser des types composés (<http://www.ibiblio.org/obp/thinkCSpy/chap12.htm>).
	- Le *Python Tutorial* (<http://www.python.org/doc/current/tut/tut.html>) a un aperçu en profondeur des ♦ classes, des espaces de noms et de l'héritage [\(http://www.python.org/doc/current/tut/node11.html](http://www.python.org/doc/current/tut/node11.html)).
	- La Python Knowledge Base ([http://www.faqts.com/knowledge−base/index.phtml/fid/199/](http://www.faqts.com/knowledge-base/index.phtml/fid/199/)) répond à ♦ des questions courantes à propos des classes
		- ([http://www.faqts.com/knowledge−base/index.phtml/fid/242](http://www.faqts.com/knowledge-base/index.phtml/fid/242)).
- [5.4.1. Ramasse−miettes](#page-59-0)
	- La *Python Library Reference* [\(http://www.python.org/doc/current/lib/\)](http://www.python.org/doc/current/lib/) résume les attributs prédéfinis ♦ comme class (<http://www.python.org/doc/current/lib/specialattrs.html>).
	- La *Python Library Reference* [\(http://www.python.org/doc/current/lib/\)](http://www.python.org/doc/current/lib/) documente le module gc ♦ module [\(http://www.python.org/doc/current/lib/module−gc.html\)](http://www.python.org/doc/current/lib/module-gc.html), qui vous donne un contrôle de bas niveau sur le ramasse−miettes de Python.
- [5.5. UserDict : une classe enveloppe](#page-60-0)
	- La *Python Library Reference* [\(http://www.python.org/doc/current/lib/\)](http://www.python.org/doc/current/lib/) documente le module ♦ UserDict [\(http://www.python.org/doc/current/lib/module−UserDict.html\)](http://www.python.org/doc/current/lib/module-UserDict.html) et le module copy ([http://www.python.org/doc/current/lib/module−copy.html\)](http://www.python.org/doc/current/lib/module-copy.html).
- [5.7. Méthodes spéciales avancées](#page-65-0)
	- La *Python Reference Manual* ([http://www.python.org/doc/current/ref/\)](http://www.python.org/doc/current/ref/) documente toutes les ♦ méthodes spéciales de classe [\(http://www.python.org/doc/current/ref/specialnames.html](http://www.python.org/doc/current/ref/specialnames.html)).
- [5.9. Fonctions privées](#page-68-0)
	- Le *Python Tutorial* (<http://www.python.org/doc/current/tut/tut.html>) traite du fonctionnement des ♦ variables privées ([http://www.python.org/doc/current/tut/node11.html#SECTION0011600000000000000000\)](http://www.python.org/doc/current/tut/node11.html#SECTION0011600000000000000000).

[Chapitre 6. Traitement des exceptions et utilisation de fichiers](#page-71-0)

- [6.1.1. Utilisation d'exceptions pour d'autres cas que la gestion d'erreur](#page-72-0)
	- Le *Python Tutorial* (<http://www.python.org/doc/current/tut/tut.html>) traite de la définition et du ♦ déclenchement de vos propres exceptions et de la gestion de plusieurs exceptions à la fois ([http://www.python.org/doc/current/tut/node10.html#SECTION0010400000000000000000\)](http://www.python.org/doc/current/tut/node10.html#SECTION0010400000000000000000).
	- La *Python Library Reference* [\(http://www.python.org/doc/current/lib/\)](http://www.python.org/doc/current/lib/) résume toutes les exceptions ♦ prédéfinies [\(http://www.python.org/doc/current/lib/module−exceptions.html](http://www.python.org/doc/current/lib/module-exceptions.html)).
	- La *Python Library Reference* [\(http://www.python.org/doc/current/lib/\)](http://www.python.org/doc/current/lib/) documente le module getpass ♦ ([http://www.python.org/doc/current/lib/module−getpass.html\)](http://www.python.org/doc/current/lib/module-getpass.html).
	- La *Python Library Reference* [\(http://www.python.org/doc/current/lib/\)](http://www.python.org/doc/current/lib/) documente le module ♦ traceback ([http://www.python.org/doc/current/lib/module−traceback.html\)](http://www.python.org/doc/current/lib/module-traceback.html), qui fournit un accès de bas niveau aux attributs d'une exception après qu'elle ait été déclenchée.
- La *Python Reference Manual* ([http://www.python.org/doc/current/ref/\)](http://www.python.org/doc/current/ref/) traite du fonctionnement ♦ interne du bloc try...except [\(http://www.python.org/doc/current/ref/try.html\)](http://www.python.org/doc/current/ref/try.html).
- [6.2.4. Ecriture dans un fichier](#page-76-0)
	- Le *Python Tutorial* (<http://www.python.org/doc/current/tut/tut.html>) traite de la lecture et de l'écriture ♦ de fichiers, y compris comment lire un fichier ligne par ligne dans une liste ([http://www.python.org/doc/current/tut/node9.html#SECTION009210000000000000000\)](http://www.python.org/doc/current/tut/node9.html#SECTION009210000000000000000).
	- eff−bot (<http://www.effbot.org/guides/>) traite de l'efficience et de la performance de différentes ♦ manières de lire un fichier ([http://www.effbot.org/guides/readline−performance.htm](http://www.effbot.org/guides/readline-performance.htm)).
	- La Python Knowledge Base ([http://www.faqts.com/knowledge−base/index.phtml/fid/199/](http://www.faqts.com/knowledge-base/index.phtml/fid/199/)) répond ♦ aux questions courantes à propose des fichiers ([http://www.faqts.com/knowledge−base/index.phtml/fid/552](http://www.faqts.com/knowledge-base/index.phtml/fid/552)).
	- La *Python Library Reference* [\(http://www.python.org/doc/current/lib/\)](http://www.python.org/doc/current/lib/) résume toutes les méthodes de ♦ l'objet−fichier [\(http://www.python.org/doc/current/lib/bltin−file−objects.html](http://www.python.org/doc/current/lib/bltin-file-objects.html)).
- [6.4. Utilisation de sys.modules](#page-80-0)
	- Le *Python Tutorial* (<http://www.python.org/doc/current/tut/tut.html>) traite de quand et comment les ♦ arguments par défaut sont évalués
		- ([http://www.python.org/doc/current/tut/node6.html#SECTION006710000000000000000\)](http://www.python.org/doc/current/tut/node6.html#SECTION006710000000000000000).
	- La *Python Library Reference* [\(http://www.python.org/doc/current/lib/\)](http://www.python.org/doc/current/lib/) documente le module sys ♦ ([http://www.python.org/doc/current/lib/module−sys.html\)](http://www.python.org/doc/current/lib/module-sys.html).
- [6.5. Travailler avec des répertoires](#page-82-0)
	- La Python Knowledge Base ([http://www.faqts.com/knowledge−base/index.phtml/fid/199/](http://www.faqts.com/knowledge-base/index.phtml/fid/199/)) répond ♦ aux questions sur le module os [\(http://www.faqts.com/knowledge−base/index.phtml/fid/240\)](http://www.faqts.com/knowledge-base/index.phtml/fid/240).
	- La *Python Library Reference* [\(http://www.python.org/doc/current/lib/\)](http://www.python.org/doc/current/lib/) documente le module os ♦ ([http://www.python.org/doc/current/lib/module−os.html](http://www.python.org/doc/current/lib/module-os.html)) et le module os.path ([http://www.python.org/doc/current/lib/module−os.path.html\)](http://www.python.org/doc/current/lib/module-os.path.html).

[Chapitre 7. Expressions régulières](#page-88-0)

- [7.6. Etude de cas : reconnaissance de numéros de téléphone](#page-96-0)
	- La Regular Expression HOWTO ([http://py−howto.sourceforge.net/regex/regex.html\)](http://py-howto.sourceforge.net/regex/regex.html) explique les ♦ expressions régulières et leur usage en Python.
	- La *Python Library Reference* [\(http://www.python.org/doc/current/lib/\)](http://www.python.org/doc/current/lib/) résume le module re ♦ ([http://www.python.org/doc/current/lib/module−re.html](http://www.python.org/doc/current/lib/module-re.html)).

[Chapitre 8. Traitement du HTML](#page-102-0)

- [8.4. Présentation de BaseHTMLProcessor.py](#page-110-0)
	- Le W3C ([http://www.w3.org/\)](http://www.w3.org/) traite des références de caractères et dentités ♦ ([http://www.w3.org/TR/REC−html40/charset.html#entities\)](http://www.w3.org/TR/REC-html40/charset.html#entities).
	- La *Python Library Reference* [\(http://www.python.org/doc/current/lib/\)](http://www.python.org/doc/current/lib/) confirme vos soupçons selon ♦ lesquels le module [\(http://www.python.org/doc/current/lib/module−htmlentitydefs.html\)](http://www.python.org/doc/current/lib/module-htmlentitydefs.html) est exactement ce que son nom laisse deviner.
- [8.9. Assembler les pièces](#page-120-0)
	- Vous croyiez que je plaisantais quand je parlais de traitement côté serveur. C est ce que je pensais aussi, jusquà ce que je trouve ce "traducteur" en ligne ([http://rinkworks.com/dialect/\).](http://rinkworks.com/dialect/) Malheureusement, le code source n a pas l air dêtre disponible.

[Chapitre 9. Traitement de données XML](#page-124-0)

- [9.4. Le standard Unicode](#page-134-0)
	- Unicode.org [\(http://www.unicode.org/](http://www.unicode.org/)) est le site officiel du standard Unicode et propose une brève ♦ introduction technique (<http://www.unicode.org/standard/principles.html>).
	- Unicode Tutorial ([http://www.reportlab.com/i18n/python\\_unicode\\_tutorial.html\)](http://www.reportlab.com/i18n/python_unicode_tutorial.html) contient beaucoup ♦ plus d'exemples sur la façon d'utiliser les fonctions Unicode de Python, y compris la manière de forcer Python à contraindre l'Unicode en ASCII, même s'il regimbe.
	- PEP 263 ([http://www.python.org/peps/pep−0263.html\)](http://www.python.org/peps/pep-0263.html) approfondit la manière de définir un jeu ♦ d'encodage dans vos fichiers .py.

[Chapitre 10. Des scripts et des flots de données \(streams\)](#page-143-0)

[Chapitre 11. Services Web HTTP](#page-160-0)

- [11.1. Plonger](#page-160-1)
	- Paul Prescod pense que les services Web HTTP sont le futur de l'Internet ♦ (<http://webservices.xml.com/pub/a/ws/2002/02/06/rest.html>).

#### [Chapitre 12. Services Web SOAP](#page-180-0)

- [12.1. Plonger](#page-180-1)
	- ♦ <http://www.xmethods.net/>est un répertoire de services Web SOAP en accès public.
	- La spécification de SOAP (<http://www.w3.org/TR/soap/>) est étonnamment lisible, si vous aimez ce ♦ genre de choses.
- [12.8. Recherche d'erreurs dans les services Web SOAP](#page-191-0)
	- New developments for SOAPpy ♦ ([http://www−106.ibm.com/developerworks/webservices/library/ws−pyth17.html\)](http://www-106.ibm.com/developerworks/webservices/library/ws-pyth17.html) explique pas à pas une tentative de connexion à un service SOAP qui ne fonctionne pas comme il est dit.

#### [Chapitre 13. Tests unitaires](#page-196-0)

- [13.1. Introduction au chiffres romains](#page-196-1)
	- Ce site (<http://www.wilkiecollins.demon.co.uk/roman/front.htm>) a plus dinformation sur les ♦ nombres romains, y compris une histoire [\(http://www.wilkiecollins.demon.co.uk/roman/intro.htm](http://www.wilkiecollins.demon.co.uk/roman/intro.htm)) fascinante de la manière dont les Romains et dautres civilisations les utilisaient vraiment (pour faire court, à laveuglette et sans cohérence).
- [13.3. Présentation de romantest.py](#page-197-0)
	- Le site Web de PyUnit ([http://pyunit.sourceforge.net/\)](http://pyunit.sourceforge.net/) présente un traitement en profondeur de ♦ lusage du module unittest ([http://pyunit.sourceforge.net/pyunit.html\),](http://pyunit.sourceforge.net/pyunit.html) y compris des fonctionnalités avancées non couvertes par ce chapitre.
	- La FAQ PyUnit (<http://pyunit.sourceforge.net/pyunit.html>) explique pourquoi les cas de test sont ♦ stockés séparément ([http://pyunit.sourceforge.net/pyunit.html#WHERE\)](http://pyunit.sourceforge.net/pyunit.html#WHERE) du code quils testent.
	- La *Python Library Reference* [\(http://www.python.org/doc/current/lib/\)](http://www.python.org/doc/current/lib/) résume le module unittest ♦ ([http://www.python.org/doc/current/lib/module−unittest.html\)](http://www.python.org/doc/current/lib/module-unittest.html).
	- ♦ ExtremeProgramming.org (<http://www.extremeprogramming.org/>) explique pourquoi vous devriez

écrire des tests unitaires (<http://www.extremeprogramming.org/rules/unittests.html>).

- Le Portland Pattern Repository (<http://www.c2.com/cgi/wiki>) propose une discussion en cours sur les ♦ tests unitaires (<http://www.c2.com/cgi/wiki?UnitTests>), y compris une définition standard (<http://www.c2.com/cgi/wiki?StandardDefinitionOfUnitTest>), pourquoi vous devriez écrire les tests unitaires en premier [\(http://www.c2.com/cgi/wiki?CodeUnitTestFirst](http://www.c2.com/cgi/wiki?CodeUnitTestFirst)) et de nombreuses études de cas (<http://www.c2.com/cgi/wiki?UnitTestTrial>) en profondeur.
- [Chapitre 14. Ecriture des tests en premier](#page-206-0)
- [Chapitre 15. Refactorisation](#page-221-0)
	- [15.5. Résumé](#page-235-0)
		- XProgramming.com [\(http://www.xprogramming.com/\)](http://www.xprogramming.com/) a des liens pour télécharger des *frameworks* ♦ de tests unitaires (<http://www.xprogramming.com/software.htm>) pour de nombreux langages.
- [Chapitre 16. Programmation fonctionnelle](#page-236-0)

[Chapitre 17. Fonctions dynamiques](#page-248-1)

- [17.7. plural.py, étape 6](#page-257-0)
	- ♦ PEP 255 ([http://www.python.org/peps/pep−0255.html\)](http://www.python.org/peps/pep-0255.html) définit les générateurs.
	- Python Cookbook [\(http://www.activestate.com/ASPN/Python/Cookbook/](http://www.activestate.com/ASPN/Python/Cookbook/)) a de nombreux autres ♦ exemples de générateurs ([http://www.google.com/search?q=generators+cookbook+site:aspn.activestate.com\)](http://www.google.com/search?q=generators+cookbook+site:aspn.activestate.com).

[Chapitre 18. Ajustements des performances](#page-261-0)

- [18.1. Plonger](#page-261-1)
	- Soundexing and Genealogy [\(http://www.avotaynu.com/soundex.html\)](http://www.avotaynu.com/soundex.html) présente une chronologie de ♦ l'évolution de Soundex et de ses variantes régionales.

# **Annexe B. Survol en cinq minutes**

[Chapitre 1. Installation de Python](#page-6-0)

[1.1. Quel Python vous faut−il ?](#page-6-1) •

La première chose à faire avec Python est de l'installer. Mais est−ce nécéssaire ? • [1.2. Python sous Windows](#page-6-2)

Sous Windows, il y a plusieurs possibilités pour installer Python.

• [1.3. Python sous Mac OS X](#page-7-0)

Sous Mac OS X, vous avez deux possibilités, garder la version préinstallée ou installer une nouvelle version. Vous préfèrerez sans doute cette dernière solution.

• [1.4. Python sous Mac OS 9](#page-9-0)

Mac OS 9 n'est fournit avec aucune version de Python, mais l'installation en est très simple. • [1.5. Python sous RedHat Linux](#page-9-1)

Téléchargez le dernier RPM Python en allant sur<http://www.python.org/ftp/python/2.3.3/> et en sélectionnant le numéro de version le plus haut, puis en sélectionnant le sous−répertoire rpms/ de cette version. Téléchargez ensuite le RPM ayant le plus haut numéro de version. Vous pouvez l'installer avec la commande **rpm**, comme ci−dessous :

• [1.6. Python sous Debian GNU/Linux](#page-10-0)

Si vous avez la chance d'utiliser Debian GNU/Linux, vous pouvez installer Python à l'aide de la commande **apt**.

[1.7. Installation de Python à partir du source](#page-11-0) •

Si vous préférez installer à partir du source, vous pouvez télécharger le code source de Python à partir de<http://www.python.org/ftp/python/2.3.3/>. Sélectionnez le numéro de version le plus haut de la liste, téléchargez le fichier .tgz et faites la séquence habituelle **configure**, **make**, **make install**.

• [1.8. L'interface interactive](#page-11-1)

Maintenant que Python est installé, nous allons voir en quoi consiste cette interface interactive que vous avez lancé.

[1.9. Résumé](#page-12-0) •

Vous devez maintenant avoir une version de Python installée et fonctionnelle.

[Chapitre 2. Votre premier programme Python](#page-13-0)

• [2.1. Plonger](#page-13-1)

Voici un programme Python complet et fonctionnel.

[2.2. Déclaration de fonctions](#page-14-0) •

Python dispose de fonctions comme la plupart des autre langages, mais il n'a pas de fichiers d'en−tête séparés comme C++ ou de sections interface/implementation comme Pascal. Lorsque vous avez besoin d'une fonction, vous n'avez qu'à la déclarer et l'écrire.

• [2.3. Documentation des fonctions](#page-15-0)

#### Plongez au coeur de Python 278

Vous pouvez documenter une fonction Python en lui donnant une chaîne de documentation (doc string).

• [2.4. Tout est objet](#page-15-1)

Une fonction, comme tout le reste en Python, est un objet.

[2.5. Indentation du code](#page-17-1) •

Les fonctions Python n'ont pas de begin ou end explicites, ni d'accolades qui pourraient marquer là ou commence et ou se termine le code de la fonction. Le seul délimiteur est les deux points (":") et l'indentation du code lui−même.

[2.6. Test des modules](#page-18-0) •

Les modules Python sont des objets et ils ont de nombreux attributs utiles. C'est un aspect que vous pouvez utiliser pour tester facilement vos modules au cours de leur écriture. Voici un exemple qui utilise l'astuce if \_\_name\_\_.

#### [Chapitre 3. Types prédéfinis](#page-20-0)

[3.1. Présentation des dictionnaires](#page-20-1) •

Un des types de données fondamentaux de Python est le dictionnaire, qui défini une relation 1 à 1 entre des clés et des valeurs.

[3.2. Présentation des listes](#page-22-1) •

Les listes sont le type de données à tout faire de Python. Si votre seule expérience des listes sont les tableaux de Visual Basic ou (à Dieu ne plaise) les datastores de Powerbuilder, accrochez−vous pour les listes Python.

[3.3. Présentation des tuples](#page-27-0) •

Un *tuple* (n−uplet) est une liste non−mutable. Un fois créé, un tuple ne peut en aucune manière être modifié.

[3.4. Définitions de variables](#page-28-0) •

Python dispose de variables locales et globales comme la plupart des autres langages, mais il n'a pas de déclaration explicite des variables. Les variables viennent au monde en se voyant assigner une valeur et sont automatiquement détruites lorsqu'elles se retrouvent hors de portée.

[3.5. Formatage de chaînes](#page-30-0) •

Python supporte le formatage de valeurs en chaînes de caractères. Bien que cela peut comprendre des expression très compliquées, l'usage le plus simple consiste à insérer des valeurs dans des chaînes à l'aide de marques %s.

[3.6. Mutation de listes](#page-32-0) •

Une des caractéristiques les plus puissantes de Python est la *list comprehension* (création fonctionnelle de listes) qui fournit un moyen concis d'appliquer une fonction sur chaque élément d'une liste afin d'en produire une nouvelle.

[3.7. Jointure de listes et découpage de chaînes](#page-34-0) •

Nous avons une liste de paires clé−valeur sous la forme clé=valeur et nous voulons les assembler au sein d'une même chaîne. Pour joindre une liste de chaînes en une seule, nous pouvons utiliser la méthode join d'un objet chaîne.

#### [3.8. Résumé](#page-35-0) •

A présent, le programme odbchelper.py et sa sortie devraient vous paraître parfaitement clairs.

[Chapitre 4. Le pouvoir de lintrospection](#page-37-0)

[4.1. Plonger](#page-37-1) •

Voici un programme Python complet et fonctionnel. Vous devriez en comprendre une grande partie rien quen le lisant. Les lignes numérotées illustrent des concepts traités dans Chapitre 2, *[Votre premier programme Python](#page-13-0)*. Ne vous inquiétez pas si le reste du code a lair intimidant, vous en apprendrez tous les aspects au cours de ce chapitre.

[4.2. Arguments optionnels et nommés](#page-38-0) •

Python permet aux arguments de fonction davoir une valeur par défaut, si la fonction est appelée sans largument il a la valeur par défaut. De plus, les arguments peuvent être donnés dans nimporte quel ordre en utilisant les arguments nommés. Les procédures stockées de Transact/SQL sous SQL Server peuvent faire la même chose, si vous êtes un as des scripts sous SQL Server, vous pouvez survoler cette partie.

[4.3. Utilisation de type, str, dir et autres fonction prédéfinies](#page-39-0) •

Python a un petit ensemble de fonctions prédéfinies très utiles. Toutes les autres fonctions sont réparties dans des modules. C est une décision de conception consciente, afin d éviter au langage de trop grossir comme dautres langages de script (au hasard, Visual Basic).

[4.4. Obtenir des références objet avec getattr](#page-42-0) •

Vous savez déjà qu[e les fonctions Python sont des objets](#page-15-1). Ce que vous ne savez pas, cest que vous pouvez obtenir une référence à une fonction sans connaître son nom avant lexécution, à laide de la fonction getattr.

[4.5. Filtrage de listes](#page-44-0) •

Comme vous le savez, Python a des moyens puissant de mutation dune liste en une autre, au moyen des *list comprehensions* [\(Section 3.6, «Mutation de listes»](#page-32-0)). Cela peut être associé à un mécanisme de filtrage par lequel certains éléments sont modifiés alors que dautres sont totalement ignorés.

[4.6. Particularités de and et or](#page-46-1) •

En Python, and et or appliquent la logique booléenne comme vous pourriez lattendre, mais ils ne retournent pas de valeurs booléennes, ils retournent une des valeurs comparées.

[4.7. Utiliser des fonctions lambda](#page-48-0) •

Python permet une syntaxe intéressante qui vous laisse définir des mini−fonctions dune ligne à la volée. Empruntées à Lisp, ces fonctions dites lambda peuvent être employées partout où une fonction est nécéssaire.

[4.8. Assembler les pièces](#page-49-0) •

La dernière ligne du code, la seule que nous nayons pas encore déconstruite, est celle qui fait tout le travail. Mais arrivé à ce point, le travail est simple puisque tous les éléments dont nous avons besoin sont disponibles. Les dominos sont en place, il ne reste quà les faire tomber.

• [4.9. Résumé](#page-52-0)

Le programme apihelper.py et sa sortie devraient maintenant être parfaitement clairs.

[Chapitre 5. Les objets et l'orienté objet](#page-53-0)

• [5.1. Plonger](#page-53-1)

Voici un programme Python complet et fonctionnel. Lisez les [doc string](#page-15-0) du module, des classes et des fonctions pour avoir un aperçu de ce que ce programme fait et de son fonctionnement. Comme d'habitude ne vous inquiétez pas de ce que vous ne comprenez pas, la suite du chapitre est là pour vous l'expliquer.

[5.2. Importation de modules avec from module import](#page-55-0) •

Python fournit deux manières d'importer les modules. Les deux sont utiles et vous devez savoir quand les utiliser. Vous avez déjà vu la première, import module, à l[a Section 2.4,](#page-15-1) [«Tout est objet».](#page-15-1) La deuxième manière accomplit la même action avec des différences subtiles mais importante dans son fonctionnement.

[5.3. Définition de classes](#page-56-0) •

Python est entièrement orienté objet : vous pouvez définir vos propres classes, hériter de vos classes ou des classes prédéfinies et instancier les classes que vous avez défini.

[5.4. Instantiation de classes](#page-59-1) •

L'instanciation de classes en Python est simple et directe. Pour instancier une classe, appelez simplement la classe comme si elle était une fonction, en lui passant les arguments que la méthode init définit. La valeur de retour sera l'objet nouvellement créé.

[5.5. UserDict : une classe enveloppe](#page-60-0) •

Comme vous l'avez vu, FileInfo est une classe qui se comporte comme un dictionnaire. Pour voir ça plus en profondeur, regardons la classe UserDict dans le module UserDict, qui est l'ancêtre de notre classe FileInfo. Cela n'a rien de spécial, la classe est écrite en Python et stockée dans un fichier . py, tout comme notre code. En fait, elle est stockée dans le répertoire lib de votre installation Python.

[5.6. Méthodes de classe spéciales](#page-63-0) •

En plus des méthodes de classe ordinaires, il y a un certain nombre de méthodes spéciales que les classes Python peuvent définir. Au lieu d'être appelées directement par votre code (comme les méthodes ordinaires) les méthodes spéciales sont appelées pour vous par Python dans des circonstances particulières ou quand une syntaxe spécifique est utilisée.

[5.7. Méthodes spéciales avancées](#page-65-0) •

Il y a d'autres méthodes spéciales que \_\_getitem\_\_ et \_\_setitem\_\_. Certaines vous laissent émuler des fonctionnalité dont vous ignorez encore peut−être tout.

[5.8. Attributs de classe](#page-67-0) •

Vous connaissez déjà les [données attributs](#page-60-1), qui sont des variables appartenant à une instance particulière d'une classe. Python permet aussi les attributs de classe, qui sont des variables appartenant à la classe elle−même.

[5.9. Fonctions privées](#page-68-0) •

Contrairement à la plupart des langages, le caractère privé ou public d'une fonction, d'une méthode ou d'un attribut est déterminé en Python entièrement par son nom.

• [5.10. Résumé](#page-69-0)

Voila pour ce qui est des chicanes techniques des objets. Vous verrez une application réelle des méthodes de classe spéciales a[u Chapitre 12,](#page-180-0) qui utilise getattr pour créer un mandataire d'un service web distant.

[Chapitre 6. Traitement des exceptions et utilisation de fichiers](#page-71-0)

• [6.1. Traitement des exceptions](#page-71-1)

Comme beaucoup de langages orientés objet, Python gère les exception à l'aide de blocs try...except.

[6.2. Les objets−fichier](#page-73-0) •

Python a une fonction prédéfinie, open, pour ouvrir un fichier sur le disque. open retourne un objet−fichier qui possède des méthodes et des attributs pour obtenir des informations et manipuler le fichier ouvert.

[6.3. Itérations avec des boucles for](#page-77-0) •

Comme la plupart des langages, Python a des boucles for. La seule raison pour laquelle vous ne les avez pas vues jusquà maintenant est que Python sait faire tellement dautre choses que vous nen avez pas besoin aussi souvent.

[6.4. Utilisation de sys.modules](#page-80-0) •

Les modules, comme tout le reste en Python, sont des objets. Une fois qu'il a été importé, vous pouvez toujours obtenir une référence à un module à travers le dictionnaire global sys.modules.

[6.5. Travailler avec des répertoires](#page-82-0) •

Le module  $\circ s$ . path a de nombreuses fonctions pour manipuler les chemins de fichiers et de répertoires. Ici nous voulons gérer les chemins et lister le contenu d'un répertoire.

[6.6. Assembler les pièces](#page-85-0) •

A nouveau, tous les dominos sont en place. Nous avons vu comment chaque ligne de code fonctionne. Maintenant prenons un peut de recul pour voir comment tout cela sassemble.

[6.7. Résumé](#page-86-0) •

Le programme fileinfo.py, introduit au [Chapitre 5;](#page-53-0) devrait maintenant être parfaitement clair.

#### [Chapitre 7. Expressions régulières](#page-88-0)

• [7.1. Plonger](#page-88-1)

Si ce que vous essayez de faire peut être accompli avec les fonctions de chaînes, utilisez−les. Elles sont rapides et faciles à comprendre et il y a beaucoup d'avantages à un code rapide, simple et lisible. Mais si vous vous rendez compte que vous utilisez un grand nombre de fonctions de chaînes différentes avec des instruction if pour les cas particulier, ou si vous les associez à des fonctions split et join et à des *list comprehension* de manière complexe et illisible, vous devez vous tourner vers les expressions régulières.

[7.2. Exemple : adresses postales](#page-88-2) •

Cette série d exemples est inspirée d un problème réel que j ai eu au cours de mon travail, lextraction et la standardisation dadresses postales exportées dun ancien système avant de les importer dans un nouveau système (vous voyez, je ninvente rien, cest réellement utile). Lexemple suivant montre comment jai abordé ce problème.

[7.3. Exemple : chiffres romains](#page-90-0) •

Vous avez certainement déjà vu des chiffres romains, par exemple dans Astérix<sup>[2]</sup> [7.4. Utilisation de la syntaxe {n,m}](#page-92-0) •

> Dans [la section précédente,](#page-90-0) nous avons vu un motif dans lequel le même caractère pouvait être répété jusquà trois fois. Il y a une autre manière dexprimer cela dans les expressions régulière, que certaines personnes trouvent plus lisible. Dabord, revenons sur la méthode que nous avons utilisé dans lexemple précédent.

[7.5. Expressions régulières détaillées](#page-95-0) •

Jusqu'à maintenant, vous n'avez vu que ce que j'appellerais des expressions régulières "compactes". Comme vous l'avez vu, elles sont difficiles à lire et même si vous comprenez ce qu'une d'entre elles fait, rien n'assure que vous pourrez la comprendre dans six mois. Ce qu'il faut, c'est une documentation intégrée.

[7.6. Etude de cas : reconnaissance de numéros de téléphone](#page-96-0) •

Jusqu'ici nous nous sommes concentrés sur la reconnaissance de motifs complets, le motif est reconnu ou non. Mais les expressions régulières sont beaucoup plus puissantes que cela. Lorsqu'une expression régulière reconnaît un motif, nous pouvons sélectionner certaines parties du motif. Nous pouvons savoir ce qui a été reconnu et à quel endroit.

[7.7. Résumé](#page-100-0) •

Nous n'avons vu que la pointe de la partie émergée de l'iceberg des possibilités offertes par les expressions régulières. En d'autres termes, même si vous vous sentez totalement dépassé, vous n'avez encore rien vu.

[Chapitre 8. Traitement du HTML](#page-102-0)

• [8.1. Plonger](#page-102-1)

Je vois souvent sur comp.lang.python

([http://groups.google.com/groups?group=comp.lang.python\)](http://groups.google.com/groups?group=comp.lang.python) des questions comme "Comment faire une liste de tous les [en−têtes|images|liens] de mon document HTML ?" "Comment faire pour [*parser*|traduire|transformer] le texte dun document HTML sans toucher aux balises ?" "Comment faire pour [ajouter|enlever|mettre entre guillemets] des attributs de mes balises HTML dun coup ?" Ce chapitre répondra à toutes ces questions.

[8.2. Présentation de sgmllib.py](#page-106-0) •

Le traitement du HTML est divisé en trois étapes : diviser le HTML en éléments, modifier les éléments et reconstruire le HTML à partir des éléments. La première étape est réalisée par sgmllib.py, qui fait partie de la bibliothèque standard de Python.

La clé de la compréhension de ce chapitre est de réaliser que le HTML n est pas seulement du texte, cest du texte structuré. La structure est dérivée de la séquence plus ou moins hiérarchique de balises de début et de fin. Habituellement, on ne travaille pas de cette manière sur du HTML, on travaille *textuellement* dans un éditeur de texte ou *visuellement* dans un navigateur ou un éditeur de pages web. sgmllib.py présente le HTML de manière *structurelle*.

• [8.3. Extraction de données de documents HTML](#page-108-0)
Pour extraire des données de documents HTML, on dérive une classe de SGMLParser et on définit des méthodes pour chaque balise ou entité que l on souhaite traiter.

[8.4. Présentation de BaseHTMLProcessor.py](#page-110-0) •

SGMLParser ne produit rien de lui même. Il ne fait quanalyser et appeler une méthode pour chaque élément intéressant quil trouve, mais les méthodes ne font rien. SGMLParser est un *consommateur* de HTML : il prend du code HTML et le décompose en petits éléments structurés. Comme nous lavons vu dans la [section précédente,](#page-108-0) on peut dériver SGMLParser pour définir une classe qui trouve des balises spécifiques et produit quelque chose dutile, comme une liste de tous les liens dune page web. Nous allons maintenant aller un peu plus loin en définissant une classe qui prends tout ce que SGMLParser lui envoi et reconstruit entièrement le document HTML. En termes techniques, cette classe sera un *producteur* de HTML.

• [8.5. locals et globals](#page-112-0)

Laissons de coté le traitement du HTML une minute pour parler de la manière dont Python gère les variables. Python a deux fonctions prédéfinies permettant daccéder aux variables locales et globales sous forme de dictionnaire : locals et globals.

• 8.6. Formatage de chaînes à l aide d un dictionnaire

Il existe une technique de formatage de chaînes alternative utilisant un dictionnaire au lieu de valeurs stockées dans un tuple.

• 8.7. Mettre les valeurs d attributs entre guillemets

Une question courante sur comp.lang.python

([http://groups.google.com/groups?group=comp.lang.python\)](http://groups.google.com/groups?group=comp.lang.python) est la suivante : "J ai plein de documents HTML avec des valeurs dattributs sans guillemets et je veux les mettre entre guillemets. Comment faire ?"[5] (Cest en général du à un chef de projet qui pratique la religion du HTML−est−un−standard et proclame que toutes les pages doivent passer les tests dun validateur HTML. Les valeurs dattributs sans guillemets sont une violation courante du standard HTML). Quelle que soit la raison, les valeurs dattributs peuvent se voir dotées de guillemets en soumettant le HTML à BaseHTMLProcessor.

[8.8. Présentation de dialect.py](#page-118-0) •

Dialectizer est un descendant simple (et humoristique) de BaseHTMLProcessor. Il procède à une série de substitutions dans un bloc de text, mais il sassure que tout ce qui est contenu dans un bloc <pre>...</pre> passe sans altération.

[8.9. Assembler les pièces](#page-120-0) •

Il est temps dutiliser tout ce que nous avons appris. Jespère que vous avez été attentif. [8.10. Résumé](#page-122-0) •

Python vous fournit un outil puissant, sgmllib.py, pour manipuler du code HTML en transformant sa structure en modèle objet. Vous pouvez utiliser cet outil de nombreuses manières.

## [Chapitre 9. Traitement de données XML](#page-124-0)

• [9.1. Plonger](#page-124-1)

Il y a fondamentalement deux manières de travailler avec XML. L'une est appelée SAX ("Simple API for XML") et fonctionne en lisant les données XML au fur et à mesure et en appelant une méthode chaque fois qu'un élément est rencontré. (Si vous lise[z Chapitre 8,](#page-102-0) *[Traitement du HTML](#page-102-0)*, cela devrait vous paraître familier, parce que c'est la façon dont le module sgmllib fonctionne.) L'autre est appelée DOM ("Document Object Model"), et fonctionne en lisant le document XML dans son entier et en en créant une représentation interne au moyen de classes Python natives reliées dans une structure arborescente. Python dispose de modules standards pour chacun de ces deux traitements, mais ce chapitre ne concernera que l'utilisation du DOM.

[9.2. Les paquetages](#page-130-0) •

Analyser un document XML est pour l'heure chose très simple : cela tient sur une ligne de code. Cependant, avant que vous n'abordiez cette ligne de code, une digression s'impose pour parler des paquetages.

[9.3. Analyser un document XML](#page-132-0) •

Comme je le disais, analyser un document XML est chose très simple qui tient en une ligne de code. A vous de décider de la suite.

[9.4. Le standard Unicode](#page-134-0) •

Le standard Unicode est un mécanisme pour représenter les caractères de tous les différents langages à travers le monde. Quand Python analyse un document XML, toutes les données sont stockées en mémoire au format Unicode.

[9.5. Rechercher des éléments](#page-138-0) •

Parcourir des documents XML en s'arrêtant à chaque noeud peut être fastidieux. Si vous recherchez un noeud particulier, enfoui au plus profond de votre document XML, il existe un raccourci pour le retrouver rapidement : getElementsByTagName.

[9.6. Accéder aux attributs d'un élément](#page-140-0) •

Les éléments XML peuvent avoir un ou plusieurs attributs et il est très facile d'y accéder une fois le document XML analysé.

[9.7. Transition](#page-141-0) •

Voilà, c'est tout pour ce qui concerne XML en tant que tel. Le chapitre suivant reprend les mêmes programmes donnés en exemple, mais en mettant l'accent sur certains aspects qui rendent plus souple leur maniement : l'utilisation des flots de données (*streams*) pour le traitement des données en entrée, l'utilisation de getattr pour la sélection de méthode et l'utilisation des drapeaux de ligne de commande pour permettre aux utilisateurs de paramétrer le programme sans intervenir dans le code.

[Chapitre 10. Des scripts et des flots de données \(streams\)](#page-143-0)

[10.1. Extraire les sources de données en entrée](#page-143-1) •

L'une des grandes forces de Python repose sur son principe de liaison dynamique, dont un puissant usage est le *pseudo objet−fichier* (*file−like objecti*).

[10.2. Entrée, sortie et erreur standard](#page-147-0) •

Les utilisateurs d'UNIX sont déjà familiers avec les concepts d'entrée standard, de sortie standard et d'erreur standard. Cette section s'adresse aux autres.

[10.3. Mettre en cache la consultation de noeuds](#page-150-0) •

kgp.py recourt à différentes astuces qui peuvent ou non se révéler également utiles dans

votre traitement XML. La première tire avantage de la structure logique des documents en entrée pour construire un cache de noeuds.

[10.4. Trouver les descendants directs d'un noeud](#page-151-0) •

Une autre technique bien utile lorsqu'il s'agit d'analyser un document XML consiste à retrouver tous les descendants directs d'un élément particulier. Par exemple, dans les fichiers de grammaire, un élément ref peut contenir plusieurs éléments p, qui à leur tour peuvent contenir un certain nombre de choses, y compris d'autres éléments p. Mais vous ne voulez retrouver que les éléments p qui sont les enfants d'un élément ref et non les éléments p qui sont les enfants d'un autre élément p.

[10.5. Créer des gestionnaires distincts pour chaque type de noeud](#page-152-0) •

Une troisième astuce bien utile au traitement XML implique la séparation de votre code en fonctions logiques, sur la base des types de noeud et des noms d'élément. Les documents XML analysés sont constitués de divers types de noeud, chacun représenté par un objet Python. La racine d'un document est elle−même représentée par un objet Document. L'objet Document contient alors un ou plusieurs objets Element (pour les balises XML courantes), dont chacun peut contenir d'autres objets Element, Text (pour les fragments de texte), ou Comment (pour les commentaires imbriqués). Python facilite l'écriture d'un sélecteur pour séparer la logique de chaque type de noeud.

[10.6. Manipuler les arguments de la ligne de commande](#page-154-0) •

Python supporte complètement la création de programmes qui peuvent être lancés en ligne de commande, à l'aide d'arguments et de drapeaux longs ou cours pour spécifier diverses options. Cela n'est nullement spécifique à XML, mais comme ce script fait grand usage du traitement en ligne de commande, il est très à propos d'y faire ici mention.

• [10.7. Assembler les pièces](#page-157-0)

Vous avez déjà parcouru un long chemin. Portez votre regard en arrière et voyez comment rassembler toutes ces étapes.

• [10.8. Résumé](#page-159-0)

Python est accompagné de puissantes bibliothèques pour analyser et manipuler des documents XML. Le module minidom prend un fichier XML et l'analyse en objets Python, fournissant un accès aléatoire à des éléments arbitraires. Ce chapitre montre encore comment Python peut servir à créer un "véritable" script autonome exécutable en ligne de commande, pourvu de drapeaux et d'arguments de ligne de commande, d'une gestion d'erreur et même de la capacité de récupérer en entrée la redirection du résultat d'un programme antérieur.

#### [Chapitre 11. Services Web HTTP](#page-160-0)

• [11.1. Plonger](#page-160-1)

Nous avons vu l[e traitement du HTML](#page-102-0) et [le traitement du XML](#page-124-0) et, au cours de ces chapitres, [comment télécharger une page Web](#page-108-1) et [comment analyser du XML à partir d'une URL](#page-144-0). Nous allons maintenant plonger dans le sujet plus général des services Web HTTP.

[11.2. Obtenir des données par HTTP : la mauvaise méthode](#page-162-0) •

Imaginons que nous souhaitons télécharger une ressource par HTTP, par exemple un fil Atom. Seulement, nous ne voulons pas le télécharger une seule fois, nous voulons le télécharger toutes les heures, pour obtenir les dernières nouvelles sur le site qui fournit le fil. Nous allons le faire de la manière la plus simple, puis nous verrons comment faire mieux.

Il y a cinq fonctionnalités importantes de HTTP que nous devons supporter dans notre programme.

• [11.4. débogage de services Web HTTP](#page-165-0)

Pour commencer, nous allons activer les fonctionnalités de débogage de la bibliothèque HTTP de Python pour voir tout ce qui est échangé. Cela nous servira tout au long de ce chapitre, au fur et à mesure que nous rajouterons des fonctionnalités.

[11.5. Changer la chaîne User−Agent](#page-166-0) •

La première chose à faire pour améliorer notre client de services Web HTTP est de faire en sorte qu'il s'identifie correctement avec une chaîne User−Agent. Pour cela, nous devons aller plus loin qu'urllib et plonger dans urllib2.

[11.6. Prise en charge de Last−Modified et ETag](#page-167-0) •

Maintenant que nous savons comment ajouter des en−têtes HTTP à nos requêtes de services Web, voyons comment prendre en charge les en−têtes Last−Modified et ETag.

• [11.7. Prise en charge des redirections.](#page-170-0)

La prise en charge des redirections temporaires et permanentes se fait avec un autre type de gestionnaire d'URL spécialisé.

[11.8. Prise en charge des données compressées.](#page-174-0) •

La dernière fonctionnalité importante du protocole HTTP que nous voulons supporter est la compression. Beaucoup de services Web ont la capacité d'envoyer les données compressées, ce qui qui peut réduire le volume de données envoyées de 60 % ou plus. C'est particulièrement vrai des services Web XML puisque les données XML se compressent très bien.

• [11.9. Assembler les pièces](#page-177-0)

Nous avons vu toutes les pièces nécessaires à la construction d'un client de services Web intelligent. Maintenat, voyons comment tout cela s'assemble.

• [11.10. Résumé](#page-179-0)

openanything.py et ses fonctions devraient être tout à fait clairs maintenant.

## [Chapitre 12. Services Web SOAP](#page-180-0)

• [12.1. Plonger](#page-180-1)

Vous utilisez Google, n'est−ce pas ? N'avez−vous jamais souhaité accéder aux résultats de recherches Google par la programmation ? Maintenant, vous pouvez le faire, voici un programme Python qui fait des recherches sur Google.

• [12.2. Installation des bibliothèques SOAP](#page-181-0)

Contrairement au reste de ce livre, ce chapitre utilise des bibliothèques qui ne sont pas distribuées avec Python.

• [12.3. Premiers pas avec SOAP](#page-183-0)

Le coeur de SOAP est la l'appel de fonction distant. Il existe un certain nombre de serveurs publics SOAP qui fournissent des fonctions simples à titre de démonstration.

[12.4. Débogage de services Web SOAP](#page-184-0) •

Les bibliothèques SOAP fournissent une manière simple de voir ce qu'il se passe dans les coulisses.

[12.5. Présentation de WSDL](#page-186-0) •

Les appels de méthodes locaux sont délégués à la classe SOAPProxy qui les converti de manière transparente en appels de méthodes SOAP distants. Comme nous l'avons vu, c'est un gros travail et SOAPProxy le fait rapidement et de manière transparente. Mais ce que cette classe ne fait pas est de fournir un mode d'introspection de méthodes.

• [12.6. Introspection de services Web SOAP avec WSDL](#page-186-1)

Comme beaucoup de choses dans le domaine des services Web, WSDL a un longue et tortueuse histoire, pleine de controverses politiques et d'intrigue. Je n'aborderais pas du tout cette histoire, je la trouve ennuyeuse à pleurer. Il y a eu des normes concurrentes pour remplir ces fonctions, mais WSDL a gagné, donc apprenons à l'utiliser.

• [12.7. Recherche Google](#page-189-0)

Revenons au code d'exemple que nous avons vu au début du chapitre, qui effectue quelque chose de plus intéressant et de plus utile qu'obtenir la température.

[12.8. Recherche d'erreurs dans les services Web SOAP](#page-191-0) •

Bien sûr, le monde des services Web SOAP n'est pas différent du reste. Parfois ça ne marche pas.

[12.9. Résumé](#page-194-0) •

Les services Web SOAP sont très complexes. La spécification est très ambitieuse et tente de répondre à de nombreux cas d'utilisation différents des services Web. Ce chapitre a abordé quelques uns des cas d'utilisation les plus simples.

#### [Chapitre 13. Tests unitaires](#page-196-0)

[13.1. Introduction au chiffres romains](#page-196-1) •

Dans les chapitres précédents, nous avons "plongé" en regardant immédiatement du code et en essayant de le comprendre le plus vite possible. Maintenant que vous connaissez un peu plus de Python, nous allons prendre un peu de recul et regarder ce qui se passe *avant* que le code soit écrit.

[13.2. Présentation de romantest.py](#page-197-0) •

Maintenant que nous avons défini entièrement le comportement que nous attendons de nos fonctions de conversion, nous allons faire quelque chose dun peu inattendu : nous allons écrire une suite de tests qui évalue ces fonctions et sassure quelle se comporte comme nous voulons quelles le fassent. Vous avez bien lu, nous allons écrire du code pour tester du code que nous navons pas encore écrit.

[13.3. Présentation de romantest.py](#page-197-1) •

Voici la suite de tests complète de nos fonctions de conversion de chiffres romains, qui nont pas encore été écrites mais le seront dans roman.py. La manière dont tout ça fonctionne ensemble nest pas immédiatement évidente, aucune de ces classes ou méthodes ne se référencent entre elles. Il y a de bonnes raisons à cela, comme nous le verrons bientôt.

• [13.4. Tester la réussite](#page-200-0)

La partie fondamentale des tests unitaires est la construction des cas de test individuels. Un cas de test répond à une seule question à propos du code quil teste.

• 13.5. Tester l échec

Il ne suffit pas de tester que nos fonctions réussissent lorsquon leur passe des entrées correctes, nous devons aussi tester quelles échouent lorsque les entrées sont incorrectes. Et pas seulement quelles échouent, quelles échouent de la manière prévue.

[13.6. Tester la cohérence](#page-204-0) •

Il est fréquent quune unité de code contiennent un ensemble de fonctions réciproques, habituellement sous la forme de fonctions de conversion où lune converti de A à B et lautre de B à A. Dans ce cas, il est utile de créer un test de cohérence pour sassurer quune conversion de A à B puis de B à A nintroduit pas de perte de précision décimale, derreurs darrondi ou dautres bogues.

[Chapitre 14. Ecriture des tests en premier](#page-206-0)

• [14.1. roman.py, étape 1](#page-206-1)

Maintenant que nos tests unitaires sont complets, il est temps décrire le code que nos cas de test essaient de tester. Nous allons faire cela par étapes, de manière à voir tous les cas échouer, puis à les voir passer un par un au fur et à mesure que nous remplissons les trous de roman.py.

• [14.2. roman.py, étape 2](#page-209-0)

Maintenant que nous avons la structure de notre module roman en place, il est temps de commencer à écrire du code et à passer les cas de test.

• [14.3. roman.py, étape 3](#page-213-0)

Maintenant que toRoman se comporte correctement avec des entrées correctes (des entiers de 1 à 3999), il est temps de faire en sorte quil se comporte bien avec des entrées incorrectes (tout le reste).

• [14.4. roman.py, étape 4](#page-216-0)

Maintenant que toRoman est terminé, nous devons passer à fromRoman. Grâce à notre structure de données élaborée qui fait correspondre les nombres romains à des valeurs entières, ce nest pas plus difficile que pour toRoman.

• [14.5. roman.py, étape 5](#page-218-0)

Maintenant que fromRoman fonctionne pour des entrées correctes, nous devons mettre en place la dernière pièce du puzzle : le faire fonctionner avec des entrées incorrectes. Cela veut dire trouver une manière dexaminer une chaîne et de déterminer si elle constitue un nombre en chiffres romains valide. Cest intrinsèquement plus difficile que de [valider une entrée](#page-213-0) [numérique](#page-213-0) dans toRoman, mais nous avons un outil puissant à notre disposition : les expressions régulières.

#### [Chapitre 15. Refactorisation](#page-221-0)

• [15.1. Gestion des bogues](#page-221-1)

Malgré tous vos efforts pour écrire des tests unitaires exhaustifs, vous aurez à faire face à des bogues. Mais quest−ce que je veux dire par "bogue" ? Un bogue est un cas de test que vous

navez pas encore écrit.

[15.2. Gestion des changements de spécification](#page-223-0) •

Malgré vos meilleurs efforts pour plaquer vos clients au sol et leur extirper une définition de leurs besoins grâce à la menace, les spécifications vont changer. La plupart des clients ne savent pas ce quils veulent jusquà ce quils le voient et même ceux qui le savent ne savent pas vraiment comment lexprimer. Et même ceux qui savent lexprimer voudront plus à la version suivante de toute manière. Préparez−vous donc à mettre à jour vos cas de test à mesure que vos spécifications changent.

• [15.3. Refactorisation](#page-229-0)

Le meilleur avec des tests unitaires exhaustifs, ce nest pas le sentiment que vous avez quand tous vos cas de test finissent par passer, ni même le sentiment que vous avez quand quelquun vous reproche davoir endommagé leur code et que vous pouvez véritablement *prouver* que vous ne l avez pas fait. Le meilleur, c est que les tests unitaires vous permettent la refactorisation continue de votre code.

• [15.4. Postscriptum](#page-233-0)

Un lecteur astucieux a lu l[a section précédente](#page-229-0) et la amené au niveau supérieur. Le point le plus compliqué (et pesant le plus sur les performances) du programme tel quil est écrit actuellement est l expression régulière, qui est nécessaire puisque nous n avons pas d autre moyen de subdiviser un nombre romain. Mais il ny a que 5000 nombres romains, pourquoi ne pas construire une table de référence une fois, puis simplement la lire ? Cette idée est encore meilleure quand on réalise quil ny a pas besoin dutiliser les expressions régulière du tout. Au fur et à mesure que l on construit la table de référence pour convertir les entiers en nombres romains, on peut construire la table de référence inverse pour convertir les nombres romains en entiers.

[15.5. Résumé](#page-235-0) •

Les tests unitaires forment un concept puissant qui, s il est implémenté correctement, peut à la fois réduire les coûts de maintenance et augmenter la flexibilité dun projet à long terme. Il faut aussi comprendre que les tests unitaires ne sont pas une panacée, une baguette magique ou une balle dargent. Ecrire de bons cas de test est difficile et les tenir à jour demande de la discipline (surtout quand les clients réclament à hauts cris la correction de bogues critiques). Les tests unitaires ne sont pas destinés à remplacer d autres formes de tests comme les tests fonctionnels, les tests dintégration et les tests utilisateurs. Mais ils sont réalisables et ils marchent et une fois que vous les aurez vu marcher, vous vous demanderez comment vous avez pu vous en passer.

## [Chapitre 16. Programmation fonctionnelle](#page-236-0)

• [16.1. Plonger](#page-236-1)

Au Chapitre 13, *[Tests unitaires](#page-196-0)*, vous avez appris la philosophie des tests unitaires. Au Chapitre 14, *[Ecriture des tests en premier](#page-206-0)*, vous avez suivi pas à pas l'implémentation de tests unitaires en Python. Au Chapitre 15, *[Refactorisation](#page-221-0)*, vous avez vu comment les tests unitaires facilitent la refactorisation à grand échelle. Ce chapitre va poursuivre le développement de ces programmes, mais cette fois en mettant l'accent sur des techniques avancées de Python plutôt que sur les test unitaires proprement dit.

• [16.2. Trouver le chemin](#page-237-0)

Lorsque vous exécutez des scripts Python depuis la ligne de commande, il est parfois utile de

savoir l'emplacement sur le disque du script en cours d'exécution.

• [16.3. Le filtrage de liste revisité](#page-240-0)

Vous êtes déjà familier avec l'utilisation des *list comprehensions* [pour le filtrage de listes.](#page-44-0) Il y a une autre manière de faire la même chose que certaines personnes trouvent plus expressive.

[16.4. La mutation de liste revisitée](#page-241-0) •

Vous avez déjà vu comment appliquer les *[list comprehensions](#page-32-0)* aux mutations de listes. Il y a une autre manière d'obtenir la même chose en utilisant la fonction prédéfinie map. Elle fonctionne de manière similaire à la fonction [filter](#page-240-0).

[16.5. Programmation centrée sur les données](#page-242-0) •

Maintenant, vous vous demandez certainement pourquoi tout ça est mieux que d'utiliser des boucle for et de simples appels de fonction. C'est une question tout à fait justifiée. En fait, c'est avant tout une question de perspective, utiliser map et filter vous oblige à centrer votre réflexion sur les données.

[16.6. Importation dynamique de modules](#page-243-0) •

Assez de discours philosophiques. Parlons plutôt de l'importation dynamique de modules. • [16.7. Assembler les pièces](#page-245-0)

Vous en avez assez appris pour déconstruire les sept premières lignes du code d'exemple de ce chapitre : lire un répertoire et importer des modules sélectionnés parmi ceux qu'il contient.

[16.8. Résumé](#page-247-0) •

Le programme regression.py et sa sortie doivent maintenant être parfaitement clairs.

#### [Chapitre 17. Fonctions dynamiques](#page-248-0)

• [17.1. Plonger](#page-248-1)

Je vais vous parler du pluriel des noms (en anglais). Nous verrons ensuite les fonctions qui retournent d'autres fonctions, les expressions régulières avancées et les générateurs. Les générateurs sont une nouveauté de Python 2.3. Mais commençons par le pluriel des noms.

• [17.2. plural.py, étape 1](#page-248-2)

Nous avons donc des mots, qui, en anglais du moins, sont constitués de chaînes de caractères. Par ailleurs, nous avons des règles qui disent que nous devons reconnaître différentes combinaisons de caractères, et leur faire subir certaines modifications. C'est un problème qui semble être fait pour les expressions régulières.

• [17.3. plural.py, étape 2](#page-250-0)

Maintenant, nous allons ajouter un niveau d'abstraction. Nous avons commencé par définir une liste de règles : si telle condition est remplie, alors effectuer telle action, sinon passer à la règle suivante. Nous allons temporairement rendre plus complexe une partie du programme pour pouvoir en simplifier une autre.

• [17.4. plural.py, étape 3](#page-252-0)

Définir de fonctions séparément pour chaque règle de recherche et de transformation n'est pas vraiment nécessaire. Nous ne les appelons jamais séparément, elles sont définies dans la liste de règles rules et appelées à partir de cette liste. Nous allons simplifier la définition des règles en rendant ces fonctions anonymes.

• [17.5. plural.py, étape 4](#page-253-0)

Nous allons extraire la duplication de code pour rendre plus facile la définition de nouvelles règles.

• [17.6. plural.py, étape 5](#page-255-0)

Nous avons extrait toute duplication de code et ajouter assez d'abstraction pour que les règles de pluriel des noms soient définies sous forme d'une liste de chaînes. La prochaine étape est logiquement de mettre ces chaînes dans un fichier séparé, pour qu'elles puissent être modifiées séparément du code qui les utilise.

• [17.7. plural.py, étape 6](#page-257-0)

Maintenant, vous êtes prêts à une discussion sur les générateurs.

[17.8. Résumé](#page-259-0) •

Nous avons vu de nombreuses techniques avancées dans ce chapitre. Ces techniques ne sont pas appropriées dans toutes les situations.

[Chapitre 18. Ajustements des performances](#page-261-0)

• [18.1. Plonger](#page-261-1)

Il y a tellement de dangers liés à l'optimisation du code qu'il est difficile de savoir par quoi commencer.

• [18.2. Utilisation du module timeit](#page-263-0)

La chose la plus importante que vous devez savoir à propos de l'optimisation de code Python est que vous ne devez pas écrire vos propres fonctions de chronométrage.

[18.3. Optimisation d'expressions régulières](#page-264-0) •

La première chose que la fonction Soundex vérifie est que l'entrée est une chaîne non−vide composée de lettres. Quelle est la meilleure manière de faire cela ?

[18.4. Optimisation de la lecture d'un dictionnaire](#page-268-0) •

La deuxième étape de l'algorithme Soundex est de convertir les caractères en chiffres suivant des règles précises. Quelle est la meilleure manière de procéder ?

• [18.5. Optimisation des opérations sur les listes](#page-270-0)

La troisième étape de l'algorithme Soundex est l'élimination des doublons successifs. Quelle est la meilleure manière de faire cela ?

• [18.6. Optimisation des manipulations de chaînes](#page-272-0)

L'étape finale de l'algorithme Soundex est de compléter les résultats courts par des zéros et de tronquer les résultats long. Quelle est la meilleure manière de faire cela ?

[18.7. Résumé](#page-274-0) •

Ce chapitre a illustré plusieurs aspects importants des réglages de performances en Python et en général.

## <span id="page-297-0"></span>**Annexe C. Trucs et astuces**

[Chapitre 1. Installation de Python](#page-6-0)

[Chapitre 2. Votre premier programme Python](#page-13-0)

• [2.1. Plonger](#page-13-1)

Dans l'IDE ActivePython sous Windows, vous pouvez exécuter le programme Python que vous êtes en train d'éditer par File−>Run... (**Ctrl−R**). La sortie est affichée dans la fenêtre interactive.

Dans l'IDE Python sous Mac OS, vous pouvez exécuter un module avec Python−>Run window... (**Cmd−R**) mais il y a une option importante que vous devez activer préalablement. Ouvrez le module dans l'IDE, ouvrez le menu des options des modules en cliquant le triangle noir dans le coin supérieur droit de la fenêtre et assurez−vous que "Run as \_\_main\_\_" est coché. Ce réglage est sauvegardé avec le module, vous n'avez donc à faire cette manipulation qu'une fois par module.

Sur les systèmes compatibles UNIX (y compris Mac OS X), vous pouvez exécuter un programme Python depuis la ligne de commande : **python odbchelper.py**

[2.2. Déclaration de fonctions](#page-14-0) •

En Visual Basic, les fonctions (qui retournent une valeur) débutent avec function et les sous−routines (qui ne retourne aucune valeur) débutent avec sub. Il n'y a pas de sous−routines en Python. Tout est fonction, toute fonction retourne un valeur (même si c'est None) et toute fonction débute avec def.

En Java, C++ et autres langage à typage statique, vous devez spécifier les types de données de la valeur de retour d'une fonction ainsi que de chaque paramètre. En Python, vous ne spécifiez jamais de manière explicite le type de quoi que ce soit. En se basant sur la valeur que vous lui assignez, Python gère les types de données en interne.

[2.3. Documentation des fonctions](#page-15-0) •

Les triples guillemets sont aussi un moyen simple de définir une chaîne contenant à la fois des guillemets simples et doubles, comme qq/.../ en Perl.

Beaucoup d'IDE Python utilisent les doc string pour fournir une documentation contextuelle, ainsi lorsque vous tapez le nom d'une fonction, sa doc string apparaît dans une bulle d'aide. Cela peut être incroyablement utile, mais cette utilité est liée à la qualité de votre doc string.

• [2.4. Tout est objet](#page-15-1)

import en Python est similaire à require en Perl. Une fois que vous importez un module Python, vous accédez à ses fonctions avec module. function. Une fois que vous incluez un module Perl, vous accédez à ses fonctions avec module::function.

[2.5. Indentation du code](#page-17-0) •

Python utilise le retour chariot pour séparer les instructions, deux points et l'indentation pour séparer les blocs de code. C++ et Java utilisent des points−virgules pour séparer les instructions et des accolades pour séparer les blocs de code.

[2.6. Test des modules](#page-18-0) •

A l'instar de C, Python utilise  $=$  pour la comparaison et  $=$  pour l'assignement. Mais au contraire de C, Python ne permet pas les assignations dans le corps d'une instruction afin d'éviter qu'une valeur soit accidentellement assignée alors que vous pensiez effectuer une simple comparaison.

Avec MacPython, il y a une étape supplémentaire pour que l'astuce i f name fonctionne. Ouvrez le menu des options des modules en cliquant le triangle noir dans le coin supérieur droit de la fenêtre et assurez−vous que Run as \_\_main\_\_ est coché.

[Chapitre 3. Types prédéfinis](#page-20-0)

[3.1. Présentation des dictionnaires](#page-20-1) •

En Python, un dictionnaire est comme une table de hachage en Perl. En Perl, les variables qui stockent des tables de hachage débutent toujours par le caractère %. En Python vous pouvez nommer votre variable comme bon vous semble et Python se chargera de la gestion du typage.

Un dictionnaire Python est similaire à une instance de la classe Hashtable en Java.

Un dictionnaire Python est similaire à une instance de l'objet Scripting.Dictionnary en Visual Basic.

[3.1.2. Modification des dictionnaires](#page-20-2) •

Les dictionnaires ne sont liés à aucun concept d'ordonnancement des éléments. Il est incorrect de dire que les élément sont "dans le désordre", il ne sont tout simplement pas ordonnés. C'est une distinction importante qui vous ennuiera lorsque vous souhaiterez accéder aux éléments d'un dictionnaire d'une façon spécifique et reproductible (par exemple par ordre alphabétique des clés). C'est possible, mais cette fonctionalite n'est pas integrée au dictionnaire.

[3.2. Présentation des listes](#page-22-0) •

Une liste en Python est comme un tableau Perl. En Perl, les variables qui stockent des tableaux débutent toujours par le caractère @, en Python vous pouvez nommer votre variable comme bon vous semble et Python se chargera de la gestion du typage.

Une liste Python est bien plus qu'un tableau en Java (même s'il peut être utilisé comme tel si vous n'attendez vraiment rien de mieux de la vie). Une meilleure analogie serait la classe ArrayList, qui peut contenir n'importe quels objets et qui croît dynamiquement au fur et à mesure que de nouveaux éléments y sont ajoutés.

[3.2.3. Recherche dans une liste](#page-25-0) •

Avant la version 2.2.1, Python n'avait pas de type booléen. Pour compenser cela, Python acceptait pratiquement n'importe quoi dans un contexte requérant un booléen (comme une instruction if), en fonction des règles suivantes :

- ♦ 0 est faux, tous les autres nombres sont vrai.
- ♦ Une chaîne vide ("") est faux, toutes les autres chaînes sont vrai.
- ♦ Une liste vide ([]) est faux, toutes les autres listes sont vrai.
- ♦ Un tuple vide (()) est faux, tous les autres tuples sont vrai.
- ♦ Un dictionnaire vide ({}) est faux, tous les autres dictionnaires sont vrai.

Ces règles sont toujours valides en Python 2.3.3 et au−delà, mais vous pouvez maintenant utiliser un véritable booléen, qui a pour valeur True ou False. Notez la majuscule, ces valeurs comme tout le reste en Python, sont sensibles à la casse.

[3.3. Présentation des tuples](#page-27-0) •

Les tuples peuvent être convertis en listes et vice−versa. La fonction prédéfinie tuple prends une liste et retourne un tuple contenant les mêmes éléments et la fonction list prends un tuple et retourne une liste. En fait, tuple gèle une liste et list dégèle un tuple.

[3.4. Définitions de variables](#page-28-0) •

Lorsq'une commande est étalée sur plusieurs lignes avec le marqueur de continuation de ligne ("\"), les lignes suivantes peuvent être indentées de n'importe qu'elle manière, les règles d'indentation strictes habituellement utilisées en Python ne s'appliquent pas. Si votre IDE Python indente automatiquement les lignes continuées, vous devriez accepter ses réglages par défauts sauf raison impérative.

[3.5. Formatage de chaînes](#page-30-0) •

Le formatage de chaînes en Python utilise la même syntaxe que la fonction C sprintf.

[3.7. Jointure de listes et découpage de chaînes](#page-34-0) •

La méthode join ne fonctionne qu'avec des listes de chaînes; elle n'applique pas la conversion de types. La jointure d'une liste comprenant au moins un élément non−chaîne déclenchera une exception.

une\_chaîne.split(delimiteur, 1) est une technique utile pour chercher une sous−chaîne dans une chaîne et utiliser tout ce qui précède cette sous−chaîne (le premier élément de la liste retournée) et tout ce qui la suit (le second élément de la liste retournée).

[Chapitre 4. Le pouvoir de lintrospection](#page-37-0)

[4.2. Arguments optionnels et nommés](#page-38-0) •

La seule chose que vous avez à faire pour appeler une fonction est de spécifier une valeur (dune manière ou d une autre) pour chaque argument obligatoire, la manière et l ordre dans lequel vous le faites ne dépendent que de vous.

[4.3.3. Fonctions prédéfinies](#page-41-0) •

Python est fourni avec dexcellent manuels de référence que vous devriez parcourir de manière exhaustive pour apprendre tous les modules que Python offre. Mais alors que dans la plupart des langages vous auriez à vous référer constamment aux manuels (ou aux pages man, ou pire, à MSDN) pour vous rappeler lusage de ces modules, Python est en grande partie auto−documenté.

[4.7. Utiliser des fonctions lambda](#page-48-0) •

Les fonctions lambda sont une question de style. Les utiliser n est jamais une nécessité, partout où vous pouvez les utiliser, vous pouvez utiliser une fonction ordinaire. Je les utilise là où je veux incorporer du code spécifique et non réutilisable sans encombrer mon code de multiples fonctions dune seule ligne.

[4.8. Assembler les pièces](#page-49-0) •

En SQL, vous devez utiliser IS NULLmethod au lieu de = NULL pour la comparaison dune valeur nulle. En Python, vous pouvez utiliser aussi bien == None que is None, mais is None est plus rapide.

[Chapitre 5. Les objets et l'orienté objet](#page-53-0)

[5.2. Importation de modules avec from module import](#page-55-0) •

from module import  $\rightarrow$  en Python est comme use module in Perl. import module en Python est comme require module en Perl.

from module import \* en Python est comme import module. \* en Java. import module en Python est comme import module en Java.

Utilisez from module import \* avec modération, il rend plus difficile de déterminer l'origine d'une fonction ou d'un attribut, ce qui rend le débogage et la refactorisation plus difficiles.

[5.3. Définition de classes](#page-56-0) •

L'instruction pass de Python est comme une paire d'accolades vide ({}) en Java ou C.

En Python, l'ancêtre d'une classe est simplement indiqué entre parenthèses immédiatement après le nom de la classe. Il n'y a pas de mot clé spécifique comme extends en Java.

[5.3.1. Initialisation et écriture de classes](#page-57-0) •

Par convention, le premier argument d'une méthode de classe (la référence à l'instance en cours) est appelé self. Cet argument remplit le rôle du mot réservé this en C++ ou Java, mais self n'est pas un mot réservé de Python, seulement une convention de nommage. Cependant, veuillez ne pas l'appeler autre chose que self, c'est une très forte convention.

• 5.3.2. Quand utiliser self et \_init\_

Les méthodes init sont optionnelles, mais quand vous en définissez une, vous devez vous rappeler d'appeler explicitement la méthode \_\_init\_\_ de l'ancêtre de la classe. C'est une règle plus générale : quand un descendant veut étendre le comportement d'un ancêtre, la méthode du descendant doit appeler la méthode de l'ancêtre explicitement au moment approprié, avec les arguments appropriés.

• [5.4. Instantiation de classes](#page-59-0)

En Python, vous appelez simplement une classe comme si c'était une fonction pour créer une nouvelle instance de la classe. Il n'y a pas d'opérateur new explicite comme pour C++ ou Java.

[5.5. UserDict : une classe enveloppe](#page-60-0) •

Dans l'IDE ActivePython sous Windows, vous pouvez ouvrir rapidement n'importe quel module dans votre chemin de bibliothèques avec File−>Locate... (**Ctrl−L**).

Java et Powerbuilder supportent la surcharge de fonction par liste d'arguments : une classe peut avoir différentes méthodes avec le même nom mais avec un nombre différent d'arguments ou des arguments de type différent. D'autres langages (notamment PL/SQL) supportent même la surcharge de fonction par nom d'argument : une classe peut avoir différentes méthodes avec le même nom et le même nombre d'arguments du même type mais avec des noms d'arguments différents. Python ne supporte ni l'une ni l'autre, il n'a tout simplement aucune forme de surcharge de fonction. Les méthodes sont définies uniquement par leur nom et il ne peut y avoir qu'une méthode par classe avec le même nom. Donc si une classe descendante a une méthode \_\_init\_\_, elle redéfinit *toujours* la méthode \_\_init\_\_ de la classe ancêtre, même si la descendante la définit avec une liste d'arguments différente. Et la même règle s'applique pour toutes les autres méthodes.

Guido, l'auteur originel de Python, explique la redéfinition de méthode de cette manière : "Les classes dérivées peuvent redéfinir les méthodes de leur classes de base. Puisque les méthodes n'ont pas de privilèges spéciaux lorsqu'elles appellent d'autres méthodes du même objet, une méthode d'une classe de base qui appelle une autre méthode définie dans cette même classe de base peut en fait se retrouver à appeler une méthode d'une classe dérivée qui la redéfini (pour les programmeurs C++ cela veut dire qu'en Python toutes les méthodes sont virtuelles)." Si cela n'a pas de sens pour vous (personellement, je m'y perd complètement) vous pouvez ignorer la question. Je me suis juste dit que je ferais circuler l'information.

Assignez toujours une valeur initiale à toutes les données attributs d'une instance dans la méthode \_\_init\_\_. Cela vous épargera des heures de débogage plus tard, à la poursuite d'exceptions AttributeError pour cause de référence à des attributs non−initialisés (et donc non−existants).

Dans les versions de Python antérieures à la 2.2, vous ne pouviez pas directement dériver les types de données prédéfinis comme les chaînes, les listes et les dictionnaires. Pour compenser cela, Python est fourni avec des classes enveloppes qui reproduisent le comportement de ces types de données prédéfinis : UserString, UserList et UserDict. En utilisant un mélange de méthodes ordinaires et spéciales, la classe UserDict fait une excellente imitation d'un dictionnaire, mais c'est juste une classe comme les autres, vous pouvez donc la dériver pour créer des classes personalisées semblables à un dictionnaire comme FileInfo. En Python 2.2 et suivant, vous pourriez récrire l'exemple de ce chapitre de manière à ce que FileInfo hérite directement de dict au lieu de UserDict. Cependant, vous devriez quand même lire l'explication du fonctionnement de UserDict au cas où vous auriez besoin d'implémenter ce genre d'objet enveloppe ou au cas où vous auriez à travailler avec une version de Python antérieure à la 2.2.

[5.6.1. Lire et écrire des éléments](#page-63-0) •

Lorsque vous accédez à des données attributs dans une classe, vous devez qualifier le nom de l'attribut : self.attribute. Lorsque vous appelez d'autres méthodes dans une classe, vous devez qualifier le nom de la méthode : self.method.

[5.7. Méthodes spéciales avancées](#page-65-0) •

En Java, vous déterminez si deux variables de chaînes référencent la même zone mémoire à l'aide de str1 == str2. On appelle cela *identité* des objets et la syntaxe Python en est str1 is str2. Pour comparer des valeurs de chaînes en Java, vous utiliseriez str1.equals(str2), en Python, vous utiliseriez str1 == str2. Les programmeurs Java qui ont appris que le monde était rendu meilleur par le fait que == en Java fasse une comparaison par identité plutôt que par valeur peuvent avoir des difficultés à s'adapter au fait que Python est dépourvu d'un tel piège.

Alors que les autres langages orientés objet ne vous laissent définir que le modèle physique d'un objet ("cet objet a une méthode GetLength"), les méthodes spéciales de Python comme \_\_len\_\_ vous permettent de définir le modèle logique d'un objet ("cet objet a une longueur").

[5.8. Attributs de classe](#page-67-0) •

En Java, les variables statiques (appelées attributs de classe en Python) aussi bien que les variables d'instance (appelées données attributs en Python) sont définies immédiatement après la définition de la classe (avec le mot−clé static pour les premières). En Python, seuls les attributs de classe peuvent être définis à cet endroit, les données attributs sont définies dans la méthode \_\_init\_\_.

Il n'y a pas de constantes en Python. Tout est modifiable en faisant un effort. C'est en accord avec un des principes essentiels de Python : un mauvais comportement doit être découragé mais pas interdit. Si vous voulez vraiment changer la valeur de None, vous pouvez le faire, mais ne venez pas vous plaindre que votre code est impossible à déboguer.

[5.9. Fonctions privées](#page-68-0) •

En Python, toutes les méthodes spéciales (comme [\\_\\_setitem\\_\\_](#page-64-0)) et les attributs prédéfinis (comme [\\_\\_doc\\_\\_](#page-15-2)) suivent une convention standard : il commencent et se terminent par deux caractères de soulignement. Ne nommez pas vos propres méthodes et attributs de cette manière, cela n'apporterait que de la confusion pour vous et les autres.

[Chapitre 6. Traitement des exceptions et utilisation de fichiers](#page-71-0)

• [6.1. Traitement des exceptions](#page-71-1)

Python utilise try...except pour gérer les exceptions et raise pour les générer. Java et C++ utilisent try...catch pour gérer les exceptions et throw pour les générer.

[6.5. Travailler avec des répertoires](#page-82-0) •

A chaque fois que cest possible, vous devriez utiliser les fonction de os et os.path pour les manipulations de fichier, de répertoire et de chemin. Ces modules enveloppent des modules spécifiques aux plateformes, les fonctions comme os.path.split marchent donc sous UNIX, Windows, Mac OS et toute autre plateforme supportée par Python.

[Chapitre 7. Expressions régulières](#page-88-0)

• [7.4. Utilisation de la syntaxe {n,m}](#page-92-0)

Il ny a aucun moyen de déterminer par un programme que deux expressions régulières sont équivalentes. Le mieux que vous puissiez faire est décrire de nombreux cas de test pour vérifier que leur comportements sont identiques pour les entrées pertinentes. Nous discuterons plus en détail lécriture de cas de tests plus loin dans le livre.

[Chapitre 8. Traitement du HTML](#page-102-0)

[8.2. Présentation de sgmllib.py](#page-106-0) •

Python 2.0 avait un bogue qui empêchait SGMLParser de reconnaître les déclarations (handle\_decl nétait jamais appelé), ce qui veut dire que les DOCTYPEs étaient ignorés silencieusement. Ce bogue est corrigé dans Python 2.1.

Dans l IDE ActivePython sous Windows, vous pouvez spécifier des arguments de ligne de commande dans la boîte de dialogue "Run script". Séparez les différents arguments par des espaces.

[8.4. Présentation de BaseHTMLProcessor.py](#page-110-0) •

La spécification HTML exige que tous les éléments non–HTML (comme le JavaScript côté client) soient compris dans des commentaires HTML, mais toutes les pages web ne le font pas (et les navigateurs web récents ne lexigent pas). BaseHTMLProcessor, lui, lexige, si le script nest correctement encadré dans un commentaire, il sera analysé comme sil était du code HTML. Par exemple, si le script contient des

signes inférieurs à ou égal, SGMLParser peut considérer à tort quil a trouvé des balises et des attributs. SGMLParser convertit toujours les noms de balises et dattributs en minuscules, ce qui peut empêcher la bonne exécution du script et BaseHTMLProcessor entoure toujours les valeurs dattributs entre guillemets (même si le document HTML nen utilisait pas ou utilisait des guillemets simples), ce qui empêchera certainement lexécution du script. Protégez toujours vos script côté client par des commentaires HTML.

• [8.5. locals et globals](#page-112-0)

Python 2.2 a introduit une modification légère mais importante qui affecte l ordre de recherche dans les espaces de noms : les portées imbriquées. Dans les versions précédentes de Python, lorsque vous référenciez une variable dans un[e fonction imbriquée](#page-85-0) ou un[e fonction](#page-48-0) [lambda](#page-48-0), Python recherchait la variable dans lespace de noms de la fonction (imbriquée ou lambda) en cours, puis dans lespace de noms du module. Python 2.2 recherche la variable dans lespace de noms de la fonction (imbriquée ou lambda) en cours, *puis dans lespace de noms de la fonction parente*, puis dans lespace de noms du module. Python 2.1 peut adopter l'un ou l'autre de ces comportements, par défaut il fonctionne comme Python 2.0, mais vous pouvez ajouter la ligne de code suivante au début de vos modules pour les faire fonctionner comme avec Python 2.2 :

## from \_\_future\_\_ import nested\_scopes

A laide des fonctions locals et globals, vous pouvez obtenir la valeur dune variable quelconque dynamiquement, en fournissant le nom de la variable sous forme de chaîne. Cest une fonctionnalité semblable à celle de la fonction [getattr](#page-42-0), qui vous permet daccéder à une fonction quelconque dynamiquement en fournissant le nom de la fonction sous la forme dune chaîne.

[8.6. Formatage de chaînes à laide dun dictionnaire](#page-115-0) •

Lutilisation du formatage de chaîne à laide dun dictionnaire avec locals est une manière pratique de rendre des expressions de formatage complexes plus lisibles, mais elle a un prix. Il y a une petite baisse de performance due à lappel de locals, puisque locals [effectue une copie d](#page-115-1)e lespace de noms local.

[Chapitre 9. Traitement de données XML](#page-124-0)

[9.2. Les paquetages](#page-130-0) •

Un paquetage est un répertoire pourvu du fichier \_\_init\_\_.py. Le fichier \_\_init\_\_.py définit les attributs et les méthodes du paquetage. Il n'est cependant pas tenu de définir quoi que ce soit; ce peut simplement être un fichier vide, mais il se doit d'être présent. Et si \_\_init\_\_.py n'existe pas, le répertoire reste un répertoire, pas un paquetage et ne peut ni être importé ni contenir de modules ou de paquetages imbriqués.

[9.6. Accéder aux attributs d'un élément](#page-140-0) •

Cette section peut paraître un peu confuse dans le mesure où des terminologies se recouvrent. Les éléments d'un document XML ont des attributs, mais les objets Python ont aussi des attributs. Lorsque vous analysez un document XML, vous obtenez un paquet d'objets Python qui représentent l'ensemble des parties du document XML et certains de ces objets Python représentent les attributs des éléments XML. Mais les objets (Python) qui représentent les attributs (XML) possèdent également des attributs (Python), qui sont utilisés pour accéder à diverses parties de l'attribut (XML) que l'objet représente. Je vous avais bien dit que tout cela prêtait à confusion. Je suis ouvert à toute suggestion qui permettrait de les distinguer plus clairement.

A l'instar d'un dictionnaire, les attributs d'un élément XML ne sont pas ordonnés. Il se peut que les attributs *apparaissent* dans un certain ordre dans le document XML original et qu'ils *apparaissent* dans un certain ordre quand le document XML est analysé en objets Python, mais ces ordonnancements sont arbitraires et n'ont aucune signification particulière. Vous devriez toujours accéder aux attributs individuels par leur nom, comme les clés d'un dictionnaire.

[Chapitre 10. Des scripts et des flots de données \(streams\)](#page-143-0)

## [Chapitre 11. Services Web HTTP](#page-160-0)

[11.6. Prise en charge de Last−Modified et ETag](#page-167-0) •

Dans ces exemples, le serveur HTTP supporte à la fois les en−têtes Last−Modified et ETag, mais ce n'est pas le cas de tous les serveurs. Pour vos clients de services Web, vous devez prévoir de supporter les deux et programmer de manière défensive au cas ou un serveur ne supporterais que l'un des deux, ou aucun.

[Chapitre 12. Services Web SOAP](#page-180-0)

[Chapitre 13. Tests unitaires](#page-196-0)

[13.2. Présentation de romantest.py](#page-197-0) •

unittest est inclus dans Python 2.1 et versions ultérieures. Les utilisateurs de Python 2.0 peuvent le télécharger depuis pyunit.sourceforge.net [\(http://pyunit.sourceforge.net/\)](http://pyunit.sourceforge.net/).

[Chapitre 14. Ecriture des tests en premier](#page-206-0)

• [14.3. roman.py, étape 3](#page-213-0)

La chose la plus importante que des tests unitaires complets vous disent est quand vous arrêter décrire du code. Quand tous les tests unitaires dune fonction passent, arrêtez décrire le code de la fonction. Quand tous les tests dun module passent, arrêtez décrire le code du module.

• [14.5. roman.py, étape 5](#page-218-0)

Quand tous vos tests passent, arrêtez décrire du code.

[Chapitre 15. Refactorisation](#page-221-0)

• [15.3. Refactorisation](#page-229-0)

A chaque fois que vous allez utiliser une expression régulière plus dune fois, il vaut mieux la compiler pour obtenir un objet motif et appeler ses méthodes directement.

[Chapitre 16. Programmation fonctionnelle](#page-236-0)

• [16.2. Trouver le chemin](#page-237-0)

Les chemins et noms de fichier que vous passez à os.path.abspath n'ont pas besoin d'exister sur le disque.

os.path.abspath ne construit pas seulement des chemins complets, il les normalise. Cela signifie que si vous êtes dans le répertoire /usr/, os.path.abspath('bin/../local/bin') retournera /usr/local/bin. Il normalise le chemin en le rendant aussi simple que possible. Si vous voulez normaliser un chemin de cette manière sans le transformer en chemin complet, utilisez os.path.normpath.

Comme les autres fonctions des modules os et os.path, os.path.abspath est multiplate−forme. Les résultats que vous obtiendrez seront légèrement ifférents si vous utilisez Windows (qui utilise le le *backslash* comme séparateur de chemin) ou Mac OS (qui utilise les deux points), mais le script fonctionnera. C'est là le rôle du module os.

[Chapitre 17. Fonctions dynamiques](#page-248-0)

[Chapitre 18. Ajustements des performances](#page-261-0)

• [18.2. Utilisation du module timeit](#page-263-0)

Vous pouvez utiliser le module timeit en ligne de commande pour tester un programme Python existant sans en modifier le code. Voi[r http://docs.python.org/lib/node396.html](http://docs.python.org/lib/node396.html) pour la documentation des paramètres de ligne de commande.

Le module timeit ne fonctionne que si vous savez déjà quelle partie de votre code optimiser. Si vous avez un programme Python plus grand et que vous ne savez pas où se trouve le problème de performances, allez voir le module hotshot. ([http://docs.python.org/lib/module−hotshot.html](http://docs.python.org/lib/module-hotshot.html))

## <span id="page-305-0"></span>**Annexe D. Liste des exemples**

[Chapitre 1. Installation de Python](#page-6-0)

- [1.3. Python sous Mac OS X](#page-7-0)
- ♦ [Exemple 1.1. Deux versions de Python](#page-8-0) • [1.5. Python sous RedHat Linux](#page-9-0)
- ♦ [Exemple 1.2. Installation sous RedHat Linux 9](#page-9-1)
- [1.6. Python sous Debian GNU/Linux](#page-10-0)
- ♦ [Exemple 1.3. Installation sous Debian GNU/Linux](#page-10-1) [1.7. Installation de Python à partir du source](#page-11-0) •
	- ♦ [Exemple 1.4. Installation à partir du source](#page-11-1)
- [1.8. L'interface interactive](#page-11-2)
	- ♦ [Exemple 1.5. Premiers pas dans l'interface interactive](#page-12-0)

[Chapitre 2. Votre premier programme Python](#page-13-0)

- [2.1. Plonger](#page-13-1)
	- $\triangle$  [Exemple 2.1. odbchelper.py](#page-13-2)
- [2.3. Documentation des fonctions](#page-15-0) •

♦ [Exemple 2.2. Définition d'une doc string pour la fonction buildConnectionString](#page-15-3) • [2.4. Tout est objet](#page-15-1)

- ♦ [Exemple 2.3. Accéder à la doc string de la fonction buildConnectionString](#page-15-2)
- [2.4.1. Le chemin de recherche d'import](#page-16-0)
	- ♦ [Exemple 2.4. Chemin de recherche d'import](#page-16-1)
- [2.5. Indentation du code](#page-17-0)
	- ♦ [Exemple 2.5. Indentation de la fonction buildConnectionString](#page-17-1)
	- ♦ [Exemple 2.6. Instructions if](#page-17-2)

## [Chapitre 3. Types prédéfinis](#page-20-0)

- [3.1.1. Définition des dictionnaires](#page-20-3)
	- ♦ [Exemple 3.1. Définition d'un dictionnaire](#page-20-4)
- [3.1.2. Modification des dictionnaires](#page-20-2)
	- ♦ [Exemple 3.2. Modification d'un dictionnaire](#page-20-5)
	- ♦ [Exemple 3.3. Les clés des dictionnaires sont sensibles à la casse](#page-21-0)
	- ♦ [Exemple 3.4. Mélange de types de données dans un dictionnaire](#page-21-1)
- [3.1.3. Enlever des éléments d'un dictionnaire](#page-22-1)
	- ♦ [Exemple 3.5. Enlever des éléments d'un dictionnaire](#page-22-2)

## [3.2.1. Definition d'une liste](#page-22-3) •

- ♦ [Exemple 3.6. Definition d'une liste](#page-22-4)
- ♦ [Exemple 3.7. Indices de liste négatifs](#page-23-0)
- ♦ [Exemple 3.8. Découpage d'une liste](#page-23-1)
- ♦ [Exemple 3.9. Raccourci pour le découpage](#page-23-2)
- [3.2.2. Ajout d'éléments à une liste](#page-24-0)
	- ♦ [Exemple 3.10. Ajout d'éléments à une liste](#page-24-1)
	- ♦ [Exemple 3.11. Différence entre extend et append](#page-24-2)
- [3.2.3. Recherche dans une liste](#page-25-0)
	- ♦ [Exemple 3.12. Recherche dans une liste](#page-25-1)
- [3.2.4. Suppression d'éléments d'une liste](#page-26-0)
	- ♦ [Exemple 3.13. Enlever des éléments d'une liste](#page-26-1)
- [3.2.5. Utilisation des opérateurs de listes](#page-26-2)
	- ♦ [Exemple 3.14. Opérateurs de listes](#page-26-3)
- [3.3. Présentation des tuples](#page-27-0)
	- $\triangle$  [Exemple 3.15. Définition d'un tuple](#page-27-1)
	- ♦ [Exemple 3.16. Les tuples n'ont pas de méthodes](#page-27-2)
- [3.4. Définitions de variables](#page-28-0)
	- ♦ [Exemple 3.17. Définition de la variable myParams](#page-28-1)
- [3.4.1. Référencer des variables](#page-29-0)
	- ♦ [Exemple 3.18. Référencer une variable non assignée](#page-29-1)
- [3.4.2. Assignation simultanée de plusieurs valeurs](#page-29-2)
	- ♦ [Exemple 3.19. Assignation simultanée de plusieurs valeurs](#page-29-3)
	- ♦ [Exemple 3.20. Assignation de valeurs consécutives](#page-30-1)
- [3.5. Formatage de chaînes](#page-30-0)
	- ♦ [Exemple 3.21. Présentation du formatage de chaînes](#page-30-2)
	- ♦ [Exemple 3.22. Formatage de chaîne et concaténation](#page-31-0)
	- ♦ [Exemple 3.23. Formatage de nombres](#page-31-1)
- [3.6. Mutation de listes](#page-32-0)
	- ♦ [Exemple 3.24. Présentation des list comprehensions](#page-32-1)
	- $\triangle$  [Exemple 3.25. Les fonctions keys, values et items](#page-32-2)
	- ♦ [Exemple 3.26. List comprehensions dans buildConnectionString, pas à pas](#page-33-0)
- [3.7. Jointure de listes et découpage de chaînes](#page-34-0)
	- ♦ [Exemple 3.27. Sortie de odbchelper.py](#page-34-1)
	- ♦ [Exemple 3.28. Découpage d'une chaîne](#page-34-2)

[Chapitre 4. Le pouvoir de lintrospection](#page-37-0)

• [4.1. Plonger](#page-37-1)

- ♦ [Exemple 4.1. apihelper.py](#page-37-2)
- ♦ [Exemple 4.2. Exemple d'utilisation de apihelper.py](#page-37-3)
- ♦ [Exemple 4.3. Utilisation avancée de apihelper.py](#page-38-1)
- [4.2. Arguments optionnels et nommés](#page-38-0)
	- ♦ [Exemple 4.4. Appels de info autorisés](#page-38-2)
- [4.3.1. La fonction type](#page-39-0)
	- ♦ [Exemple 4.5. Présentation de type](#page-39-1)
- [4.3.2. La fonction str](#page-40-0)
	- ♦ [Exemple 4.6. Présentation de str](#page-40-1)
	- $\triangle$  [Exemple 4.7. Introducing dir](#page-40-2)
	- ♦ [Exemple 4.8. Présentation de callable](#page-41-1)
- [4.3.3. Fonctions prédéfinies](#page-41-0)
	- $\triangle$  [Exemple 4.9. Attributs et fonctions prédéfinis](#page-41-2)
- [4.4. Obtenir des références objet avec getattr](#page-42-0)
	- ♦ [Exemple 4.10. Présentation de getattr](#page-42-1)
- [4.4.1. getattr et les modules](#page-43-0)
	- ♦ [Exemple 4.11. getattr dans apihelper.py](#page-43-1)
- [4.4.2. getattr comme sélecteur](#page-43-2)
	- ♦ [Exemple 4.12. Création d'un sélecteur avec getattr](#page-43-3)
	- ♦ [Exemple 4.13. Valeurs par défaut de getattr](#page-44-1)
- [4.5. Filtrage de listes](#page-44-0)
	- ♦ [Exemple 4.14. Présentation du filtrage de liste](#page-44-2)
- [4.6. Particularités de and et or](#page-46-0)
	- ♦ [Exemple 4.15. Présentation de and](#page-46-1)
	- ♦ [Exemple 4.16. Présentation de or](#page-46-2)
- [4.6.1. Utilisation de l'astuce and−or](#page-46-3)
	- ♦ [Exemple 4.17. Présentation de lastuce and−or](#page-46-4)
	- ♦ [Exemple 4.18. Quand lastuce and−or échoue](#page-47-0)
	- ♦ [Exemple 4.19. Lastuce and−or en toute sécurité](#page-47-1)
- [4.7. Utiliser des fonctions lambda](#page-48-0)
	- ♦ [Exemple 4.20. Présentation des fonctions lambda](#page-48-1)
- [4.7.1. Les fonctions lambda dans le monde réel](#page-48-2)
	- $\triangle$  [Exemple 4.21. split sans arguments](#page-48-3)
- [4.8. Assembler les pièces](#page-49-0)
	- ♦ [Exemple 4.22. Obtenir une doc string dynamiquement](#page-50-0)
	- ♦ [Exemple 4.23. Pourquoi utiliser str sur une doc string ?](#page-50-1)
	- ♦ [Exemple 4.24. Présentation de la méthode ljust](#page-51-0)
	- ♦ [Exemple 4.25. Affichage dune liste](#page-51-1)

## [Chapitre 5. Les objets et l'orienté objet](#page-53-0)

- [5.1. Plonger](#page-53-1)
	- ♦ [Exemple 5.1. fileinfo.py](#page-53-2)
- [5.2. Importation de modules avec from module import](#page-55-0)
	- ♦ [Exemple 5.2. import module vs. from module import](#page-55-1)
- [5.3. Définition de classes](#page-56-0)
	- ♦ [Exemple 5.3. La classe Python la plus simple](#page-56-1)
	- ♦ [Exemple 5.4. Définition de la classe FileInfo](#page-57-1)
- [5.3.1. Initialisation et écriture de classes](#page-57-0)
	- ♦ [Exemple 5.5. Initialisation de la classe FileInfo](#page-57-2)
	- ♦ [Exemple 5.6. Ecriture de la classe FileInfo](#page-58-1)
- [5.4. Instantiation de classes](#page-59-0)
	- ♦ [Exemple 5.7. Création d'une instance de FileInfo](#page-59-1)
- [5.4.1. Ramasse−miettes](#page-59-2)
	- ♦ [Exemple 5.8. Tentative d'implémentation d'une fuite mémoire](#page-59-3)
- [5.5. UserDict : une classe enveloppe](#page-60-0)
	- ♦ [Exemple 5.9. Definition de la classe UserDict](#page-60-1)
	- ♦ [Exemple 5.10. Méthodes ordinaires de UserDict](#page-61-0)
	- ♦ [Exemple 5.11. Dériver une classe directement du type prédéfini dict](#page-62-0)
- [5.6.1. Lire et écrire des éléments](#page-63-0)
	- ♦ [Exemple 5.12. La méthode spéciale \\_\\_getitem\\_\\_](#page-63-1)
	- ♦ [Exemple 5.13. La méthode spéciale \\_\\_setitem\\_\\_](#page-64-0)
	- ♦ [Exemple 5.14. Redéfinition de \\_\\_setitem\\_\\_ dans MP3FileInfo](#page-64-1)
	- ♦ [Exemple 5.15. Setting an MP3FileInfo's name](#page-65-1)
- [5.7. Méthodes spéciales avancées](#page-65-0)
	- ♦ [Exemple 5.16. D'autres méthodes spéciales dans UserDict](#page-65-2)
- [5.8. Attributs de classe](#page-67-0)
	- ♦ [Exemple 5.17. Présentation des attributs de classe](#page-67-1)
	- ♦ [Exemple 5.18. Modification des attributs de classe](#page-68-1)
- [5.9. Fonctions privées](#page-68-0)
	- ♦ [Exemple 5.19. Tentative d'appel d'une méthode privée](#page-69-0)

[Chapitre 6. Traitement des exceptions et utilisation de fichiers](#page-71-0)

- [6.1. Traitement des exceptions](#page-71-1)
	- ♦ [Exemple 6.1. Ouverture d'un fichier inexistant](#page-71-2)
- [6.1.1. Utilisation d'exceptions pour d'autres cas que la gestion d'erreur](#page-72-0)
	- ♦ [Exemple 6.2. Support de fonctionnalités propre à une plate−forme](#page-72-1)
- [6.2. Les objets−fichier](#page-73-0)
	- ♦ [Exemple 6.3. Ouverture d'un fichier](#page-73-1)
- [6.2.1. Lecture d'un fichier](#page-74-0)
	- ♦ [Exemple 6.4. Lecture d'un fichier](#page-74-1)
- [6.2.2. Fermeture d'un fichier](#page-75-0)
	- ♦ [Exemple 6.5. Fermeture d'un fichier](#page-75-1)
- [6.2.3. Gestion des erreurs d'entrée/sortie](#page-75-2)
	- ♦ [Exemple 6.6. Les objets−fichier dans MP3FileInfo](#page-75-3)
- [6.2.4. Ecriture dans un fichier](#page-76-0)
	- ♦ [Exemple 6.7. Ecriture dans un fichier](#page-76-1)
- [6.3. Itérations avec des boucles for](#page-77-0)
	- ♦ [Exemple 6.8. Présentation des boucles for](#page-77-1)
	- ♦ [Exemple 6.9. Compteurs simples](#page-78-0)
	- ♦ [Exemple 6.10. Parcourir un dictionnaire](#page-78-1)
	- ♦ [Exemple 6.11. Boucle for dans MP3FileInfo](#page-79-0)
- [6.4. Utilisation de sys.modules](#page-80-0)
	- ♦ [Exemple 6.12. Présentation de sys.modules](#page-80-1)
	- ♦ [Exemple 6.13. Utilisation de sys.modules](#page-80-2)
	- ♦ [Exemple 6.14. Lattribut de classe \\_\\_module\\_\\_](#page-81-0)
	- $\triangle$  Exemple 6.15. sys. modules dans fileinfo.py
- [6.5. Travailler avec des répertoires](#page-82-0)
	- ♦ [Exemple 6.16. Construction de noms de chemins](#page-82-1)
	- $\triangle$  [Exemple 6.17. Division de noms de chemins](#page-82-2)
	- ♦ [Exemple 6.18. Liste des fichiers dun répertoire](#page-83-0)
	- ♦ [Exemple 6.19. Liste des fichiers dun répertoire dans fileinfo.py](#page-83-1)
	- ♦ [Exemple 6.20. Liste du contenu d'un répertoire avec glob](#page-84-0)
- [6.6. Assembler les pièces](#page-85-1)
	- ♦ [Exemple 6.21. listDirectory](#page-85-0)

## [Chapitre 7. Expressions régulières](#page-88-0)

- [7.2. Exemple : adresses postales](#page-88-1)
	- ♦ [Exemple 7.1. Reconnaître la fin dune chaîne](#page-88-2)
	- ♦ [Exemple 7.2. Reconnaître des mots entiers](#page-89-0)
- [7.3.1. Rechercher les milliers](#page-90-0)
	- ♦ [Exemple 7.3. Rechercher les milliers](#page-90-1)
- [7.3.2. Rechercher les centaines](#page-91-0)
	- ♦ [Exemple 7.4. Rechercher les centaines](#page-92-1)
- [7.4. Utilisation de la syntaxe {n,m}](#page-92-0)
- ♦ [Exemple 7.5. Lancienne méthode : chaque caractère est optionnel](#page-92-2)
- ♦ [Exemple 7.6. La nouvelle méthode : de n à m](#page-93-0)
- [7.4.1. Rechercher les dizaines et les unités](#page-93-1)
	- ♦ [Exemple 7.7. Rechercher les dizaines](#page-93-2)
	- $\triangle$  [Exemple 7.8. Validation des chiffres romains avec {n,m}](#page-94-0)
- [7.5. Expressions régulières détaillées](#page-95-0)
	- ♦ [Exemple 7.9. Expressions régulières intégrant des commentaires](#page-95-1)
- [7.6. Etude de cas : reconnaissance de numéros de téléphone](#page-96-0)
	- $\triangle$  [Exemple 7.10. Trouver des numéros](#page-96-1)
	- ♦ [Exemple 7.11. Trouver l'extension](#page-97-0)
	- ♦ [Exemple 7.12. Reconnaissance des séparateurs](#page-97-1)
	- ♦ [Exemple 7.13. Reconnaissance des numéros de téléphone sans séparateurs](#page-98-0)
	- ♦ [Exemple 7.14. Reconnaissance des caractères de début](#page-99-0)
	- ♦ [Exemple 7.15. Un numéro de téléphone, où qu'il soit](#page-99-1)
	- ♦ [Exemple 7.16. Reconnaissance des numéros de téléphone \(version finale\)](#page-100-0)

[Chapitre 8. Traitement du HTML](#page-102-0)

- [8.1. Plonger](#page-102-1)
	- ♦ [Exemple 8.1. BaseHTMLProcessor.py](#page-102-2)
	- $\triangle$  [Exemple 8.2. dialect.py](#page-103-0)
	- ♦ [Exemple 8.3. Sortie de dialect.py](#page-106-1)
- [8.2. Présentation de sgmllib.py](#page-106-0)
	- ♦ [Exemple 8.4. Exemple de test de sgmllib.py](#page-107-0)
- [8.3. Extraction de données de documents HTML](#page-108-0)
	- ♦ [Exemple 8.5. Présentation de urllib](#page-108-1)
	- ♦ [Exemple 8.6. Présentation de urllister.py](#page-109-0)
	- ♦ [Exemple 8.7. Utilisation de urllister.py](#page-110-1)
- [8.4. Présentation de BaseHTMLProcessor.py](#page-110-0)
	- ♦ [Exemple 8.8. Présentation de BaseHTMLProcessor](#page-111-0)
	- ♦ [Exemple 8.9. Sortie de BaseHTMLProcessor](#page-112-1)
- [8.5. locals et globals](#page-112-0)
	- ♦ [Exemple 8.10. Présentation de locals](#page-113-0)
	- ♦ [Exemple 8.11. Présentation de globals](#page-114-0)
	- ♦ [Exemple 8.12. locals est en lecture seule, globals ne l'est pas](#page-115-1)
- 8.6. Formatage de chaînes à l aide d un dictionnaire
	- ♦ [Exemple 8.13. Présentation du formatage de chaînes à laide dun dictionnaire](#page-116-0)
	- ♦ [Exemple 8.14. Formatage à laide dun dictionnaire dans BaseHTMLProcessor.py](#page-116-1)
	- ♦ [Exemple 8.15. Autres exemples de formatage à laide dun dictionnaire](#page-116-2)
- 8.7. Mettre les valeurs d attributs entre guillemets
	- ♦ [Exemple 8.16. Mettre les valeurs dattributs entre guillemets](#page-117-1)
- [8.8. Présentation de dialect.py](#page-118-0)
- ♦ [Exemple 8.17. Traitement de balises spécifiques](#page-118-1)
- ♦ [Exemple 8.18. SGMLParser](#page-119-0)
- ♦ [Exemple 8.19. Redéfinition de la méthode handle\\_data](#page-120-1)
- [8.9. Assembler les pièces](#page-120-0)
	- ♦ [Exemple 8.20. La fonction translate, première partie](#page-120-2)
	- ♦ [Exemple 8.21. La fonction translate, deuxième partie : de bizarre en étrange](#page-121-0)
	- ♦ [Exemple 8.22. La fonction translate, troisième partie](#page-122-1)

[Chapitre 9. Traitement de données XML](#page-124-0)

- [9.1. Plonger](#page-124-1)
	- $\triangle$  [Exemple 9.1. kgp.py](#page-124-2)
	- ♦ [Exemple 9.2. toolbox.py](#page-128-0)
	- ♦ [Exemple 9.3. Exemple de sortie de kgp.py](#page-129-0)
	- ♦ [Exemple 9.4. Résultat plus simple à la sortie de kgp.py](#page-130-1)
- [9.2. Les paquetages](#page-130-0)
	- ♦ [Exemple 9.5. Charger un document XML \(bref aperçu\)](#page-130-2)
	- ♦ [Exemple 9.6. La disposition des fichiers dans un paquetage](#page-130-3)
	- ♦ [Exemple 9.7. Les paquetages sont aussi des modules](#page-131-0)
- [9.3. Analyser un document XML](#page-132-0)
	- ♦ [Exemple 9.8. Charger un document XML \(version longue\)](#page-132-1)
	- ♦ [Exemple 9.9. Obtenir les noeuds enfants](#page-133-0)
	- ♦ [Exemple 9.10. toxml fonctionne pour tout noeud](#page-133-1)
	- ♦ [Exemple 9.11. Les noeuds enfants peuvent être de type texte](#page-133-2)
	- ♦ [Exemple 9.12. Tracer une route jusqu'au texte](#page-134-1)
- [9.4. Le standard Unicode](#page-134-0)
	- ♦ [Exemple 9.13. Introduction à Unicode](#page-135-0)
	- ♦ [Exemple 9.14. Mémoriser des caractères non−ASCII](#page-136-0)
	- $\triangle$  [Exemple 9.15. sitecustomize.py](#page-136-1)
	- ♦ [Exemple 9.16. Les effets du paramétrage de l'encodage par défaut](#page-136-2)
	- ♦ [Exemple 9.17. Spécifier l'encodage des fichiers .py](#page-137-0)
	- $\triangle$  [Exemple 9.18. russiansample.xml](#page-137-1)
	- ♦ [Exemple 9.19. Analyser russiansample.xml](#page-137-2)
- [9.5. Rechercher des éléments](#page-138-0)
	- ♦ [Exemple 9.20. binary.xml](#page-138-1)
	- ♦ [Exemple 9.21. Introduction à getElementsByTagName](#page-139-0)
	- ♦ [Exemple 9.22. Tout élément peut être recherché](#page-139-1)
	- ♦ [Exemple 9.23. La recherche est en réalité récursive](#page-140-1)
- [9.6. Accéder aux attributs d'un élément](#page-140-0)
	- ♦ [Exemple 9.24. Accéder aux attributs d'un élément](#page-140-2)
	- ♦ [Exemple 9.25. Accéder aux attributs individuels](#page-141-1)

[Chapitre 10. Des scripts et des flots de données \(streams\)](#page-143-0)

• [10.1. Extraire les sources de données en entrée](#page-143-1)

- ♦ [Exemple 10.1. Analyser un document XML à partir d'un fichier](#page-143-2)
- ♦ [Exemple 10.2. Analyser XML à partir d'un URL](#page-144-0)
- ♦ [Exemple 10.3. Analyser XML à partir d'une chaîne \(voie facile mais rigide\)](#page-144-1)
- ♦ [Exemple 10.4. Introduction à StringIO](#page-145-0)
- ♦ [Exemple 10.5. Analyser XML à partir d'une chaîne \(la voie du pseudo objet−fichier\)](#page-145-1)
- $\triangle$  [Exemple 10.6. openAnything](#page-146-0)
- $\triangle$  [Exemple 10.7. Utiliser openAnything dans le fichier kgp.py](#page-146-1)
- [10.2. Entrée, sortie et erreur standard](#page-147-0)
	- ♦ [Exemple 10.8. Introduction à stdout et à stderr](#page-147-1)
	- ♦ [Exemple 10.9. Rediriger la sortie standard](#page-147-2)
	- ♦ [Exemple 10.10. Rediriger un message d'erreur](#page-148-0)
	- ♦ [Exemple 10.11. Afficher un message sur stderr](#page-149-0)
	- ♦ [Exemple 10.12. Chaîner les commandes](#page-149-1)
	- ♦ [Exemple 10.13. Lire à partir de l'entrée standard dans kgp.py](#page-150-1)
- [10.3. Mettre en cache la consultation de noeuds](#page-150-0)
	- ♦ [Exemple 10.14. loadGrammar](#page-151-1)
	- ♦ [Exemple 10.15. Utiliser le cache de noeuds ref](#page-151-2)
- [10.4. Trouver les descendants directs d'un noeud](#page-151-0)
	- ♦ [Exemple 10.16. Trouver les descendants directs de type élément](#page-152-1)
- [10.5. Créer des gestionnaires distincts pour chaque type de noeud](#page-152-0)
	- ♦ [Exemple 10.17. Les noms de classe des objets XML analysés](#page-152-2)
	- ♦ [Exemple 10.18. La fonction parse, un sélecteur de noeuds XML générique](#page-153-0)
	- ♦ [Exemple 10.19. Les fonctions appelées par le sélecteur de méthodes parse](#page-153-1)
- [10.6. Manipuler les arguments de la ligne de commande](#page-154-0)
	- ♦ [Exemple 10.20. Introduction à sys.argv](#page-154-1)
	- ♦ [Exemple 10.21. Les caractéristiques de sys.argv](#page-154-2)
	- $\triangle$  [Exemple 10.22. Introduction à getopt](#page-155-0)
	- ♦ [Exemple 10.23. Manipuler les arguments de la ligne de commande dans kgp.py](#page-156-0)

[Chapitre 11. Services Web HTTP](#page-160-0)

• [11.1. Plonger](#page-160-1)

♦ [Exemple 11.1. openanything.py](#page-160-2)

- [11.2. Obtenir des données par HTTP : la mauvaise méthode](#page-162-0)
	- ♦ [Exemple 11.2. Télécharger un fil de la manière la plus simple](#page-162-1)
- · [11.4. débogage de services Web HTTP](#page-165-0)
	- ♦ [Exemple 11.3. débogage de HTTP](#page-165-1)
- [11.5. Changer la chaîne User−Agent](#page-166-0)
	- ♦ [Exemple 11.4. Présentation de urllib2](#page-166-1)
	- ♦ [Exemple 11.5. Ajout d'en−têtes avec l'objet Request](#page-167-1)
- [11.6. Prise en charge de Last−Modified et ETag](#page-167-0)
	- ♦ [Exemple 11.6. Test de Last−Modified](#page-168-0)
- ♦ [Exemple 11.7. Définition de gestionnaires d'URL](#page-169-0)
- ♦ [Exemple 11.8. Utilisation de gestionnaires d'URL spécialisés](#page-169-1)
- ♦ [Exemple 11.9. Prise en charge de ETag/If−None−Match](#page-170-1)
- [11.7. Prise en charge des redirections.](#page-170-0)
	- ♦ [Exemple 11.10. Accéder à des services Web sans gestionnaire de redirection](#page-171-0)
	- ♦ [Exemple 11.11. Definition du gestionnaire de redirection](#page-172-0)
	- ♦ [Exemple 11.12. Utilisation du gestionnaire de redirection pour détecter les redirections permanentes](#page-172-1)
	- ♦ [Exemple 11.13. Utilisation du gestionnaire de redirection pour détecter les redirections temporaires.](#page-173-0)
- [11.8. Prise en charge des données compressées.](#page-174-0)
	- ♦ [Exemple 11.14. Déclarer au serveur que nous voulons des données compressées.](#page-174-1)
	- ♦ [Exemple 11.15. Decompression des données](#page-175-0)
	- ♦ [Exemple 11.16. Decompression directe des données du serveur.](#page-176-0)
- [11.9. Assembler les pièces](#page-177-0)
	- $\triangle$  [Exemple 11.17. La fonction openanything](#page-177-1)
	- $\triangle$  [Exemple 11.18. La fonction fetch](#page-177-2)
	- ♦ [Exemple 11.19. Utilisation de openanything.py](#page-178-0)

## [Chapitre 12. Services Web SOAP](#page-180-0)

- [12.1. Plonger](#page-180-1)
	- $\triangle$  [Exemple 12.1. search.py](#page-180-2)
	- ♦ [Exemple 12.2. Exemple d'usage de search.py](#page-181-1)
- [12.2.1. Installation PyXML](#page-181-2)
	- ♦ [Exemple 12.3. Vérification de l'installation de PyXML](#page-182-0)
- [12.2.2. Installation de fpconst](#page-182-1)
	- ♦ [Exemple 12.4. Vérifier l'installation de fpconst](#page-182-2)
- [12.2.3. Installation de SOAPpy](#page-183-1)
	- ♦ [Exemple 12.5. Vérification de l'installation de SOAPpy](#page-183-2)
- [12.3. Premiers pas avec SOAP](#page-183-0)
	- ♦ [Exemple 12.6. Obtenir la température actuelle](#page-183-3)
- [12.4. Débogage de services Web SOAP](#page-184-0)
	- ♦ [Exemple 12.7. Débogage de services Web SOAP](#page-184-1)
- [12.6. Introspection de services Web SOAP avec WSDL](#page-186-1)
	- ♦ [Exemple 12.8. Découverte des méthodes disponibles](#page-186-2)
	- ♦ [Exemple 12.9. Découverte des arguments d'une méthode](#page-187-0)
	- ♦ [Exemple 12.10. Découverte des valeurs de retour d'une fonction](#page-187-1)
	- ♦ [Exemple 12.11. Appel d'un service Web avec un objet de délégation WSDL](#page-188-0)
- [12.7. Recherche Google](#page-189-0)
	- ♦ [Exemple 12.12. Introspection des services Web Google](#page-189-1)
	- ♦ [Exemple 12.13. Rechercher avec Google](#page-190-0)
	- ♦ [Exemple 12.14. Accéder aux informations secondaires de Google](#page-191-1)
- [12.8. Recherche d'erreurs dans les services Web SOAP](#page-191-0)
	- ♦ [Exemple 12.15. Appel d'une méthode avec un objet de délégation mal configuré](#page-191-2)
	- ♦ [Exemple 12.16. Appel de méthode avec de mauvais arguments](#page-192-0)
	- ♦ [Exemple 12.17. Appeler une méthode en attendant un nombre érroné de valeurs de retour](#page-193-0)
	- ♦ [Exemple 12.18. Appel d'une méthode avec une erreur spécifique à l'application](#page-193-1)

[Chapitre 13. Tests unitaires](#page-196-0)

- [13.3. Présentation de romantest.py](#page-197-1)
	- $\triangle$  [Exemple 13.1. romantest.py](#page-197-2)
- [13.4. Tester la réussite](#page-200-0)
	- ♦ [Exemple 13.2. testToRomanKnownValues](#page-200-1)
- 13.5. Tester l échec
	- ♦ [Exemple 13.3. Test des entrées incorrectes pour toRoman](#page-202-1)
	- ♦ [Exemple 13.4. Test des entrées incorrectes pour fromRoman](#page-203-0)
- [13.6. Tester la cohérence](#page-204-0)
	- ♦ [Exemple 13.5. Test de toRoman et fromRoman](#page-204-1)
	- ♦ [Exemple 13.6. Tester la casse](#page-204-2)

[Chapitre 14. Ecriture des tests en premier](#page-206-0)

- [14.1. roman.py, étape 1](#page-206-1)
	- ♦ [Exemple 14.1. roman1.py](#page-206-2)
	- ♦ [Exemple 14.2. Sortie de romantest1.py avec roman1.py](#page-207-0)
- [14.2. roman.py, étape 2](#page-209-0)
	- ♦ [Exemple 14.3. roman2.py](#page-209-1)
	- ♦ [Exemple 14.4. Comment toRoman fonctionne](#page-210-0)
	- ♦ [Exemple 14.5. Sortie de romantest2.py avec roman2.py](#page-210-1)
- [14.3. roman.py, étape 3](#page-213-0)
	- $\triangle$  [Exemple 14.6. roman3.py](#page-213-1)
	- ♦ [Exemple 14.7. Gestion des entrées incorrectes par toRoman](#page-214-0)
	- ♦ [Exemple 14.8. Sortie de romantest3.py avec roman3.py](#page-214-1)
- [14.4. roman.py, étape 4](#page-216-0)
	- $\triangle$  [Exemple 14.9. roman4.py](#page-216-1)
	- ♦ [Exemple 14.10. Comment fromRoman fonctionne](#page-216-2)
	- ♦ [Exemple 14.11. Output of romantest4.py against roman4.py](#page-217-0)
- [14.5. roman.py, étape 5](#page-218-0)
	- ♦ [Exemple 14.12. roman5.py](#page-218-1)
	- ♦ [Exemple 14.13. Sortie de romantest5.py avec roman5.py](#page-220-0)

[Chapitre 15. Refactorisation](#page-221-0)

- [15.1. Gestion des bogues](#page-221-1)
	- $\triangle$  [Exemple 15.1. Le bogue](#page-221-2)
	- ♦ [Exemple 15.2. Test du bogue \(romantest61.py\)](#page-221-3)
	- ♦ [Exemple 15.3. Sortie de romantest61.py avec roman61.py](#page-221-4)
	- ♦ [Exemple 15.4. Correction du bogue \(roman62.py\)](#page-222-0)
	- ♦ [Exemple 15.5. Sortie de romantest62.py avec roman62.py](#page-222-1)
- [15.2. Gestion des changements de spécification](#page-223-0)
	- [Exemple 15.6. Modification des cas de test pour prendre en charge de nouvelles spécifications](#page-223-1) ♦ [\(romantest71.py\)](#page-223-1)
	- ♦ [Exemple 15.7. Sortie de romantest71.py avec roman71.py](#page-226-0)
	- ♦ [Exemple 15.8. Ecrire le code des nouvelles spécifications \(roman72.py\)](#page-227-0)
	- ♦ [Exemple 15.9. Sortie de romantest72.py avec roman72.py](#page-228-0)
- [15.3. Refactorisation](#page-229-0)
	- $\triangle$  [Exemple 15.10. Compilation dexpressions régulières](#page-229-1)
	- ♦ [Exemple 15.11. Expressions régulières compilées dans roman81.py](#page-230-0)
	- ♦ [Exemple 15.12. Sortie de romantest81.py avec roman81.py](#page-230-1)
	- $\triangle$  [Exemple 15.13. roman82.py](#page-231-0)
	- ♦ [Exemple 15.14. Sortie de romantest82.py avec roman82.py](#page-231-1)
	- $\triangle$  [Exemple 15.15. roman83.py](#page-232-0)
	- ♦ [Exemple 15.16. Sortie de romantest83.py avec roman83.py](#page-232-1)
- [15.4. Postscriptum](#page-233-0)
	- ♦ [Exemple 15.17. roman9.py](#page-233-1)
	- ♦ [Exemple 15.18. Sortie de romantest9.py avec roman9.py](#page-234-0)

[Chapitre 16. Programmation fonctionnelle](#page-236-0)

- [16.1. Plonger](#page-236-1)
	- ♦ [Exemple 16.1. regression.py](#page-236-2)
	- ♦ [Exemple 16.2. Exemple de sortie de regression.py](#page-236-3)
- [16.2. Trouver le chemin](#page-237-0)
	- $\triangle$  [Exemple 16.3. fullpath.py](#page-237-1)
	- ♦ [Exemple 16.4. Explication détaillée de os.path.abspath](#page-238-0)
	- ♦ [Exemple 16.5. Exemple de sortie de fullpath.py](#page-238-1)
	- ♦ [Exemple 16.6. Exécuter les scripts dans le répertoire en cours](#page-239-0)
- [16.3. Le filtrage de liste revisité](#page-240-0)
	- ♦ [Exemple 16.7. Présentation de filter](#page-240-1)
	- ♦ [Exemple 16.8. filter dans regression.py](#page-240-2)
	- ♦ [Exemple 16.9. Filtrage avec des list comprehensions](#page-241-1)
- [16.4. La mutation de liste revisitée](#page-241-0)
	- ♦ [Exemple 16.10. Présentation de map](#page-241-2)
	- ♦ [Exemple 16.11. map avec des listes de types mélangés](#page-242-1)
	- ♦ [Exemple 16.12. map dans regression.py](#page-242-2)
- [16.6. Importation dynamique de modules](#page-243-0)
- ♦ [Exemple 16.13. Importation de plusieurs modules à la fois](#page-243-1)
- ♦ [Exemple 16.14. Importation dynamique de modules](#page-243-2)
- ♦ [Exemple 16.15. Importation d'une liste de modules](#page-244-0)
- [16.7. Assembler les pièces](#page-245-0)
	- ♦ [Exemple 16.16. La fonction regressionTest](#page-245-1)
	- ♦ [Exemple 16.17. Etape 1 : Obtenir la liste des fichiers](#page-245-2)
	- $\triangle$  [Exemple 16.18. Etape 2 : Filtrage des fichiers](#page-245-3)
	- ♦ [Exemple 16.19. Etape 3 : Mutation des noms de fichiers en noms de modules](#page-245-4)
	- ♦ [Exemple 16.20. Etape 4 : Mutation des noms de modules en modules](#page-246-0)
	- ♦ [Exemple 16.21. Etape 5 : Chargement des modules en une suite de tests](#page-246-1)
	- ♦ [Exemple 16.22. Etape 6 : Passage de la suite de tests à unittest](#page-247-1)

[Chapitre 17. Fonctions dynamiques](#page-248-0)

- [17.2. plural.py, étape 1](#page-248-2)
	- $\triangle$  [Exemple 17.1. plural1.py](#page-248-3)
	- ♦ [Exemple 17.2. Présentation de re.sub](#page-249-0)
	- $\triangle$  [Exemple 17.3. Retour à plural1.py](#page-249-1)
	- ♦ [Exemple 17.4. Expressions régulières avec négation](#page-250-1)
	- ♦ [Exemple 17.5. Fonctionnement de re.sub](#page-250-2)
- [17.3. plural.py, étape 2](#page-250-0)
	- ♦ [Exemple 17.6. plural2.py](#page-250-3)
	- ♦ [Exemple 17.7. La fonction plural dépliée](#page-251-0)
- [17.4. plural.py, étape 3](#page-252-0)
	- ♦ [Exemple 17.8. plural3.py](#page-252-1)
- [17.5. plural.py, étape 4](#page-253-0)
	- $\triangle$  [Exemple 17.9. plural4.py](#page-253-1)
	- $\triangle$  Exemple 17.10. plural 4.py, suite
	- ♦ [Exemple 17.11. La définition de rules dépliée](#page-254-0)
	- $\triangle$  Exemple 17.12. plural 4.py, suite et fin
	- ♦ [Exemple 17.13. Retour sur buildMatchAndApplyFunctions](#page-255-1)
	- ♦ [Exemple 17.14. Développement des tuples à l'appel de fonctions](#page-255-2)
- [17.6. plural.py, étape 5](#page-255-0)
	- $\triangle$  [Exemple 17.15. rules.en](#page-255-3)
	- ♦ [Exemple 17.16. plural5.py](#page-256-0)
- [17.7. plural.py, étape 6](#page-257-0)
	- $\triangle$  [Exemple 17.17. plural6.py](#page-257-1)
	- ♦ [Exemple 17.18. Présentation des générateurs](#page-257-2)
	- ♦ [Exemple 17.19. Utilisation des générateurs à la place de la récursion](#page-258-0)
	- ♦ [Exemple 17.20. Les générateurs dans des boucles for](#page-258-1)
	- ♦ [Exemple 17.21. Les générateurs pour produire des fonctions dynamiques](#page-258-2)

[Chapitre 18. Ajustements des performances](#page-261-0)

• [18.1. Plonger](#page-261-1)

## ♦ [Exemple 18.1. soundex/stage1/soundex1a.py](#page-262-0)

- [18.2. Utilisation du module timeit](#page-263-0)
	- ♦ [Exemple 18.2. Présentation de timeit](#page-263-1)
- [18.3. Optimisation d'expressions régulières](#page-264-0) •

♦ [Exemple 18.3. Le meilleur résultat jusqu'à maintenant : soundex/stage1/soundex1e.py](#page-267-0) [18.4. Optimisation de la lecture d'un dictionnaire](#page-268-0) •

- ♦ [Exemple 18.4. Meilleur résultat jusqu'à maintenant : soundex/stage2/soundex2c.py](#page-270-1) • [18.5. Optimisation des opérations sur les listes](#page-270-0)
	- ♦ [Exemple 18.5. Meilleur résultat jusqu'à maintenant : soundex/stage2/soundex2c.py](#page-272-1)

# **Annexe E. Historique des révisions**

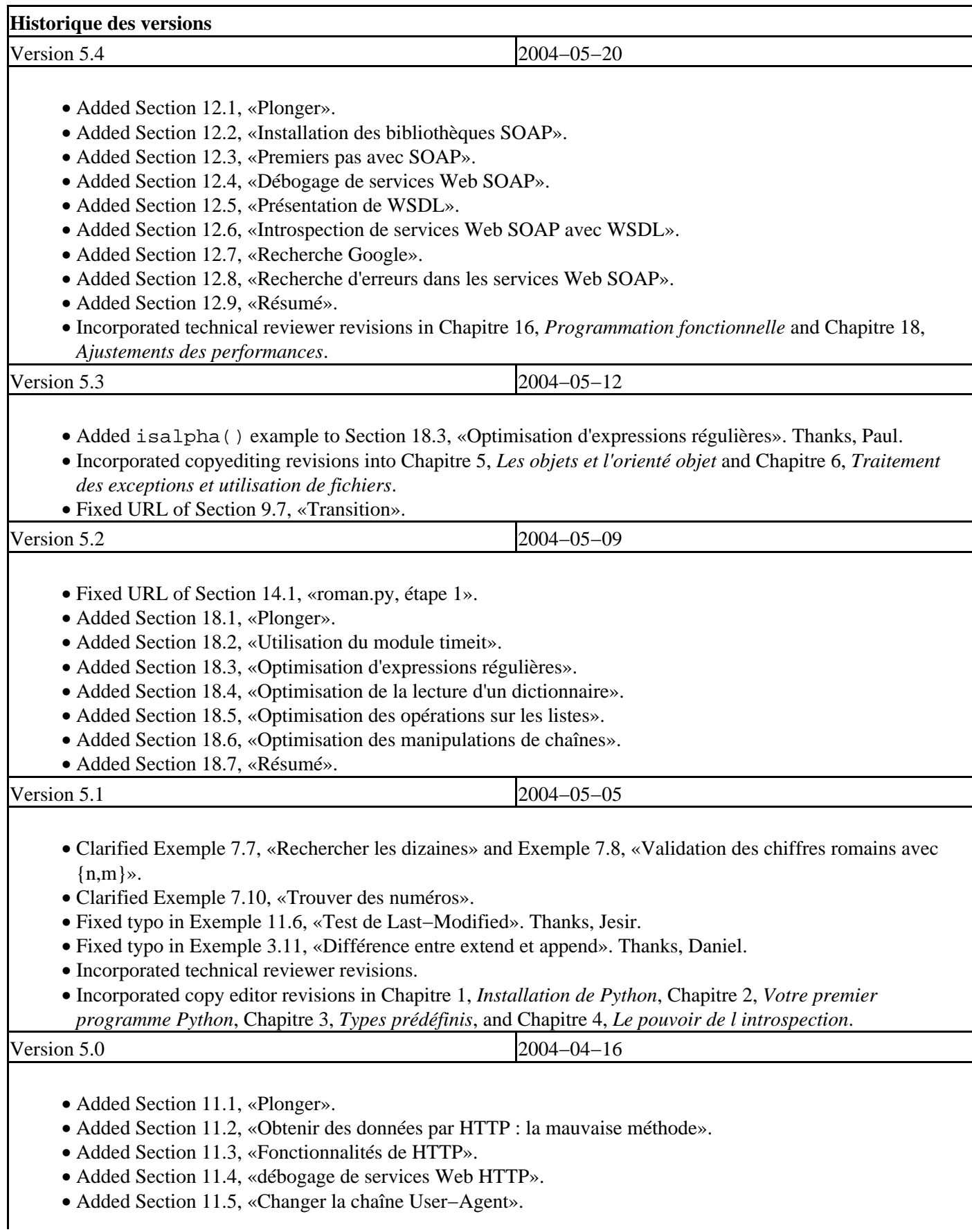

- Added [Section 11.6, «Prise en charge de Last−Modified et ETag».](#page-167-0)
- Added [Section 11.7, «Prise en charge des redirections.»](#page-170-0).
- Added [Section 11.8, «Prise en charge des données compressées.».](#page-174-0)
- Added [Section 11.9, «Assembler les pièces»](#page-177-0).
- Added [Section 11.10, «Résumé»](#page-179-0).
- Added [Exemple 3.11, «Différence entre extend et append»](#page-24-2).
- Changed descriptions of how to download Python throughout Chapitre 1, *[Installation de Python](#page-6-0)* to be more generic and less version−specific.
- Changed references of "module" to "program" in [Section 2.1, «Plonger»](#page-13-1) an[d Section 2.4, «Tout est objet»](#page-15-1) since we haven't explained modules yet.
- Added explicit instructions i[n Section 2.4, «Tout est objet»](#page-15-1) for the reader to open their Python IDE and follow along with the examples.
- Changed all examples and descriptions that referred to truth values 1 and 0 to refer to True and False.
- Updated [Exemple 3.22, «Formatage de chaîne et concaténation»](#page-31-0) to show new Python 2.3 TypeError message.
- Fixed typo i[n Exemple 17.19, «Utilisation des générateurs à la place de la récursion»](#page-258-0).
- Fixed typo i[n Section 7.7, «Résumé»](#page-100-1).
- Fixed typo i[n Exemple 17.9, «plural4.py».](#page-253-1)

- Version 4.9 2004−03−25
	- Finishe[d Section 16.7, «Assembler les pièces».](#page-245-0)
	- Added [Section 16.8, «Résumé».](#page-247-0)
	- Split unit testing introduction into two chapters, Chapitre 13, *[Tests unitaires](#page-196-0)* an[d Chapitre 14,](#page-206-0) *Ecriture des [tests en premier](#page-206-0)*.
	- Fixed typo i[n Exemple 17.12, «plural4.py, suite et fin».](#page-254-1)
	- Fixed typo i[n Exemple 17.18, «Présentation des générateurs»](#page-257-2).

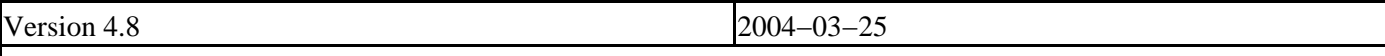

- Finishe[d Section 17.7, «plural.py, étape 6»](#page-257-0).
- Finishe[d Section 17.8, «Résumé»](#page-259-0).
- Fixed broken links in Annexe A, *[Pour en savoir plus](#page-275-0)*, Annexe B, *[Survol en cinq minutes](#page-282-0)*, [Annexe C,](#page-297-0) *Trucs et [astuces](#page-297-0)*, Annexe D, *[Liste des exemples](#page-305-0)*.

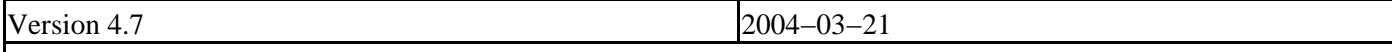

- Added [Section 17.1, «Plonger»](#page-248-1).
- Added [Section 17.2, «plural.py, étape 1».](#page-248-2)
- Added [Section 17.3, «plural.py, étape 2».](#page-250-0)
- Added [Section 17.4, «plural.py, étape 3».](#page-252-0)
- Added [Section 17.5, «plural.py, étape 4».](#page-253-0)
- Added [Section 17.6, «plural.py, étape 5».](#page-255-0)
- Added [Section 17.7, «plural.py, étape 6»](#page-257-0) (unfinished).
- Added [Section 17.8, «Résumé»](#page-259-0) (unfinished).

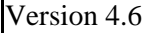

- 2004-03-14
- Finishe[d Section 7.4, «Utilisation de la syntaxe {n,m}».](#page-92-0)
- Finishe[d Section 7.5, «Expressions régulières détaillées».](#page-95-0)
- Finishe[d Section 7.6, «Etude de cas : reconnaissance de numéros de téléphone»](#page-96-0).
- Expanded [Section 7.7, «Résumé».](#page-100-1)

Version 4.5 2004−03−07

- Added [Section 7.1, «Plonger».](#page-88-3)
- Added [Section 7.4, «Utilisation de la syntaxe {n,m}»](#page-92-0) (incomplete).
- Added [Section 7.5, «Expressions régulières détaillées»](#page-95-0) (incomplete).
- Added [Section 7.6, «Etude de cas : reconnaissance de numéros de téléphone»](#page-96-0) (incomplete).
- Added [Section 7.7, «Résumé»](#page-100-1).
- Moved [Section 7.2, «Exemple : adresses postales»](#page-88-1) and [Section 7.3, «Exemple : chiffres romains»](#page-90-2) to regular expressions chapter.
- Added [Exemple 6.20, «Liste du contenu d'un répertoire avec glob»](#page-84-0).
- Added [Exemple 6.7, «Ecriture dans un fichier»](#page-76-1).
- Added [Exemple 5.11, «Dériver une classe directement du type prédéfini dict»](#page-62-0).
- Added [Exemple 10.11, «Afficher un message sur stderr».](#page-149-0)
- Added [Exemple 4.12, «Création d'un sélecteur avec getattr»](#page-43-3) and [Exemple 4.13, «Valeurs par défaut de](#page-44-1) [getattr»](#page-44-1).
- Added [Exemple 2.6, «Instructions if»](#page-17-2).
- Added [Exemple 3.23, «Formatage de nombres»](#page-31-1).
- Split Chapitre 5, *[Les objets et l'orienté objet](#page-53-0)* into 2 chapters: Chapitre 5, *[Les objets et l'orienté objet](#page-53-0)* and Chapitre 6, *[Traitement des exceptions et utilisation de fichiers](#page-71-0)*.
- Split Chapitre 9, *[Traitement de données XML](#page-124-0)* into 2 chapters: Chapitre 9, *[Traitement de données XML](#page-124-0)* and Chapitre 10, *[Des scripts et des flots de données \(streams\)](#page-143-0)*.
- Split Chapitre 13, *[Tests unitaires](#page-196-0)* into 2 chapters: Chapitre 13, *[Tests unitaires](#page-196-0)* an[d Chapitre 15,](#page-221-0) *[Refactorisation](#page-221-0)*.
- Renamed help to info in Chapitre 4, *[Le pouvoir de lintrospection](#page-37-0)*.
- Fixed incorrect back−reference i[n Section 8.5, «locals et globals»](#page-112-0).
- Fixed broken example links i[n Section 8.1, «Plonger»](#page-102-1).
- Fixed missing line in example in [Section 9.1, «Plonger»](#page-124-1).
- Fixed typo i[n Section 8.2, «Présentation de sgmllib.py».](#page-106-0)

Version 4.4 2003–10−08

- Added [Section 1.1, «Quel Python vous faut−il ?»](#page-6-1).
- Added [Section 1.2, «Python sous Windows»](#page-6-2).
- Added [Section 1.3, «Python sous Mac OS X».](#page-7-0)
- Added [Section 1.4, «Python sous Mac OS 9»](#page-9-2).
- Added [Section 1.5, «Python sous RedHat Linux»](#page-9-0).
- Added [Section 1.6, «Python sous Debian GNU/Linux».](#page-10-0)
- Added [Section 1.7, «Installation de Python à partir du source».](#page-11-0)
- Added [Section 1.9, «Résumé»](#page-12-1).
- Removed preface.
- Fixed typo i[n Exemple 3.27, «Sortie de odbchelper.py»](#page-34-1).
- Added link to PEP 257 i[n Section 2.3, «Documentation des fonctions».](#page-15-0)
- Fixed link to *How to Think Like a Computer Scientist* (<http://www.ibiblio.org/obp/thinkCSpy/>) in [Section 3.4.2, «Assignation simultanée de plusieurs valeurs».](#page-29-2)

• Added note about implied assert i[n Section 3.3, «Présentation des tuples».](#page-27-0)

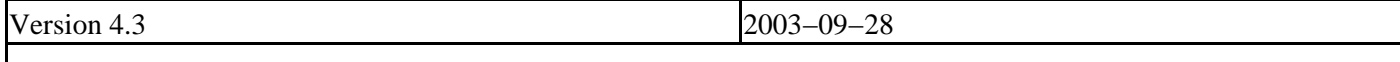

- Added [Section 16.6, «Importation dynamique de modules».](#page-243-0)
- Added [Section 16.7, «Assembler les pièces»](#page-245-0) (incomplete).
- Fixed links in Annexe F, *[A propos de ce livre](#page-330-0)*.

Version 4.2.1 2003–09−17

- Fixed links on index page.
- Fixed syntax highlighting.

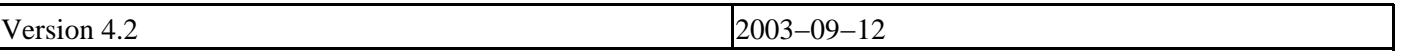

- Fixed typos i[n Section 16.4, «La mutation de liste revisitée»](#page-241-0)[, Section 16.3, «Le filtrage de liste revisité»,](#page-240-0) [Section 7.2, «Exemple : adresses postales»](#page-88-1), an[d Section 10.6, «Manipuler les arguments de la ligne de](#page-154-0) [commande»](#page-154-0). Thanks, Doug.
- Fixed external link in [Section 5.3, «Définition de classes»](#page-56-0). Thanks, Harry.
- Changed wording at the end of [Section 4.5, «Filtrage de listes».](#page-44-0) Thanks, Paul.
- Added sentence in Section 13.5, «Tester l échec» to make it clearer that we're passing a function to assertRaises, not a function name as a string. Thanks, Stephen.
- Fixed typo i[n Section 8.8, «Présentation de dialect.py»](#page-118-0). Thanks, Wellie.
- Fixed links to dialectized examples.
- Fixed external link to the history of Roman numerals. Thanks to many concerned Roman numeral fans around the world.

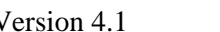

- 2002<sup>-07−28</sup>
- Added [Section 10.3, «Mettre en cache la consultation de noeuds».](#page-150-0)
- Added [Section 10.4, «Trouver les descendants directs d'un noeud»](#page-151-0).
- Added [Section 10.5, «Créer des gestionnaires distincts pour chaque type de noeud»](#page-152-0).
- Added [Section 10.6, «Manipuler les arguments de la ligne de commande»](#page-154-0).
- Added [Section 10.7, «Assembler les pièces»](#page-157-0).
- Added [Section 10.8, «Résumé».](#page-159-0)
- Fixed typo i[n Section 6.5, «Travailler avec des répertoires»](#page-82-0). It's os.getcwd(), not os.path.getcwd(). Thanks, Abhishek.
- Fixed typo i[n Section 3.7, «Jointure de listes et découpage de chaînes»](#page-34-0). When evaluated (instead of printed), the Python IDE will display single quotes around the output.
- Changed str example i[n Section 4.8, «Assembler les pièces»](#page-49-0) to use a user−defined function, since Python 2.2 obsoleted the old example by defining a doc string for the built−in dictionary methods. Thanks Eric.
- Fixed typo i[n Section 9.4, «Le standard Unicode»,](#page-134-0) "anyway" to "anywhere". Thanks Frank.
- Fixed typo i[n Section 13.6, «Tester la cohérence»,](#page-204-0) doubled word "accept". Thanks Ralph.
- Fixed typo i[n Section 15.3, «Refactorisation»,](#page-229-0) C?C?C? matches 0 to 3 C characters, not 4. Thanks Ralph.
- Clarified and expanded explanation of implied slice indices in [Exemple 3.9, «Raccourci pour le découpage».](#page-23-2) Thanks Petr.
- Added historical note in [Section 5.5, «UserDict : une classe enveloppe»](#page-60-0) now that Python 2.2 supports subclassing built−in datatypes directly.
- Added explanation of update dictionary method in [Exemple 5.9, «Definition de la classe UserDict».](#page-60-1) Thanks Petr.
- Clarified Python's lack of overloading i[n Section 5.5, «UserDict : une classe enveloppe»](#page-60-0). Thanks Petr.
- Fixed typo i[n Exemple 8.8, «Présentation de BaseHTMLProcessor».](#page-111-0) HTML comments end with two dashes and a bracket, not one. Thanks Petr.
- Changed tense of note about nested scopes i[n Section 8.5, «locals et globals»](#page-112-0) now that Python 2.2 is out. Thanks Petr.
- Fixed typo i[n Exemple 8.14, «Formatage à laide dun dictionnaire dans BaseHTMLProcessor.py»; a](#page-116-1) space should have been a non−breaking space. Thanks Petr.
- Added title to note on derived classes in [Section 5.5, «UserDict : une classe enveloppe».](#page-60-0) Thanks Petr.
- Added title to note on downloading unittest i[n Section 15.3, «Refactorisation».](#page-229-0) Thanks Petr.
- Fixed typesetting problem i[n Exemple 16.6, «Exécuter les scripts dans le répertoire en cours»](#page-239-0); tabs should have been spaces, and the line numbers were misaligned. Thanks Petr.
- Fixed capitalization typo in the tip on truth values i[n Section 3.2, «Présentation des listes»](#page-22-0). It's True and False, not true and false. Thanks to everyone who pointed this out.
- Changed section titles of [Section 3.1, «Présentation des dictionnaires»,](#page-20-1) [Section 3.2, «Présentation des listes»](#page-22-0), an[d Section 3.3, «Présentation des tuples».](#page-27-0) "Dictionaries 101" was a cute way of saying that this section was

an beginner's introduction to dictionaries. American colleges tend to use this numbering scheme to indicate introductory courses with no prerequisites, but apparently this is a distinctly American tradition, and it was unnecessarily confusing my international readers. In my defense, when I initially wrote these sections a year and a half ago, it never occurred to me that I would have international readers.

- Upgraded to version 1.52 of the DocBook XSL stylesheets.
- Upgraded to version 6.52 of processeur XSLT SAXON de Michael Kay.
- Various accessibility−related stylesheet tweaks.
- Somewhere between this revision and the last one, she said yes. The wedding will be next spring.

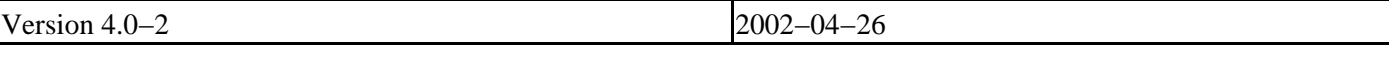

- Fixed typo i[n Exemple 4.15, «Présentation de and».](#page-46-1)
- Fixed typo i[n Exemple 2.4, «Chemin de recherche d'import»](#page-16-1).
- Fixed Windows help file (missing table of contents due to base stylesheet changes).

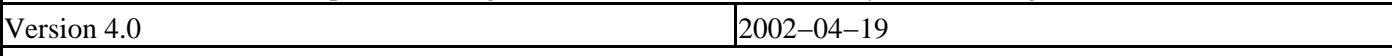

- Expanded [Section 2.4, «Tout est objet»](#page-15-1) to include more about import search paths.
- Fixed typo i[n Exemple 3.7, «Indices de liste négatifs».](#page-23-0) Thanks to Brian for the correction.
- Rewrote the tip on truth values in [Section 3.2, «Présentation des listes»,](#page-22-0) now that Python has a separate boolean datatype.
- Fixed typo i[n Section 5.2, «Importation de modules avec from module import»](#page-55-0) when comparing syntax to Java. Thanks to Rick for the correction.
- Added note in [Section 5.5, «UserDict : une classe enveloppe»](#page-60-0) about derived classes always overriding ancestor classes.
- Fixed typo i[n Exemple 5.18, «Modification des attributs de classe»](#page-68-1). Thanks to Kevin for the correction.
- Added note in [Section 6.1, «Traitement des exceptions»](#page-71-1) that you can define and raise your own exceptions. Thanks to Rony for the suggestion.
- Fixed typo i[n Exemple 8.17, «Traitement de balises spécifiques».](#page-118-1) Thanks for Rick for the correction.
- Added note in [Exemple 8.18, «SGMLParser»](#page-119-0) about what the return codes mean. Thanks to Howard for the suggestion.
- Added str function when creating StringIO instance i[n Exemple 10.6, «openAnything»](#page-146-0). Thanks to Ganesan for the idea.
- Added link i[n Section 13.3, «Présentation de romantest.py»](#page-197-1) to explanation of why test cases belong in a separate file.
- Changed [Section 16.2, «Trouver le chemin»](#page-237-0) to use os.path.dirname instead of os.path.split. Thanks to Marc for the idea.
- Added code samples (piglatin.py, parsephone.py, and plural.py) for the upcoming regular expressions chapter.
- Updated and expanded list of Python distributions on home page.

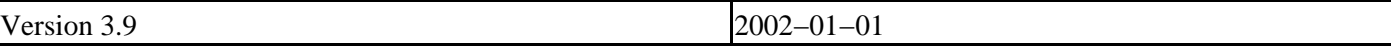

- Added [Section 9.4, «Le standard Unicode»](#page-134-0).
- Added [Section 9.5, «Rechercher des éléments».](#page-138-0)
- Added [Section 9.6, «Accéder aux attributs d'un élément»](#page-140-0).
- Added [Section 10.1, «Extraire les sources de données en entrée».](#page-143-1)
- Added [Section 10.2, «Entrée, sortie et erreur standard».](#page-147-0)
- Added simple counter for loop examples (good usage and bad usage) i[n Section 6.3, «Itérations avec des](#page-77-0) [boucles for»](#page-77-0). Thanks to Kevin for the idea.
- Fixed typo i[n Exemple 3.25, «Les fonctions keys, values et items»](#page-32-2) (two elements of params. values () were reversed).
- Fixed mistake in [Section 4.3, «Utilisation de type, str, dir et autres fonction prédéfinies»](#page-39-2) with regards to the name of the \_\_builtin\_\_ module. Thanks to Denis for the correction.
- Added additional example in [Section 16.2, «Trouver le chemin»](#page-237-0) to show how to run unit tests in the current working directory, instead of the directory where regression.py is located.
- Modified explanation of how to derive a negative list index from a positive list index in [Exemple 3.7,](#page-23-0) [«Indices de liste négatifs»](#page-23-0). Thanks to Renauld for the suggestion.
- Updated links on home page for downloading latest version of Python.
- Added link on home page to Bruce Eckel's preliminary draft of *Thinking in Python* [\(http://www.mindview.net/Books/TIPython](http://www.mindview.net/Books/TIPython)), a marvelous (and advanced) book on design patterns and how to implement them in Python.

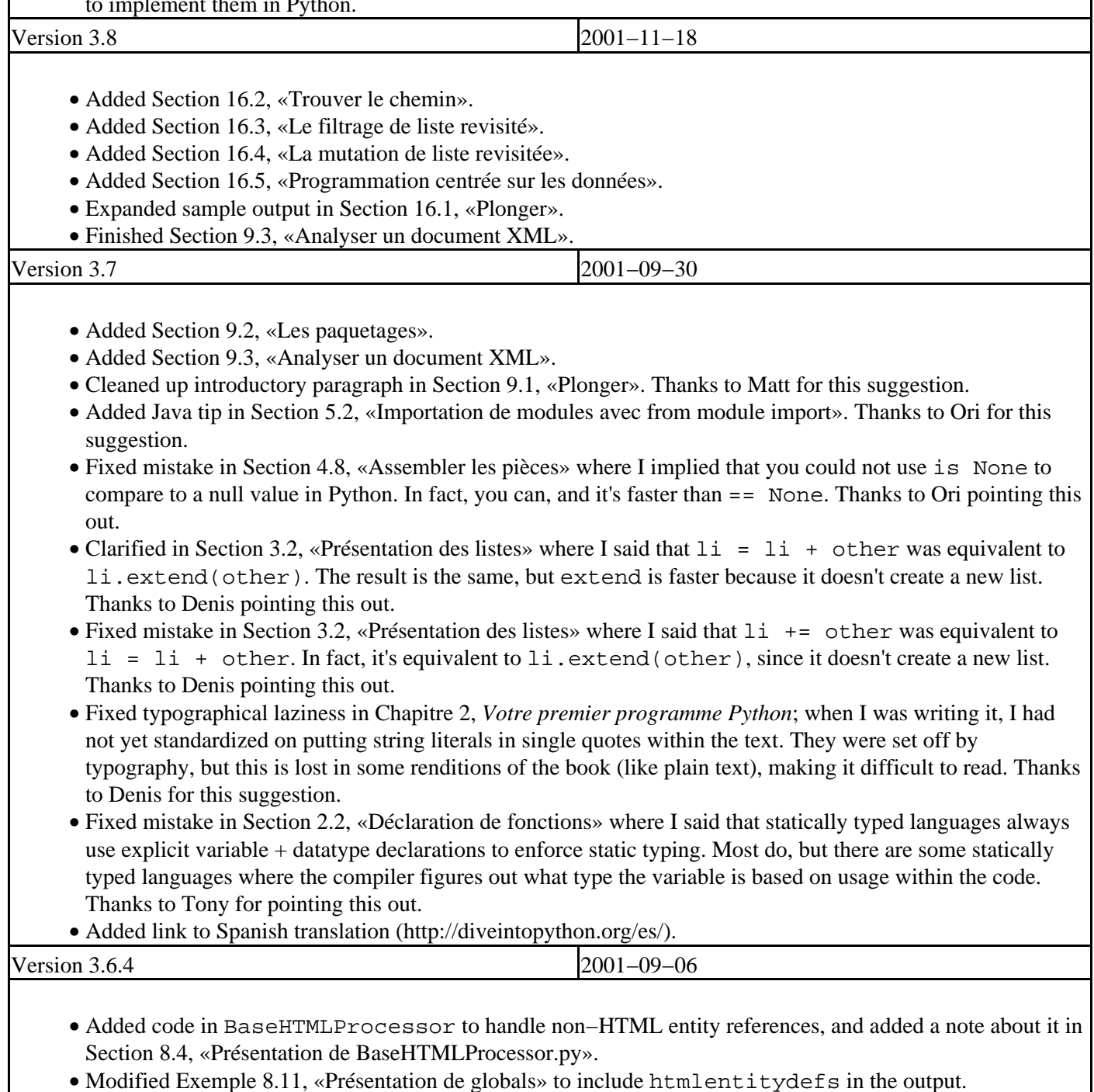

• Fixed typo i[n Section 9.1, «Plonger»](#page-124-1).

• Added link to Korean translation ([http://diveintopython.org/kr/html/index.htm\)](http://diveintopython.org/kr/html/index.htm).

Version 3.6.3 2001−09−04
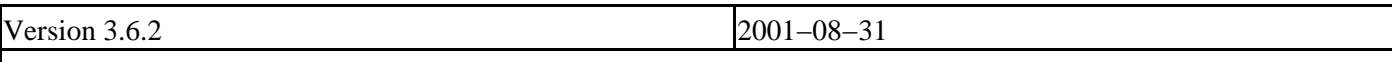

• Fixed typo i[n Section 13.6, «Tester la cohérence»](#page-204-0) (the last requirement was listed twice).

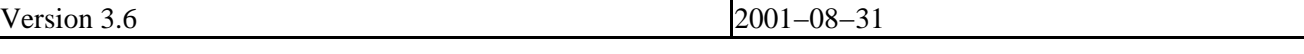

- Finished Chapitre 8, *[Traitement du HTML](#page-102-0)* wit[h Section 8.9, «Assembler les pièces»](#page-120-0) and [Section 8.10,](#page-122-0) [«Résumé».](#page-122-0)
- Added [Section 15.4, «Postscriptum».](#page-233-0)
- Started Chapitre 9, *[Traitement de données XML](#page-124-0)* wit[h Section 9.1, «Plonger»](#page-124-1).
- Started Chapitre 16, *[Programmation fonctionnelle](#page-236-0)* wit[h Section 16.1, «Plonger».](#page-236-1)
- Fixed long−standing bug in colorizing script that improperly colorized the examples in [Chapitre 8,](#page-102-0) *[Traitement du HTML](#page-102-0)*.
- Added link to French translation (<http://diveintopython.org/fr/toc.html>). They did the right thing and translated the source XML, so they can re−use all my build scripts and make their work available in six different formats.
- Upgraded to version 1.43 of the DocBook XSL stylesheets.
- Upgraded to version 6.43 of processeur XSLT SAXON de Michael Kay.
- Massive stylesheet changes, moving away from a table−based layout and towards more appropriate use of cascading style sheets. Unfortunately, CSS has as many compatibility problems as anything else, so there are still some tables used in the header and footer. The resulting HTML version looks worse in Netscape 4, but better in modern browsers, including Netscape 6, Mozilla, Internet Explorer 5, Opera 5, Konqueror, and iCab. And it's still completely readable in Lynx. I love Lynx. It was my first web browser. You never forget your first.
- Moved to Ant (<http://jakarta.apache.org/ant/>) to have better control over the build process, which is especially important now that I'm juggling six output formats and two languages.
- Consolidated the available downloadable archives; previously, I had different files for each platform, because the .zip files that Python's zipfile module creates are non−standard and can't be opened by Aladdin Expander on Mac OS. But the .zip files that Ant creates are completely standard and cross−platform. Go Ant!
- Now hosting the complete XML source, XSL stylesheets, and associated scripts and libraries on SourceForge. There's also CVS access for the really adventurous.
- Re−licensed the example code under the new−and−improved GPL−compatible Python 2.1.1 license [\(http://www.python.org/2.1.1/license.html\)](http://www.python.org/2.1.1/license.html). Thanks, Guido; people really do care, and it really does matter.

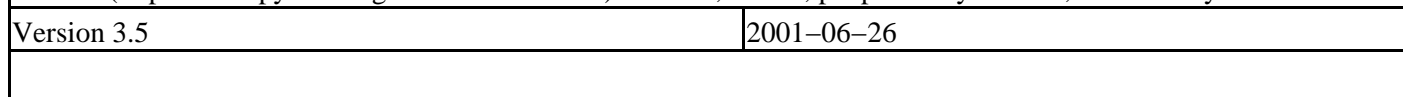

- Added explanation of strong/weak/static/dynamic datatypes i[n Section 2.2, «Déclaration de fonctions»](#page-14-0).
- Added case−sensitivity example i[n Section 3.1, «Présentation des dictionnaires»](#page-20-0).
- Use os.path.normcase in Chapitre 5, *[Les objets et l'orienté objet](#page-53-0)* to compensate for inferior operating systems whose files aren't case−sensitive.
- Fixed indentation problems in code samples in PDF version.

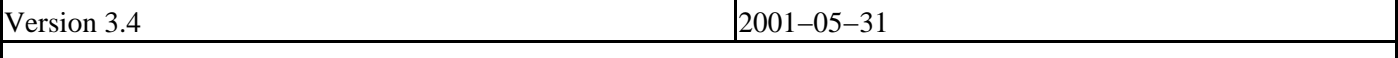

- Added [Section 14.5, «roman.py, étape 5».](#page-218-0)
- Added [Section 15.1, «Gestion des bogues».](#page-221-0)
- Added [Section 15.2, «Gestion des changements de spécification»](#page-223-0).
- Added [Section 15.3, «Refactorisation»](#page-229-0).
- Added [Section 15.5, «Résumé».](#page-235-0)
- Fixed yet another stylesheet bug that was dropping nested </span> tags.

Version 3.3 2001−05−24

• Added [Section 13.2, «Présentation de romantest.py»](#page-197-0).

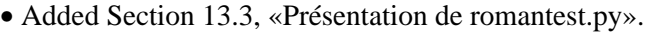

- Added [Section 13.4, «Tester la réussite».](#page-200-0)
- Added [Section 13.5, «Tester léchec».](#page-202-0)
- Added [Section 13.6, «Tester la cohérence».](#page-204-0)
- Added [Section 14.1, «roman.py, étape 1».](#page-206-0)
- Added [Section 14.2, «roman.py, étape 2».](#page-209-0)
- Added [Section 14.3, «roman.py, étape 3».](#page-213-0)
- Added [Section 14.4, «roman.py, étape 4».](#page-216-0)
- Tweaked stylesheets in an endless quest for complete Netscape/Mozilla compatibility.

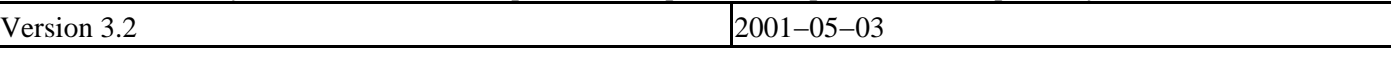

- Added [Section 8.8, «Présentation de dialect.py».](#page-118-0)
- Added [Section 7.2, «Exemple : adresses postales»](#page-88-0).
- Fixed bug in handle\_decl method that would produce incorrect declarations (adding a space where it couldn't be).
- Fixed bug in CSS (introduced in 2.9) where body background color was missing.

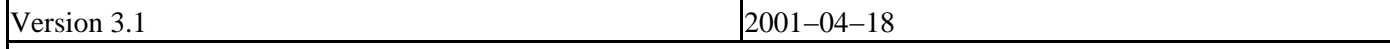

- Added code in [BaseHTMLProcessor.py](#page-102-1) to handle declarations, now that Python 2.1 supports them.
- Added note about nested scopes in [Section 8.5, «locals et globals».](#page-112-0)
- Fixed obscure bug i[n Exemple 8.1, «BaseHTMLProcessor.py»](#page-102-2) where attribute values with character entities would not be properly escaped.
- Now recommending (but not requiring) Python 2.1, due to its support of declarations in  $\text{sgmllib.py}$ .
- Updated download links on the home page [\(http://diveintopython.org/\)](http://diveintopython.org/) to point to Python 2.1, where available.
- Moved to versioned filenames, to help people who redistribute the book.

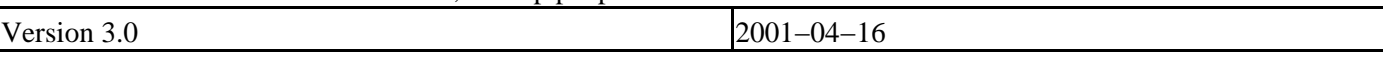

• Fixed minor bug in code listing in Chapitre 8, *[Traitement du HTML](#page-102-0)*.

• Added link to Chinese translation on home page [\(http://diveintopython.org/\)](http://diveintopython.org/).

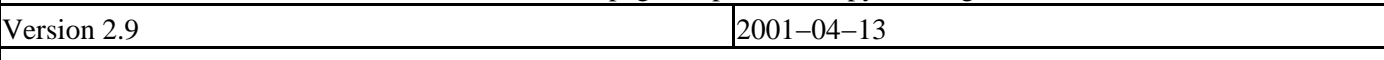

- Added [Section 8.5, «locals et globals»](#page-112-0).
- Added [Section 8.6, «Formatage de chaînes à laide dun dictionnaire».](#page-115-0)
- Tightened code in Chapitre 8, [Traitement du HTML](#page-102-0), specifically ChefDialectizer, to use fewer and simpler regular expressions.
- Fixed a stylesheet bug that was inserting blank pages between chapters in the PDF version.
- Fixed a script bug that was stripping the DOCTYPE from the home page [\(http://diveintopython.org/\)](http://diveintopython.org/).
- Added link to Python Cookbook (<http://www.activestate.com/ASPN/Python/Cookbook/>), and added a few links to individual recipes in Annexe A, *[Pour en savoir plus](#page-275-0)*.
- Switched to Google [\(http://www.google.com/services/free.html](http://www.google.com/services/free.html)) for searching on http://diveintopython.org/.
- Upgraded to version 1.36 of the DocBook XSL stylesheets, which was much more difficult than it sounds. There may still be lingering bugs.

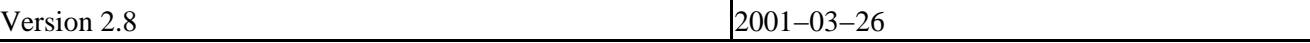

- Added [Section 8.3, «Extraction de données de documents HTML».](#page-108-0)
- Added [Section 8.4, «Présentation de BaseHTMLProcessor.py».](#page-110-0)
- Added [Section 8.7, «Mettre les valeurs dattributs entre guillemets».](#page-117-0)
- Tightened up code in Chapitre 4, *[Le pouvoir de lintrospection](#page-37-0)*, using the built−in function callable instead of manually checking types.
- Moved [Section 5.2, «Importation de modules avec from module import»](#page-55-0) from Chapitre 4, [Le pouvoir de](#page-37-0) *[lintrospection](#page-37-0)* to Chapitre 5, *[Les objets et l'orienté objet](#page-53-0)*.
- Fixed typo in code example i[n Section 5.1, «Plonger»](#page-53-1) (added colon).
- Added several additional downloadable example scripts.
- Added Windows Help output format.

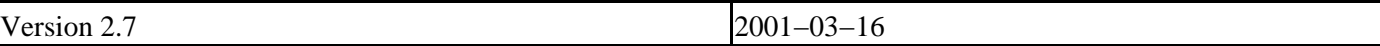

- Added [Section 8.2, «Présentation de sgmllib.py».](#page-106-0)
- Tightened up code in Chapitre 8, *[Traitement du HTML](#page-102-0)*.
- Changed code in Chapitre 2, *[Votre premier programme Python](#page-13-0)* to use items method instead of keys.
- Moved [Section 3.4.2, «Assignation simultanée de plusieurs valeurs»](#page-29-0) section to Chapitre 2, *[Votre premier](#page-13-0) [programme Python](#page-13-0)*.
- Edited note about join string method, and provided a link to the new entry in *The Whole Python FAQ* [\(http://www.python.org/doc/FAQ.html\)](http://www.python.org/doc/FAQ.html) that explains why join is a string method [\(http://www.python.org/cgi−bin/faqw.py?query=4.96&querytype=simple&casefold=yes&req=search](http://www.python.org/cgi-bin/faqw.py?query=4.96&querytype=simple&casefold=yes&req=search)) instead of a list method.
- Rewrote [Section 4.6, «Particularités de and et or»](#page-46-0) to emphasize the fundamental nature of and and or and de−emphasize the and−or trick.
- Reorganized language comparisons into notes.

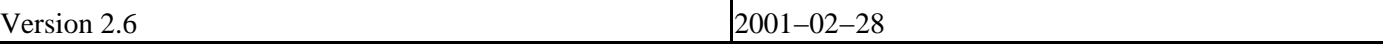

- The PDF and Word versions now have colorized examples, an improved table of contents, and properly indented tips and notes.
- The Word version is now in native Word format, compatible with Word 97.
- The PDF and text versions now have fewer problems with improperly converted special characters (like trademark symbols and curly quotes).
- Added link to download Word version for UNIX, in case some twisted soul wants to import it into StarOffice or something.
- Fixed several notes which were missing titles.
- Fixed stylesheets to work around bug in Internet Explorer 5 for Mac OS which caused colorized words in the examples to be displayed in the wrong font. (Hello?!? Microsoft? Which part of  $\langle$ pre> don't you understand?)
- Fixed archive corruption in Mac OS downloads.
- In first section of each chapter, added link to download examples. (My access logs show that people skim or skip the two pages where they could have downloaded them (the home page [\(http://diveintopython.org/\)](http://diveintopython.org/) and preface), then scramble to find a download link once they actually start reading.)
- Tightened the home page ([http://diveintopython.org/\)](http://diveintopython.org/) and preface even more, in the hopes that someday someone will read them.
- Soon I hope to get back to actually writing this book instead of debugging it.

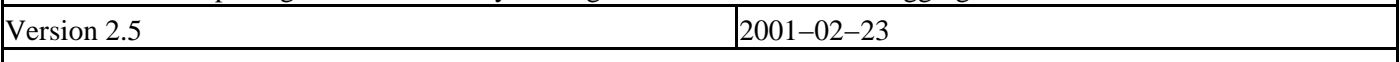

- Added [Section 6.4, «Utilisation de sys.modules»](#page-80-0).
- Added [Section 6.5, «Travailler avec des répertoires»](#page-82-0).
- Moved [Exemple 6.17, «Division de noms de chemins»](#page-82-1) fro[m Section 3.4.2, «Assignation simultanée de](#page-29-0) [plusieurs valeurs»](#page-29-0) to [Section 6.5, «Travailler avec des répertoires».](#page-82-0)
- Added [Section 6.6, «Assembler les pièces».](#page-85-0)
- Added [Section 5.10, «Résumé».](#page-69-0)
- Added [Section 8.1, «Plonger».](#page-102-1)
- Fixed program listing i[n Exemple 6.10, «Parcourir un dictionnaire»](#page-78-0) which was missing a colon.

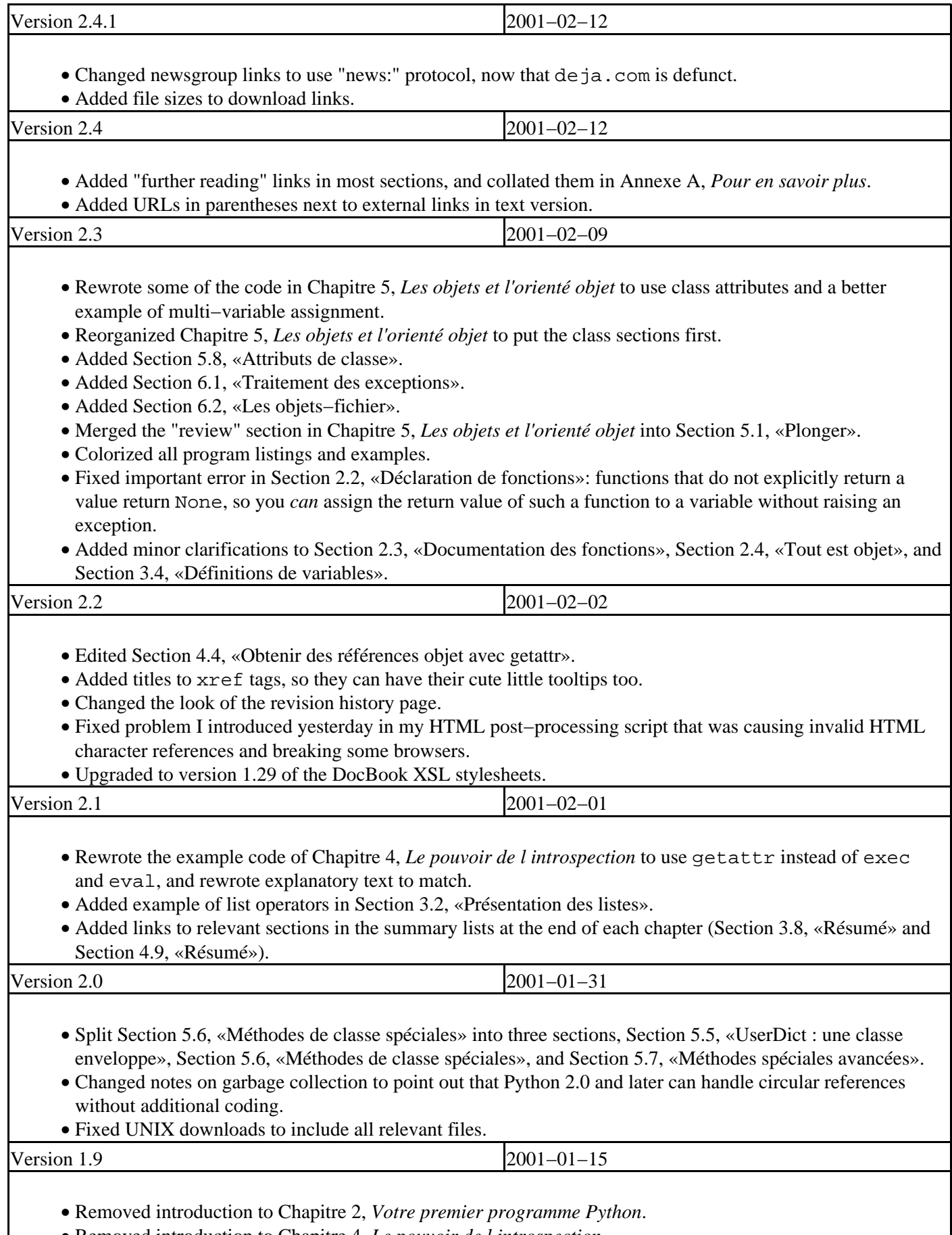

• Removed introduction to Chapitre 4, *[Le pouvoir de lintrospection](#page-37-0)*.

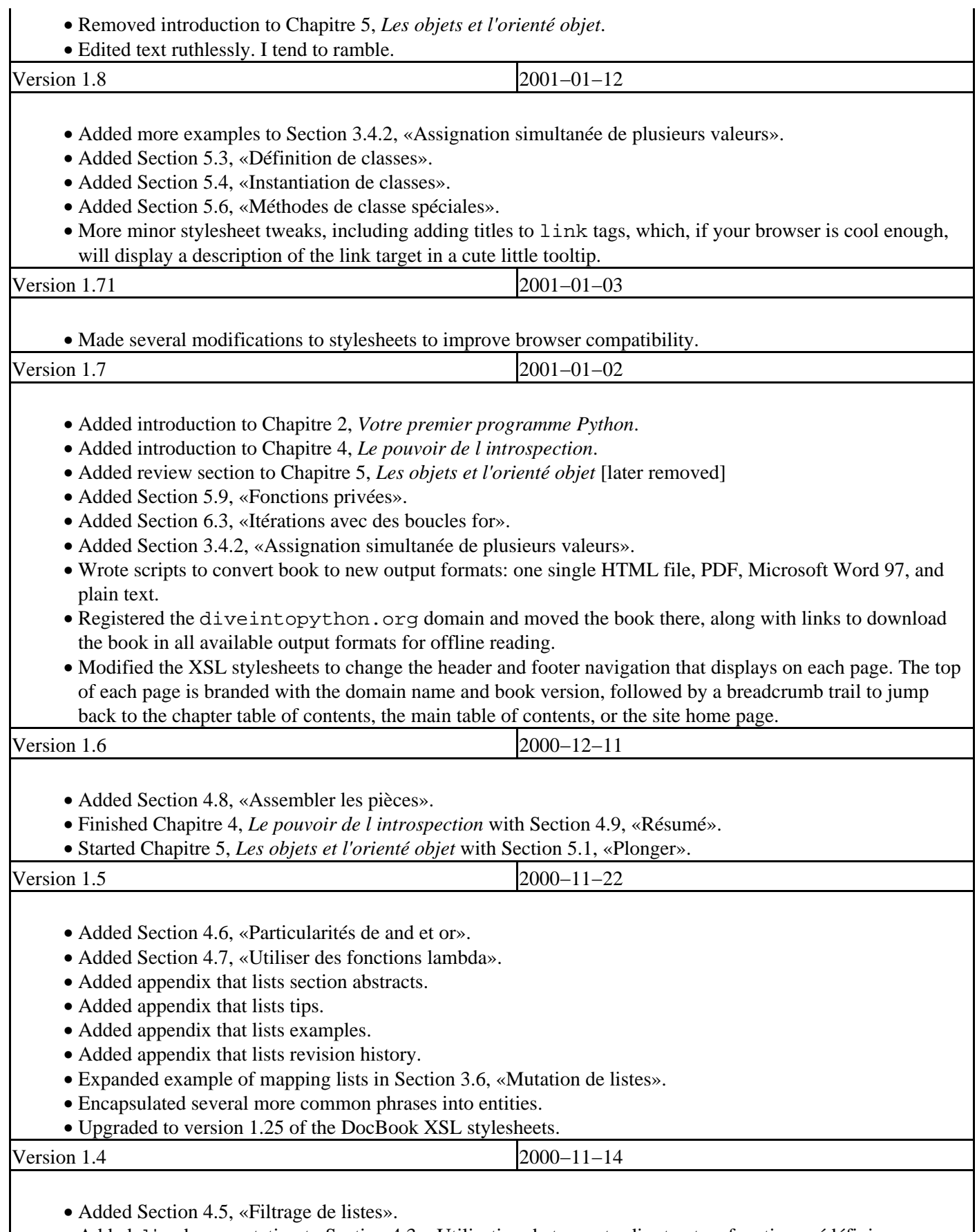

• Added dir documentation to [Section 4.3, «Utilisation de type, str, dir et autres fonction prédéfinies».](#page-39-0)

• Added in example i[n Section 3.3, «Présentation des tuples».](#page-27-0)

- Added additional note about if \_\_name\_\_ trick under MacPython.
- Switched to processeur XSLT SAXON de Michael Kay.
- Upgraded to version 1.24 of the DocBook XSL stylesheets.
- Added db−html processing instructions with explicit filenames of each chapter and section, to allow deep links to content even if I add or re−arrange sections later.
- Made several common phrases into entities for easier reuse.
- Changed several literal tags to constant.

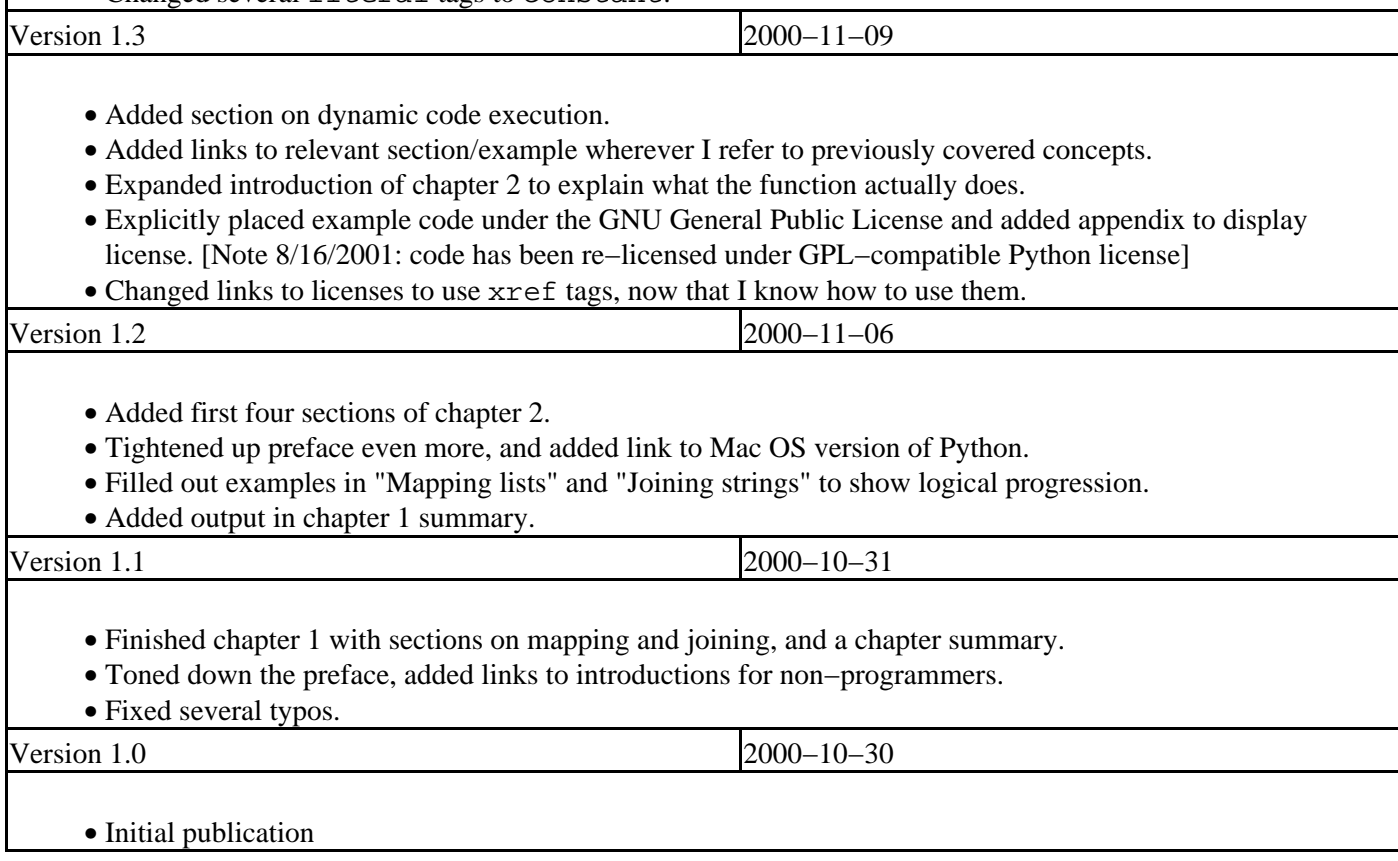

# **Annexe F. A propos de ce livre**

Ce livre a été écrit en XML DocBook [\(http://www.oasis−open.org/docbook/](http://www.oasis-open.org/docbook/)) à laide d Emacs ([http://www.gnu.org/software/emacs/\)](http://www.gnu.org/software/emacs/) et converti en HTML à laide du processeur XSLT SAXON de Michael Kay ([http://saxon.sourceforge.net/\)](http://saxon.sourceforge.net/) avec une version modifiée des feuilles de style XSL de Norman Walsh (<http://www.nwalsh.com/xsl/>). De là, il a été converti au format PDF à laide de HTMLDoc (<http://www.easysw.com/htmldoc/>) et en texte simple à laide de w3m ([http://ei5nazha.yz.yamagata−u.ac.jp/~aito/w3m/eng/](http://ei5nazha.yz.yamagata-u.ac.jp/~aito/w3m/eng/)). Les listings de programmes et les exemples ont été colorisés à laide dune version actualisée de pyfontify.py de Just van Rossum, qui est inclue dans les scripts dexemple.

Si vous souhaitez en savoir plus sur lusage de DocBook pour la rédaction technique, vous pouvez Télécharger les sources XML (download/diveintopython−xml−5.4.zip) et les scripts de construction

(download/diveintopython−common−5.4.zip), qui comprennent les feuilles de styles XSL modifiées utilisées pour créer lensemble des différents formats du livre. Vous devriez également lire le livre de référence, *DocBook: The Definitive Guide* [\(http://www.docbook.org/\)](http://www.docbook.org/). Si vous comptez utiliser DocBook sérieusement, je vous conseille de vous abonner aux listes de diffusion de DocBook [\(http://lists.oasis−open.org/archives/\)](http://lists.oasis-open.org/archives/).

# **Annexe G. GNU Free Documentation License**

Version 1.1, March 2000

Copyright (C) 2000 Free Software Foundation, Inc. 59 Temple Place, Suite 330, Boston, MA 02111−1307 USA Everyone is permitted to copy and distribute verbatim copies of this license document, but changing it is not allowed.

#### **G.0. Preamble**

The purpose of this License is to make a manual, textbook, or other written document "free" in the sense of freedom: to assure everyone the effective freedom to copy and redistribute it, with or without modifying it, either commercially or noncommercially. Secondarily, this License preserves for the author and publisher a way to get credit for their work, while not being considered responsible for modifications made by others.

This License is a kind of "copyleft", which means that derivative works of the document must themselves be free in the same sense. It complements the GNU General Public License, which is a copyleft license designed for free software.

We have designed this License in order to use it for manuals for free software, because free software needs free documentation: a free program should come with manuals providing the same freedoms that the software does. But this License is not limited to software manuals; it can be used for any textual work, regardless of subject matter or whether it is published as a printed book. We recommend this License principally for works whose purpose is instruction or reference.

# **G.1. Applicability and definitions**

This License applies to any manual or other work that contains a notice placed by the copyright holder saying it can be distributed under the terms of this License. The "Document", below, refers to any such manual or work. Any member of the public is a licensee, and is addressed as "you".

A "Modified Version" of the Document means any work containing the Document or a portion of it, either copied verbatim, or with modifications and/or translated into another language.

A "Secondary Section" is a named appendix or a front−matter section of the Document that deals exclusively with the relationship of the publishers or authors of the Document to the Document's overall subject (or to related matters) and contains nothing that could fall directly within that overall subject. (For example, if the Document is in part a textbook of mathematics, a Secondary Section may not explain any mathematics.) The relationship could be a matter of historical connection with the subject or with related matters, or of legal, commercial, philosophical, ethical or political position regarding them.

The "Invariant Sections" are certain Secondary Sections whose titles are designated, as being those of Invariant Sections, in the notice that says that the Document is released under this License.

The "Cover Texts" are certain short passages of text that are listed, as Front−Cover Texts or Back−Cover Texts, in the notice that says that the Document is released under this License.

A "Transparent" copy of the Document means a machine−readable copy, represented in a format whose specification is available to the general public, whose contents can be viewed and edited directly and straightforwardly with generic text editors or (for images composed of pixels) generic paint programs or (for drawings) some widely available drawing editor, and that is suitable for input to text formatters or for automatic translation to a variety of formats

suitable for input to text formatters. A copy made in an otherwise Transparent file format whose markup has been designed to thwart or discourage subsequent modification by readers is not Transparent. A copy that is not "Transparent" is called "Opaque".

Examples of suitable formats for Transparent copies include plain ASCII without markup, Texinfo input format, LaTeX input format, SGML or XML using a publicly available DTD, and standard−conforming simple HTML designed for human modification. Opaque formats include PostScript, PDF, proprietary formats that can be read and edited only by proprietary word processors, SGML or XML for which the DTD and/or processing tools are not generally available, and the machine−generated HTML produced by some word processors for output purposes only.

The "Title Page" means, for a printed book, the title page itself, plus such following pages as are needed to hold, legibly, the material this License requires to appear in the title page. For works in formats which do not have any title page as such, "Title Page" means the text near the most prominent appearance of the work's title, preceding the beginning of the body of the text.

# **G.2. Verbatim copying**

You may copy and distribute the Document in any medium, either commercially or noncommercially, provided that this License, the copyright notices, and the license notice saying this License applies to the Document are reproduced in all copies, and that you add no other conditions whatsoever to those of this License. You may not use technical measures to obstruct or control the reading or further copying of the copies you make or distribute. However, you may accept compensation in exchange for copies. If you distribute a large enough number of copies you must also follow the conditions in section 3.

You may also lend copies, under the same conditions stated above, and you may publicly display copies.

# **G.3. Copying in quantity**

If you publish printed copies of the Document numbering more than 100, and the Document's license notice requires Cover Texts, you must enclose the copies in covers that carry, clearly and legibly, all these Cover Texts: Front−Cover Texts on the front cover, and Back−Cover Texts on the back cover. Both covers must also clearly and legibly identify you as the publisher of these copies. The front cover must present the full title with all words of the title equally prominent and visible. You may add other material on the covers in addition. Copying with changes limited to the covers, as long as they preserve the title of the Document and satisfy these conditions, can be treated as verbatim copying in other respects.

If the required texts for either cover are too voluminous to fit legibly, you should put the first ones listed (as many as fit reasonably) on the actual cover, and continue the rest onto adjacent pages.

If you publish or distribute Opaque copies of the Document numbering more than 100, you must either include a machine−readable Transparent copy along with each Opaque copy, or state in or with each Opaque copy a publicly−accessible computer−network location containing a complete Transparent copy of the Document, free of added material, which the general network−using public has access to download anonymously at no charge using public−standard network protocols. If you use the latter option, you must take reasonably prudent steps, when you begin distribution of Opaque copies in quantity, to ensure that this Transparent copy will remain thus accessible at the stated location until at least one year after the last time you distribute an Opaque copy (directly or through your agents or retailers) of that edition to the public.

It is requested, but not required, that you contact the authors of the Document well before redistributing any large number of copies, to give them a chance to provide you with an updated version of the Document.

# **G.4. Modifications**

You may copy and distribute a Modified Version of the Document under the conditions of sections 2 and 3 above, provided that you release the Modified Version under precisely this License, with the Modified Version filling the role of the Document, thus licensing distribution and modification of the Modified Version to whoever possesses a copy of it. In addition, you must do these things in the Modified Version:

- A. Use in the Title Page (and on the covers, if any) a title distinct from that of the Document, and from those of previous versions (which should, if there were any, be listed in the History section of the Document). You may use the same title as a previous version if the original publisher of that version gives permission.
- B. List on the Title Page, as authors, one or more persons or entities responsible for authorship of the modifications in the Modified Version, together with at least five of the principal authors of the Document (all of its principal authors, if it has less than five).
- C. State on the Title page the name of the publisher of the Modified Version, as the publisher.
- D. Preserve all the copyright notices of the Document.
- E. Add an appropriate copyright notice for your modifications adjacent to the other copyright notices.
- F. Include, immediately after the copyright notices, a license notice giving the public permission to use the Modified Version under the terms of this License, in the form shown in the Addendum below.
- G. Preserve in that license notice the full lists of Invariant Sections and required Cover Texts given in the Document's license notice.
- H. Include an unaltered copy of this License.
- I. Preserve the section entitled "History", and its title, and add to it an item stating at least the title, year, new authors, and publisher of the Modified Version as given on the Title Page. If there is no section entitled "History" in the Document, create one stating the title, year, authors, and publisher of the Document as given on its Title Page, then add an item describing the Modified Version as stated in the previous sentence.
- J. Preserve the network location, if any, given in the Document for public access to a Transparent copy of the Document, and likewise the network locations given in the Document for previous versions it was based on. These may be placed in the "History" section. You may omit a network location for a work that was published at least four years before the Document itself, or if the original publisher of the version it refers to gives permission.
- K. In any section entitled "Acknowledgements" or "Dedications", preserve the section's title, and preserve in the section all the substance and tone of each of the contributor acknowledgements and/or dedications given therein.
- L. Preserve all the Invariant Sections of the Document, unaltered in their text and in their titles. Section numbers or the equivalent are not considered part of the section titles.
- M. Delete any section entitled "Endorsements". Such a section may not be included in the Modified Version.
- N. Do not retitle any existing section as "Endorsements" or to conflict in title with any Invariant Section.

If the Modified Version includes new front−matter sections or appendices that qualify as Secondary Sections and contain no material copied from the Document, you may at your option designate some or all of these sections as invariant. To do this, add their titles to the list of Invariant Sections in the Modified Version's license notice. These titles must be distinct from any other section titles.

You may add a section entitled "Endorsements", provided it contains nothing but endorsements of your Modified Version by various parties−−for example, statements of peer review or that the text has been approved by an organization as the authoritative definition of a standard.

You may add a passage of up to five words as a Front−Cover Text, and a passage of up to 25 words as a Back−Cover Text, to the end of the list of Cover Texts in the Modified Version. Only one passage of Front−Cover Text and one of Back−Cover Text may be added by (or through arrangements made by) any one entity. If the Document already includes a cover text for the same cover, previously added by you or by arrangement made by the same entity you are acting on behalf of, you may not add another; but you may replace the old one, on explicit permission from the

previous publisher that added the old one.

The author(s) and publisher(s) of the Document do not by this License give permission to use their names for publicity for or to assert or imply endorsement of any Modified Version.

# **G.5. Combining documents**

You may combine the Document with other documents released under this License, under the terms defined in section 4 above for modified versions, provided that you include in the combination all of the Invariant Sections of all of the original documents, unmodified, and list them all as Invariant Sections of your combined work in its license notice.

The combined work need only contain one copy of this License, and multiple identical Invariant Sections may be replaced with a single copy. If there are multiple Invariant Sections with the same name but different contents, make the title of each such section unique by adding at the end of it, in parentheses, the name of the original author or publisher of that section if known, or else a unique number. Make the same adjustment to the section titles in the list of Invariant Sections in the license notice of the combined work.

In the combination, you must combine any sections entitled "History" in the various original documents, forming one section entitled "History"; likewise combine any sections entitled "Acknowledgements", and any sections entitled "Dedications". You must delete all sections entitled "Endorsements."

# **G.6. Collections of documents**

You may make a collection consisting of the Document and other documents released under this License, and replace the individual copies of this License in the various documents with a single copy that is included in the collection, provided that you follow the rules of this License for verbatim copying of each of the documents in all other respects.

You may extract a single document from such a collection, and distribute it individually under this License, provided you insert a copy of this License into the extracted document, and follow this License in all other respects regarding verbatim copying of that document.

### **G.7. Aggregation with independent works**

A compilation of the Document or its derivatives with other separate and independent documents or works, in or on a volume of a storage or distribution medium, does not as a whole count as a Modified Version of the Document, provided no compilation copyright is claimed for the compilation. Such a compilation is called an "aggregate", and this License does not apply to the other self−contained works thus compiled with the Document, on account of their being thus compiled, if they are not themselves derivative works of the Document.

If the Cover Text requirement of section 3 is applicable to these copies of the Document, then if the Document is less than one quarter of the entire aggregate, the Document's Cover Texts may be placed on covers that surround only the Document within the aggregate. Otherwise they must appear on covers around the whole aggregate.

### **G.8. Translation**

Translation is considered a kind of modification, so you may distribute translations of the Document under the terms of section 4. Replacing Invariant Sections with translations requires special permission from their copyright holders, but you may include translations of some or all Invariant Sections in addition to the original versions of these Invariant Sections. You may include a translation of this License provided that you also include the original English version of this License. In case of a disagreement between the translation and the original English version of this License, the original English version will prevail.

### **G.9. Termination**

You may not copy, modify, sublicense, or distribute the Document except as expressly provided for under this License. Any other attempt to copy, modify, sublicense or distribute the Document is void, and will automatically terminate your rights under this License. However, parties who have received copies, or rights, from you under this License will not have their licenses terminated so long as such parties remain in full compliance.

### **G.10. Future revisions of this license**

The Free Software Foundation may publish new, revised versions of the GNU Free Documentation License from time to time. Such new versions will be similar in spirit to the present version, but may differ in detail to address new problems or concerns. See http://www.gnu.org/copyleft/ [\(http://www.gnu.org/copyleft/](http://www.gnu.org/copyleft/)).

Each version of the License is given a distinguishing version number. If the Document specifies that a particular numbered version of this License "or any later version" applies to it, you have the option of following the terms and conditions either of that specified version or of any later version that has been published (not as a draft) by the Free Software Foundation. If the Document does not specify a version number of this License, you may choose any version ever published (not as a draft) by the Free Software Foundation.

### **G.11. How to use this License for your documents**

To use this License in a document you have written, include a copy of the License in the document and put the following copyright and license notices just after the title page:

Copyright (c) YEAR YOUR NAME. Permission is granted to copy, distribute and/or modify this document under the terms of the GNU Free Documentation License, Version 1.1 or any later version published by the Free Software Foundation; with the Invariant Sections being LIST THEIR TITLES, with the Front−Cover Texts being LIST, and with the Back−Cover Texts being LIST. A copy of the license is included in the section entitled "GNU Free Documentation License".

If you have no Invariant Sections, write "with no Invariant Sections" instead of saying which ones are invariant. If you have no Front−Cover Texts, write "no Front−Cover Texts" instead of "Front−Cover Texts being LIST"; likewise for Back−Cover Texts.

If your document contains nontrivial examples of program code, we recommend releasing these examples in parallel under your choice of free software license, such as the GNU General Public License, to permit their use in free software.

# **Annexe H. Python license**

# **H.A. History of the software**

Python was created in the early 1990s by Guido van Rossum at Stichting Mathematisch Centrum (CWI) in the Netherlands as a successor of a language called ABC. Guido is Python's principal author, although it includes many contributions from others. The last version released from CWI was Python 1.2. In 1995, Guido continued his work on Python at the Corporation for National Research Initiatives (CNRI) in Reston, Virginia where he released several versions of the software. Python 1.6 was the last of the versions released by CNRI. In 2000, Guido and the Python core development team moved to BeOpen.com to form the BeOpen PythonLabs team. Python 2.0 was the first and only release from BeOpen.com.

Following the release of Python 1.6, and after Guido van Rossum left CNRI to work with commercial software developers, it became clear that the ability to use Python with software available under the GNU Public License (GPL) was very desirable. CNRI and the Free Software Foundation (FSF) interacted to develop enabling wording changes to the Python license. Python 1.6.1 is essentially the same as Python 1.6, with a few minor bug fixes, and with a different license that enables later versions to be GPL−compatible. Python 2.1 is a derivative work of Python 1.6.1, as well as of Python 2.0.

After Python 2.0 was released by BeOpen.com, Guido van Rossum and the other PythonLabs developers joined Digital Creations. All intellectual property added from this point on, starting with Python 2.1 and its alpha and beta releases, is owned by the Python Software Foundation (PSF), a non−profit modeled after the Apache Software Foundation. See http://www.python.org/psf/ for more information about the PSF.

Thanks to the many outside volunteers who have worked under Guido's direction to make these releases possible.

# **H.B. Terms and conditions for accessing or otherwise using Python**

#### **H.B.1. PSF license agreement**

- 1. This LICENSE AGREEMENT is between the Python Software Foundation ("PSF"), and the Individual or Organization ("Licensee") accessing and otherwise using Python 2.1.1 software in source or binary form and its associated documentation.
- 2. Subject to the terms and conditions of this License Agreement, PSF hereby grants Licensee a nonexclusive, royalty−free, world−wide license to reproduce, analyze, test, perform and/or display publicly, prepare derivative works, distribute, and otherwise use Python 2.1.1 alone or in any derivative version, provided, however, that PSF's License Agreement and PSF's notice of copyright, i.e., "Copyright (c) 2001 Python Software Foundation; All Rights Reserved" are retained in Python 2.1.1 alone or in any derivative version prepared by Licensee.
- 3. In the event Licensee prepares a derivative work that is based on or incorporates Python 2.1.1 or any part thereof, and wants to make the derivative work available to others as provided herein, then Licensee hereby agrees to include in any such work a brief summary of the changes made to Python 2.1.1.
- 4. PSF is making Python 2.1.1 available to Licensee on an "AS IS" basis. PSF MAKES NO REPRESENTATIONS OR WARRANTIES, EXPRESS OR IMPLIED. BY WAY OF EXAMPLE, BUT NOT LIMITATION, PSF MAKES NO AND DISCLAIMS ANY REPRESENTATION OR WARRANTY OF MERCHANTABILITY OR FITNESS FOR ANY PARTICULAR PURPOSE OR THAT THE USE OF PYTHON 2.1.1 WILL NOT INFRINGE ANY THIRD PARTY RIGHTS.
- PSF SHALL NOT BE LIABLE TO LICENSEE OR ANY OTHER USERS OF PYTHON 2.1.1 FOR ANY 5. INCIDENTAL, SPECIAL, OR CONSEQUENTIAL DAMAGES OR LOSS AS A RESULT OF MODIFYING, DISTRIBUTING, OR OTHERWISE USING PYTHON 2.1.1, OR ANY DERIVATIVE THEREOF, EVEN IF ADVISED OF THE POSSIBILITY THEREOF.
- 6. This License Agreement will automatically terminate upon a material breach of its terms and conditions.
- 7. Nothing in this License Agreement shall be deemed to create any relationship of agency, partnership, or joint venture between PSF and Licensee. This License Agreement does not grant permission to use PSF trademarks or trade name in a trademark sense to endorse or promote products or services of Licensee, or any third party.
- By copying, installing or otherwise using Python 2.1.1, Licensee agrees to be bound by the terms and 8. conditions of this License Agreement.

#### **H.B.2. BeOpen Python open source license agreement version 1**

- 1. This LICENSE AGREEMENT is between BeOpen.com ("BeOpen"), having an office at 160 Saratoga Avenue, Santa Clara, CA 95051, and the Individual or Organization ("Licensee") accessing and otherwise using this software in source or binary form and its associated documentation ("the Software").
- 2. Subject to the terms and conditions of this BeOpen Python License Agreement, BeOpen hereby grants Licensee a non−exclusive, royalty−free, world−wide license to reproduce, analyze, test, perform and/or display publicly, prepare derivative works, distribute, and otherwise use the Software alone or in any derivative version, provided, however, that the BeOpen Python License is retained in the Software, alone or in any derivative version prepared by Licensee.
- 3. BeOpen is making the Software available to Licensee on an "AS IS" basis. BEOPEN MAKES NO REPRESENTATIONS OR WARRANTIES, EXPRESS OR IMPLIED. BY WAY OF EXAMPLE, BUT NOT LIMITATION, BEOPEN MAKES NO AND DISCLAIMS ANY REPRESENTATION OR WARRANTY OF MERCHANTABILITY OR FITNESS FOR ANY PARTICULAR PURPOSE OR THAT THE USE OF THE SOFTWARE WILL NOT INFRINGE ANY THIRD PARTY RIGHTS.
- 4. BEOPEN SHALL NOT BE LIABLE TO LICENSEE OR ANY OTHER USERS OF THE SOFTWARE FOR ANY INCIDENTAL, SPECIAL, OR CONSEQUENTIAL DAMAGES OR LOSS AS A RESULT OF USING, MODIFYING OR DISTRIBUTING THE SOFTWARE, OR ANY DERIVATIVE THEREOF, EVEN IF ADVISED OF THE POSSIBILITY THEREOF.
- 5. This License Agreement will automatically terminate upon a material breach of its terms and conditions.
- 6. This License Agreement shall be governed by and interpreted in all respects by the law of the State of California, excluding conflict of law provisions. Nothing in this License Agreement shall be deemed to create any relationship of agency, partnership, or joint venture between BeOpen and Licensee. This License Agreement does not grant permission to use BeOpen trademarks or trade names in a trademark sense to endorse or promote products or services of Licensee, or any third party. As an exception, the "BeOpen Python" logos available at http://www.pythonlabs.com/logos.html may be used according to the permissions granted on that web page.
- 7. By copying, installing or otherwise using the software, Licensee agrees to be bound by the terms and conditions of this License Agreement.

#### **H.B.3. CNRI open source GPL−compatible license agreement**

- 1. This LICENSE AGREEMENT is between the Corporation for National Research Initiatives, having an office at 1895 Preston White Drive, Reston, VA 20191 ("CNRI"), and the Individual or Organization ("Licensee") accessing and otherwise using Python 1.6.1 software in source or binary form and its associated documentation.
- 2. Subject to the terms and conditions of this License Agreement, CNRI hereby grants Licensee a nonexclusive, royalty−free, world−wide license to reproduce, analyze, test, perform and/or display publicly, prepare derivative works, distribute, and otherwise use Python 1.6.1 alone or in any derivative version, provided, however, that CNRI's License Agreement and CNRI's notice of copyright, i.e., "Copyright (c) 1995−2001 Corporation for National Research Initiatives; All Rights Reserved" are retained in Python 1.6.1 alone or in any derivative version prepared by Licensee. Alternately, in lieu of CNRI's License Agreement, Licensee may substitute the following text (omitting the quotes): "Python 1.6.1 is made available subject to the terms and conditions in CNRI's License Agreement. This Agreement together with Python 1.6.1 may be located on the Internet using the following unique, persistent identifier (known as a handle): 1895.22/1013. This Agreement

may also be obtained from a proxy server on the Internet using the following URL: http://hdl.handle.net/1895.22/1013".

- 3. In the event Licensee prepares a derivative work that is based on or incorporates Python 1.6.1 or any part thereof, and wants to make the derivative work available to others as provided herein, then Licensee hereby agrees to include in any such work a brief summary of the changes made to Python 1.6.1.
- CNRI is making Python 1.6.1 available to Licensee on an "AS IS" basis. CNRI MAKES NO 4. REPRESENTATIONS OR WARRANTIES, EXPRESS OR IMPLIED. BY WAY OF EXAMPLE, BUT NOT LIMITATION, CNRI MAKES NO AND DISCLAIMS ANY REPRESENTATION OR WARRANTY OF MERCHANTABILITY OR FITNESS FOR ANY PARTICULAR PURPOSE OR THAT THE USE OF PYTHON 1.6.1 WILL NOT INFRINGE ANY THIRD PARTY RIGHTS.
- 5. CNRI SHALL NOT BE LIABLE TO LICENSEE OR ANY OTHER USERS OF PYTHON 1.6.1 FOR ANY INCIDENTAL, SPECIAL, OR CONSEQUENTIAL DAMAGES OR LOSS AS A RESULT OF MODIFYING, DISTRIBUTING, OR OTHERWISE USING PYTHON 1.6.1, OR ANY DERIVATIVE THEREOF, EVEN IF ADVISED OF THE POSSIBILITY THEREOF.
- 6. This License Agreement will automatically terminate upon a material breach of its terms and conditions.
- 7. This License Agreement shall be governed by the federal intellectual property law of the United States, including without limitation the federal copyright law, and, to the extent such U.S. federal law does not apply, by the law of the Commonwealth of Virginia, excluding Virginia's conflict of law provisions. Notwithstanding the foregoing, with regard to derivative works based on Python 1.6.1 that incorporate non−separable material that was previously distributed under the GNU General Public License (GPL), the law of the Commonwealth of Virginia shall govern this License Agreement only as to issues arising under or with respect to Paragraphs 4, 5, and 7 of this License Agreement. Nothing in this License Agreement shall be deemed to create any relationship of agency, partnership, or joint venture between CNRI and Licensee. This License Agreement does not grant permission to use CNRI trademarks or trade name in a trademark sense to endorse or promote products or services of Licensee, or any third party.
- 8. By clicking on the "ACCEPT" button where indicated, or by copying, installing or otherwise using Python 1.6.1, Licensee agrees to be bound by the terms and conditions of this License Agreement.

#### **H.B.4. CWI permissions statement and disclaimer**

Copyright (c) 1991 − 1995, Stichting Mathematisch Centrum Amsterdam, The Netherlands. All rights reserved.

Permission to use, copy, modify, and distribute this software and its documentation for any purpose and without fee is hereby granted, provided that the above copyright notice appear in all copies and that both that copyright notice and this permission notice appear in supporting documentation, and that the name of Stichting Mathematisch Centrum or CWI not be used in advertising or publicity pertaining to distribution of the software without specific, written prior permission.

STICHTING MATHEMATISCH CENTRUM DISCLAIMS ALL WARRANTIES WITH REGARD TO THIS SOFTWARE, INCLUDING ALL IMPLIED WARRANTIES OF MERCHANTABILITY AND FITNESS, IN NO EVENT SHALL STICHTING MATHEMATISCH CENTRUM BE LIABLE FOR ANY SPECIAL, INDIRECT OR CONSEQUENTIAL DAMAGES OR ANY DAMAGES WHATSOEVER RESULTING FROM LOSS OF USE, DATA OR PROFITS, WHETHER IN AN ACTION OF CONTRACT, NEGLIGENCE OR OTHER TORTIOUS ACTION, ARISING OUT OF OR IN CONNECTION WITH THE USE OR PERFORMANCE OF THIS SOFTWARE.